# **Guide d'utilisation des programmes SAS pour la mesure des indicateurs du parcours BPCO à partir des données du SNDS (DCIR/PMSI)**

# Table des matières

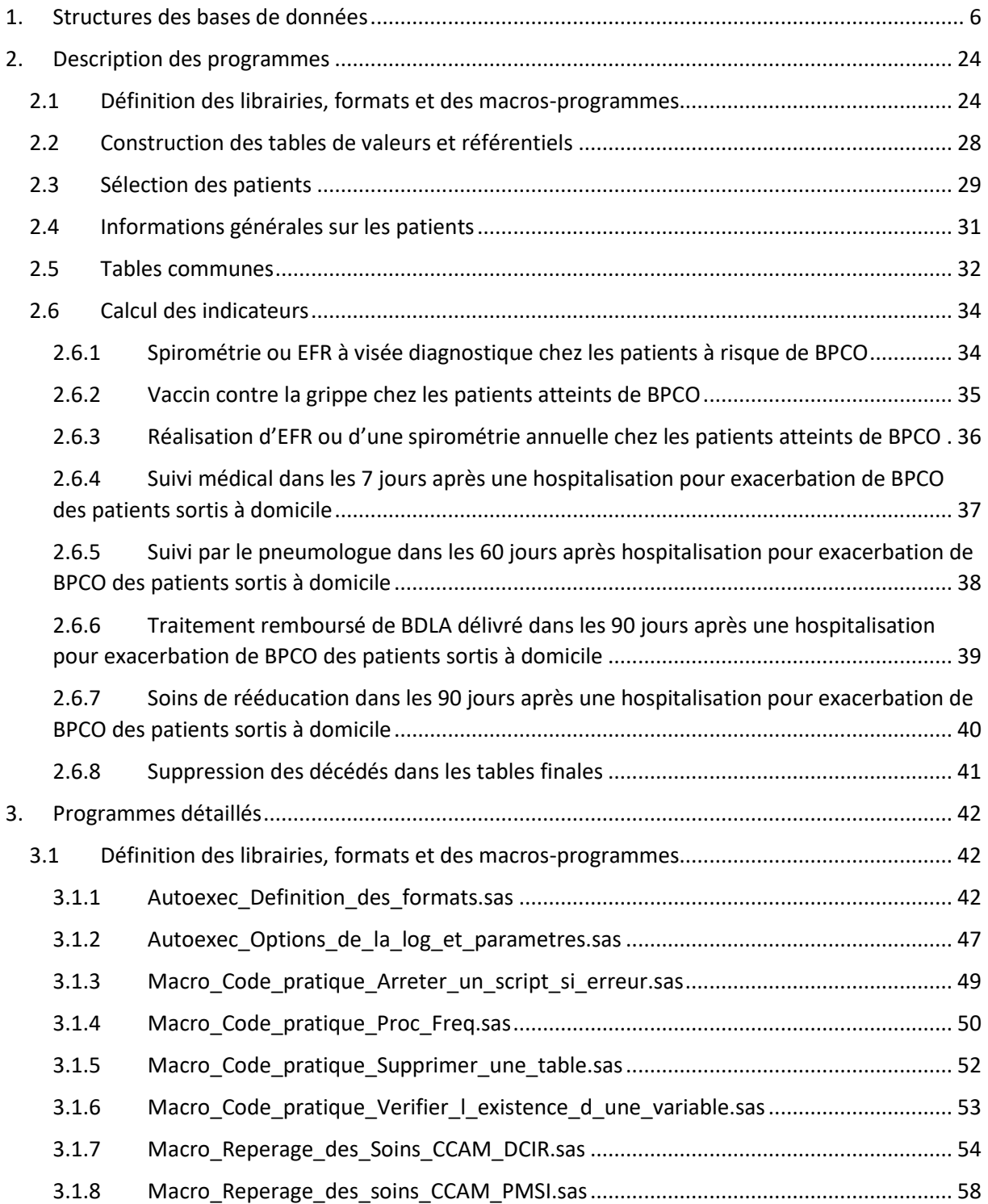

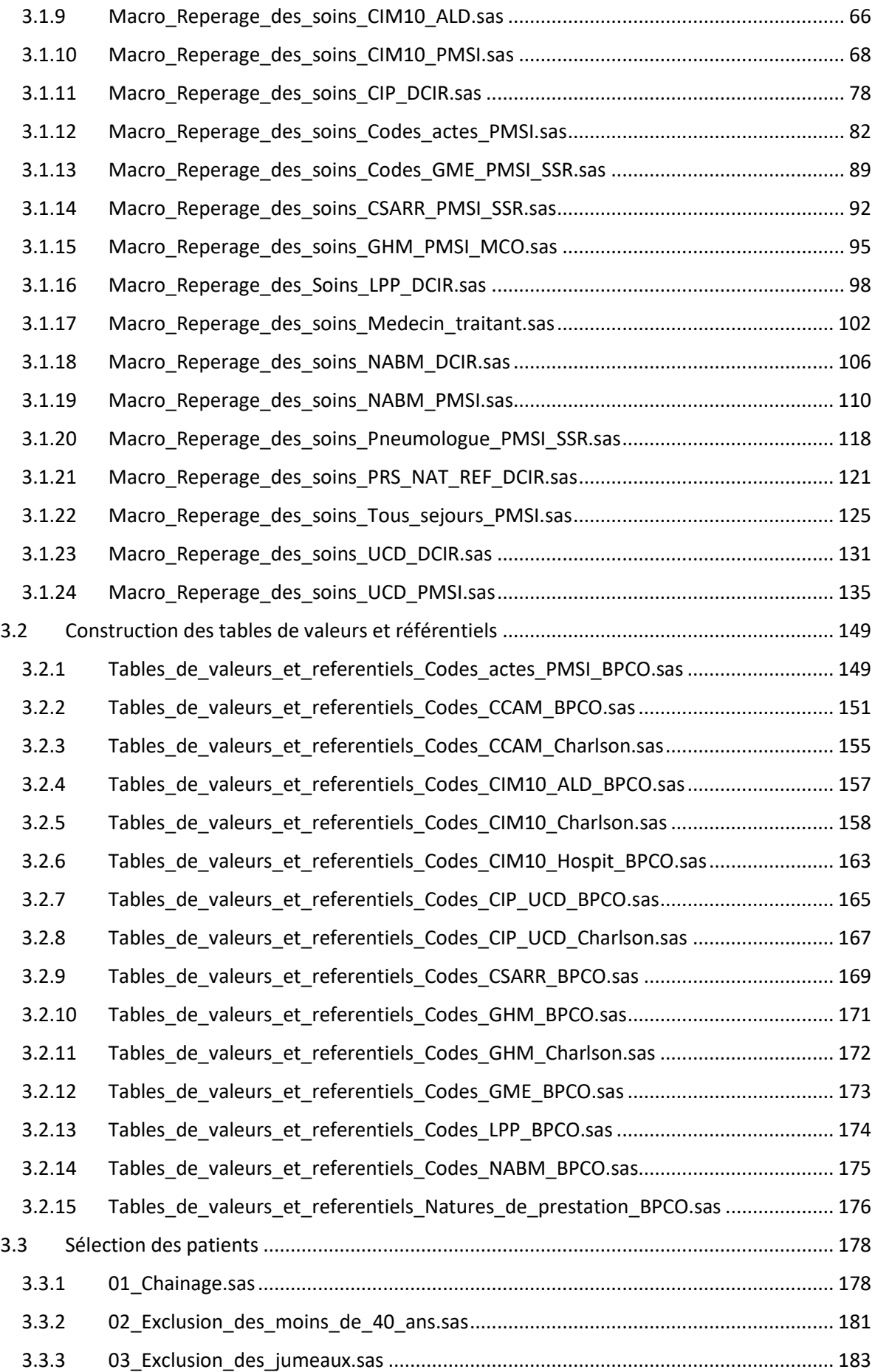

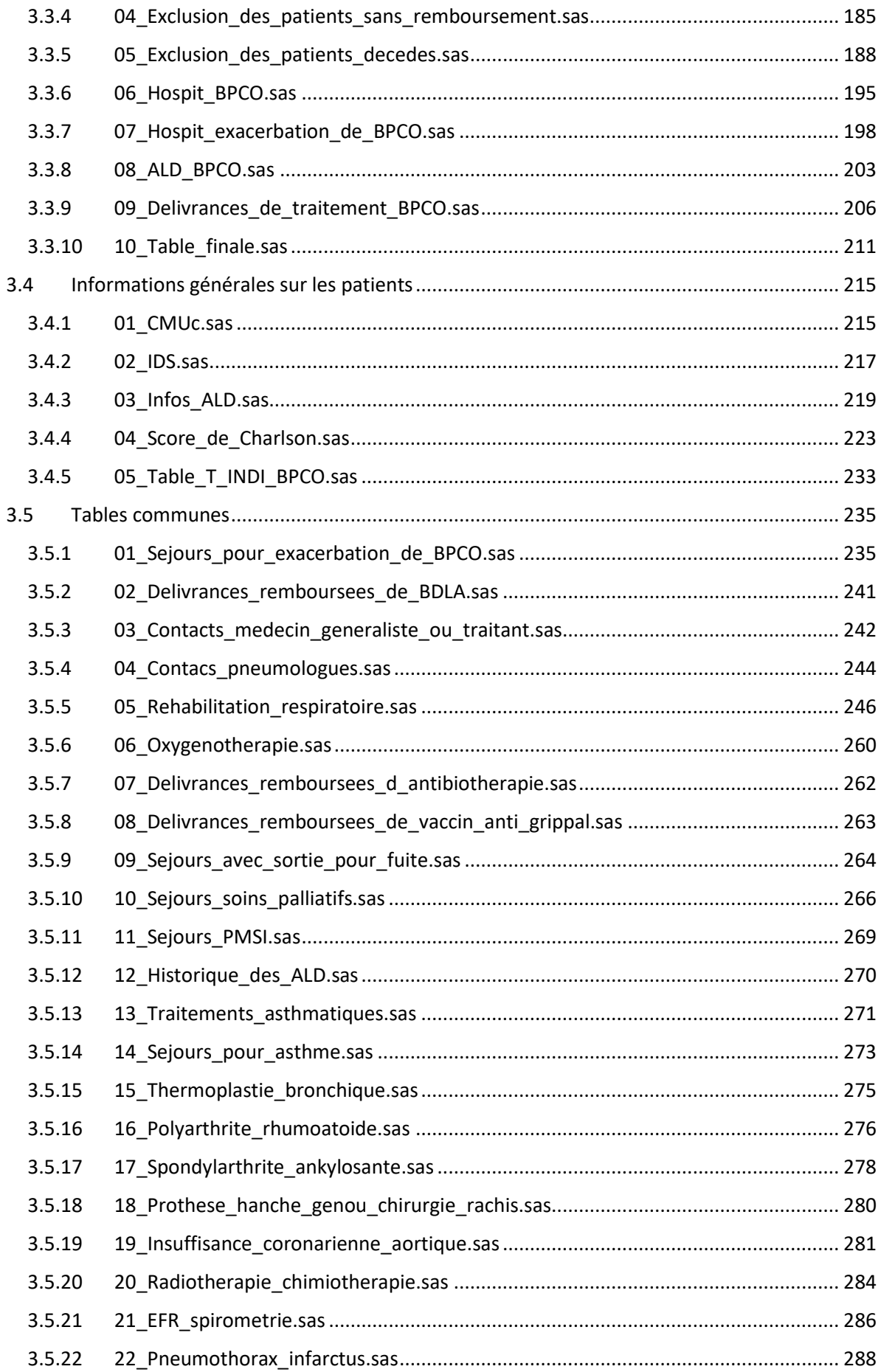

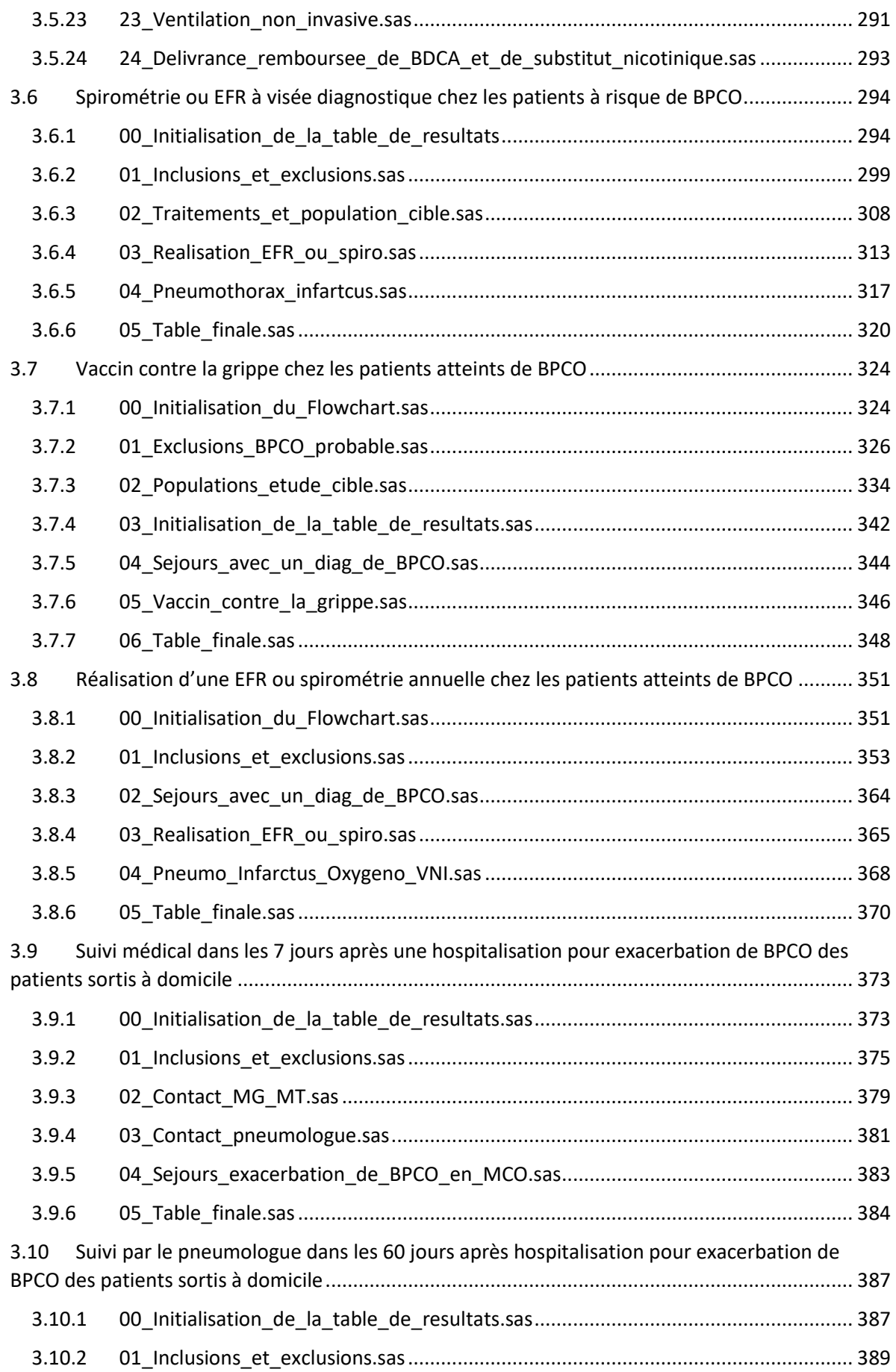

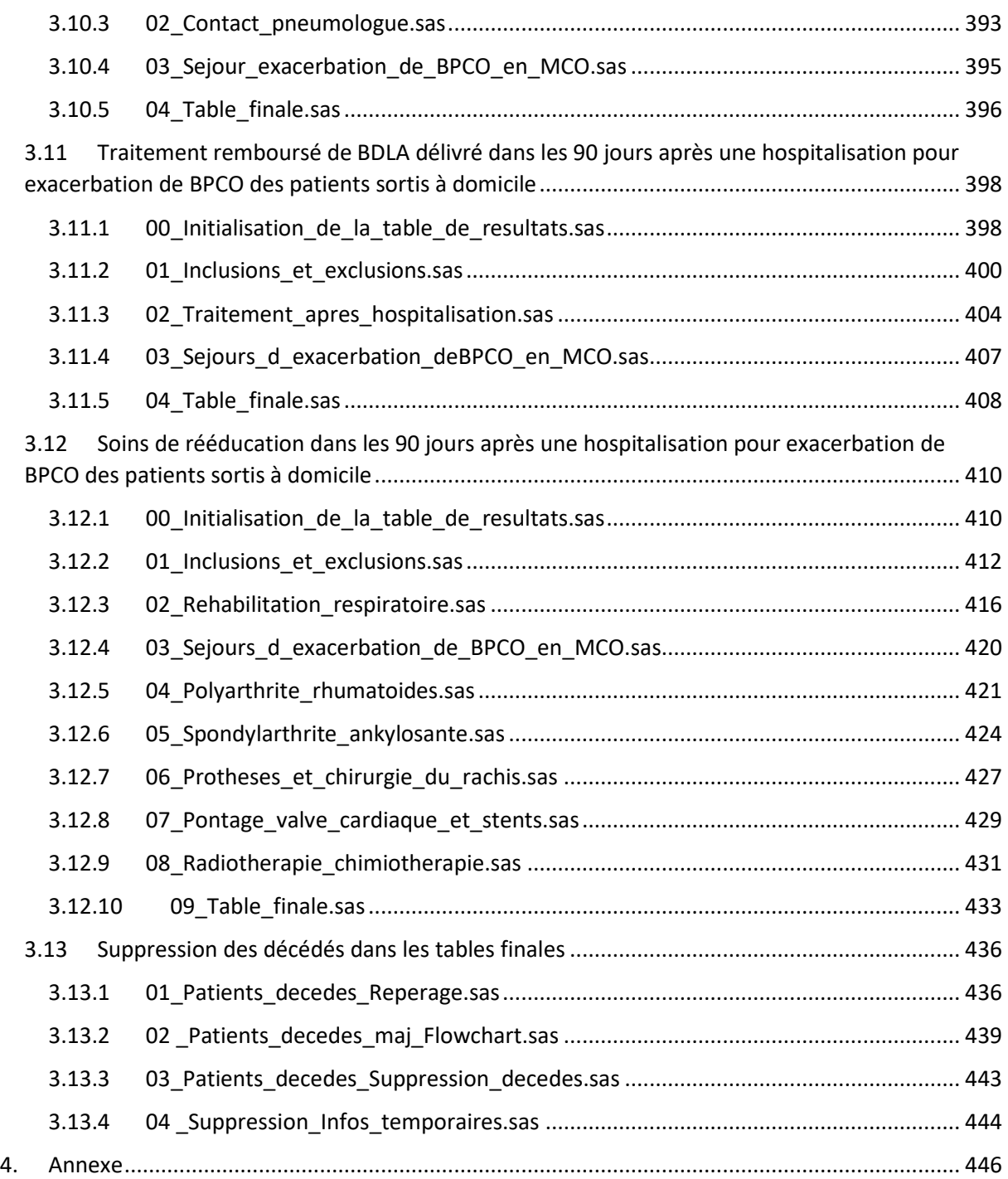

## <span id="page-5-0"></span>1. Structures des bases de données

Pendant la phase de développement des indicateurs comprenant la programmation SAS, les libellés des indicateurs ont évolué. Voici la correspondance entre les anciens noms et les nouveaux noms des 7 indicateurs mesurés à partir du SNDS (DCIR/PMSI) ainsi que leurs acronymes :

- Diagnostic de BPCO recherché (DG)  $\rightarrow$  Spirométrie ou EFR à visée diagnostique chez les patients à risque de BPCO (DG)
- Vaccin contre la grippe (VACG)  $\rightarrow$  Vaccin contre la grippe chez les patients atteints de BPCO (VACG)
- Réalisation d'EFR ou d'une spirométrie annuelle (EFR\_SPIRO) → Réalisation d'EFR ou d'une spirométrie annuelle chez les patients atteints de BPCO (EFR\_SPIRO)
- Suivi médical dans les 7 jours après hospitalisation pour EABPCO (SMED\_P)  $\rightarrow$  Suivi médical dans les 7 jours après une hospitalisation pour exacerbation de BPCO des patients sortis à domicile (SMED\_P)
- Suivi médical à distance après hospitalisation pour exacerbation (SMED D)  $\rightarrow$  Suivi par le pneumologue dans les 60 jours après une hospitalisation pour exacerbation de BPCO des patients sortis à domicile (SMED\_D)
- Traitement après hospitalisation pour exacerbation (BDLA)  $\rightarrow$  Traitement remboursé de BDLA délivré dans les 90 jours après une hospitalisation pour exacerbation de BPCO des patients sortis à domicile (BDLA)
- Réadaptation respiratoire après exacerbation (RR)  $\rightarrow$  Soins de rééducation dans les 90 jours après une hospitalisation pour exacerbation de BPCO des patients sortis à domicile (RR)

La base de données ci-dessous recensera l'ensemble des individus appartenant à au moins une des populations cible d'un indicateur.

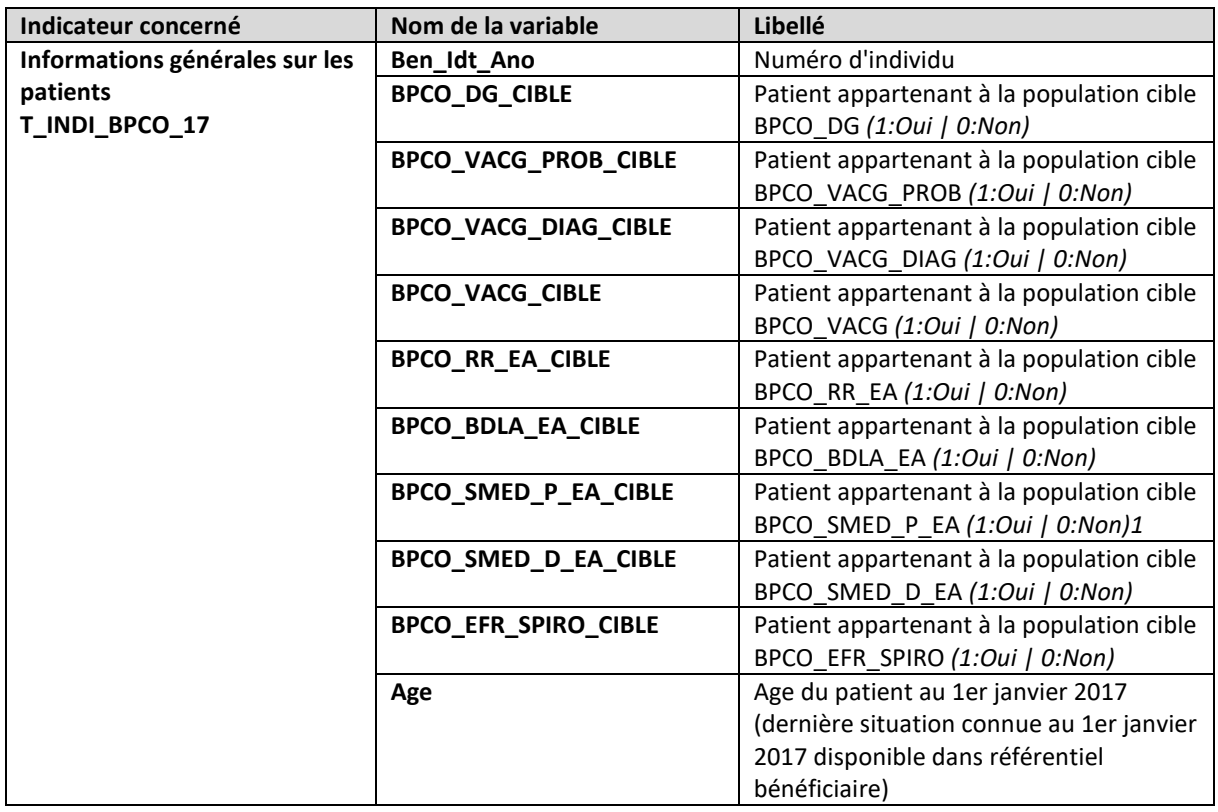

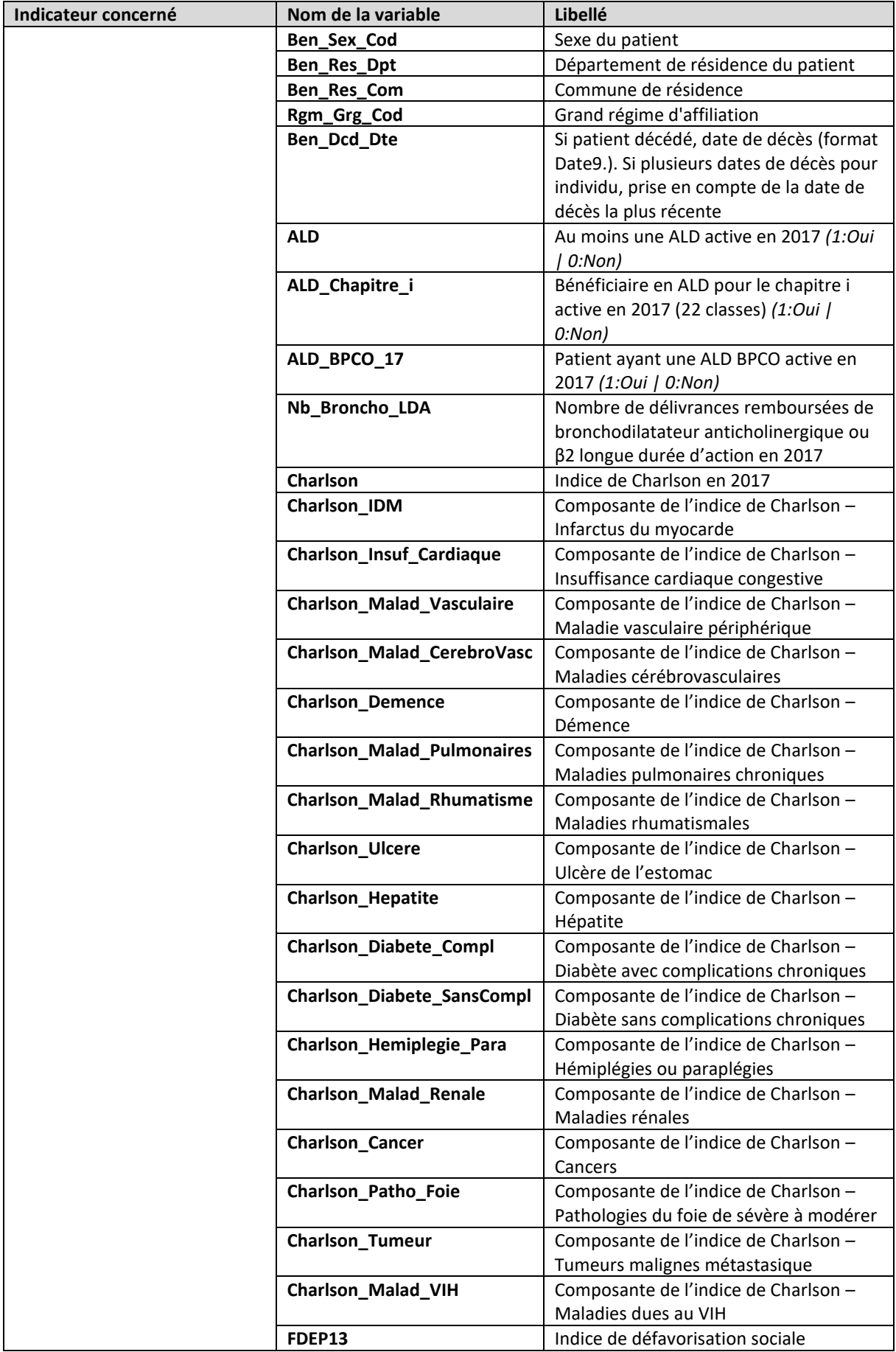

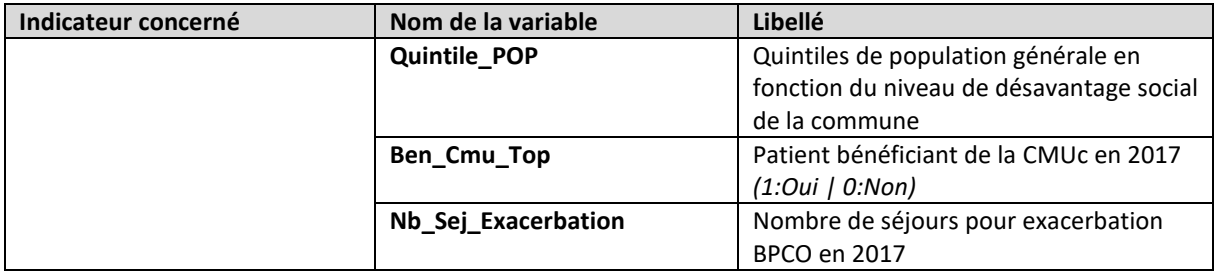

Pour chaque indicateur défini, sera fourni :

- Une base de données contenant autant de lignes que de patients ou séjours correspondants aux critères d'inclusions et d'exclusion de la population cible. L'ensemble des variables à créer sont listées ci-dessous pour chacun des indicateurs.

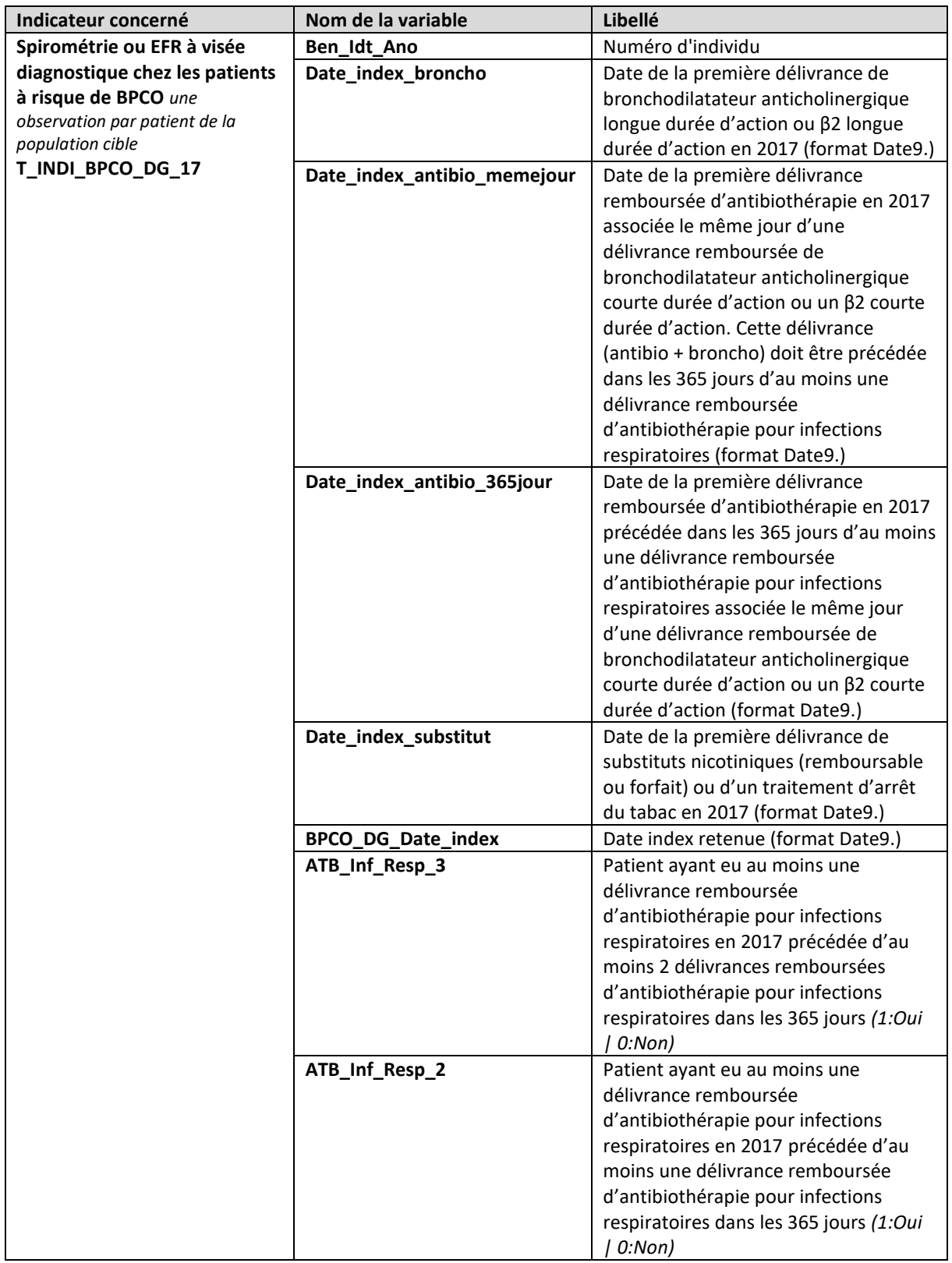

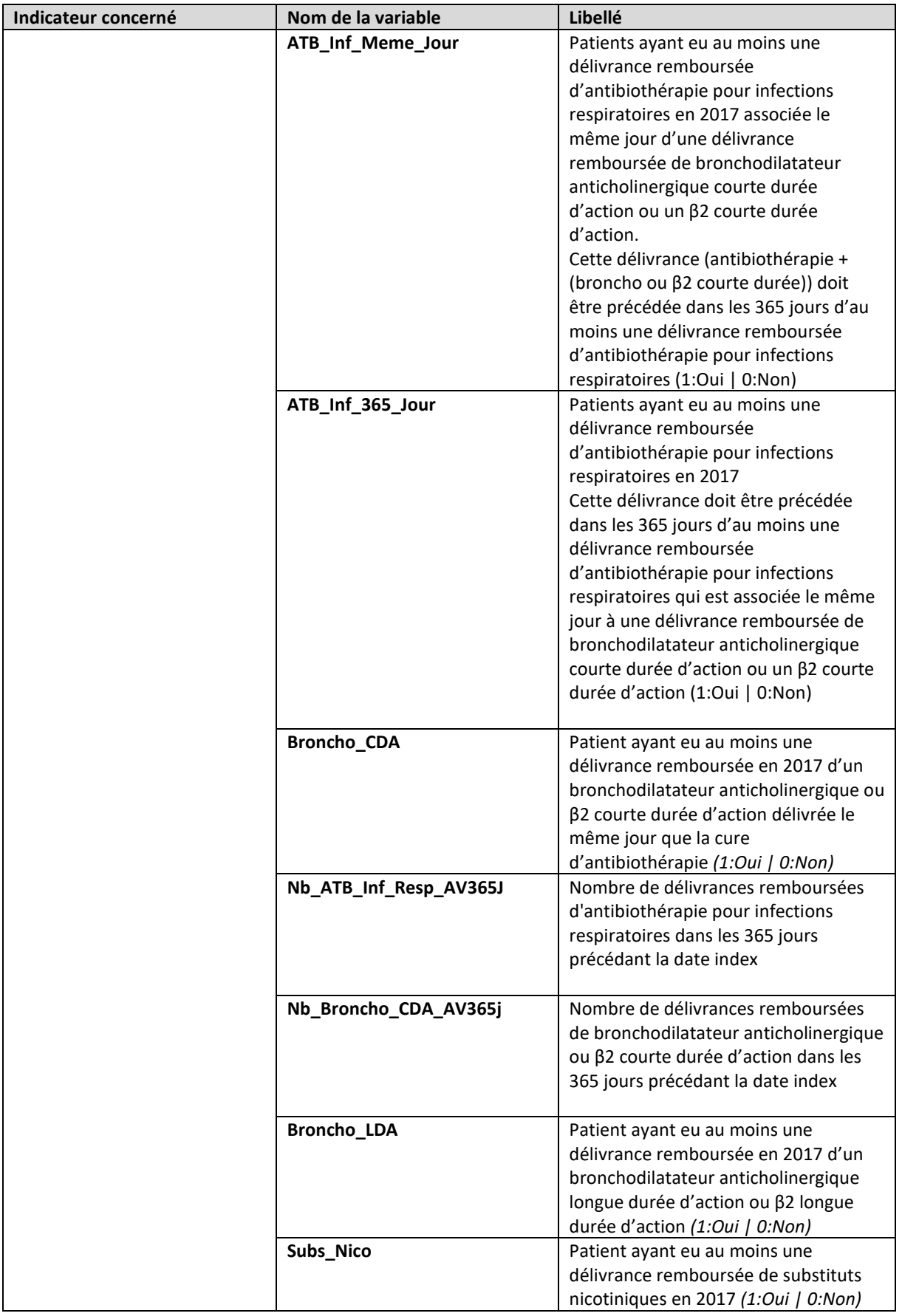

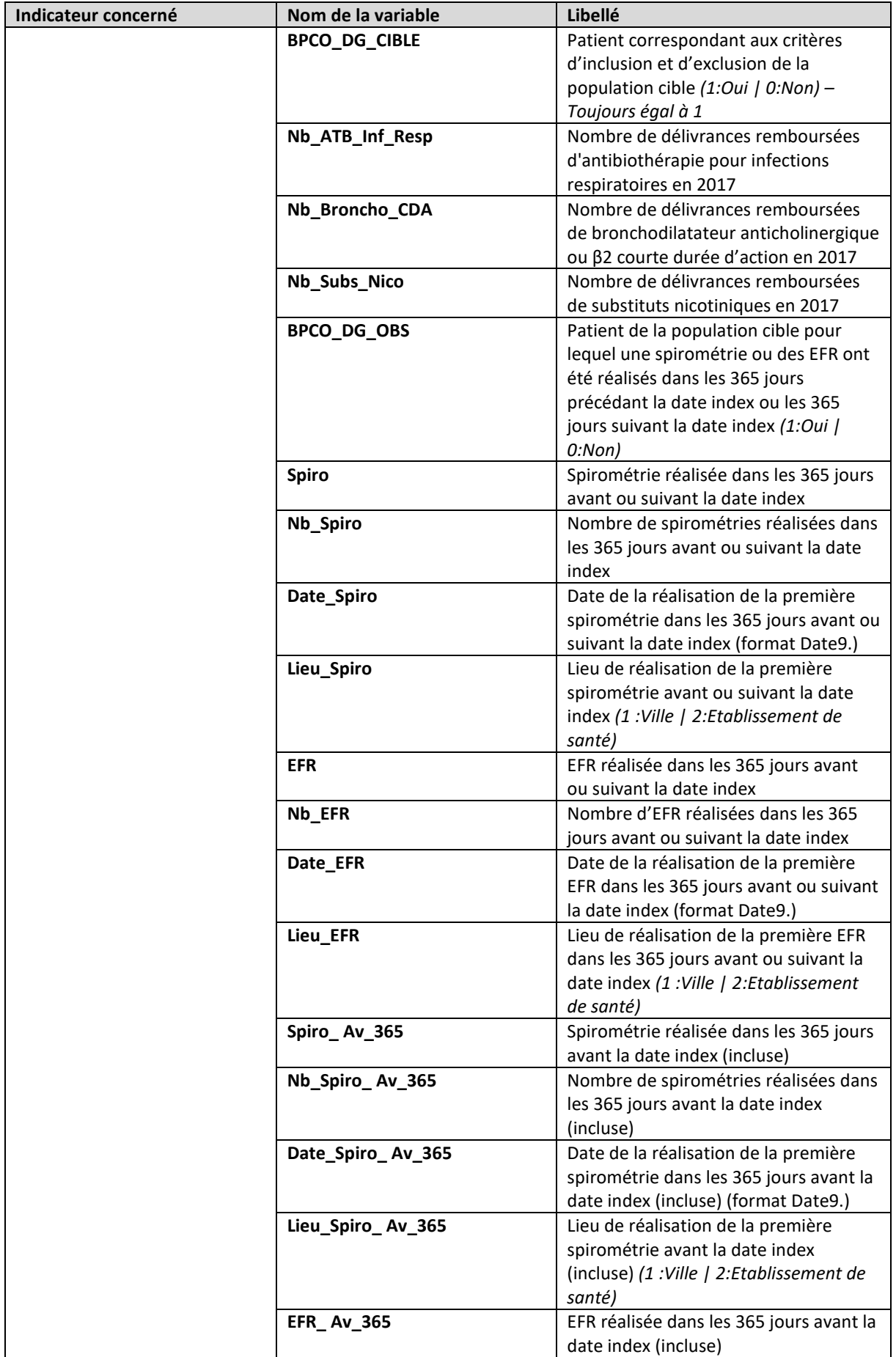

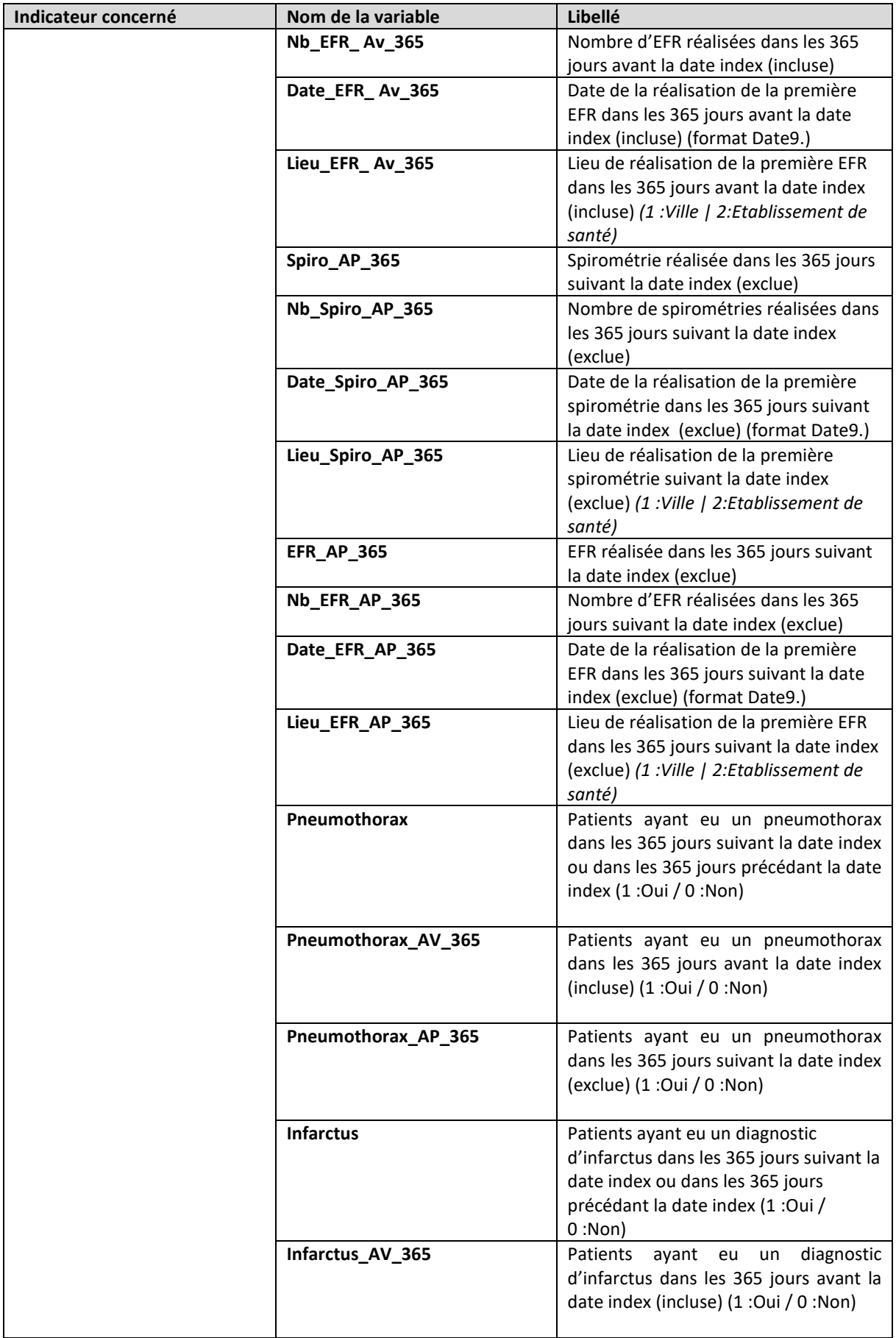

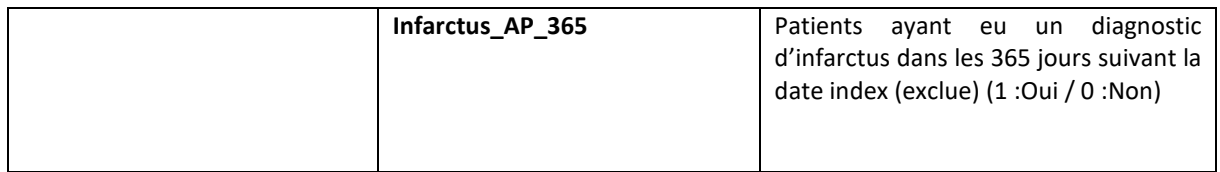

| Indicateur concerné               | Nom de la variable       | Libellé                                                     |
|-----------------------------------|--------------------------|-------------------------------------------------------------|
| Vaccin contre la grippe chez      | Ben Idt Ano              | Numéro d'individu                                           |
| les patients atteints de BPCO     | BPCO_VACG_PROB_CIBLE     | Patient correspondant aux critères                          |
| une observation par patient de la |                          | d'inclusion et d'exclusion de la                            |
| population cible                  |                          | population cible probable <sup>1</sup> -BPCO                |
| T_INDI_BPCO_VACG_17               |                          | probable (1:Oui   0:Non)                                    |
|                                   | Diag_BPCO                | Patient ayant eu au moins un                                |
|                                   |                          | diagnostic de BPCO codé lors d'un                           |
|                                   |                          | séjour hospitalier en MCO terminé                           |
|                                   |                          | entre le 1er janvier 2016 et le 31 aout                     |
|                                   |                          | 2017 ou lors d'un séjour hospitalier en                     |
|                                   |                          | SSR, HAD entre le 1 <sup>er</sup> janvier 2016 et le        |
|                                   |                          | 31 aout 2017 (1:Oui   0:Non)                                |
|                                   | ALD_BPCO_avSep           | Patient en ALD BPCO active le 1er                           |
|                                   |                          | septembre 2017 (1:Oui   0:Non)                              |
|                                   | <b>BPCO_diagnostique</b> | Patient diagnostiqué BPCO (1:Oui /                          |
|                                   |                          | $0:N$ on)                                                   |
|                                   | ALD BPCO Date            | Date de début de mise en ALD BPCO                           |
|                                   |                          | (format Date9.)                                             |
|                                   | BPCO_VACG_DIAG_CIBLE     | Patient correspondant aux critères                          |
|                                   |                          | d'inclusion et d'exclusion de la                            |
|                                   |                          | population cible diagnostiquée - BPCO                       |
|                                   |                          | diagnostiqués (1:Oui   0:Non)                               |
|                                   | <b>BPCO_VACG_CIBLE</b>   | Patient correspondant aux critères                          |
|                                   |                          | d'inclusion et d'exclusion de la                            |
|                                   |                          | population cible (1:Oui   0:Non)                            |
|                                   | Nb_Sej_Diag_BPCO_MCO     | Nombre de séjours avec un diagnostic                        |
|                                   |                          | BPCO terminés entre le 1er janvier                          |
|                                   |                          | 2016 et le 31 août 2017 en MCO                              |
|                                   | Nb_Sej_Diag_BPCO_SSR     | Nombre de séjours avec un diagnostic                        |
|                                   |                          | BPCO entre le 1er janvier 2016 et le 31<br>août 2017 en SSR |
|                                   | Nb_Sej_Diag_BPCO_HAD     | Nombre de séjours avec un diagnostic                        |
|                                   |                          | BPCO entre le 1er janvier 2016 et le 31                     |
|                                   |                          | août 2017 en HAD                                            |
|                                   | BPCO_VACG_PROB_OBS       | Patient de la population cible probable                     |
|                                   |                          | ayant eu une délivrance remboursée                          |
|                                   |                          | du vaccin contre la grippe entre le 1er                     |
|                                   |                          | septembre 2017 et le 31 mai 2018                            |
|                                   |                          | (1:Oui   0:Non)                                             |
|                                   | BPCO_VACG_DIAG_OBS       | Patient de la population cible                              |
|                                   |                          | diagnostiquée ayant eu une délivrance                       |
|                                   |                          | remboursée du vaccin contre la grippe                       |
|                                   |                          | entre le 1er septembre 2017 et le 31                        |
|                                   |                          | mai 2018 (1:Oui   0:Non)                                    |
|                                   | BPCO_VACG_OBS            | Patient de la population cible ayant eu                     |
|                                   |                          | une délivrance remboursée du vaccin                         |
|                                   |                          | contre la grippe entre le 1er septembre                     |
|                                   |                          | 2017 et le 31 mai 2018 (1:Oui   0:Non)                      |
|                                   | Date_VACG                | Date de la délivrance remboursée du                         |
|                                   |                          | vaccin contre la grippe entre le 1er                        |
|                                   |                          | septembre 2017 et le 31 mai 2018                            |
|                                   |                          | (format Date9.)                                             |
| Indicateur concerné               | Nom de la variable       | Libellé                                                     |

<sup>&</sup>lt;sup>1</sup> La population probable correspond aux patients avec un traitement de référence de la BPCO

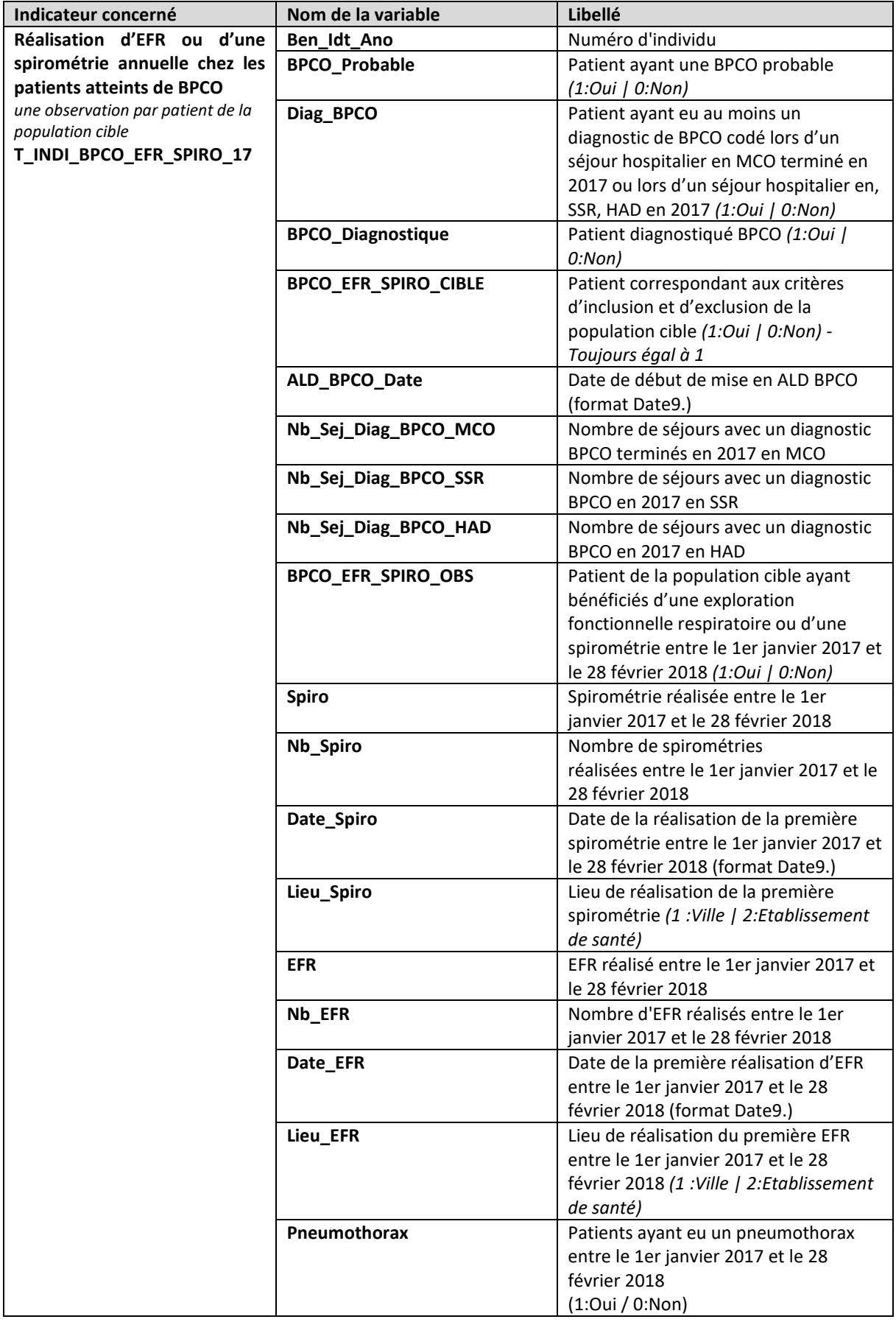

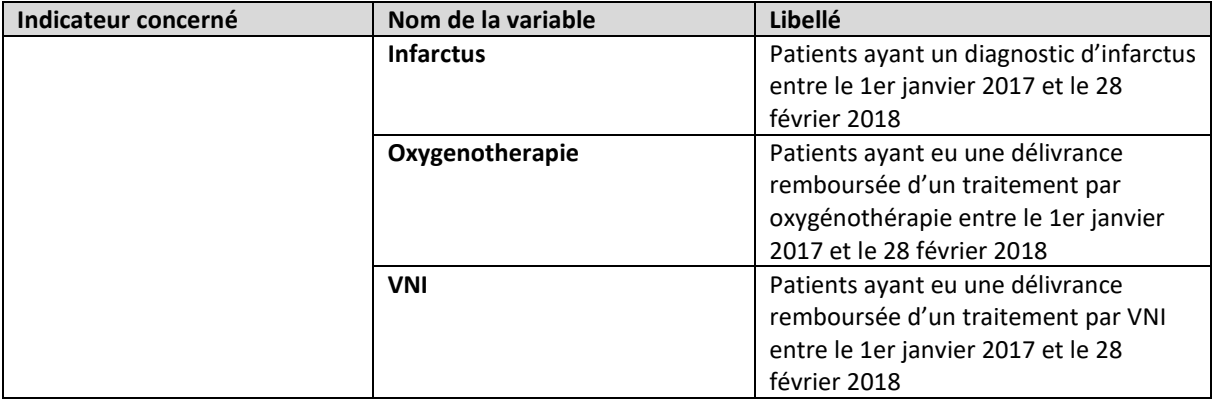

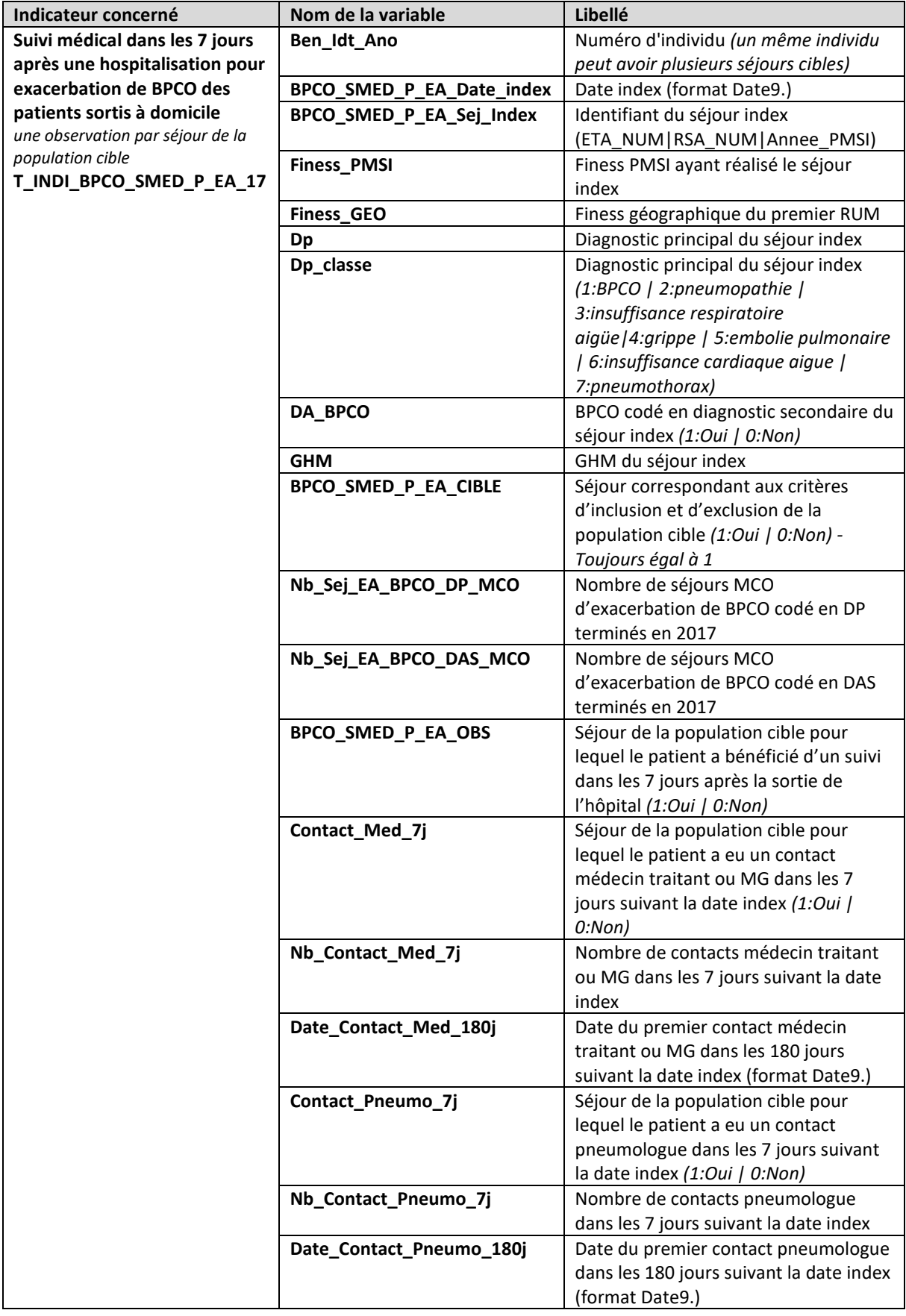

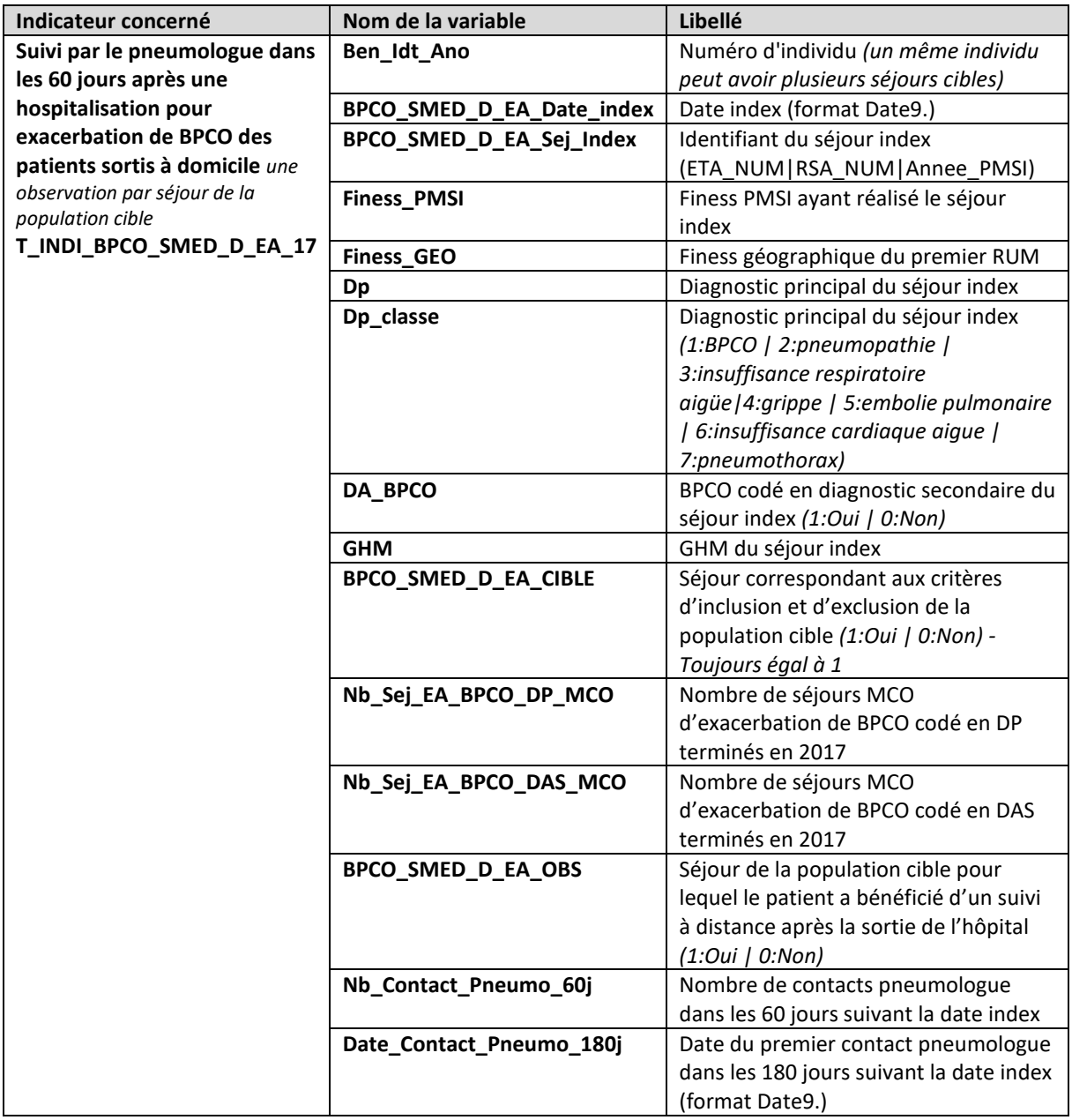

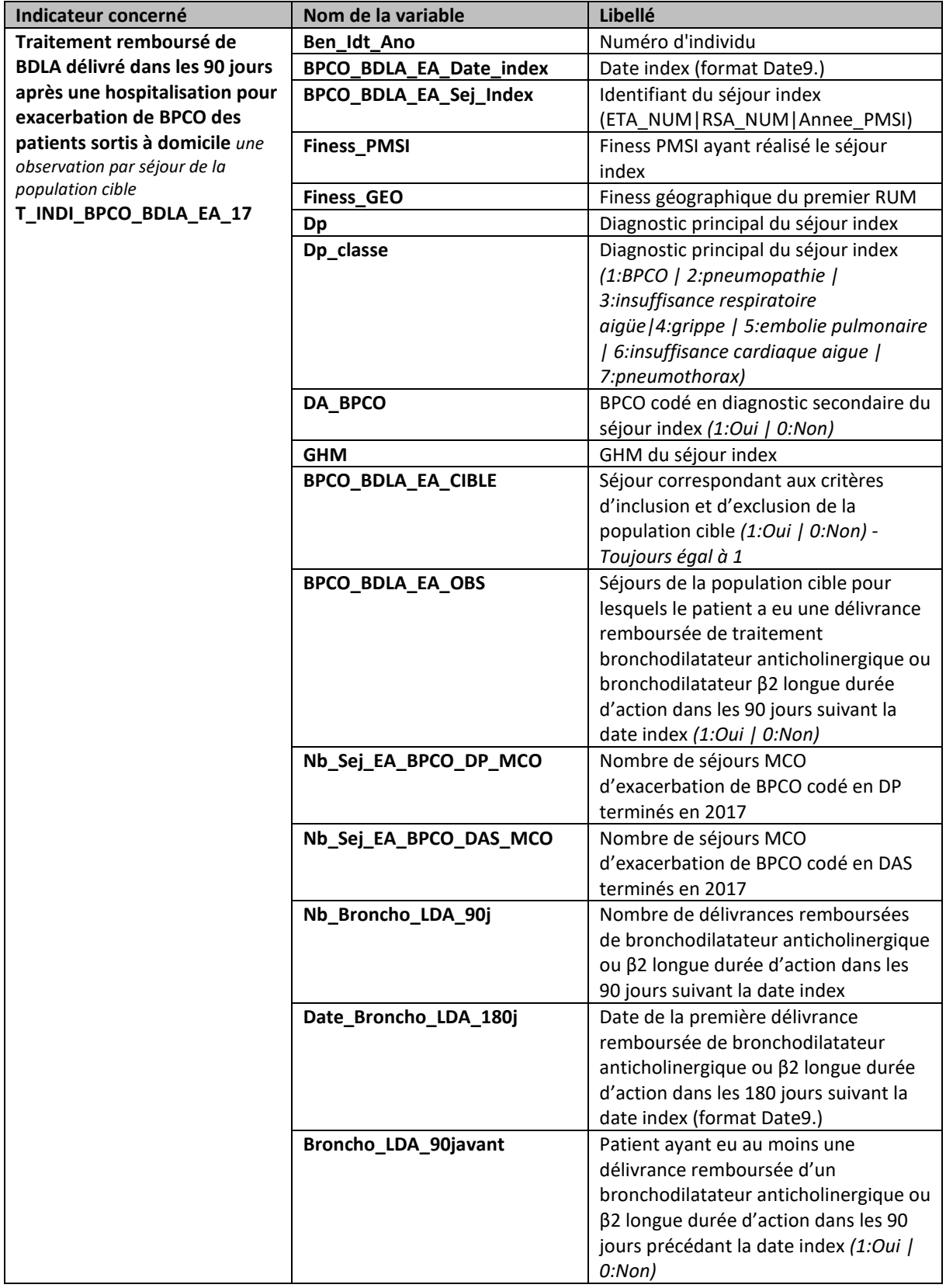

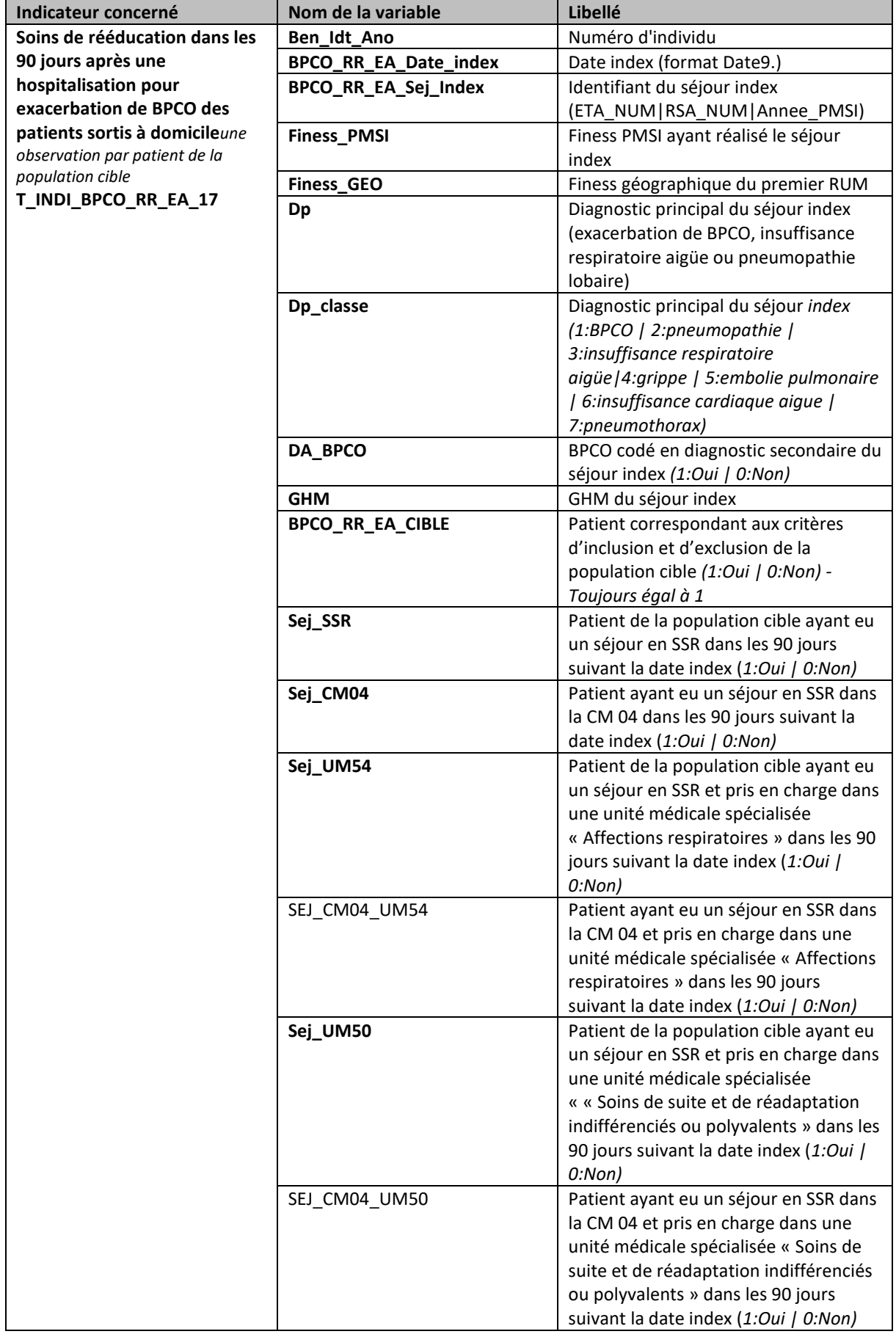

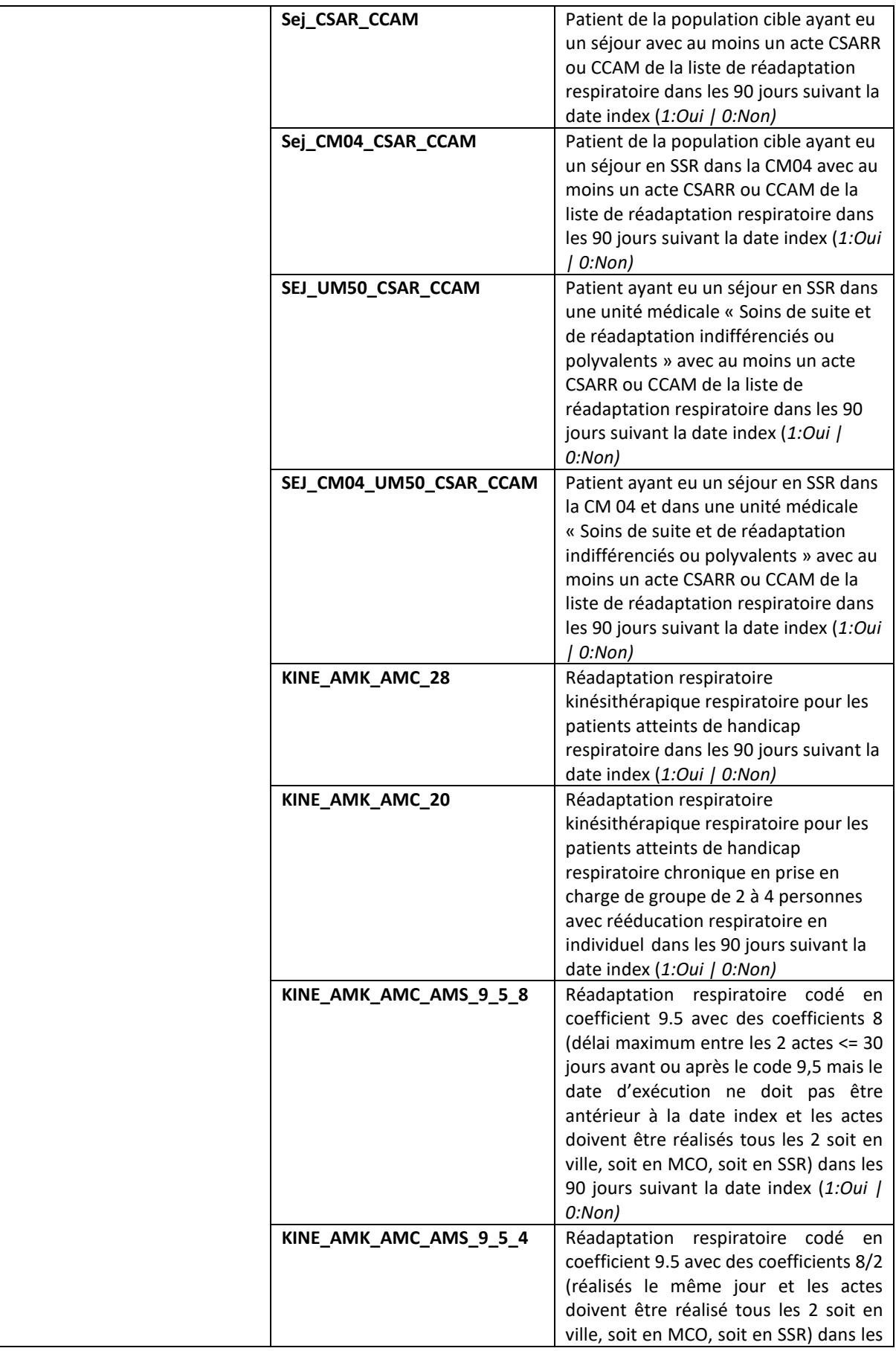

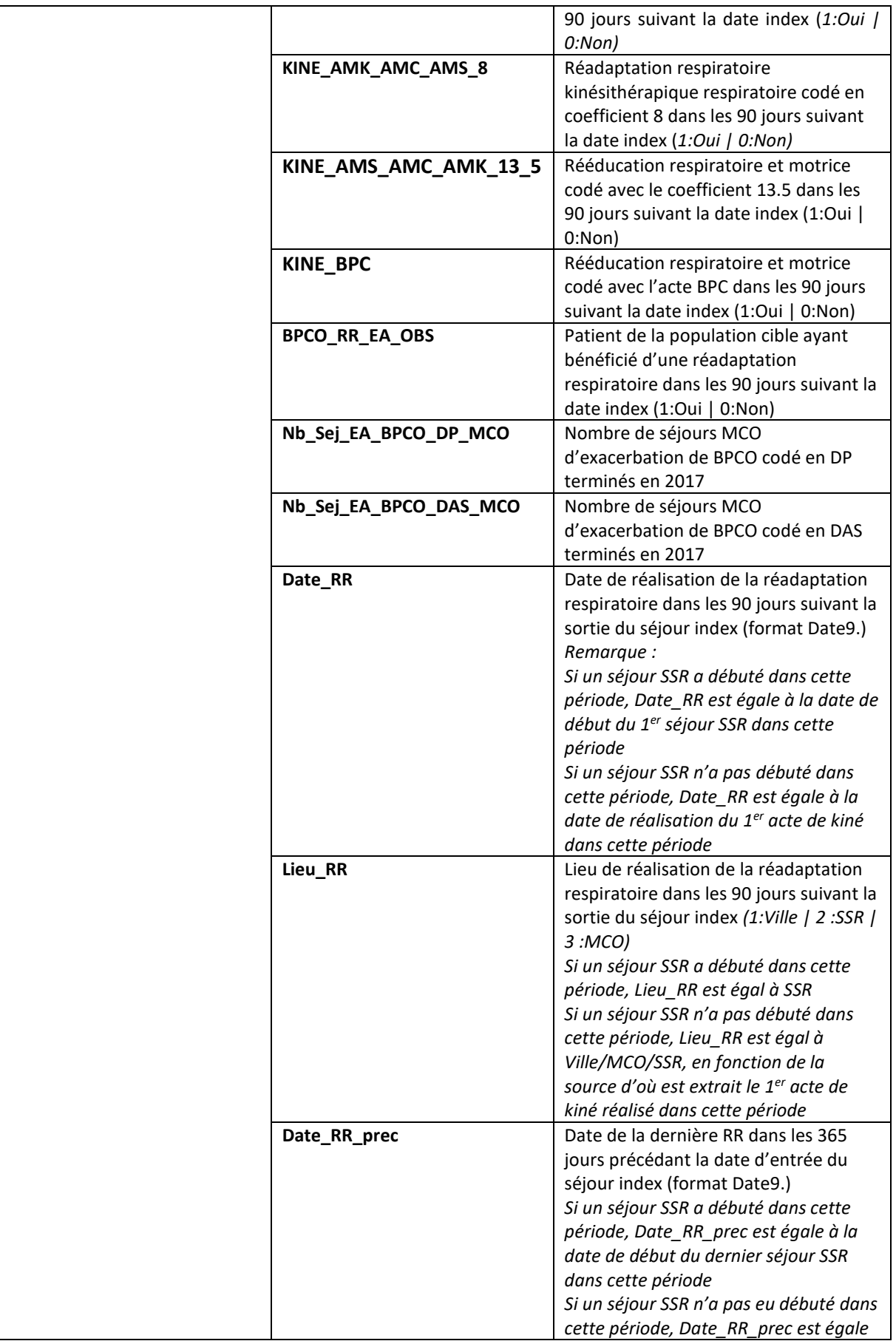

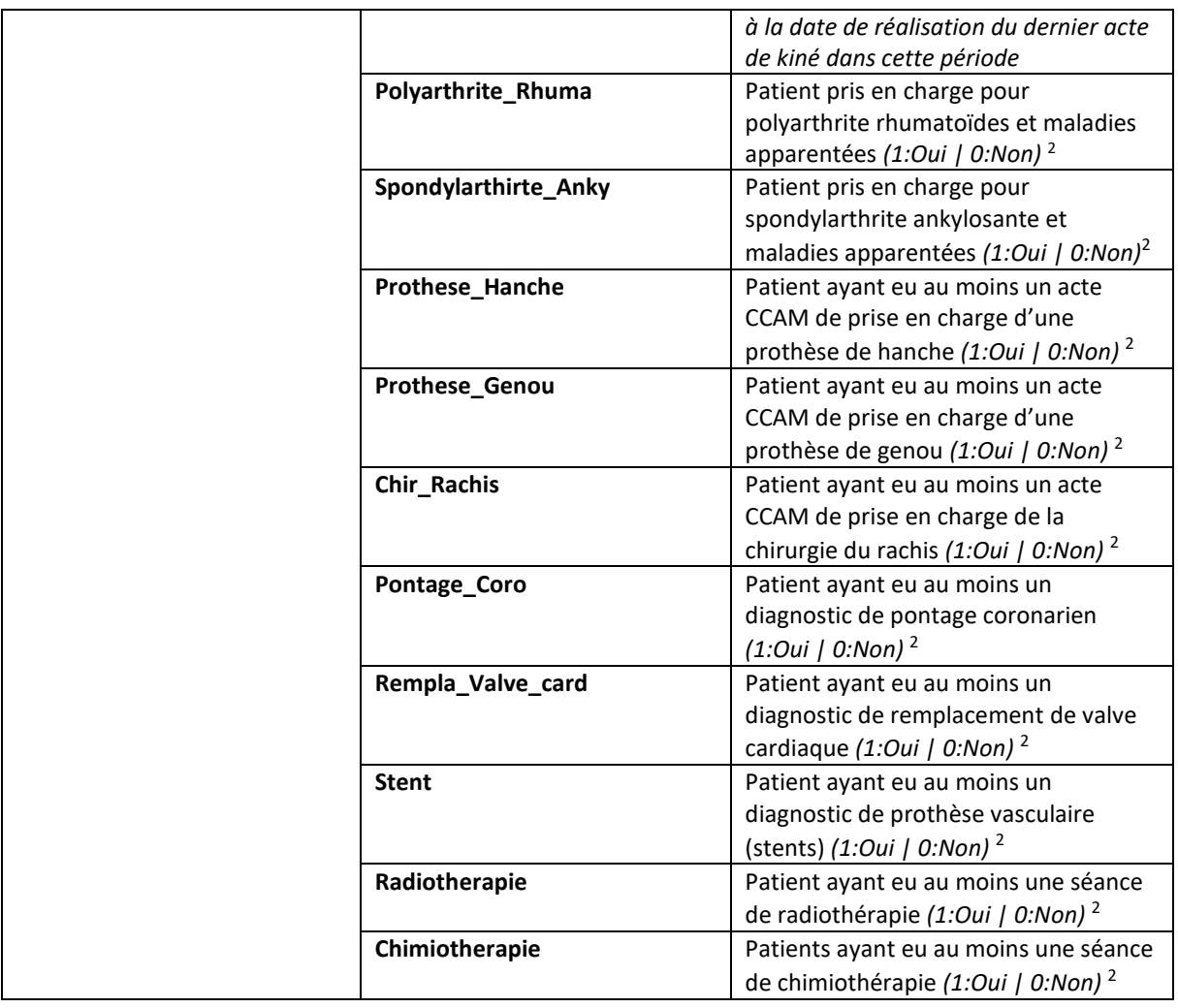

<sup>2</sup> *Se référer aux spécifications techniques en annexe*

### <span id="page-23-0"></span>2. Description des programmes

### <span id="page-23-1"></span>2.1Définition des librairies, formats et des macros-programmes

Les scripts de cette première partie doivent être exécutés à chaque ouverture de session lorsque nous souhaitons exécuter les programmes SASDéfinition des librairies, formats et des macros-programmes (*[Définition des librairies, formats et des macros-programmes](#page-41-1)*).

Les scripts de cette première partie permettent de :

- Initialiser les options de la sessions SAS ouverte
- Initialiser les 6 macro-variables 'Année :
	- o *annee\_N : Année du résultat de l'indicateur (Exemple : 2017),*
	- o *an\_N : Année du résultat de l'indicateur sans le siècle (Exemple : 17),*
	- o *annee\_4N : Année du résultat de l'indicateur sans le siècle moins 4 ans (Exemple : 13 si les résultats de l'indicateur sont mesurés sur l'année 2017),,*
	- o *annee\_2N : Année du résultat de l'indicateur sans le siècle moins 2 ans (Exemple : 15 si les résultats de l'indicateur sont mesurés sur l'année 2017),*
	- o *annee\_1N : Année du résultat de l'indicateur sans le siècle moins 1 an (Exemple : 16 si les résultats de l'indicateur sont mesurés sur l'année 2017,*
	- o *annee\_N1 : Année du résultat de l'indicateur sans le siècle plus 1 an (Exemple : 18 si les résultats de l'indicateur sont mesurés sur l'année 2017.*

La création de ces 6 macro-variables permettent de mesurer les indicateurs BPCO quel que soit l'année sans que nous ayons à modifier aucun programme.

#### **Le choix de l'année pour laquelle la mesure des indicateurs est réalisée est effectuée en modifiant la valeur de la macro-variable** *annee\_N.*

- Initialiser la macro-variable version\_carto. Actuellement, plusieurs versions de cartographies des pathologies existent. Chaque année, une nouvelle version est mise à disposition. Le choix de la version de cartographie que nous souhaitons utiliser est fait à partir de cette macrovariable.
- Initialiser les deux macro-variables cle\_inc1 et cle\_inc2. Les valeurs dans ces deux macrovariables décrivent des identifiants dans les tables du PMSI avec des clés de chainage incorrecte. Les valeurs de ces deux macro-variables peuvent être modifiées lorsqu'un nouveau process du changement de la clé de cryptage du NIR sera réalisé (tous les deux ans).
- Initialiser les librairies suivantes : les chemins de chacune des librairies sont à modifier en fonction de votre espace travail sur le portail SNDS (DCIR/PMSI)
	- o TRAVAIL : Les tables intermédiaires permettant de mesurer les indicateurs et les informations complémentaires sont stockées dans cette librairie.
	- o POP : La table indicateurs\_ *an\_N* est stockée dans cette librairie et permet d'avoir tous les identifiants disponibles dans IR\_BEN\_R des individus pré-sélectionnés pour un des indicateurs du projet (Exemple : Pour l'indicateur Diagnostic de BPCO, seuls les patients avec au moins 3 BDLA remboursées sont sélectionnées). La création de cette table permet de réduire la taille des bases de travail créées par la suite.
	- o RES : Cette librairie contient les tables suivantes :
		- La table T\_Indi\_BPCO\_ *an\_N* avec les informations générales sur les patients ; 1 observation par individu appartenant à la population cible d'au moins un

indicateur. Dans cette table, les critères d'exclusion ont été appliqués au contraire de la table indicateurs\_*an\_N,* ce qui explique qu'il y ait moins de patients la table T\_Indi\_BPCO\_ an\_N.

- Sept tables décrivant chacune un indicateur :
	- La table T\_Indi\_BPCO\_DG an N : 1 observation par individu de la population cible de l'indicateur 'Diagnostic de BPCO recherché'
	- La table T\_Indi\_BPCO\_VACG*\_an\_N :* 1 observation par individu de la population cible de l'indicateur 'Vaccin contre la grippe'
	- La table T\_Indi\_BPCO\_RR\_EA*\_an\_N :* 1 observation par individu de la population cible de l'indicateur 'Réadaptation respiratoire après hospitalisation pour exacerbation'
	- La table T\_Indi\_BPCO\_BDLA\_EA*\_an\_N :* 1 observation par séjour de la population cible de l'indicateur 'Traitement après hospitalisation pour exacerbation'
	- La table T\_Indi\_BPCO\_SMED\_P\_EA*\_an\_N :* 1 observation par séjour de la population cible de l'indicateur 'Suivi médicale précoce après hospitalisation pour exacerbation'
	- La table T\_Indi\_BPCO\_SMED\_D\_EA*\_an\_N :* 1 observation par séjour de la population cible de l'indicateur 'Suivi médicale à distance après hospitalisation pour exacerbation'
	- La table T\_Indi\_BPCO\_EFR\_SPIRO*\_an\_N :* 1 observation par individu de la population cible de l'indicateur 'Réalisation d'une EFR ou d'une spirométrie annuelle'
- o FLOWCH : Cette librairie contient sept tables décrivant chacune le flowchart d'un indicateur :
	- La table Flow chart BPCO\_DG *an N* : le flow-chart de l'indicateur 'Diagnostic de BPCO recherché' : Effectifs de la population d'étude/cible, des critères d'exclusion, le taux de l'indicateur
	- La table Flow chart BPCO\_VACG an N *:* le flow-chart de l'indicateur 'Vaccin contre la grippe ' : Effectifs de la population d'étude/cible, des critères d'exclusion, le taux de l'indicateur
	- La table Flow\_chart\_BPCO\_RR\_EA\_an\_N *:* le flow-chart de l'indicateur 'Réadaptation respiratoire après hospitalisation pour exacerbation' : Effectifs de la population d'étude/cible, des critères d'exclusion, le taux de l'indicateur
	- La table Flow chart BPCO BDLA EA an N *:* le flow-chart de l'indicateur 'Traitement après hospitalisation pour exacerbation' : Effectifs de la population d'étude/cible, des critères d'exclusion, le taux de l'indicateur
	- La table Flow chart BPCO SMED P EA an N *:* le flow-chart l'indicateur 'Suivi médicale précoce après hospitalisation pour exacerbation' : Effectifs de la population d'étude/cible, des critères d'exclusion, le taux de l'indicateur
	- La table Flow chart BPCO\_SMED\_D\_EA an N *:* le flow-chart de l'indicateur 'Suivi médicale à distance après hospitalisation pour exacerbation' : Effectifs de la population d'étude/cible, des critères d'exclusion, le taux de l'indicateur
	- La table Flow\_chart\_BPCO\_EFR\_SPIRO\_an\_N *:* le flow-chart de l'indicateur Réalisation d'une EFR ou d'une spirométrie annuelle' : Effectifs de la population d'étude/cible, des critères d'exclusion, le taux de l'indicateur
- FORMATS : Cette librairie contient le catalogue des formats
- o VERIF : Cette librairie contient les tables de vérification des tables intermédiaires permettant le calcul des indicateurs
- Définir les différents macros-programmes utilisés

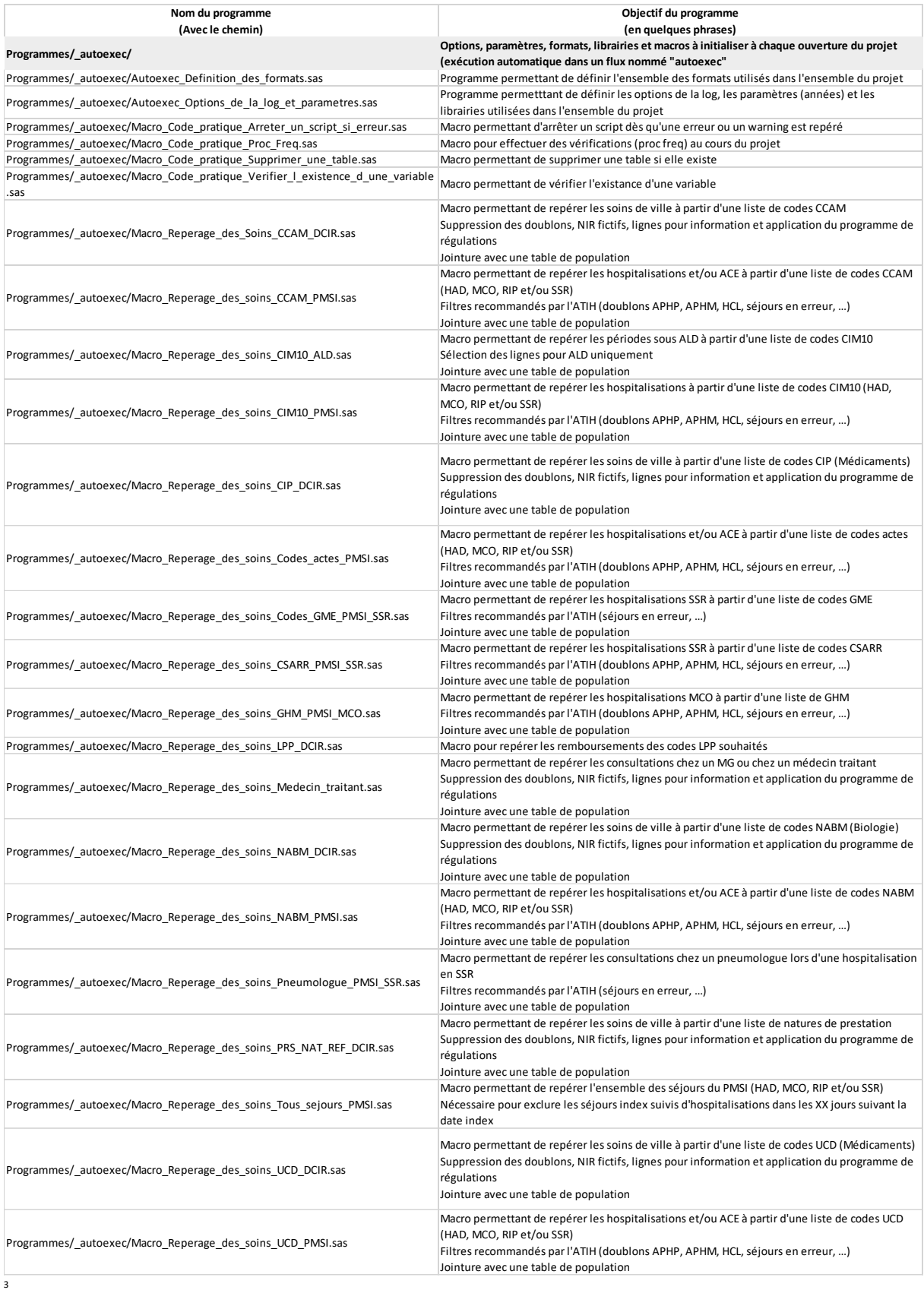

<sup>3</sup> RIP dans tous les tableaux correspond au RIM-P (psychiatrie)

### <span id="page-27-0"></span>2.2Construction des tables de valeurs et référentiels

Les scripts de cette deuxième partie stockés dans le répertoire '01\_Tables\_de\_valeurs\_et\_referentiels' doivent être exécutés une seule fois et permettent de créer toutes les tables de valeurs permettant de repérer les soins utilisés au cours du projet BPCO.

Les tables de valeurs et référentiels créées et stockées dans la librairie **ORAUSER** sont les suivantes **:**

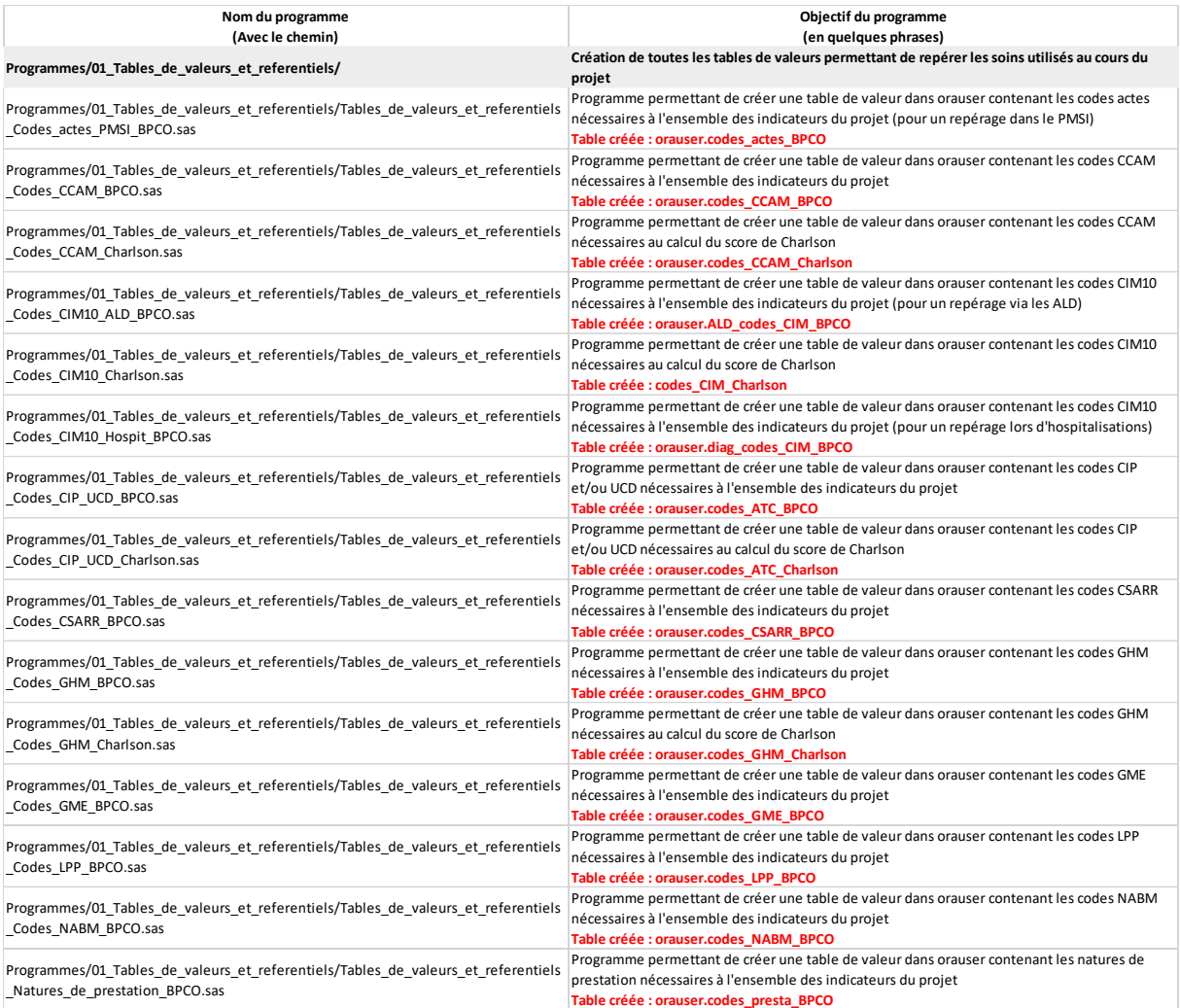

### <span id="page-28-0"></span>2.3 Sélection des patients

Les scripts de cette troisième partie stockés dans le répertoire '02 Selection des patients' doivent être exécutés une seule fois et permettent de sélectionner les patients correspondant aux critères d'inclusion de chaque indicateur.

**Nom du programme (Avec le chemin) Objectif du programm (en quelques phrases) Programmes/02\_Selection\_des\_patients/ Programmes permettant de sélectionner les patients correspondant aux critères de chaque indicateur** Programmes/02\_Selection\_des\_patients/01\_Chainage.sas Programme permettant de sélectionner l'ensemble des patients et les dernières infos disponibles dans la table IR\_BEN\_R dans une table pop.T\_INDI\_BPCO\_&an\_N. Flag des patients avec un NIR fictif **Table créée : pop.T\_INDI\_BPCO\_&an\_N. Périmètre de population** : Tous les identifiants disponibles dans IR\_BEN\_R Programmes/02 Selection des\_patients/02\_Exclusion\_des\_moins\_de\_40\_ans.sas Programme permettant de calculer l'âge des patients l'année N Flag des patients de moins de 40 ans **Table mise à jour : pop.T\_INDI\_BPCO\_&an\_N.** Programmes/02\_Selection\_des\_patients/03\_Exclusion\_des\_jumeaux.sas Programme permettant de repérer les id patient de jumeaux Flag des patients avec des id patients de jumeaux **Table mise à jour : pop.T\_INDI\_BPCO\_&an\_N. Table créée : orauser.corresp\_id\_patient Périmètre de population :** Tous les identifiants disponibles dans IR\_BEN\_R Programmes/02 Selection\_des\_patients/04\_Exclusion\_des\_patients\_sans\_remboursement.sas Programme qui scanne l'ensemble des données de PRS afin de repérer les patients sans remboursement de soins l'année N Flag des patients sans remboursement de soins l'année N **Table mise à jour : pop.T\_INDI\_BPCO\_&an\_N.** Programmes/02 Selection des patients/05 Exclusion des patients decedes.sas Programme permettant de récupérer les dates de décès des patients Dans le PMSI (HAD, MCO, RIP ou SSR) : date de fin de séjour avec mode de sortie = 9 Dans le DCIR : variable BEN\_DCD\_DTE lorsqu'elle est renseignée On récupère la date de décès minimale s'il en existe plusieurs. Flag des patients décédé avant l'année N On remplace la table de correspondance ans orauser contenant l'ensemble des patients qui ne sont pas exclus précédemment (NIR fictifs, moins de 40 ans, jumeaux, sans remboursement l'année N) **Table mise à jour : pop.T\_INDI\_BPCO\_&an\_N. Table créée : travail.histo\_deces Périmètre de population :** Tous les identifiants disponibles dans IR\_BEN\_R, avec au moins une date de décès dans une des sources **Table mise à jour : orauser.corresp\_id\_patient Périmètre de population :** Tous les identifiants disponibles dans IR\_BEN\_R, non exclus (supprime et remplace la précédente) Programmes/02\_Selection\_des\_patients/06\_Hospit\_BPCO.sas Programme permettant de repérer les séjours pour BPCO en MCO, SSR ou HAD de l'année N - 4  $a$  l'année  $N + 1$ Table mise à jour : pop.T\_INDI\_BPCO\_&an\_N. Table créée : travail.reperage\_hospit\_BPCO\_&annee\_4N\_&annee\_N1. Périmètre de population : Tous les identifiants disponibles dans orauser.corresp\_id\_patient (création dans le programme Programmes/02\_Selection\_des\_patients/03\_Exclusion\_des\_jumeaux.sas)

Les tables créées et stockées dans les librairies **POP, RES, TRAVAIL et ORAUSER** sont les suivantes **:**

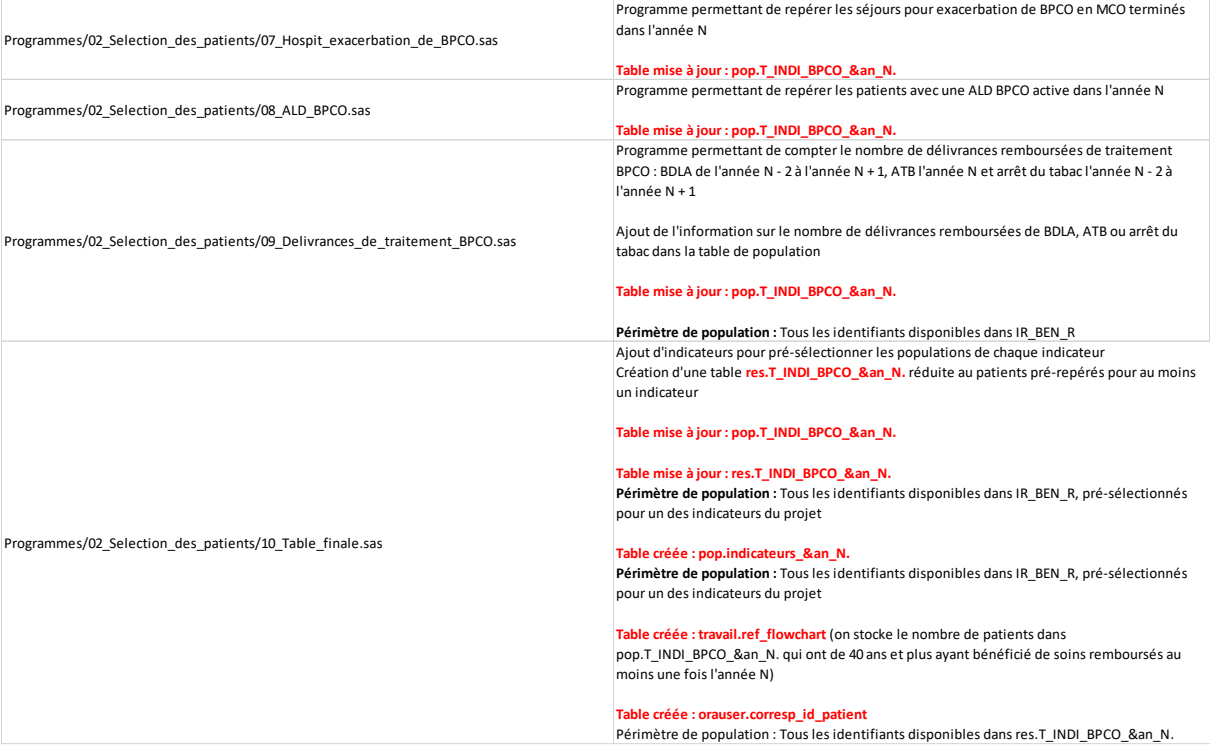

### <span id="page-30-0"></span>2.4 Informations générales sur les patients

Les scripts de cette quatrième partie stockés dans le répertoire '03\_Information\_generales\_sur\_les\_patients' doivent être exécutés une seule fois et permettent d'ajouter des informations supplémentaires sur les patients.

Les tables créées et stockées dans les librairies **RES et TRAVAIL** sont les suivantes **:**

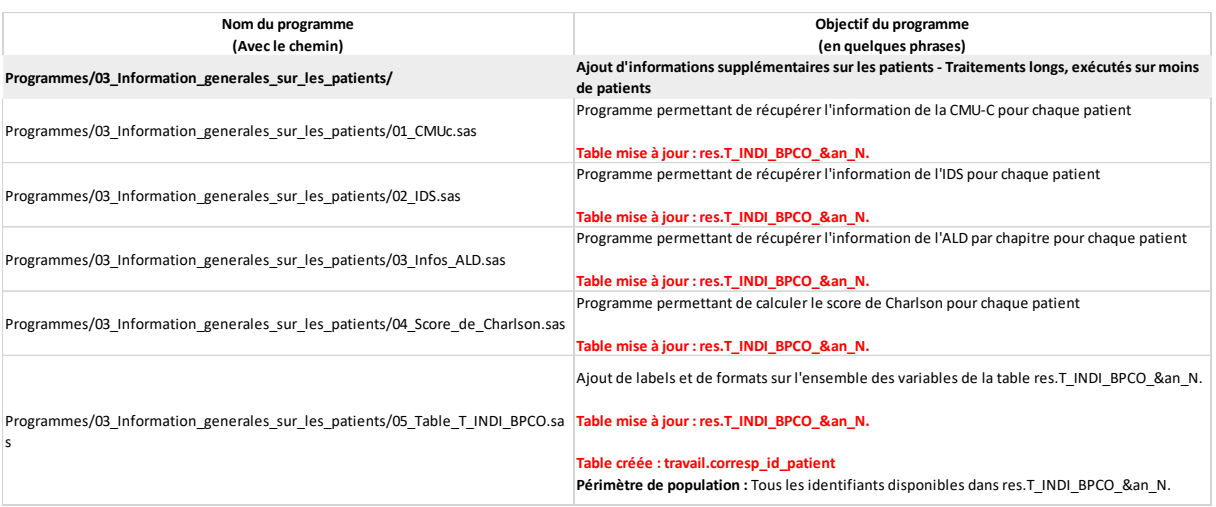

### <span id="page-31-0"></span>2.5 Tables communes

Les scripts de cette cinquième partie stockés dans le répertoire '04\_Calcul\_des\_indicateurs/\_Tables\_communes' doivent être exécutés une seule fois et permettent de sélectionner des soins nécessaires aux calculs des indicateurs.

Les tables créées et stockées dans la librairie **TRAVAIL** sont les suivantes **:**

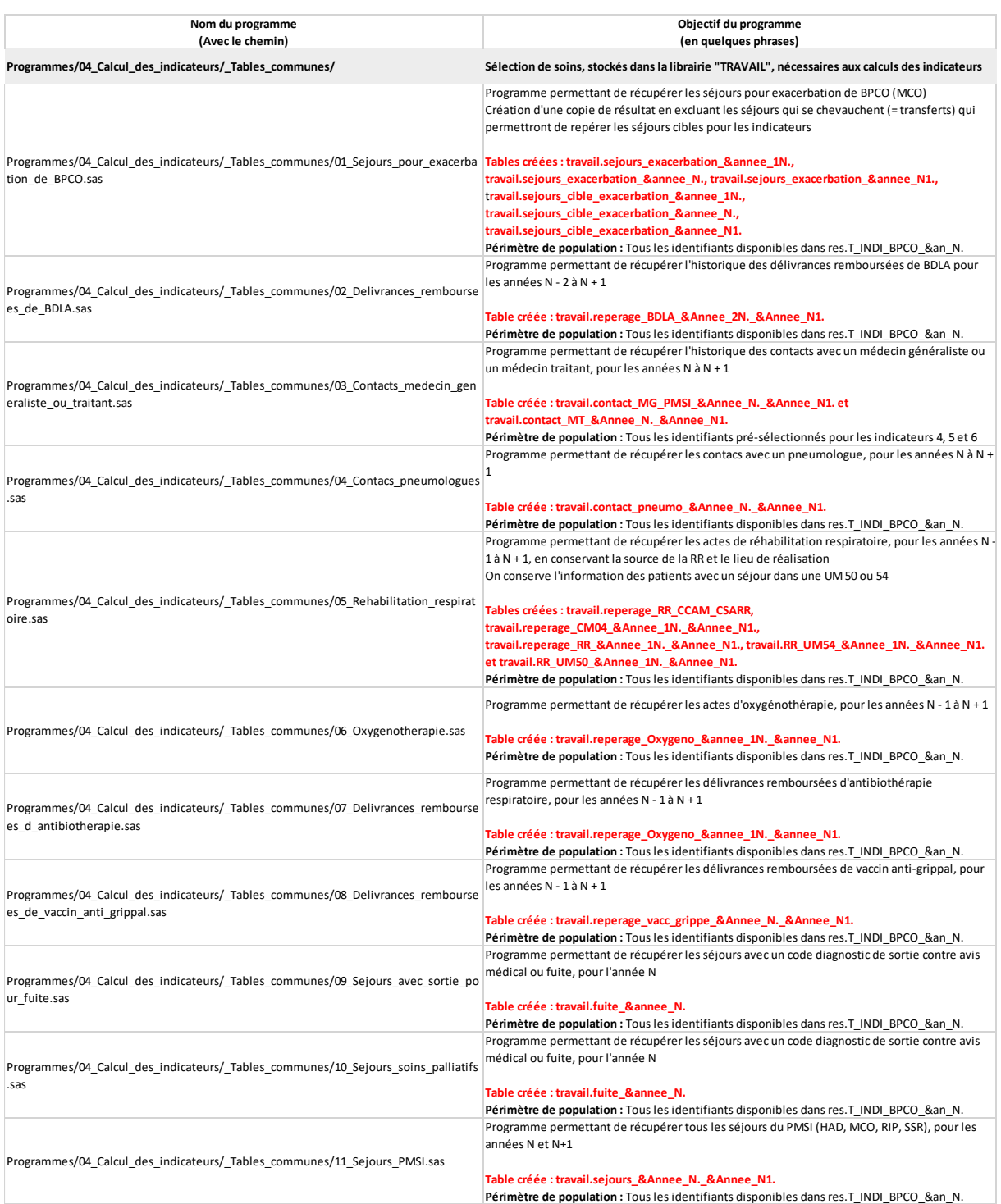

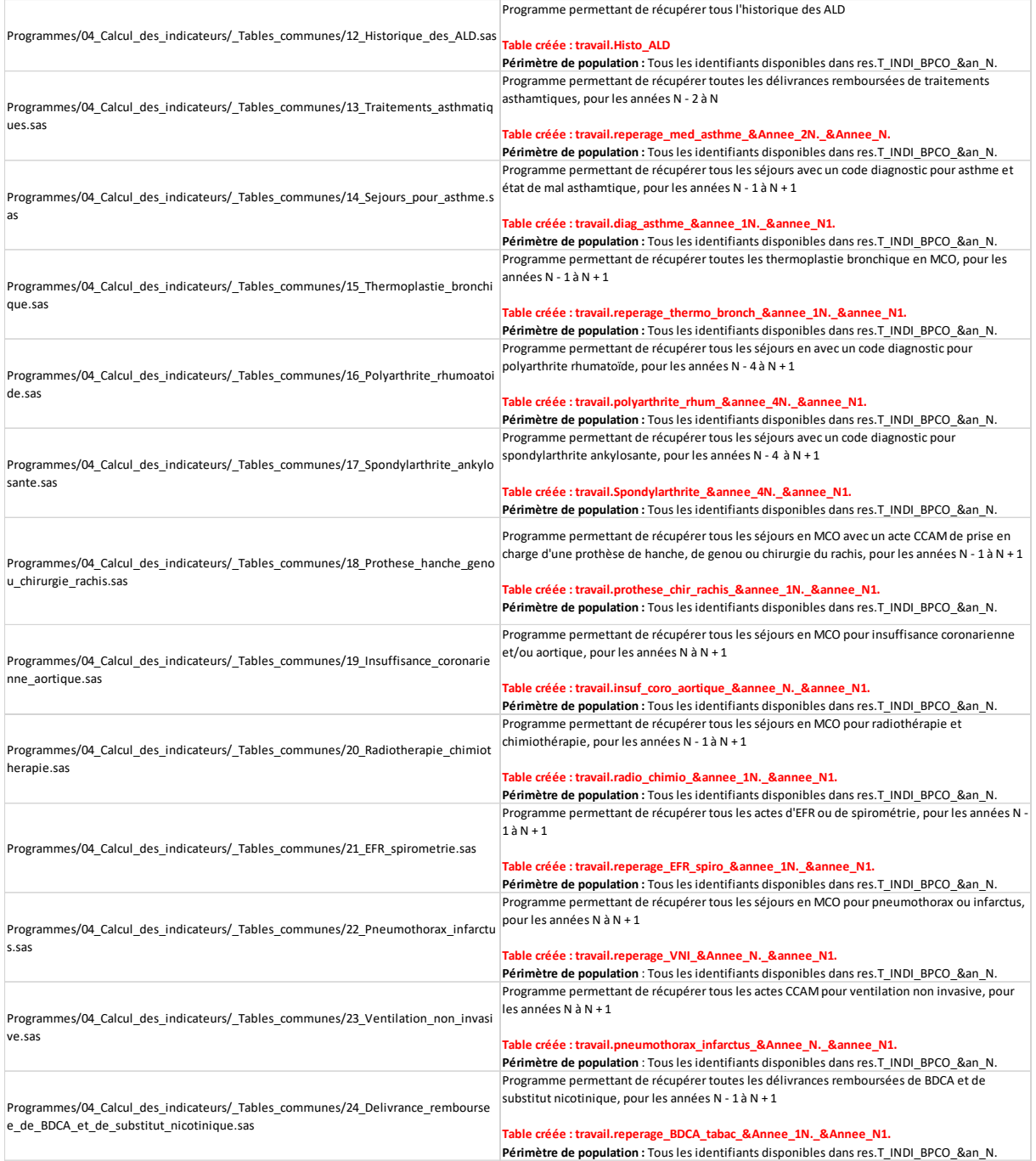

### <span id="page-33-0"></span>2.6Calcul des indicateurs

### <span id="page-33-1"></span>2.6.1 Spirométrie ou EFR à visée diagnostique chez les patients à risque de BPCO

Les scripts de cette septième partie stockés dans le répertoire '04\_Calcul\_des\_indicateur/ Indicateur\_01\_Diagnostic\_de\_BPCO\_recherche' doivent être exécutés une seule fois et permettent de calculer l'indicateur 01\_Diagnostic de BPCO recherché.

Les tables créées et stockées dans les librairies **RES et FLOWCH** sont les suivantes **:**

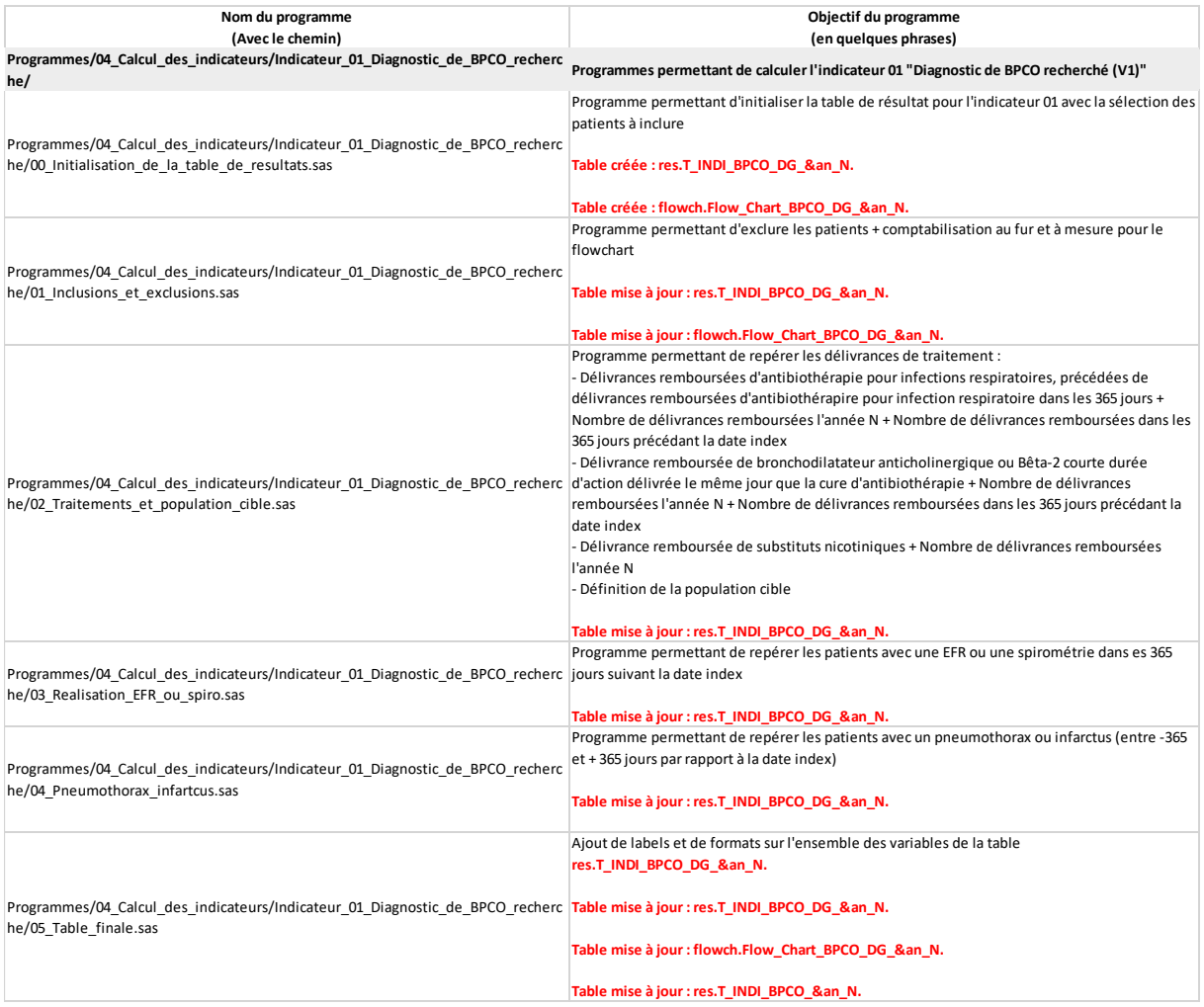

### <span id="page-34-0"></span>2.6.2 Vaccin contre la grippe chez les patients atteints de BPCO

Les scripts de cette septième partie stockés dans le répertoire '04\_Calcul\_des\_indicateur/ Indicateur\_02\_Vaccin\_contre\_la\_grippe' doivent être exécutés une seule fois et permettent de de calculer l'indicateur 02\_Vaccin contre la grippe (probable et diagnostiqué).

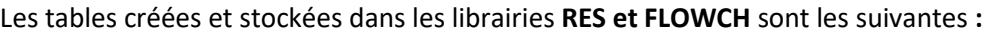

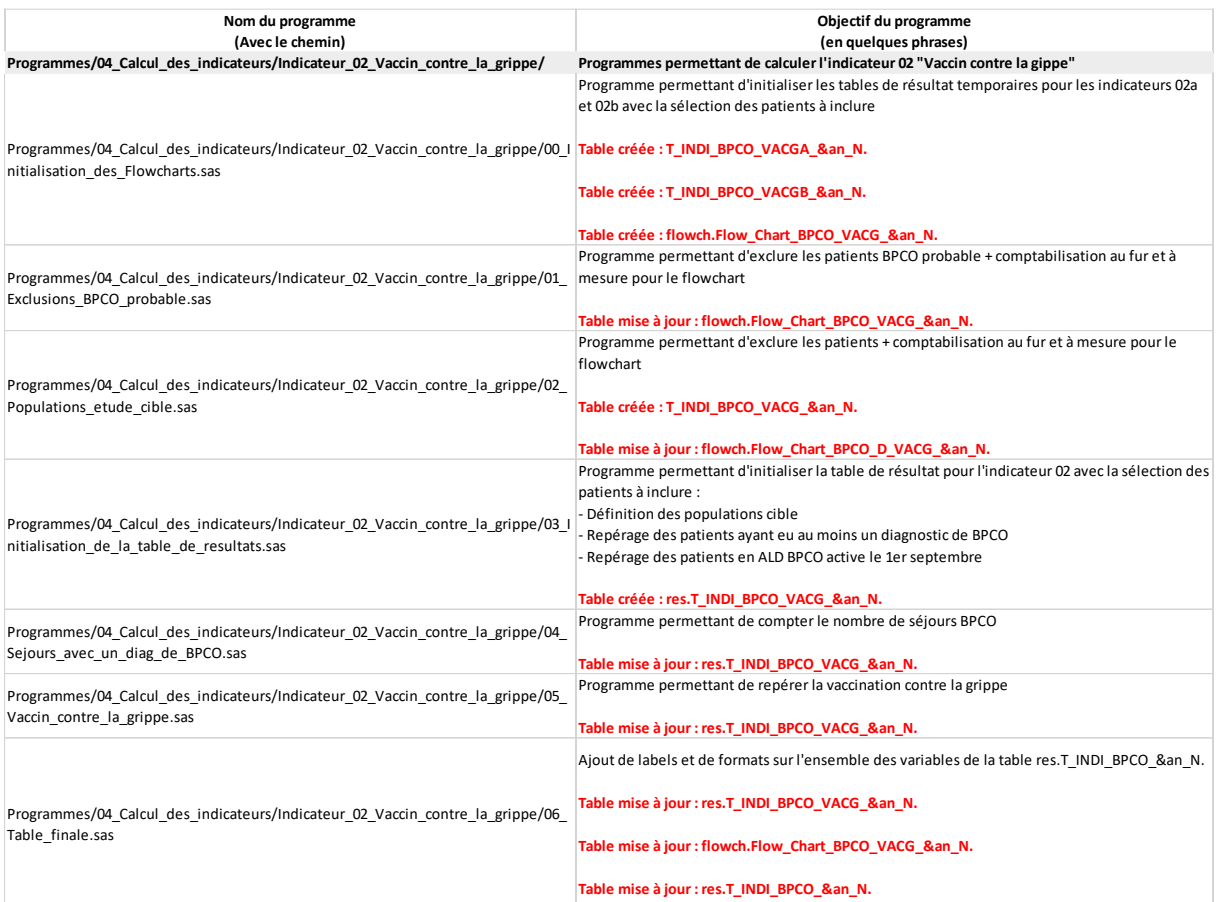

#### <span id="page-35-0"></span>2.6.3 Réalisation d'EFR ou d'une spirométrie annuelle chez les patients atteints de BPCO

Les scripts de cette septième partie stockés dans le répertoire '04\_Calcul\_des\_indicateur/ Indicateur\_03\_Realisation\_d\_EFR\_ou\_d\_une\_spirometrie\_annuelle' doivent être exécutés une seule fois et permettent de calculer l'indicateur 03\_Réalisation d'une EFR ou d'une spirométrie annuelle.

#### Les tables créées et stockées dans les librairies **RES et FLOWCH** sont les suivantes **:**

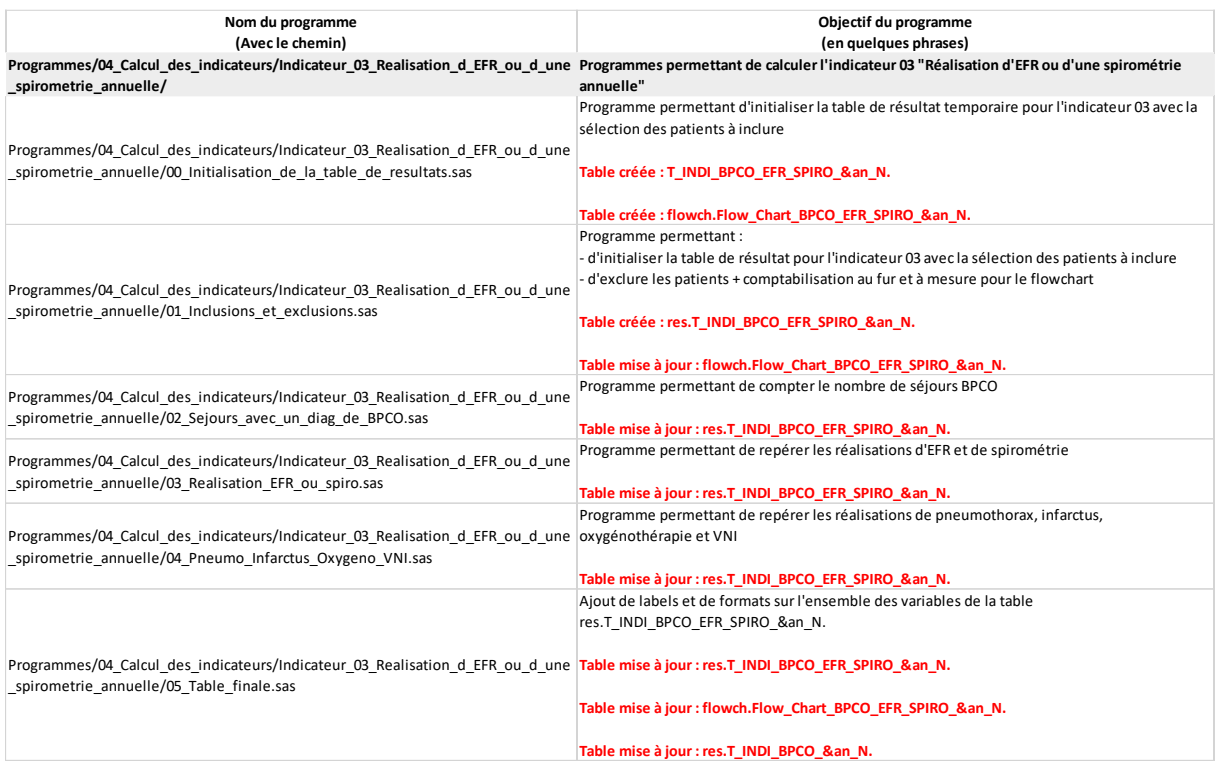
#### 2.6.4 Suivi médical dans les 7 jours après une hospitalisation pour exacerbation de BPCO des patients sortis à domicile

Les scripts de cette septième partie stockés dans le répertoire '04\_Calcul\_des\_indicateur/ Indicateur\_04\_Suivi\_medical\_precoce\_apres\_hospitalisation\_pour\_exacerbation' doivent être exécutés une seule fois et permettent de calculer l'indicateur 04\_Suivi médical précoce après hospitalisation pour exacerbation

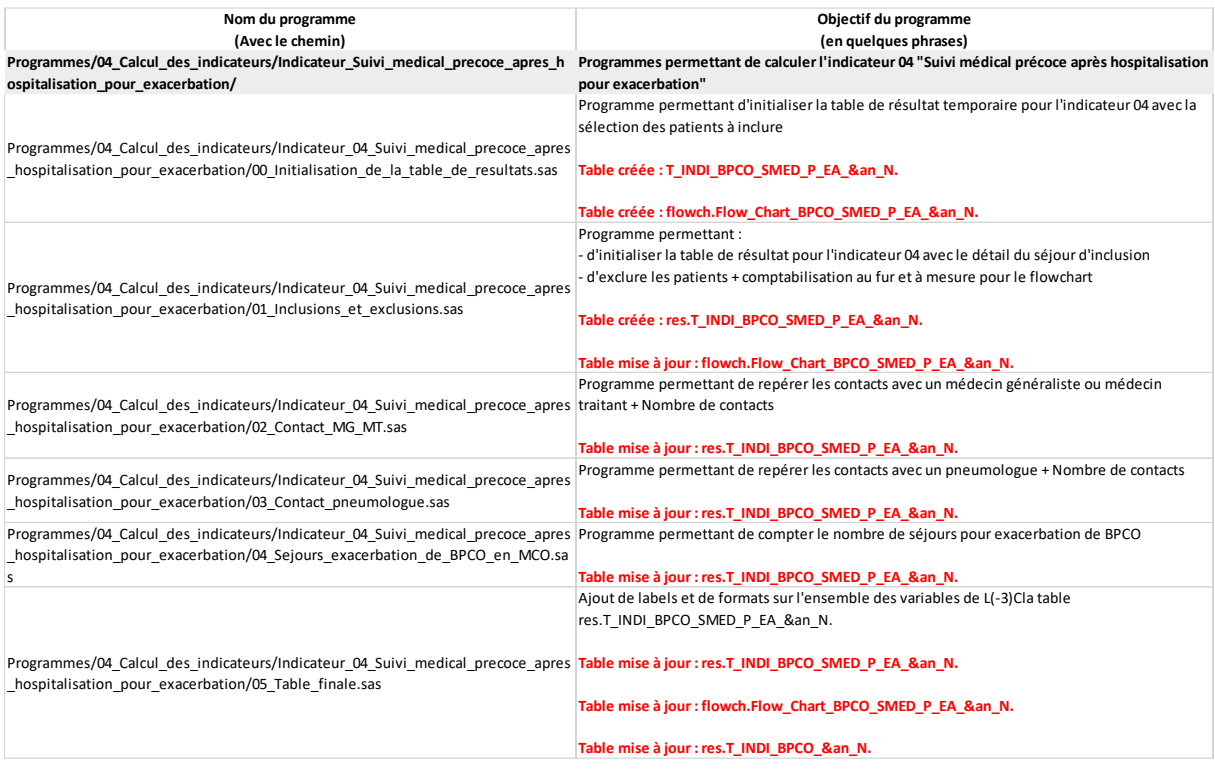

#### 2.6.5 Suivi par le pneumologue dans les 60 jours après hospitalisation pour exacerbation de BPCO des patients sortis à domicile

Les scripts de cette septième partie stockés dans le répertoire '04\_Calcul\_des\_indicateur/ Indicateur\_05\_Suivi\_medical\_a\_distance\_apres\_hospitalisation\_pour\_exacerbation' doivent être exécutés une seule fois et permettent de de calculer l'indicateur 05\_Suivi médical à distance après hospitalisation pour exacerbation

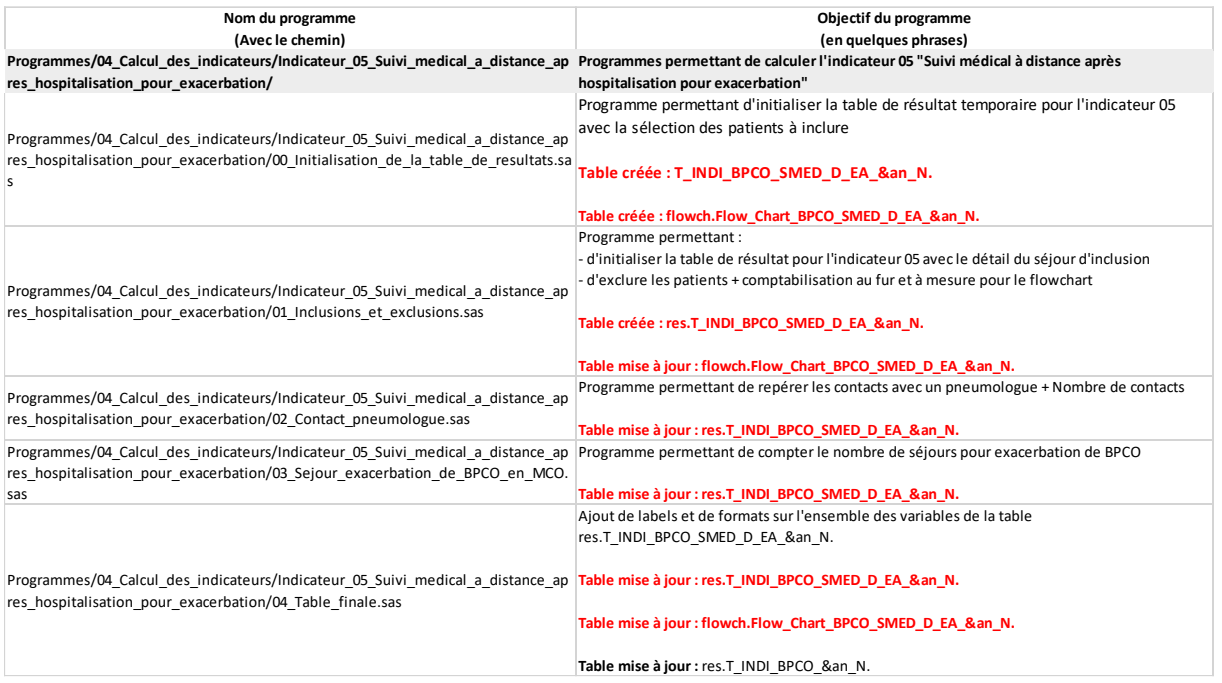

#### 2.6.6 Traitement remboursé de BDLA délivré dans les 90 jours après une hospitalisation pour exacerbation de BPCO des patients sortis à domicile

Les scripts de cette septième partie stockés dans le répertoire '04\_Calcul\_des\_indicateur/ Indicateur\_06\_Traitement\_apres\_hospitalisation\_pour\_exacerbation' doivent être exécutés une seule fois et permettent de calculer l'indicateur 06\_Traitement après hospitalisation pour exacerbation

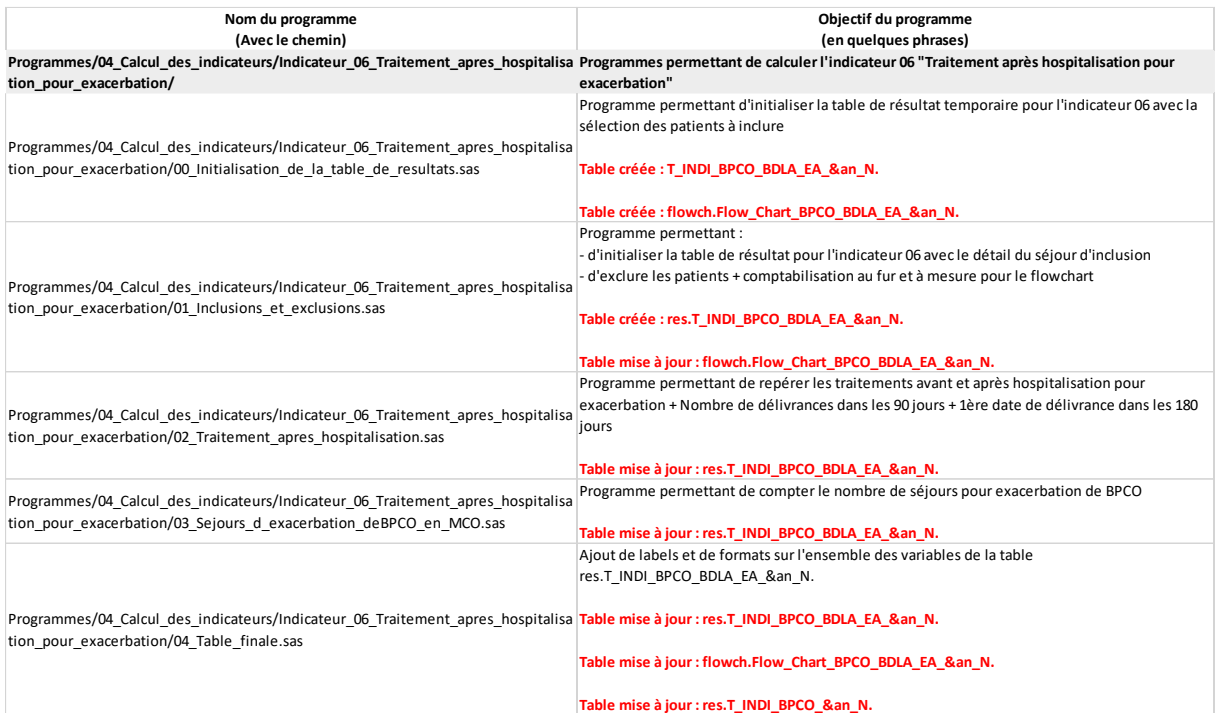

#### 2.6.7 Soins de rééducation dans les 90 jours après une hospitalisation pour exacerbation de BPCO des patients sortis à domicile

Les scripts de cette septième partie stockés dans le répertoire '04\_Calcul\_des\_indicateur/ Indicateur\_ Indicateur\_07\_Readaptation\_respiratoire\_apres\_exacerbation ' doivent être exécutés une seule fois et permettent de calculer l'indicateur 07\_Réadaptation respiratoire après hospitalisation pour exacerbation

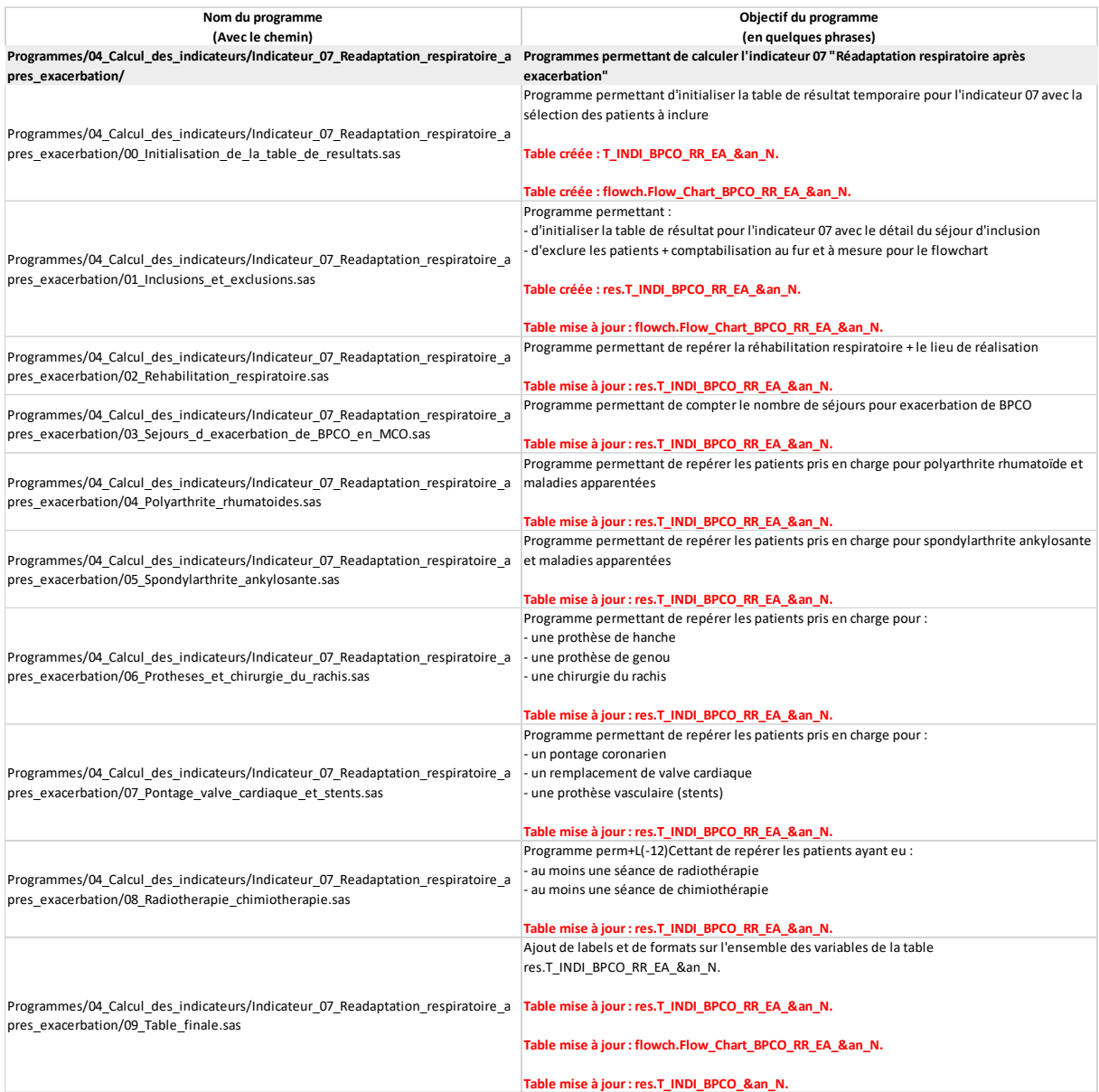

#### 2.6.8 Suppression des décédés dans les tables finales

Les scripts de cette septième partie stockés dans le répertoire '04 Calcul des indicateur/ Suppressions\_finales doivent être exécutés une seule fois et permettent

- d'exclure les patients avec une date de décès antérieure à l'une des dates décrites dans l'une des 7 tables des indicateurs
- de mettre les flowcharts des 7 indicateurs avec cette nouvelle exclusion
- de supprimer les variables et observations inutiles dans la table T\_INDI\_BPCO\_&an\_N

Les tables modifiées dans les librairies **RES et FLOWCH** sont les suivantes **:**

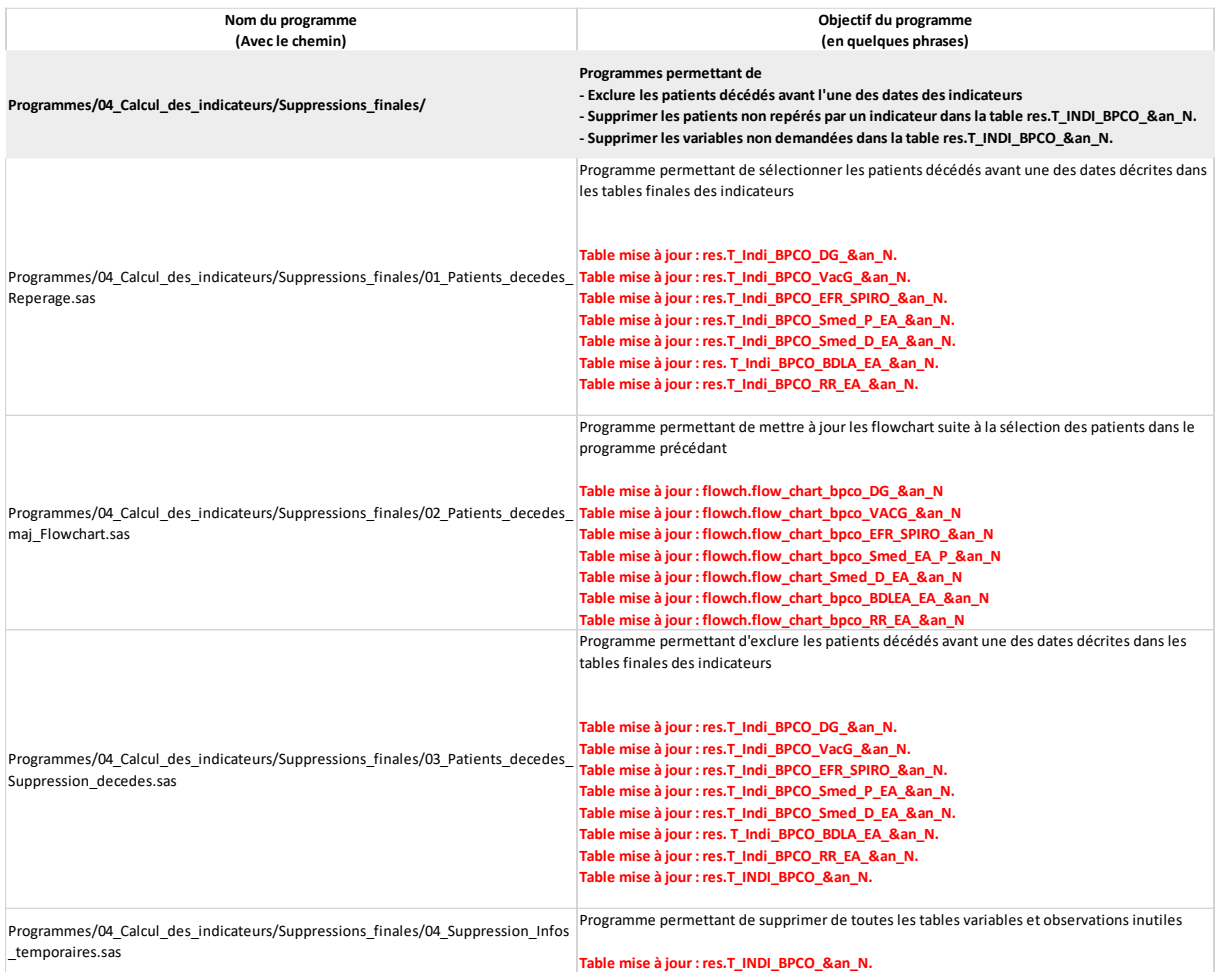

# 3. Programmes détaillés

# 3.1 Définition des librairies, formats et des macros-programmes

# 3.1.1 Autoexec\_Definition\_des\_formats.sas

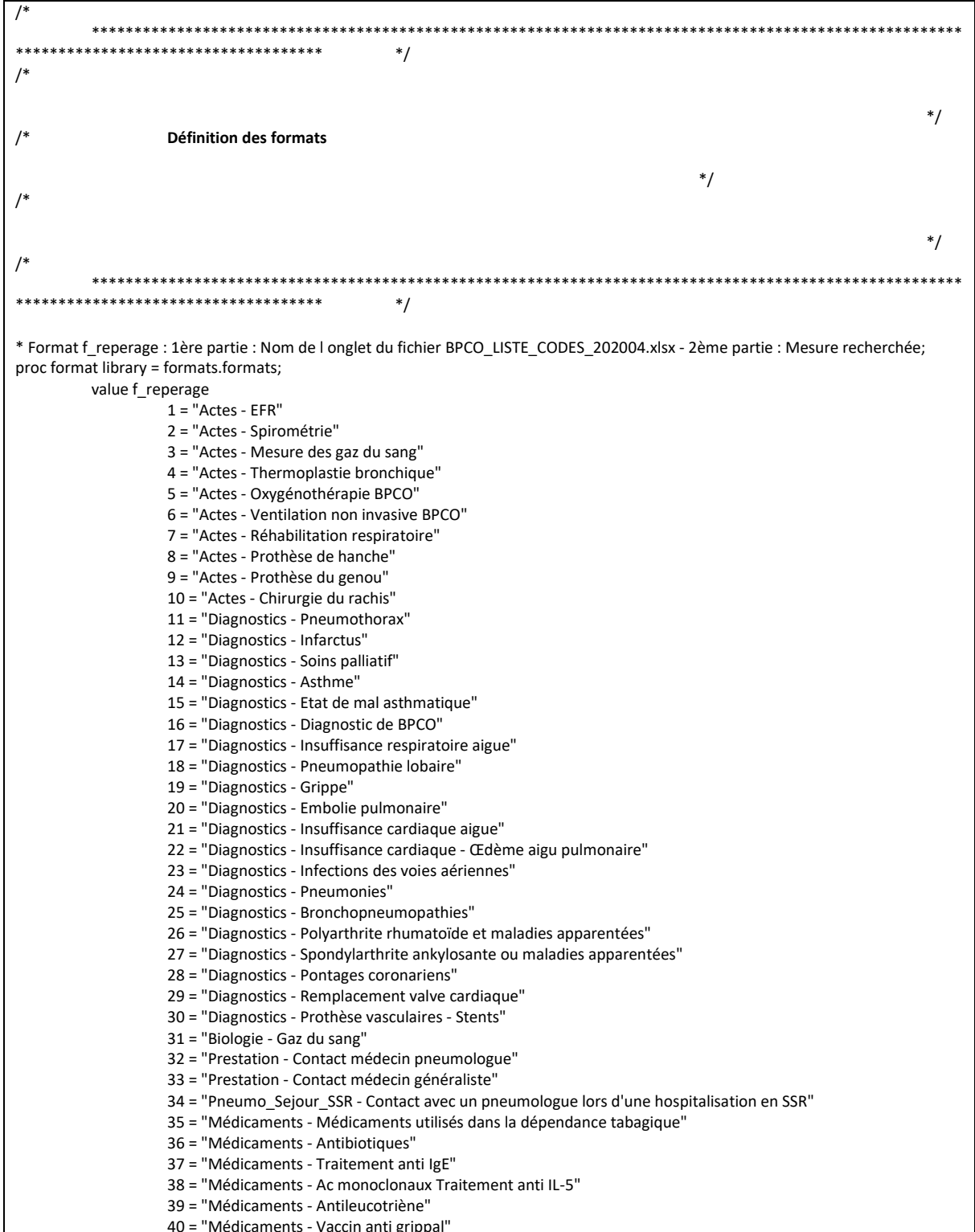

41 = "Médicaments - Cortico stéroïdes inhalés (CSI)" 42 = "Bronchodilatateurs - Bêta-2 agoniste de courte durée d'action " 43 = "Bronchodilatateurs - Anticholinergique de courte durée d'action" 44 = "Bronchodilatateurs - Bêta-2 + Anticholinergique de courte durée d'action" 45 = "Bronchodilatateurs - Bêta-2 agonistes de longue durée d'action (LABA)" 46 = "Bronchodilatateurs - Anticholinergique de longue durée d'action (LAMA)" 47 = "Bronchodilatateurs - Bêta-2 agoniste de longue durée d'action et Anticholinergique de longue durée d'action" 48 = "Bronchodilatateurs - Bêta 2 agoniste de longue durée d'action et corticostéroïde inhalé" 49 = "Bronchodilatateurs - Bêta 2 agoniste de longue durée d'action + anticholinergique de longue durée d'action + corticostéroïde inhalé" 50 = "ALD - Maladie d'alzheimer" 51 = "ALD - Autres démences" 52 = "ALD - BPCO" 53 = "ALD - Asthme" 54 = "ALD - Mucoviscidose" 55 = "ALD - Insuffisance cardiaque" 56 = "ALD - Polyarthrite rhumatoïde et maladies apparentées" 57 = "ALD - Spondylarthrite ankylosante ou maladies apparentées" 58 = "Séances - Chimiothérapie" 59 = "Séances - Radiothérapie" ; value f\_Charlson 1 = "Infarctus du myocarde" 2 = "Insuffisance cardiaque" 3 = "Pathologie vasculaire périphérique" 4 = "Pathologie cérébrovasculaire" 5 = "Démence" 6 = "Pathologie pulmonaire chronique" 7 = "Connectivite" 8 = "Pathologie ulcéreuse" 9 = "Pathologie hépatique légère" 10 = "Diabète sans complication" 11 = "Hémiplégie" 12 = "Pathologie rénale modérée ou sévère" 13 = "Diabète avec complication" 14 = "Cancer (comprenant les lymphomes et les leucémies et excluant les pathologies néoplasiques de la peau)" 15 = "Pathologie hépatique modérée ou sévère" 16 = "Pathologie métastatique"  $17 = "VIH-SIDA"$ ; value f\_oui\_non  $0 = "Non"$  $1 = "Oui"$ ; value f\_ind\_01\_flowchart 1 = "Patients de 40 ans et plus ayant eu au moins une délivrance remboursée de BDLA" 2 = "Patients de 40 ans et plus ayant eu au moins 1 ATB + 1 BDCA (le même jour en 2017) et 1 ATB (365 jours avant)" 2.5 = "Patients de 40 ans et plus ayant eu au moins 1 ATB (en 2017) et 1 ATB + 1 BDCA (le même jour et 365 jours avant)" 3 = "Patients de 40 ans et plus ayant eu au moins 1 TTT arrêt tabac" 4 = "Patients de 40 ans et plus ayant eu un traitement spécifique de la BPCO" 5 = "Patients asthmatiques - ALD asthme" 6 = "Patients asthmatiques - ALD mucoviscidose" 7 = "Patients asthmatiques - Antécédents d'au moins 3 CSI seuls" 8 = "Patients asthmatiques - Total" 9 = "Patients suspects de BPCO hors asthmatiques" 10 = "Patients déjà diagnostiqués - ALD BPCO" 11 = "Patients déjà diagnostiqués - Antécédents de BDLA" 12 = "Patients déjà diagnostiqués - Diagnostic de BPCO codé lors d'une hospitalisation" 13 = "Patients déjà diagnostiqués - Spirométrie ou EFR entre 730 jours et 366 jours précédant la date index" 14 = "Patients déjà diagnostiqués - Total" 15 = "Population d'étude : patients incidents" 16 = "Patients pour lesquels la spirométrie ou les EFR ne sont pas réalisables - ALD alzheimer et autres démences" 17 = "Patients pour lesquels la spirométrie ou les EFR ne sont pas réalisables - Hospitalisés en soins palliatifs" 18 = "Patients pour lesquels la spirométrie ou les EFR ne sont pas réalisables - Total" 19 = "Patients avec un problème sur la date de décès" 20 = "Population cible" 21 = "Indicateur : Spirométrie ou EFR de diagnostic" ;

value f\_ind\_02\_flowchart 1 = "Patients de 40 ans et plus avec une ALD BPCO active au 1er septembre &Annee\_N." 2 = "Patients de 40 ans et plus hospitalisés en MCO, SSR HAD avec un diagnostic BPCO codé" 3 = "Population d'étude 1 : BPCO diagnostiquée" 4 = "Patients de 40 ans et plus ayant eu un traitement spécifique de la BPCO (3 BDLA)" 5 = "Patients asthmatiques - ALD asthme" 6 = "Patients asthmatiques - ALD mucoviscidose" 7 = "Patients asthmatiques - Au moins 3 CSI seuls" 8 = "Patients asthmatiques - Au moins 1 Anti-IgE" 9 = "Patients asthmatiques - Au moins 1 Anti-IL-5" 10 = "Patients asthmatiques - Au moins 1 antileucotriène" 11 = "Patients asthmatiques - Acte de thermoplastie bronchique codé lors d'une hospitalisation en MCO" 12 = "Patients asthmatiques - Diagnostic d'asthme codé lors d'une hospitalisation" 13 = "Patients asthmatiques - Diagnostic d'état de mal asthmatique codé lors d'une hospitalisation" 14 = "Patients asthmatiques - Total" 15 = "Patients diagnostiqués BPCO - Patients avec une ALD active en &Annee\_N." 16 = "Patients diagnostiqués BPCO - Patients hospitalisés en MCO, SSR HAD avec un diagnostic BPCO codé" 17 = "Patients diagnostiqués BPCO (chez les probables) - Total" 18 = "Population d'étude 2 : BPCO probables" 19 = "Population d'étude : Patients avec une BPCO probables ou diagnostiquée" 20 = "Patients pour lesquels la recherche de vaccination contre la grippe n'est pas possible - Décédés avant la campagne" 21 = "Patients pour lesquels la recherche de vaccination contre la grippe n'est pas possible - Hospitalisés en soins palliatifs" 22 = "Patients pour lesquels la recherche de vaccination contre la grippe n'est pas possible - Hospitalisés plus de 3 mois en MCO, SSR, psychiatrie" 23 = "Patients pour lesquels la recherche de vaccination contre la grippe n'est pas possible - Total" 24 = "Patients avec un problème sur la date de décès" 25 = "Population cible" 26 = "Indicateur : Vaccination contre la grippe" ; value f\_ind\_03\_flowchart 1 = "Patients BPCO probable - Au moins 3 BDLA" 2 = "Patients BPCO diagnostiquée - ALD BPCO active au 31 décembre &Annee\_N." 3 = "Patients BPCO diagnostiquée - Hospitalisés en MCO, SSR, HAD avec un diagnostic BPCO codé" 4 = "Patients de 40 ans et plus ayant une BPCO probable ou diagnostiquée" 5 = "Patients asthmatiques - ALD asthme" 6 = "Patients asthmatiques - ALD mucoviscidose" 7 = "Patients asthmatiques - Au moins 3 CSI seuls" 8 = "Patients asthmatiques - Au moins 1 Anti-IgE" 9 = "Patients asthmatiques - Au moins 1 Anti-IL-5" 10 = "Patients asthmatiques - Au moins 1 antileucotriène" 11 = "Patients asthmatiques - Acte de thermoplastie bronchique codé lors d'une hospitalisation en MCO" 12 = "Patients asthmatiques - Diagnostic d'asthme codé lors d'une hospitalisation" 13 = "Patients asthmatiques - Diagnostic d'état de mal asthmatique codé lors d'une hospitalisation" 14 = "Patients asthmatiques - Total" 15 = "Population d'étude : Patients BPCO probable ou diagnostiquée hors asthmatiques" 16 = "Patients pour lesquels la spirométrie ou les EFR ne sont pas réalisables - ALD alzheimer et autres démences" 17 = "Patients pour lesquels la spirométrie ou les EFR ne sont pas réalisables - Hospitalisés en soins palliatifs" 18 = "Patients pour lesquels la spirométrie ou les EFR ne sont pas réalisables - Hospitalisés plus de 90 jours en SSR ou psychiatrie" 19 = "Patients pour lesquels la spirométrie ou les EFR ne sont pas réalisables - Total" 20 = "Patients avec un problème sur la date de décès" 21 = "Population cible" 22 = "Indicateur : Réalisation d'EFR ou de spirométrie annuelle " ; value f ind 04 flowchart 1 = "Séjours en MCO avec un diagnostic de BPCO en DP" 2 = "Séjours en MCO avec un diagnostic de BPCO en DAS et pneumopathie lobaire en DP" 3 = "Séjours en MCO avec un diagnostic de BPCO en DAS et insuffisance respiratoire aigue en DP" 4 = "Séjours en MCO avec un diagnostic de BPCO en DAS et grippe en DP" 5 = "Séjours en MCO avec un diagnostic de BPCO en DAS et infection des voies aériennes en DP" 6 = "Séjours en MCO avec un diagnostic de BPCO en DAS et bronchopneumopathie en DP" 7 = "Séjours en MCO avec un diagnostic de BPCO en DAS et pneumonie en DP" 8 = "Séjours en MCO avec un diagnostic de BPCO en DAS et embolie pulmonaire en DP" 9 = "Séjours en MCO avec un diagnostic de BPCO en DAS et insuffisance cardiaque aigue en DP" 10 = "Séjours en MCO avec un diagnostic de BPCO en DAS et œdème aigue du poumon en DP" 11 = "Séjours en MCO avec un diagnostic de BPCO en DAS et pneumothorax en DP" 12 = "Population d'étude : Séjours pour exacerbation de BPCO de patients de 40 ans et plus" 13 = "Séjours de patients pour lesquels le suivi médical précoce n'est pas possible - Séjours dont le mode de sortie est le décès"

14 = "Séjours de patients pour lesquels le suivi médical précoce n'est pas possible - Séjours suivis dans les 7 jours d'une hospitalisation en MCO, SSR, HAD ou psychiatrie" 15 = "Séjours de patients pour lesquels le suivi médical précoce n'est pas possible - Total" 16 = "Séjours de patients avec un problème sur la date de décès" 17 = "Population cible" 18 = "Suivi pneumologue dans les 7 jours après hospitalisation" 19 = "Suivi médecin généraliste dans les 7 jours après hospitalisation" 20 = "Indicateur : Suivi médical précoce" ; value f\_ind\_05\_flowchart 1 = "Séjours en MCO avec un diagnostic de BPCO en DP" 2 = "Séjours en MCO avec un diagnostic de BPCO en DAS et pneumopathie lobaire en DP" 3 = "Séjours en MCO avec un diagnostic de BPCO en DAS et insuffisance respiratoire aigue en DP" 4 = "Séjours en MCO avec un diagnostic de BPCO en DAS et grippe en DP" 5 = "Séjours en MCO avec un diagnostic de BPCO en DAS et infection des voies aériennes en DP" 6 = "Séjours en MCO avec un diagnostic de BPCO en DAS et bronchopneumopathie en DP" 7 = "Séjours en MCO avec un diagnostic de BPCO en DAS et pneumonie en DP" 8 = "Séjours en MCO avec un diagnostic de BPCO en DAS et embolie pulmonaire en DP" 9 = "Séjours en MCO avec un diagnostic de BPCO en DAS et insuffisance cardiaque aigue en DP" 10 = "Séjours en MCO avec un diagnostic de BPCO en DAS et œdème aigue du poumon en DP" 11 = "Séjours en MCO avec un diagnostic de BPCO en DAS et pneumothorax en DP" 12 = "Population d'étude : Séjours pour exacerbation de BPCO de patients de 40 ans et plus" 13 = "Séjours de patients pour lesquels le suivi médical à distance n'est pas possible - Séjours dont le mode de sortie est le décès' 14 = "Séjours de patients pour lesquels le suivi médical à distance n'est pas possible - Séjours suivis dans les 60 jours d'une hospitalisation en MCO, SSR, HAD ou psychiatrie" 15 = "Séjours de patients pour lesquels le suivi médical à distance n'est pas possible - Total" 16 = "Séjours de patients avec un problème sur la date de décès" 17 = "Population cible" 18 = "Indicateur : Suivi médical à distance" ; value f\_ind\_06\_flowchart 1 = "Séjours en MCO avec un diagnostic de BPCO en DP" 2 = "Séjours en MCO avec un diagnostic de BPCO en DAS et pneumopathie lobaire en DP" 3 = "Séjours en MCO avec un diagnostic de BPCO en DAS et insuffisance respiratoire aigue en DP" 4 = "Séjours en MCO avec un diagnostic de BPCO en DAS et grippe en DP" 5 = "Séjours en MCO avec un diagnostic de BPCO en DAS et infection des voies aériennes en DP" 6 = "Séjours en MCO avec un diagnostic de BPCO en DAS et bronchopneumopathie en DP" 7 = "Séjours en MCO avec un diagnostic de BPCO en DAS et pneumonie en DP" 8 = "Séjours en MCO avec un diagnostic de BPCO en DAS et embolie pulmonaire en DP" 9 = "Séjours en MCO avec un diagnostic de BPCO en DAS et insuffisance cardiaque aigue en DP" 10 = "Séjours en MCO avec un diagnostic de BPCO en DAS et œdème aigue du poumon en DP" 11 = "Séjours en MCO avec un diagnostic de BPCO en DAS et pneumothorax en DP" 12 = "Population d'étude : Séjours pour exacerbation de BPCO de patients de 40 ans et plus" 13 = "Séjours de patients pour lesquels la recherche d'un traitement post hospitalisation n'est pas possible - Séjours dont le mode de sortie est le décès" 14 = "Séjours de patients pour lesquels la recherche d'un traitement post hospitalisation n'est pas possible - Séjours suivis dans les 90 jours d'une hospitalisation en MCO, SSR, HAD ou psychiatrie" 15 = "Séjours de patients pour lesquels la recherche d'un traitement post hospitalisation n'est pas possible - Total" 16 = "Séjours de patients avec un problème sur la date de décès" 17 = "Population cible" 18 = "Indicateur : Traitement de BDLA dans les 3 mois après hospitalisation" ; value f ind 07 flowchart 1 = "Patients avec un diagnostic de BPCO en DP lors d'un séjour en MCO" 2 = "Patients avec un diagnostic de BPCO en DAS et pneumopathie lobaire en DP lors d'un séjour en MCO" 3 = "Patients avec un diagnostic de BPCO en DAS et insuffisance respiratoire aigue en DP lors d'un séjour en MCO" 4 = "Patients avec un diagnostic de BPCO en DAS et grippe en DP" 5 = "Patients avec un diagnostic de BPCO en DAS et infection des voies aériennes en DP lors d'un séjour en MCO" 6 = "Patients avec un diagnostic de BPCO en DAS et bronchopneumopathie en DP lors d'un séjour en MCO" 7 = "Patients avec un diagnostic de BPCO en DAS et pneumonie en DP lors d'un séjour en MCO" 8 = "Patients avec un diagnostic de BPCO en DAS et embolie pulmonaire en DP lors d'un séjour en MCO" 9 = "Patients avec un diagnostic de BPCO en DAS et insuffisance cardiaque aigue en DP lors d'un séjour en MCO" 10 = "Patients avec un diagnostic de BPCO en DAS et œdème aigue du poumon en DP lors d'un séjour en MCO" 11 = "Patients avec un diagnostic de BPCO en DAS et pneumothorax en DP lors d'un séjour en MCO" 12 = "Population d'étude : Patients de 40 ans et plus hospitalisés pour exacerbation de BPCO" 13 = "Patients pour lesquels la réadaptation respiration n'est pas réalisable - Séjours index dont le mode de sortie est le décès"

```
14 = "Patients pour lesquels la réadaptation respiration n'est pas réalisable - Séjours index suivis dans les 90 jours 
d'une hospitalisation en MCO, HAD ou psychiatrie"
                      15 = "Patients pour lesquels la réadaptation respiration n'est pas réalisable - ALD Alzheimer et autres démences 
active"
                      16 = "Patients pour lesquels la réadaptation respiration n'est pas réalisable - Total"
                      17 = "Patients avec un problème sur la date de décès"
                      18 = "Population cible"
                      19 = "Indicateur : Réalisation de réadaptation respiratoire dans les 3 mois après hospitalisation "
                      ;
           value f_ind_09_flowchart
                      1 = "Séjours en MCO avec un diagnostic de BPCO en DP"
                     2 = "Séjours en MCO avec un diagnostic de BPCO en DAS et pneumopathie lobaire en DP"
                     3 = "Séjours en MCO avec un diagnostic de BPCO en DAS et insuffisance respiratoire aigue en DP"
                     4 = "Séjours en MCO avec un diagnostic de BPCO en DAS et grippe en DP"
                      5 = "Séjours en MCO avec un diagnostic de BPCO en DAS et infection des voies aériennes en DP"
                      6 = "Séjours en MCO avec un diagnostic de BPCO en DAS et bronchopneumopathie en DP"
                      7 = "Séjours en MCO avec un diagnostic de BPCO en DAS et pneumonie en DP"
                     8 = "Séjours en MCO avec un diagnostic de BPCO en DAS et embolie pulmonaire en DP"
                      9 = "Séjours en MCO avec un diagnostic de BPCO en DAS et insuffisance cardiaque aigue en DP"
                     10 = "Séjours en MCO avec un diagnostic de BPCO en DAS et œdème aigue du poumon en DP"
                      11 = "Séjours en MCO avec un diagnostic de BPCO en DAS et pneumothorax en DP"
                      12 = "Population d'étude : Séjours pour exacerbation de BPCO de patients de 40 ans et plus"
                      13 = "Séjours exclus - Séjours dont le mode de sortie est le décès"
                      14 = "Séjours exclus - Séjours de patients décédés dans les 180 jours et sans réhospitalisation"
                      15 = "Séjours exclus - Séjours précédés dans les 180 jours d'un séjour pour exacerbation"
                      16 = "Séjours exclus - Séjours avec un code diagnostic de sortie contre avis médical"
                      17 = "Séjours exclus - Séjours de patients hospitalisés dans les 180 jours en soins palliatifs"
                      18 = "Séjours exclus - Total"
                      18.5 = "Séjours de patients avec un problème sur la date de décès"
                      19 = "Population cible"
                     20 = "Indicateur : Réhospitalisation à 6 mois"
                      ;
           value f_DP_classe
                     1 = "BPCO"2 = "Pneumopathie"
                     3 = "Insuffisance respiratoire aigüe"
                     4 = "Grinne"5 = "Embolie pulmonaire"
                     6 = "Insuffisance cardiaque aigüe"
                     7 = "Pneumothorax"
                      ;
           value f_lieu_soin
                     1 = "Ville"2 = "MCO"
                     3 = "SSR";
           value f_indic_deces
                     1 = "Indicateur 01"
                     2 = "Indicateur 02"
                     3 = "Indicateur 03"
                     4 = "Indicateur 04"
                     5 = "Indicateur 05"
                     6 = "Indicateur 06"
                     7 = "Indicateur 07"
                     9 = "Indicateur 09"
                     99 = "Total"
                      ;
           value f_age_40_
                     0 = "Moins de 40 ans"
                     1 = "40 ans et plus"
                      ;
           picture commafr_0ch other = "000 000 000";
run;
```
# 3.1.2 Autoexec\_Options\_de\_la\_log\_et\_parametres.sas

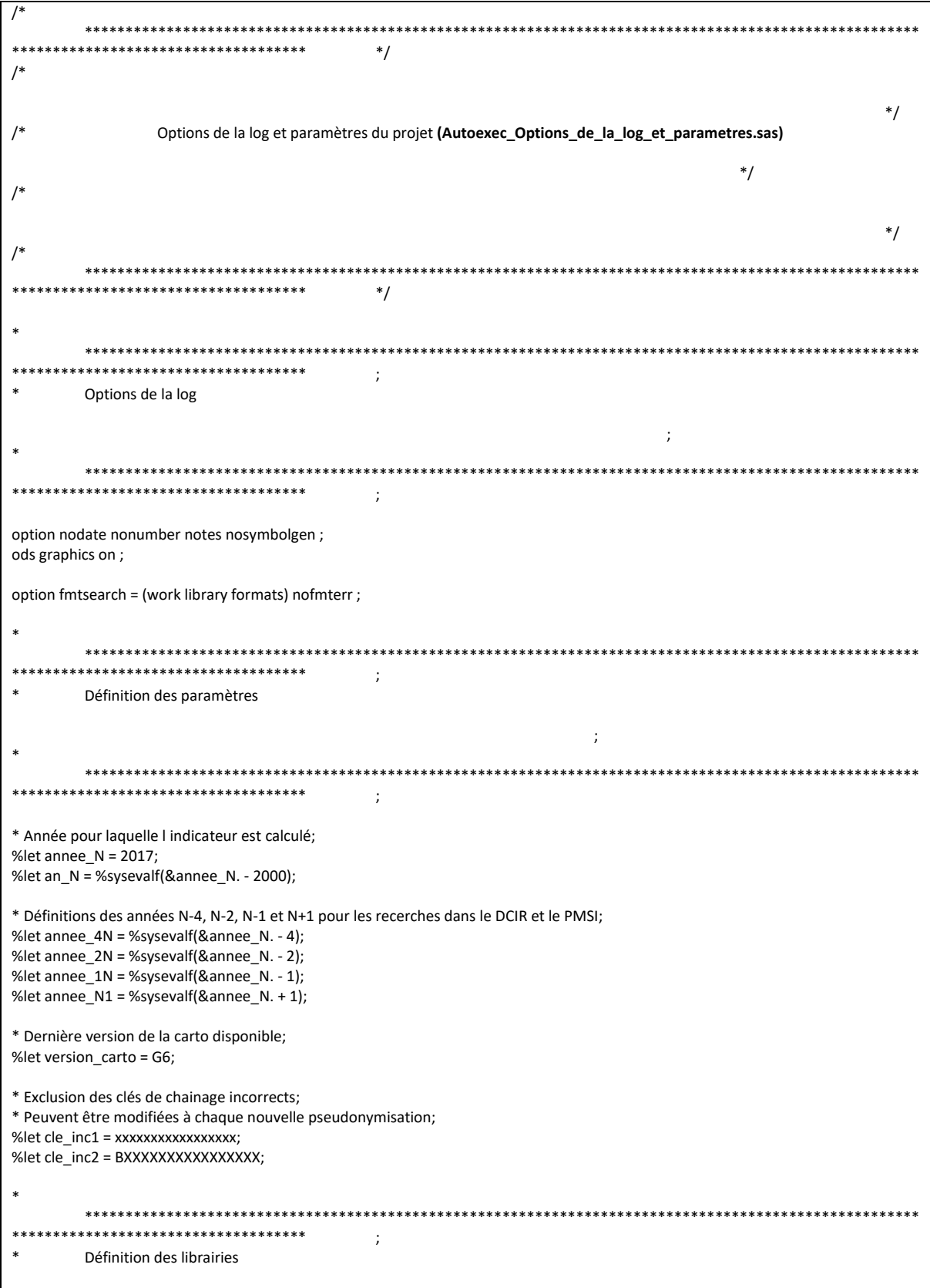

\* Librairie contenant les tables de travail; libname travail "/sasdata/prd/repbpcoh/data/Bases/travail";

\*\*\*\*\*\*\*\*\*\*\*\*\*\*\*\*\*\*\*\*\*\*\*\*\*\*\*\*\*\*\*\*\*\*\*\* ;

\*\*\*\*\*\*\*\*\*\*\*\*\*\*\*\*\*\*\*\*\*\*\*\*\*\*\*\*\*\*\*\*\*\*\*\*\*\*\*\*\*\*\*\*\*\*\*\*\*\*\*\*\*\*\*\*\*\*\*\*\*\*\*\*\*\*\*\*\*\*\*\*\*\*\*\*\*\*\*\*\*\*\*\*\*\*\*\*\*\*\*\*\*\*\*\*\*\*\*\*\*\*

\*

\* Librairie contenant les tables de populations; libname pop "/sasdata/prd/repbpcoh/data/Bases/population";

\* Librairie contenant les tables de résultats; libname res "/sasdata/prd/repbpcoh/data/Bases/resultats";

\* Librairie contenant les tables pour réaliser le flowchart; libname flowch "/sasdata/prd/repbpcoh/data/Bases/flowchart";

\* Librairie contenant les formats; libname formats "/sasdata/prd/repbpcoh/data/Bases/formats";

\* Librairie contenant les tables de vérifications; libname verif "/sasdata/prd/repbpcoh/data/Bases/verifications";

## 3.1.3 Macro\_Code\_pratique\_Arreter\_un\_script\_si\_erreur.sas

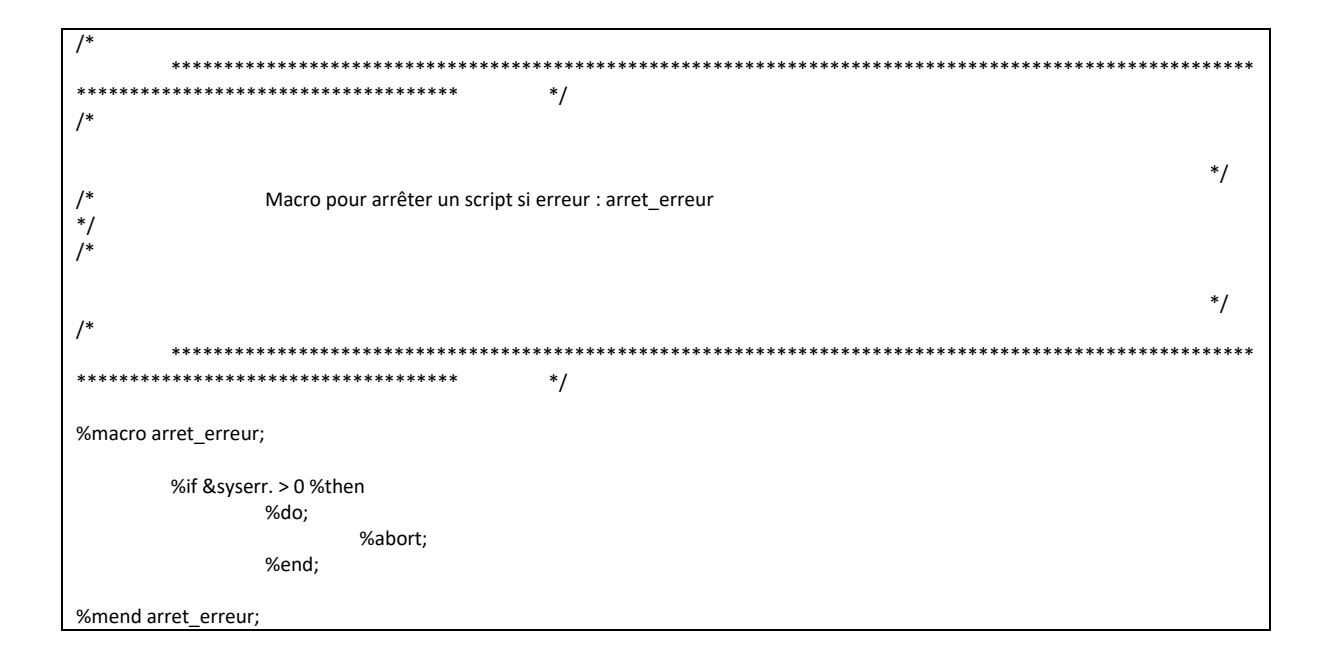

# 3.1.4 Macro\_Code\_pratique\_Proc\_Freq.sas

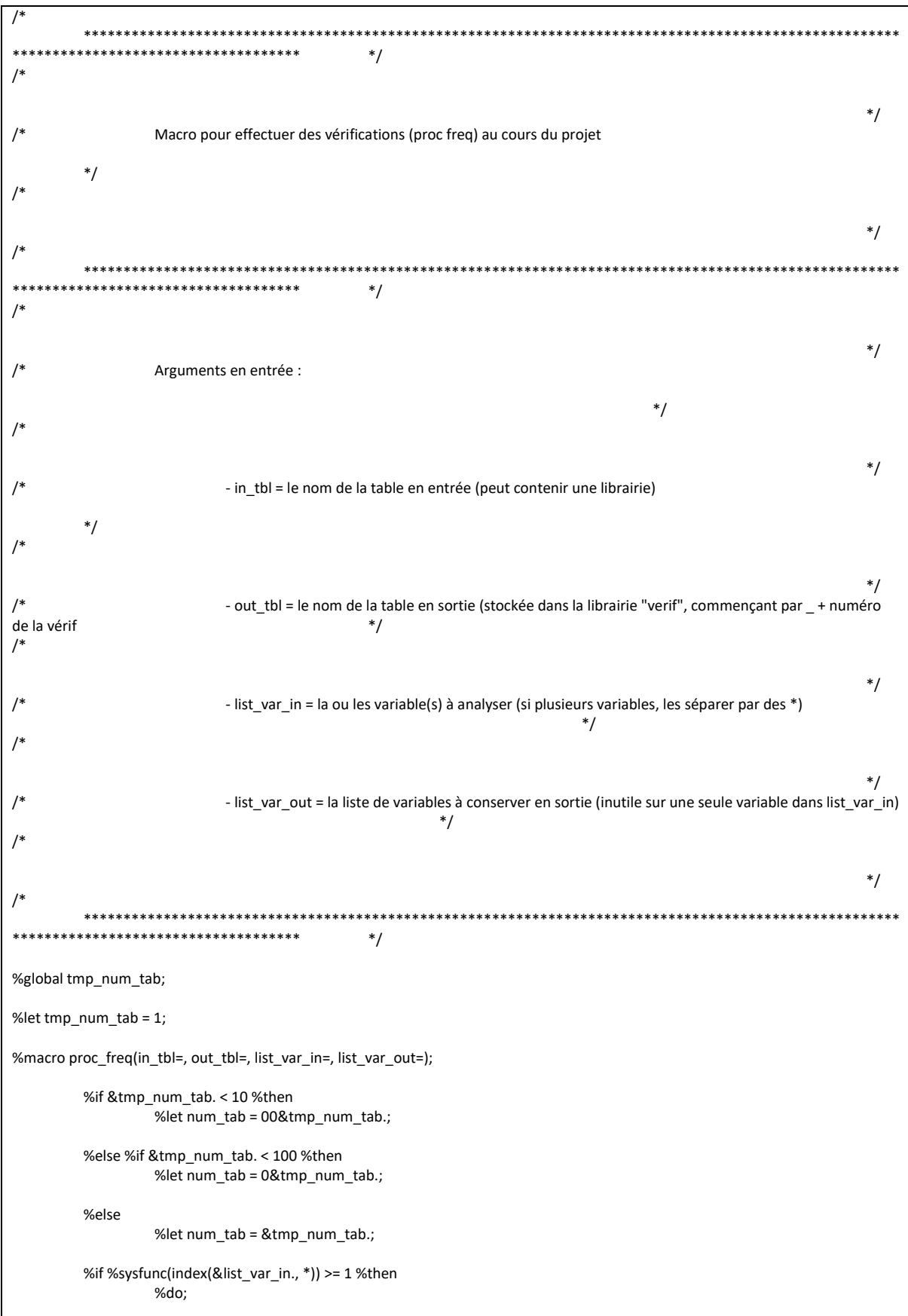

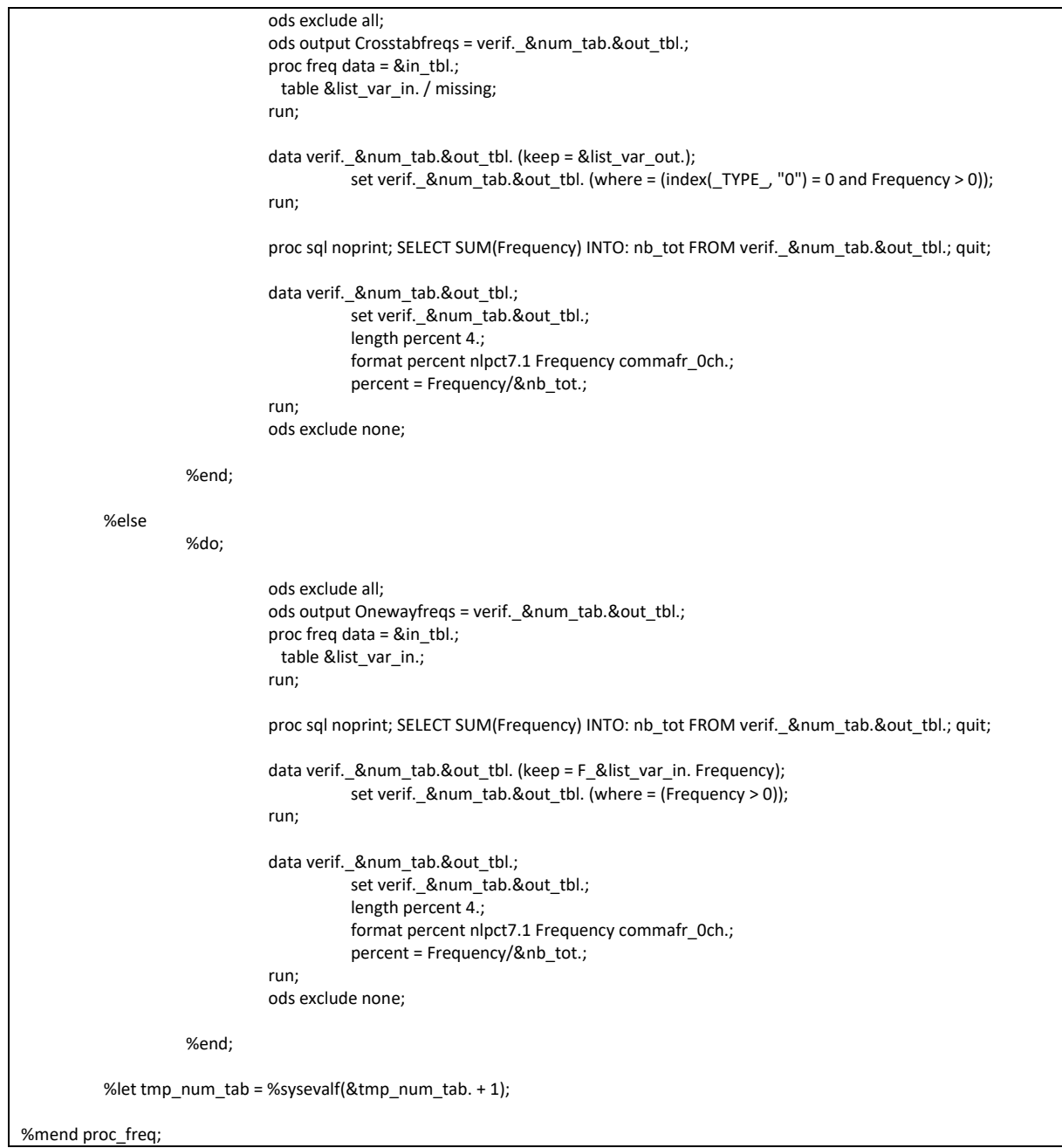

#### 3.1.5 Macro\_Code\_pratique\_Supprimer\_une\_table.sas

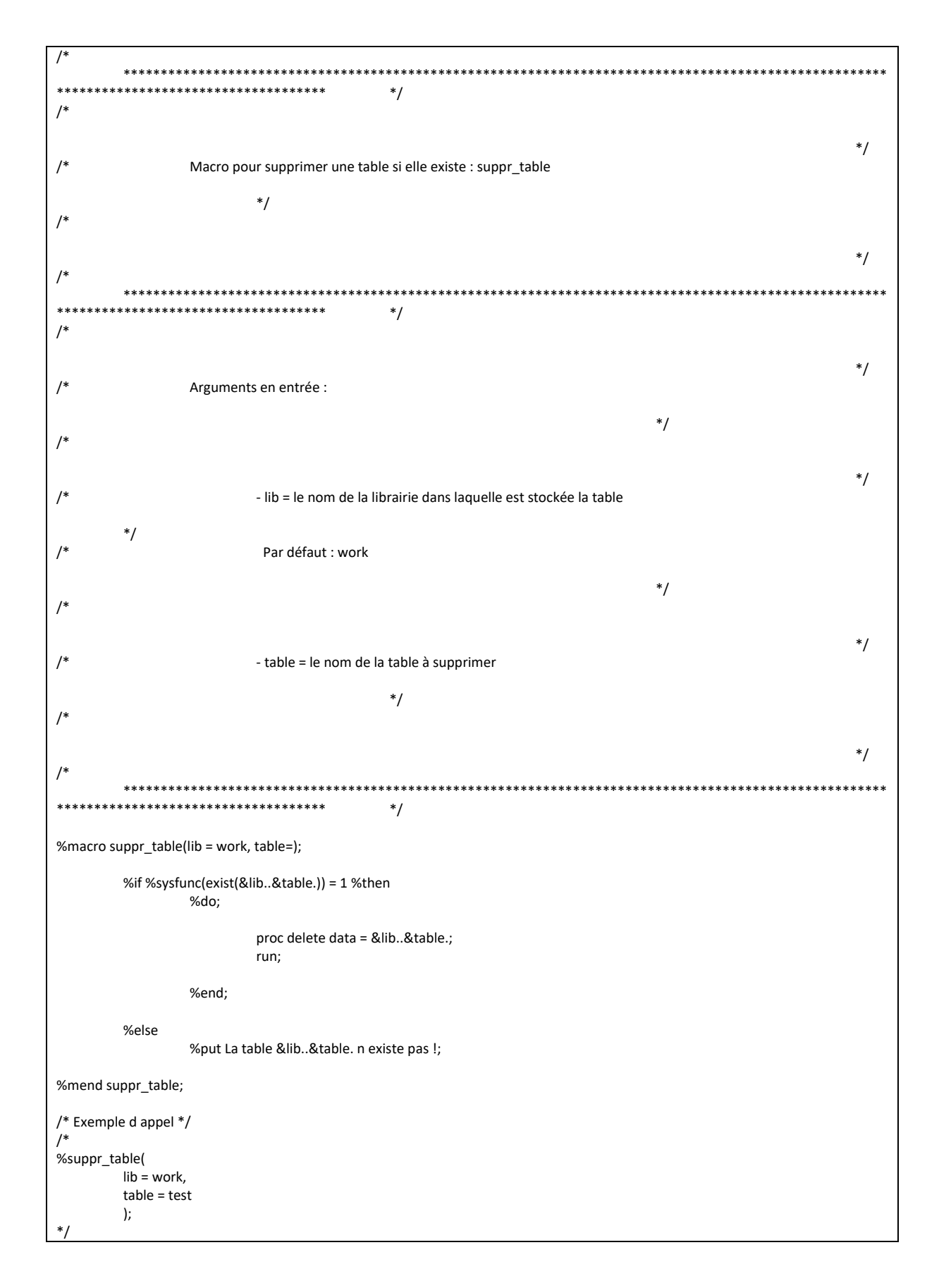

#### \*\*\*\*\*\*\*\*\*\*\*\*\*\*\*\*\*\*\*\*\*\*\*\*\*\*\*\*\*\*\* \*\*\*\*\*\*\*\*\*\*\*\*\*\*\*\*\*\*\*\*\*\*\*\*\*\*\*  $^*/$  $*<sup>1</sup>$  $/$  $^*/$  $/$ Macro pour supprimer une table si elle existe : suppr\_table  $^*/$  $/$  $^*/$  $/$ \*\*\*\*\*\*\*\*\*\*\*\*\*\*\*\*\*\*\*\*  $^*/$  $/$  $*$ /  $/$ Arguments en entrée :  $^*/$  $/$  $^*/$  $/$ - lib = le nom de la librairie dans laquelle est stockée la table  $^*/$  $/$ Par défaut : work  $^*/$  $/$  $*$ /  $/$ - table = le nom de la table à supprimer  $^*/$  $/$  $^*/$  $\prime^*$ \*\*\*\*\*\*\*\*\*\*\*\*\*\*\*\*\*\*\*\*\*\*\*\*\*\*\*\*  $*$  $\ddot{x}$ %macro suppr\_table(lib = work, table=); %if %sysfunc(exist(&lib..&table.)) = 1 %then %do; proc delete data = &lib..&table.; run: %end; %else %put La table &lib..&table. n existe pas !; %mend suppr\_table; /\* Exemple d appel \*/  $/$ %suppr\_table(  $lib = work$ ,  $table = test$  $\mathbf{r}$

## 3.1.6 Macro\_Code\_pratique\_Verifier\_I\_existence\_d\_une\_variable.sas

# 3.1.7 Macro\_Reperage\_des\_Soins\_CCAM\_DCIR.sas

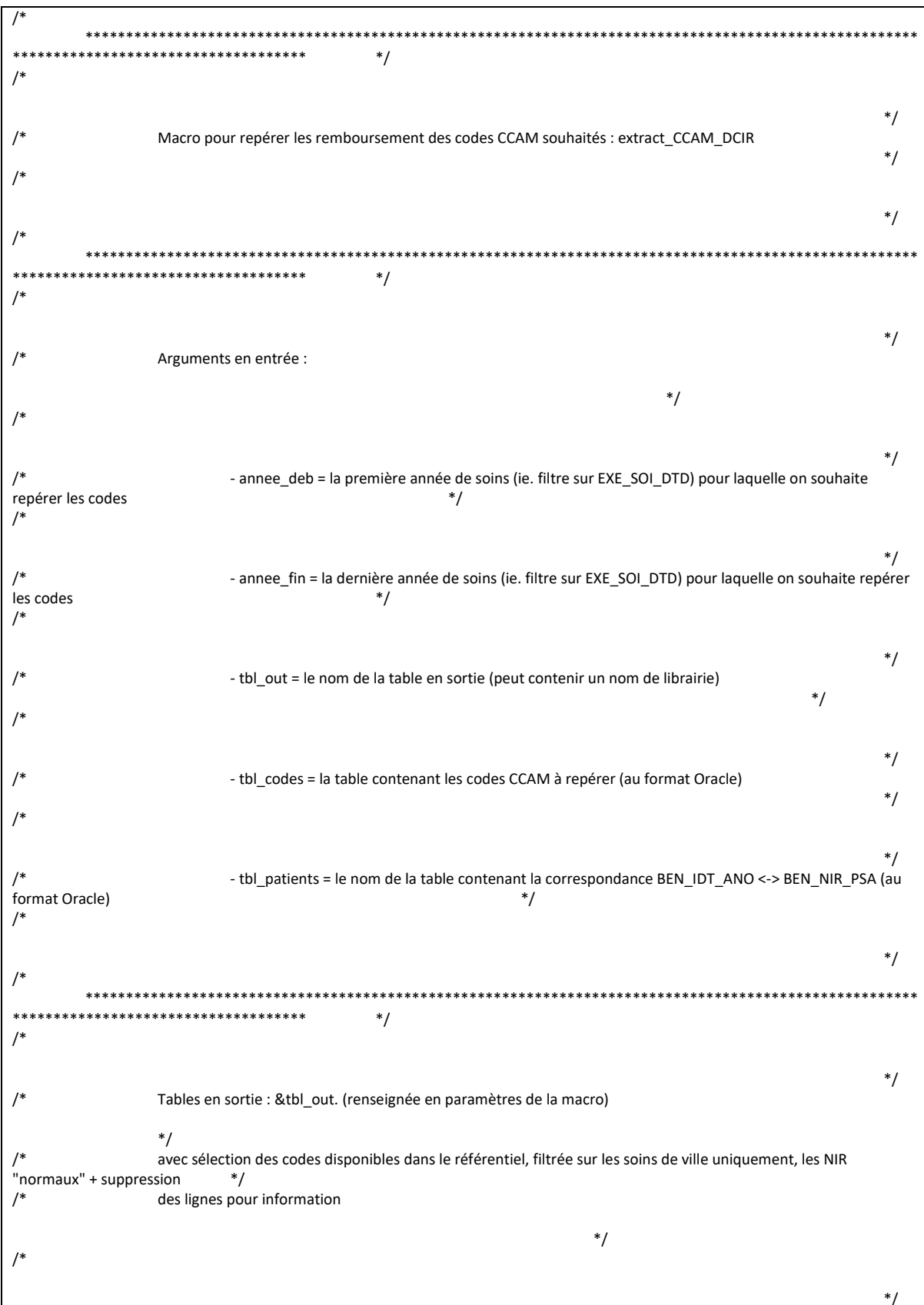

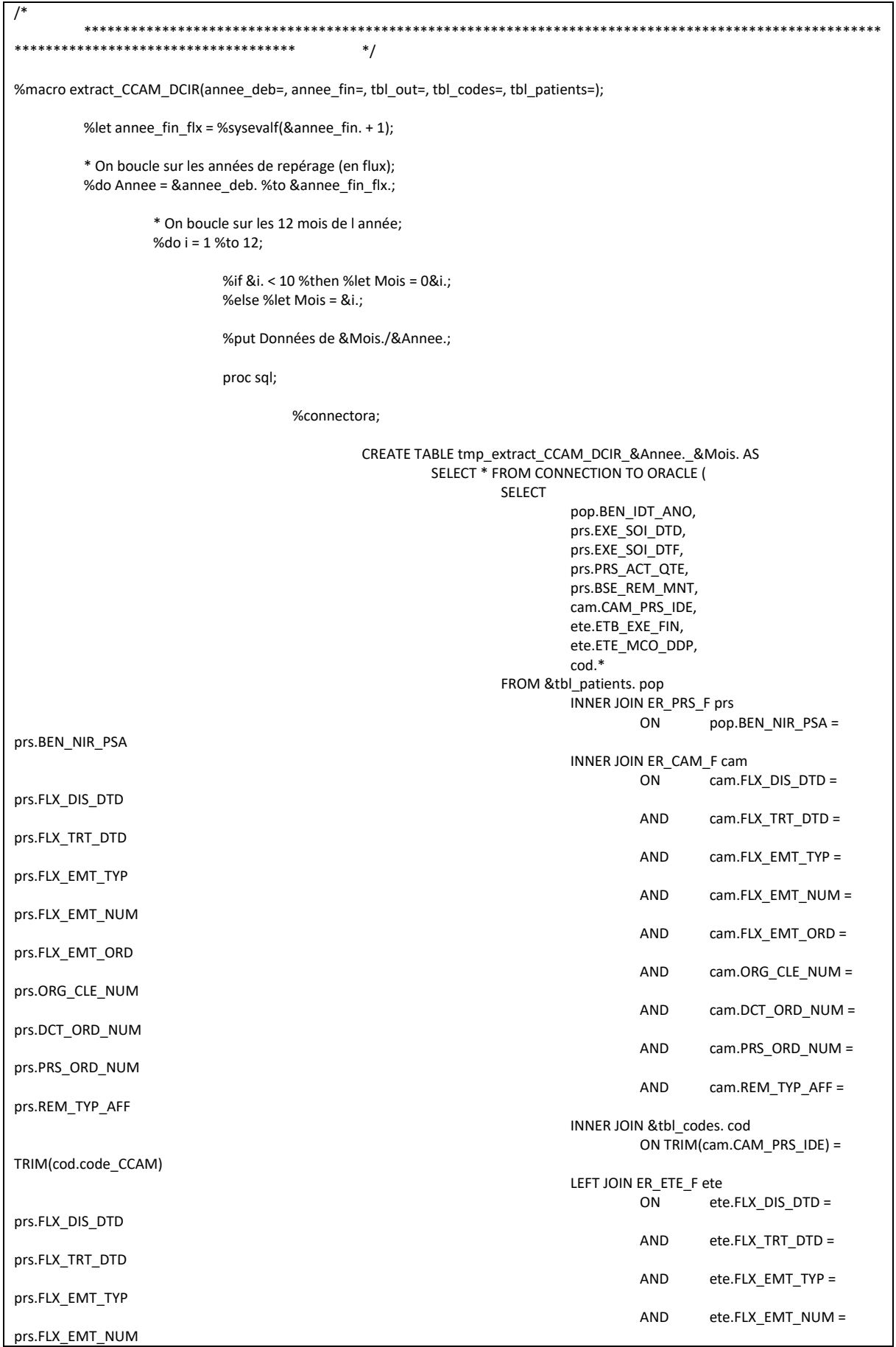

AND ete.FLX\_EMT\_ORD = prs.FLX\_EMT\_ORD AND ete.ORG\_CLE\_NUM = prs.ORG\_CLE\_NUM AND ete.DCT\_ORD\_NUM = prs.DCT\_ORD\_NUM AND ete.PRS\_ORD\_NUM = prs.PRS\_ORD\_NUM AND ete.REM\_TYP\_AFF = prs.REM\_TYP\_AFF WHERE CAM\_ACT\_COD = '1' and CAM\_TRT\_PHA IN  $(0, 1)$ and prs.BEN\_CDI\_NIR = '00' AND prs.CPL\_MAJ\_TOP IN (0, 1) AND (ete.ETE\_IND\_TAA NOT IN (1, 2) OR ete.ETE\_IND\_TAA IS NULL) AND prs.DPN\_QLF NOT IN (71, 72) AND NOT(prs.DPN\_QLF = 0 AND prs.PRS\_DPN\_QLP = 71) AND prs.FLX\_DIS\_DTD = TO\_DATE(%str(%'&Annee.&Mois.01%'), 'YYYYMMDD') AND prs.EXE\_SOI\_DTD BETWEEN TO\_DATE(%str(%'&Annee\_deb.0101%'), 'YYYYMMDD') AND TO\_DATE(%str(%'&Annee\_fin.1231%'), 'YYYYMMDD') ); disconnect from oracle; quit; %arret\_erreur; \* On empile toutes les tables mensuelles; %if %sysfunc(exist(&tbl\_out.)) = 1 %then %do; proc append base = &tbl\_out. data = tmp\_extract\_CCAM\_DCIR\_&annee.\_&mois.; run; %arret\_erreur; proc delete data = tmp\_extract\_CCAM\_DCIR\_&annee.\_&mois.; run; quit; %end; %if %sysfunc(exist(&tbl\_out.)) = 0 %then %do; data &tbl\_out.; set tmp\_extract\_CCAM\_DCIR\_&annee.\_&mois.; run; %arret\_erreur; proc delete data = tmp\_extract\_CCAM\_DCIR\_&annee.\_&mois.; run; quit; %end; %end; \* Fin de la boucle sur les 12 mois; %end; \* Fin de la boucle par année; \* On applique le programme de régularisations pour céer la table finale; proc sql undo\_policy = none; CREATE TABLE &tbl\_out. AS SELECT BEN\_IDT\_ANO. datepart(EXE\_SOI\_DTD) AS date\_debut length = 4 format ddmmyy10.,<br>CASE WHEN datepart(EXE\_SOI\_DTF) IS NULL THEN datepart(EXE WHEN datepart(EXE\_SOI\_DTF) IS NULL THEN datepart(EXE\_SOI\_DTD) ELSE datepart(EXE\_SOI\_DTF)

END AS date\_fin length = 4 format ddmmyy10., "DCIR" AS type, CAM\_PRS\_IDE, reperage, ETB\_EXE\_FIN, ETE\_MCO\_DDP, SUM(BSE\_REM\_MNT) AS montant, SUM(PRS\_ACT\_QTE) AS quantite FROM &tbl\_out. GROUP BY  $1, 2, 3, 4, 5, 6, 7, 8;$ DELETE FROM &tbl\_out. WHERE montant <= 0 OR quantite < 0; quit; %arret\_erreur;

%mend extract\_CCAM\_DCIR;

# 3.1.8 Macro\_Reperage\_des\_soins\_CCAM\_PMSI.sas

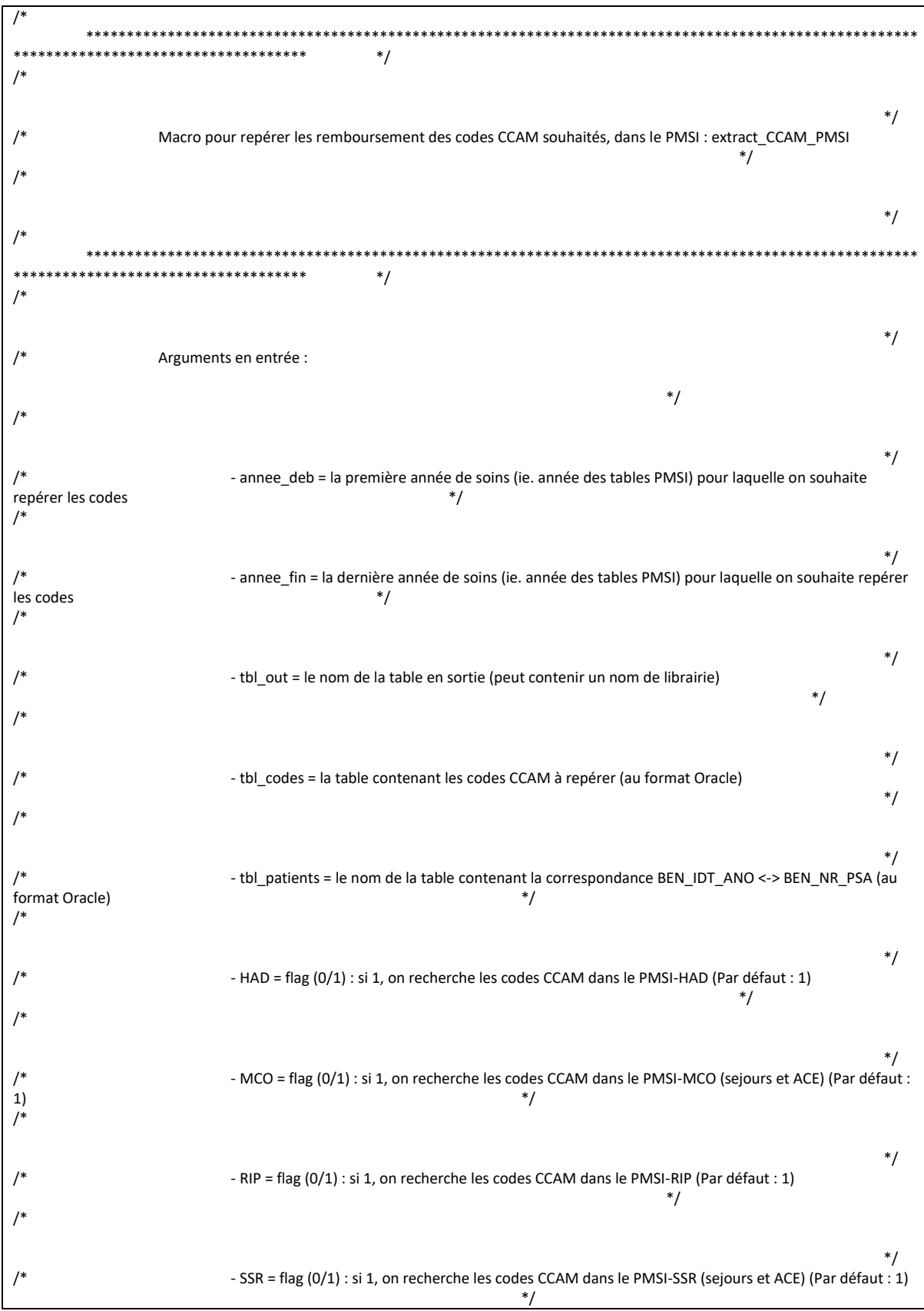

 $\overline{1*}$  $*$ /  $\overline{1}$  $*$  $/$  $^*/$ Tables en sortie : &tbl\_out. (renseignée en paramètres de la macro)  $*$ avec sélection des codes disponibles dans le référentiel &tbl\_codes., hors séjours en erreur  $\prime^*$  $*$  $\mathcal{L}^*$  $^*/$  $*$ /  $\overline{\phantom{a}}$ \*\*\*\*\*\*\*\*\*\*\*\*\*\*\*\*\*\*\*\*\*\* ه به  $\ast$ Macro pour repérer les codes CCAM dans le PMSI - séjours k. \*\*\*\*\*\*\*\*\*\*\*\*\*\*\*\*\*\*\*\*\*\*\* \*\*\*\*\*\*\*\* \*\*\*\*\*\*\*\*\*\*\*\*\*\*\*\*\*\*\*\*\*\*\*\*\*\*\*\* %macro CCAM sejours(an deb pmsi=, an fin pmsi=, an crea t=, an fin t=, tbl codes=, tbl patients=, table=, domaine=, var CCAM=, var\_qte=, tbl\_out=); %do i = %sysfunc(max(&an\_deb\_pmsi., &an\_crea\_t.)) %to %sysfunc(min(&an\_fin\_pmsi., &an\_fin\_t.)); %if &i. < 10 %then %let an = 0&i.; %else %let an = &i.; \* On définit les variables de jointure pour chaque domaine du PMSI; %if & domaine. = HAD %then  $%$ do: %let var\_join1 = ETA\_NUM\_EPMSI; %let var\_join2 = RHAD\_NUM; %if &table. = A %then %do; %let filtre\_activite = ACT\_COD = '1' AND PHA\_COD IN ('0', '1') AND ; %end: %end: %if &domaine. = MCO %then %do: %let var\_join1 = ETA\_NUM; %let var\_join2 = RSA\_NUM; %let filtre\_activite = ACV\_ACT = '1' AND PHA\_ACT IN ('0', '1') AND ; %end; %if &domaine. = RIP %then %do; %let var\_join1 = ETA\_NUM\_EPMSI; % let var  $\overline{1}$  join 2 = RIP NUM; %let filtre\_activite = ACV\_ACT = '1' AND PHA\_ACT IN ('0', '1') AND ; %end; %if &domaine. = SSR %then %do; %let var\_join1 = ETA\_NUM; %let var\_join2 = RHA\_NUM; %let filtre\_activite = CCAM\_COD\_ACT = '1' AND CCAM\_PHA\_ACT IN ('0', '1') AND ; %end; \* On joint la table CCAM avec la table des séjours en filtrant sur les codes CCAM sélectionnés; %put Récupération des séjours du PMSI-&domaine. (table &table.) contenant des actes CCAM pré-définis - Année &an. ...;

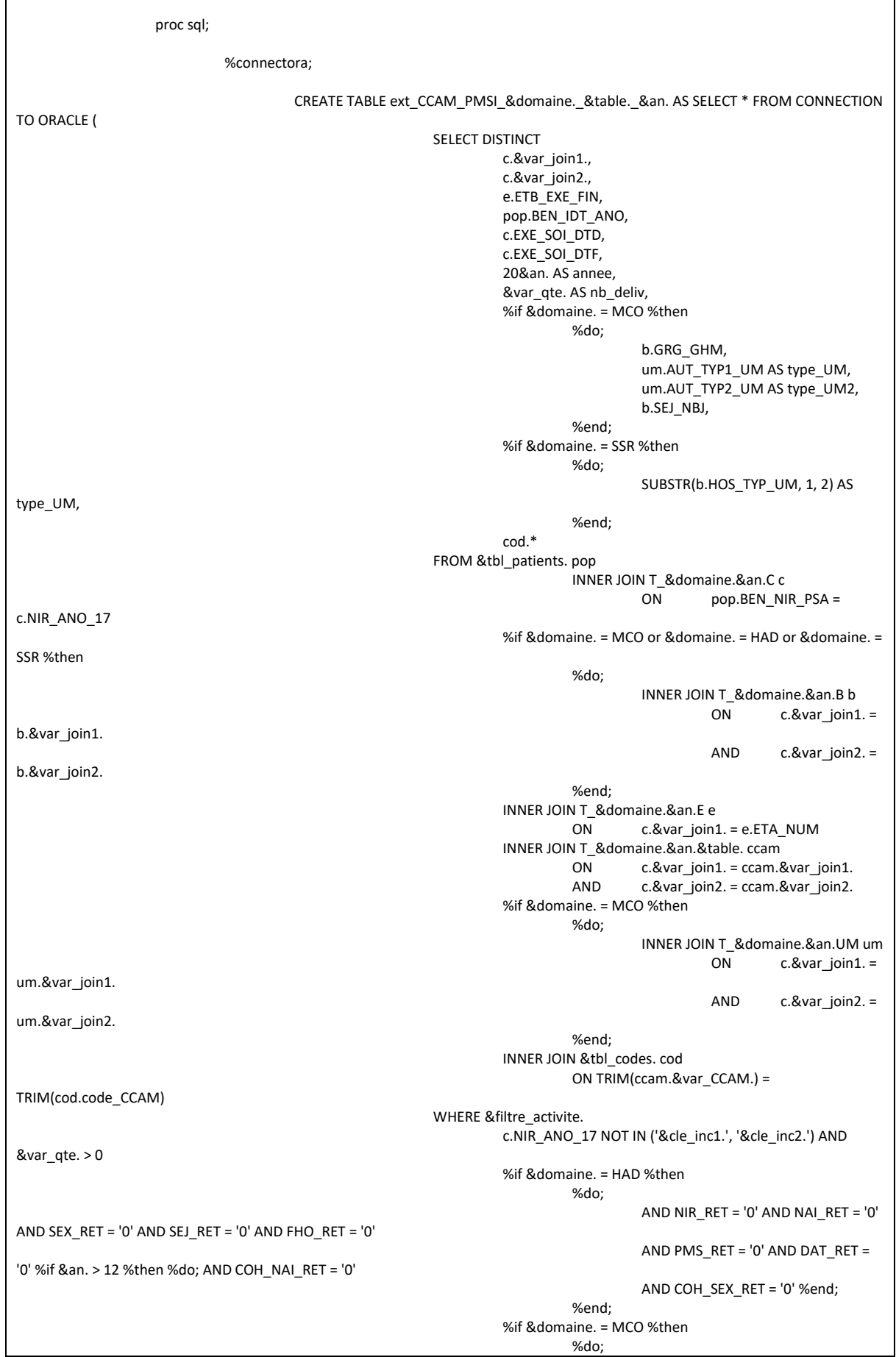

AND NIR\_RET = '0' AND NAI\_RET = '0' AND SEX\_RET = '0' AND SEJ\_RET = '0' AND FHO\_RET = '0' AND PMS\_RET = '0' AND DAT\_RET = '0' %if &an. > 12 %then %do; AND COH\_NAI\_RET = '0' AND COH SEX RET = '0' %end; AND c.ETA\_NUM NOT IN ('130780521', '130783236', '130783293', '130784234', '130804297', '600100101', '750041543', '750100018', '750100042', '750100075', '750100083', '750100091', '750100109', '750100125', '750100166', '750100208', '750100216', '750100232', '750100273', '750100299', '750801441', '750803447', '750803454', '910100015', '910100023', '920100013', '920100021', '920100039', '920100047', '920100054', '920100062', '930100011', '930100037', '930100045', '940100027', '940100035', '940100043', '940100050', '940100068', '950100016', '690783154', '690784137', '690784152', '690784178', '690787478', '830100558') AND GRG\_GHM NOT IN ('90Z00Z') AND GRG\_RET NOT IN ('024') AND GRG\_GHM NOT IN ('90H01Z', '90Z00Z', '90Z01Z', '90Z02Z', '90Z03Z') AND ((SEJ\_TYP = 'A' OR SEJ\_TYP IS NULL) OR (SEJ\_TYP = 'B' AND GRG\_GHM NOT IN ('28Z14Z','28Z15Z','28Z16Z'))) %end; %if &domaine. = RIP %then %do; AND NIR\_RET = '0' AND NAI\_RET = '0' AND SEX\_RET = '0' AND SEJ\_RET = '0' AND FHO\_RET = '0' AND PMS\_RET = '0' AND DAT\_RET = '0' %if &an. > 12 %then %do; AND COH\_NAI\_RET = '0' AND COH\_SEX\_RET = '0' %end; %end;  $%$ if &domaine.  $=$  SSR %then %do; AND NIR\_RET = '0' AND NAI\_RET = '0' AND SEX\_RET = '0' AND SEJ\_RET = '0' AND FHO\_RET = '0' AND PMS\_RET = '0' AND DAT\_RET = '0' %if &an. > 12 %then %do; AND COH\_NAI\_RET = '0' AND COH\_SEX\_RET = '0' %end; %end; ); DISCONNECT FROM ORACLE; quit; data ext\_CCAM\_PMSI\_&domaine.\_&table.\_&an.; set ext\_CCAM\_PMSI\_&domaine.\_&table.\_&an.; length date debut date fin 4.; domaine = "&domaine."; table = "&table."; type = "PMSI séjours"; date\_debut = datepart(EXE\_SOI\_DTD); date\_fin = datepart(EXE\_SOI\_DTF); drop EXE\_SOI\_DTD EXE\_SOI\_DTF; format date\_debut date\_fin ddmmyy10.; run; %arret\_erreur; %end; %mend CCAM\_sejours; \* \*\*\*\*\*\*\*\*\*\*\*\*\*\*\*\*\*\*\*\*\*\*\*\*\*\*\*\*\*\*\*\*\*\*\*\*\*\*\*\*\*\*\*\*\*\*\*\*\*\*\*\*\*\*\*\*\*\*\*\*\*\*\*\*\*\*\*\*\*\*\*\*\*\*\*\*\*\*\*\*\*\*\*\*\*\*\*\*\*\*\*\*\*\*\*\*\*\*\*\*\*\* \*\*\*\*\*\*\*\*\*\*\*\*\*\*\*\*\*\*\*\*\*\*\*\*\*\*\*\*\*\*\*\*\*\*\*\* ;

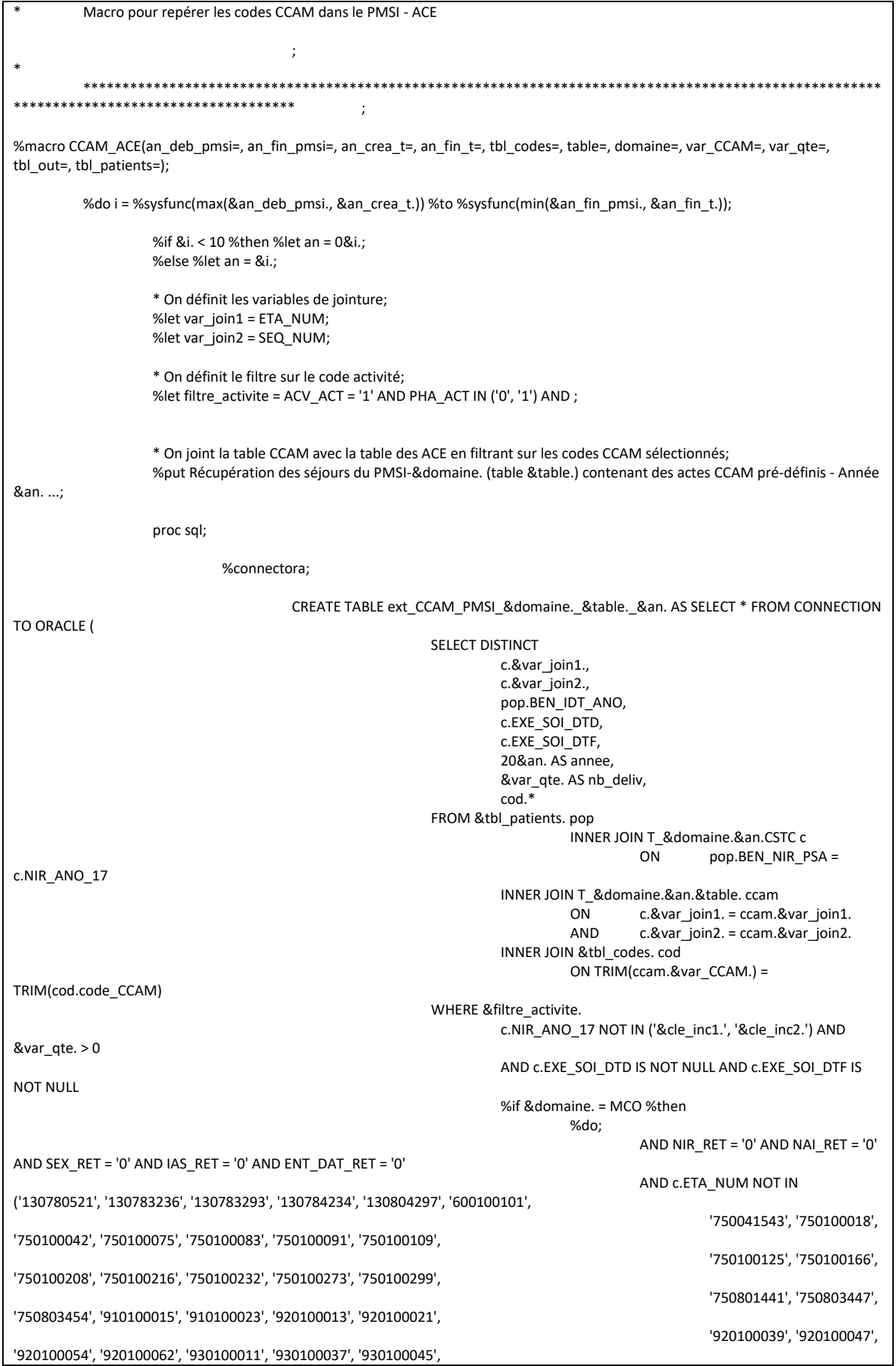

'940100027'. '940100035'. '940100043', '940100050', '940100068', '950100016', '690783154', '690784137', '690784152', '690784178', '690787478', '830100558') %end;  $);$ DISCONNECT FROM ORACLE. quit; data ext\_CCAM\_PMSI\_&domaine.\_&table.\_&an.; set ext\_CCAM\_PMSI\_&domaine.\_&table.\_&an.; length date\_debut date\_fin 4.; domaine = "&domaine.";  $table = "& table."$ type = "PMSI ACE"; date\_debut = datepart(EXE\_SOI\_DTD); date\_fin = datepart(EXE\_SOI\_DTF); format date debut date fin ddmmyy10.; drop EXE\_SOI\_DTD EXE\_SOI\_DTF; if (year(date  $\overline{f}$  fin) = 20&an. AND 0 <= yrdif(date debut, date fin, 'act/act') <= 1) then output; run; %arret\_erreur; %end; %mend CCAM\_ACE; \*\*\*\*\*\*\*\*\*\*\*\*\*\*\*\*\*\*\*\*\*\*\*\*\*\*\*\*\*\*\*\* \*\*\*\*\*\*\*\*\*\*\*\*\*\*\*\*\*\*\*\*  $\cdot$ : Macro finale pour appeler les précédentes, pour chaque table du PMSI k. \*\*\*\*\*\*\*\*\*\*\*\*\*\*\*\*\*\*\*\*\*\*\*\*\*\*\* \*\*\*\*\*\*\*\*\*\*\*\*\*\*\*\*\*\*\*\*\*\*\*\*\*\*\*\*  $+ + + +$ %macro extract CCAM PMSI(annee deb=, annee fin=, HAD = 1, MCO = 1, RIP = 1, SSR = 1, tbl out=, tbl codes=, tbl patients=); %let an\_deb\_pmsi = %sysevalf(&annee\_deb. - 2000); %let an\_fin\_pmsi = %sysevalf(&annee\_fin. - 2000); \* Pour le PMSI-HAD; %if &HAD. = 1 %then  $%do:$ %let domaine = HAD; \* Dans les tables A; %CCAM\_sejours( an\_deb\_pmsi = &an\_deb\_pmsi.,  $an$ -fin-pmsi =  $\&an$ -fin-pmsi., an\_crea\_t =  $10$ , an fin  $t = %eval(%systunc(YEAR(%systunc(TODAY)))) - 2000),$  $tb$  codes = &tbl\_codes.,  $table = A,$ domaine = &domaine., var\_CCAM = CCAM\_COD,  $var_qte = REAL_NBR$ ,  $tb$  out = &tbl\_out.,  $tbl$  patients = &tbl patients.  $\mathbf{E}$ %end; \* Fin du PMSI-HAD: \* Pour le PMSI-MCO; %if &MCO. = 1 %then

```
%do;
                     %let domaine = MCO;
                     * Dans les tables A;
                     %CCAM_sejours(
                               an deb pmsi = &an deb pmsi.,
                               an\frac{1}{2} msi = &an\frac{1}{2} fin pmsi.,
                               an crea t = 06,
                               an_fin_t = %eval(%sysfunc(YEAR(%sysfunc(TODAY()))) - 2000),
                               tbl_codes = &tbl_codes.,
                               table = A,
                               domaine = &domaine.,
                               var_CCAM = CDC_ACT,
                               var_qte = NBR_EXE_ACT,
                               tbl_out = &tbl_out.,
                               tbl_patients = &tbl_patients.
                               );
                     * Dans les tables FMSTC;
                     %CCAM_ACE(
                               an_deb_pmsi = &an_deb_pmsi.,
                               an_fin_pmsi = &an_fin_pmsi.,
                               ancrea_t = 09,
                               an_fin_t = %eval(%sysfunc(YEAR(%sysfunc(TODAY()))) - 2000),
                               \overline{L} codes = &tbl_codes.,
                               table = FMSTC,
                               domaine = &domaine.,
                               var_CCAM = CCAM_COD,
                               var_qte = 1,
                               tbl_out = &tbl_out.,
                               \overline{t} bl_patients = &tbl_patients.
                               );
          %end;
          * Fin du PMSI-MCO;
* Pour le PMSI-RIP;
%if RRP = 1%then
          %do;
                     %let domaine = RIP;
                     * Dans les tables CCAM;
                     %CCAM_sejours(
                               an_deb_pmsi = &an_deb_pmsi.,
                               an_fin_pmsi = &an_fin_pmsi.,
                               an crea t = 17,
                               an_fin_t = %eval(%sysfunc(YEAR(%sysfunc(TODAY()))) - 2000),
                               tbl_codes = &tbl_codes.,
                               table = CCAM,domaine = &domaine.,
                               var_CCAM = CDC_ACT,
                               var_qte = 1,
                               tbLout = &tbl_out.,
                               tbl_patients = &tbl_patients.
                               );
          %end;
          * Fin du PMSI-RIP;
* Pour le PMSI-SSR;
%if &SSR. = 1 %then
          %do;
                     %let domaine = SSR;
                     * Dans les tables CCAM;
                     %CCAM_sejours(
                               an_deb_pmsi = &an_deb_pmsi.,
                               an_fin_pmsi = &an_fin_pmsi.,
```

```
an crea t = 09,
                                         an_fin_t = %eval(%sysfunc(YEAR(%sysfunc(TODAY()))) - 2000),
                                         \overline{L} = \overline{C} = &tbl codes.,
                                         table = CCAM,domaine = &domaine.,
                                         var_CCAM = CCAM_ACT,
                                         var_qte = CCAM_NBR_REA,
                                         tbl_out = &tbl_out.,
                                         tbl_patients = &tbl_patients.
                                         );
                               * Dans les tables FMSTC;
                               %CCAM_ACE(
                                         an_deb_pmsi = &an_deb_pmsi.,
                                         an_fin_pmsi = &an_fin_pmsi.,
                                         an\_crea_t = 13,
                                         an_fin_t = %eval(%sysfunc(YEAR(%sysfunc(TODAY()))) - 2000),
                                         tb-codes = 8tb-codes,table = FMSTC,
                                         domaine = &domaine.,
                                         var_CCAM = CCAM_COD,
                                         var_qte = 1,
                                         tbL out = &tbl_out.,
                                         tbl_patients = &tbl_patients.
                                         );
                    %end;
                    * Fin du PMSI-SSR;
          * Empilage de la table temporaire à la table Résultat;
          data &tbl_out.;
                    format table $10.;
                    set ext_CCAM_PMSI_:;
          run;
          %arret_erreur;
          * Suppression de la table temporaire;
          proc datasets library = work memtype = data nolist;
                    delete ext_CCAM_PMSI_:;
          run;
%mend extract_CCAM_PMSI;
```
# 3.1.9 Macro\_Reperage\_des\_soins\_CIM10\_ALD.sas

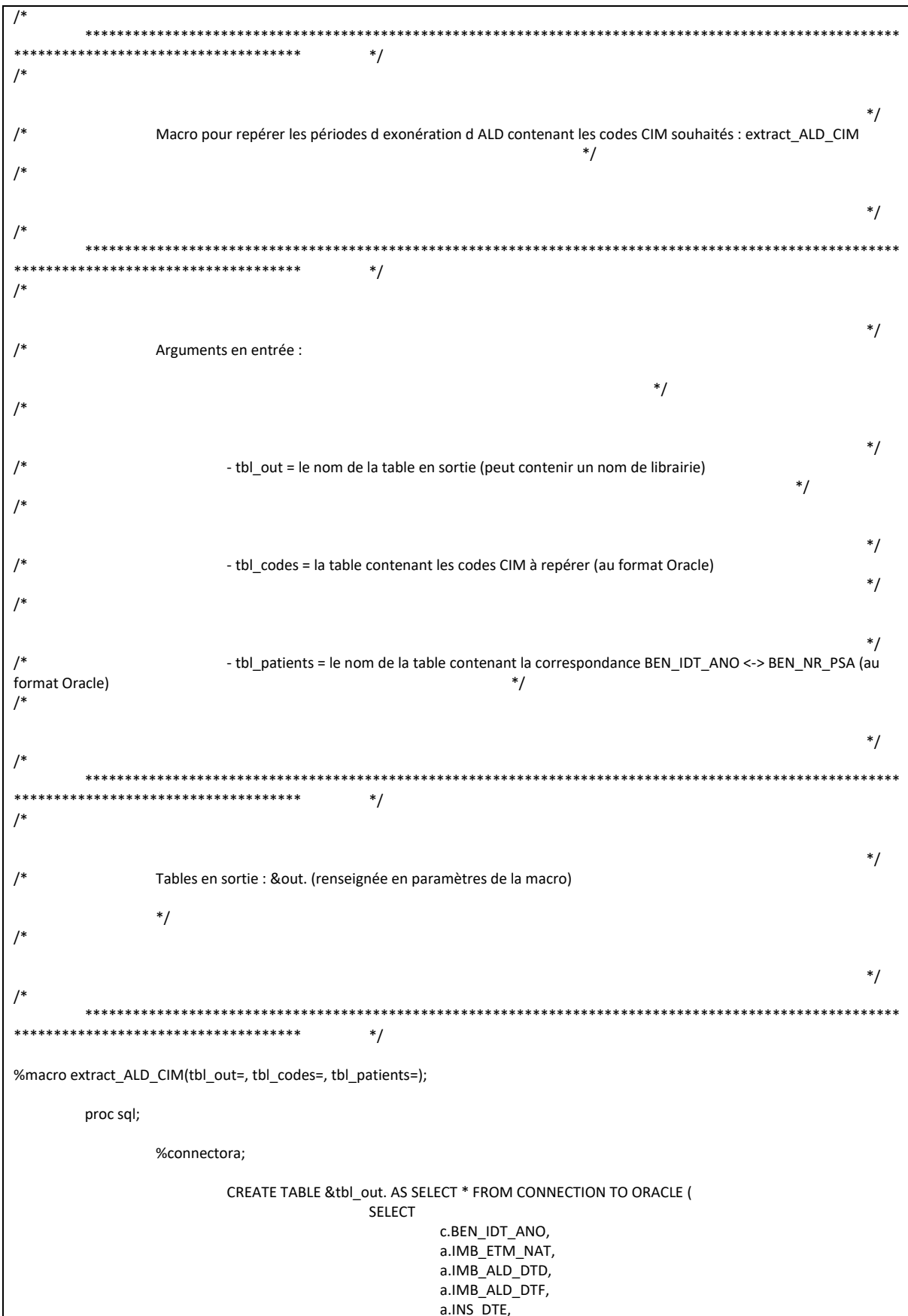

a.UPD\_DTE, a.IMB\_ALD\_NUM, a.MED\_MTF\_COD, b.\* FROM &tbl\_patients. c, IR\_IMB\_R a, &tbl\_codes. b WHERE c.BEN\_NIR\_PSA = a.BEN\_NIR\_PSA AND SUBSTR(TRIM(a.MED\_MTF\_COD), 1, taille) = TRIM(b.code\_CIM) AND IMB\_ETM\_NAT IN (41, 43, 45) AND a.INS\_DTE < TO\_DATE(%str(%'&Annee\_N1.0501%'), 'YYYYMMDD') ); DISCONNECT FROM ORACLE; quit; proc sort data = &tbl\_out.; by BEN\_IDT\_ANO IMB\_ETM\_NAT IMB\_ALD\_NUM MED\_MTF\_COD INS\_DTE UPD\_DTE IMB\_ALD\_DTF descending IMB\_ALD\_DTD; run; data &tbl\_out.; set &tbl\_out.; by BEN\_IDT\_ANO IMB\_ETM\_NAT IMB\_ALD\_NUM MED\_MTF\_COD INS\_DTE UPD\_DTE IMB\_ALD\_DTF descending IMB\_ALD\_DTD; if last.MED\_MTF\_COD then output; run; data &tbl\_out.; set &tbl\_out.; length date\_debut date\_fin 4.;  $type = "ALD"$ ; date\_debut = datepart(IMB\_ALD\_DTD); date\_fin = datepart(IMB\_ALD\_DTF); format date\_debut date\_fin ddmmyy10.; drop IMB\_ALD\_DTD IMB\_ALD\_DTF; run; %arret\_erreur; %mend extract\_ALD\_CIM;

# 3.1.10 Macro\_Reperage\_des\_soins\_CIM10\_PMSI.sas

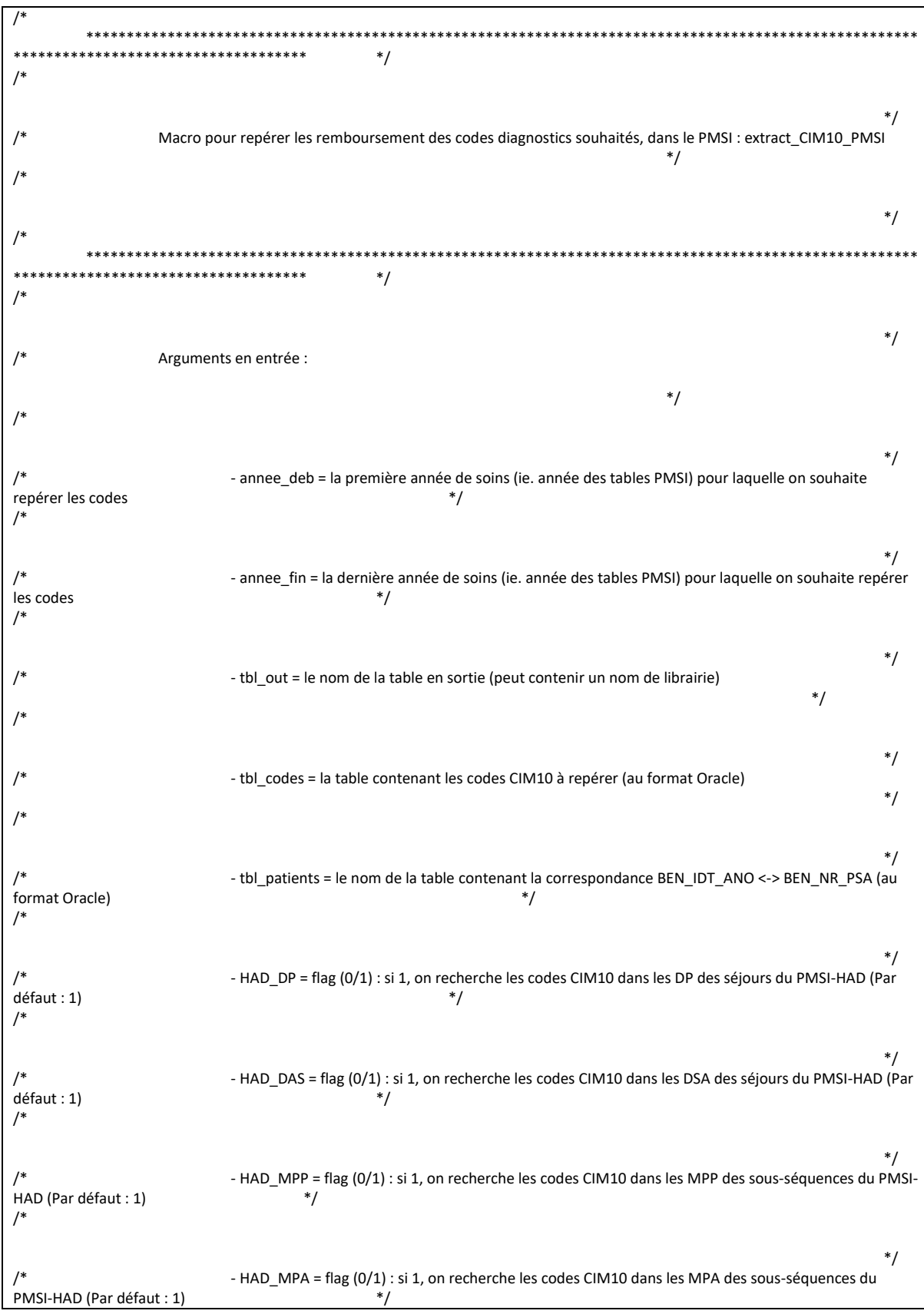

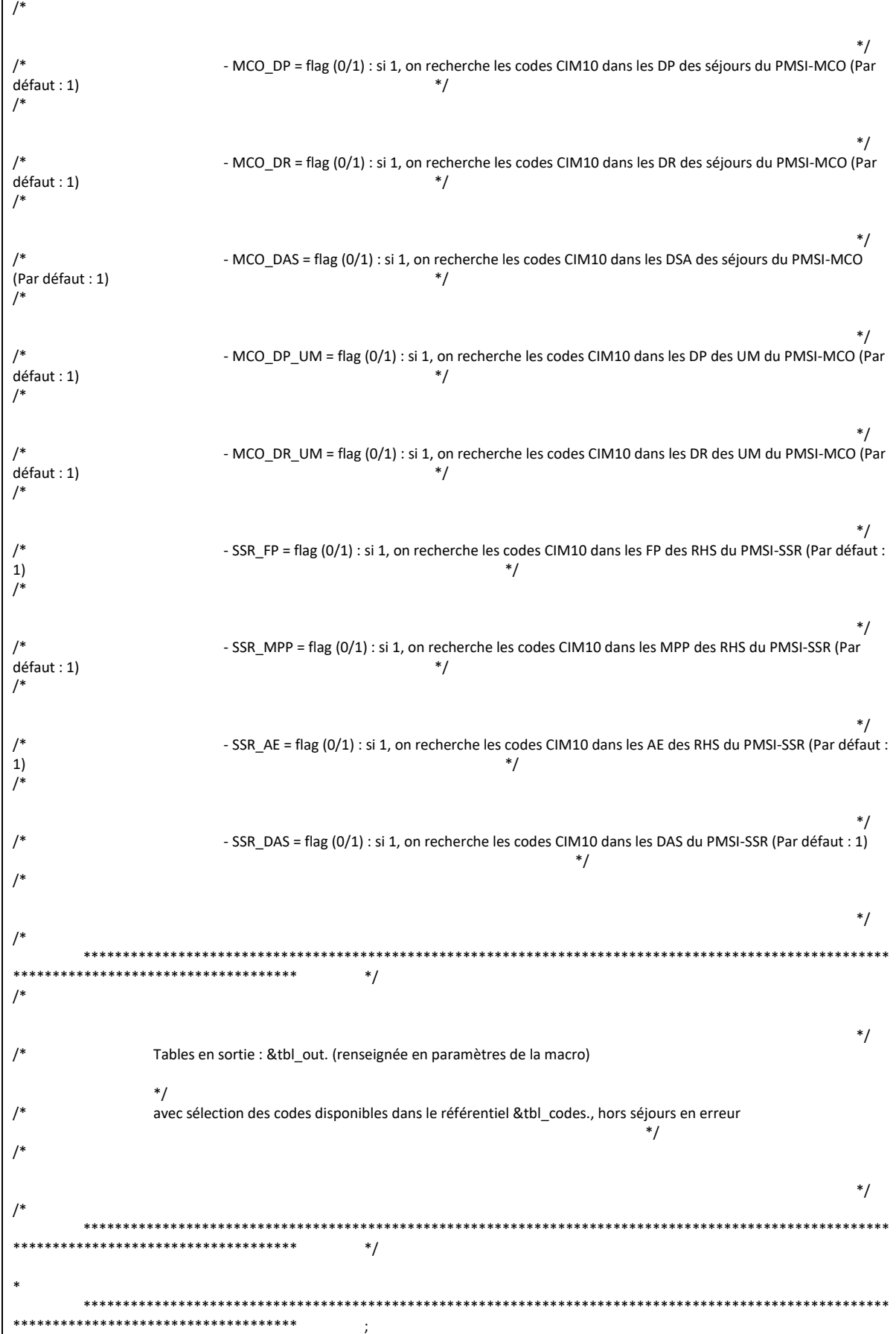

```
Macro pour repérer les codes CIM10 dans le PMSI - séjours
                             \cdot. . . . . . . . . . . . . . .
%macro CIM10_sejours(an_deb_pmsi=, an_fin_pmsi=, an_crea_t=, an_fin_t=, tbl_codes=, table=, domaine=, var_CIM10=, tbl_out=,
tbl patients=);
         %do i = %sysfunc(max(&an deb pmsi., &an crea t.)) %to %sysfunc(min(&an fin pmsi., &an fin t.));
                   %if &i. < 10 %then %let an = 0&i.;
                   %else %let an = &i.:
                   * On définit les variables de jointure pour chaque domaine du PMSI;
                   %if &domaine. = HAD %then
                             %do:
                                      %let var_join1 = ETA_NUM_EPMSI;
                                      %let var_join2 = RHAD_NUM;
                             %end;
                   %if &domaine. = MCO %then
                             %do;
                                      %let var_join1 = ETA_NUM;
                                      %let var_join2 = RSA_NUM;
                             %end;
                   %if &domaine. = RIP %then
                             %do;
                                      %let var_join1 = ETA_NUM_EPMSI;
                                      % let var \overline{1} join 2 = RIP NUM;
                             %and.%if &domaine. = SSR %then
                            %do:
                                      %let var_join1 = ETA_NUM;
                                      %let var_join2 = RHA_NUM;
                             %end;
                   * On joint la table CIM10 avec la table des séjours en filtrant sur les codes CIM10 sélectionnés;
                   %put Récupération des séjours du PMSI-&domaine. (table &table.) contenant des actes CIM10 pré-définis - Année
&an. ...:
                   proc sql;
                             %connectora;
                                      CREATE TABLE CIM10_&domaine._&table._&var_CIM10._&an. AS
                                               SELECT<sup>*</sup>
                                                FROM CONNECTION TO ORACLE (
                                                         SELECT DISTINCT
                                                                   c.&var join1.,
                                                                   c.&var join2.,
                                                                   pop.BEN_IDT_ANO,
                                                                   c.EXE_SOI_DTD,
                                                                   c.EXE_SOI_DTF,
                                                                   %if & domaine. = MCO %then
                                                                            %do;
                                                                                      %if &an. < 12 %then %do; " AS
ETA_NUM_GEO, %end;
                                                                                      %if &an. = 12 %then %do;
um.ETA_NUM_GEO1 AS ETA_NUM_GEO, %end;
                                                                                      %if &an.> 12 %then %do;
um.ETA_NUM_GEO, %end;
                                                                                      um.UM_ORD_NUM,
                                                                                      b.SOR_MOD,
                                                                                      b.DGN_PAL,
                                                                                      b.DGN REL,
                                                                                      b.GRG_GHM,
                                                                                      b.SEJ NBJ,
                                                                            %end;
                                                                   %if &domaine. = SSR %then
                                                                            %do;
```
b.HOS\_TYP\_UM, s.SEJ\_NBJ, %end; %if &domaine. = RIP %then %do; rsa.FOR\_ACT, b.SEJ\_NBJ, %end; %if &domaine. = HAD %then %do; b.SEJ\_NBJ, %end; 20&an. AS annee, cod.\* FROM &tbl\_patients. pop INNER JOIN T\_&domaine.&an.C c ON pop.BEN\_NIR\_PSA = c.NIR\_ANO\_17 %if &domaine. = MCO or &domaine. = HAD or &domaine. = SSR %then %do; INNER JOIN T\_&domaine.&an.B b  $c.\&var_j$ oin1. = b.&var\_join1. AND c.&var\_join2. = b.&var\_join2. %end; %if &domaine. = MCO %then %do; INNER JOIN T\_&domaine.&an.UM um  $c.8var$ \_join1. = um.&var\_join1. AND c.&var\_join2. = um.&var\_join2. %end; %if &domaine. = SSR %then %do; INNER JOIN T\_&domaine.&an.S s ON c.&var\_join1. = s.&var\_join1. AND c.&var\_join2. = s.&var\_ioin2. %end; %if &domaine. = RIP %then %do; INNER JOIN T\_&domaine.&an.RSA rsa ON c.&var\_join1. = rsa.&var\_join1. AND c.&var\_join2. = rsa.&var\_join2. %end; %if &table. = D or &table. = DMPA or &table. = DMPP %then %do; INNER JOIN T\_&domaine.&an.&table. cim10 ON c.&var\_join1. = cim10.&var\_join1. AND c.&var\_join2. = cim10.&var\_join2. %end; , &tbl\_codes. cod WHERE %if &table. = D or &table. = DMPA or &table. = DMPP %then %do; SUBSTR(TRIM(cim10.&var\_CIM10.), 1, taille) = TRIM(cod.code\_CIM) %end; %if &table. = UM %then %do;

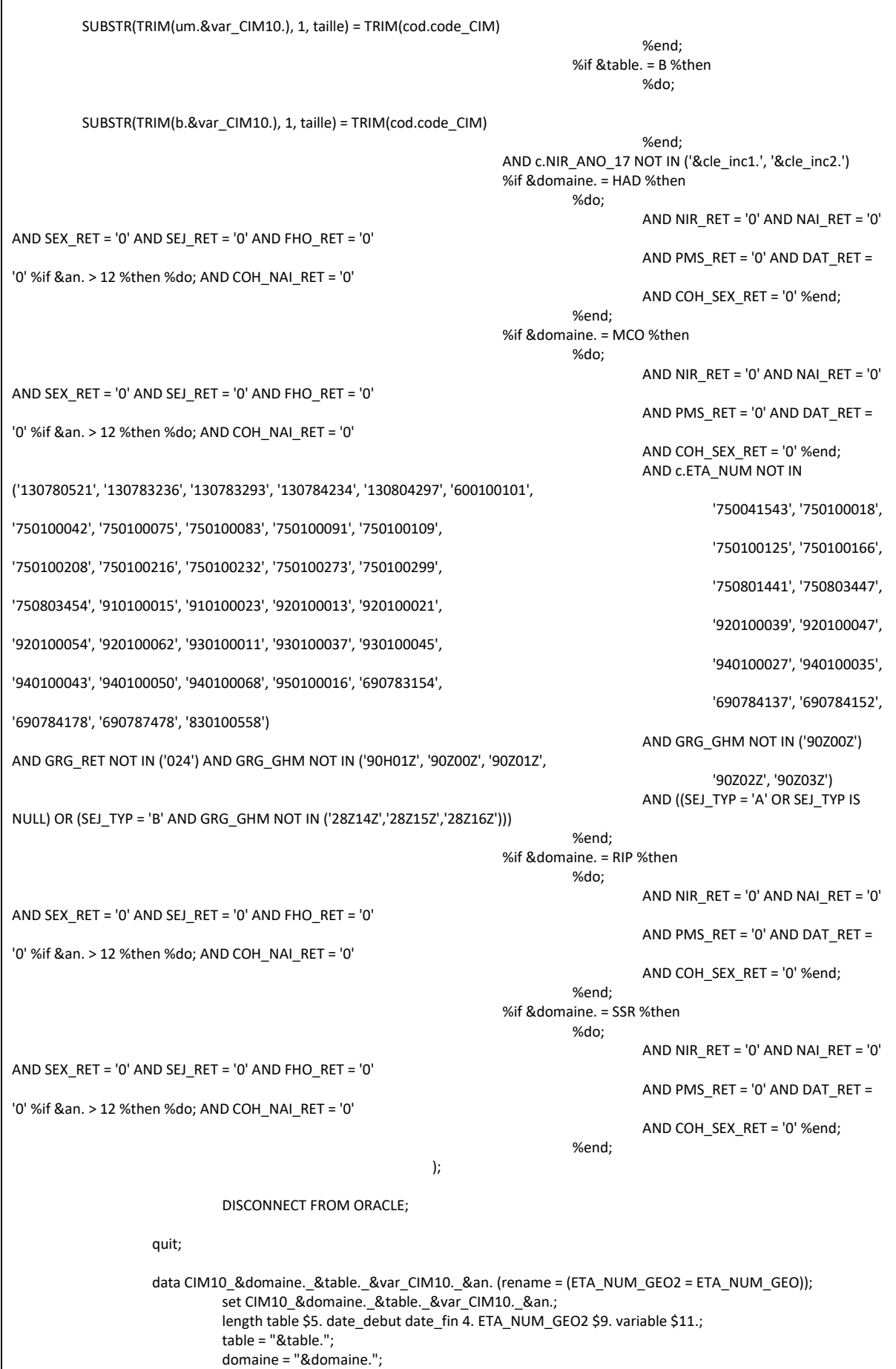
```
variable = "&var CIM10."type = "PMSI séjours";
                           date debut = datepart(EXE SOI DTD);date_fin = datepart(EXE_SOI_DTF);
                           ETA NUM GEO2 = ETA NUM GEO;
                           format date_debut date_fin ddmmyy10.;
                           drop EXE SOI DTD EXE SOI DTF ETA NUM GEO;
                  run:
                  %arret_erreur;
         %end:
%mend CIM10_sejours;
¥
         *********************
                                            \cdot:
\astMacro finale pour appeler les précédentes, pour chaque table du PMSI
         \cdot\ast**********************************
                                            \ddot{\phantom{a}}%macro extract CIM10 PMSI(annee deb=, annee fin=, HAD DP = 1, HAD DAS = 1, HAD MPP = 1, HAD MPA = 1, MCO DP = 1,
MCO\_DR = 1, MCO\_DAS = 1,
        MCO DP UM = 1, MCO DR UM = 1, SSR FP = 1, SSR MPP = 1, SSR AE = 1, SSR DAS = 1, tbl out=, tbl codes=,
tbl_patients=);
         %let an_deb_pmsi = %sysevalf(&annee_deb. - 2000);
         % let an fin pmsi = % sysevalf (& annee fin. - 2000);
         * Pour le PMSI-HAD;
         %if & HAD_MPP. = 1 or & HAD_MPA. = 1 %then
                  %do;
                           %let domaine = HAD:
                           %if &HAD DP. = 1 %then
                                   –<br>-%do:
                                             * Dans les tables B;
                                            %CIM10 sejours(
                                                     an deb pmsi = &an deb pmsi.,
                                                     an_fin_pmsi = &an_fin_pmsi.,
                                                     an\_crea_t = 06,
                                                     an fin t = 11,
                                                     tbl codes = & tbl codes.,
                                                     table = B,
                                                     domaine = &domaine.,
                                                     var_CIM10 = DGN_PAL,
                                                     tb out = &tbl_out.,
                                                     tbl_patients = &tbl_patients.
                                                     \cdot%CIM10 sejours(
                                                     an_deb_pmsi = &an_deb_pmsi.,
                                                     an fin pmsi = 8an fin pmsi.
                                                     an\_crea_t = 14,
                                                     an_fin_t = %eval(%sysfunc(YEAR(%sysfunc(TODAY()))) - 2000),
                                                     tbl codes = &amp;tbL</math> codes.,table = B,domaine = &domaine.,
                                                     var_CIM10 = DGN_PAL,
                                                     tbl out = 8tbl out.,tbl_patients = &tbl_patients.
                                                     \mathbf{h}:
                                    %end:
```

```
%if &HAD_DAS. = 1 %then
                               %do;
                                         * Dans les tables D;
                                         %CIM10_sejours(
                                                   an_deb_pmsi = &an_deb_pmsi.,
                                                   an fin pmsi = 8an fin pmsi.
                                                   an_crea_t = 10,
                                                   an_fin_t = %eval(%sysfunc(YEAR(%sysfunc(TODAY()))) - 2000),
                                                   tbl_codes = &tbl_codes.,
                                                   table = D,
                                                   domaine = &domaine.,
                                                   var_CIM10 = DGN_ASS,
                                                   tbl_out = &tbl_out.,
                                                   tbl_patients = &tbl_patients.
                                                   );
                               %end;
                    %if &HAD_MPA. = 1 %then
                               %do;
                                         * Dans les tables DMPA;
                                         %CIM10_sejours(
                                                   an_deb_pmsi = &an_deb_pmsi.,
                                                   an-fin_pmsi = \&an_fin_pmsi.,
                                                   an\_crea_t = 12an_fin_t = %eval(%sysfunc(YEAR(%sysfunc(TODAY()))) - 2000),
                                                   tbl_codes = &tbl_codes.,
                                                   table = DMPAdomaine = &domaine.,
                                                   var_CIM10 = DGN_ASS_MPA,
                                                   tbl_out = &tbl_out.,
                                                   tbl_patients = &tbl_patients.
                                                   );
                               %end;
                    %if &HAD_MPP. = 1 %then
                               %do;
                                         * Dans les tables DMPP;
                                         %CIM10_sejours(
                                                   an_deb_pmsi = &an_deb_pmsi.,
                                                   an fin pmsi = 8an fin pmsi.
                                                   an_crea_t = 12,
                                                   an_fin_t = %eval(%sysfunc(YEAR(%sysfunc(TODAY()))) - 2000),
                                                   tbl\overline{\text{codes}} = &tbl\overline{\text{codes}}.
                                                   table = DMPP.
                                                   domaine = &domaine.,
                                                   var_CIM10 = DGN_ASS_MPP,
                                                   tbl_out = &tbl_out.,
                                                   tbl_patients = &tbl_patients.
                                                   );
                               %end;
          %end;
          * Fin du PMSI-HAD;
* Pour le PMSI-MCO;
%if &MCO_DP. = 1 or &MCO_DR. = 1 or &MCO_DAS. = 1 or &MCO_DP_UM. = 1 or &MCO_DR_UM. = 1 %then
          %do;
                    %let domaine = MCO;
                    %if &MCO_DP. = 1 %then
                               %do;
                                         * Dans les tables B;
                                         %CIM10_sejours(
```

```
an deb pmsi = &an deb pmsi.
                               an fin pmsi = 8an fin pmsi.
                               an crea t = 06,
                               an_fin_t = %eval(%sysfunc(YEAR(%sysfunc(TODAY()))) - 2000),
                               tbl\overline{\text{codes}} = &tbl\overline{\text{codes}}.
                               table = Rdomaine = &domaine.,
                               var_CIM10 = DGN_PAL,
                               tbl out = 8tbl out.,
                               tbl_patients = &tbl_patients.
                               );
                     %end;
%if &MCO_DR. = 1 %then
          %do;
                     * Dans les tables B;
                     %CIM10_sejours(
                               an_deb_pmsi = &an_deb_pmsi.,
                               an_fin_pmsi = &an_fin_pmsi.,
                               an crea t = 06,
                               an_fin_t = %eval(%sysfunc(YEAR(%sysfunc(TODAY()))) - 2000),
                               tbl_codes = &tbl_codes.,
                               table = B,
                               domaine = &domaine.,
                               var_CIM10 = DGN_REL,
                               tbl_out = &tbl_out.,
                               tbl_patients = &tbl_patients.
                               );
                     %end;
%if &MCO_DAS. = 1 %then
          %do;
                     * Dans les tables D;
                     %CIM10_sejours(
                               an deb pmsi = 8an deb pmsi.
                               an fin pmsi = 8an fin pmsi.
                               an crea t = 06.
                               an_fin_t = %eval(%sysfunc(YEAR(%sysfunc(TODAY()))) - 2000),
                               tbl codes = &tbl_codes.,
                               table = D,
                               domaine = &domaine.,
                               var_CIM10 = ASS_DGN,
                               tbl_out = &tbl_out.,
                               tbl patients = &tbl patients.
                               );
                     %end;
%if &MCO_DP_UM. = 1 %then
          %do;
                     * Dans les tables UM;
                     %CIM10_sejours(
                               an_deb_pmsi = &an_deb_pmsi.,
                               an \overline{f} fin pmsi = &an \overline{f} fin pmsi.,
                               an_crea_t = 08,
                               an_fin_t = %eval(%sysfunc(YEAR(%sysfunc(TODAY()))) - 2000),
                               tbl_codes = &tbl_codes.,
                               table = UM,
                               domaine = &domaine.,
                               var_CIM10 = DGN_PAL,
                               tbl_out = &tbl_out.,
                               tbl_patients = &tbl_patients.
                               );
                     %end;
```

```
%if &MCO_DR_UM. = 1 %then
                              %do;
                                        * Dans les tables UM;
                                        %CIM10_sejours(
                                                  an_deb_pmsi = &an_deb_pmsi.,
                                                  an fin pmsi = 8an fin pmsi.
                                                  an\_crea_t = 08,
                                                  an_fin_t = %eval(%sysfunc(YEAR(%sysfunc(TODAY()))) - 2000),
                                                  tbl_codes = &tbl_codes.,
                                                  table = UM,
                                                  domaine = &domaine.,
                                                  var_CIM10 = DGN_REL,
                                                  tbl_out = &tbl_out.,
                                                  tbl_patients = &tbl_patients.
                                                  );
                                        %end;
          %end;
          * Fin du PMSI-MCO;
* Pour le PMSI-SSR;
%if &SSR_FP. = 1 or &SSR_MPP. = 1 or &SSR_AE. = 1 or &SSR_DAS. = 1 %then
          %do;
                    %let domaine = SSR;
                    %if &SSR_FP. = 1 %then
                              %do;
                                        * Dans les tables B;
                                        %CIM10_sejours(
                                                  an_deb_pmsi = &an_deb_pmsi.,
                                                  an_fin_pmsi = &an_fin_pmsi.,
                                                  an_crea_t = 06,
                                                  an_fin_t = %eval(%sysfunc(YEAR(%sysfunc(TODAY()))) - 2000),
                                                  tbl codes = &tbl codes.,table = Bdomaine = &domaine.,
                                                  varCIM10 = FP~PECtbl out = 8tbl out.,
                                                  tbl_patients = &tbl_patients.
                                                  );
                              %end;
                    %if &SSR_MPP. = 1 %then
                              %do;
                                        * Dans les tables B;
                                        %CIM10_sejours(
                                                  an_deb_pmsi = &an_deb_pmsi.,
                                                  an_fin_pmsi = &an_fin_pmsi.,
                                                  an_crea_t = 06,
                                                  an_fin_t = %eval(%sysfunc(YEAR(%sysfunc(TODAY()))) - 2000),
                                                  tbl_codes = &tbl_codes.,
                                                  table = B,
                                                  domaine = &domaine.,
                                                  var_CIM10 = MOR_PRP,
                                                  tbl_out = &tbl_out.,
                                                  tbl_patients = &tbl_patients.
                                                  );
                              %end;
                    %if &SSR_AE. = 1 %then
                              %do;
                                        * Dans les tables B;
                                        %CIM10_sejours(
```

```
an deb pmsi = &an deb pmsi.,
                                                                    an fin pmsi = 8an fin pmsi.
                                                                    an crea t = 06,
                                                                    an_fin_t = %eval(%sysfunc(YEAR(%sysfunc(TODAY()))) - 2000),
                                                                    tbl\overline{\text{codes}} = &tbl\overline{\text{codes}}.
                                                                    \overline{\text{table}} = \text{B},
                                                                    domaine = &domaine.,
                                                                    varCIM10 = ETL_AFF,
                                                                    tbl_out = &tbl_out.,
                                                                    tbl_patients = &tbl_patients.
                                                                    );
                                              %end;
                                  %if &SSR_DAS. = 1 %then
                                              %do;
                                                         * Dans les tables D;
                                                         %CIM10_sejours(
                                                                    an_deb_pmsi = &an_deb_pmsi.,
                                                                    an_fin_pmsi = &an_fin_pmsi.,
                                                                    an\_crea_t = 09,
                                                                    an_fin_t = %eval(%sysfunc(YEAR(%sysfunc(TODAY()))) - 2000),
                                                                    \overline{t} tbl_codes = &tbl_codes.,
                                                                    table = D,domaine = &domaine.,
                                                                    var_CIM10 = DGN_COD,
                                                                    tb out = &tbl_out.,
                                                                    tbl_patients = &tbl_patients.
                                                                    );
                                              %end;
                       %end;
                       * Fin du PMSI-SSR;
           * Empilage de la table temporaire à la table Résultat;
           data &tbl_out.;
                       \overline{\phantom{0}} set CIM10 :;
           run;
           %arret_erreur;
           * Suppression de la table temporaire;
           proc datasets library = work memtype = data nolist;
                       delete CIM10_:;
           run;
%mend extract_CIM10_PMSI;
```
## 3.1.11 Macro\_Reperage\_des\_soins\_CIP\_DCIR.sas

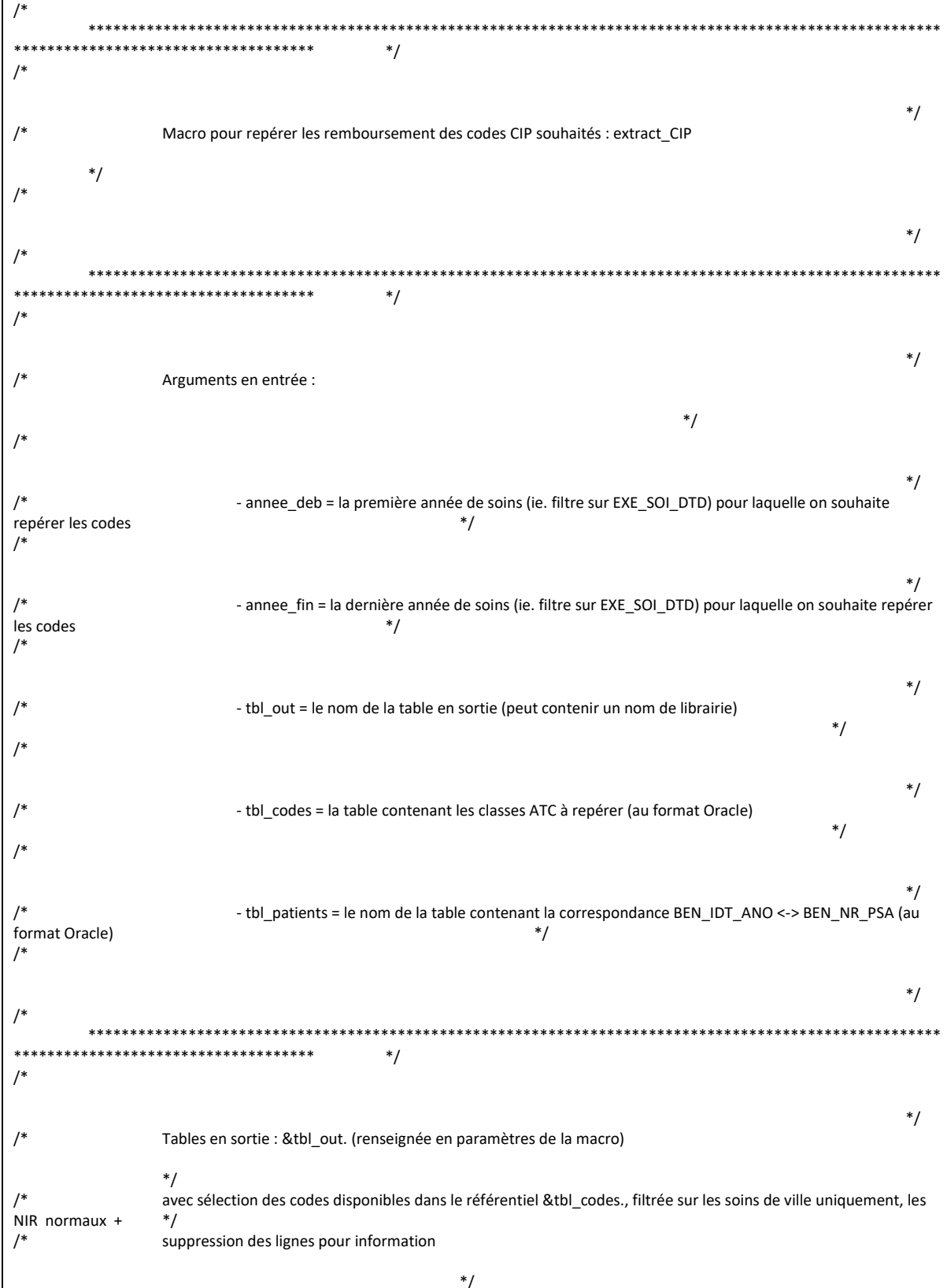

 $\overline{1*}$  $*$ /  $\mathcal{L}^*$ \*\*\*\*\*\*\*\*\*\*\*\*\*\*\*\*\*\*\*\*\*\*  $*$ / %macro extract\_CIP(annee\_deb=, annee\_fin=, tbl\_out=, tbl\_codes=, tbl\_patients=); %let annee\_fin\_flx = %sysevalf(&annee\_fin. + 1); \* On boucle sur les années de repérage (en flux); %do Annee = &annee\_deb. %to &annee\_fin\_flx.; \* On boucle sur les 12 mois de l année; %do i = 1 %to 12; %if &i. < 10 %then %let Mois = 0&i.; %else %let Mois = &i.; %put Données de &Mois./&Annee.; proc sql; %connectora; CREATE TABLE tmp\_extract\_CIP\_DCIR\_&annee.\_&mois. AS SELECT \* FROM **CONNECTION TO ORACLE ( SELECT** pop.BEN IDT ANO,  $prs.EXE$  SOI\_DTD, prs.EXE\_SOI\_DTF, prs.PRS\_NAT\_REF, prs.BSE\_REM\_MNT, ref.PHA ATC C07, pha.PHA\_PRS\_IDE AS code\_CIP7, pha.PHA\_PRS\_C13 AS code\_CIP13, pha.PHA ACT QSN, pha.PHA DEC TOP, ref.PHA CND TOP, ete.ETB\_EXE\_FIN, ete.ETE MCO DDP,  $\text{cod.}^*$ FROM &tbl\_patients.pop INNER JOIN ER PRS F prs ON pop.BEN\_NIR\_PSA = prs.BEN\_NIR\_PSA INNER JOIN ER\_PHA\_F pha ON pha.FLX\_DIS\_DTD = prs.FLX\_DIS\_DTD AND pha.FLX\_TRT\_DTD = prs.FLX\_TRT\_DTD AND pha.FLX\_EMT\_TYP = prs.FLX\_EMT\_TYP AND pha.FLX\_EMT\_NUM = prs.FLX\_EMT\_NUM AND pha.FLX EMT ORD = prs.FLX\_EMT\_ORD AND pha.ORG CLE NUM = prs.ORG\_CLE\_NUM AND pha.DCT\_ORD\_NUM = prs.DCT\_ORD\_NUM AND pha.PRS\_ORD\_NUM = prs.PRS\_ORD\_NUM AND pha.REM\_TYP\_AFF = prs.REM\_TYP\_AFF INNER JOIN IR\_PHA\_R ref ON ref.PHA CIP C13 = pha.PHA\_PRS\_C13 INNER JOIN &tbl\_codes. cod

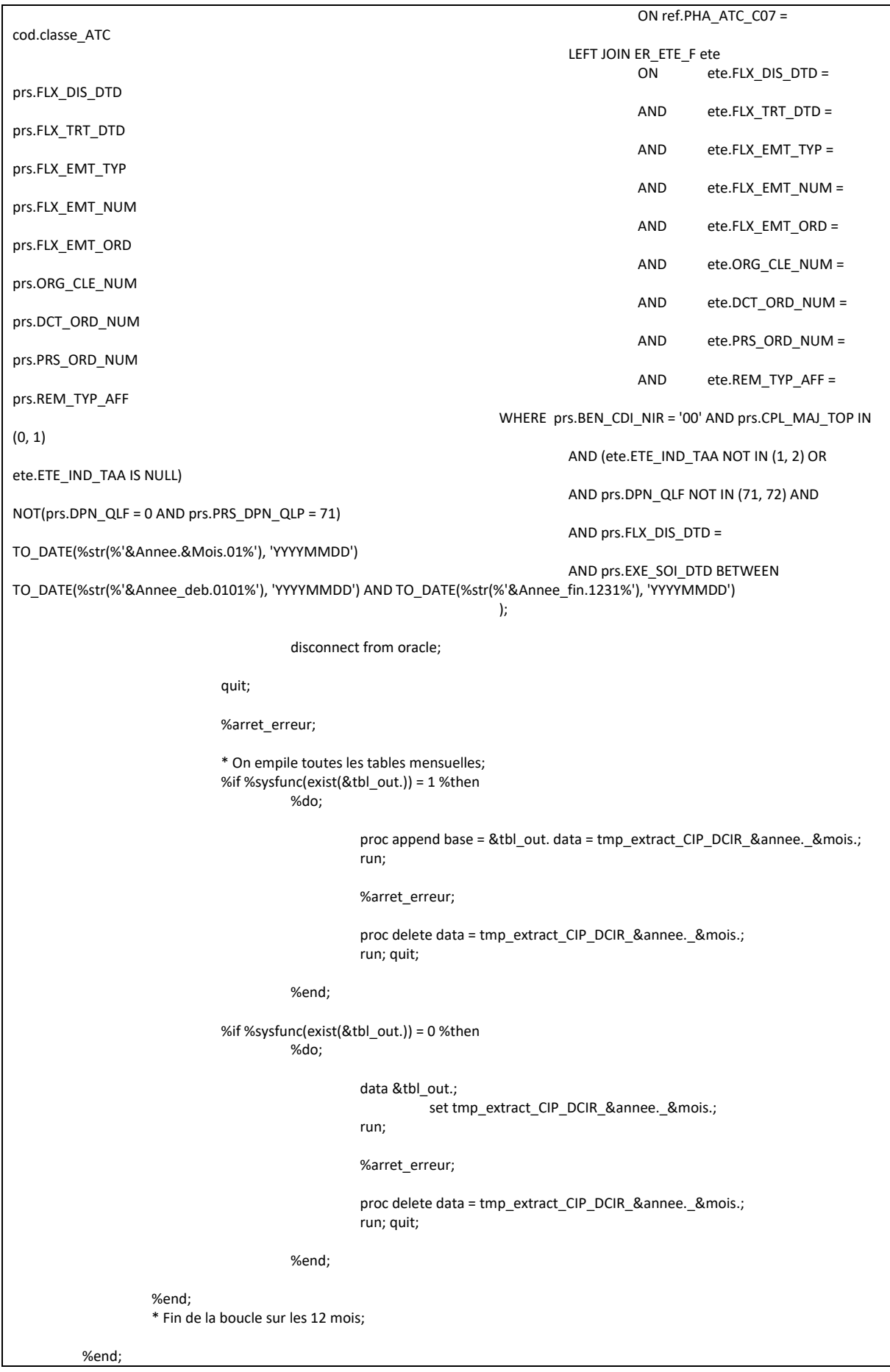

\* Fin de la boucle par année; \* On applique le programme de régularisations pour céer la table finale;  $proc$  sql undo  $polic$  = none; CREATE TABLE &tbl\_out. AS SELECT BEN\_IDT\_ANO, datepart(EXE\_SOI\_DTD) AS date\_debut length = 4 format ddmmyy10., CASE WHEN datepart(EXE\_SOI\_DTF) IS NULL THEN datepart(EXE\_SOI\_DTD) ELSE datepart(EXE\_SOI\_DTF) END AS date\_fin length = 4 format ddmmyy10., "DCIR" AS type, PHA\_ATC\_C07, code\_CIP7, code\_CIP13, PHA\_DEC\_TOP, PHA\_CND\_TOP, reperage, ETB\_EXE\_FIN, ETE\_MCO\_DDP, SUM(BSE\_REM\_MNT) AS montant, SUM(PHA\_ACT\_QSN) AS quantite FROM &tbl\_out. GROUP BY 1, 2, 3, 4, 5, 6, 7, 8, 9, 10, 11, 12; DELETE FROM &tbl\_out. WHERE montant <= 0 OR quantite < 0; quit; %arret\_erreur; %mend extract\_CIP;

# 3.1.12 Macro\_Reperage\_des\_soins\_Codes\_actes\_PMSI.sas

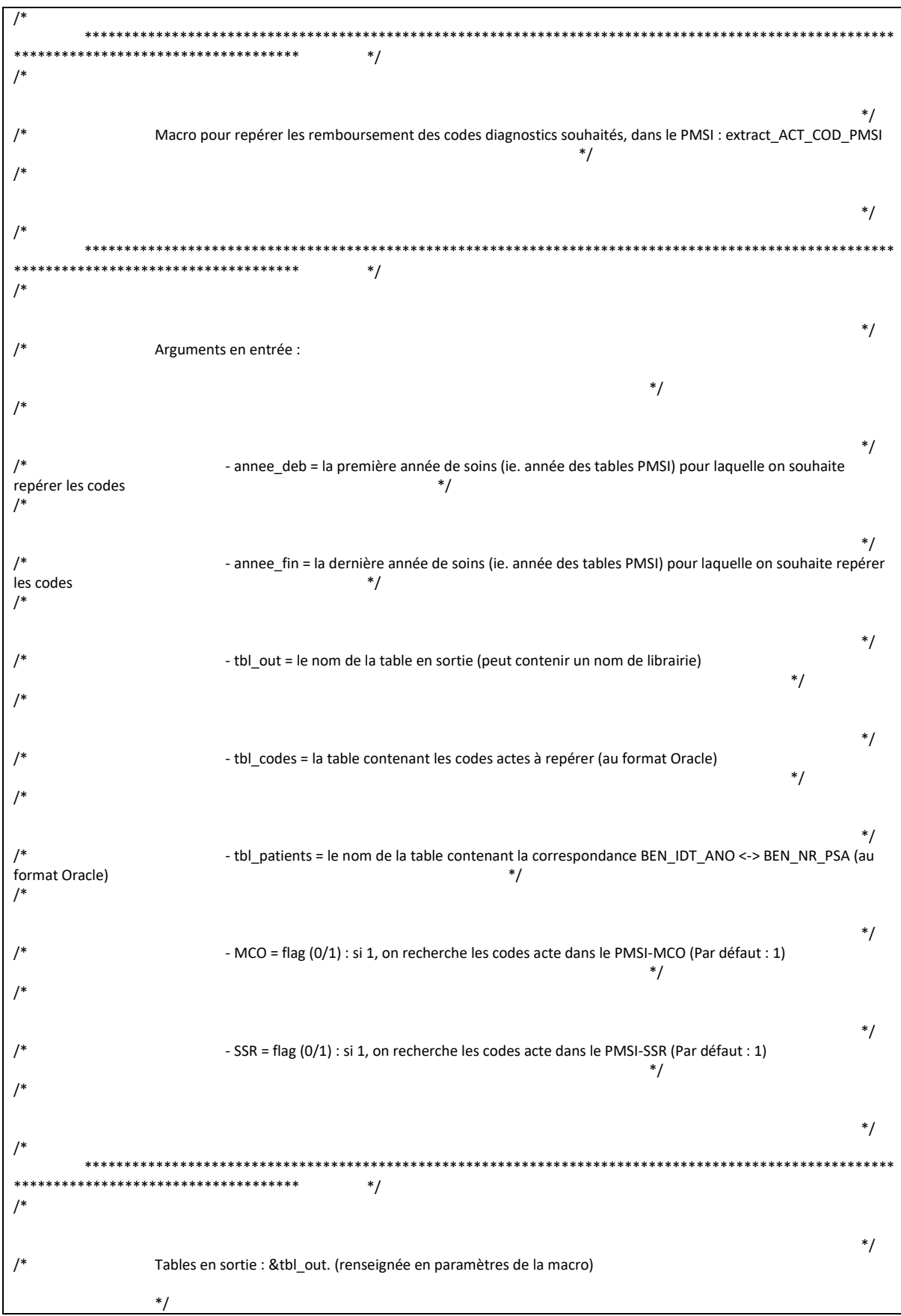

```
ayec sélection des codes disponibles dans le référentiel &tbl codes.. hors séjours en erreur
\overline{1}*\overline{1}*/
                                                   ******************
                                             */
         ********************
         Macro pour repérer les codes actes dans le PMSI - séjours
                           d
                                                   **********************
                ********************
%macro ACT_COD_sejours(an_deb_pmsi=, an_fin_pmsi=, an_crea_t=, an_fin_t=, tbl_codes=, table=, domaine=, tbl_out=,
tbl_patients=);
         %do i = %sysfunc(max(&an_deb_pmsi., &an_crea_t.)) %to %sysfunc(min(&an_fin_pmsi., &an_fin_t.));
                  %if &i. < 10 %then %let an = 0&i.;
                  %else %let an = &i.;
                  * On définit les variables de jointure pour chaque domaine du PMSI;
                  %if &domaine. = MCO %then
                           %do;
                                    %let var_join1 = ETA_NUM;
                                    % let var \overline{1} join 2 = RSA NUM;
                           %end:
                  %if &domaine. = SSR %then
                           %do:
                                    %let var_join1 = ETA_NUM;
                                    %let var_join2 = RHA_NUM;
                           %end:
                  * On joint la table de factures avec la table des séjours en filtrant sur les codes actes sélectionnés;
                  %put Récupération des séjours du PMSI-&domaine. (table &table.) contenant des codes actes pré-définis - Année
&an. ...;
                  proc sql;
                           %connectora;
                                    CREATE TABLE ACT COD &domaine. &table. &an. AS
                                             SELECT<sup>*</sup>
                                             FROM CONNECTION TO ORACLE (
                                                      SELECT DISTINCT
                                                               c.&var_join1.,
                                                               c.&var_join2.,
                                                               pop.BEN_IDT_ANO,
                                                               c.EXE SOI DTD,
                                                               c.EXE_SOI_DTF,
                                                               20&an. AS annee,
                                                               act.ACT COD,
                                                               act.ACT COE,
                                                               %if & table. = FC and & an. >= 17 % then
                                                                        %do;
                                                                                 EXE_SPE,
                                                                        %end;
                                                               \text{cod.}^*FROM &tbl_patients.pop
                                                               INNER JOIN T_&domaine.&an.C c
                                                                        ON
                                                                                 pop.BEN_NIR_PSA = c.NIR_ANO_17
                                                               INNER JOIN T & domaine. & an. B b
                                                                        ON
                                                                                 c.\&var_join1. = b.&var_join1.
                                                                        AND
                                                                                 c.\&var join2. = b.&var_join2.
                                                               INNER JOIN T_&domaine.&an.E e
```
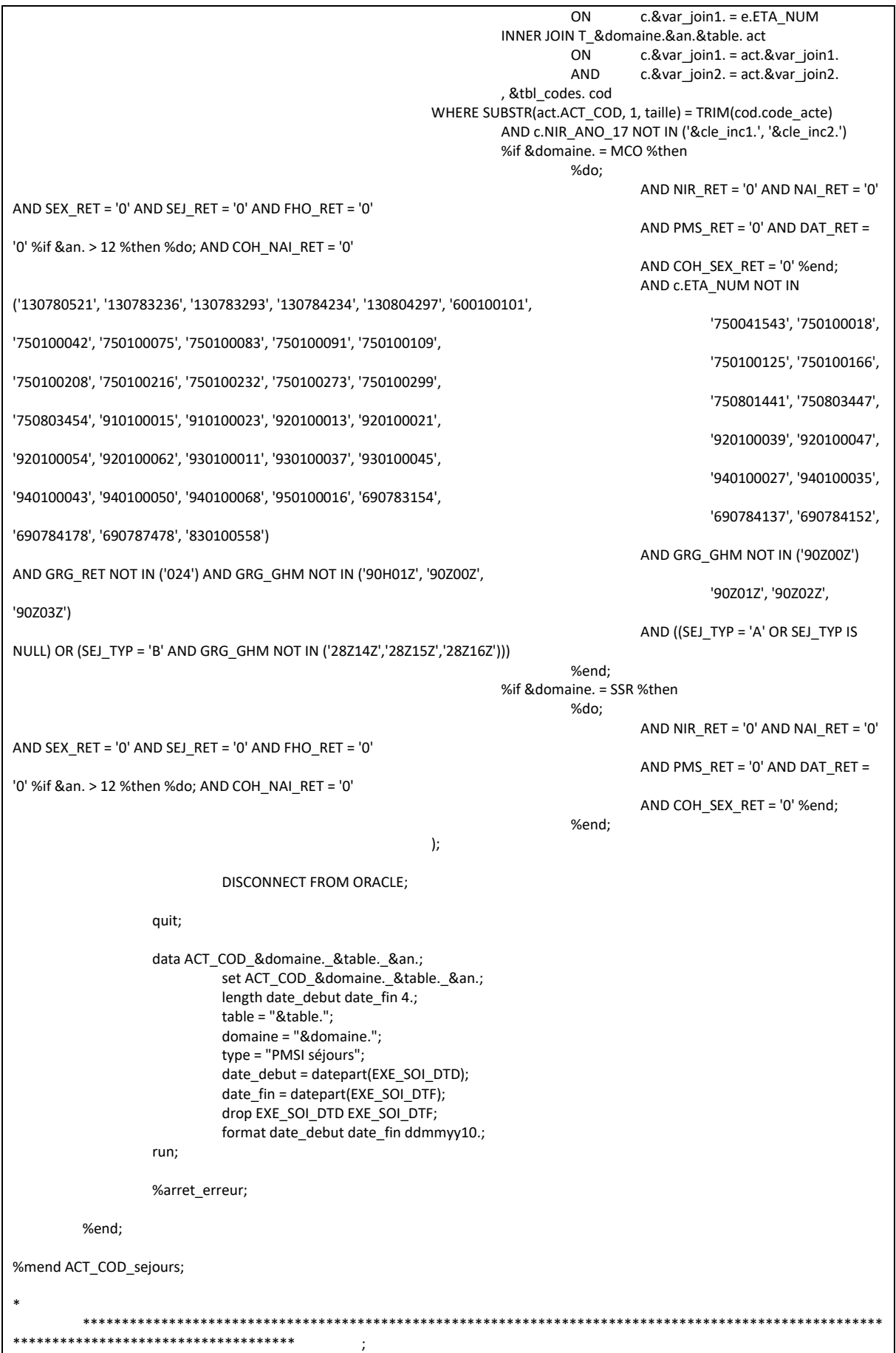

Macro pour repérer les codes actes dans le PMSI - ACE  $\ddot{\cdot}$ %macro ACT\_COD\_ACE(an\_deb\_pmsi=, an\_fin\_pmsi=, an\_crea\_t=, an\_fin\_t=, tbl\_codes=, table=, domaine=, tbl\_out=, tbl\_patients=); %do i = %sysfunc(max(&an\_deb\_pmsi., &an\_crea\_t.)) %to %sysfunc(min(&an\_fin\_pmsi., &an\_fin\_t.)); %if &i. < 10 %then %let an = 0&i.; %else %let an = &i.; \* On définit les variables de jointure pour chaque domaine du PMSI; %let var\_join1 = ETA\_NUM; %let var\_join2 = SEQ\_NUM; \* On joint la table de factures avec la table des ACE en filtrant sur les codes actes sélectionnés; %put Récupération des ACE du PMSI-&domaine. (table &table.) contenant des codes actes pré-définis - Année &an. ...; proc sql; %connectora; CREATE TABLE ACT\_COD\_&domaine.\_&table.\_&an. AS SELECT<sup>\*</sup> FROM CONNECTION TO ORACLE ( SELECT DISTINCT c.&var join1., pop.BEN\_IDT\_ANO, c.EXE\_SOI\_DTD, c.EXE SOI DTF, 20&an. AS annee, act.ACT\_COD, act.ACT COE, FXF SPF  $\text{cod.}^*$ FROM &tbl patients. pop INNER JOIN T & domaine.&an.CSTC c ON pop.BEN\_NIR\_PSA = c.NIR ANO 17 INNER JOIN T & domaine. & an. & table, act ON c.&var\_join1. = act.&var\_join1. **AND** c.&var\_join2. = act.&var\_join2. , &tbl codes. cod WHERE SUBSTR(act.ACT COD, 1, taille) = TRIM(cod.code acte) AND c.NIR\_ANO\_17 NOT IN ('&cle\_inc1.', '&cle\_inc2.') AND C.EXE SOI DTD IS NOT NULL AND C.EXE SOI DTF IS NOT NULL AND PSH\_MDT IN ('00', '07') %if &domaine. = MCO %then  $%do:$ AND NIR  $RET = '0'$  AND NAI  $RET = '0'$ AND SEX\_RET = '0' AND IAS\_RET = '0' AND ENT\_DAT\_RET = '0' AND C.ETA NUM NOT IN ('130780521', '130783236', '130783293', '130784234', '130804297', '600100101', '750041543', '750100018', '750100042', '750100075', '750100083', '750100091', '750100109', '750100125', '750100166', '750100208', '750100216', '750100232', '750100273', '750100299', '750801441', '750803447', '750803454', '910100015', '910100023', '920100013', '920100021', '920100039', '920100047', '920100054', '920100062', '930100011', '930100037', '930100045', '940100027', '940100035', '940100043', '940100050', '940100068', '950100016', '690783154', '690784137', '690784152', '690784178', '690787478', '830100558') %end;

%if &tbl codes, = actes MG or &tbl codes. = actes pneumo %then %do; AND act.PSH MDT IN ('00', '07') %end;  $\mathbf{)}$ **DISCONNECT FROM ORACLE;** quit; data ACT\_COD\_&domaine.\_&table.\_&an.; set ACT\_COD\_&domaine. &table.\_&an.; length date\_debut date\_fin 4.; table = "&table."; domaine = "&domaine."; type = "PMSI ACE"; date\_debut = datepart(EXE\_SOI\_DTD); date\_fin = datepart(EXE\_SOI\_DTF); format date debut date fin ddmmyy10.; drop EXE\_SOI\_DTD EXE\_SOI\_DTF; if (year(date  $\overline{f}$  fin) = 20&an. AND 0 <= yrdif(date debut, date fin, 'act/act') <= 1) then output; run; %arret\_erreur; %end; %mend ACT\_COD\_ACE; \*\*\*\*\*\*\*\*\*\*\*\*\*\*\*\*\*\*\*  $\cdot$ : Macro finale pour appeler les précédentes, pour chaque table du PMSI ¥ l. \*\*\*\*\*\*\*\*\*\*\*\*\*\*\*\*\*\*\*\*\*\*\*\*\*\*\*\*  $\frac{1}{2}$ % macro extract ACT COD PMSI(annee deb=, annee fin=, MCO = 1, SSR = 1, tbl out=, tbl codes=, tbl patients=): %let an\_deb\_pmsi = %sysevalf(&annee\_deb. - 2000); %let an\_fin\_pmsi = %sysevalf(&annee\_fin. - 2000); \* Pour le PMSI-MCO; %if &MCO. = 1 %then  $%do:$ %let domaine = MCO; \* Dans les tables FB; %ACT\_COD\_sejours( an\_deb\_pmsi = &an\_deb\_pmsi.,  $an$ -fin pmsi = &an  $fin$ -pmsi.,  $an_c$ rea $_t = 06$ , an fin  $t = %eval(%systunc(YEAR(%systunc(TODAY)))) - 2000),$ tbl\_codes = &tbl\_codes.,  $table = FB$ , domaine = &domaine.,  $tb$  out = &tbl\_out.,  $tb$  patients =  $8tb$  patients.  $\mathbf{E}$ \* Dans les tables FC; %ACT\_COD\_sejours( an\_deb\_pmsi = &an\_deb\_pmsi., an  $fin$  pmsi =  $\&$ an  $fin$  pmsi., an\_crea\_t =  $06$ , an\_fin\_t = %eval(%sysfunc(YEAR(%sysfunc(TODAY()))) - 2000),  $tb$  codes = &tbl\_codes.

```
table = FC.
                               domaine = &domaine.,
                               tbl out = 8tbl out.,
                               tbl_patients = &tbl_patients.
                               );
                     * Dans les tables FBSTC;
                     %ACT_COD_ACE(
                               an deb pmsi = &an deb pmsi.,
                               an_fin_pmsi = &an_fin_pmsi.,
                               an crea t = 08,
                               an_fin_t = %eval(%sysfunc(YEAR(%sysfunc(TODAY()))) - 2000),
                               tbl_codes = &tbl_codes.,
                               table = FBSTC,
                               domaine = &domaine.,
                               tbl_out = &tbl_out.,
                               tbl_patients = &tbl_patients.
                               );
                     * Dans les tables FCSTC;
                     %ACT_COD_ACE(
                               an_deb_pmsi = &an_deb_pmsi.,
                               an_fin_pmsi = &an_fin_pmsi.,
                               ancrea_t = 08,
                               an_fin_t = %eval(%sysfunc(YEAR(%sysfunc(TODAY()))) - 2000),
                               tbl_codes = &tbl_codes.,
                               table = FCSTC,
                               domaine = &domaine.,
                               tbl_out = &tbl_out.,
                               \overline{t} bl_patients = &tbl_patients.
                               );
          %end;
          * Fin du PMSI-MCO;
* Pour le PMSI-SSR;
%if &SSR. = 1 %then
          %do;
                     %let domaine = SSR;
                     * Dans les tables FB;
                     %ACT_COD_sejours(
                               an deb pmsi = &an deb pmsi.,
                               an_fin_pmsi = &an_fin_pmsi.,
                               an\_crea_t = 06,
                               an_fin_t = %eval(%sysfunc(YEAR(%sysfunc(TODAY()))) - 2000),
                               tbl_codes = &tbl_codes.,
                               table = FB,
                               domaine = &domaine.,
                               tbl_out = &tbl_out.,
                               tbl_patients = &tbl_patients.
                               );
                     * Dans les tables FC;
                     %ACT_COD_sejours(
                               an_deb_pmsi = &an_deb_pmsi.,
                               an fin pmsi = 8an fin pmsi.
                               an\_crea_t = 06,
                               an_fin_t = %eval(%sysfunc(YEAR(%sysfunc(TODAY()))) - 2000),
                               tbl\_codes = & tbl\_codes.,table = FC,
                               domaine = &domaine.,
                               tbl_out = &tbl_out.,
                               tbl_patients = &tbl_patients.
                               );
                     * Dans les tables FBSTC;
                     %ACT_COD_ACE(
                               an_deb_pmsi = &an_deb_pmsi.,
```

```
an fin pmsi = 8an fin pmsi.
                                           an\_crea_t = 13,
                                           an_fin_t = %eval(%sysfunc(YEAR(%sysfunc(TODAY()))) - 2000),
                                           \overline{L} = \overline{C} = &tbl codes.,
                                           table = FBSTC,domaine = &domaine.,
                                           tbl out = 8tbl out.,
                                           tbl_patients = \& tbl_patients.
                                          );
                                * Dans les tables FCSTC;
                                %ACT_COD_ACE(
                                          an_deb_pmsi = &an_deb_pmsi.,
                                           an_fin_pmsi = &an_fin_pmsi.,
                                           an\_crea_t = 13,
                                          an_fin_t = %eval(%sysfunc(YEAR(%sysfunc(TODAY()))) - 2000),
                                           tbl_codes = &tbl_codes.,
                                           table = FCSTC,
                                           domaine = &domaine.,
                                          tbl_out = &tbl_out.,
                                           tbl_patients = &tbl_patients.
                                          );
                     %end;
                     * Fin du PMSI-SSR;
          * Empilage de la table temporaire à la table Résultat;
          data &tbl_out.;
                     length type $12. table $15.;
                     set ACT_COD_:;
          run;
          %arret_erreur;
          * Suppression de la table temporaire;
          proc datasets library = work memtype = data nolist;
                     delete ACT_COD_:;
          run;
%mend extract_ACT_COD_PMSI;
```
## 3.1.13 Macro\_Reperage\_des\_soins\_Codes\_GME\_PMSI\_SSR.sas

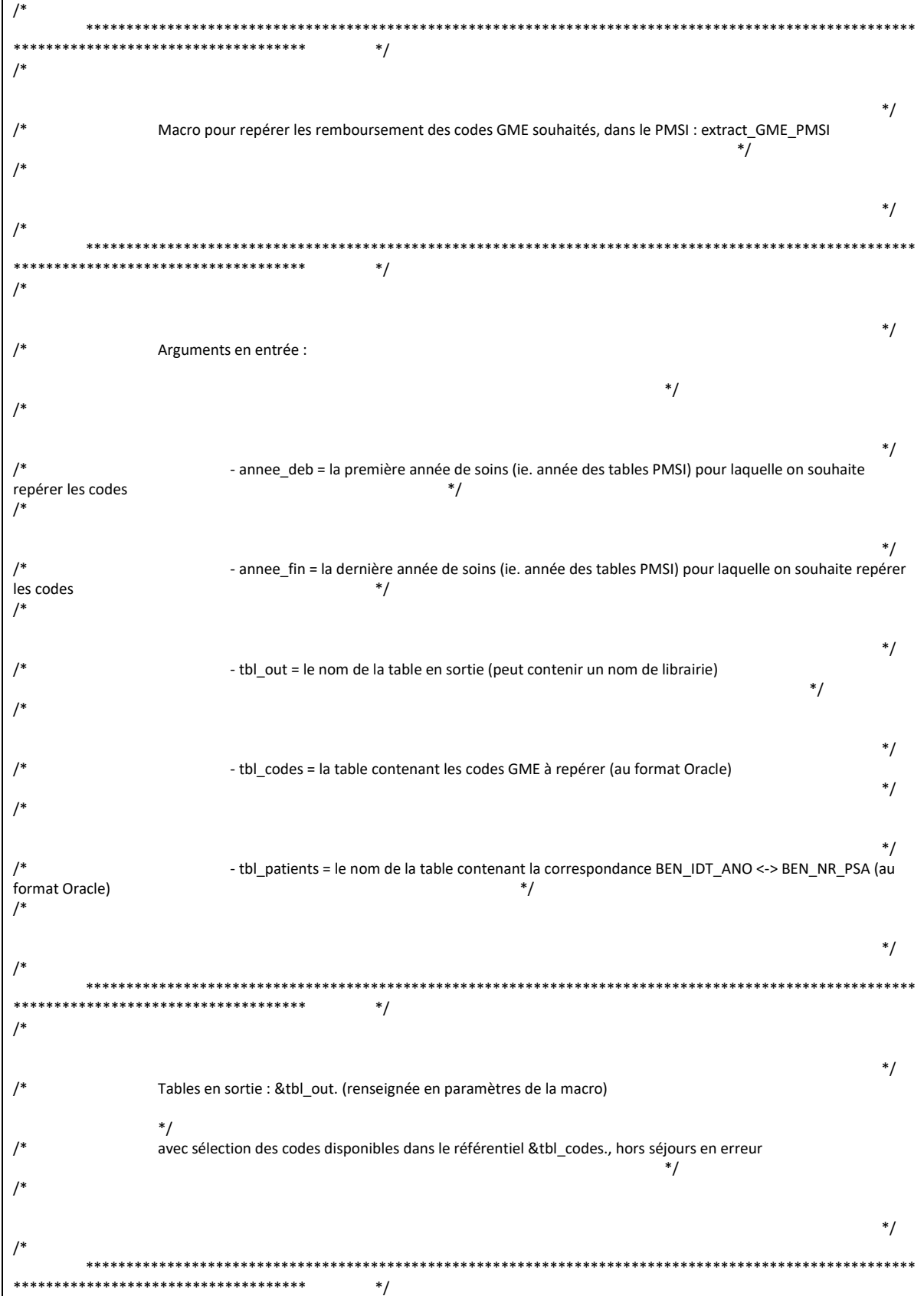

```
*******************************
                       **************
         Macro pour repérer les codes GME dans le PMSI - séjours
\ast\cdot**********************
%macro extract_GME_PMSI(annee_deb=, annee_fin=, an_crea_t = 14, an_fin_t = %eval(%sysfunc(YEAR(%sysfunc(TODAY()))) - 2000),
tbl_codes=,
         tbl_out=, tbl_patients=);
         %let an_deb_pmsi = %sysevalf(&annee_deb. - 2000);
         %let an_fin_pmsi = %sysevalf(&annee_fin. - 2000);
         %do i = %sysfunc(max(&an_deb_pmsi., &an_crea_t.)) %to %sysfunc(min(&an_fin_pmsi., &an_fin_t.));
                  %if &i. < 10 %then %let an = 0&i.;
                  %else %let an = &i.:
                  * On définit les variables de jointure pour chaque domaine du PMSI;
                  %let var_join1 = ETA_NUM;
                  % let var join2 = RHA NUM;
                  * On joint la table GME avec la table des séjours en filtrant sur les codes GME sélectionnés;
                  %put Récupération des séjours du PMSI-SSR (table GME) contenant des actes GME pré-définis - Année &an. ...;
                  proc sql;
                           %connectora:
                                     CREATE TABLE ext GME PMSI &an. AS
                                              SELECT<sup>*</sup>
                                              FROM CONNECTION TO ORACLE (
                                                       SELECT DISTINCT
                                                                c.&var join1.,
                                                                c.&var join2.,
                                                                pop.BEN IDT ANO.
                                                                c.EXE SOI DTD,
                                                                c.EXE_SOI_DTF,
                                                                b.GRG GME,
                                                                b.HOS_TYP_UM,
                                                                20&an. AS annee,
                                                                'SSR' AS domaine,
                                                                cod.<sup>*</sup>
                                                       FROM &tbl patients. pop
                                                                INNER JOIN T SSR&an.C c
                                                                                pop.BEN_NIR_PSA = c.NIR_ANO_17
                                                                         ON
                                                                INNER JOIN T_SSR&an.B b
                                                                         ON
                                                                                 c.&var_join1. = b.&var_join1.
                                                                         AND
                                                                                  c.&var_join2. = b.&var_join2.
                                                                INNER JOIN T SSR&an.E e
                                                                         ON
                                                                                  c.&var_join1. = e.ETA_NUM
                                                                INNER JOIN &tbl codes. cod
                                                                         ON SUBSTR(TRIM(b.GRG_GME), 1, 2) =
TRIM(cod.code GME)
                                                       WHERE c.NIR_ANO_17 NOT IN ('&cle_inc1.', '&cle_inc2.')
                                                                AND C.NIR_RET = '0' AND C.NAI_RET = '0' AND C.SEX_RET =
'0' AND c.SEJ_RET = '0' AND c.FHO_RET = '0'AND c.PMS_RET = '0' AND c.DAT_RET = '0' AND
c.COH_NAI_RET = '0' AND c.COH_SEX_RET = '0'
                                                       \mathbf{r}DISCONNECT FROM ORACLE;
                  quit;
                  %arret_erreur;
```

```
%end;
          * Empilage de la table temporaire à la table Résultat;
          data &tbl_out.;
                     set ext_GME_PMSI_:;
                     length date_debut date_fin 4.;
                    type = "PMSI séjours";
                     date_debut = datepart(EXE_SOI_DTD);
                     date_fin = datepart(EXE_SOI_DTF);
                     drop EXE_SOI_DTD EXE_SOI_DTF;
                    format date_debut date_fin ddmmyy10.;
          run;
          %arret_erreur;
          * Suppression de la table temporaire;
          proc datasets library = work memtype = data nolist;
                     delete ext_GME_PMSI_:;
          run;
%mend extract_GME_PMSI;
```
# 3.1.14 Macro\_Reperage\_des\_soins\_CSARR\_PMSI\_SSR.sas

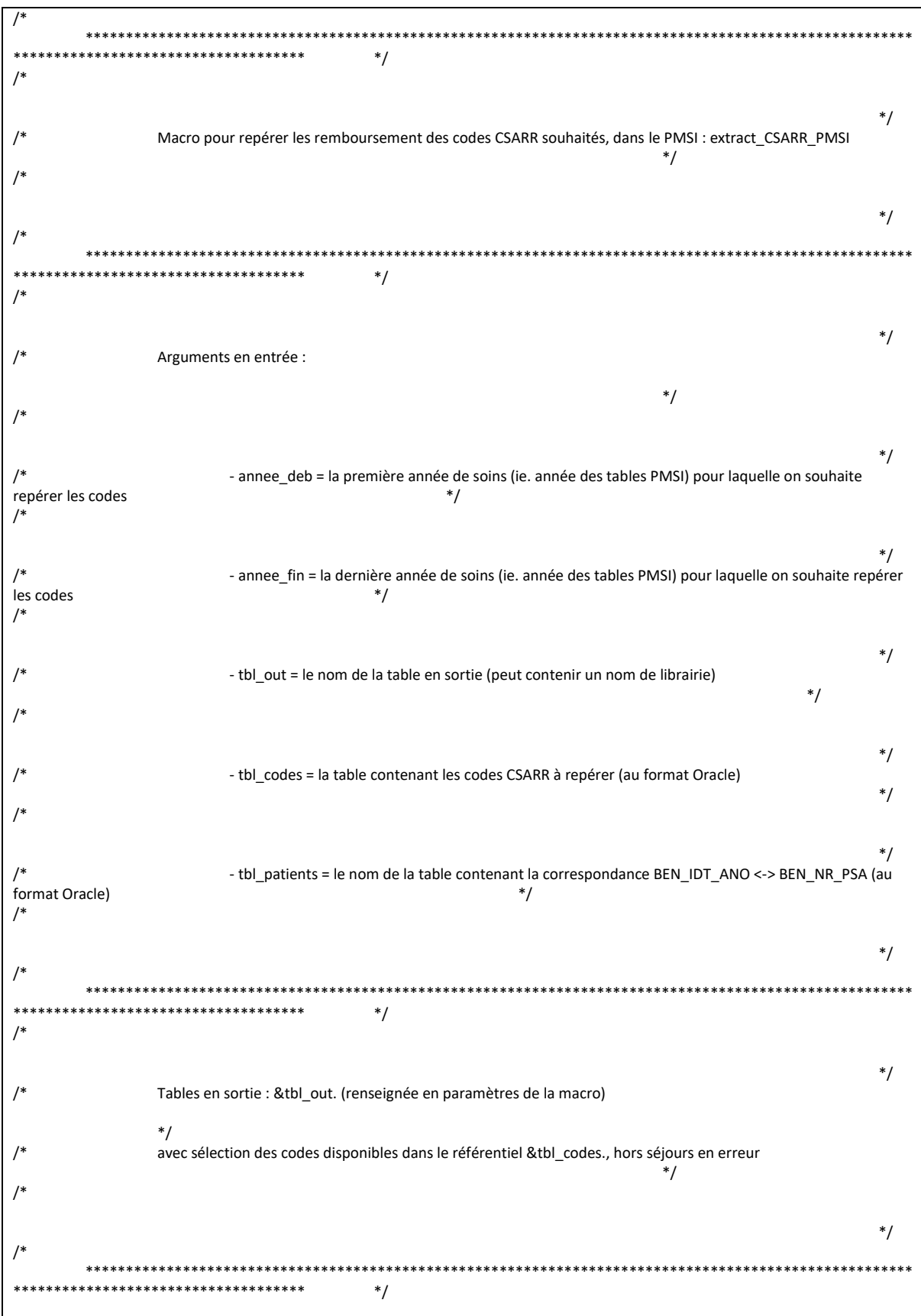

```
****************************
                *********************
         Macro pour repérer les codes CSARR dans le PMSI - séjours
                             \ddot{\cdot}***********************
***%macro extract CSARR PMSI(annee deb=, annee fin=, an crea t = 14, an fin t = %eval(%sysfunc(YEAR(%sysfunc(TODAY()))) - 2000),
tbl_codes=
         tbl_out=, tbl_patients=);
         %let an_deb_pmsi = %sysevalf(&annee_deb. - 2000);
         %let an_fin_pmsi = %sysevalf(&annee_fin. - 2000);
         %do i = %sysfunc(max(&an_deb_pmsi., &an_crea_t.)) %to %sysfunc(min(&an_fin_pmsi., &an_fin_t.));
                   %if &i. < 10 %then %let an = 0&i.:
                   %else %let an = &i.;
                   * On définit les variables de jointure pour chaque domaine du PMSI;
                   %let var join1 = ETA NUM;
                   %let var_join2 = RHA_NUM;
                   * On joint la table CSARR avec la table des séjours en filtrant sur les codes CSARR sélectionnés;
                   %put Récupération des séjours du PMSI-SSR (table CSARR) contenant des actes CSARR pré-définis - Année &an. ...;
                   proc sql;
                             %connectora;
                                       CREATE TABLE ext_CSARR_PMSI_&an. AS
                                                SELECT<sup>3</sup>
                                                 FROM CONNECTION TO ORACLE (
                                                          SELECT DISTINCT
                                                                    c.&var join1.,
                                                                    c.8var\overline{1}join2.
                                                                    pop.BEN IDT ANO.
                                                                    C.EXE SOI DTD.
                                                                    c.EXE SOI DTF,
                                                                    20&an. AS annee,
                                                                    'SSR' AS domaine,
                                                                    'CSARR' AS nom table,
                                                                    SUBSTR(b.AUT_TYP_UM, 1, 2) AS type_UM,
                                                                    csarr.NBR_CSARR AS nb_deliv,
                                                                    \text{cod.}^*FROM &tbl_patients.pop
                                                                    INNER JOIN T SSR&an.C c
                                                                              ON
                                                                                       pop.BEN NIR PSA = c.NIR ANO 17
                                                                    INNER JOIN T_SSR&an.B b
                                                                              ON
                                                                                       c.\&var\text{.point1.} = b.\&var\text{.point1.}AND
                                                                                       c.&var_join2. = b.&var_join2.
                                                                    INNER JOIN T SSR&an.E e
                                                                                        c.&var_join1. = e.ETA_NUM
                                                                              ON
                                                                    INNER JOIN T SSR&an.CSARR csarr
                                                                                        c.&var_join1. = csarr.&var_join1.
                                                                              ON
                                                                              AND
                                                                                        c.\&\varphi join2. = csarr.&var join2.
                                                                    INNER JOIN &tbl codes. cod
                                                                              ON TRIM(csarr.CSARR_COD) =
TRIM(cod.code_CSARR)
                                                          WHERE c.NIR_ANO_17 NOT IN ('&cle_inc1.', '&cle_inc2.') AND
csarr.NBR_CSARR > 0
                                                                    AND C.NIR_RET = '0' AND C.NAI_RET = '0' AND C.SEX_RET =
'0' AND c.SEJ_RET = '0' AND c.FHO_RET = '0'AND c.PMS_RET = '0' AND c.DAT_RET = '0' %if &an. > 12
%then %do; AND c.COH NAI RET = '0'
                                                                    AND c.COH_SEX_RET = '0' %end;
                                                          \mathbf{r}
```

```
DISCONNECT FROM ORACLE;
                    quit;
                    %arret_erreur;
          %end;
          * Empilage de la table temporaire à la table Résultat;
          data &tbl_out.;
                    set ext_CSARR_PMSI_:;
                    length date_debut date_fin 4.;
                    type = "PMSI séjours";
                    date_debut = datepart(EXE_SOI_DTD);
                    date_fin = datepart(EXE_SOI_DTF);
                    format date_debut date_fin ddmmyy10.;
                    drop EXE_SOI_DTD EXE_SOI_DTF;
          run;
          %arret_erreur;
          * Suppression de la table temporaire;
          proc datasets library = work memtype = data nolist;
                    delete ext_CSARR_PMSI_:;
          run;
%mend extract_CSARR_PMSI;
```
# 3.1.15 Macro\_Reperage\_des\_soins\_GHM\_PMSI\_MCO.sas

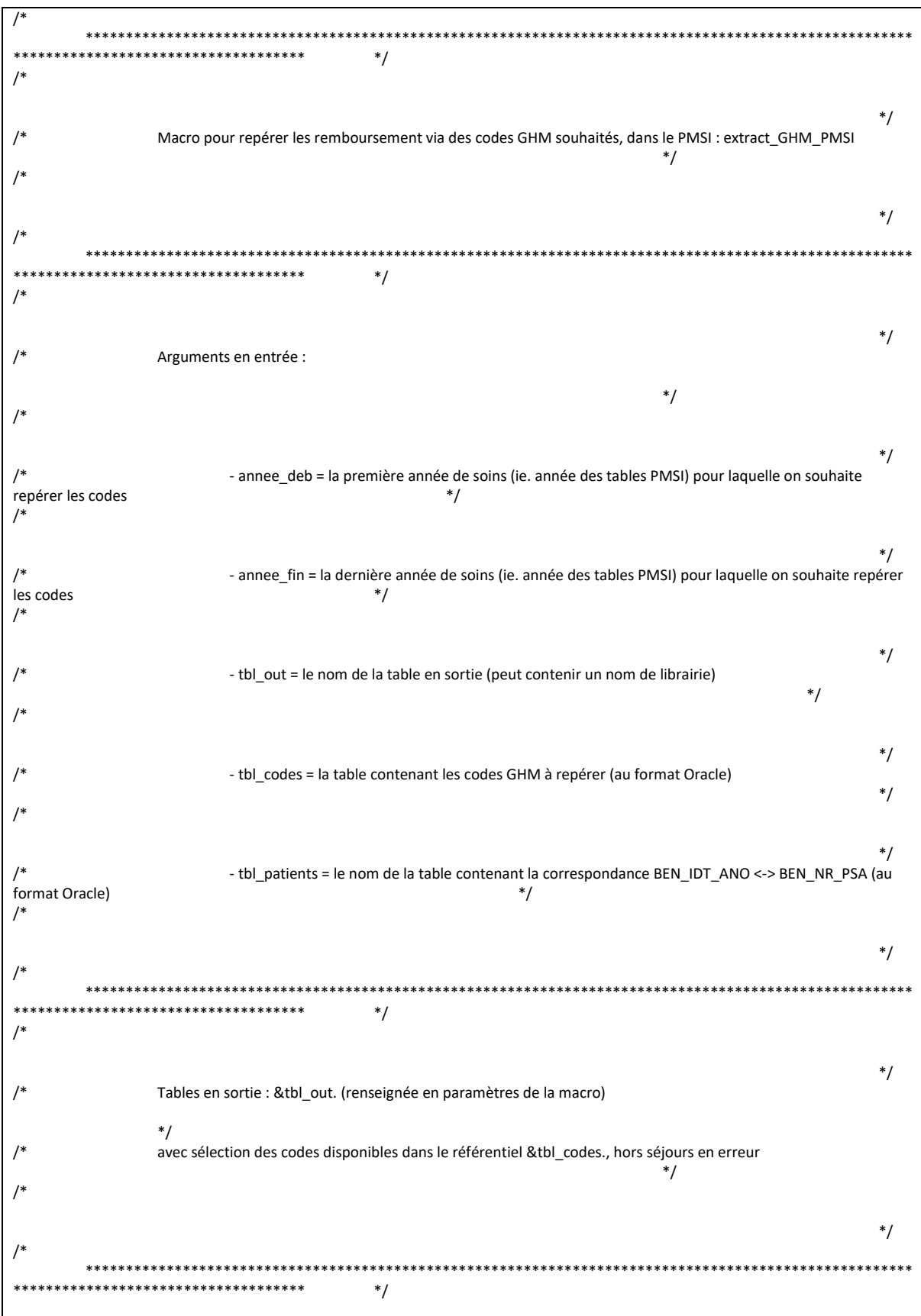

```
Macro pour repérer les codes GHM dans le PMSI - séjours
                                       \ddot{\phantom{0}}***********************
********
%macro extract GHM PMSI(annee deb=, annee fin=, an crea t = 06, an fin t = %eval(%sysfunc(YEAR(%sysfunc(TODAY()))) - 2000),
tbl codes=
         tbl_out=, tbl_patients=);
         %let an_deb_pmsi = %sysevalf(&annee_deb. - 2000);
         %let an_fin_pmsi = %sysevalf(&annee_fin. - 2000);
         %do i = %sysfunc(max(&an_deb_pmsi., &an_crea_t.)) %to %sysfunc(min(&an_fin_pmsi., &an_fin_t.));
                   %if &i. < 10 %then %let an = 0&i.:
                   %else %let an = &i.;
                   * On définit les variables de jointure pour chaque domaine du PMSI;
                   %let var join1 = ETA NUM;
                   %let var_join2 = RSA_NUM;
                   * On récupère les séjours en filtrant sur les codes GHM sélectionnés;
                   %put Récupération des séjours du PMSI-MCO contenant des GHM pré-définis - Année &an. ...;
                   proc sql;
                             %connectora;
                                       CREATE TABLE ext_GHM_PMSI_&an. AS
                                                 SELECT<sup>3</sup>
                                                 FROM CONNECTION TO ORACLE (
                                                          SELECT DISTINCT
                                                                    c.&var join1.,
                                                                    c.8var\overline{1}join2.
                                                                    pop.BEN IDT ANO.
                                                                    C.EXE SOI DTD.
                                                                    c.EXE SOI DTF,
                                                                    20&an. AS annee,
                                                                    b.GRG GHM,
                                                                    b.SEJ NBJ,
                                                                    cod.*
                                                          FROM &tbl_patients. pop
                                                                    INNER JOIN T_MCO&an.C c
                                                                                        pop.BEN_NIR_PSA = c.NIR_ANO_17
                                                                              ON
                                                                    INNER JOIN T MCO&an.B b
                                                                              ON
                                                                                       c.\&\varphivar join1. = b.&\varphivar join1.
                                                                              AND
                                                                                        c.&var_join2. = b.&var_join2.
                                                                    , &tbl_codes. cod
                                                          WHERE SUBSTR(TRIM(b.GRG_GHM), 1, taille) = TRIM(cod.code_GHM)
                                                                    AND c.NIR_ANO_17 NOT IN ('&cle_inc1.', '&cle_inc2.')
                                                                    AND NIR_RET = '0' AND NAI_RET = '0' AND SEX_RET = '0'
AND SEJ RET = '0' AND FHO RET = '0'
                                                                    AND PMS_RET = '0' AND DAT_RET = '0' %if &an. > 12 %then
%do; AND COH NAI RET = '0' AND COH SEX RET = '0' %end;
                                                                    AND c.ETA_NUM NOT IN ('130780521', '130783236',
'130783293', '130784234', '130804297', '600100101', '750041543',
                                                                              '750100018', '750100042', '750100075',
'750100083', '750100091', '750100109', '750100125', '750100166',
                                                                              '750100208', '750100216', '750100232',
'750100273', '750100299', '750801441', '750803447', '750803454',
                                                                              '910100015', '910100023', '920100013',
'920100021', '920100039', '920100047', '920100054', '920100062',
                                                                              '930100011', '930100037', '930100045',
'940100027', '940100035', '940100043', '940100050', '940100068',
                                                                              '950100016', '690783154', '690784137',
'690784152', '690784178', '690787478', '830100558')
```
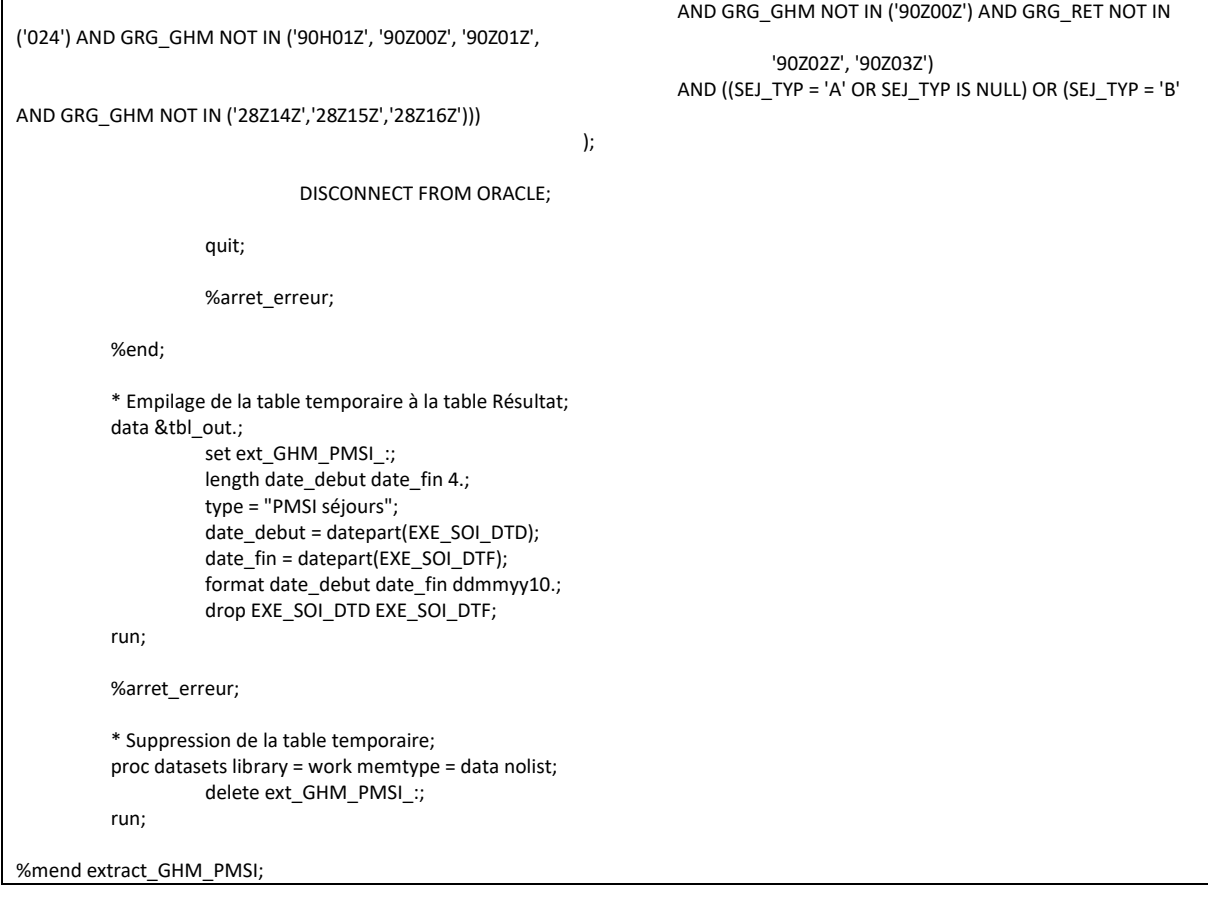

# 3.1.16 Macro\_Reperage\_des\_Soins\_LPP\_DCIR.sas

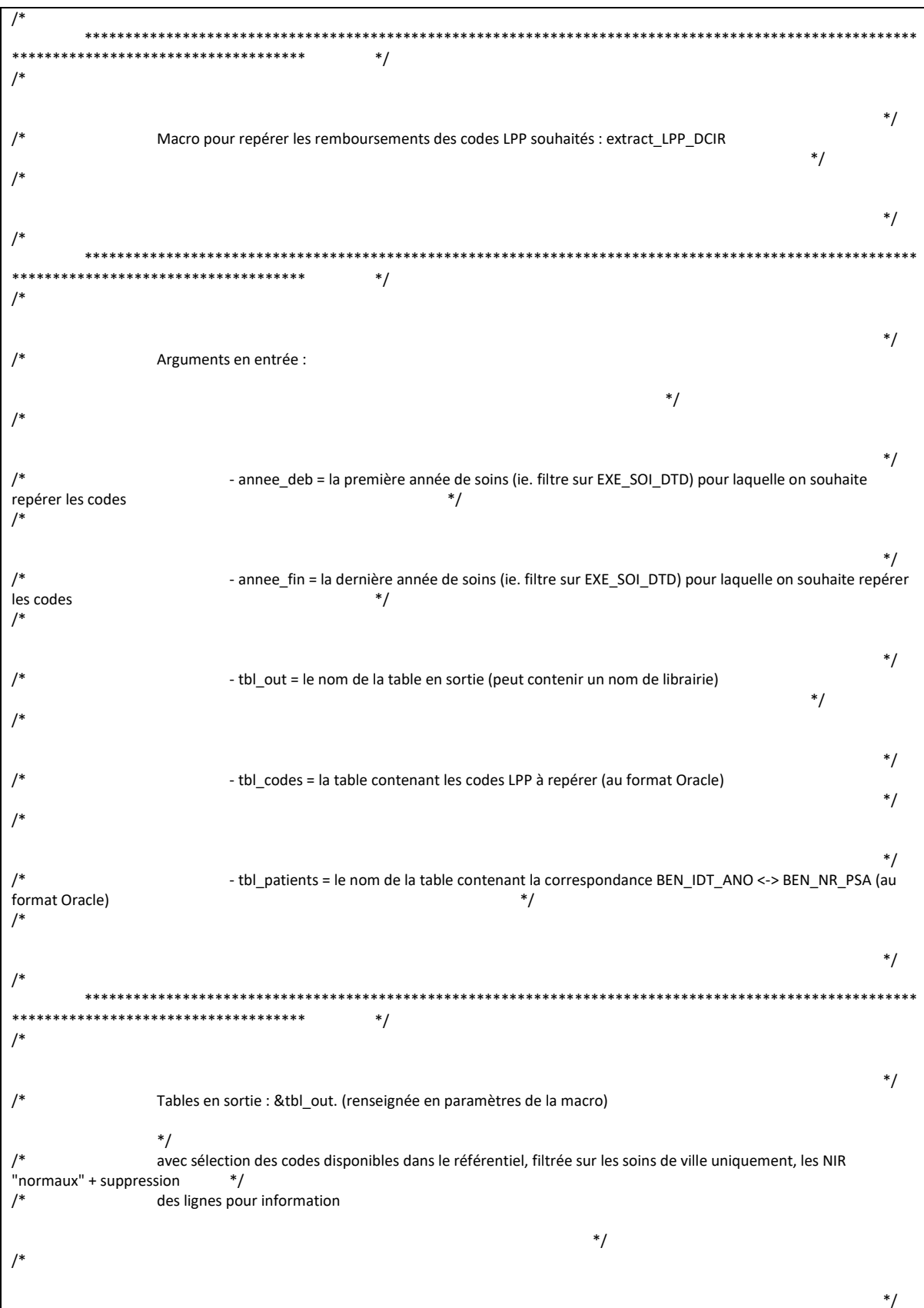

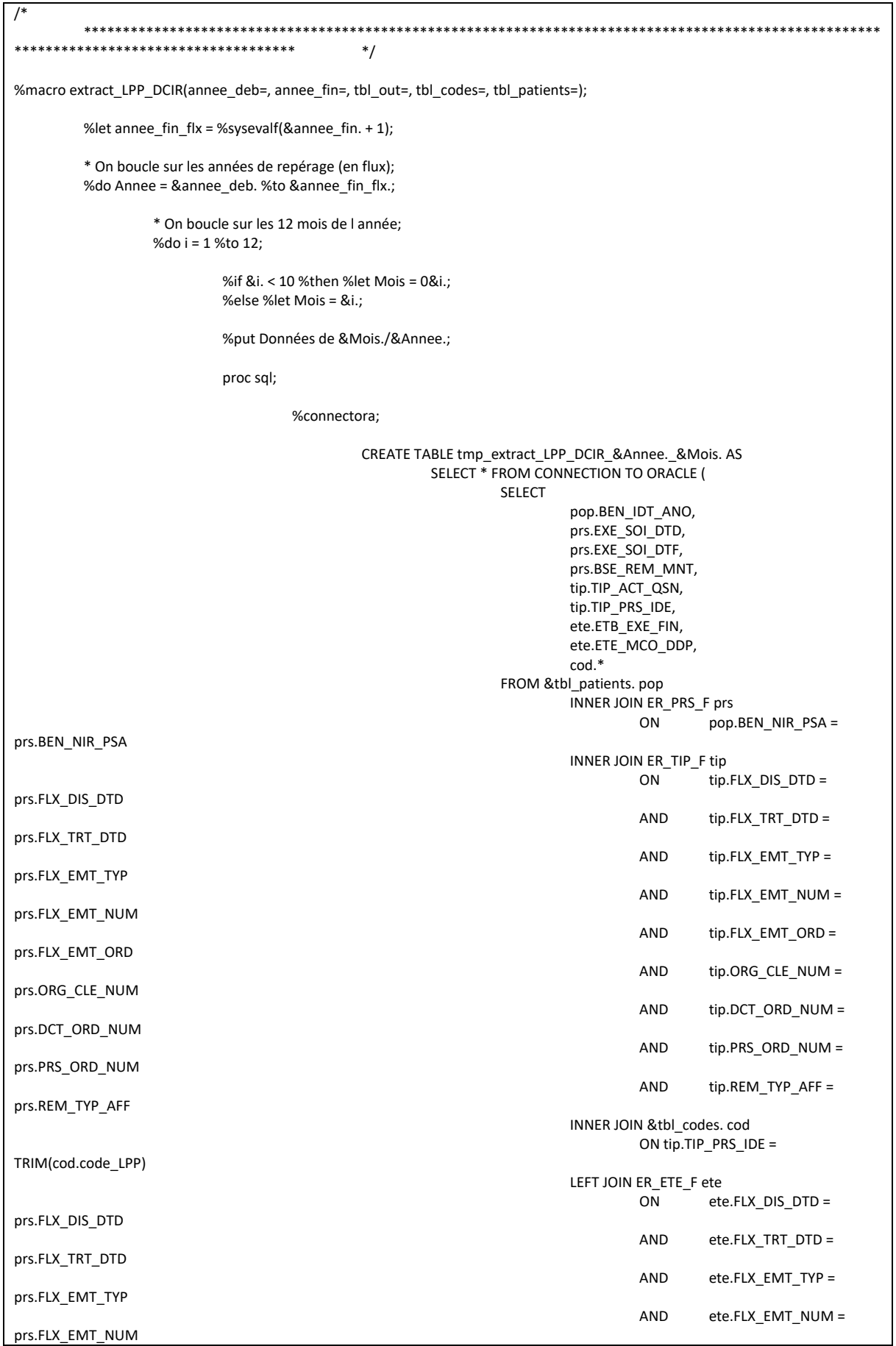

AND ete.FLX\_EMT\_ORD = prs.FLX\_EMT\_ORD AND ete.ORG CLE NUM = prs.ORG\_CLE\_NUM AND ete.DCT\_ORD\_NUM = prs.DCT\_ORD\_NUM AND ete.PRS\_ORD\_NUM = prs.PRS\_ORD\_NUM AND ete.REM\_TYP\_AFF = prs.REM\_TYP\_AFF WHERE prs.BEN\_CDI\_NIR = '00' AND prs.CPL\_MAJ\_TOP IN (0, 1) AND (ete.ETE\_IND\_TAA NOT IN (1, 2) OR ete.ETE\_IND\_TAA IS NULL) AND prs.DPN\_QLF NOT IN (71, 72) AND NOT(prs.DPN\_QLF = 0 AND prs.PRS\_DPN\_QLP = 71) AND prs.FLX\_DIS\_DTD = TO\_DATE(%str(%'&Annee.&Mois.01%'), 'YYYYMMDD') AND prs.EXE\_SOI\_DTD BETWEEN TO\_DATE(%str(%'&Annee\_deb.0101%'), 'YYYYMMDD') AND TO\_DATE(%str(%'&Annee\_fin.1231%'), 'YYYYMMDD') ); disconnect from oracle; quit; %arret\_erreur; \* On empile toutes les tables mensuelles; %if %sysfunc(exist(&tbl\_out.)) = 1 %then %do; proc append base = &tbl\_out. data = tmp\_extract\_LPP\_DCIR\_&annee.\_&mois.; run; %arret\_erreur; proc delete data = tmp\_extract\_LPP\_DCIR\_&annee.\_&mois.; run; quit; %end; %if %sysfunc(exist(&tbl\_out.)) = 0 %then %do; data &tbl\_out.; set tmp\_extract\_LPP\_DCIR\_&annee.\_&mois.; run; %arret\_erreur; proc delete data = tmp\_extract\_LPP\_DCIR\_&annee.\_&mois.; run; quit; %end; %end; \* Fin de la boucle sur les 12 mois; %end; \* Fin de la boucle par année; \* On applique le programme de régularisations pour céer la table finale; proc sql undo\_policy = none; CREATE TABLE &tbl\_out. AS SELECT BEN\_IDT\_ANO, datepart(EXE\_SOI\_DTD) AS date\_debut length = 4 format ddmmyy10.,<br>CASE WHEN datepart(EXE\_SOI\_DTF) IS NULL THEN datepart(EXE WHEN datepart(EXE\_SOI\_DTF) IS NULL THEN datepart(EXE\_SOI\_DTD) ELSE datepart(EXE\_SOI\_DTF)

END AS date\_fin length = 4 format ddmmyy10., "DCIR" AS type, TIP\_PRS\_IDE, reperage, ETB\_EXE\_FIN, ETE\_MCO\_DDP, SUM(BSE\_REM\_MNT) AS montant, SUM(TIP\_ACT\_QSN) AS quantite FROM &tbl\_out. GROUP BY  $1, 2, 3, 4, 5, 6, 7, 8;$ DELETE FROM &tbl\_out. WHERE montant <= 0 OR quantite < 0; quit; %arret\_erreur; %mend extract\_LPP\_DCIR;

# 3.1.17 Macro\_Reperage\_des\_soins\_Medecin\_traitant.sas

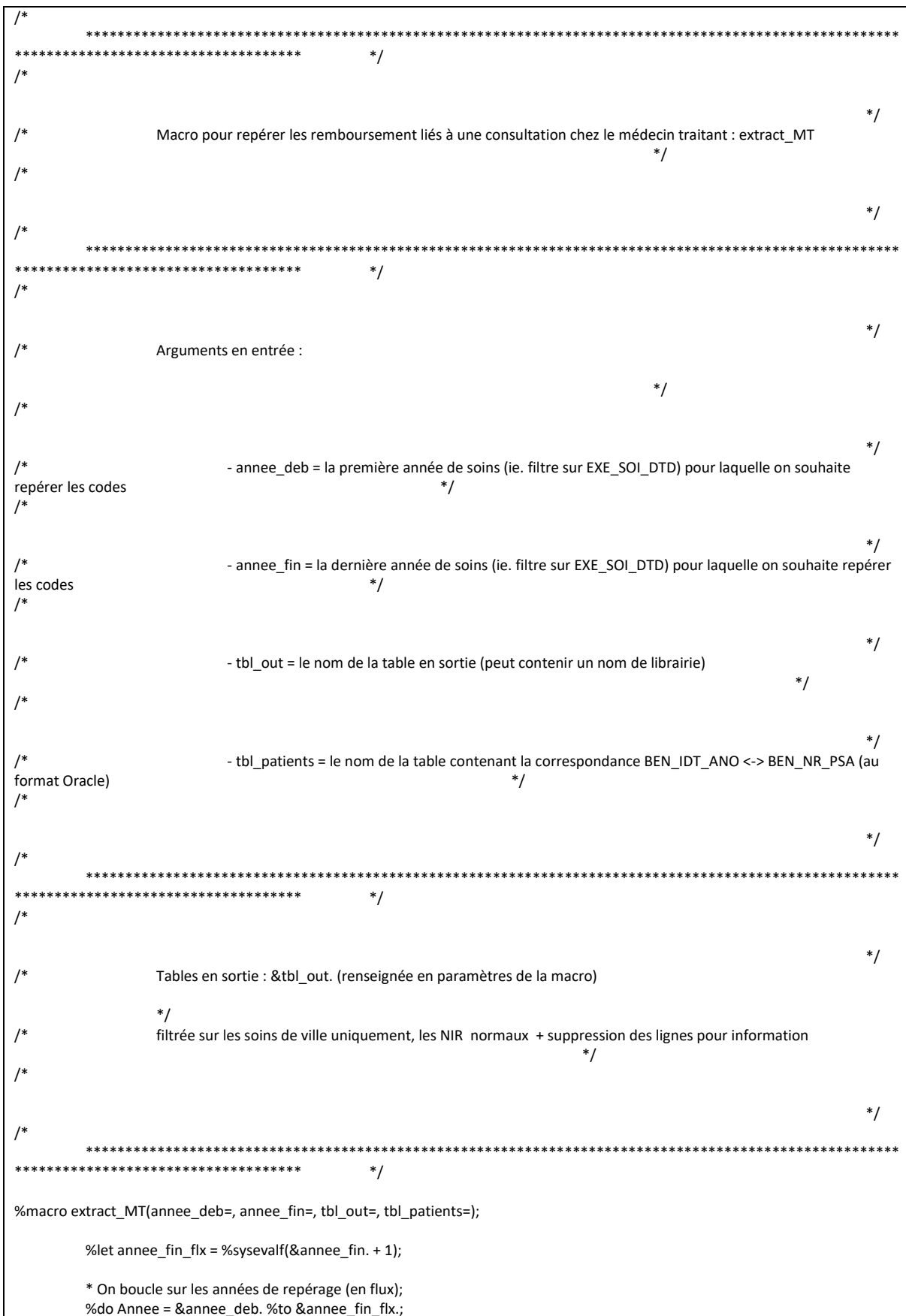

\* On boucle sur les 12 mois de l année: %do  $i = 1$ %to 12: %if &i. < 10 %then %let Mois = 0&i.; %else %let Mois = &i.; %put Données de &Mois./&Annee.; proc sql; %connectora: CREATE TABLE tmp\_extract\_MT\_&annee.\_&mois. AS SELECT \* FROM CONNECTION TO ORACLE ( **SELECT** pop.BEN\_IDT\_ANO, prs.EXE\_SOI\_DTD, prs.EXE\_SOI\_DTF, prs.BSE PRS NAT, prs.PRS\_ACT\_QTE, prs.PSE SPE COD, prs.BSE REM MNT, prs.PFS\_EXE\_NUM, prs.PRS\_MTT\_NUM, ete.ETB EXE FIN, ete.ETE\_MCO\_DDP, ete.MDT COD, ete.ETE\_IND\_TAA, CASE WHEN prs.PFS EXE NUM = prs.PRS\_MTT\_NUM THEN 1 ELSE<sub>0</sub> END AS contact\_MT FROM &tbl\_patients.pop INNER JOIN ER PRS F prs ON pop.BEN\_NIR\_PSA = prs.BEN\_NIR\_PSA LEFT JOIN ER ETE F ete ete.FLX DIS DTD = ON prs.FLX DIS DTD **AND** ete.FLX TRT  $DTD =$ prs.FLX TRT DTD AND ete.FLX\_EMT\_TYP = prs.FLX EMT TYP **AND** ete.FLX EMT NUM = prs.FLX\_EMT\_NUM AND ete.FLX\_EMT\_ORD = prs.FLX EMT ORD AND ete.ORG CLE NUM = prs.ORG\_CLE\_NUM AND ete.DCT ORD NUM = prs.DCT\_ORD\_NUM ete.PRS\_ORD\_NUM = AND prs.PRS\_ORD\_NUM ete.REM TYP AFF = AND prs.REM\_TYP\_AFF WHERE prs.BEN CDI NIR = '00' AND prs.CPL MAJ TOP IN  $(0, 1)$ AND (ete.ETE IND TAA NOT IN (1, 2) OR ete.ETE\_IND\_TAA IS NULL) AND prs.DPN\_QLF NOT IN (71, 72) AND NOT(prs.DPN\_QLF = 0 AND prs.PRS\_DPN\_QLP = 71) AND prs.FLX\_DIS\_DTD = TO\_DATE(%str(%'&Annee.&Mois.01%'), 'YYYYMMDD') AND prs.EXE\_SOI\_DTD BETWEEN TO\_DATE(%str(%'&Annee\_deb.0101%'), 'YYYYMMDD') AND TO\_DATE(%str(%'&Annee\_fin.1231%'), 'YYYYMMDD') AND ((prs.PFS\_EXE\_NUM = prs.PRS\_MTT\_NUM AND PRS\_MTT\_NUM NOT IN ('A01234567', 'A', ' ', '00000000', '99999999') OR (PSE SPE COD IN (1, 22, 23))) AND prs.PRS\_NAT\_REF IN (SELECT code\_presta FROM codes\_presta\_BPCO WHERE  $reperage = 33)$ 

```
);
```
disconnect from oracle;

quit;

%arret\_erreur;

```
* On empile toutes les tables mensuelles;
%if %sysfunc(exist(&tbl_out.)) = 1 %then 
          %do;
```
proc append base = &tbl\_out. data = tmp\_extract\_MT\_&annee.\_&mois.; run;

%arret\_erreur;

proc delete data = tmp\_extract\_MT\_&annee.\_&mois.; run; quit;

%end;

%if %sysfunc(exist(&tbl\_out.)) = 0 %then %do;

data &tbl\_out.;

set tmp\_extract\_MT\_&annee.\_&mois.;

run;

%arret\_erreur;

proc delete data = tmp\_extract\_MT\_&annee.\_&mois.; run; quit;

%end;

%end; \* Fin de la boucle sur les 12 mois;

%end;

\* Fin de la boucle par année;

data &tbl\_out.;

set &tbl\_out. (where =  $($  ETE\_IND\_TAA not in  $(1, 2)$  and MDT\_COD in  $(., 0, 7)$ )); run;

\* On applique le programme de régularisations pour céer la table finale;

proc sql undo\_policy = none;

```
CREATE TABLE &tbl_out. AS
         SELECT
                   BEN_IDT_ANO,
                   datepart(EXE_SOI_DTD) AS date_debut length = 4 format ddmmyy10.,
                   CASE WHEN datepart(EXE_SOI_DTF) IS NULL THEN datepart(EXE_SOI_DTD)
                                      ELSE datepart(EXE_SOI_DTF)
                                      END AS date_fin length = 4 format ddmmyy10.,
                   "DCIR" AS type,
                   BSE_PRS_NAT,
                   PSE_SPE_COD,
                   ETB_EXE_FIN,
                   ETE_MCO_DDP,
                   contact_MT,
                   SUM(BSE_REM_MNT) AS montant,
                   SUM(PRS_ACT_QTE) AS quantite
         FROM &tbl_out.
         GROUP BY 1, 2, 3, 4, 5, 6, 7, 8, 9;
         DELETE FROM &tbl_out. WHERE montant <= 0 OR quantite < 0;
```
quit;

%arret\_erreur;

%mend extract\_MT;

# 3.1.18 Macro\_Reperage\_des\_soins\_NABM\_DCIR.sas

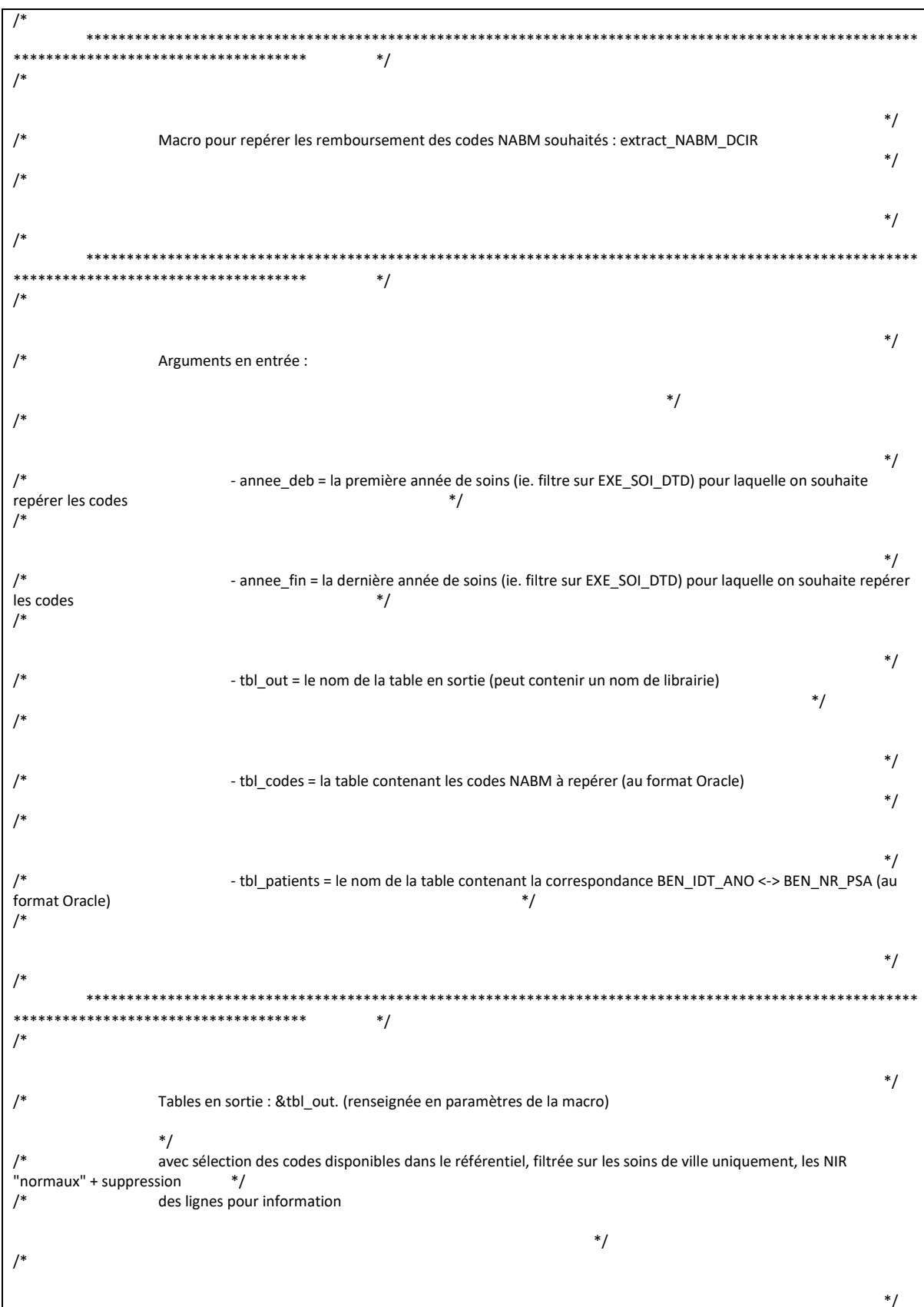

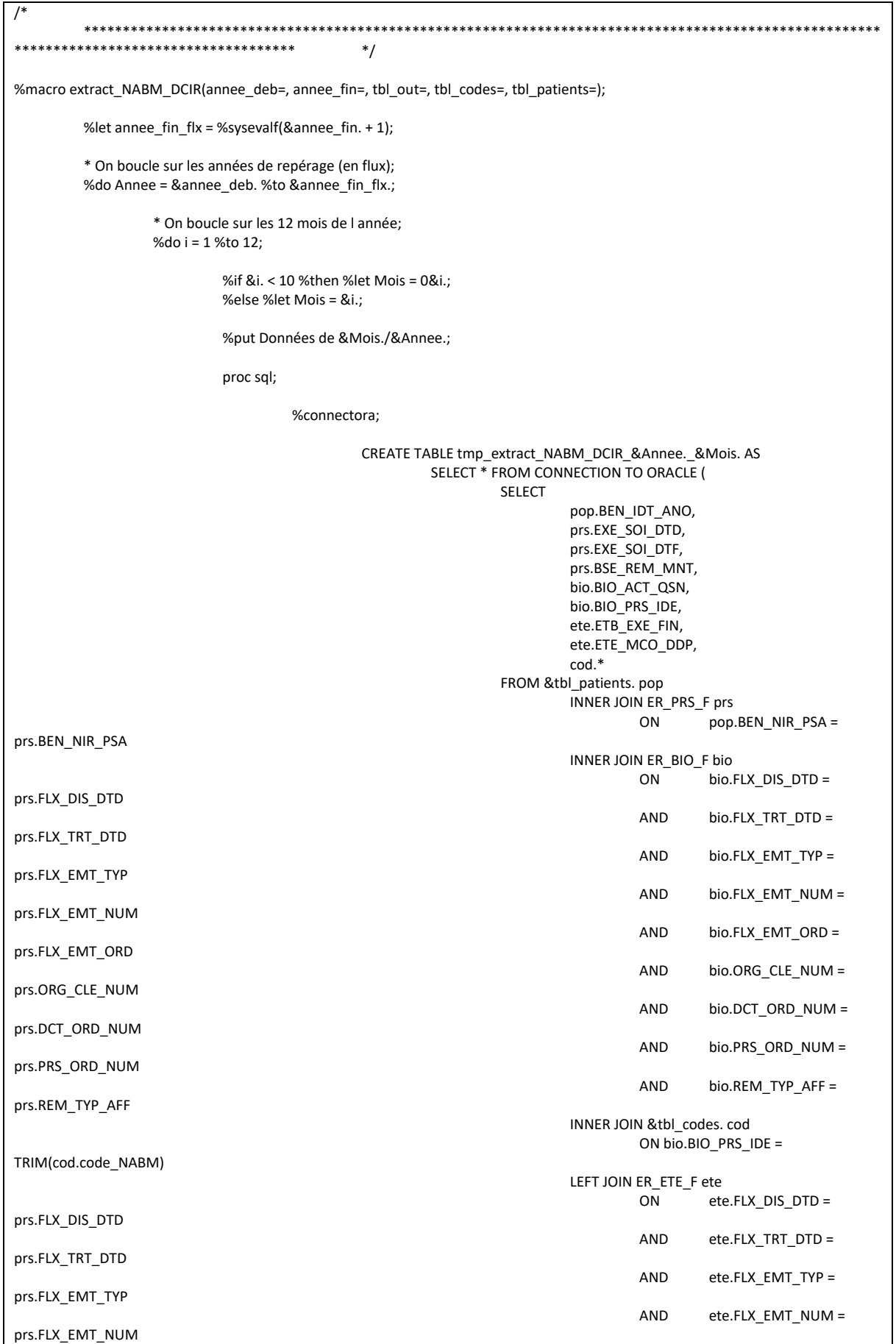

AND ete.FLX\_EMT\_ORD = prs.FLX\_EMT\_ORD AND ete.ORG CLE NUM = prs.ORG\_CLE\_NUM AND ete.DCT\_ORD\_NUM = prs.DCT\_ORD\_NUM AND ete.PRS\_ORD\_NUM = prs.PRS\_ORD\_NUM AND ete.REM\_TYP\_AFF = prs.REM\_TYP\_AFF WHERE prs.BEN\_CDI\_NIR = '00' AND prs.CPL\_MAJ\_TOP IN (0, 1) AND (ete.ETE\_IND\_TAA NOT IN (1, 2) OR ete.ETE\_IND\_TAA IS NULL) AND prs.DPN\_QLF NOT IN (71, 72) AND NOT(prs.DPN\_QLF = 0 AND prs.PRS\_DPN\_QLP = 71) AND prs.FLX\_DIS\_DTD = TO\_DATE(%str(%'&Annee.&Mois.01%'), 'YYYYMMDD') AND prs.EXE\_SOI\_DTD BETWEEN TO\_DATE(%str(%'&Annee\_deb.0101%'), 'YYYYMMDD') AND TO\_DATE(%str(%'&Annee\_fin.1231%'), 'YYYYMMDD') ); disconnect from oracle; quit; %arret\_erreur; \* On empile toutes les tables mensuelles; %if %sysfunc(exist(&tbl\_out.)) = 1 %then %do; proc append base = &tbl\_out. data = tmp\_extract\_NABM\_DCIR\_&annee.\_&mois.; run; %arret\_erreur; proc delete data = tmp\_extract\_NABM\_DCIR\_&annee.\_&mois.; run; quit; %end; %if %sysfunc(exist(&tbl\_out.)) = 0 %then %do; data &tbl\_out.; set tmp\_extract\_NABM\_DCIR\_&annee.\_&mois.; run; %arret\_erreur; proc delete data = tmp\_extract\_NABM\_DCIR\_&annee.\_&mois.; run; quit; %end; %end; \* Fin de la boucle sur les 12 mois; %end; \* Fin de la boucle par année; \* On applique le programme de régularisations pour céer la table finale; proc sql undo\_policy = none; CREATE TABLE &tbl\_out. AS SELECT BEN\_IDT\_ANO, datepart(EXE\_SOI\_DTD) AS date\_debut length = 4 format ddmmyy10., CASE WHEN datepart(EXE\_SOI\_DTF) IS NULL THEN datepart(EXE\_SOI\_DTD)
ELSE datepart(EXE\_SOI\_DTF) END AS date\_fin length = 4 format ddmmyy10., "DCIR" AS type, BIO\_PRS\_IDE, reperage, ETB\_EXE\_FIN, ETE\_MCO\_DDP, SUM(BSE\_REM\_MNT) AS montant, SUM(BIO\_ACT\_QSN) AS quantite FROM &tbl\_out. GROUP BY  $1, 2, 3, 4, 5, 6, 7, 8;$ DELETE FROM &tbl\_out. WHERE montant <= 0 OR quantite < 0;

quit;

%arret\_erreur;

%mend extract\_NABM\_DCIR;

## 3.1.19 Macro\_Reperage\_des\_soins\_NABM\_PMSI.sas

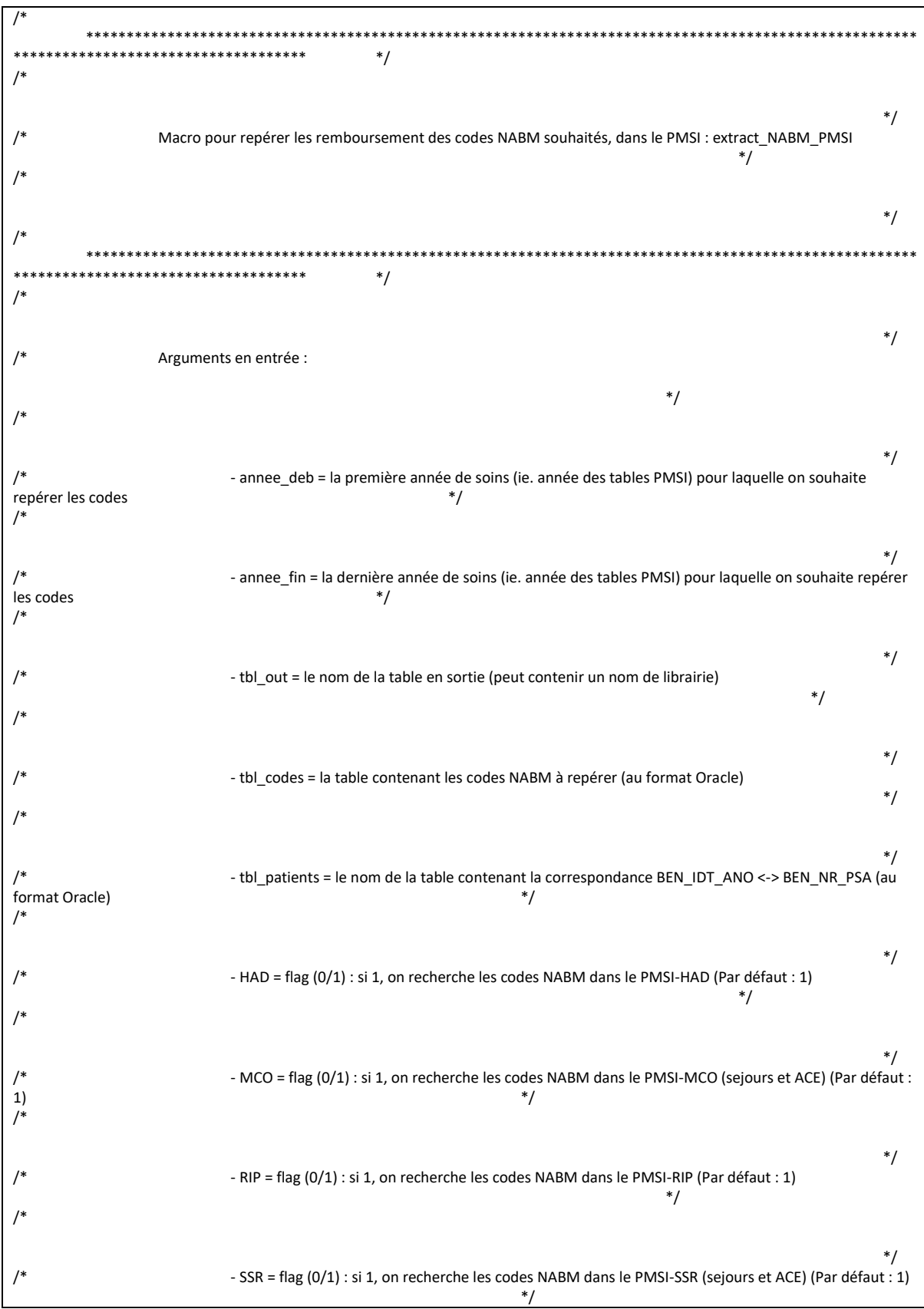

 $\overline{1*}$  $*$ /  $/$ \*\*\*\*\*\*\*\*\*\*\*\*\*\*\*\*\*\*\*\*\*\*\*\*\*\*\*\*\*\*\* \*\*\*\*\*\*\*\*\*\*\*\*\*\*\*  $*$  $\prime^*$  $^*/$  $\sqrt{ }$ Tables en sortie : &tbl\_out. (renseignée en paramètres de la macro)  $*$ /  $/$ avec sélection des codes disponibles dans le référentiel &tbl\_codes., hors séjours en erreur  $*$  $\mathcal{L}^*$  $^*/$  $*$ /  $\overline{\phantom{a}}$ \*\*\*\*\*\*\*\*\*\*\*\*\*\*\*\*\*\*\*\*\*\*  $\star$  $\ast$ Macro pour repérer les codes NABM dans le PMSI - séjours  $\cdot$  $\overline{\phantom{a}}$ \*\*\*\*\*\*\*\*\*\*\*\*\*\*\*\*\*\*\*\*\*\*\*\*\* \*\*\*\*\*\*\*\* \*\*\*\*\*\*\*\*\*\*\*\*\*\*\*\*\*\*\*\*\*\*\*\*\*\*\*\* %macro NABM sejours(an deb pmsi=, an fin pmsi=, an crea t=, an fin t=, tbl codes=, table=, domaine=, var NABM=, var qte=, tbl\_out=, tbl\_patients=); %do i = %sysfunc(max(&an\_deb\_pmsi., &an\_crea\_t.)) %to %sysfunc(min(&an\_fin\_pmsi., &an\_fin\_t.)); %if &i. < 10 %then %let an = 0&i.; %else %let an = &i.; \* On définit les variables de jointure pour chaque domaine du PMSI; %if & domaine. = HAD %then  $%$ do: %let var\_join1 = ETA\_NUM\_EPMSI; %let var\_join2 = RHAD\_NUM; %end: %if &domaine. = MCO %then %do; %let var join1 = ETA NUM; %let var\_join2 = RSA\_NUM; %end; %if &domaine. = RIP %then %do; %let var\_join1 = ETA\_NUM\_EPMSI; %let var\_join2 = RIP\_NUM; %end; %if &domaine. = SSR %then %do; %let var\_join1 = ETA\_NUM; % let var  $\overline{1}$  join 2 = RHA NUM; %end: \* On joint la table NABM avec la table des séjours en filtrant sur les codes NABM sélectionnés; %put Récupération des séjours du PMSI-&domaine. (table &table.) contenant des actes NABM pré-définis - Année &an. ...; proc sol: %connectora: CREATE TABLE ext\_NABM\_PMSI\_&domaine.\_&table.\_&an. AS SELECT \* FROM CONNECTION TO ORACLE (

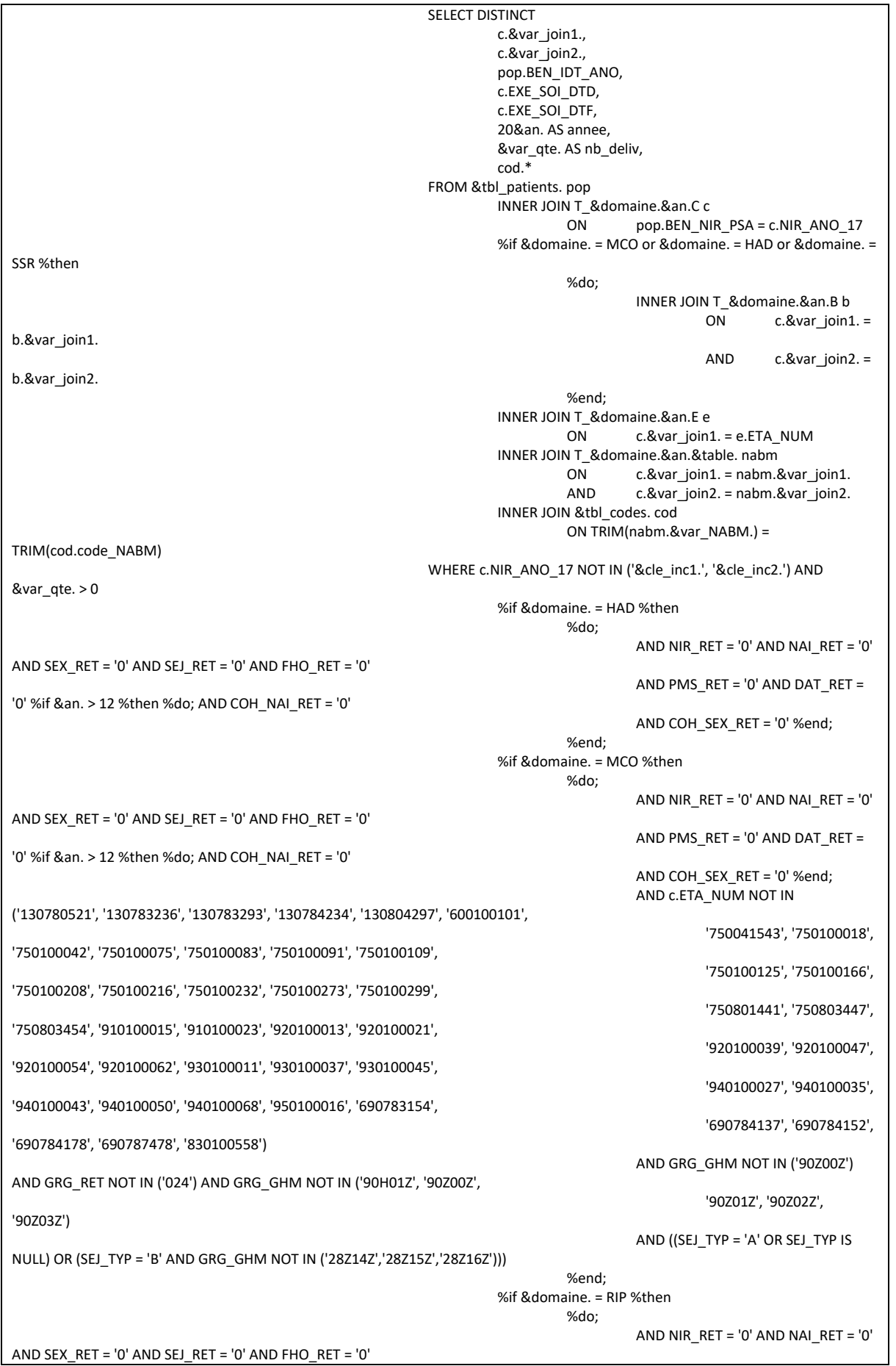

AND PMS  $RET = '0'$  AND DAT  $RET =$ '0' %if &an. > 12 %then %do; AND COH NAI RET = '0' AND COH SEX RET = '0' %end;  $%ent'$ %if &domaine. = SSR %then  $^{\circ}$ do. AND NIR  $RET = '0'$  AND NAI  $RET = '0'$ AND SEX RET = '0' AND SEJ RET = '0' AND FHO RET = '0' AND PMS RET = '0' AND DAT RET = '0' %if &an. > 12 %then %do; AND COH\_NAI\_RET = '0' AND COH SEX RET = '0' %end; %end:  $\mathbf{)}$ DISCONNECT FROM ORACLE; quit; data ext\_NABM\_PMSI\_&domaine.\_&table.\_&an.; set ext\_NABM\_PMSI\_&domaine.\_&table.\_&an.; length date\_debut date\_fin 4.;  $domaine = "8domaine."$  $table = "& table."$ type = "PMSI séjours"; date\_debut = datepart(EXE\_SOI\_DTD); date\_fin = datepart( $EXE$ \_SOI\_DTF); format date\_debut date\_fin ddmmyy10.; run: %arret erreur; %end; %mend NABM\_sejours;  $\ast$ \*\*\*\*\*\*\*\*\*\*\*\*\*\*\*\*\*\*\*\*\*\*\*\*\*\*\*\*  $\ddot{\phantom{0}}$ Macro pour repérer les codes NABM dans le PMSI - ACE  $\cdot$  $\ast$ \*\*\*\*\*\*\*\*\*\*\*\*\*\*\*\*\*\*\*\*\*\*\*\*\*\*\*\*\* \*\*\*\*\*\*\*\*\*\*\*\*\*\*\*\*\*\*\*\*\*\*\*\*\*\*\*\*\*\*\*\*\*\*\*\*  $\ddot{\phantom{1}}$ %macro NABM\_ACE(an\_deb\_pmsi=, an\_fin\_pmsi=, an\_crea\_t=, an\_fin\_t=, tbl\_codes=, table=, domaine=, var\_NABM=, var\_qte=, tbl\_out=, tbl\_patients=); %do i = %sysfunc(max(&an\_deb\_pmsi., &an\_crea\_t.)) %to %sysfunc(min(&an\_fin\_pmsi., &an\_fin\_t.)); %if &i. < 10 %then %let an = 0&i.; %else %let an = &i.; \* On définit les variables de jointure; %let var\_join1 = ETA\_NUM; %let var\_join2 = SEQ\_NUM; \* On joint la table NABM avec la table des ACE en filtrant sur les codes NABM sélectionnés; %put Récupération des séjours du PMSI-&domaine. (table &table.) contenant des actes NABM pré-définis - Année &an. ...; proc sql; %connectora: CREATE TABLE ext NABM PMSI &domaine. &table. &an. AS SELECT \* FROM **CONNECTION TO ORACLE (** SELECT DISTINCT c.&var\_join1.,

c.&var\_ioin2., pop\_BEN\_IDT\_ANO, c.EXE\_SOI\_DTD, c.EXE\_SOI\_DTF, 20&an. AS annee, &var\_qte. AS nb\_deliv, cod.\* FROM &tbl\_patients. pop INNER JOIN T\_&domaine.&an.CSTC c ON pop.BEN\_NIR\_PSA = c.NIR\_ANO\_17 INNER JOIN T\_&domaine.&an.&table. nabm ON c.&var\_join1. = nabm.&var\_join1.<br>AND c.&var\_join2. = nabm.&var\_join2.  $c.\&var$ ioin2. = nabm. $&var$  join2. INNER JOIN &tbl\_codes. cod ON TRIM(nabm.&var\_NABM.) = TRIM(cod.code\_NABM) WHERE c.NIR\_ANO\_17 NOT IN ('&cle\_inc1.', '&cle\_inc2.') AND &var\_qte. > 0 AND c.EXE\_SOI\_DTD IS NOT NULL AND c.EXE\_SOI\_DTF IS NOT NULL %if &domaine. = MCO %then %do; AND NIR\_RET = '0' AND NAI\_RET = '0' AND SEX\_RET = '0' AND IAS\_RET = '0' AND ENT\_DAT\_RET = '0' AND c.ETA\_NUM NOT IN ('130780521', '130783236', '130783293', '130784234', '130804297', '600100101', '750041543', '750100018', '750100042', '750100075', '750100083', '750100091', '750100109', '750100125', '750100166', '750100208', '750100216', '750100232', '750100273', '750100299', '750801441', '750803447', '750803454', '910100015', '910100023', '920100013', '920100021', '920100039', '920100047', '920100054', '920100062', '930100011', '930100037', '930100045', '940100027', '940100035', '940100043', '940100050', '940100068', '950100016', '690783154', '690784137', '690784152', '690784178', '690787478', '830100558') %end; ); DISCONNECT FROM ORACLE; quit; data ext\_NABM\_PMSI\_&domaine.\_&table.\_&an.; set ext\_NABM\_PMSI\_&domaine.\_&table.\_&an.; length date debut date fin 4.; domaine = "&domaine."; table = "&table."; type = "PMSI ACE"; date\_debut = datepart(EXE\_SOI\_DTD); date\_fin = datepart(EXE\_SOI\_DTF); format date\_debut date\_fin ddmmyy10.; drop EXE\_SOI\_DTD EXE\_SOI\_DTF; if (year(date\_fin) = 20&an. AND 0 <= yrdif(date\_debut, date\_fin, 'act/act') <= 1) then output; run; %arret\_erreur; %end; %mend NABM\_ACE; \* \*\*\*\*\*\*\*\*\*\*\*\*\*\*\*\*\*\*\*\*\*\*\*\*\*\*\*\*\*\*\*\*\*\*\*\*\*\*\*\*\*\*\*\*\*\*\*\*\*\*\*\*\*\*\*\*\*\*\*\*\*\*\*\*\*\*\*\*\*\*\*\*\*\*\*\*\*\*\*\*\*\*\*\*\*\*\*\*\*\*\*\*\*\*\*\*\*\*\*\*\*\* \*\*\*\*\*\*\*\*\*\*\*\*\*\*\*\*\*\*\*\*\*\*\*\*\*\*\*\*\*\*\*\*\*\*\*\* ; Macro finale pour appeler les précédentes, pour chaque table du PMSI ;

```
******************************
             *************************
                                                   \ddot{\phantom{0}}%macro extract NABM PMSI(annee deb=, annee fin=, HAD = 1, MCO = 1, RIP = 1, SSR = 1, tbl out=, tbl codes=, tbl patients=);
          %let an deb pmsi = %sysevalf(&annee deb. - 2000);
          %let an_fin_pmsi = %sysevalf(&annee_fin. - 2000);
          * Pour le PMSI-HAD;
          %if & HAD. = 1 %then
                    %do:
                               %let domaine = HAD;
                               * Dans les tables FL;
                               %NABM_sejours(
                                         an_deb_pmsi = &an_deb_pmsi.,
                                         an_fin_pmsi = &an_fin_pmsi.,
                                         an_crea_t = 12,
                                         an_fin_t = %eval(%sysfunc(YEAR(%sysfunc(TODAY()))) - 2000),
                                         tbl \overline{\text{codes}} = &tbl \overline{\text{codes}}.
                                         table = FLdomaine = &domaine.,
                                         var_NABM = NABM_COD,
                                         var_qte = COALESCE(ACT_NBR, 0),tbl_out = &tbl_out.,
                                         tbl_patients = \&tbl_patients.
                                         \mathbf{)}%end:
                    * Fin du PMSI-HAD;
          * Pour le PMSI-MCO;
          %if RMCO = 1%then
                    %do;
                               %let domaine = MCO;
                               * Dans les tables FL:
                               %NABM seiours(
                                         an deb pmsi = &an deb pmsi.,
                                         an_fin_pmsi = &an_fin_pmsi.,
                                         an\_crea_t = 12,
                                         an \overline{f} fin \overline{t} = %eval(%sysfunc(YEAR(%sysfunc(TODAY()))) - 2000),
                                         tbl_codes = &tbl_codes.,
                                         table = FL,domaine = &domaine.,
                                         var NABM = NABM COD,
                                         var_qte = COALESCE(ACT_NBR, 0),
                                         tbl out = 8tbl out.,
                                         tbl_patients = &tbl_patients.
                                        \vert* Dans les tables FLSTC;
                               %NABM_ACE(
                                         an deb pmsi = &an deb pmsi.,
                                         an_fin_pmsi = &an_fin_pmsi.,
                                         an crea t = 12,
                                         an_fin_t = %eval(%sysfunc(YEAR(%sysfunc(TODAY()))) - 2000),
                                         tbl_codes = &tbl_codes.,
                                         table = FLSTC,domaine = &domaine.,
                                         var_NABM = NABM COD,
                                         var_qte = COALESCE(ACT_NBR, 0),
                                         tbl out = 8tbl out.,
                                         tbl_patients = &tbl_patients.
                                         \mathbf{E}%end:
                    * Fin du PMSI-MCO;
```

```
* Pour le PMSI-RIP;
%if &RIP. = 1 %then
          %do;
                     %let domaine = RIP;
                     * Dans les tables FL;
                     %NABM_sejours(
                                an_deb_pmsi = &an_deb_pmsi.,
                                an_fin_pmsi = &an_fin_pmsi.,
                                an\_crea_t = 12,
                                an_fin_t = %eval(%sysfunc(YEAR(%sysfunc(TODAY()))) - 2000),
                                tbl_codes = &tbl_codes.,
                                table = FL,
                                domaine = &domaine.,
                                var_NABM = NABM_COD,
                                var_qte = COALESCE(ACT_NBR, 0),
                                tbl_out = &tbl_out.,
                                tbl_patients = &tbl_patients.
                                );
           %end;
           * Fin du PMSI-RIP;
* Pour le PMSI-SSR;
%if &SSR. = 1 %then
          %do;
                     %let domaine = SSR;
                     * Dans les tables FL;
                     %NABM_sejours(
                                an_deb_pmsi = &an_deb_pmsi.,
                                an_fin_pmsi = &an_fin_pmsi.,
                                an_crea_t = 12,
                                an_fin_t = %eval(%sysfunc(YEAR(%sysfunc(TODAY()))) - 2000),
                                tbl codes = &tbl codes.,table = FL,
                                domaine = &domaine.,
                                varNABM = NABM COD,
                                var_qte = COALESCE(ACT_NBR, 0),
                                \overline{\text{tbl}} out = &tbl_out.,
                                tbl_patients = &tbl_patients.
                                );
                     * Dans les tables FLSTC;
                     %NABM_ACE(
                                an_deb_pmsi = &an_deb_pmsi.,
                                an_fin_pmsi = &an_fin_pmsi.,
                                an crea t = 13,
                                an_fin_t = %eval(%sysfunc(YEAR(%sysfunc(TODAY()))) - 2000),
                                \overline{1} tbl_codes = &tbl_codes.,
                                table = FLSTC,
                                domaine = &domaine.,
                                var_NABM = NABM_COD,
                                var_qte = COALESCE(ACT_NBR, 0),
                                tbl_out = &tbl_out.,
                                \overline{t} bl_patients = &tbl_patients.
                                );
           %end;
           * Fin du PMSI-SSR;
* Empilage de la table temporaire à la table Résultat;
data &tbl_out.;
          format table $10.;
          set ext_NABM_PMSI_:;
run;
%arret_erreur;
```

```
* Suppression de la table temporaire;
proc datasets library = work memtype = data nolist;
           delete ext_NABM_PMSI_:;
run;
```
%mend extract\_NABM\_PMSI;

## 3.1.20 Macro\_Reperage\_des\_soins\_Pneumologue\_PMSI\_SSR.sas

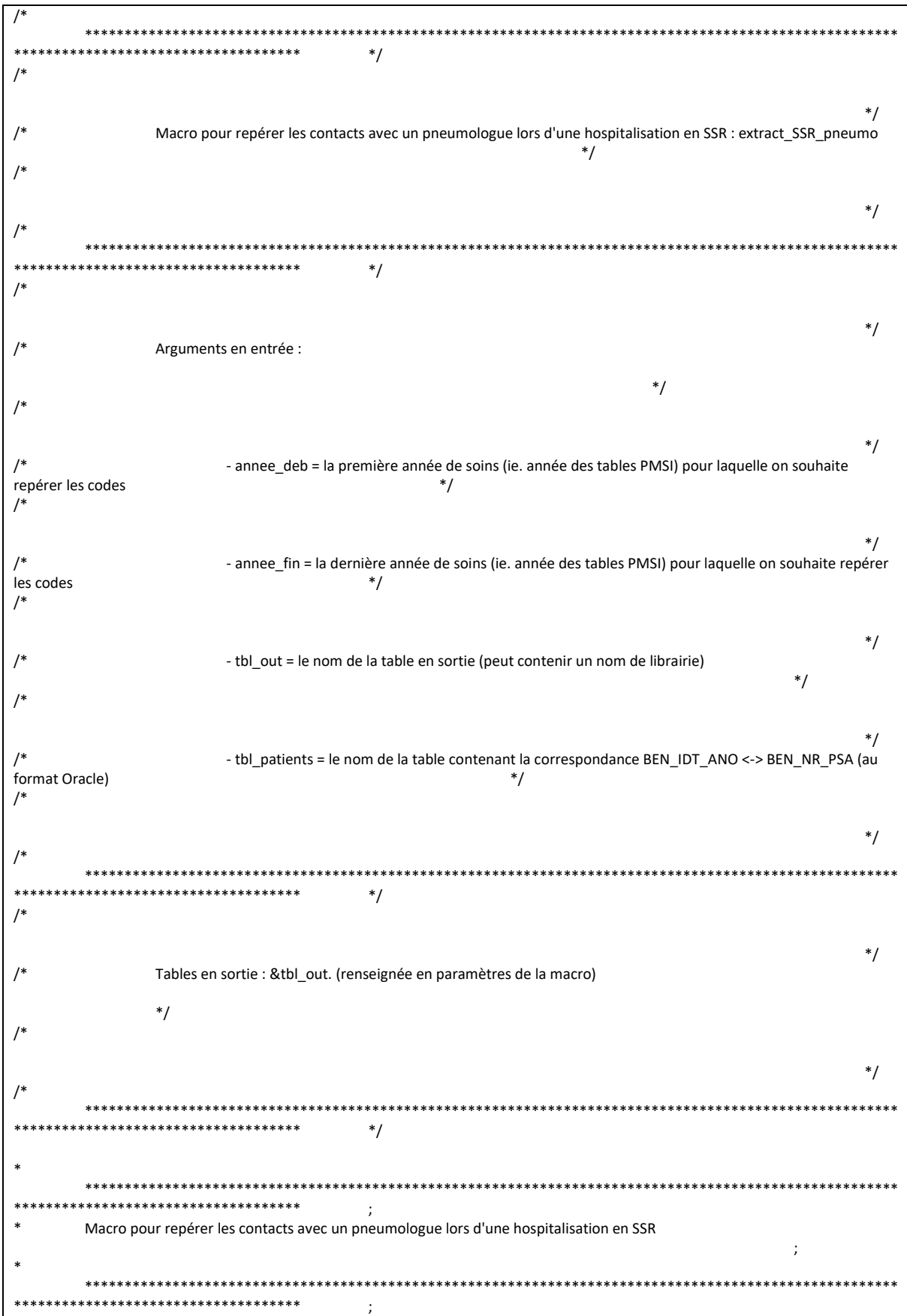

```
%macro extract SSR pneumo(annee deb=, annee fin=, an crea t = 14, an fin t = %eval(%sysfunc(YEAR(%sysfunc(TODAY()))) - 2000),
tbl out=,
          tbl patients=);
          %let an_deb_pmsi = %sysevalf(&annee_deb. - 2000);
          %let an fin pmsi = %sysevalf(&annee fin. - 2000);
          %do i = %sysfunc(max(&an_deb_pmsi., &an_crea_t.)) %to %sysfunc(min(&an_fin_pmsi., &an_fin_t.));
                     %if &i. < 10 %then %let an = 0&i.:
                     %else %let an = &i:
                     * On définit les variables de jointure pour chaque domaine du PMSI;
                     %let var_join1 = ETA_NUM;
                     %let var_join2 = RHA_NUM;
                     proc sql;
                               %connectora;
                                         CREATE TABLE ext_pneumo_SSR_&an. AS
                                                   SELECT<sup>*</sup>
                                                   FROM CONNECTION TO ORACLE (
                                                              SELECT DISTINCT
                                                                        c.&var_join1.,
                                                                        c.&var join2.,
                                                                        pop.BEN_IDT_ANO,
                                                                        c.EXE SOI DTD,
                                                                        c.EXE_SOI_DTF,
                                                                        SUBSTR(b.AUT TYP UM, 1, 2) AS type UM,
                                                                        20&an. AS annee,
                                                                        'SSR' AS domaine
                                                              FROM &tbl patients. pop
                                                                        INNER JOIN T_SSR&an.C c
                                                                                             pop.BEN_NIR_PSA = c.NIR_ANO_17
                                                                                  \OmegaINNER JOIN T SSR&an.B b
                                                                                  \overline{ON}c.\&var join1. = b.\&var join1.
                                                                                  AND
                                                                                             c.\&var join2. = b.\&var join2.
                                                                        INNER JOIN T SSR&an.E e
                                                                                  ON
                                                                                             c.&var join1. = e.ETA NUM
                                                              WHERE c.NIR_ANO_17 NOT IN ('&cle_inc1.', '&cle_inc2.') AND
SUBSTR(b.AUT TYP UM, 1, 2) = '54'
                                                                        AND SUBSTR(TRIM(b.GRG GME), 1, 2) = '04'
                                                                        AND C.NIR_RET = '0' AND C.NAI_RET = '0' AND C.SEX_RET =
'0' AND c.SEJ RET = '0' AND c.FHO RET = '0'
                                                                        AND c.PMS RET = '0' AND c.DAT RET = '0' AND
c.COH NAI RET = '0' AND c.COH SEX RET = '0'
                                                              \mathbf{)}DISCONNECT FROM ORACLE;
                     quit;
                     %arret_erreur;
          %end:
          * Empilage de la table temporaire à la table Résultat;
          data &tbl_out.;
                    set ext_pneumo_SSR_:;
                     length date_debut date_fin 4.;
                    type = "PMSI séjours";
                     date_debut = datepart(EXE_SOI_DTD);
                    date_fin = datepart(EXE_SOI_DTF);
                     format date_debut date_fin ddmmyy10.;
                     drop EXE SOI DTD EXE SOI DTF;
          run;
          %arret_erreur;
```

```
* Suppression de la table temporaire;<br>proc datasets library = work memtype = data nolist;<br>delete ext_pneumo_SSR_:;
run;
```
%mend extract\_SSR\_pneumo;

# 3.1.21 Macro\_Reperage\_des\_soins\_PRS\_NAT\_REF\_DCIR.sas

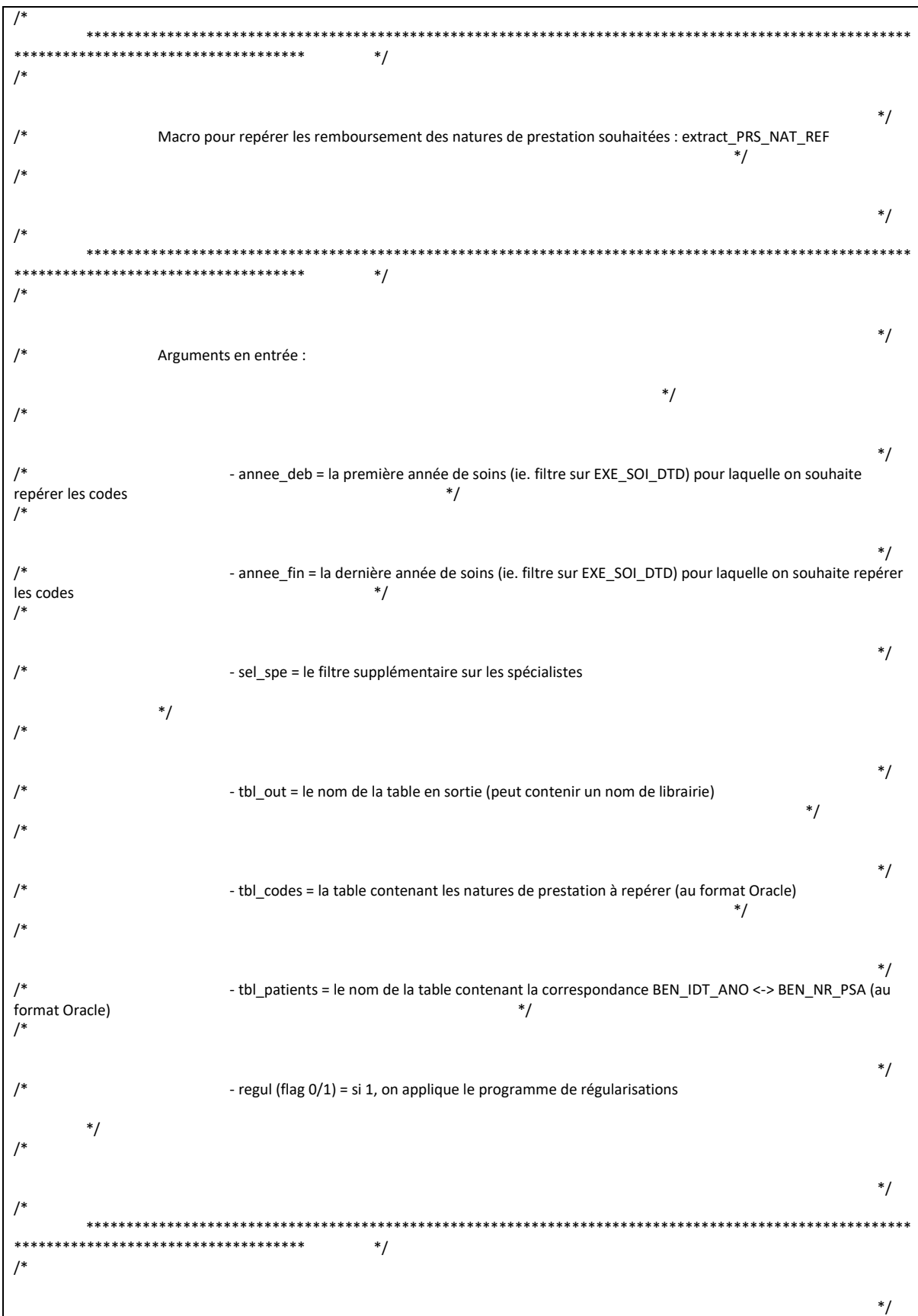

```
Tables en sortie : &tbl out. (renseignée en paramètres de la macro)
\overline{1*}^*/avec sélection des codes disponibles dans le référentiel &tbl codes., filtrée sur les soins de ville uniquement, les
NIR normaux +
                   ^*/suppression des lignes pour information
\prime^**/
\prime^**\prime^*****************************
                                               ^*/%macro extract_PRS_NAT_REF(annee_deb=, annee_fin=, sel_spe=, tbl_out=, tbl_codes=, tbl_patients=, regul = 1);
         %let annee_fin_flx = %sysevalf(&annee_fin. + 1);
         * On boucle sur les années de repérage (en flux);
         %do Annee = &annee_deb. %to &annee_fin_flx.;
                   * On boucle sur les 12 mois de l année;
                   %do i = 1 %to 12;
                            %if &i. < 10 %then %let Mois = 0&i.;
                            %else %let Mois = &i.;
                            %put Données de &Mois./&Annee.;
                            proc sql;
                                     %connectora:
                                               CREATE TABLE tmp_extract_PRS_NAT_REF_&annee._&mois. AS SELECT * FROM
CONNECTION TO ORACLE (
                                                                  SELECT
                                                                           pop.BEN IDT ANO,
                                                                           prs.EXE SOI DTD,
                                                                           prs.EXE_SOI_DTF,
                                                                           prs.BSE PRS NAT.
                                                                           prs.PRS ACT QTE,
                                                                           prs.PSE_SPE_COD,
                                                                           prs.PSE_ACT_NAT,
                                                                           prs.BSE_REM_MNT,
                                                                           prs.PRS_ACT_CFT,
                                                                           ete.ETB_EXE_FIN,
                                                                           ete.ETE_MCO_DDP,
                                                                           ete.MDT COD,
                                                                           ete.ETE_IND_TAA,
                                                                           \text{cod.}^*FROM &tbl_patients.pop
                                                                           INNER JOIN ER_PRS_F prs
                                                                                    ON
                                                                                              pop.BEN_NIR_PSA =
prs.BEN NIR PSA
                                                                           INNER JOIN &tbl_codes. cod
                                                                                     ON prs.BSE_PRS_NAT =
cod.code_presta
                                                                           LEFT JOIN ER ETE F ete
                                                                                              ete.FLX_DIS_DTD =
                                                                                     ON
prs.FLX_DIS_DTD
                                                                                              ete.FLX_TRT_DTD =
                                                                                     AND
prs.FLX_TRT_DTD
                                                                                     AND
                                                                                              ete.FLX_EMT_TYP =
prs.FLX_EMT_TYP
                                                                                              ete.FLX_EMT_NUM =
                                                                                     AND
prs.FLX_EMT_NUM
                                                                                     AND
                                                                                              ete.FLX EMT ORD =
prs.FLX_EMT_ORD
                                                                                     AND
                                                                                              ete.ORG_CLE_NUM =
prs.ORG_CLE_NUM
```
AND ete.DCT\_ORD\_NUM = prs.DCT\_ORD\_NUM AND ete.PRS\_ORD\_NUM = prs.PRS\_ORD\_NUM AND ete.REM\_TYP\_AFF = prs.REM\_TYP\_AFF WHERE prs.BEN\_CDI\_NIR = '00' AND prs.CPL\_MAJ\_TOP IN (0, 1) AND (ete.ETE\_IND\_TAA NOT IN (1, 2) OR ete.ETE\_IND\_TAA IS NULL) AND prs.DPN\_QLF NOT IN (71, 72) AND NOT(prs.DPN\_QLF = 0 AND prs.PRS\_DPN\_QLP = 71) AND prs.FLX\_DIS\_DTD = TO\_DATE(%str(%'&Annee.&Mois.01%'), 'YYYYMMDD') AND prs.EXE\_SOI\_DTD BETWEEN TO\_DATE(%str(%'&Annee\_deb.0101%'), 'YYYYMMDD') AND TO\_DATE(%str(%'&Annee\_fin.1231%'), 'YYYYMMDD') &sel\_spe. ); disconnect from oracle; quit; %arret\_erreur; \* On empile toutes les tables mensuelles; %if %sysfunc(exist(&tbl\_out.)) = 1 %then %do; proc append base = &tbl out. data = tmp\_extract\_PRS\_NAT\_REF\_&annee.\_&mois.; run; %arret\_erreur; proc delete data = tmp\_extract\_PRS\_NAT\_REF\_&annee.\_&mois.; run; quit; %end; %if %sysfunc(exist(&tbl\_out.)) = 0 %then %do; data &tbl\_out.; set tmp\_extract\_PRS\_NAT\_REF\_&annee.\_&mois.; run; %arret\_erreur; proc delete data = tmp\_extract\_PRS\_NAT\_REF\_&annee.\_&mois.; run; quit; %end; %end; \* Fin de la boucle sur les 12 mois; %end; \* Fin de la boucle par année; %if &tbl\_codes. = presta\_pneumo or &tbl\_codes. = codes\_presta\_RR %then %do; data &tbl\_out.; set &tbl\_out. (where = (ETE\_IND\_TAA not in  $(1, 2)$  and MDT\_COD in  $(., 0, 7)$ )); run; %end; %else %do;

```
data &tbl_out.;
                                           set &tbl_out. (where = (ETE_IND_TAA not in (1, 2)));
                                run;
          %end;
          * On applique le programme de régularisations pour céer la table finale;
          proc sql undo_policy = none;
                     CREATE TABLE &tbl_out. AS
                                SELECT
                                           BEN_IDT_ANO,
                                           datepart(EXE_SOI_DTD) AS date_debut length = 4 format ddmmyy10.,<br>CASE WHEN datepart(EXE_SOI_DTF) IS NULL THEN datepart(EXE_
                                                     WHEN datepart(EXE_SOI_DTF) IS NULL THEN datepart(EXE_SOI_DTD)
                                                                ELSE datepart(EXE_SOI_DTF)
                                                                END AS date_fin length = 4 format ddmmyy10.,
                                           "DCIR" AS type,
                                           BSE_PRS_NAT,
                                           PSE_SPE_COD,
                                           PSE_ACT_NAT,
                                           PRS_ACT_CFT,
                                           reperage,
                                           ETB_EXE_FIN,
                                           ETE_MCO_DDP,
                                           SUM(BSE_REM_MNT) AS montant,
                                           SUM(PRS_ACT_QTE) AS quantite
                                FROM &tbl_out.
                                GROUP BY 1, 2, 3, 4, 5, 6, 7, 8, 9, 10, 11;
          quit;
          %if &regul. = 1 %then
                     %do;
                                proc sql;
                                           DELETE FROM &tbl_out. WHERE montant <= 0 OR quantite < 0;
                                quit;
                     %end;
          %arret_erreur;
%mend extract_PRS_NAT_REF;
```
# 3.1.22 Macro\_Reperage\_des\_soins\_Tous\_sejours\_PMSI.sas

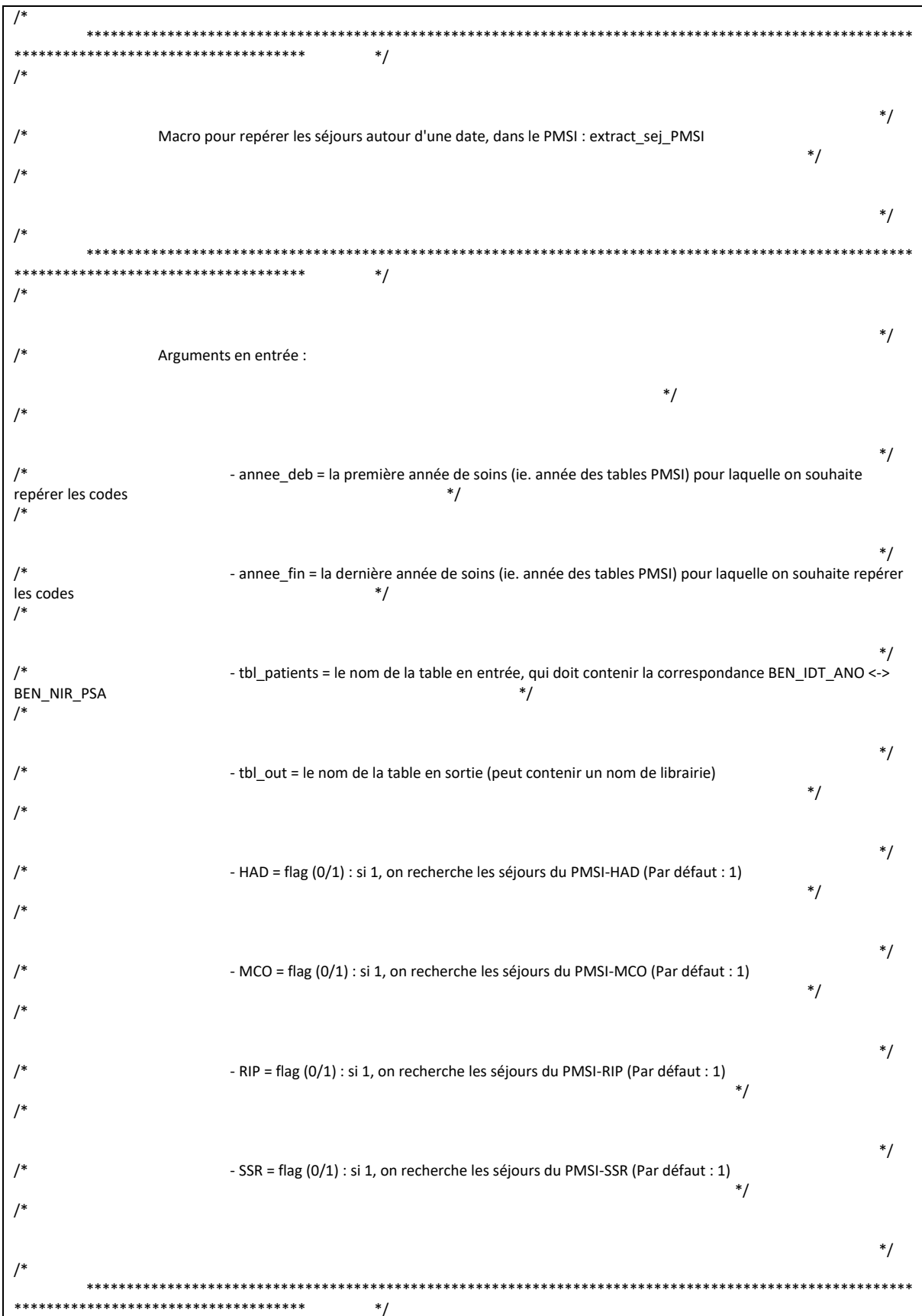

 $\overline{1*}$  $*$ /  $/$ Tables en sortie : &tbl out. (renseignée en paramètres de la macro)  $^*/$  $\prime^*$ hors séjours en erreur  $^*/$  $*$ /  $\prime^*$ \*\*\*\*\*\*\*\*\*\*\*\*\*\*\*\*\*\*\*\*  $^*/$  $\ast$ \*\*\*\*\*\*\*\*\*\*\*\*\*\*\*\*\*\*\*\*\* Macro pour repérer tous les séjours du PMSI  $\cdot$  $\ast$ \*\*\*\*\*\*\*\*\*\*\*\*\*\*\*\*\*\*\*\*\*\*\*\* \*\*\*\*\*\*\*\*\*\*  $\cdot$ %macro sejours\_PMSI(an\_deb\_pmsi=, an\_fin\_pmsi=, an\_crea\_t=, an\_fin\_t=, domaine=, tbl\_out=, tbl\_patients=); %do i = %sysfunc(max(&an\_deb\_pmsi., &an\_crea\_t.)) %to %sysfunc(min(&an\_fin\_pmsi., &an\_fin\_t.)); %if &i. < 10 %then %let an = 0&i.; %else %let an = &i.; \* On définit les variables de jointure pour chaque domaine du PMSI; %if &domaine. = HAD %then %do; %let var\_join1 = ETA\_NUM\_EPMSI; %let var join2 = RHAD NUM; %end: %if &domaine. = MCO %then %do: %let var join1 = ETA NUM; %let var\_join2 = RSA\_NUM; %end; %if &domaine. = RIP %then %do; %let var\_join1 = ETA\_NUM\_EPMSI; %let var join2 = RIP NUM; %end: %if &domaine. = SSR %then %do: %let var\_join1 = ETA\_NUM; %let var\_join2 =  $RHA$ \_NUM; %end; proc sql; %connectora; CREATE TABLE sejours\_&domaine.\_&an. AS SELECT<sup>\*</sup> FROM CONNECTION TO ORACLE ( SELECT DISTINCT pop.BEN\_IDT\_ANO, c.&var\_join1., c.&var\_join2., c.EXE\_SOI\_DTD, c.EXE\_SOI\_DTF, %if & domaine. = MCO % then % do; b.GRG\_GHM,

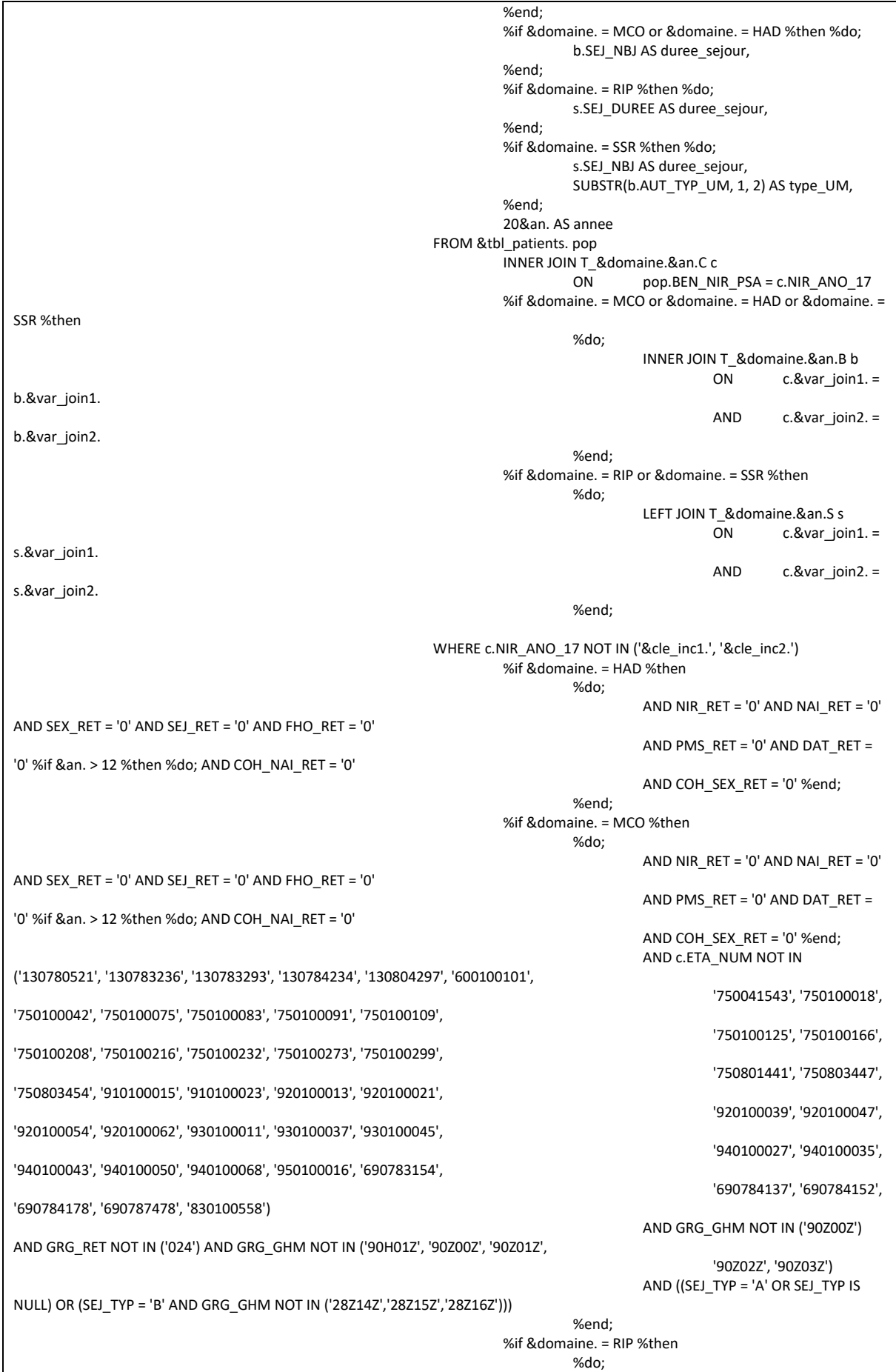

```
AND NIR RET = '0' AND NAI RET = '0'AND SEX RET = '0' AND SEJ RET = '0' AND FHO RET = '0'
                                                                                 AND PMS RET = '0' AND DAT RET ='0' %if &an. > 12 %then %do; AND COH_NAI_RET = '0'
                                                                                 AND COH SEX RET = '0' %end;
                                                                        %and%if &domaine. = SSR %then
                                                                        %do:AND NIR RET = '0' AND NAI RET = '0'AND SEX_RET = '0' AND SEJ_RET = '0' AND FHO_RET = '0'
                                                                                 AND PMS RET = '0' AND DAT RET =
'0' %if &an. > 12 %then %do; AND COH_NAI_RET = '0'
                                                                                 AND COH_SEX_RET = '0' %end;
                                                                        %end:
                                                      );DISCONNECT FROM ORACLE;
                  quit;
                  data sejours_&domaine._&an.;
                           set sejours & domaine. & an.;
                           length date_debut date_fin 4.;
                           domaine = "&domaine."type = "PMSI séjours";
                           date debut = datepart(EXE SOI DTD);
                           date_fin = datepart(EXE_SOI_DTF);
                           format date debut date fin ddmmyy10.;
                           drop EXE_SOI_DTD EXE_SOI_DTF;
                           id_sejour = &var_join1.||^{n}||^{2}||&var_join2.||^{n}||^{2}||put(annee, 4.);
                  run:
                  %arret_erreur;
         %end:
%mend sejours_PMSI;
J.
         ************************
                                            \cdot:
\astMacro finale pour appeler les précédentes, pour chaque table du PMSI
\overline{\phantom{a}}*********************
%macro extract sej PMSI(annee deb=, annee fin=, HAD = 1, MCO = 1, SSR = 1, RIP = 1, tbl out=, tbl patients=);
         %let an deb pmsi = %sysevalf(&annee deb. - 2000);
         %let an_fin_pmsi = %sysevalf(&annee_fin. - 2000);
         * Pour le PMSI-HAD;
         %if &HAD. = 1 %then
                  %do;
                           %let domaine = HAD;
                           %sejours_PMSI(
                                    an_deb_pmsi = &an_deb_pmsi.,
                                    an_fin_pmsi = &an_fin_pmsi.,
                                    an_crea_t = 06,
                                    an_fin_t = %eval(%sysfunc(YEAR(%sysfunc(TODAY()))) - 2000),
                                    domaine = &domaine.,
                                    tbl out = &tbl out.,
                                    tbl_patients = &tbl_patients.
                                    \cdot%end:
                  * Fin du PMSI-HAD;
```

```
* Pour le PMSI-MCO;
%if &MCO. = 1 %then
          %do;
                      %let domaine = MCO;
                      %sejours_PMSI(
                                an_deb_pmsi = &an_deb_pmsi.,
                                 an_fin_pmsi = &an_fin_pmsi.,
                                 an crea t = 06,
                                 an_fin_t = %eval(%sysfunc(YEAR(%sysfunc(TODAY()))) - 2000),
                                 domaine = &domaine.,
                                 tbl_out = &tbl_out.,
                                 tbl_patients = &tbl_patients.
                                 );
                      %end;
           * Fin du PMSI-MCO;
* Pour le PMSI-RIP;
%if &RIP. = 1 %then
          %do;
                      %let domaine = RIP;
                      %sejours_PMSI(
                                an_deb_pmsi = &an_deb_pmsi.,
                                 an<sup>-</sup>n<sup>-</sup>nnsi = &an<sub>fin</sub>pmsi.,
                                 an \overline{c} crea t = 06,
                                 an_fin_t = %eval(%sysfunc(YEAR(%sysfunc(TODAY()))) - 2000),
                                 domaine = &domaine.,
                                 tbl_out = &tbl_out.,
                                 tbl_patients = &tbl_patients.
                                 );
                      %end;
           * Fin du PMSI-MCO;
* Pour le PMSI-SSR;
%if &SSR. = 1 %then
          %do;
                      %let domaine = SSR;
                      %sejours_PMSI(
                                 an_deb_pmsi = &an_deb_pmsi.,
                                 an_fin_pmsi = &an_fin_pmsi.,
                                 an\_crea_t = 06,
                                 an_fin_t = %eval(%sysfunc(YEAR(%sysfunc(TODAY()))) - 2000),
                                 d<sub>d</sub> \frac{1}{2} = &domaine.
                                 tbl_out = &tbl_out.,
                                 tbl_patients = \& tbl_patients.
                                 );
          %end;
           * Fin du PMSI-SSR;
* Empilage de la table temporaire à la table Résultat;
data &tbl_out.;
          length id_sejour $50.;
          set sejours_:;
run;
%arret_erreur;
* Suppression de la table temporaire;
proc datasets library = work memtype = data nolist;
          delete sejours_:;
run;
```
%mend extract\_sej\_PMSI;

# 3.1.23 Macro\_Reperage\_des\_soins\_UCD\_DCIR.sas

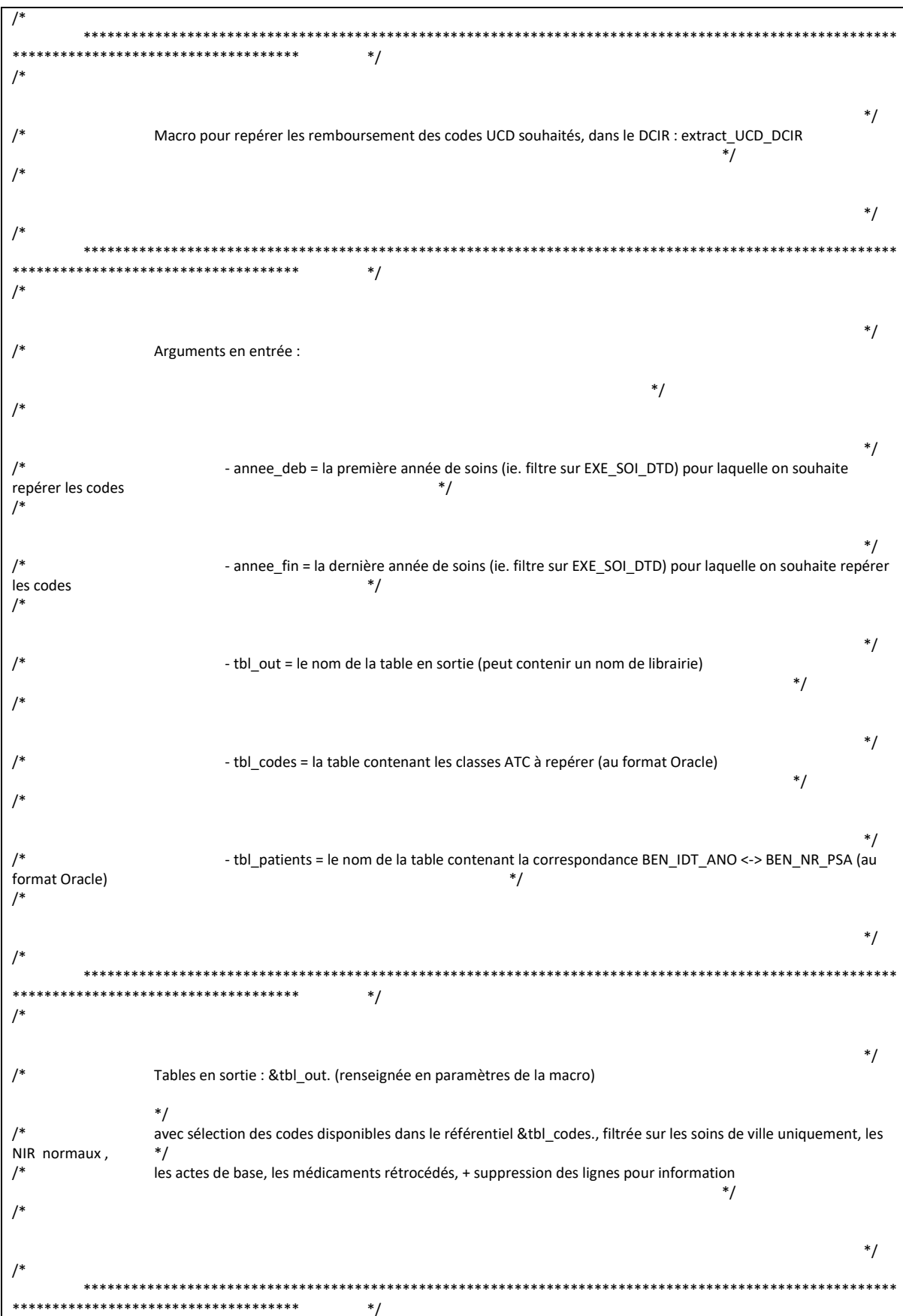

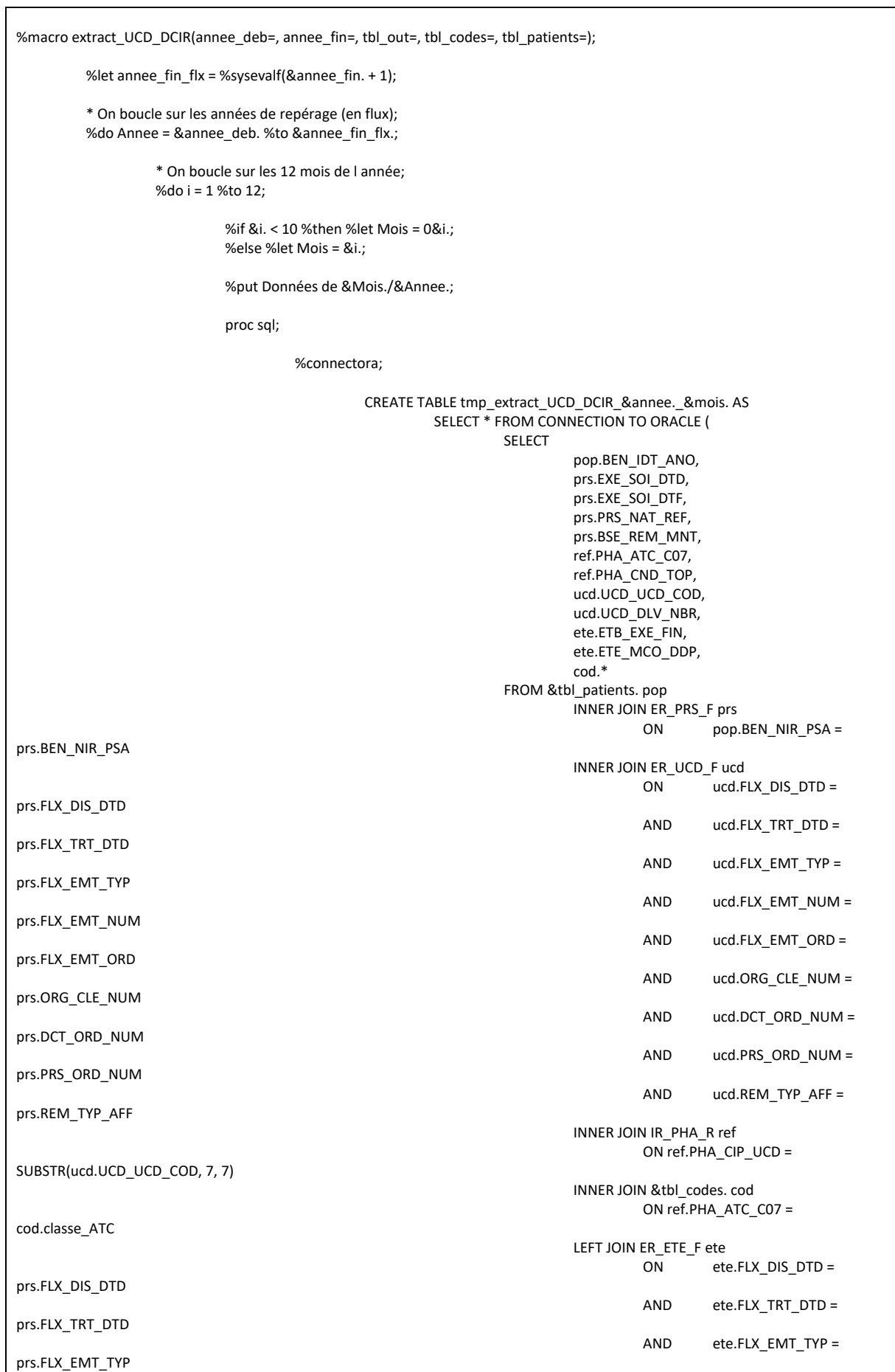

AND ete.FLX\_EMT\_NUM = prs.FLX\_EMT\_NUM AND ete.FLX\_EMT\_ORD = prs.FLX\_EMT\_ORD AND ete.ORG CLE NUM = prs.ORG\_CLE\_NUM AND ete.DCT\_ORD\_NUM = prs.DCT\_ORD\_NUM AND ete.PRS\_ORD\_NUM = prs.PRS\_ORD\_NUM AND ete.REM\_TYP\_AFF = prs.REM\_TYP\_AFF WHERE ref.PHA\_CIP\_UCD NOT IN (0) AND ucd.UCD\_TOP\_UCD = 0 AND (ete.ETE\_IND\_TAA NOT IN (1, 2) OR ete.ETE\_IND\_TAA IS NULL) AND prs.BEN\_CDI\_NIR = '00' AND prs.CPL\_MAJ\_TOP IN (0, 1) AND prs.DPN\_QLF NOT IN (71, 72) AND NOT(prs.DPN\_QLF = 0 AND prs.PRS\_DPN\_QLP = 71) AND prs.FLX\_DIS\_DTD = TO\_DATE(%str(%'&Annee.&Mois.01%'), 'YYYYMMDD') AND prs.EXE\_SOI\_DTD BETWEEN TO\_DATE(%str(%'&Annee\_deb.0101%'), 'YYYYMMDD') AND TO\_DATE(%str(%'&Annee\_fin.1231%'), 'YYYYMMDD') ); disconnect from oracle; quit; %arret\_erreur; \* On empile toutes les tables mensuelles; %if %sysfunc(exist(&tbl\_out.)) = 1 %then %do; proc append base = &tbl\_out. data = tmp\_extract\_UCD\_DCIR\_&annee.\_&mois.; run; %arret\_erreur; proc delete data = tmp\_extract\_UCD\_DCIR\_&annee.\_&mois.; run; quit; %end; %if %sysfunc(exist(&tbl\_out.)) = 0 %then %do; data &tbl\_out.; set tmp\_extract\_UCD\_DCIR\_&annee.\_&mois.; run; %arret\_erreur; proc delete data = tmp\_extract\_UCD\_DCIR\_&annee.\_&mois.; run; quit; %end; %end; \* Fin de la boucle sur les 12 mois; %end; \* Fin de la boucle par année; \* On applique le programme de régularisations pour céer la table finale; proc sql undo\_policy = none; CREATE TABLE &tbl\_out. AS SELECT

BEN\_IDT\_ANO, exergion contained at the date debut length = 4 format ddmmyy10.,<br>CASE USE\_SOI\_DTD) AS date debut length = 4 format ddmmyy10.,<br>CASE USE WHEN datepart(EXE SOI DTF) IS NULL THEN datepart(EXE WHEN datepart(EXE\_SOI\_DTF) IS NULL THEN datepart(EXE\_SOI\_DTD) ELSE datepart(EXE\_SOI\_DTF) END AS date\_fin length = 4 format ddmmyy10., "DCIR" AS type, PHA\_ATC\_C07, UCD\_UCD\_COD, PHA\_CND\_TOP, reperage, ETB\_EXE\_FIN, ETE\_MCO\_DDP, SUM(BSE\_REM\_MNT) AS montant, SUM(UCD\_DLV\_NBR) AS quantite FROM &tbl\_out. GROUP BY 1, 2, 3, 4, 5, 6, 7, 8, 9, 10; DELETE FROM &tbl\_out. WHERE montant <= 0 OR quantite < 0;

%arret\_erreur;

quit;

%mend extract\_UCD\_DCIR;

# 3.1.24 Macro\_Reperage\_des\_soins\_UCD\_PMSI.sas

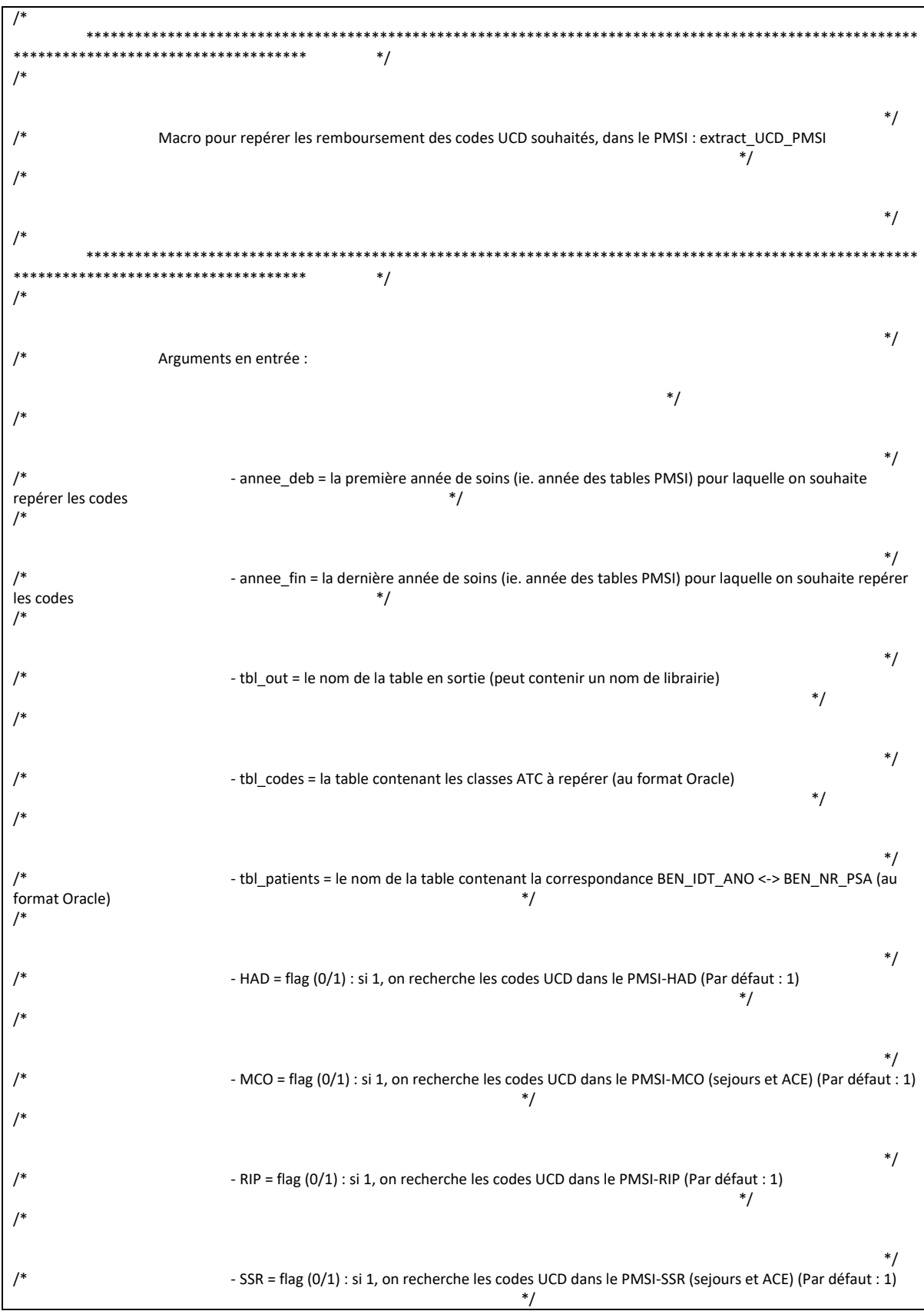

 $\overline{1*}$  $*$ /  $\overline{1}$  $*$ /  $/$  $^*/$  $\overline{1}$ Tables en sortie : &tbl\_out. (renseignée en paramètres de la macro)  $*$ / avec sélection des codes disponibles dans le référentiel &tbl\_codes., hors séjours en erreur  $/$  $*$  $\mathcal{L}^*$  $^*/$  $*$ /  $\overline{\phantom{a}}$ \*\*\*\*\*\*\*\*\*\*\*\*\*\*\*\*\*\*\*\*\* sk s  $\ast$ Macro pour repérer les codes UCD dans le PMSI - séjours  $\ddot{.}$  $\overline{\phantom{a}}$ \*\*\*\*\*\*\*\* \*\*\*\*\*\*\*\*\*\*\*\*\*\*\*\*\*\*\*\*\*\*\*\*\*\*\*\* %macro UCD\_sejours(an\_deb\_pmsi=, an\_fin\_pmsi=, an\_crea\_t=, an\_fin\_t=, tbl\_codes=, code\_UCD7=, code\_UCD13=, table=, domaine=, var\_UCD=, var\_qte=, tbl\_out=, tbl\_patients=, var\_delai=); %do i = %sysfunc(max(&an\_deb\_pmsi., &an\_crea\_t.)) %to %sysfunc(min(&an\_fin\_pmsi., &an\_fin\_t.)); %if &i. < 10 %then %let an = 0&i.; %else %let an = &i.; \* On définit les variables de jointure pour chaque domaine du PMSI: %if &domaine. = HAD %then  $%$ do: %let var\_join1 = ETA\_NUM\_EPMSI; %let var  $\overline{1}$ join2 = RHAD NUM; %end; %if &domaine. = MCO %then  $%do:$ %let var\_join1 = ETA\_NUM; %let var\_join2 = RSA\_NUM; %end; %if &domaine. = RIP %then %do; %let var\_join1 = ETA\_NUM\_EPMSI; %let var\_join2 = RIP\_NUM; %end; %if &domaine. = SSR %then  $%do:$ %let var join1 = ETA NUM; %let var\_join2 = RHA\_NUM; %end; \* On joint la table des médicaments avec la table des séjours en filtrant sur les codes UCD sélectionnés; %put Récupération des séjours du PMSI-&domaine. (table &table.) contenant des codes UCD pré-définis - Année &an. ...; proc sql; %connectora; CREATE TABLE temp\_T\_&domaine.&an.&table. AS

```
SELECT *
                                                   FROM CONNECTION TO ORACLE (
                                                             SELECT
                                                                        *
                                                             FROM T_&domaine.&an.&table.
                                                             WHERE LENGTH(&var_uCD.) > 1 AND &var_uCD. NOT LIKE '%PH%'
                                                             );
                              DISCONNECT FROM ORACLE;
                    quit;
                    data orauser.temp_T_&domaine.&an.&table.;
                              set temp_T_&domaine.&an.&table.;
                              %if &code_UCD7. = 1 %then
                                        %do; 
                                                   join_UCD7 = 1*SUBSTR(&var_UCD., 7, 7);
                                         %end;
                              %if &code_UCD13. = 1 %then
                                         %do;
                                                   join_UCD13 = 1*SUBSTR(&var_UCD., 6, 7);
                                         %end;
                    run;
                    %arret_erreur;
                    proc sql;
                              %connectora;
                                         CREATE TABLE ext_UCD_PMSI_&domaine._&table._&an. AS 
                                                   SELECT<sup>*</sup>
                                                   FROM CONNECTION TO ORACLE (
                                                             SELECT DISTINCT
                                                                       c.&var_join1.,
                                                                       c.&var_join2.,
                                                                       pop.BEN_IDT_ANO,
                                                                       c.EXE_SOI_DTD,
                                                                       c.EXE_SOI_DTF,
                                                                       ref.PHA_CND_TOP,
                                                                       20&an. AS annee,
                                                                       &var_qte. AS nb_deliv,
                                                                       &var_delai. AS delai,
                                                                       cod.*
                                                             FROM &tbl patients. pop
                                                                       INNER JOIN T_&domaine.&an.C c
                                                                                           pop.BEN_NIR_PSA = c.NIR_ANO_17
                                                                       %if &domaine. = MCO or &domaine. = HAD or &domaine. = 
SSR %then
                                                                                 %do;
                                                                                            INNER JOIN T_&domaine.&an.B b
                                                                                                      ON c.&var_join1. = 
b.&var_join1.
                                                                                                      AND c.&var_join2. = 
b.&var_join2.
                                                                                 %end;
                                                                       INNER JOIN T_&domaine.&an.E e
                                                                                 ON c.&var_join1. = e.ETA_NUM
                                                                       INNER JOIN temp_T_&domaine.&an.&table. ucd
                                                                                 ON \overline{c}. &var_join1. = ucd. &var_join1.<br>AND \overline{c}. &var_join2. = ucd. &var_join2.
                                                                                           c.\&varioin2. = ucd.&var join2.
                                                                       INNER JOIN IR_PHA_R ref
                                                                                 %if &code_UCD7. = 1 %then
                                                                                            _<br>%do;
                                                                                                      ON ucd.join_UCD7 = 
ref.PHA_CIP_UCD
                                                                                            %end;
                                                                                  %if &code UCD13. = 1 %then
                                                                                            %do;
                                                                                                      ON ucd.join_UCD13 = 
ref.PHA_CIP_UCD
```

```
137
```
%end; INNER JOIN &tbl\_codes. cod ON ref.PHA\_ATC\_C07 = cod.classe\_ATC WHERE c.NIR\_ANO\_17 NOT IN ('&cle\_inc1.', '&cle\_inc2.') AND &var\_qte. > 0 %if &domaine. = HAD %then %do; AND NIR\_RET = '0' AND NAI\_RET = '0' AND SEX\_RET = '0' AND SEJ\_RET = '0' AND FHO\_RET = '0' AND PMS\_RET = '0' AND DAT\_RET = '0' %if &an. > 12 %then %do; AND COH\_NAI\_RET = '0' AND COH\_SEX\_RET = '0' %end; %end; %if &domaine. = MCO %then %do; AND NIR\_RET = '0' AND NAI\_RET = '0' AND SEX\_RET = '0' AND SEJ\_RET = '0' AND FHO\_RET = '0' AND PMS\_RET = '0' AND DAT\_RET = '0' %if &an. > 12 %then %do; AND COH\_NAI\_RET = '0' AND COH\_SEX\_RET = '0' %end; AND C.ETA\_NUM NOT IN ('130780521', '130783236', '130783293', '130784234', '130804297', '600100101', '750041543', '750100018', '750100042', '750100075', '750100083', '750100091', '750100109', '750100125', '750100166', '750100208', '750100216', '750100232', '750100273', '750100299', '750801441', '750803447', '750803454', '910100015', '910100023', '920100013', '920100021', '920100039', '920100047', '920100054', '920100062', '930100011', '930100037', '930100045', '940100027', '940100035', '940100043', '940100050', '940100068', '950100016', '690783154', '690784137', '690784152', '690784178', '690787478', '830100558') AND GRG\_GHM NOT IN ('90Z00Z') AND GRG\_RET NOT IN ('024') AND GRG\_GHM NOT IN ('90H01Z', '90Z00Z', '90Z01Z', '90Z02Z', '90Z03Z') AND ((SEJ\_TYP = 'A' OR SEJ\_TYP IS NULL) OR (SEJ\_TYP = 'B' AND GRG\_GHM NOT IN ('28Z14Z','28Z15Z','28Z16Z'))) %end; %if &domaine. = RIP %then %do; AND NIR\_RET = '0' AND NAI\_RET = '0' AND SEX\_RET = '0' AND SEJ\_RET = '0' AND FHO\_RET = '0' AND PMS\_RET = '0' AND DAT\_RET = '0' %if &an. > 12 %then %do; AND COH\_NAI\_RET = '0' AND COH\_SEX\_RET = '0' %end; %end; %if &domaine. = SSR %then %do; AND NIR\_RET = '0' AND NAI\_RET = '0' AND SEX\_RET = '0' AND SEJ\_RET = '0' AND FHO\_RET = '0' AND PMS  $RET = '0'$  AND DAT  $RET =$ '0' %if &an. > 12 %then %do; AND COH\_NAI\_RET = '0' AND COH\_SEX\_RET = '0' %end; %end; ); DISCONNECT FROM ORACLE; quit; data ext\_UCD\_PMSI\_&domaine.\_&table.\_&an.; set ext\_UCD\_PMSI\_&domaine.\_&table.\_&an.; length date\_debut date\_fin 4.;  $table = "8table."$ domaine = "&domaine."; type = "PMSI séjours"; date\_debut = datepart(EXE\_SOI\_DTD);

```
date fin = datepart(EXE SOI DTF):
                           format date debut date fin ddmmyy10.;
                           if 0 \le delai \le (date fin - date debut + 1) then output;
                  run;
                  %arret_erreur;
                  proc delete data = orauser.temp_T_&domaine.&an.&table.;
                  run:
                  proc delete data = temp T &domaine.&an.&table.;
                  run:
         %end:
%mend UCD_sejours;
\ast************************
\astMacro pour repérer les codes UCD dans le PMSI - ACE
                                    \cdot\ast**********************************
                                            \cdot:
%macro UCD_ACE(an_deb_pmsi=, an_fin_pmsi=, an_crea_t=, an_fin_t=, tbl_codes=, code_UCD7=, code_UCD13=, table=, domaine=,
var_UCD=, var_qte=,
        tbl out=, tbl patients=, var delai=);
         %do i = %sysfunc(max(&an deb pmsi., &an crea t.)) %to %sysfunc(min(&an fin pmsi., &an fin t.));
                  %if &i. < 10 %then %let an = 0&i.;
                  %else %let an = &i.:
                  * On définit les variables de jointure;
                  %let var join1 = ETA NUM;
                  %let var join2 = SEQ NUM;
                  * On joint la table des médicaments avec la table des ACE en filtrant sur les codes UCD sélectionnés;
                  %put Récupération des ACE du PMSI-&domaine. (table &table.) contenant des codes UCD pré-définis - Année
&an. ...;
                  proc sql;
                           %connectora:
                                    CREATE TABLE temp_T_&domaine.&an.&table. AS
                                             SELECT<sup>*</sup>
                                             FROM CONNECTION TO ORACLE (
                                                     SELECT
                                                      FROM T &domaine.&an.&table.
                                                      WHERE LENGTH(&var_uCD.) > 1 AND &var_uCD. NOT LIKE '%PH%'
                                                      \mathbf{E}DISCONNECT FROM ORACLE;
                  quit;
                  data orauser.temp_T_&domaine.&an.&table.;
                           set temp_T_&domaine.&an.&table.;
                           %if &code_UCD7. = 1 %then
                                    %do:
                                             join_UCD7 = 1*SUBSTR(&var_UCD., 7, 7);
                                    %end\cdot%if &code_UCD13. = 1 %then
                                    \frac{1}{2}%do;
                                             join_UCD13 = 1*SUBSTR(&var_UCD., 6, 7);
```
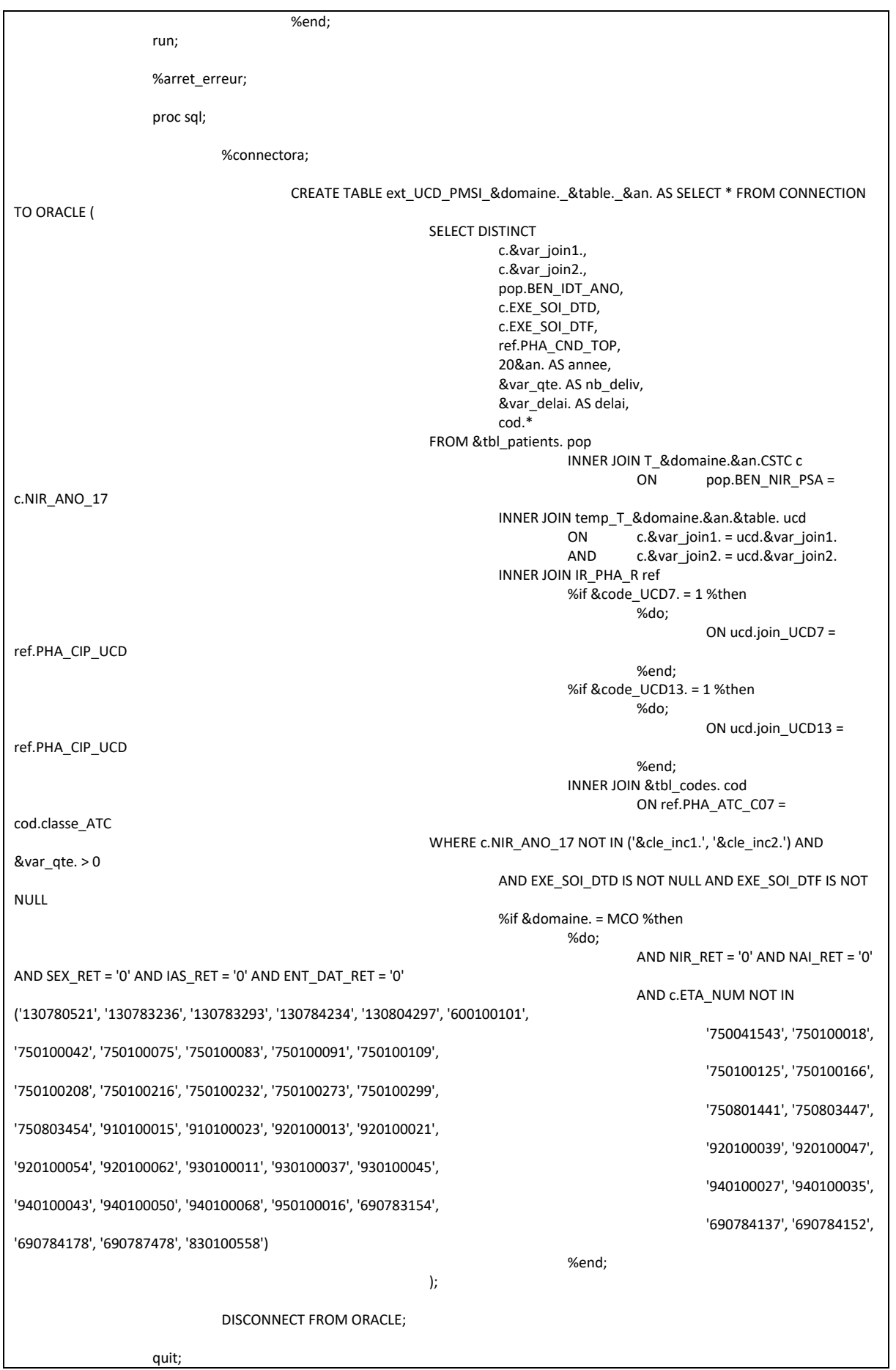

```
data ext UCD PMSI &domaine. &table. &an.;
                            set ext UCD PMSI &domaine. &table. &an.;
                            length date debut date fin 4.;
                            table = "8table."domaine = "&domaine."type = "PMSI ACE";
                            date_debut = datepart(EXE_SOI_DTD);
                            date fin = datepart(EXE SOI DTF);
                            format date_debut date_fin ddmmyy10.;
                            drop EXE SOI DTD EXE SOI DTF;
                            if 0 \le delai \le (date_fin - date_debut + 1) and
                                     (year(date_fin) = 20&an. AND 0 <= yrdif(date_debut, date_fin, 'act/act') <= 1) then output;
                  run;
                  %arret_erreur;
                  proc delete data = orauser.temp_T_&domaine.&an.&table.;
                  run:
                  proc delete data = temp_T_&domaine.&an.&table.;
                  run:
         %end;
%mend UCD ACE;
\mathbf{a}****************************
         Macro finale pour appeler les précédentes, pour chaque table du PMSI
J.
                                                    ****************************
*******
                                              \cdot%macro extract UCD PMSI(annee deb=, annee fin=, HAD = 1, MCO = 1, RIP = 1, SSR = 1, tbl out=, tbl codes=, tbl patients=);
         %let an deb pmsi = %sysevalf(&annee deb. - 2000);
         %let an_fin_pmsi = %sysevalf(&annee_fin. - 2000);
         %put Année de début : &an_deb_pmsi.;
         %put Année de fin : &an_fin_pmsi.;
         * Pour le PMSI-HAD;
         %if &HAD. = 1 %then
                  ልግ .
                            %let domaine = HAD;
                            %put On repère dans &domaine.;
                            * Dans les tables MED;
                            %UCD sejours(
                                     an_deb_pmsi = &an_deb_pmsi.,
                                     an fin pmsi = 8an fin pmsi.
                                     an_crea_t = 09,
                                     an fin t = 14,
                                     tbl_codes = &tbl_codes.,
                                     code_UCD7 = 1,
                                     code UCD13 = 0,
                                     table = MED,domaine = &domaine.,
                                     var_UCD = UCD_UCD_COD,
                                     var_qte = COALESCE(ADM_NBR, 0),
                                     tb out = &tbl_out.,
                                     var_delai = DAT_DELAI,
                                     tbl_patients = &tbl_patients.
                                     \mathbf{E}%UCD_sejours(
```

```
an deb pmsi = 8an deb pmsi.
          an_fin_pmsi = &an_fin_pmsi.,
          an crea t = 15,
          an_fin_t = %eval(%sysfunc(YEAR(%sysfunc(TODAY()))) - 2000),
          \overline{L} codes = &tbl codes.,
          code_UCD7 = 0,
          code UCD13 = 1,
          table = MED,
          domaine = &domaine.,
          var_UCD = UCD_UCD_COD,
          var_qte = COALESCE(ADM_NBR, 0),
          tbl_out = &tbl_out.,
          var_delai = DAT_DELAI,
          tbl_patients = &tbl_patients.
          );
* Dans les tables MEDATU;
%UCD_sejours(
          an_deb_pmsi = &an_deb_pmsi.,
          an \overline{f} fin pmsi = &an \overline{f} fin pmsi.,
          ancrea_t = 12,
          an fin t = 14,
          tb<sub>codes</sub> = &tbl_codes.,
          code_UCD7 = 1,
          code_UCD13 = 0,table = MEDATU,domaine = &domaine.,
          var_UCD = UCD_UCD_COD,
          var_qte = COALESCE(ADM_NBR, 0),
          tbl\overline{\text{out}} = &tbl out.,
          var_delai = DAT_DELAI,
          tbl patients = 8tbl patients.
          );
%UCD_sejours(
          an_deb_pmsi = &an_deb_pmsi.,
          an_fin_pmsi = &an_fin_pmsi.,
          an\_crea_t = 15,
          an_fin_t = %eval(%sysfunc(YEAR(%sysfunc(TODAY()))) - 2000),
          code UCD7 = 0.
          code UCD13 = 1,
          tbl \ncodes = 8tbl \ncodes.table = MEDATU,
          domaine = &domaine.,
          var_UCD = UCD_UCD_COD,
          varqte = COALESCE(ADM)NBR, 0),
          tbl_out = &tbl_out.,
          var_delai = DAT_DELAI,
          tbl patients = &tbl patients.
          );
* Dans les tables FH;
%UCD_sejours(
          an_deb_pmsi = &an_deb_pmsi.,
          an_fin_pmsi = &an_fin_pmsi.,
          an crea t = 10,
          an_fin_t = 12,
          tbl codes = &tbl codes.,code_UCD7 = 1,
          code UCD13 = 0,
          table = FH,
          domaine = &domaine.,
          var_UCD = UCD_UCD_COD,
          var_qte = COALESCE(QUA_COD, 0),
          tbl_out = &tbl_out.,
          var_delai = 0,
          tbl_patients = &tbl_patients.
          );
%UCD_sejours(
          an_deb_pmsi = &an_deb_pmsi.,
          an<sup>-1</sup> msi = &an_fin_pmsi.,
          an_crea_t = 13,
```

```
an fin t = 14.
                                tbl_codes = &tbl_codes.,
                                code UCD7 = 1,
                                code UCD13 = 0,
                                table = FH,domaine = &domaine.,
                                var_UCD = UCD_UCD_COD,
                                var_qte = COALESCE(QUA_COD, 0),
                                \overline{\text{tbl}} out = &tbl_out.,
                                var_delai = DEL_DAT_ENT*1,
                                tbl patients = &tbl patients.
                               );
                     %UCD_sejours(
                                an_deb_pmsi = &an_deb_pmsi.,
                                an_fin_pmsi = &an_fin_pmsi.,
                                an\_crea_t = 15,
                                an_fin_t = %eval(%sysfunc(YEAR(%sysfunc(TODAY()))) - 2000),
                                tbl_codes = &tbl_codes.,
                                code_UCD7 = 1,
                                code_UCD13 = 0,
                                table = FH,
                                domaine = &domaine.,
                                var_UCD = UCD_UCD_COD,
                                var_qte = COALESCE(QUA_COD, 0),
                                tbl_out = &tbl_out.,
                                var_delai = DEL_DAT_ENT,
                                tbl_patients = &tbl_patients.
                               );
                     * Dans les tables MEDCHL;
                     %UCD_sejours(
                               an deb pmsi = 8an deb pmsi.
                                an_fin_pmsi = &an_fin_pmsi.,
                                an_crea_t = 16,
                                an_fin_t = %eval(%sysfunc(YEAR(%sysfunc(TODAY()))) - 2000),
                                tbl_codes = &tbl_codes.,
                                code_UCD7 = 0,code UCD13 = 1,
                                table = MFDCHLdomaine = &domaine.,
                                var_UCD = UCD_UCD_COD,
                                var_qte = COALESCE(ADM_NBR, 0),
                                tbl_out = &tbl_out.,
                                var_delai = DAT_DELAI,
                                \overline{\phantom{a}} tbl_patients = &tbl_patients.
                                );
          %end;
          * Fin du PMSI-HAD;
* Pour le PMSI-MCO;
%if &MCO. = 1 %then
          %do;
                     %let domaine = MCO;
                     %put On repère dans &domaine.;
                     * Dans les tables MED;
                     %UCD_sejours(
                                an_deb_pmsi = &an_deb_pmsi.,
                                an<sup>-</sup>n<sup>-</sup>nnnsi = &an<sup>-</sup>finn<sup>-</sup>pmsi.,
                                an_crea_t = 08,
                                an_{fin_t} = 14,
                                tbl_codes = &tbl_codes.,
                                code_UCD7 = 1,
                                code_UCD13 = 0,
                                table = MED.
                                domaine = &domaine.,
                                var_UCD = UCD_UCD_COD,
                                var_qte = COALESCE(ADM_NBR, 0),
```

```
tbl_out = &tbl_out.,
          var_delai = DELAI,
          \overline{a} tbl patients = &tbl patients.
          );
%UCD_sejours(
          an_deb_pmsi = &an_deb_pmsi.,
          an fin pmsi = 8an fin pmsi.
          an crea t = 15,
          an_fin_t = %eval(%sysfunc(YEAR(%sysfunc(TODAY()))) - 2000),
          tbl_codes = &tbl_codes.,
          code UCD7 = 0,
          code_UCD13 = 1,
          table = MED,
          domaine = &domaine.,
          var_UCD = UCD_UCD_COD,
          var_qte = COALESCE(ADM_NBR, 0),
          tbl_out = &tbl_out.,
          var_delai = DELAI,
          tbl_patients = &tbl_patients.
          );
* Dans les tables MEDATU;
%UCD_sejours(
         an_deb_pmsi = &an_deb_pmsi.,
          an_fin_pmsi = &an_fin_pmsi.,
          an_crea_t = 12,
          an_fin_t = 14,
          \overline{\text{t}} tbl codes = &tbl codes.,
          code_UCD7 = 1,
          code UCD13 = 0,
          table = MEDATU,
          domaine = &domaine.,
          var_UCD = UCD_UCD_COD,
          var_qte = COALESCE(ADM_NBR, 0),
          tbl out = 8tbl out.,
          var_delai = DAT_DELAI,
          tbl_patients = &tbl_patients.
          );
%UCD_sejours(
          an deb pmsi = &an deb pmsi.,
          an_fin_pmsi = \frac{1}{2}an_fin_pmsi.
          an crea t = 15,
          an_fin_t = %eval(%sysfunc(YEAR(%sysfunc(TODAY()))) - 2000),
          tbl_codes = &tbl_codes.,
          code UCD7 = 0,
          code_UCD13 = 1,
          table = MEDATU,
          domaine = &domaine.,
          var_UCD = UCD_UCD_COD,
          var_qte = COALESCE(ADM_NBR, 0),
          tbl out = 8tbl out.,
          var_delai = DAT_DELAI,
          tbl_patients = &tbl_patients.
          );
* Dans les tables MEDTHROMBO;
%UCD_sejours(
          an_deb_pmsi = &an_deb_pmsi.,
          an fin pmsi = 8an fin pmsi.
          an\_crea_t = 12,
          an_fin_t = 14,
          tbl_codes = &tbl_codes.,
          code_UCD7 = 1,
          code_UCD13 = 0,
          table = MEDTHROMBO,
          domaine = &domaine.,
          var_UCD = UCD_UCD_COD,
          var_qte = COALESCE(ADM_NBR, 0),
          tbl_out = &tbl_out.,
          var_delai = DAT_DELAI,
          tbl_patients = &tbl_patients.
```
```
);
%UCD_sejours(
          an deb pmsi = 8an deb pmsi.
          an_fin_pmsi = &an_fin_pmsi.,
          an crea t = 15,
          an_fin_t = %eval(%sysfunc(YEAR(%sysfunc(TODAY()))) - 2000),
          tbl_codes = &tbl_codes.,
          code_UCD7 = 0,
          code UCD13 = 1,
          table = MEDTHROMBO,
          domaine = &domaine.,
          var_UCD = UCD_UCD_COD,
          var_qte = COALESCE(ADM_NBR, 0),
          tbl_out = &tbl_out.,
          var_delai = DAT_DELAI,
          tbl_patients = &tbl_patients.
          );
* Dans les tables FH;
%UCD_sejours(
          an_deb_pmsi = &an_deb_pmsi.,
          an-fin_pmsi = \&an-fin_pmsi.,
          an\_crea_t = 06,
          an_fin_t = 12,
          tbl_codes = &tbl_codes.,
          code_UCD7 = 1,
          code_UCD13 = 0,
          table = FH,
          domaine = &domaine.,
          var_UCD = UCD_UCD_COD,
          var_qte = COALESCE(QUA_COD, 0),
          tbl\overline{\text{out}} = &tbl out.,
          var_delai = 0,
          tbl_patients = &tbl_patients.
          );
%UCD_sejours(
          an_deb_pmsi = &an_deb_pmsi.,
          an fin pmsi = 8an fin pmsi.
          an crea t = 13,
          an_fin_t = %eval(%sysfunc(YEAR(%sysfunc(TODAY()))) - 2000),
          \overline{\text{t}} tbl_codes = &tbl_codes.
          code UCD7 = 1,
          code_VCD13 = 0,table = FH,
          domaine = &domaine.,
          var_UCD = UCD_UCD_COD,
          var_qte = COALESCE(QUA_COD, 0),
          tbl_out = &tbl_out.,
          var_delai = DEL_DAT_ENT,
          tbl_patients = &tbl_patients.
          );
* Dans les tables FHSTC;
%UCD_ACE(
          an_deb_pmsi = &an_deb_pmsi.,
          an_fin_pmsi = &an_fin_pmsi.,
          an_crea_t = 09,
          an_fin_t = 12,
          \overline{\text{t}} tbl codes = &tbl codes.,
          code_UCD7 = 1,
          code UCD13 = 0,
          table = FHSTC,domaine = &domaine.,
          var_UCD = UCD_UCD_COD,
          var_qte = COALESCE(QUA, 0),
          tb out = &tbl_out.,
          var_delai = 0,
          tbl_patients = &tbl_patients.
          );
%UCD_ACE(
          an_deb_pmsi = &an_deb_pmsi.,
```

```
an_fin_pmsi = &an_fin_pmsi.
                              an crea t = 13,
                              an_fin_t = %eval(%sysfunc(YEAR(%sysfunc(TODAY()))) - 2000),
                              tbl codes = &tbl codes.,
                              code UCD7 = 1,
                              code_UCD13 = 0,table = FHSTC,
                              domaine = &domaine.,
                              var_UCD = UCD_UCD_COD,
                              var_qte = COALESCE(QUA, 0),
                              tbl out = 8tbl out.,
                              var_delai = DEL_DAT_ENT,
                              tbl_patients = &tbl_patients.
                              );
          %end;
          * Fin du PMSI-MCO;
* Pour le PMSI-RIP;
%if &RIP. = 1 %then
          %do;
                    %let domaine = RIP;
                    %put On repère dans &domaine.;
                    * Dans les tables FH;
                    %UCD_sejours(
                              an_deb_pmsi = &an_deb_pmsi.,
                              an fin pmsi = 8an fin pmsi.
                              an_crea_t = 10,
                              an fin t = 12,
                              tbl\_codes = & tbl\_codes.,code_UCD7 = 1,
                              code_UCD13 = 0,
                              table = FH,
                              domaine = &domaine.,
                              var_UCD = UCD_UCD_COD,
                              varqte = COALESCE(QUA COD, 0),
                              tbl out = 8tbl out.,
                              var delai = 0.
                              tbl patients = &tbl patients.
                              );
                    %UCD_sejours(
                              an deb pmsi = 8an deb pmsi.
                              an_fin_pmsi = &an_fin_pmsi.,
                              an\_crea_t = 13,
                              an_fin_t = %eval(%sysfunc(YEAR(%sysfunc(TODAY()))) - 2000),
                              tbl_codes = &tbl_codes.,
                              code_UCD7 = 1,
                              code UCD13 = 0,
                              table = FH,
                              domaine = &domaine.,
                              var_UCD = UCD_UCD_COD,
                              var_qte = COALESCE(QUA_COD, 0),
                              tbl_out = &tbl_out.,
                              var_delai = DEL_DAT_ENT,
                              tbl_patients = &tbl_patients.
                              );
          %end;
          * Fin du PMSI-RIP;
* Pour le PMSI-SSR;
%if &SSR. = 1 %then
          %do;
                    %let domaine = SSR;
                    %put On repère dans &domaine.;
```

```
* Dans les tables MED;
%UCD_sejours(
          an deb pmsi = 8an deb pmsi.
          an fin pmsi = \&an fin pmsi.,
          an crea t = 10,
          an_{1} = 14,
          tbl_codes = &tbl_codes.,
          code UCD7 = 1,
          code UCD13 = 0,
          table = MED,
          domaine = &domaine.,
          var_UCD = UCD_UCD_COD,
          var_qte = COALESCE(ADM_NBR, 0),
          tbl_out = &tbl_out.,
          var_delai = DAT_DELAI,
          tbl_patients = &tbl_patients.
          );
%UCD_sejours(
          an_deb_pmsi = &an_deb_pmsi.,
          an_fin_pmsi = &an_fin_pmsi.,
          an_crea_t = 15,
          an_fin_t = %eval(%sysfunc(YEAR(%sysfunc(TODAY()))) - 2000),
          tbl_codes = &tbl_codes.,
          code_UCD7 = 0,
          code_UCD13 = 1,
          table = MED,
          domaine = &domaine.,
          var_UCD = UCD_UCD_COD,
          var_qte = COALESCE(ADM_NBR, 0),
          tbl\overline{\text{out}} = &tbl out.,
          var_delai = DAT_DELAI,
          tbl patients = 8tbl patients.
          );
* Dans les tables MEDATU;
%UCD_sejours(
          an_deb_pmsi = &an_deb_pmsi.,
          an fin pmsi = 8an fin pmsi.
          an crea t = 12,
          an fin t = 14,
          \overline{\text{t}} tbl_codes = &tbl_codes.
          code UCD7 = 1,
          code_UCD13 = 0,table = MEDATU,
          domaine = &domaine.,
          var_UCD = UCD_UCD_COD,
          var_qte = COALESCE(ADM_NBR, 0),
          tbl_out = &tbl_out.,
          var_delai = DAT_DELAI,
          tbl_patients = &tbl_patients.
         );
%UCD_sejours(
          an_deb_pmsi = &an_deb_pmsi.,
          an_fin_pmsi = &an_fin_pmsi.,
          an crea t = 15,
          an_fin_t = %eval(%sysfunc(YEAR(%sysfunc(TODAY()))) - 2000),
          tbl_codes = &tbl_codes.,
          code_UCD7 = 0,
          code UCD13 = 1,
          table = MEDATU,
          domaine = &domaine.,
          var_UCD = UCD_UCD_COD,
          var_qte = COALESCE(ADM_NBR, 0),
          tbl_out = &tbl_out.,
          var_delai = DAT_DELAI,
          tbl_patients = &tbl_patients.
          );
* Dans les tables FH;
%UCD_sejours(
          an_deb_pmsi = &an_deb_pmsi.,
```

```
an fin pmsi = 8an fin pmsi.
                                          an\_crea_t = 07,
                                          an fin t = 13,
                                          \overline{L} = \overline{C} = &tbl codes.,
                                          code UCD7 = 1,
                                          code_UCD13 = 0,table = FH,
                                         domaine = &domaine.,
                                         var_UCD = UCD_UCD_COD,
                                          var_qte = COALESCE(QUA_COD, 0),
                                          tbl out = 8tbl out.,
                                         var_delai = 0,
                                          tbl_patients = &tbl_patients.
                                         );
                               %UCD_sejours(
                                         an_deb_pmsi = &an_deb_pmsi.,
                                          an_fin_pmsi = &an_fin_pmsi.,
                                          an\_crea_t = 14,
                                          an_fin_t = %eval(%sysfunc(YEAR(%sysfunc(TODAY()))) - 2000),
                                         tbl codes = &tbl_codes.,
                                          code_UCD7 = 1,
                                          code_UCD13 = 0,table = FH,
                                         domaine = &domaine.,
                                          var_UCD = UCD_UCD_COD,
                                          var_qte = COALESCE(QUA_COD, 0),
                                          tbl_out = &tbl_out.,
                                          var_delai = DEL_DAT_ENT,
                                          tbl_patients = &tbl_patients.
                                         );
                     %end;
                     * Fin du PMSI-SSR;
          * Empilage de la table temporaire à la table Résultat;
          data &tbl_out.;
                     length table $15.;
                     set ext_UCD_PMSI_:;
          run;
          %arret_erreur;
          * Suppression de la table temporaire;
          proc datasets library = work memtype = data nolist;
                    delete ext_UCD_PMSI_:;
          run;
%mend extract_UCD_PMSI;
```
## 3.2 Construction des tables de valeurs et référentiels

### 3.2.1 Tables\_de\_valeurs\_et\_referentiels\_Codes\_actes\_PMSI\_BPCO.sas

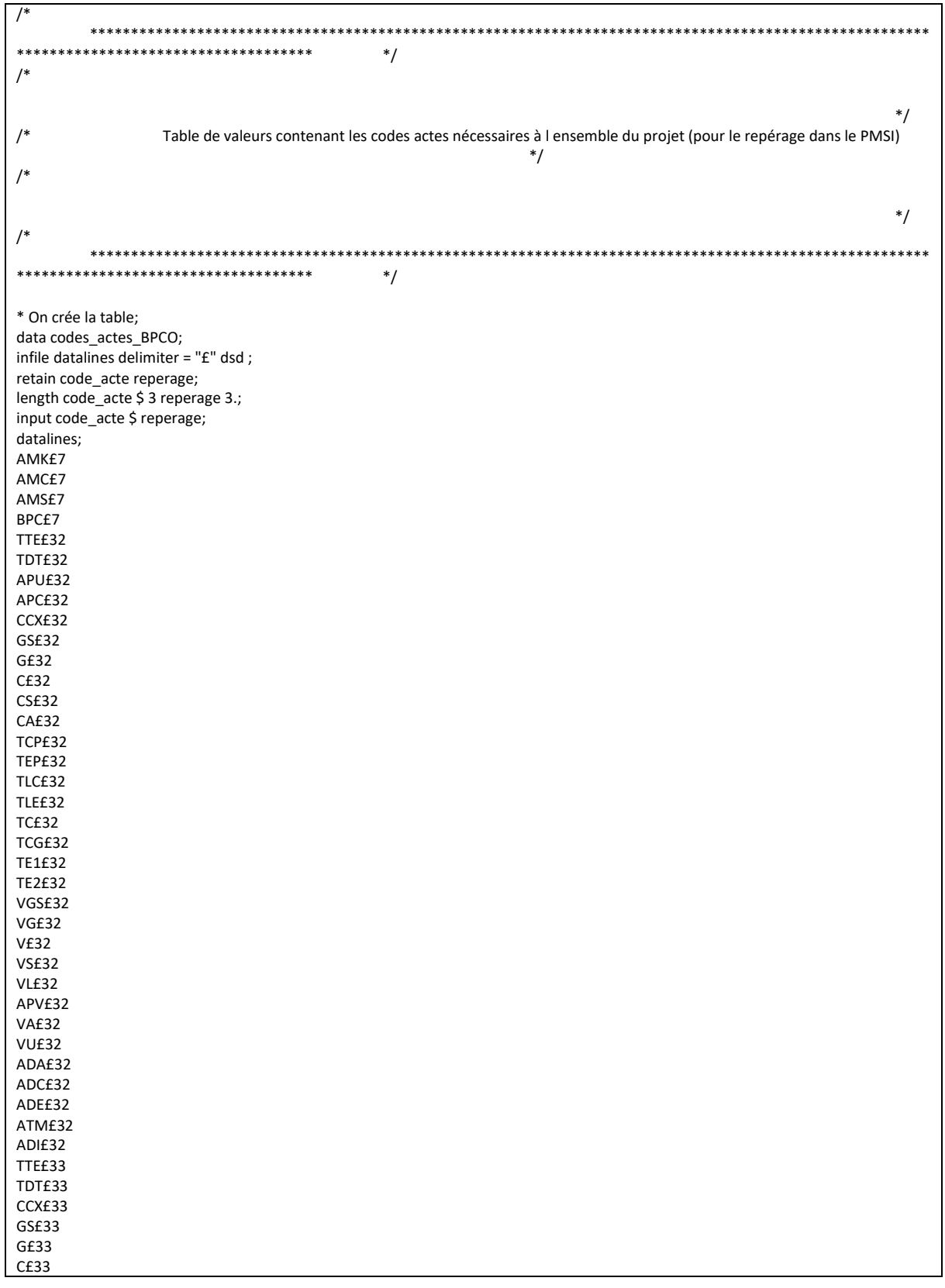

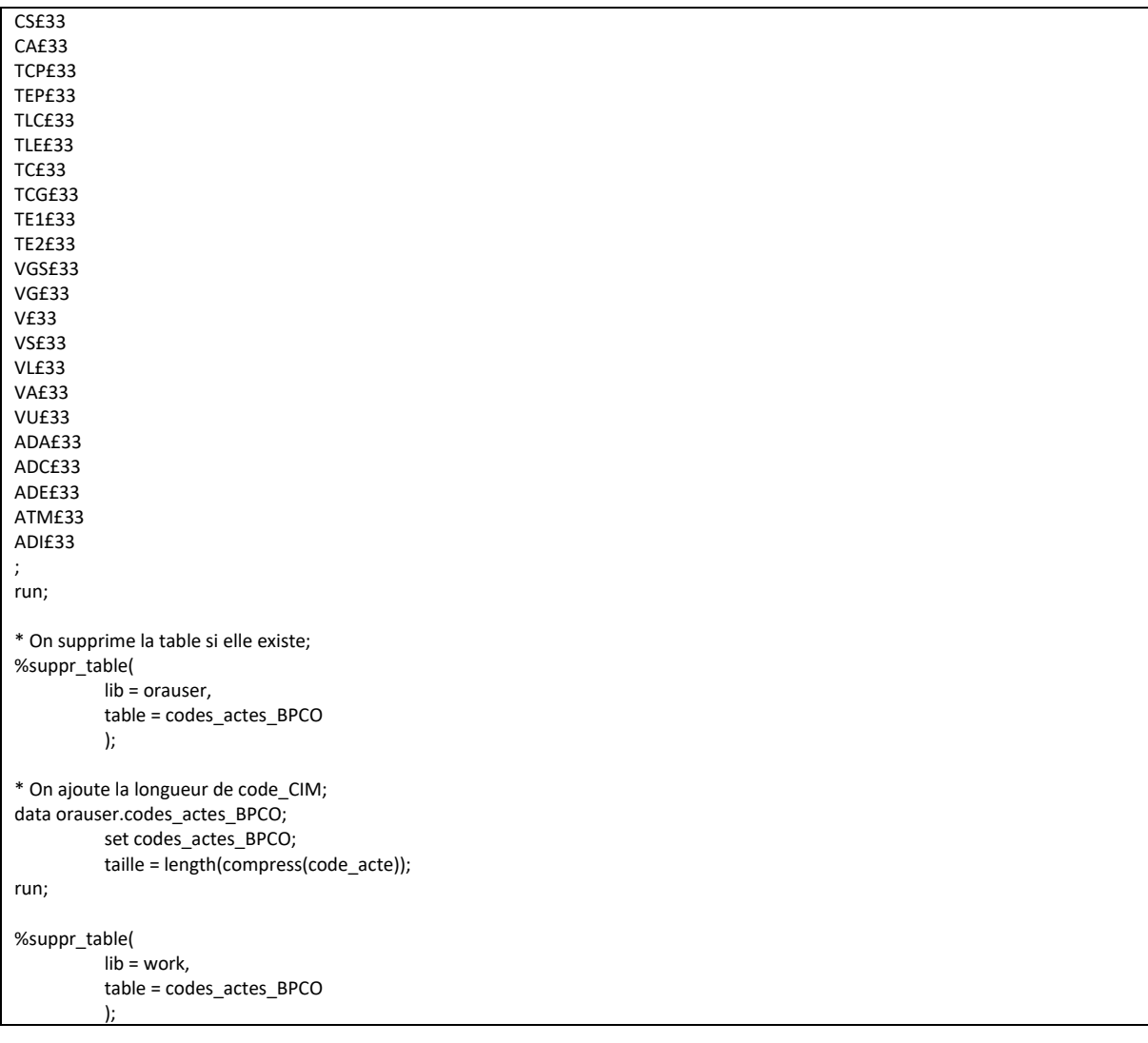

#### 3.2.2 Tables\_de\_valeurs\_et\_referentiels\_Codes\_CCAM\_BPCO.sas

```
****************************
****/
/^*//Table de valeurs contenant les codes CCAM nécessaires à l'ensemble du projet
                                                                                            */
/^*//***********************************
                                                                                               **
**********************************
                                     */
* On supprime la table si elle existe;
%suppr_table(
       lib = orauser,
       table = codes_CCAM_BPCO\mathbf{r}* On crée la table;
data orauser.codes_CCAM_BPCO;
infile datalines delimiter = "£" dsd;
retain code_CCAM reperage;
length code_CCAM $ 7 reperage 3.;
input code_CCAM $ reperage;
datalines;
GLQP003£1
GERD001£1
GERD002£1
GLQD001£1
GLQD003£1
YYYY025£1
GLQP008£1
GLOPOO2f1GLQP009£1
GLOP014£1
GLQP011£1
GLQP012£2
GLHF001£3
GI MF001f3
GLQF001£3
GEME121£4
GLLD017£5
GLLD012£6
EQQP002£7
EQQP003£7
GLRP001£7
GLRP002£7
GLRP003£7
GLRP004£7
NEMA018£8
NEKA018£8
NEKA011£8
NELA003£8
NELA003£8
NEKA002£8
NEKA012£8
NEKA014£8
NEKA010£8
NEKA016£8
NEKA017£8
NEKA021£8
NEKA015£8
NEKA013£8
NEKA019£8
```
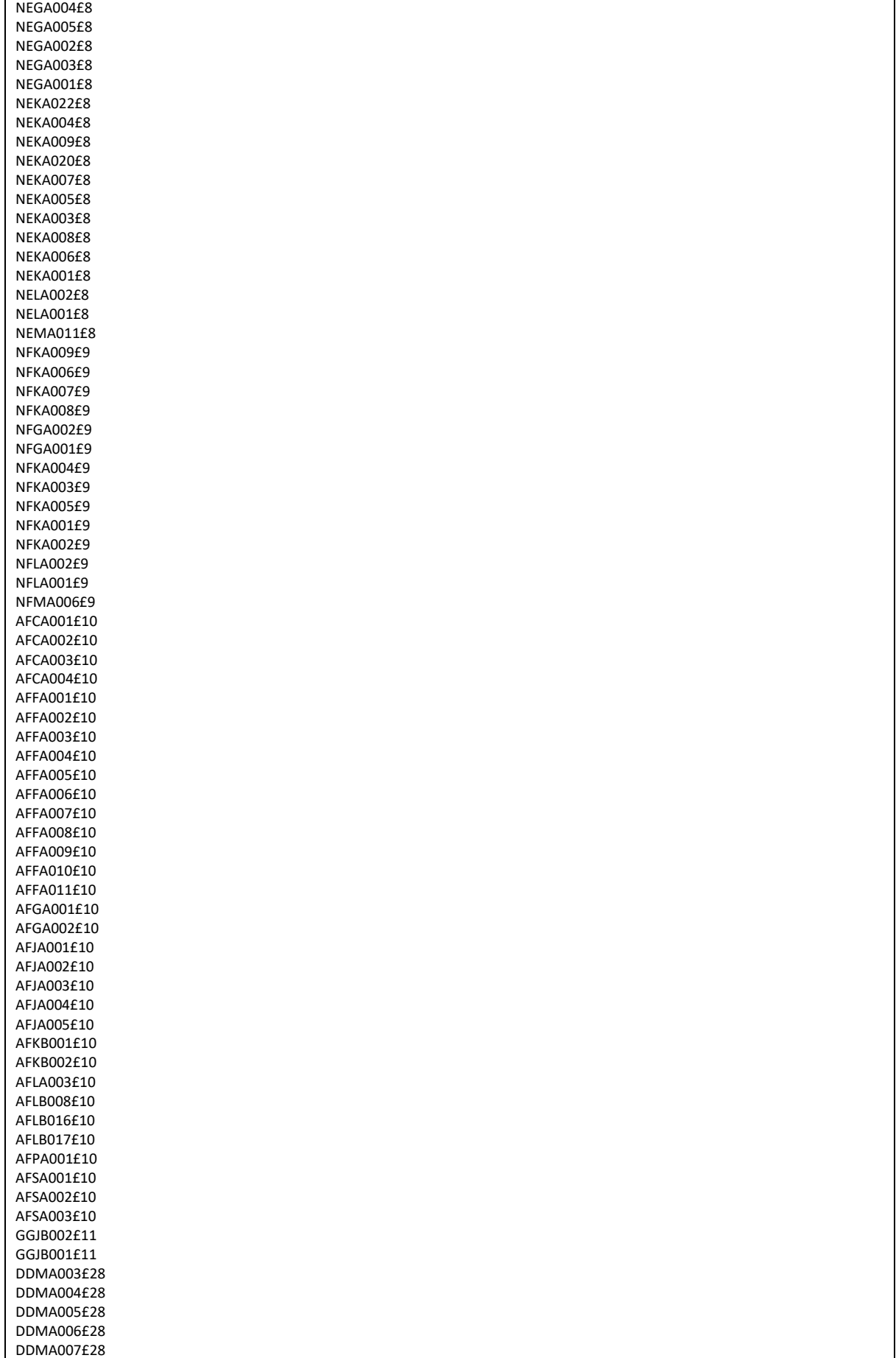

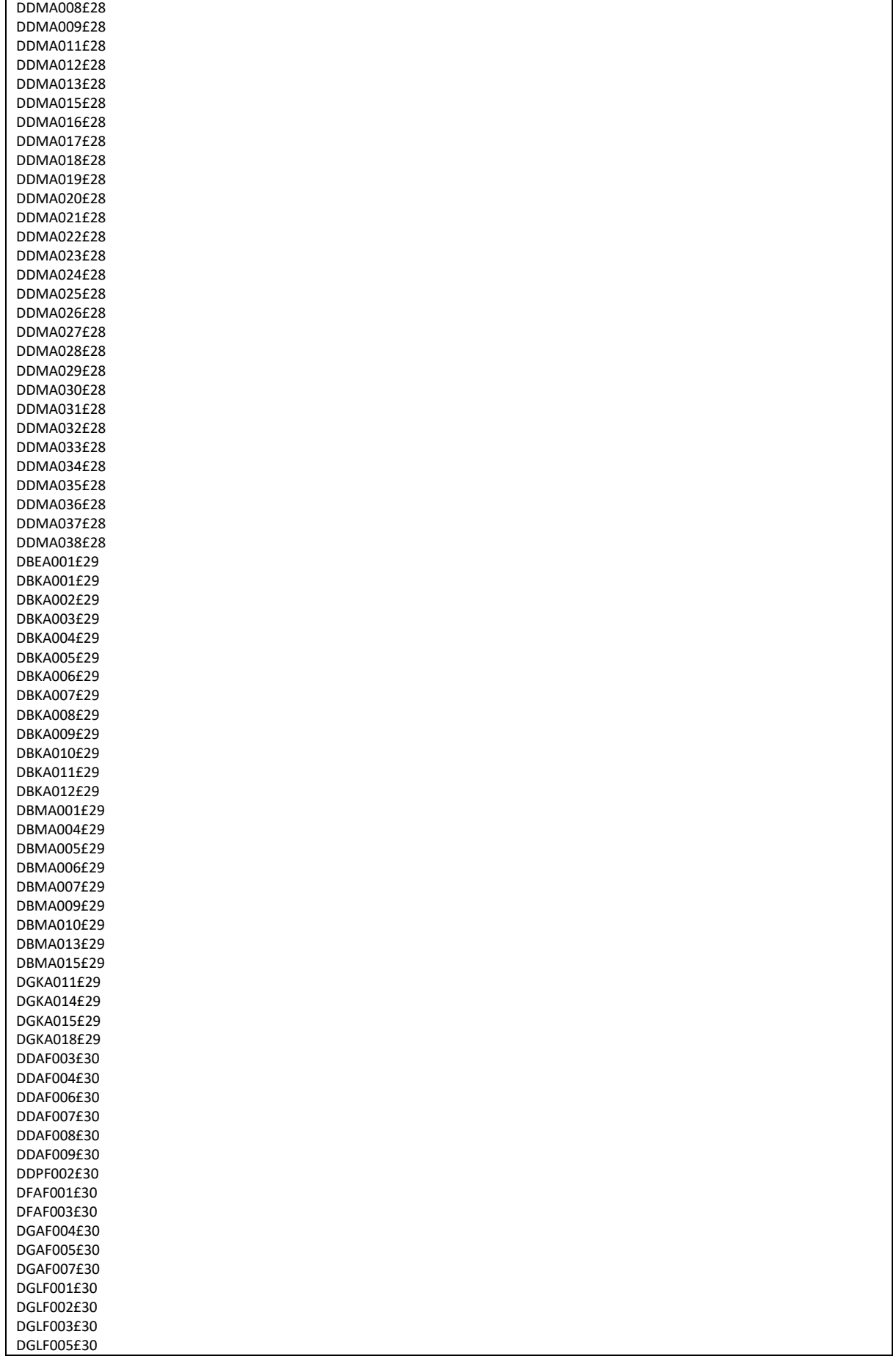

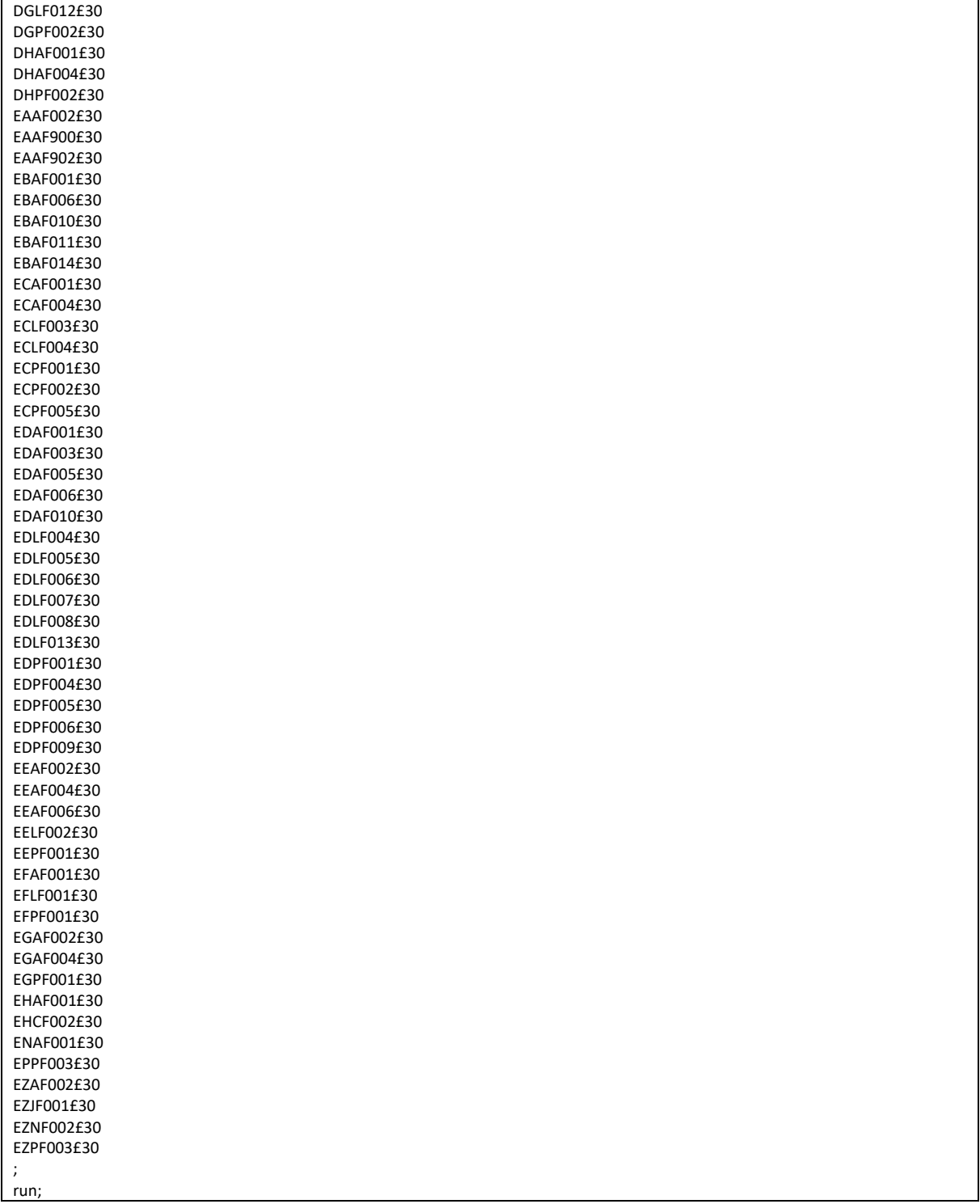

#### 3.2.3 Tables\_de\_valeurs\_et\_referentiels\_Codes\_CCAM\_Charlson.sas

```
****************************
***/
/^*//Table de valeurs contenant les codes CCAM nécessaires au calcul du score de Charlson
                                                                                */
/^*//***********************************
* * ********************************
                                       */
* On supprime la table si elle existe;
%suppr_table(
       lib = orauser,
       table = codes_CCAM_Charlson
       \mathbf{r}* On crée la table;
data orauser.codes_CCAM_Charlson;
infile datalines delimiter = E'''' dsd;
retain reperage code_CCAM;
length code_CCAM $ 7 reperage 3.;
input reperage code_CCAM $;
datalines;
3£EAAF002
3£EAAF900
3£EBAF001
3£EBAF006
3£EBAF010
3£EBAF011
3£ECAF001
3FFCAF004
3£ECLF003
3£ECLF004
3£ECPF001
3£ECPF002
3£ECPF005
3FFDAF001
3£EDAF003
3£EDAF005
3£EDAF006
3£EDAF010
3£EDLF004
3£EDLF005
3£EDLF006
3£EDLF007
3£EDLF008
3£EDLF013
3£EDPF001
3£EDPF004
3£EDPF005
3£EDPF006
3£EDPF009
3£EEAF002
3£EEAF004
3£EEAF006
3£EELF002
3£EEPF001
3£EFAF001
3£EFLF001
3£EFPF001
3£EGAF002
3£EGAF004
```
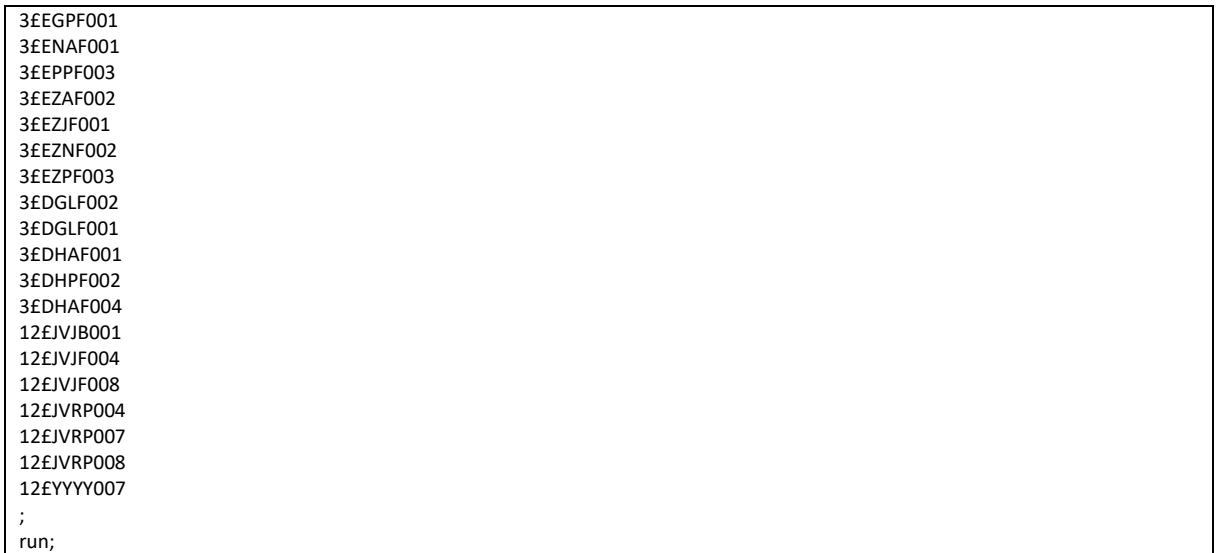

## 3.2.4 Tables\_de\_valeurs\_et\_referentiels\_Codes\_CIM10\_ALD\_BPCO.sas

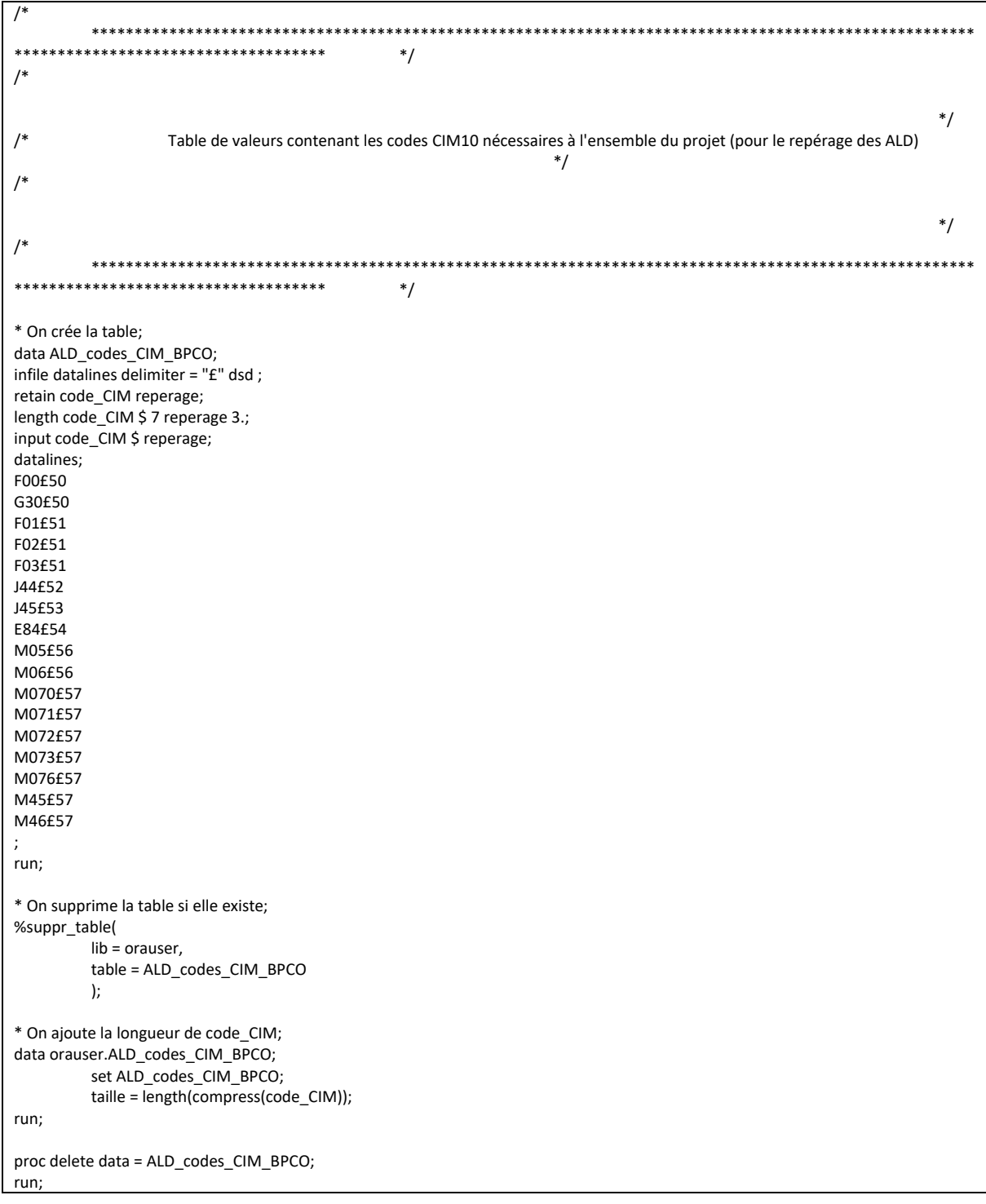

### 3.2.5 Tables\_de\_valeurs\_et\_referentiels\_Codes\_CIM10\_Charlson.sas

```
****************************
**^*//^*//Table de valeurs contenant les codes CIM10 nécessaires au calcul du score de Charlson
                                                                               */
/^*//***********************************
    *******************************
* * **/
* On supprime la table si elle existe;
%suppr_table(
       lib = orauser,
       table = codes CIM Charlson
       \mathbf{r}* On crée la table;
data codes_CIM_Charlson;
infile datalines delimiter = "E" dsd;
retain reperage code_CIM;
length reperage 3. code_CIM $7;
input reperage code_CIM $;
datalines;
1£121
1£122
2£150
3£170
3£171
4EG454£G46
4f(60)4£161
4£162
4£163
4£164
4£165
4f166
4£167
4£168
4£169
5£F00
5£F01
5£F02
5£F03
5£G30
6£J40
6£J41
6£J42
6£J43
6£J44
6£J45
6£J46
6£J47
6£J60
6£J61
6£J62
6£J63
6£J64
6£J65
6£J66
6£J67
7£M05
```
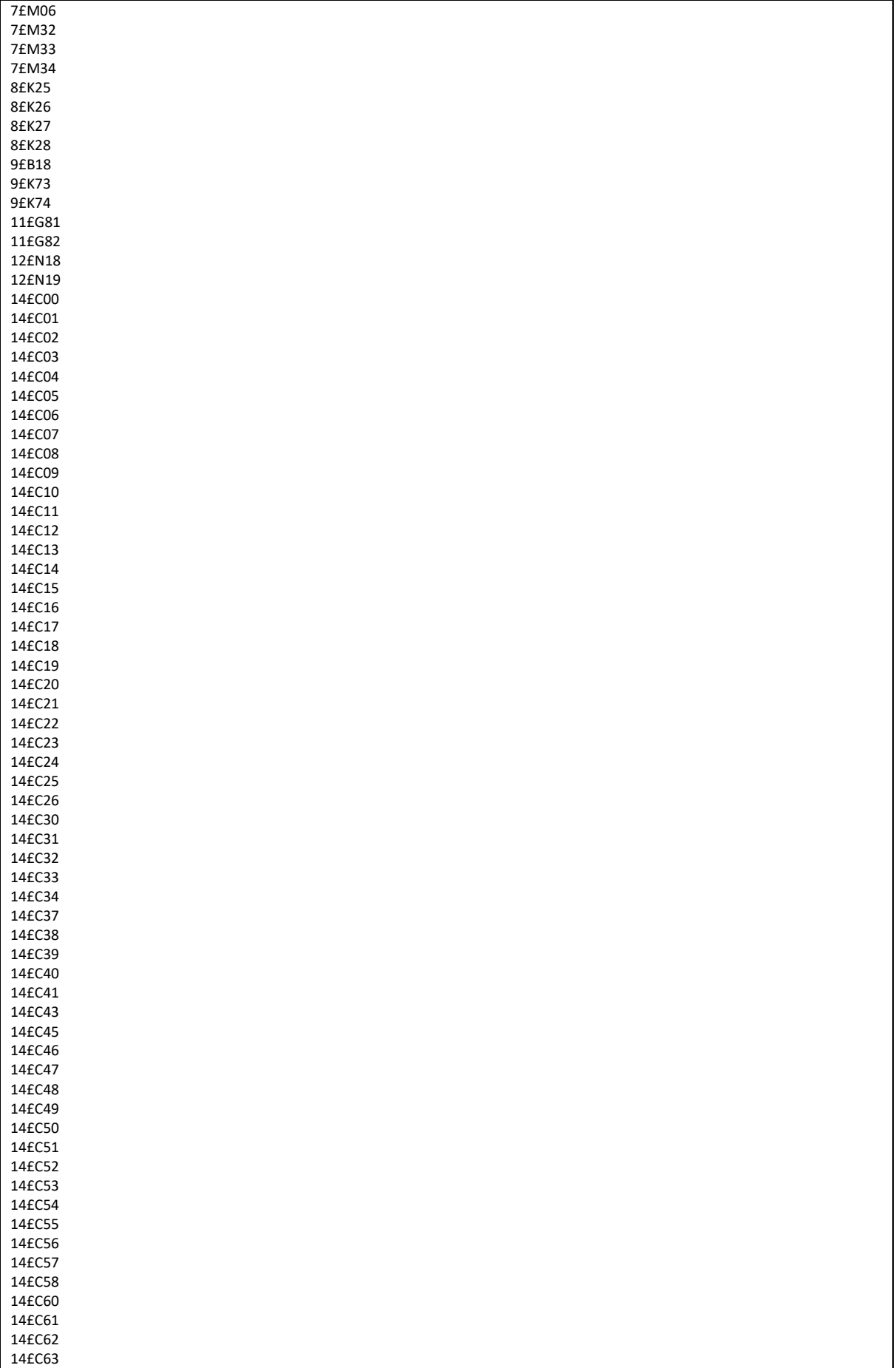

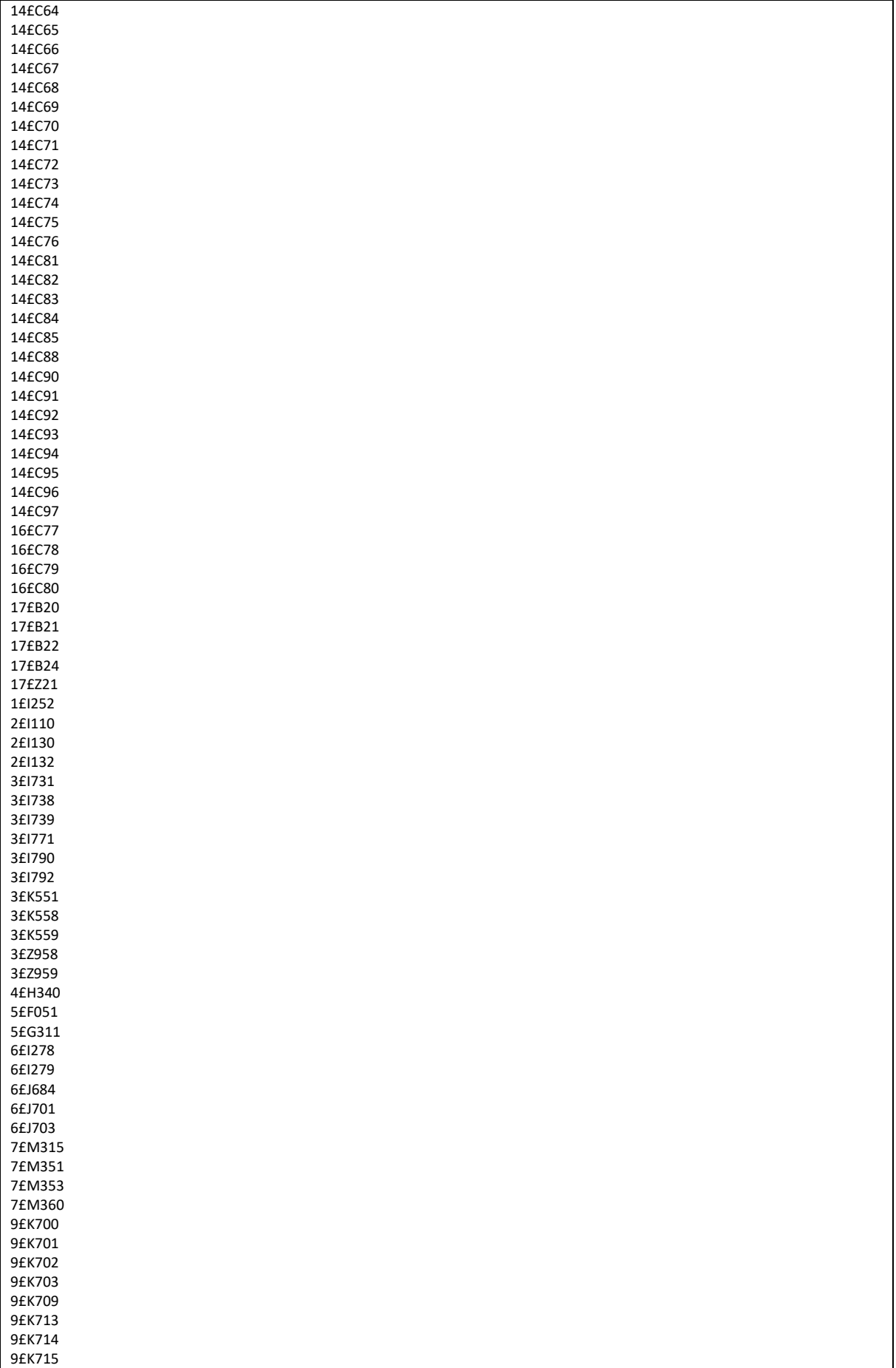

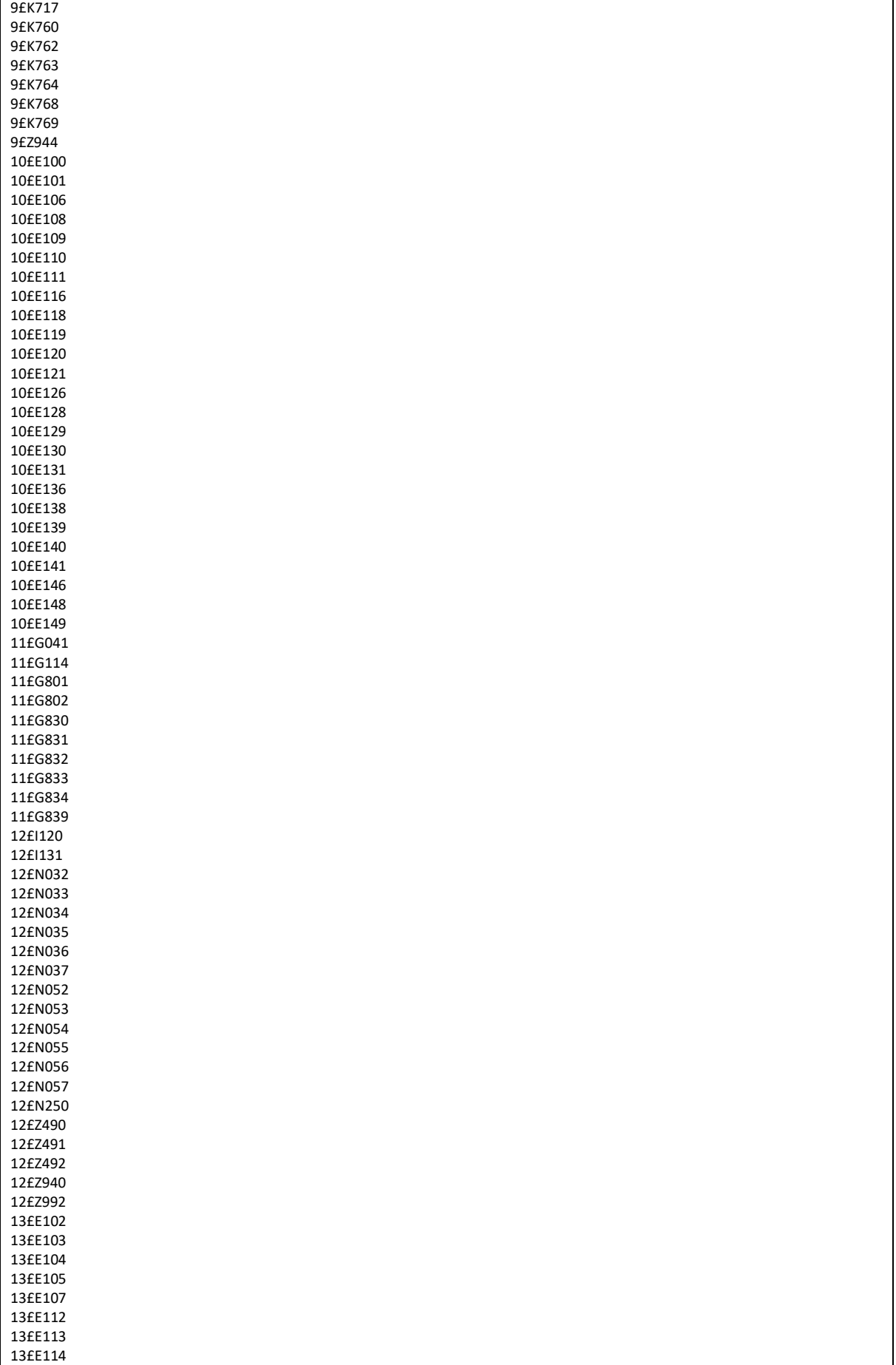

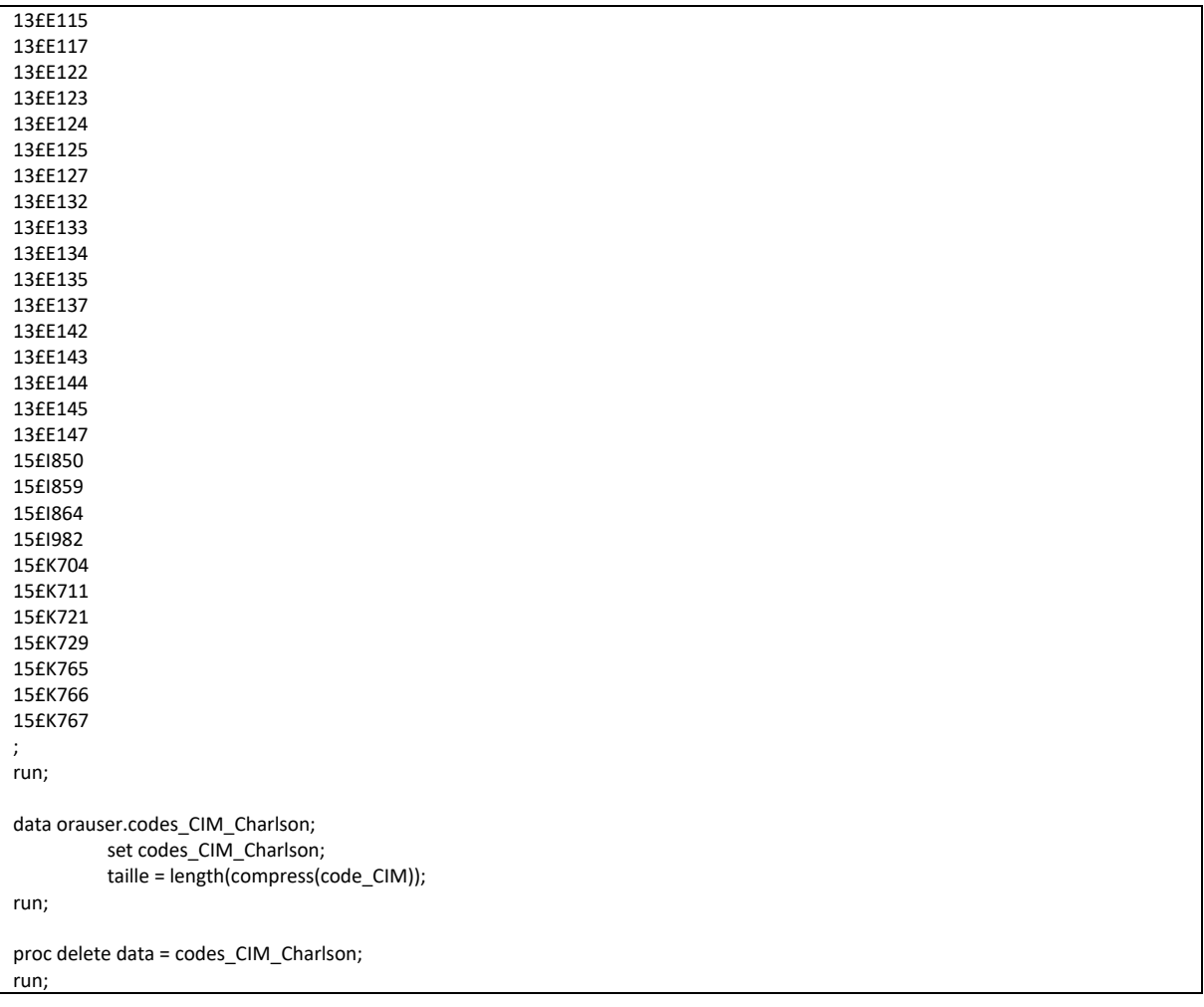

# 3.2.6 Tables\_de\_valeurs\_et\_referentiels\_Codes\_CIM10\_Hospit\_BPCO.sas

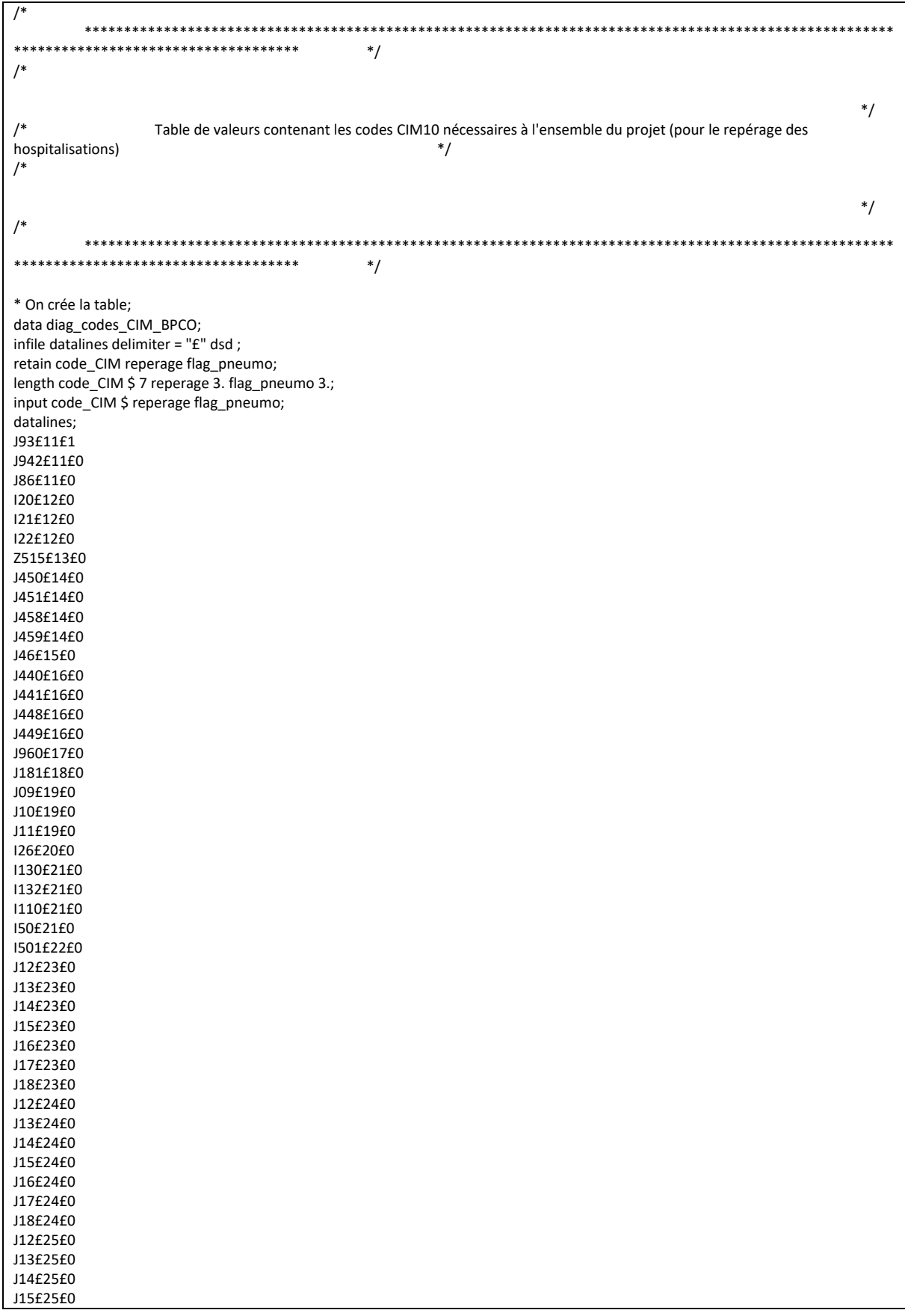

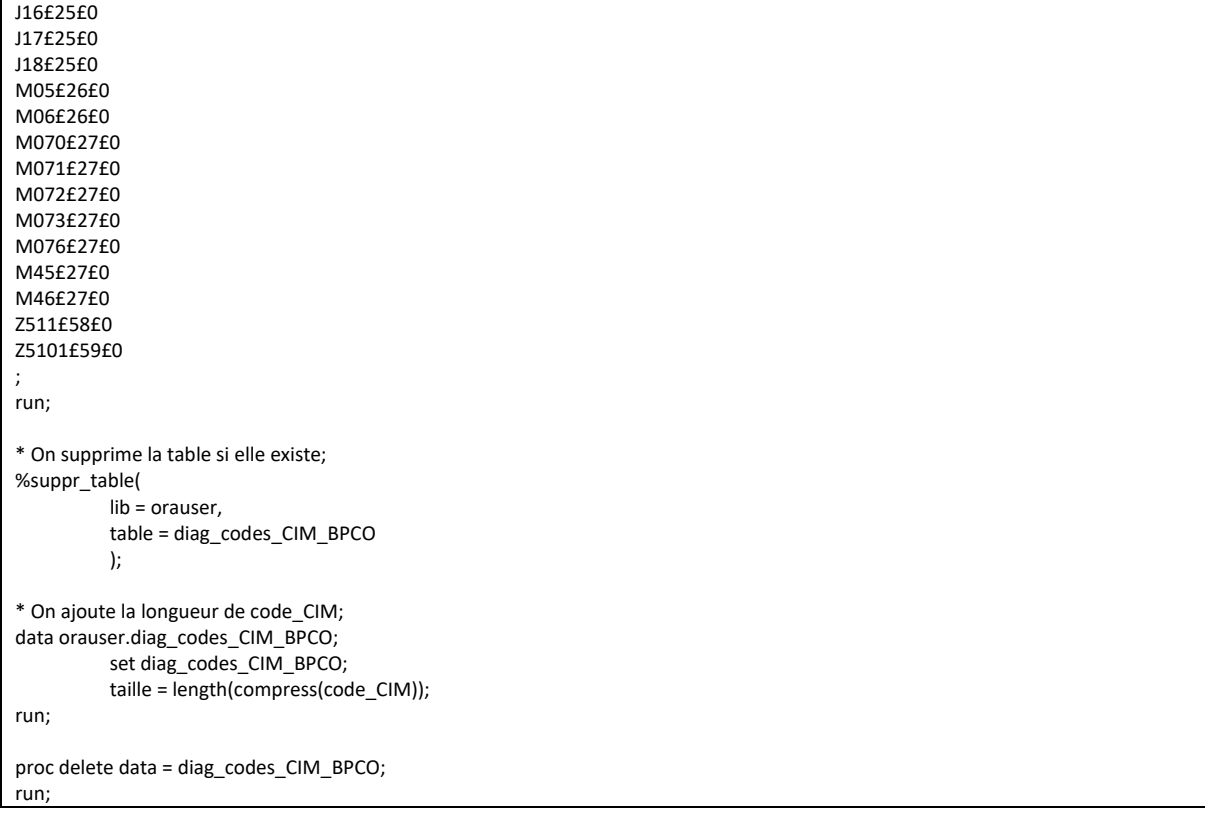

#### 3.2.7 Tables\_de\_valeurs\_et\_referentiels\_Codes\_CIP\_UCD\_BPCO.sas

```
/*****************************
                               ^*//\frac{\ast}{\prime}Table de valeurs contenant les codes ATC nécessaires à l'ensemble du projet
       ^*//^*/***
*****************************
                               */
* On supprime la table si elle existe;
%suppr_table(
       lib = or auster,table = codes_ATC_BPCO
       \mathbf{r}* On crée la table;
data orauser.codes_ATC_BPCO;
infile datalines delimiter = "E" dsd;
retain classe_ATC reperage;
length classe_ATC $ 7 reperage 3.;
input classe_ATC $ reperage;
datalines;
N07BA01£35
N07BA03£35
NO6AX12£35
J01CA04£36
101CR02F36
J01FG01£36
J01FA07£36
J01FA02£36
J01FA10£36
J01DC02£36
J01DD13£36
J01DD04£36
J01MA12£36
J01DD08£36
J01FA09£36
J01MA02£36
J01FA15£36
R03DX05£37
R03DX09£38
R03DX08£38
R03DC03£39
J07BB01£40
J07BB02£40
J07BB03£40
J07BB02£40
J07BB02£40
R03BA01£41
R03BA02£41
R03BA05£41
R03AC02£42
R03AC03£42
R03BB01£43
R03AL01£44
R03AC13£45
R03AC18£45
R03AC19£45
```
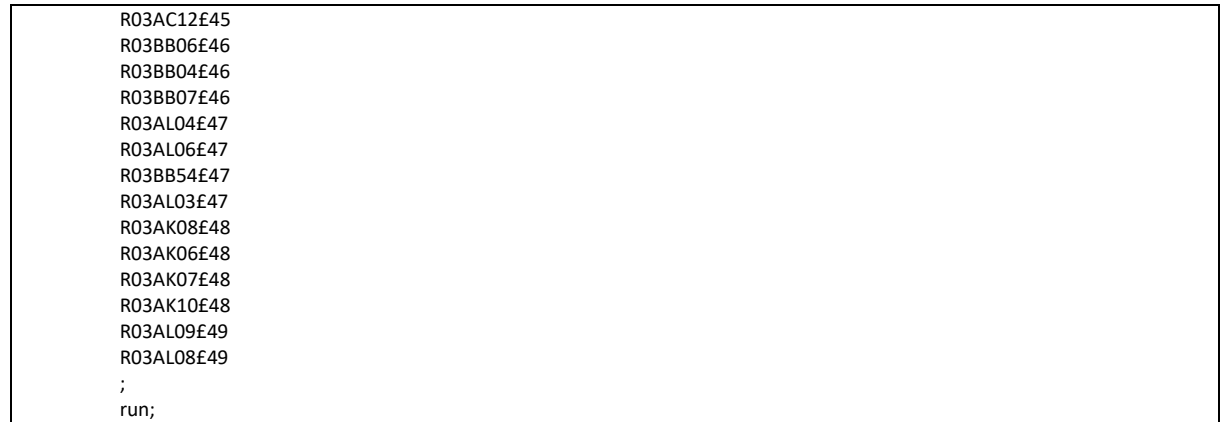

## 3.2.8 Tables\_de\_valeurs\_et\_referentiels\_Codes\_CIP\_UCD\_Charlson.sas

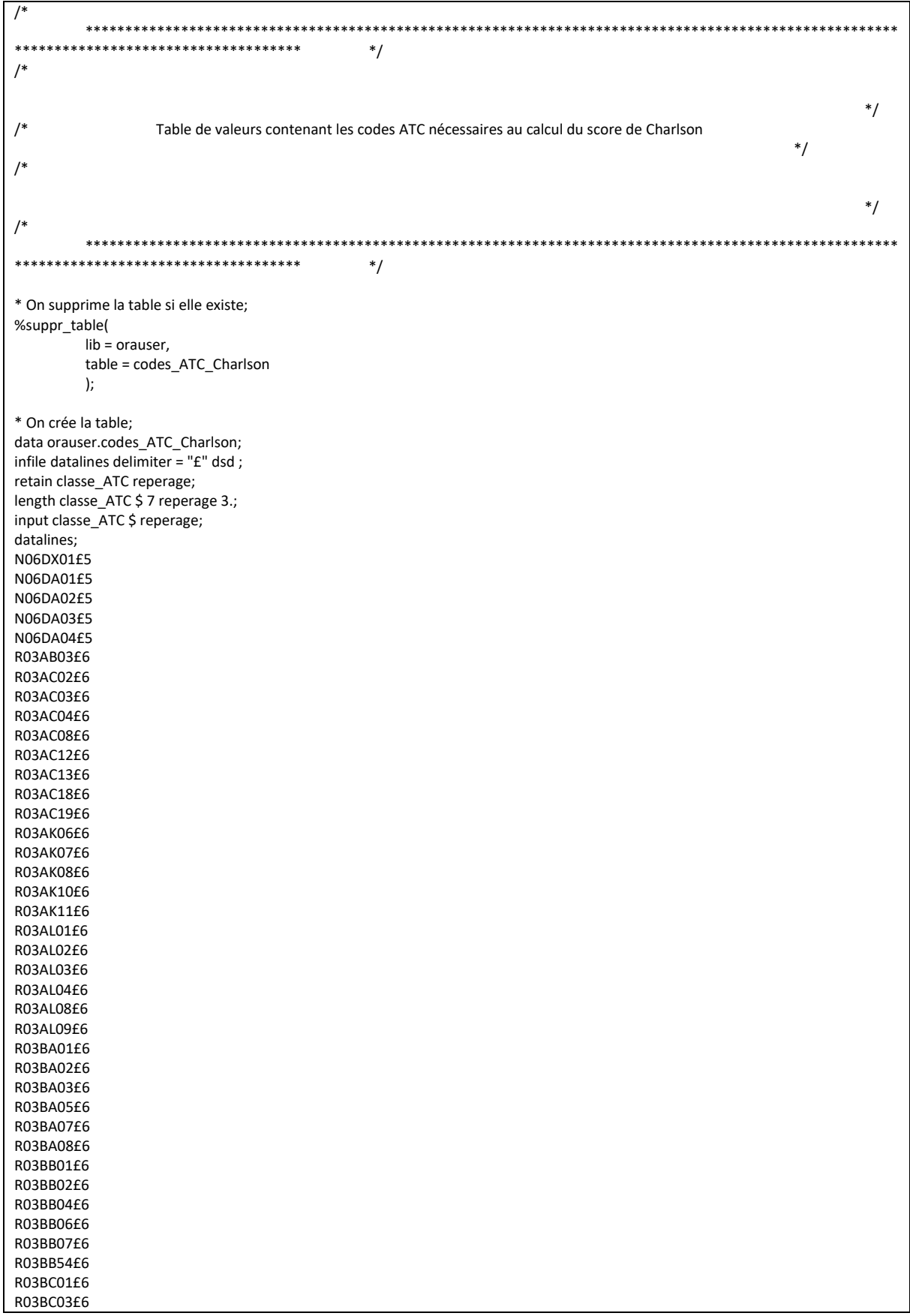

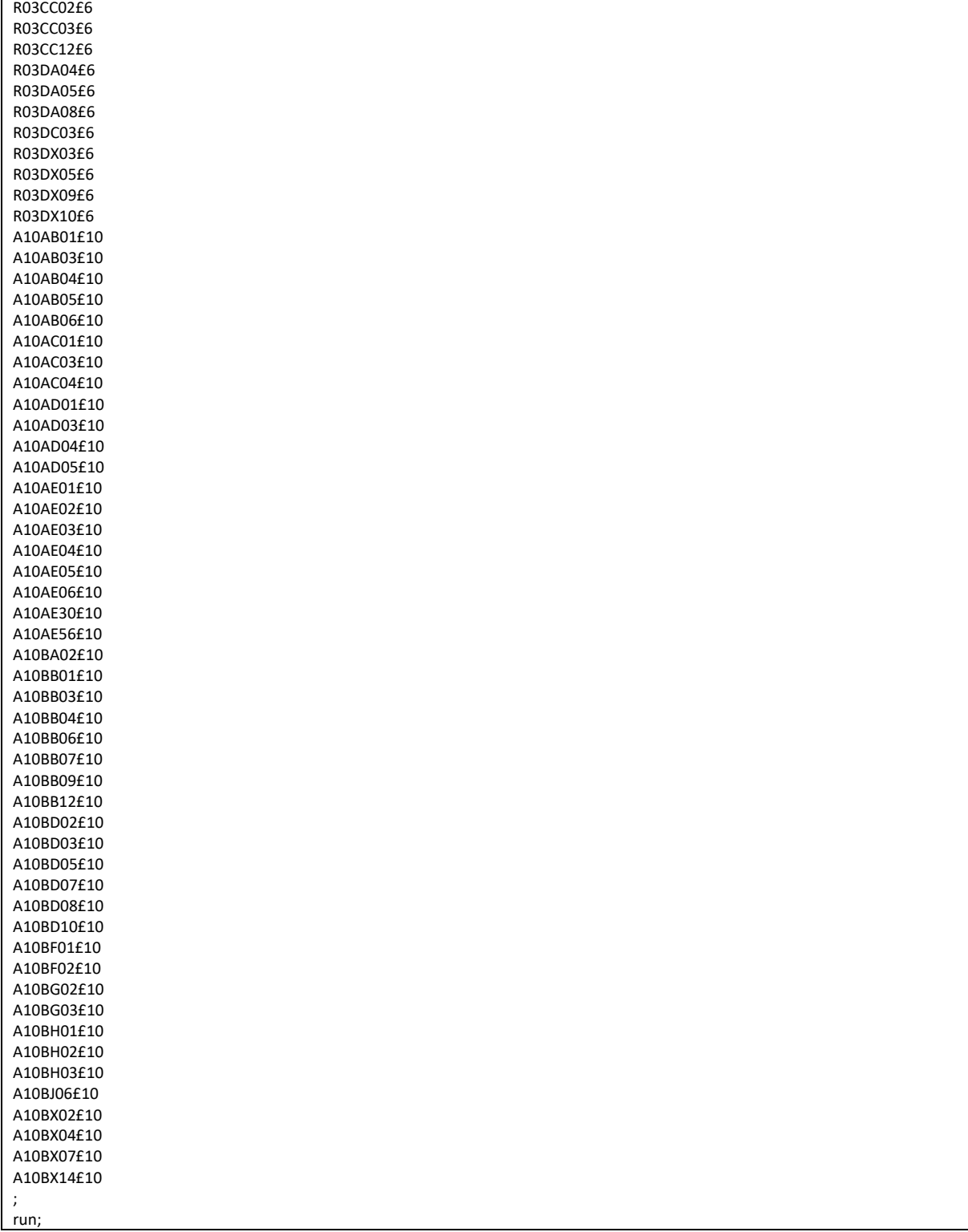

#### 3.2.9 Tables\_de\_valeurs\_et\_referentiels\_Codes\_CSARR\_BPCO.sas

```
****************************
****/
/^*//Table de valeurs contenant les codes CSARR nécessaires à l'ensemble du projet
                                                                                              */
/^*//***********************************
                                                                                                **
**********************************
                                      */
* On supprime la table si elle existe;
%suppr_table(
       lib = orauser,
       table = codes_CSARR_BPCO
       \mathbf{r}* On crée la table;
data orauser.codes_CSARR_BPCO;
infile datalines delimiter = "£" dsd;
retain code_CSARR reperage;
length code_CSARR $ 7 reperage 3.;
input code_CSARR $ reperage;
datalines;
DKQ+008£7
EQQ+206£7
EQR+175£7
EQR+275£7
ANR+036£7
GLR+074f7
GLR+077£7
GIR+093f7GLR+131£7
GLR+139£7
GLR+167£7
GLR+169£7
GLR+170£7
GLR+186f7
GLR+224£7
GLR+226£7
GLR+236£7
GLR+285£7
PCQ+179£7
PCR+025£7
PEQ+266£7
NKR+059£7
NKR+085£7
PER+118£7
PER+285£7
DKR+013£7
DKR+016£7
DKR+061£7
DKR+118£7
DKR+181£7
DKR+182£7
DKR+194£7
DKR+195£7
DKR+200£7
DKR+247£7
DKR+254£7
DKR+291£7
PCM+064£7
PCM+253£7
```
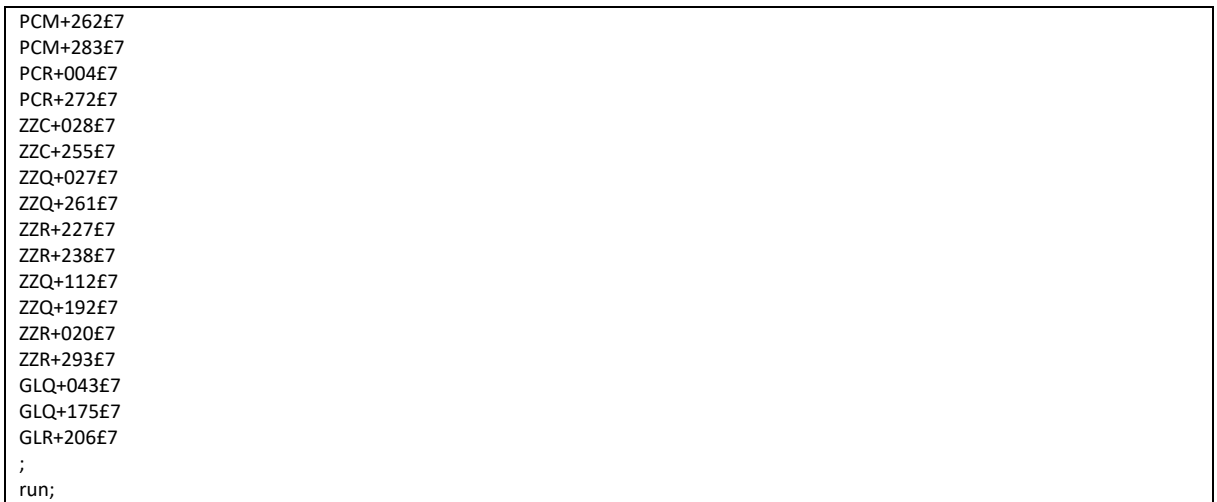

## 3.2.10 Tables\_de\_valeurs\_et\_referentiels\_Codes\_GHM\_BPCO.sas

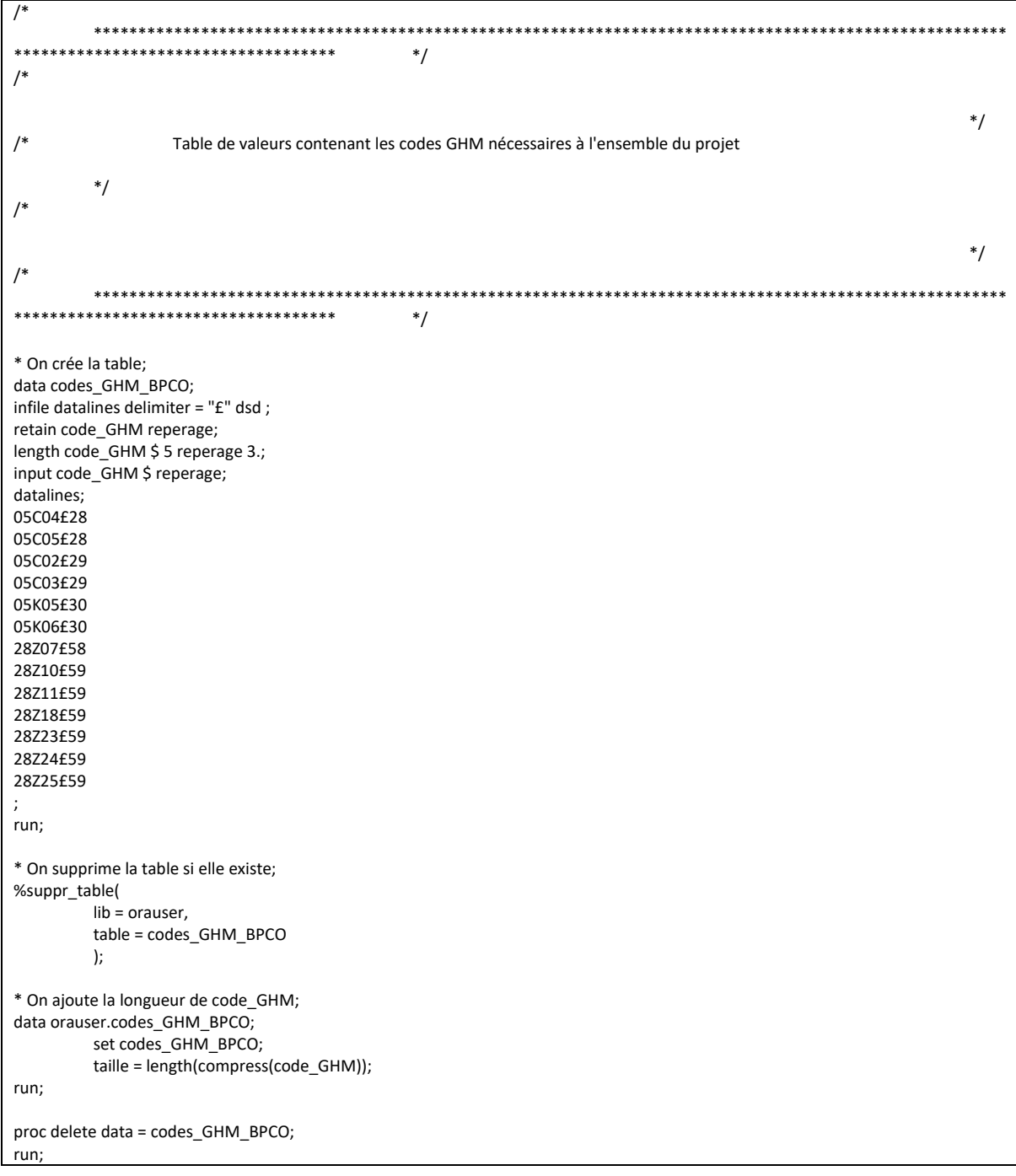

## 3.2.11 Tables\_de\_valeurs\_et\_referentiels\_Codes\_GHM\_Charlson.sas

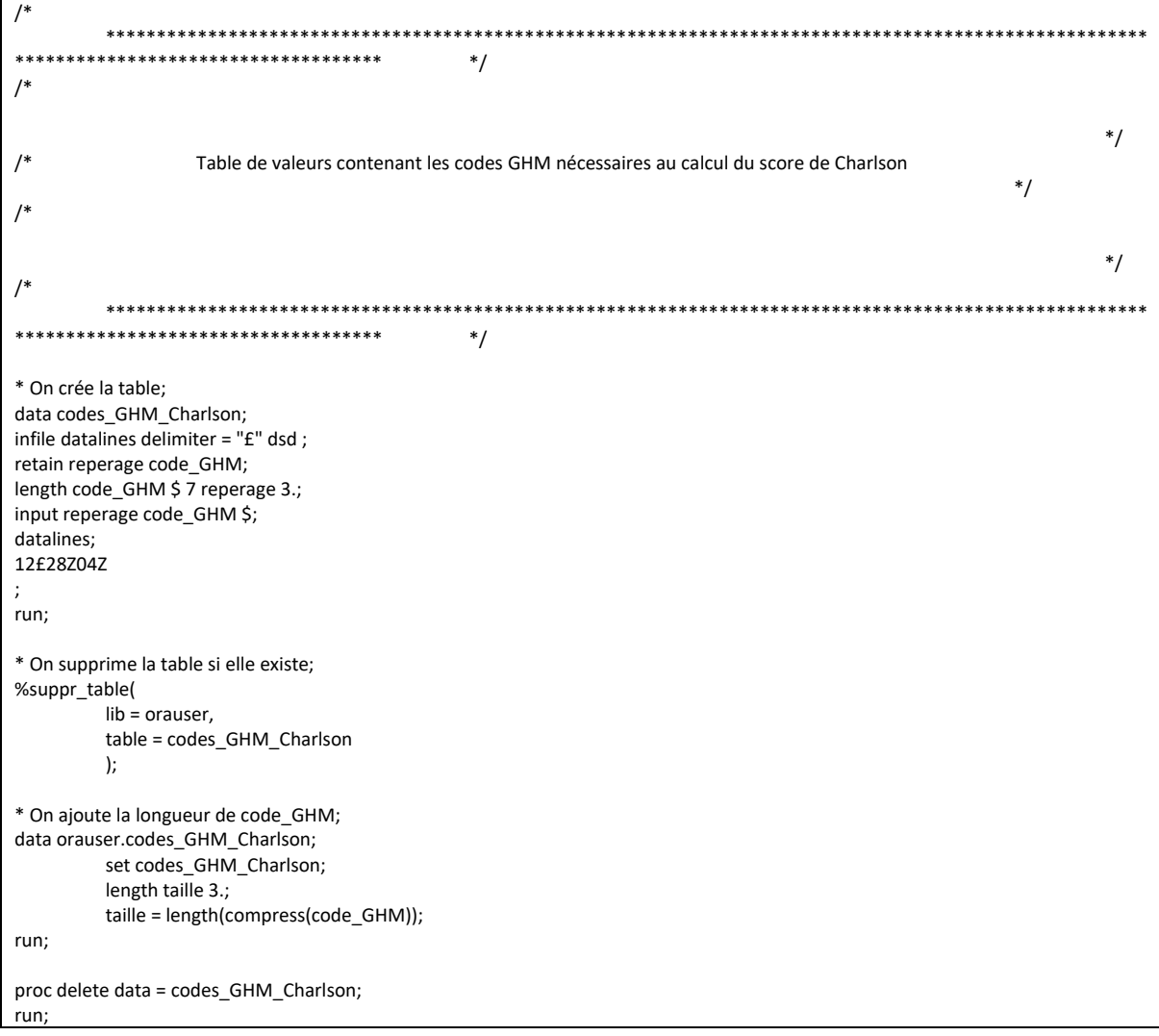

## 3.2.12 Tables\_de\_valeurs\_et\_referentiels\_Codes\_GME\_BPCO.sas

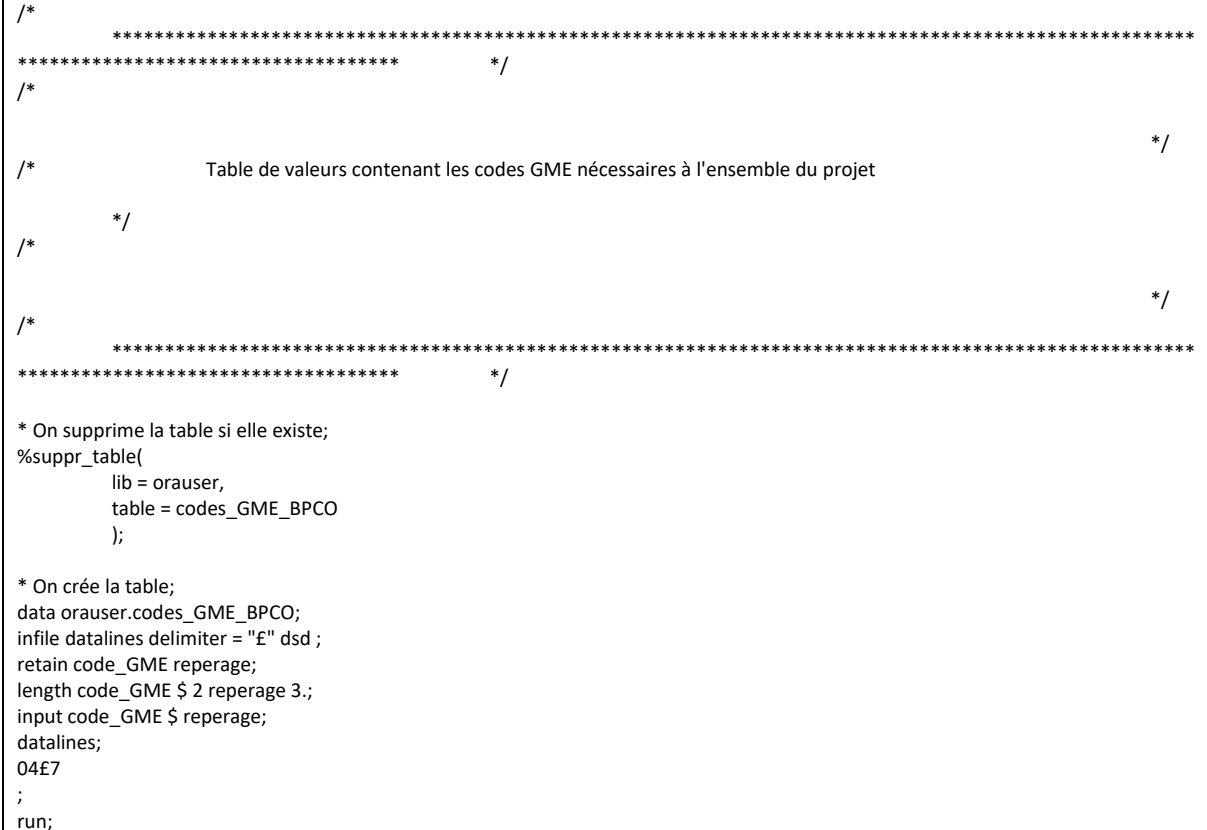

## 3.2.13 Tables\_de\_valeurs\_et\_referentiels\_Codes\_LPP\_BPCO.sas

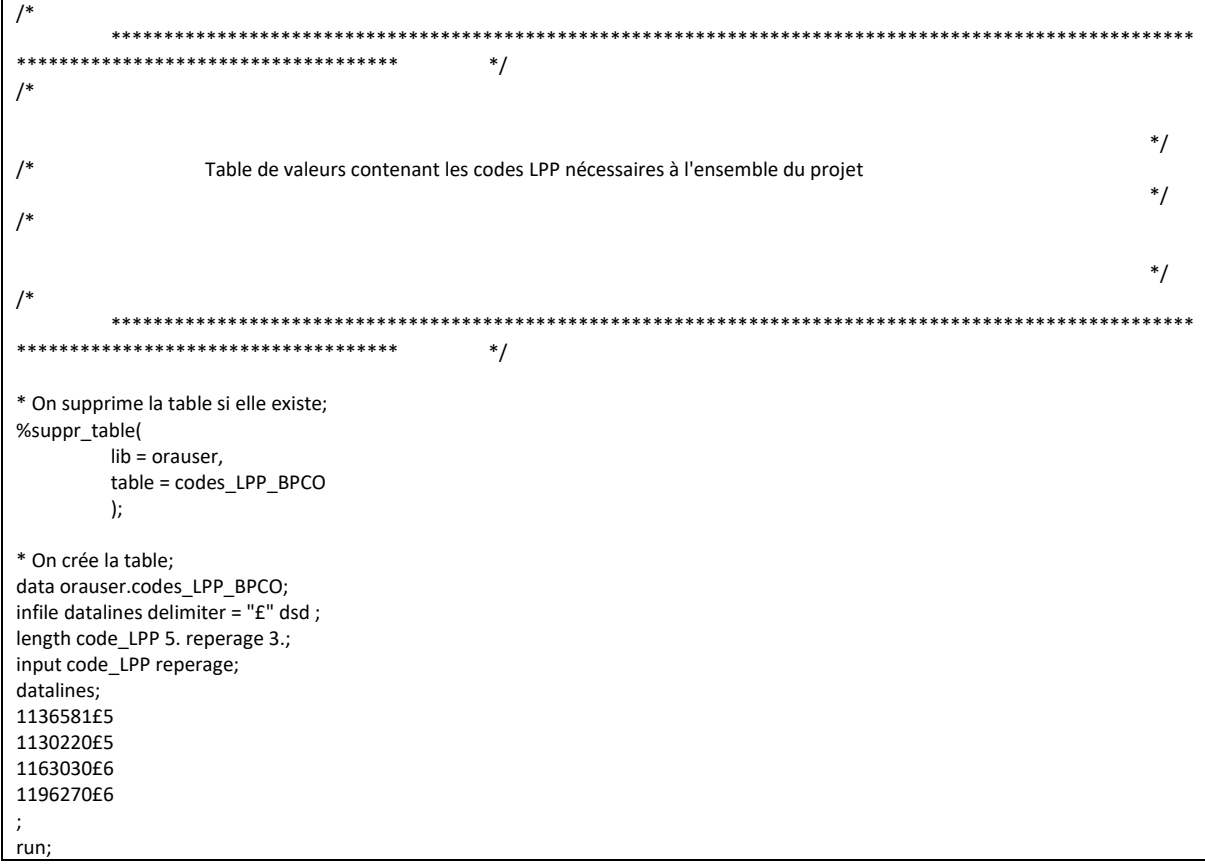

## 3.2.14 Tables\_de\_valeurs\_et\_referentiels\_Codes\_NABM\_BPCO.sas

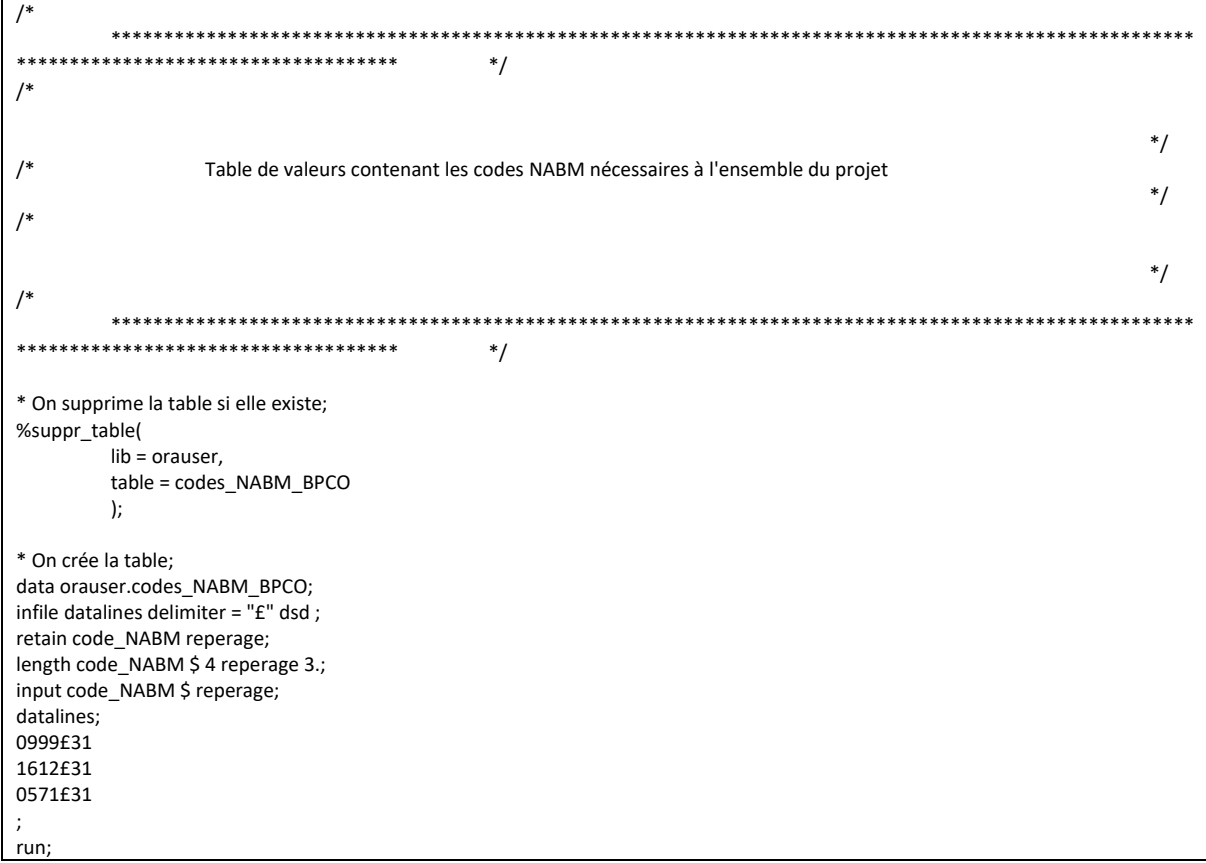

## 3.2.15 Tables\_de\_valeurs\_et\_referentiels\_Natures\_de\_prestation\_BPCO.sas

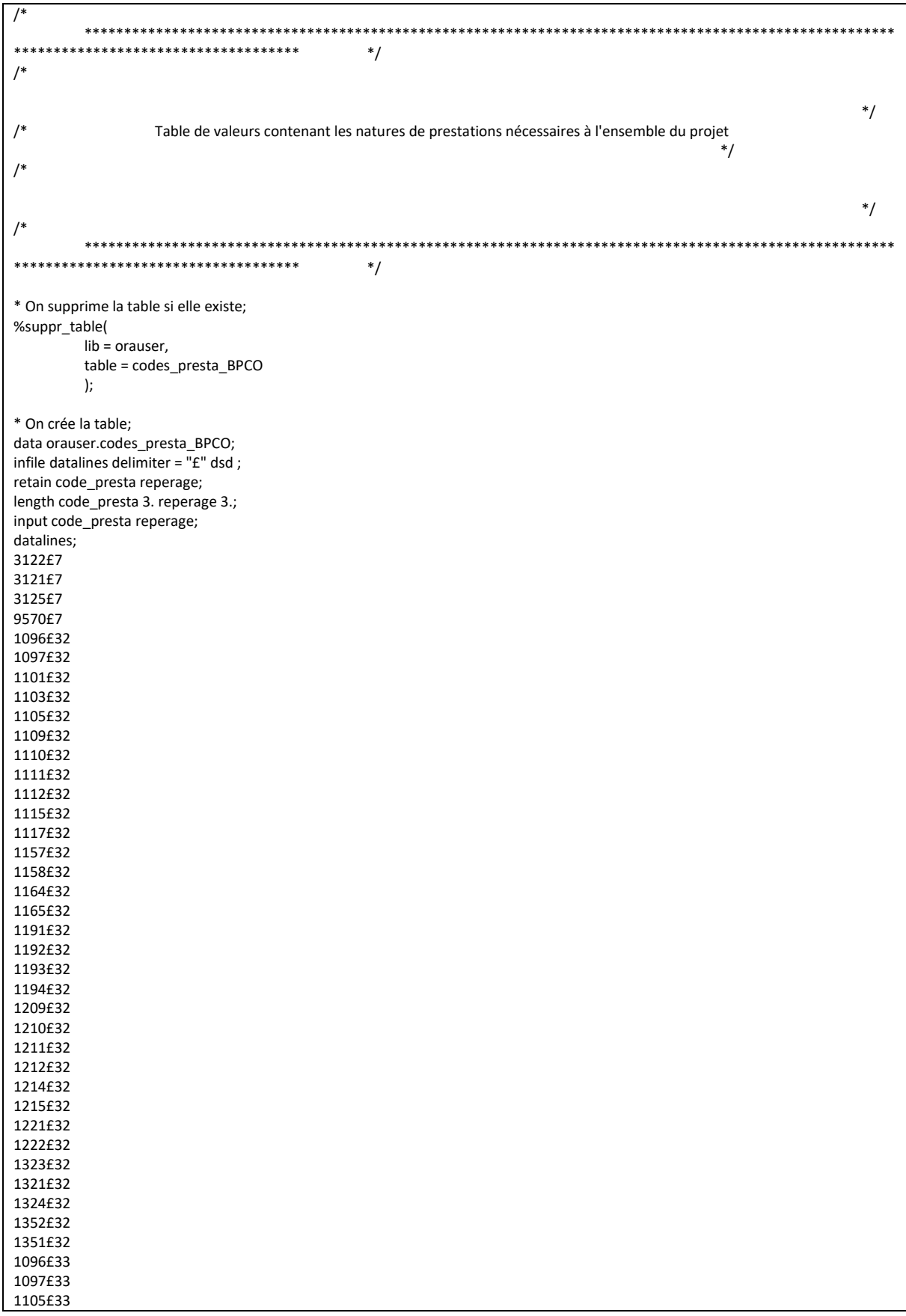

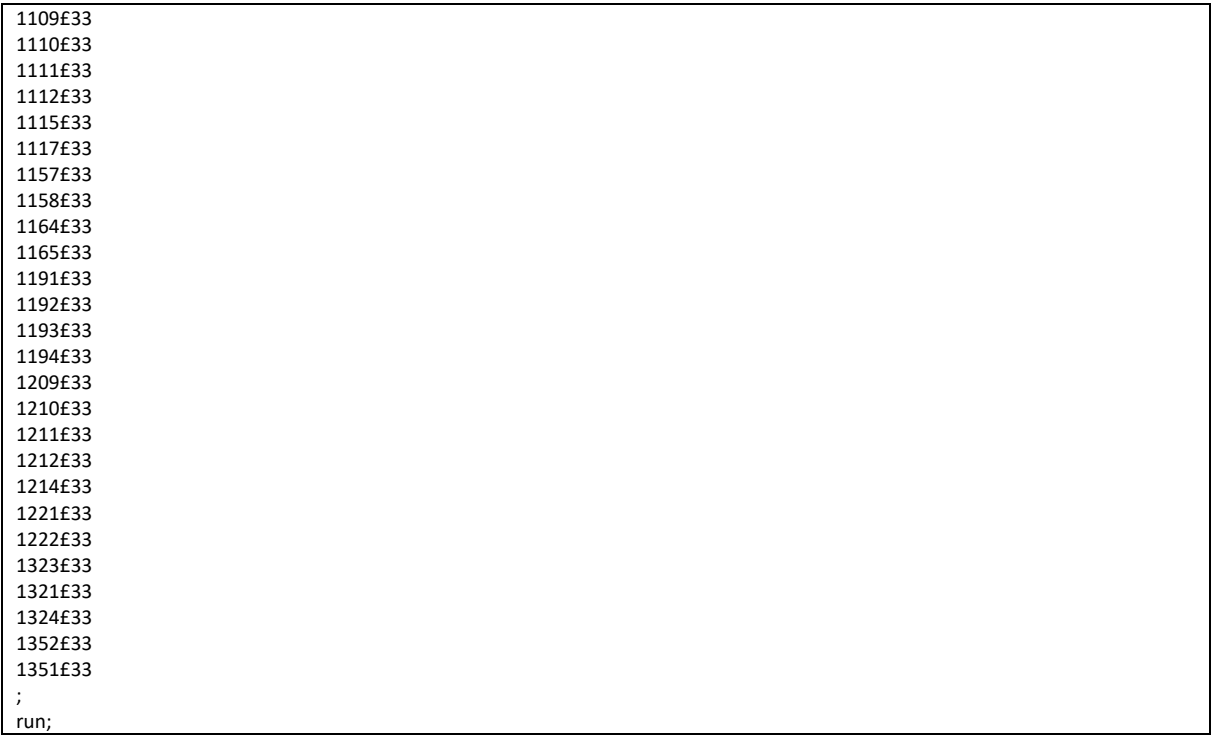

#### 3.3 Sélection des patients

#### 3.3.1 01 Chainage.sas

```
1***********************************
            *********************
                                   */
/*
                                                                                      */
/Sélection des patients
                                                                ^*/\overline{1}*/
\overline{1}*********************
                                   */
\ast\ast************************
             ********************
\astOn récupère tous les BEN_NIR_PSA de chaque patient;
proc sql undo_policy = none;
       %connectora;
              CREATE TABLE patients_IR_BEN_R AS
                     SELECT * FROM CONNECTION TO ORACLE (
                            SELECT DISTINCT
                                   BEN_IDT_ANO,
                                   BEN_NIR_PSA,
                                   BEN RNG GEM
                            FROM IR_BEN_R
                            \mathbf{r}disconnect from oracle;
quit;
%suppr_table(
       lib = orauser,
       table = patients IR BEN R
       \mathbf{r}data orauser.patients_IR_BEN_R;
       set patients_IR_BEN_R;
run:\ast****************************
\astOn récupère la ligne avec BEN DTE MAJ max pour chaque patient;
proc sql undo_policy = none;
       %connectora;
              CREATE TABLE BEN_DTE_MAJ_max AS
                     SELECT * FROM CONNECTION TO ORACLE (
                            SELECT
                                   BEN IDT ANO,
                                   MAX(BEN_DTE_MAJ) AS BEN_DTE_MAJ_max
                            FROM IR BEN R
                            GROUP BY BEN_IDT_ANO
```

```
\overline{):
        disconnect from oracle;
quit;
%suppr table(
        lib = orauser.table = BEN_DTE_MAJ_max
        \mathbf{)}data orauser.BEN_DTE_MAJ_max;
        set BEN_DTE_MAJ_max;
run:
\ast************************
\starOn récupère les informations de ces patients;
proc sql undo_policy = none;
        %connectora;
                CREATE TABLE pop.T_INDI_BPCO_&an_N. AS
                        SELECT * FROM CONNECTION TO ORACLE (
                                 SELECT DISTINCT
                                         a.BEN_IDT_ANO,
                                         b.BEN NIR PSA,
                                         b.BEN RNG GEMc.BEN CDI NIR,
                                         C.BEN_NAI_ANN,
                                         c.BEN_NAI_MOI,
                                         c.BEN SEX COD,
                                         c.BEN_DCD_DTE,
                                         c.BEN_RES_DPT,
                                         c.BEN RES COM,
                                         SUBSTR(c.ORG AFF BEN, 1, 3) AS RGM GRG COD
                                 FROM BEN_DTE_MAJ_max a
                                         INNER JOIN patients IR BEN R b
                                                 ON a BEN IDT ANO = b BEN IDT ANO
                                         INNER JOIN IR_BEN_R c
                                                 ON a.BEN_IDT_ANO = c.BEN_IDT_ANO
                                                 AND a.BEN DTE MAJ max = c.BEN DTE MAJ
                                 );disconnect from oracle:
quit;
data pop.T_INDI_BPCO_&an_N. (rename = (BEN_DCD_DTE2 = BEN_DCD_DTE));
        set pop.T_INDI_BPCO_&an_N.;
        length BEN_DCD_DTE2 4.;
        BEN DCD DTE2 = datepart(BEN DCD DTE);
        if BEN_DCD_DTE2 = "01JAN1600"d then
                BEN DCD DTE2 = .;
        format BEN_DCD_DTE2 date9.;
        drop BEN DCD DTE;
run;
        *************************
\starExclusion des NIR fictifs;
data pop.T_INDI_BPCO_&an_N.;
        set pop.T INDI BPCO & an N.;
        exclus_NIR_fictif = "0";
        if BEN_CDI_NIR ne "00" then
                exclus_NIR_fictif = "1";
```

```
run:\ast\astSuppression des tables temporaires;
proc delete data = patients_IR_BEN_R BEN_DTE_MAJ_max;
run; quit;
proc delete data = orauser.patients IR BEN R orauser.BEN DTE MAJ max;
run; quit;
\ast*****************************
            ************************
\astVérifications;
\astVariables BEN_CDI_NIR * EXCLUS_NIR_FICTIF;
%proc_freq(
        in<sub>_tbl</sub> = pop.T_INDI_BPCO_&an_N.,
        out_tbl = _pop_NIR_FICTIF,
        list\_\text{var_in} = BEN\_\text{DINIR} * EXCLUS\_\text{NIR} FICTIF,
        list_var_out = BEN_CDI_NIR EXCLUS_NIR_FICTIF Frequency
        \mathbf{)}\astVariable BEN_RES_DPT;
%proc_freq(
        in_tbl = pop.T_INDI_BPCO_&an_N.,
        out tbI = pop BEN RES DPT,
        list_ var _in = BEN _RES _DPT,
        list \overline{out} = BEN RES DPT Frequency\mathbf{r}Variable BEN_SEX_COD;
%proc_freq(
        in_tbl = pop.T_INDI_BPCO_&an_N.,
        out tbl = pop BEN SEX COD,
        list \text{ var in} = BEN \text{ sex COD.}\overline{a} var out = BEN SEX COD Frequency
        \mathcal{E}
```
# 3.3.2 02\_Exclusion\_des\_moins\_de\_40\_ans.sas

```
******************
                                        */^*//Sélection des patients - Exclusion de patients de moins de 40 ans
        ^*/\overline{1}^*/*******************************
                                               ^*/*********************
\starOn ajout I âge I année N :
                        si année et mois inconnus, ou année de naissance avant 1900 ou après l année de traitement : âge
manquant
                        si mois inconnu, on force au milieu d année : juin
                        si année et mois connus, on force le jour au milieu du mois = 15;
data pop.T_INDI_BPCO_&an_N.;
        set pop.T_INDI_BPCO_&an_N.;
        length age 3.;
        * \mathbf{\hat{A}}ge;
        if 1900 <= input(BEN_NAI_ANN, 4.) <= year(today()) then
                do;
                        if 1 \leq input(BEN NAI MOI, 2.) \leq 12 then
                                Age = int(yrdif(mdy(input(BEN_NAI_MOI, 2.), 15, input(BEN_NAI_ANN, 4.)),
"01JAN&annee_N."d, 'ACTUAL'));
                        else
                                Age = int(yrdif(mdy(06, 15, input(BEN_NAI_ANN, 4.)), "01JAN&annee_N."d, 'ACTUAL'));
                end;
        else Age = .;
run;
\ddot{\phantom{0}}********************
\astOn exclut les patients qui n ont pas 40 ans;
proc sql;
        ALTER TABLE pop.T_INDI_BPCO_&an_N. ADD exclus_pas_40ans VARCHAR(1);
        UPDATE pop.T_INDI_BPCO_&an_N. SET
                exclus_pas_40ans = CASE
                                        WHEN Age < 40 AND Age NE . THEN "1"
                                                                 ELSE "0"
                                                                 END;
quit;
\ast******************
\starVérifications;
        Variables AGE * EXCLUS_PAS_40ans;
%proc_freq(
        in tbl = pop.T INDI BPCO &an N.,
        out_tbl = _pop_AGE_EXCLUS,
        list_var_in = AGE*EXCLUS_PAS_40ans,
        list_var_out = AGE EXCLUS_PAS_40ans Frequency
```
 $\Box$ 

);

# 3.3.3 03\_Exclusion\_des\_jumeaux.sas

```
**************************
                                */
/*/Sélection des patients - Exclusion des jumeaux
                                ^*/\prime^*^*/\prime^*************************
                                */
                       ***********************
* On récupère les jumeaux de même sexes;
proc sql;
      CREATE TABLE jumeaux AS
             SELECT<sup>*</sup>
             FROM pop.T_INDI_BPCO_&an_N.
             GROUP BY BEN_NIR_PSA
             HAVING COUNT(DISTINCT BEN IDT ANO) > 1;
quit;
\ast. . . . . . . . .
      *****************************
* On les exclut de notre référentiel;
proc sal:
      CREATE INDEX BEN IDT ANO ON pop.T INDI BPCO &an N. (BEN IDT ANO);
      CREATE INDEX BEN IDT ANO ON jumeaux (BEN IDT ANO);
      ALTER TABLE pop.T INDI BPCO &an N. ADD exclus jumeaux VARCHAR(1);
      UPDATE pop.T_INDI_BPCO_&an_N. SET
                                WHEN BEN_IDT_ANO IN (SELECT BEN_IDT_ANO FROM jumeaux) THEN "1"
            exclus_jumeaux = CASE
                                                    ELSE "0"
                                                    END:
quit;
\ast************************
* On supprime la table temporaire;
proc delete data = jumeaux;
.<br>run; quit;
\star**********************
************************************
\astOn crée une table de correspondance;
%suppr_table(
      lib = or auster,table = corresp_id_patient
      \mathbf{r}
```
proc sort data = pop.T\_INDI\_BPCO\_&an\_N. out = orauser.corresp\_id\_patient (keep = BEN\_IDT\_ANO BEN\_NIR\_PSA) nodupkey;<br>by BEN\_IDT\_ANO BEN\_NIR\_PSA; run;  $\ast$  $*$  $\ddot{\phantom{1}}$ Vérifications;  $\ast$ Variable Exclus\_Jumeaux ; %proc freq( in\_tbl = pop.T\_INDI\_BPCO\_&an\_N., out\_tbl = \_pop\_Exclus\_Jumeaux,<br>list\_var\_in = Exclus\_Jumeaux, list\_var\_out = Exclus\_Jumeaux Frequency  $\mathbf{E}$ 

# 3.3.4 04\_Exclusion\_des\_patients\_sans\_remboursement.sas

```
*************************
                                          *^*/Sélection des patients - On supprime les patients n'ayant pas bénéficié de soin au cours de l'année (table
ER PRS F)
                                          */^*/ه به
                                          */
\frac{1}{2}***********************
¥
        On récupère les patients avec au moins une ligne dans ER_PRS_F au cours de l année;
%macro soins_annee(annee_deb=, annee_fin=);
        %let annee_fin_flx = %sysevalf(&annee_fin. + 1);
        * On boucle sur les années de repérage (en flux);
        %do Annee = &annee_deb. %to &annee_fin_flx.;
                 * On boucle sur les 12 mois de l année;
                 %do i = 1 %to 12;
                         %if &i. < 10 %then %let Mois = 0&i.;
                         %else %let Mois = &i.;
                         %put Données de &Mois./&Annee.;
                         proc sql;
                                 %connectora:
                                         CREATE TABLE soins_&annee._&mois. AS SELECT * FROM CONNECTION TO
ORACLE (
                                                          SELECT DISTINCT
                                                                  a.BEN_IDT_ANO,
                                                                  prs.EXE_SOI_DTD,
                                                                  prs.FLX DIS DTD
                                                          FROM corresp_id_patient a
                                                                  INNER JOIN ER_PRS_F prs
                                                                           ON a.BEN_NIR_PSA =
prs.BEN_NIR_PSA
                                                          WHERE prs.FLX_DIS_DTD =
TO_DATE(%str(%'&Annee.&Mois.01%'), 'YYYYMMDD')
                                                                  AND prs.EXE_SOI_DTD BETWEEN
TO_DATE(%str(%'&Annee_deb.0101%'), 'YYYYMMDD') AND TO_DATE(%str(%'&Annee_fin.1231%'), 'YYYYMMDD')
                                                          \mathbf{E}disconnect from oracle;
                         quit;
                         %arret_erreur;
                         * On empile toutes les tables mensuelles;
                         %if %sysfunc(exist(patients_soins_&annee_N.)) = 1 %then
                                 %doproc append base = patients_soins_&annee_N. data = soins_&annee. &mois.;
                                         run;
```

```
%arret erreur;
                                               proc delete data = soins &annee. &mois.;
                                               .<br>run; quit;
                                      %end;
                            %if %sysfunc(exist(patients_soins_&annee_N.)) = 0 %then
                                      %do;
                                               data patients_soins_&annee_N.;
                                                        set soins_&annee._&mois.;
                                               run:
                                               %arret_erreur;
                                               proc delete data = soins_&annee._&mois.;
                                               run; quit;
                                      %end;
                   %end;
                   * Fin de la boucle sur les 12 mois;
         %end;
         * Fin de la boucle par année;
         %arret_erreur;
%mend soins_annee;
%soins_annee(
         annee_deb = &annee_N.,
         anne_{fin} = \&anne_{N}.
         \mathbf{r}\rightarrow*************************
*\astVérifications:
\astVariable Année de la Date de soins;
data verif date soins;
         set patients_soins_&annee_N.;
         annee_soins = year(datepart(EXE_SOI_DTD));<br>annee_flux = year(datepart(FLX_DIS_DTD));
run;
%proc freq(
         in_tbl = verif_date_soins,
         out_t = e = e = sin s,
         list_var_in = annee_soins,
         list_var_out = annee_soins Frequency
         ):%proc_freq(
         in tbl = verif date soins,
         out_t tbl = _annee_flux,
         list_var_in = annee_flux,
         \overline{\phantom{a}} list_var_out = annee_flux Frequency
         \mathbf{r}proc delete data = verif_date_soins;
run; quit;
               \ddot{x}***********************
\astOn exclut les patients qui n ont pas de soins dans l année;
```

```
* On les exclut de notre référentiel;
proc sort data = patients_soins_&annee_N. nodupkey;
by BEN IDT ANO;
run;proc sql;
       CREATE INDEX BEN_IDT_ANO ON patients_soins_&annee_N. (BEN_IDT_ANO);
       ALTER TABLE pop.T_INDI_BPCO_&an_N. ADD exclus_pas_remb VARCHAR(1);
       UPDATE pop.T_INDI_BPCO_&an_N. SET
                                     WHEN BEN_IDT_ANO NOT IN (SELECT BEN_IDT_ANO FROM
              exclus_pas_remb = CASE
patients_soins_&annee_N.) THEN "1"
                                                            ELSE "0"
                                                            END;
quit;
\ast********************************
***
\astOn supprime les tables temporaires;
proc delete data = patients_soins_&annee_N.;
run; quit;
\ast\astVérifications;
\astVariable exclus_pas_remb;
%proc_freq(
       in_tbl = pop.T_INDI_BPCO_&an_N.,
       out tbl = pop exclus pas remb,
       list_var_in = exclus_pas_remb,\frac{1}{\sqrt{1}} list var out = exclus pas remb Frequency
       \mathbf{r}
```
# 3.3.5 05\_Exclusion\_des\_patients\_decedes.sas

```
.<br>The about the the the theological development and the theological state in the state of the theological state th
                                        **************************
                                          *\prime^*^*//Sélection des patients - Exclusion de patients non vivant au 1er janvier de l'année
                                                                                            */
                                                                                                    ^*/ه به
                *\frac{1}{2}***********************
*1On récupère l information du décès dans IR_BEN_R;
data deces_IR_BEN_R;
        set pop.T_INDI_BPCO_&an_N. (keep = BEN_IDT_ANO BEN_DCD_DTE where = (BEN_DCD_DTE ne .));
run:
\ast\astOn récupère l information du décès dans le PMSI;
%macro deces_PMSI(annee_deb=, annee_fin=);
        %let an_deb_pmsi = %sysevalf(&annee_deb. - 2000);
        % let an \overline{f} fin pmsi = %sysevalf(&annee fin. - 2000);
        %do an = &an deb pmsi. %to &an fin pmsi.:
                 * Dans le PMSI - HAD;
                 proc sal:
                         %connectora;
                                 CREATE TABLE deces_PMSI_HAD_&an. AS SELECT * FROM CONNECTION TO ORACLE (
                                                  SELECT DISTINCT
                                                          a.BEN_IDT_ANO,
                                                          c.EXE SOI DTD,
                                                          c.EXE_SOI_DTF AS BEN_DCD_DTE
                                                  FROM corresp_id_patient a
                                                          INNER JOIN T_HAD&an.C c
                                                                   ON a.BEN_NIR_PSA = c.NIR_ANO_17
                                                          INNER JOIN T_HAD&an.B b
                                                                   ON
                                                                           c.ETA_NUM_EPMSI =
b.ETA_NUM_EPMSI
                                                                   AND
                                                                           c.RHAD_NUM = b.RHAD_NUM
                                                  WHERE b.SOR_MOD = '9' AND c.NIR_ANO_17 NOT IN ('&cle_inc1.',
'&cle_inc2.')
                                                          AND NIR_RET = '0' AND NAI_RET = '0' AND SEX_RET = '0'
AND SEJ_RET = '0' AND FHO_RET = '0'
                                                          AND PMS_RET = '0' AND DAT_RET = '0' %if &an. > 12 %then
%do; AND COH_NAI_RET = '0'
                                                          AND COH SEX RET = '0' %end;
                                                  \mathbf{)}DISCONNECT FROM ORACLE:
                 quit;
                data deces_PMSI_HAD_&an. (rename = (EXE_SOI_DTD2 = EXE_SOI_DTD BEN_DCD_DTE2 = BEN_DCD_DTE));
```
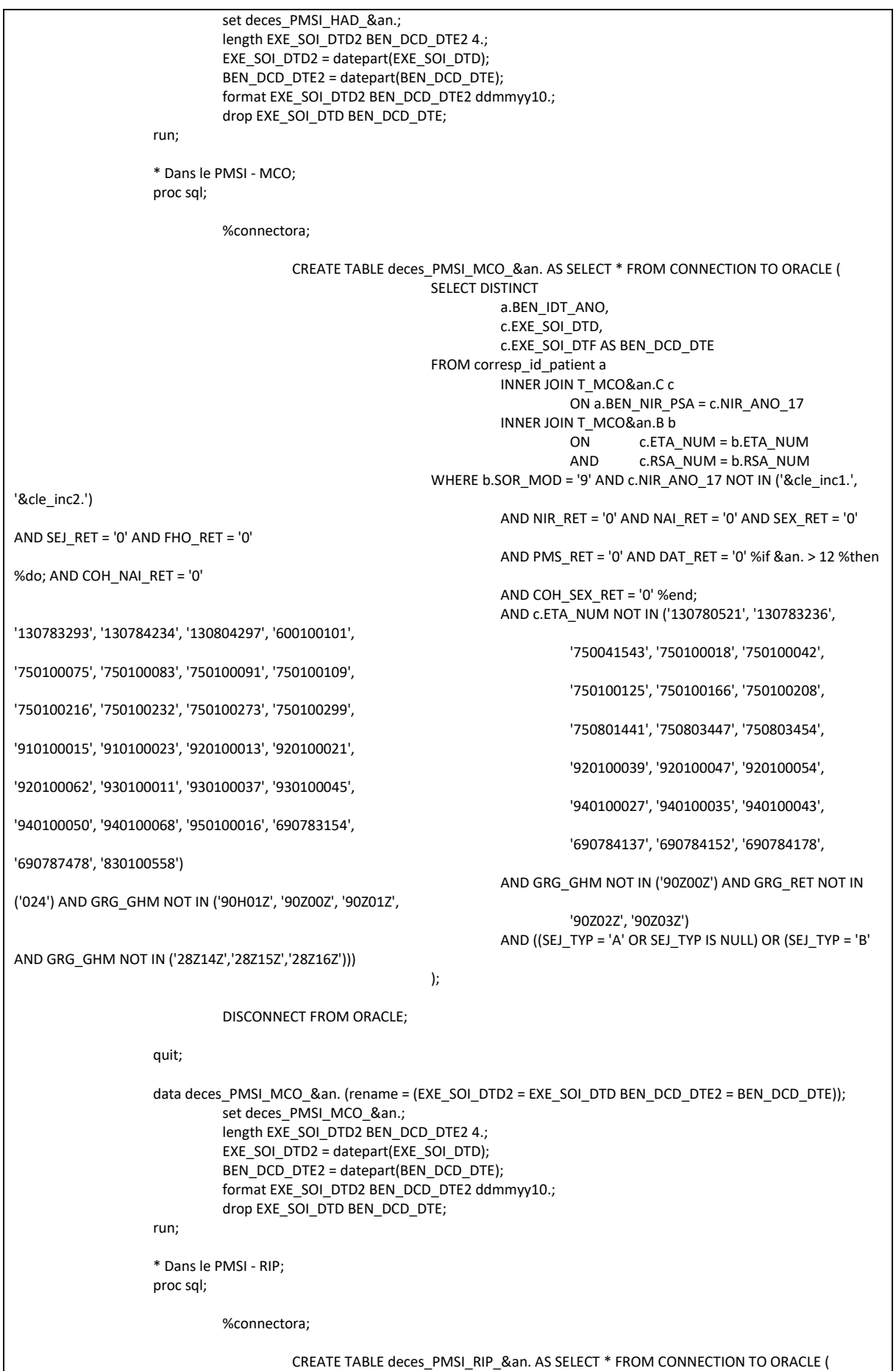

SELECT DISTINCT a.BEN\_IDT\_ANO, c.EXE\_SOI\_DTD, c.EXE\_SOI\_DTF AS BEN\_DCD\_DTE FROM corresp  $\overline{d}$  patient a INNER JOIN T\_RIP&an.C c ON a.BEN\_NIR\_PSA = c.NIR\_ANO\_17 INNER JOIN T\_RIP&an.RSA rsa ON **c.ETA\_NUM\_EPMSI =** rsa.ETA\_NUM\_EPMSI AND c.RIP\_NUM = rsa.RIP\_NUM WHERE rsa.SOR\_MOD = '9' AND c.NIR\_ANO\_17 NOT IN ('&cle\_inc1.', '&cle\_inc2.') AND NIR\_RET = '0' AND NAI\_RET = '0' AND SEX\_RET = '0' AND SEJ\_RET = '0' AND FHO\_RET = '0' AND PMS\_RET = '0' AND DAT\_RET = '0' %if &an. > 12 %then %do; AND COH\_NAI\_RET = '0' AND COH\_SEX\_RET = '0' %end; ); DISCONNECT FROM ORACLE; quit; data deces\_PMSI\_RIP\_&an. (rename = (EXE\_SOI\_DTD2 = EXE\_SOI\_DTD BEN\_DCD\_DTE2 = BEN\_DCD\_DTE)); set deces\_PMSI\_RIP\_&an.; length EXE\_SOI\_DTD2 BEN\_DCD\_DTE2 4.; EXE\_SOI\_DTD2 = datepart(EXE\_SOI\_DTD); BEN\_DCD\_DTE2 = datepart(BEN\_DCD\_DTE); format EXE\_SOI\_DTD2 BEN\_DCD\_DTE2 ddmmyy10.; drop EXE\_SOI\_DTD BEN\_DCD\_DTE; run; \* Dans le PMSI - SSR; proc sql; %connectora; CREATE TABLE deces\_PMSI\_SSR\_&an. AS SELECT \* FROM CONNECTION TO ORACLE ( -<br>SELECT DISTINCT a.BEN\_IDT\_ANO, c.EXE\_SOI\_DTD, c.EXE\_SOI\_DTF AS BEN\_DCD\_DTE FROM corresp\_id\_patient a INNER JOIN T\_SSR&an.C c ON a.BEN\_NIR\_PSA = c.NIR\_ANO\_17 INNER JOIN T\_SSR&an.B b ON C.ETA\_NUM = b.ETA\_NUM<br>AND C.RHA\_NUM = b.RHA\_NUM  $c.RHA$  NUM = b.RHA\_NUM WHERE b.SOR\_MOD = '9' AND c.NIR\_ANO\_17 NOT IN ('&cle\_inc1.', '&cle\_inc2.') AND NIR\_RET = '0' AND NAI\_RET = '0' AND SEX\_RET = '0' AND SEJ\_RET = '0' AND FHO\_RET = '0' AND PMS\_RET = '0' AND DAT\_RET = '0' %if &an. > 12 %then %do; AND COH\_NAI\_RET = '0' AND COH\_SEX\_RET = '0' %end; ); DISCONNECT FROM ORACLE; quit; data deces\_PMSI\_SSR\_&an. (rename = (EXE\_SOI\_DTD2 = EXE\_SOI\_DTD BEN\_DCD\_DTE2 = BEN\_DCD\_DTE)); set deces\_PMSI\_SSR\_&an.; length EXE\_SOI\_DTD2 BEN\_DCD\_DTE2 4.; EXE\_SOI\_DTD2 = datepart(EXE\_SOI\_DTD); BEN\_DCD\_DTE2 = datepart(BEN\_DCD\_DTE); format EXE\_SOI\_DTD2 BEN\_DCD\_DTE2 ddmmyy10.; drop EXE\_SOI\_DTD BEN\_DCD\_DTE; run;

```
%end:
         * On concatène toutes les tables;
         data deces PMSI;
                  = set deces PMSI :;
         run:* On supprime les tables temporaires;
         proc datasets library = work memtype = data nolist;
                  delete deces_PMSI_:;
         run: auit:
%mend deces_PMSI;
%deces_PMSI(
         annee_deb = &annee_2N.,
         annee_fin = &annee_N1.
         \mathbf{E}******************************
*1On récupère l information du décès dans le DCIR;
%macro deces_DCIR(annee_deb=, annee_fin=);
         %let annee_fin_flx = %sysevalf(&annee_fin. + 1);
         * On boucle sur les années de repérage (en flux);
         %do annee = &annee deb. %to &annee fin flx.;
                  * On boucle sur les 12 mois de l année;
                  %do i = 1 %to 12;
                           %if &i. < 10 %then %let Mois = 0&i.;
                           %else %let Mois = &i.;
                           %put Données de &Mois./&Annee.;
                           proc sql;
                                     %connectora;
                                              CREATE TABLE deces_DCIR_&annee._&mois. AS SELECT * FROM CONNECTION
TO ORACLE (
                                                                SELECT DISTINCT
                                                                         a.BEN_IDT_ANO,
                                                                         prs.EXE_SOI_DTD,
                                                                         prs.BEN_DCD_DTE
                                                                FROM corresp_id_patient a
                                                                         INNER JOIN ER PRS F prs
                                                                         ON a.BEN_NIR_PSA = prs.BEN_NIR_PSA
                                                                WHERE BEN_DCD_DTE > TO_DATE('16000101',
'YYYYMMDD')
                                                                         AND prs.FLX_DIS_DTD =
TO_DATE(%str(%'&Annee.&Mois.01%'), 'YYYYMMDD')
                                                                \mathbf{E}disconnect from oracle;
                           quit;
                           data deces_DCIR_&annee._&mois. (rename = (EXE_SOI_DTD2 = EXE_SOI_DTD BEN_DCD_DTE2 =
BEN_DCD_DTE));
                                     set deces_DCIR_&annee._&mois.;
                                     length EXE_SOI_DTD2 BEN_DCD_DTE2 4.;
                                     EXE_SOI_DTD2 = datepart(EXE_SOI_DTD);
                                     BEN DCD DTE2 = datepart(BEN DCD DTE);
                                     format EXE_SOI_DTD2 BEN_DCD_DTE2 ddmmyy10.;
                                    drop EXE_SOI_DTD BEN_DCD_DTE;
                           run;
```

```
%arret erreur;
                          * On empile toutes les tables mensuelles;
                          %if %sysfunc(exist(deces DCIR)) = 1 %then
                                   %do;
                                           proc append base = deces_DCIR data = deces_DCIR_&annee._&mois.;
                                           run;
                                           %arret erreur;
                                           proc delete data = deces_DCIR_&annee._&mois.;
                                           run; quit;
                                   %end;
                          %if %sysfunc(exist(deces_DCIR)) = 0 %then
                                   %do;
                                           data deces_DCIR;
                                                    -<br>set deces DCIR &annee. &mois.;
                                           run;
                                           %arret_erreur;
                                           proc delete data = deces_DCIR_&annee._&mois.;
                                           run; quit;
                                   %end;
                 %end;
                 * Fin de la boucle sur les 12 mois;
        %end:
        * Fin de la boucle par année;
        %arret erreur;
%mend deces DCIR;
%deces DCIR(
        anneedeb = \&anne2N.,annee_fin = &annee_N.
        \mathbf{E}\rightarrow************************
\astOn concatène toutes les données et on conserve l information de manière unique;
data travail.histo_deces;
        set deces_IR_BEN_R deces_PMSI deces_DCIR;
run;
proc delete data = deces_IR_BEN_R deces_PMSI deces_DCIR;
run; quit;
proc sort data = travail.histo_deces nodupkey;
        by all;
run;
\ast*************************
                                      ***************************
\starOn récupère la date de décès minimale;
proc sql;
                 CREATE TABLE date_deces AS
                          SELECT
```

```
BEN IDT ANO.
                                MIN(BEN DCD DTE) AS BEN DCD DTE length = 4 format date9.
                        FROM travail.histo deces
                        GROUP BY BEN IDT ANO;
quit;
\ddot{\phantom{0}}**********************
\astOn ajoute l info du décès dans la table de patients;
proc sort data = pop.T_INDI_BPCO_&an_N. force;
       by BEN_IDT_ANO;
run;
proc sort data = date_deces force;
       by BEN_IDT_ANO;
run;
data pop.T_INDI_BPCO_&an_N.;
       merge pop.T_INDI_BPCO_&an_N. (in = a drop = BEN DCD DTE)
                       date\_deces (in = b);by BEN_IDT_ANO;
       if a;
       format BEN DCD DTE date9.;
run;
\ast**********************
\astOn exclut les patients qui sont décédés avant l année;
proc sql;
        ALTER TABLE pop.T_INDI_BPCO_&an_N. ADD exclus_deces VARCHAR(1);
        UPDATE pop.T INDI BPCO &an N. SET
               exclus_deces = CASE_WHEN YEAR(BEN_DCD_DTE) < &annee_N. AND BEN_DCD_DTE IS NOT NULL THEN "1"
                                                       ELSE "0"
                                                       END:
quit;
\ast***********************
\astOn crée une table de correspondance pour les patients qu on a conservés;
* On supprime la table si elle existe;
%suppr_table(
       lib = orauser,
       table = corresp_id_patient
       \mathbf{r}data corresp_id_patient;
       set pop.T INDI BPCO &an N. (where = (exclus jumeaux = "0" and exclus deces = "0" and exclus pas 40ans = "0" and
exclus_pas_remb = "0"and exclus NIR fictif = "0"));
run;
proc sort data = corresp_id_patient out = orauser.corresp_id_patient (keep = BEN_IDT_ANO BEN_NIR_PSA) nodupkey;
        by BEN_IDT_ANO BEN_NIR_PSA;
run:
                                    *****************************
*1\astOn supprime les tables temporaires;
proc datasets library = work memtype = data nolist;
```

```
delete date deces corresp id patient;
run; quit;
\ast******************************
                                          ***************************
\ast\astVérifications;
\astVariable exclus_pas_remb;
%proc_freq(
         in tbl = pop.T INDI BPCO & an N.,
         out_t tbl = _pop_exclus_DC,
         list var in = exclus_deces,
         list_var_out = exclus_deces Frequency
         \mathbf{)}\astVariable année de BEN_DCD_DTE ;
data annee_deces;
         set pop.T_INDI_BPCO_&an_N. (keep = BEN_IDT_ANO BEN_DCD_DTE where = (BEN_DCD_DTE ne .));
         ance\_deces = year(BEN\_DCD\_DTE);run;
%proc_freq(
         in_tbl = annee_deces,
         out_tbl = _pop_annee_DC,
         list_var_in = annee_deces,
         list_var_out = annee_deces Frequency
         \mathbf{r}proc delete data = annee_deces;
run; quit;
```
#### 3.3.6 06\_Hospit\_BPCO.sas

```
**************************
                                           */
/^*//Sélection des patients - Hospitalisation pour BPCO en MCO, SSR ou HAD dans l'année
                                                                                               */
\prime^*^*/\prime^*د به به
             ***********************
                                          */
\ast*1****************************
\astOn récupère les séjours pour BPCO en MCO, SSR et HAD;
%suppr_table(
        lib = orauser,
        table = hospit_CIM_BPCO
        \mathbf{r}data orauser.hospit_CIM_BPCO;
        set orauser.diag_codes_CIM_BPCO (where = (reperage = 16));
run;
* On appelle la macro pour le repérage dans le PMSI MCO, HAD et SSR;
%suppr_table(
        lib = travail.table = reperage_hospit_BPCO_&annee_4N._&annee_N1.
        \mathbf{r}%extract CIM10 PMSI(
        annee de = \&annee 4N.,
        = annee fin = & annee N1.
        HAD \overline{DP} = 1,
        HAD_DAS = 1,
        HAD MPP = 1,
        HAD MPA = 1.
        MCO\_DP = 1,
        MCO\_DR = 1,
        MCO DAS = 1,
        MCO DP UM = 1MCO_DR_UM = 1,
        SSR_FP = 1,
        SSR_MPP = 1,
        SSR AE = 1,
        SSR DAS = 1,
        tbl_out = travail.reperage_hospit_BPCO_&annee_4N._&annee_N1.,
        tbl_codes = hospit_CIM_BPCO,
        tbl_patients = corresp id_patient
        \mathbf{E}data travail.reperage_hospit_BPCO_&annee_4N._&annee_N1.;
        set travail.reperage_hospit_BPCO_&annee_4N._&annee_N1.;
        format id_sejour $30.;
        if domaine = "HAD" then
                 id_sejour = ETA_NUM_EPMSI||"_"||RHAD_NUM||"_"||put(annee, 4.);
        if domaine = MCO'' then
                id_sejour = ETA_NUM||"_"||RSA_NUM||"_"||put(annee, 4.);
        if domaine = "SSR" then
                id_sejour = ETA_NUM||"_"||RHA_NUM||"_"||put(annee, 4.);
        if domaine ne "MCO" and date_fin = . then
                date_fin = mdy(12, 31, annee);
```

```
run:\ddot{\phantom{0}}****************************
********
        Vérifications;
data verifs;
        set travail.reperage_hospit_BPCO_&annee_4N._&annee_N1. (keep = id_sejour annee date_debut date_fin CODE_CIM
domaine table variable type);
         annee debut = year(data debt);annee_fin = year(date_fin);
run;
%proc_freq(
        in_tbl = verifs,
        out_tbl = _hospit_BPCO_debut,
        list_var_in = annee_debut,
         list_var_out = annee_debut Frequency
        \cdot%proc freq(
        in_tbl = verifs,
        out_tbl = _hospit_BPCO_fin,
        list_var_in = annee_fin,
        list_ var out = annee fin Frequency
        \cdot%proc_freq(
        in tbl = verifs,
        out_tbl = _hospit_BPCO_CIM,
         list var in = CODE CIM,
        list_var_out = CODE_CIM Frequency
        \mathbf{r}%proc_freq(
        in_tbl = verifs,
         out tbI = hospit BPCO,
         \frac{1}{\pi} var in = Annee*Domaine*Table*Variable*Type,
         list var out = Annee Domaine Table2 Variable Type Frequency
        \mathbf{r}proc delete data = verifs;
run; quit;
                                         *****************
              ***********************
\astOn compte le nombre de séjours dans l année;
proc sql undo policy = none;
        CREATE TABLE nb_hospit_BPCO_&annee_N. AS
                 SELECT
                           BEN IDT ANO,
                           COUNT(DISTINCT id_sejour) AS Nb_hospit_BPCO length = 3
                 FROM travail.reperage_hospit_BPCO_&annee_4N. &annee_N1.
                 WHERE annee = & annee N.
                 GROUP BY BEN IDT ANO;
quit;
\ast************************
        On ajoute l information du nombre d hospitalisations dans l année dans la table de population;
data pop.T INDI BPCO &an N.;
        merge pop.T_INDI_BPCO_&an_N. (in = a)
                          nb hospit BPCO & annee N. (in = b);
        by BEN_IDT_ANO;
```

```
if a:if not b then
                Nb hospit BPCO = 0;
run:
\ast**********************
\astOn supprime les tables temporaires;
proc delete data = nb hospit BPCO &annee N.;
run; quit;
proc delete data = orauser.hospit_CIM_BPCO;
run; quit;
\ast********************
\astOn récupère les patients hospitalisés pour BPCO en MCO, SSR et HAD entre le 1er janvier de l année N-1 et le 31 août de l
année N;
        On compte le nombre de séjours entre l année N-1 et l année N;
proc sql undo_policy = none;
        CREATE TABLE nb hospit BPCO ind02 AS
                SELECT
                         BEN IDT ANO,
                        COUNT(DISTINCT id_sejour) AS Nb_hospit_BPCO_Ind02 length = 3
                FROM travail.reperage hospit BPCO & annee 4N. & annee N1.
                WHERE (domaine = "MCO" AND "01JAN&Annee_1N."d <= date_fin <= "31AUG&Annee_N."d) OR (domaine IN
("HAD", "SSR") AND
                         (date_debut <= "31AUG&Annee_N."d AND "01JAN&Annee_1N."d <= date_fin))
                GROUP BY BEN IDT ANO;
quit;
\ddot{\phantom{0}}On ajoute l information du nombre d hospitalisations dans l année dans la table de population;
data pop.T INDI BPCO &an N.;
        merge pop.T INDI BPCO &an N. (in = a)
                        \overline{p} hospit BPCO ind02 (in = b):
        by BEN IDT ANO;
        if a;
        if not b then
                Nb hospit BPCO IndO2 = 0;
run;
\ast**************
              *********************
\astOn supprime les tables temporaires;
proc delete data = nb_hospit_BPCO_ind02;
run; quit;
```
# 3.3.7 07\_Hospit\_exacerbation\_de\_BPCO.sas

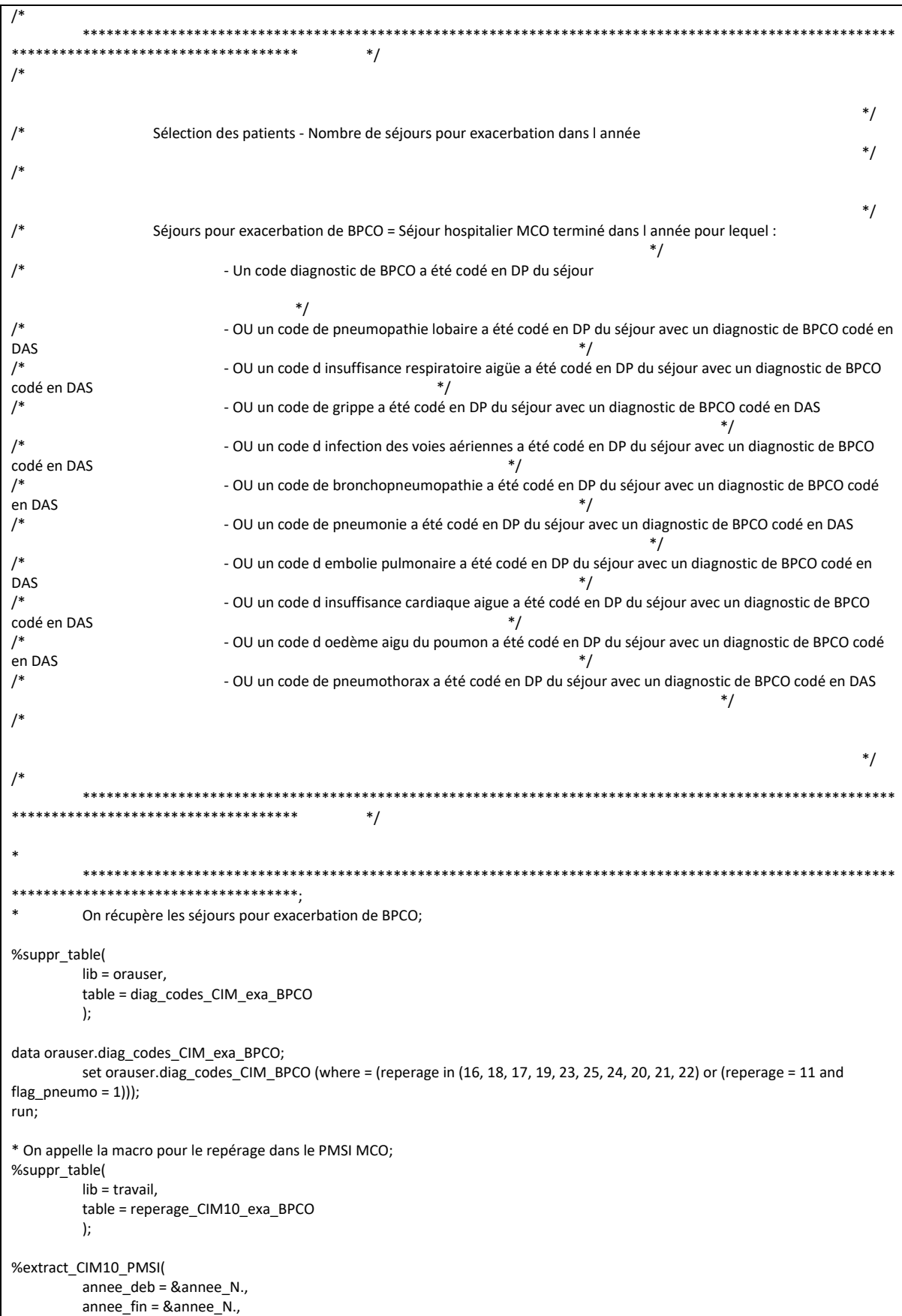

```
HAD DP = 0.
        HAD DAS = 0.
        HAD MPP = 0,
        HAD MPA = 0,
        MCO DP = 1,
        MCO<sub>DR = 1</sub>,
        MCO DAS = 1,
        MCO DP UM = 1,
        MCO DR UM = 1,
        SSR FP = 0,
        SSR MPP = 0,
        SSR AE = 0,
        SSR \text{DAS} = 0,
        tbl_out = travail.reperage_CIM10_exa_BPCO,
        tbl_codes = diag_codes_CIM_exa_BPCO,
        tbl_patients = corresp_id_patient
        );proc sql;
        DELETE FROM travail.reperage_CIM10_exa_BPCO
        WHERE SUBSTR(GRG GHM, 1, 2) = "28" OR SEJ NBJ = 0;
quit;
proc sort data = travail.reperage CIM10 exa BPCO;
        by ETA_NUM RSA_NUM annee;
run:
\astsk sk sk sk sk sk sk sk sk sk sk s
\astOn récupère les séjours avec un code diagnostic de BPCO a été codé en DP du séjour;
data sejours exacerbation1;
        set travail.reperage_CIM10_exa_BPCO (where = (reperage = 16 and table = "B" and variable = "DGN_PAL"));
        length exacerbation_BPCO 3.;
        exacerbation BPCO = 1;
run<sup>2</sup>\ast****************************
\astOn récupère les séjours avec un code diagnostic de BPCO a été codé en DAS du séjour;
proc sort data = travail.reperage_CIM10_exa_BPCO (where = (reperage = 16 and variable = "ASS_DGN")) out =
reperage_CIM10_exa_BPCO
                nodupkey:
        by ETA NUM RSA NUM annee;
run;
\ast****************************
\astOn récupère les séjours avec un code de pneumopathie lobaire en DP et un diagnostic de BPCO en DAS;
data sejours exacerbation2;
        merge travail.reperage_CIM10_exa_BPCO (in = a where = (reperage = 18 and table = "B" and variable = "DGN_PAL"))
                       reperage CIM10 exa BPCO (in = b);
        by ETA_NUM RSA_NUM annee;
        if a and b;
        length exacerbation_BPCO 3.;
        exacerbation_BPCO = 2;
run:
        ****************************
********
\astOn récupère les séjours avec un code d insuffisance respiratoire aigüe en DP avec un diagnostic de BPCO en DAS;
data sejours_exacerbation3;
```

```
travail.reperage CIM10 exa BPCO (in = a where = (reperage = 17 and table = "B" and variable = "DGN PAL"))
        merge
                        reperage CIM10 exa BPCO (in = b);
        by ETA NUM RSA NUM annee;
        if a and b:
        length exacerbation BPCO 3.;
        exacerbation_BPCO = 3;
run;
\ast********************
        On récupère les séjours avec un code de grippe en DP avec un diagnostic de BPCO en DAS;
data sejours_exacerbation4;
        merge travail.reperage_CIM10_exa_BPCO (in = a where = (reperage = 19 and table = "B" and variable = "DGN_PAL"))
                        reperage_CIM10_exa_BPCO (in = b);
        by ETA_NUM RSA_NUM annee;
        if a and b:
        length exacerbation_BPCO 3.;
        exacerbation BPCO = 4;
run:
                                    *********************
\starOn récupère les séjours avec un code d infection des voies aériennes en DP avec un diagnostic de BPCO en DAS;
data sejours exacerbation5:
        merge travail.reperage_CIM10_exa_BPCO (in = a where = (reperage = 23 and table = "B" and variable = "DGN_PAL"))
                        reperage CIM10 exa BPCO (in = b);
        by ETA_NUM RSA_NUM annee;
        if a and b;
        length exacerbation_BPCO 3.;
        exacerbation_BPCO = 5;
run;
                                    **********************
\astOn récupère les séjours avec un code de bronchopneumopathie en DP avec un diagnostic de BPCO en DAS;
data sejours exacerbation6;
        merge travail.reperage_CIM10_exa_BPCO (in = a where = (reperage = 25 and table = "B" and variable = "DGN_PAL"))
                        reperage_CIM10_exa_BPCO (in = b);
        by ETA NUM RSA NUM annee:
        if a and b;
        length exacerbation_BPCO 3.;
        exacerbation BPCO = 6;
run:
                                ****************************
********
        On récupère les séjours avec un code de pneumonie en DP avec un diagnostic de BPCO en DAS;
data sejours_exacerbation7;
        merge travail.reperage CIM10 exa BPCO (in = a where = (reperage = 24 and table = "B" and variable = "DGN PAL"))
                        reperage_CIM10_exa_BPCO (in = b);
        by ETA NUM RSA NUM annee;
        if a and b:
        length exacerbation_BPCO 3.;
        exacerbation_BPCO = 7;
run;
                                      ****************************
        On récupère les séjours avec un code d embolie pulmonaire en DP avec un diagnostic de BPCO en DAS;
data sejours_exacerbation8;
        merge travail.reperage_CIM10_exa_BPCO (in = a where = (reperage = 20 and table = "B" and variable = "DGN_PAL"))
```

```
reperage CIM10 exa BPCO (in = b):
        by ETA NUM RSA NUM annee:
        if a and b;
        length exacerbation_BPCO 3.;
        exacerbation BPCO = 8;
run:\ddot{\phantom{0}}************************
        On récupère les séjours avec un code d insuffisance cardiaque aigue en DP avec un diagnostic de BPCO en DAS;
data sejours_exacerbation9;
       merge travail.reperage_CIM10_exa_BPCO (in = a where = (reperage = 21 and table = "B" and variable = "DGN_PAL"))
                       reperage_CIM10_exa_BPCO (in = b);
        by ETA_NUM RSA_NUM annee;
        if a and b;
       length exacerbation_BPCO 3.;
        exacerbation_BPCO = 9;
run:
\ast************************
\astOn récupère les séjours avec un code d œdème aigu du poumon en DP avec un diagnostic de BPCO en DAS;
data sejours_exacerbation10;
       merge travail.reperage_CIM10_exa_BPCO (in = a where = (reperage = 22 and table = "B" and variable = "DGN PAL"))
                       reperage_CIM10_exa_BPCO (in = b);
        by ETA NUM RSA NUM annee:
        if a and b;
        length exacerbation BPCO 3.;
        exacerbation_BPCO = 10;
run;
\ast****************************
\ddot{\phantom{0}}On récupère les séjours avec un code de pneumothorax en DP avec un diagnostic de BPCO en DAS;
data sejours exacerbation11:
       merge travail.reperage CIM10 exa BPCO (in = a where = (reperage = 11 and table = "B" and variable = "DGN PAL"))
                       reperage_CIM10_exa_BPCO (in = b);
        by ETA NUM RSA NUM annee;
        if a and b:
        length exacerbation_BPCO 3.;
        exacerbation BPCO = 11;
run:
        *************************************
\astOn concatène toutes les tables et on compte le nombre de séjours par patient;
data travail.sejours exacerbation & Annee N.;
       set sejours_exacerbation1-sejours_exacerbation11;
        length id sejour $30;
        id_sejour = ETA_NUM||RSA_NUM||put(Annee, 4.);
run;
\star****************************
                                   ************************
       Vérifications;
%let tmp_num_tab = 15;
%proc freal
       in_tbl = travail.sejours_exacerbation_&Annee_N.,
       out_{tb} = exa_{B}PCO,list_var_in = Annee*Domaine*Table*Variable*DGN_PAL*CODE_CIM,
```

```
list var out = Annee Domaine Table2 Variable DGN PAL CODE CIM Frequency
       \cdotproc sql undo policy = none;
        CREATE TABLE nb_sejours_exacerbation AS
               SELECT
                        BEN_IDT_ANO,
                       COUNT(DISTINCT id_sejour) AS Nb_Sej_Exacerbation length = 3
                FROM travail.sejours_exacerbation_&Annee_N.
                GROUP BY BEN IDT ANO;
quit;
\ast\astOn ajoute l information du nombre de séjours pour exacerbation dans l année dans la table de population;
data pop.T_INDI_BPCO_&an_N.;
       merge pop.T INDI BPCO & an N. (in = a)
                       nb sejours exacerbation (in = b);
       by BEN_IDT_ANO;
       if a;
       if not b then
               Nb_Sej_Exacerbation = 0;
run;
\ast************************
\astVérifications;
%proc_freq(
       in_tbl = pop.T_INDI_BPCO_&an_N.,
        out_tbl = _exa_BPCO_Nb_Sej,
       list_var_in = Nb_Sej_Exacerbation,
        list var out = Nb Sej Exacerbation Frequency
        \mathbf{E}\ast*****************
             *********************
\astOn supprime les tables temporaires;
proc datasets library = work memtype = data nolist;
       delete sejours_exacerbation: nb_sejours_exacerbation reperage_CIM10_exa_BPCO;
run; quit;
proc delete data = orauser.diag_codes_CIM_exa_BPCO;
run; quit;
proc delete data = travail.reperage_CIM10_exa_BPCO travail.sejours_exacerbation_&Annee_N.;
run; quit;
```
#### 3.3.8 08\_ALD\_BPCO.sas

\*\*\*\*\*\*\*\*\*\*\*\*\*\*\*\*\*\*\*\*\*\*\*\*\*\*  $*$  $/$ \*  $*$  $/$ Sélection des patients - ALD BPCO active dans l année  $^*/$  $\overline{1}$  $^*/$  $^*/$ \*\*\*\*\*\*\*\*\*\*\*\*\*\*\*\*\*\*\*\*\*  $\ast$ On récupère les patients avec une ALD BPCO (J44\*) active dans l année; proc sql undo\_policy = none; %connectora; CREATE TABLE ALD\_BPCO\_&annee\_N. AS SELECT DISTINCT \* FROM CONNECTION TO ORACLE ( SELECT DISTINCT a.BEN IDT ANO, b.IMB\_ETM\_NAT, b.IMB ALD DTD, b.IMB\_ALD\_DTF, b.INS DTE, b.UPD\_DTE, b.IMB ALD NUM. b.MED MTF COD. 1 AS ALD BPCO FROM corresp\_id\_patient a INNER JOIN IR IMB R b ON a.BEN\_NIR\_PSA = b.BEN\_NIR\_PSA INNER JOIN IR CIM V c ON SUBSTR(b.MED\_MTF\_COD, 1, 3) = SUBSTR(c.CIM\_COD, 1, 3) WHERE IMB\_ETM\_NAT IN (41, 43, 45) AND SUBSTR(TRIM(b.MED\_MTF\_COD), 1, 3) = 'J44' AND b.INS\_DTE < TO\_DATE(%str(%'&Annee\_N1.0501%'), 'YYYYMMDD')  $\mathbf{E}$ disconnect from oracle; quit; proc sort data = ALD\_BPCO\_&annee\_N.; by BEN\_IDT\_ANO IMB\_ETM\_NAT IMB\_ALD\_NUM MED\_MTF\_COD INS\_DTE UPD\_DTE IMB\_ALD\_DTF descending IMB\_ALD\_DTD;  $r<sub>1</sub>$ data ALD\_BPCO\_&annee\_N.; set ALD\_BPCO\_&annee\_N.; by BEN IDT ANO IMB\_ETM\_NAT IMB\_ALD\_NUM MED\_MTF\_COD INS\_DTE UPD\_DTE IMB\_ALD\_DTF descending IMB\_ALD\_DTD; if last.MED MTF COD then output; run; data ALD BPCO &annee N. (rename = (IMB ALD DTD2 = IMB ALD DTD IMB ALD DTF2 = IMB ALD DTF)); set ALD BPCO &annee N.; length IMB\_ALD\_DTD2 IMB\_ALD\_DTF2 4. ALD\_BPCO\_&an\_N. 3.;  $IMB$  ALD DTD2 = datepart( $IMB$  ALD DTD);

IMB ALD  $DTF2 = datepart(IMB ALD DTF)$ : ALD BPCO &an N. = ALD BPCO; format IMB ALD DTD2 IMB ALD DTF2 ddmmyy10.; drop IMB ALD DTD IMB ALD DTF ALD BPCO; if IMB ALD DTD2 <= "31DEC&Annee N."d and (IMB ALD DTF2 = "01JAN1600"d or IMB ALD DTF2 >= "01JAN&Annee N."d) then output: run;  $\ast$ \*\*\*\*\*\*\*\*\*\*\*\*\*\*\*\*\*\*\*\*\*\* \*\*\*\*\*\*\*\*\*\*\*\*\*\*\*\*\*\*\*\*\*\*\* On ajoute I information de I ALD BPCO dans la table de population; proc sql; ALTER TABLE pop.T\_INDI\_BPCO\_&an\_N. ADD ALD\_BPCO\_&an\_N. INT length = 3; UPDATE pop.T\_INDI\_BPCO\_&an\_N. a SET ALD\_BPCO\_&an\_N. = CASE WHEN BEN\_IDT\_ANO IN (SELECT BEN\_IDT\_ANO FROM ALD\_BPCO\_&annee\_N.) THEN<sub>1</sub> FLSE 0 END: quit;  $\star$ \*\*\*\*\*\*\*\*\*\*\*\*\*\*\*\*\*\*\*\*\*\*\*\*\*\*\*\*\*\*\*\*\*\*\*\*\* Patients avec une ALD BPCO (J44\*) active au 1er septembre; data ALD\_BPCO\_septembre; set ALD BPCO &annee N.; where IMB\_ALD\_DTD <= "01SEP&annee\_N."d <= IMB\_ALD\_DTF or IMB\_ALD\_DTD <= "01SEP&annee\_N."d and IMB\_ALD\_DTF = "01JAN1600"d;  $run:$ proc sql; ALTER TABLE pop.T INDI BPCO &an N. ADD ALD BPCO septembre INT length = 3; UPDATE pop.T INDI BPCO &an N. a SET ALD\_BPCO\_septembre = CASE WHEN BEN\_IDT\_ANO IN (SELECT BEN\_IDT\_ANO FROM ALD BPCO septembre) THEN 1 ELSE<sub>0</sub> END; quit; \*\*\*\*\*\*\*\*\*\*\*\*\*\*\*\*\*\*\*\*\*\*\*\*\*\*\*\*\*\*\*\*\*\*\*\*  $\ast$ Patients avec une ALD BPCO (J44\*) active au 31 décembre; data ALD BPCO decembre; set ALD\_BPCO\_&annee\_N.; where (IMB ALD DTD <= "31DEC&annee N."d <= IMB ALD DTF) or (IMB ALD DTD <= "31DEC&annee N."d and IMB\_ALD\_DTF = "01JAN1600"d); run; proc sql; ALTER TABLE pop.T\_INDI\_BPCO\_&an\_N. ADD ALD\_BPCO\_decembre INT length = 3; UPDATE pop.T\_INDI\_BPCO\_&an\_N.a SET ALD\_BPCO\_decembre = CASE WHEN BEN\_IDT\_ANO IN (SELECT BEN\_IDT\_ANO FROM ALD BPCO decembre) THEN 1 ELSE<sub>0</sub> END;

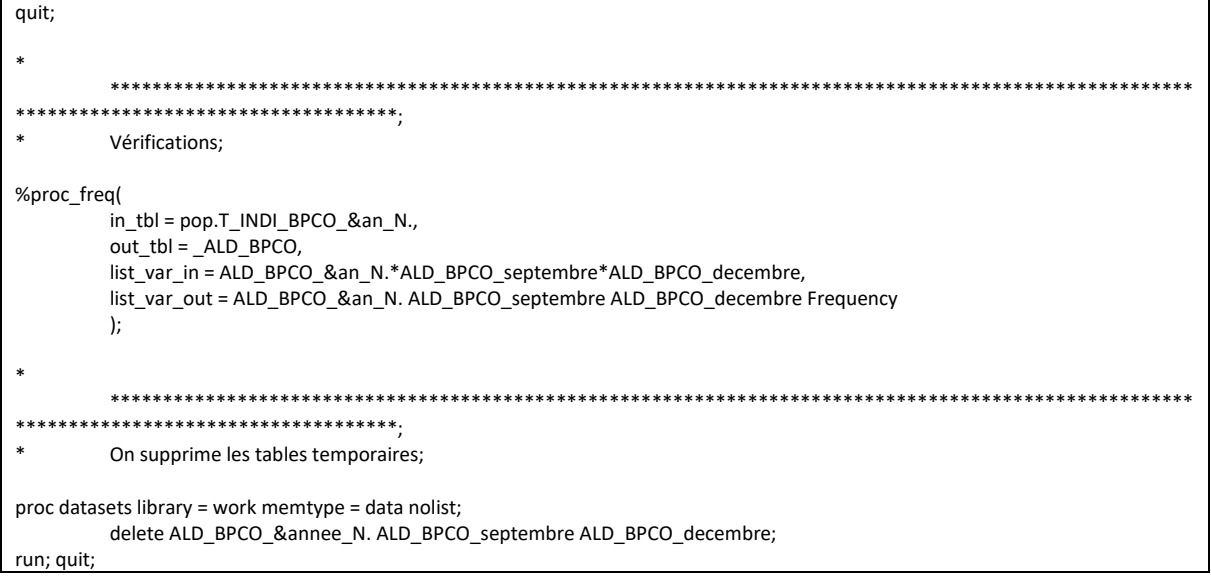

# 3.3.9 09\_Delivrances\_de\_traitement\_BPCO.sas

```
*************************
                                      */^*//Sélection des patients - Nombre de délivrances remboursées de traitements BPCO : BDLA, ATB et arrêt du tabac
                                                     *\prime^*^*/نه به
               *\ast********************
*<sub>1</sub>BDLA:
\ast****************************
                                   *******************
\star\starOn récupère les délivrances remboursées de bronchodilatateur anticholinergique ou bêta-2 longue durée d action;
%suppr_table(
       lib = ormather.table = codes_ATC_BDLA
       \mathbf{r}data orauser.codes ATC BDLA;
       set orauser.codes ATC BPCO (where = (reperage in (45, 46, 47, 48, 49)));
run:* On appelle la macro pour le repérage dans le DCIR - CIP:
%suppr table(
       lib = travail,table = reperage_BDLA_&Annee_N.
       \mathbf{r}* Dans le DCIR - Codes CIP;
%extract_CIP(
       annee_deb = &Annee_N.,
       annee_fin = &Annee_N.,
       tbl out = travail.reperage BDLA & Annee N.,
       tbL \over = codes \overline{ATC} \overline{BDLA}tbl_patients = corresp_id_patient
       \cdot¥
       ***************************
\astVérifications;
data verif;
       set travail.reperage_BDLA_&Annee_N.;
       annee_soin = year(date_debut);
run;
%proc_freq(
       in_tbl = verif,
       out tbI = trt BPCO BDLA,
       list_var_in = annee_soin*PHA_ATC_C07*PHA_CND_TOP,
       list var out = annee soin PHA ATC C07 PHA CND TOP Frequency
       \mathbf{r}proc delete data = verif;
```

```
run: quit:
J.
                                       ************************
********
        On compte le nombre de délivrances différentes par patient;
proc sql undo_policy = none;
        CREATE TABLE travail.reperage_BDLA_&Annee_N. AS
                SELECT
                        BEN_IDT_ANO,
                        COUNT(DISTINCT date_debut) AS Nb_Broncho_LDA length = 3
                FROM travail.reperage_BDLA_&Annee_N.
                WHERE YEAR(date_debut) = &annee_N.
                GROUP BY BEN_IDT_ANO;
quit;
\star*1****************************
        On ajoute l information du nombre de délivrances remboursées de bronchodilatateur anticholinergique ou bêta-2 longue
durée d action dans
        l année dans la table de population;
proc sort data = pop.T_INDI_BPCO_&an_N.;
        by BEN IDT ANO;
run:
data pop.T_INDI_BPCO_&an_N.;
        merge pop.T INDI_BPCO_&an_N. (in = a)
                        travail.reperage_BDLA_&Annee_N. (in = b);
        by BEN_IDT_ANO;
        if a;
        if not b then
                Nb_Broncho_LDA = 0;
run;
proc delete data = travail.reperage BDLA & Annee N.;
run: quit:
proc delete data = orauser.codes_ATC_BDLA;
run; quit;
                                    **********************
*\astATB:
\ast****************************
***********************************
\astOn récupère les délivrances remboursées d antibiotiques;
%suppr_table(
        lib = orauser,
        table = codes_ATC_ATB
        \mathbf{r}data orauser.codes_ATC_ATB;
        set orauser.codes_ATC_BPCO (where = (reperage = 36));
run;
* On appelle la macro pour le repérage dans le DCIR - CIP;
%suppr_table(
        lib = travail,
        table = reference ATC ATB
        \mathbf{r}%extract_CIP(
```

```
annee deb = &Annee N...
       annee fin = &Annee N.,
       tbl out = travail.reperage ATC ATB,
       tbI\_codes = codes\_ATC\_ATBtbl patients = corresp id patient
       \mathbf{r}\ast****************************
\astVérifications:
data verif;
       set travail.reperage_ATC_ATB;
       annee_soin = year(date_debut);
run;
%proc_freq(
       in_tbl = verif,
       out tbl = trt BPCO ATB,
       list_var_in = annee_soin*PHA_ATC_C07*PHA_CND_TOP,
       list_var_out = annee_soin PHA_ATC_C07 PHA_CND_TOP Frequency
       \mathbf{r}proc delete data = verif;
run; quit;
                 .<br>***********************************
***On compte le nombre de délivrances différentes par patient;
proc sql undo_policy = none;
       CREATE TABLE travail.reperage_ATC_ATB AS
              SELECT
                      BEN IDT ANO,
                      COUNT(DISTINCT date debut) AS Nb ATB length = 3
               FROM travail.reperage_ATC_ATB
               WHERE YEAR(date debut) = &annee N.
              GROUP BY BEN IDT ANO:
quit;
\ast************************
            \astOn ajoute l information du nombre de délivrances remboursées d antibiotiques dans l année dans la table de population;
data pop.T_INDI_BPCO_&an_N.;
       merge pop.T_INDI_BPCO_&an_N. (in = a)
                      travail.reperage_ATC_ATB (in = b);
       by BEN_IDT_ANO;
       if a;
       if not b then
              Nb\_ATB = 0;run;
proc delete data = travail.reperage ATC ATB;
run; quit;
proc delete data = orauser.codes_ATC_ATB;
run; quit;
                                  ****************************
*************************************
\astTahar<sup>-</sup>
\overline{\phantom{a}}************************************
```

```
On récupère les délivrances remboursées de médicaments utilisés dans la dépendance tabagique;
%suppr table(
         lib = or auster,table = codes_ATC_Tabac
        \cdotdata orauser.codes ATC Tabac;
        set orauser.codes_ATC_BPCO (where = (reperage = 35));
run:
* On appelle la macro pour le repérage dans le DCIR - CIP;
%suppr_table(
        lib = travail,
        table = reperage_CIP_sdv_Tabac
        ):%extract_CIP(
        annee_deb = &Annee_N.,
         annee_fin = &Annee_N.,
        tbl_out = travail.reperage_ATC_Tabac,
        tbl_codes = codes_ATC_Tabac,
        tbl_patients = corresp_id_patient
         \mathbf{E}\rightarrow****************************
         ****************************
*\astVérifications;
data verif;
        set travail.reperage_ATC_Tabac;
         annee_soin = year(date_debut);
run;
%proc_freq(
        in tbI = verif,out tbl = trt BPCO Tabac,
         list_var_in = annee_soin*PHA_ATC_C07*PHA_CND_TOP,
         list var out = annee soin PHA ATC C07 PHA CND TOP Frequency
        \mathbf{r}proc delete data = verif;
run; quit;
                                      *****************************
              **********************
\astOn compte le nombre de délivrances différentes par patient;
proc sql undo_policy = none;
         CREATE TABLE travail.reperage_ATC_Tabac AS
                 SELECT
                          BEN_IDT_ANO,
                          COUNT(DISTINCT date debut) AS Nb Tabac length = 3
                 FROM travail.reperage_ATC_Tabac
                  WHERE YEAR(date debut) = & annee N.
                 GROUP BY BEN_IDT_ANO;
quit;
\ast****************************
                 *******************
\astOn ajoute l information du nombre de délivrances remboursées de médicaments utilisés dans la dépendance tabagique dans
Lannée dans la
        table de population;
data pop.T_INDI_BPCO_&an_N.;
```

```
pop.T INDI BPCO &an N. (in = a)merge
                              travail.reperage_\tt ATC\_Table (in = b);
          by BEN_IDT_ANO;
          if a;
          if not b then
                    Nb\_Table = 0;run;
proc delete data = travail.reperage_ATC_Tabac;
run; quit;
proc delete data = orauser.codes_ATC_Tabac;
run; quit;
\ast***\astVérifications;
%proc_freq(
         vi<br>in_tbl = pop.T_INDI_BPCO_&an_N.,<br>out_tbl = _Nb_BRONCHO_LDA,<br>list_var_in = Nb_BRONCHO_LDA,
          list_var_out = Nb_BRONCHO_LDA Frequency
          \mathbf{)}%proc_freq(
          in<sub>_tbl</sub> = pop.T_INDI_BPCO_&an_N.,
          out_tbl = NB_ATBlist_var_in = NB_ATB,\overline{\text{list\_var\_out}} = \overline{\text{NB\_ATB}} Frequency
          \mathbf{r}%proc_freq(
          in_tbl = pop.T_INDI_BPCO_&an_N.,
          out_tbl = _NB_TABAC,
          list_var_in = NB_TABAClist var out = NB TABAC Frequency
          \cdot
```
#### 3.3.10 10\_Table\_finale.sas

```
*/*/Sélection des patients - Table finale : Pré-sélection des populations de chaque indicateur
                                                                                                               *ه به
             *proc sal:
         ALTER TABLE pop.T INDI BPCO &an N. ADD indicateur 01 INT length = 3, indicateur 02a INT length = 3, indicateur 02b
INT length = 3,
                  indicateur_03 INT length = 3, indicateur_04 INT length = 3, indicateur_05 INT length = 3, indicateur_06 INT length
= 3.indicateur_07 INT length = 3, indicateur_09 INT length = 3;
         * 01 : Patients suspects de BPCO (1 BDLA, 1 ATB, 1 TTT arrêt tabac), de 40 ans et plus;
         UPDATE pop.T_INDI_BPCO_&an_N.a
                  SET indicateur_01 = CASE
                                              WHEN (Nb_Broncho_LDA >= 1 OR Nb_ATB >= 1 OR nb_Tabac >= 1) AND Age >=
40 THEN 1
                                                                                   FISE 0
                                                                                   END;
         * 02a : Patients BPCO probable (3 BDLA), de 40 ans et plus;
         UPDATE pop.T INDI BPCO &an N. a
                  SET indicateur 02a = CASE
                                             WHEN Nb Broncho LDA >= 3 AND Age >= 40 THEN 1
                                                                                            FISE 0
                                                                                            FND* 02b : Patients BPCO diagnostiqués
                                     ALD active au 1er septembre de l année N, de 40 ans et plus
                                    hospitalisés pour BPCO en MCO, SSR ou HAD, de 40 ans et plus;
         UPDATE pop.T_INDI_BPCO_&an_N. a
                  SET indicateur 02b = CASE
                                              WHEN (ALD BPCO septembre = 1 AND Age >= 40) OR (Nb hospit BPCO Ind02
>= 1 AND Age >= 40) THEN 1
                                                                                            FLSE 0
                                                                                            FND:
         * 03 : Patients BPCO probable (3 BDLA) ou diagnostiqués BPCO (ALD active au 31 décembre de l année N ou hospitalisés pour
BPCO en MCO, SSR ou HAD),
                  de 40 ans et plus;
         UPDATE pop.T_INDI_BPCO_&an_N. a
                                              WHEN (Nb_Broncho_LDA >= 3 OR ALD_BPCO_decembre = 1 OR Nb_hospit_BPCO
                  SET indicateur_03 = CASE
>= 1) AND Age >= 40 THEN 1
                                                                                   FLSE 0
                                                                                   FND* 04 : Patients avec au moins un séjour pour exacerbation de BPCO, de 40 ans et plus;
         UPDATE pop.T_INDI_BPCO_&an_N.a
                  SET indicateur_04 = CASE
                                              WHEN Nb_Sej_Exacerbation >= 1 AND Age >= 40 THEN 1
                                                                                   ELSE<sub>0</sub>
                                                                                   END:
         * 05 : Patients avec au moins un séjour pour exacerbation de BPCO, de 40 ans et plus;
         UPDATE pop.T INDI BPCO &an N. a
                  SET indicateur_05 = CASE
                                              WHEN Nb_Sej_Exacerbation >= 1 AND Age >= 40 THEN 1
                                                                                            ELSE<sub>0</sub>
                                                                                            END:
```
\* 06 : Patients avec au moins un séjour pour exacerbation de BPCO, de 40 ans et plus;

```
UPDATE pop.T INDI BPCO &an N. a
                   SET indicateur 06 = CASE
                                                 WHEN Nb Sej Exacerbation >= 1 AND Age >= 40 THEN 1
                                                                                                   ELSE<sub>0</sub>
                                                                                                   END:
          * 07 : Patients avec au moins un séjour pour exacerbation de BPCO, de 40 ans et plus;
          UPDATE pop.T INDI BPCO &an N. a
                   SET indicateur 07 =CASE
                                                 WHEN Nb Sej Exacerbation >= 1 AND Age >= 40 THEN 1
                                                                                                   ELSE<sub>0</sub>
                                                                                                   FND:
          * 09 : Patients avec au moins un séjour pour exacerbation de BPCO, de 40 ans et plus;
          UPDATE pop.T_INDI_BPCO_&an_N.a
                   SET indicateur_09 = CASE
                                                 WHEN Nb_Sej_Exacerbation >= 1 AND Age >= 40 THEN 1
                                                                                         ELSE<sub>0</sub>
                                                                                         FND:
quit;
                                             ****************************
          ***************************
          Vérifications;
data verif;
          set pop.T_INDI_BPCO_&an_N.;
          length age_40 3.;
          format age_40 f_age_40_.;
          * Plus ou moins de 40 ans;
          if age < 40 then
                   age_40 = 0;else
                   age_40 = 1;run:
* Indicateur 01;
%proc_freq(
          in tbI = verif,out tbl = ind01,
          list var in = Indicateur 01^*Age 40^*NB BRONCHO LDA*NB ATB*NB TABAC,
          \overline{a} out = Indicateur 01 Age 40 NB BRONCHO LDA NB ATB NB TABAC Frequency
          \mathbf{r}* Indicateur 02a;
%proc freq(
          in_tbl = verif,
          out_tbl = ind02a,list var in = Indicateur 02a*age 40*NB BRONCHO LDA,
          list_var_out = Indicateur_02a age_40 NB_BRONCHO_LDA Frequency
          \mathbf{E}* Indicateur 02b;
%proc_freq(
         in_tbl = verif,
          out tbI = ind02b,
          list_var_in = Indicateur_02b*age_40*ALD_BPCO_SEPTEMBRE*Nb_hospit_BPCO_Ind02,
          list var out = Indicateur 02b age 40 ALD BPCO SEPTEMBRE Nb hospit BPCO Ind02 Frequency
         \mathbf{r}* Indicateur 03;
%proc_freq(
         in_t tbl = verif.
          out_tbl = ind03,list_var_in = Indicateur_03*Age_40*NB_BRONCHO_LDA*ALD_BPCO_DECEMBRE*NB_HOSPIT_BPCO,
          list_var_out = Indicateur_03 Age_40 NB_BRONCHO_LDA ALD_BPCO_DECEMBRE NB_HOSPIT_BPCO Frequency
         \cdot* Indicateur 04:
%proc_freq(
          \overline{h} tbl = verif,
          out_tbl = ind04
```

```
list var in = Indicateur 04*Age 40*Nb Sei Exacerbation.
          list var out = Indicateur 04 Age 40 Nb Sej Exacerbation Frequency
          \mathcal{E}* Indicateur 05;
%proc_freq(
          in tbI = verif,out tbI = ind05,
          list var in = Indicateur 05*Age 40*Nb Sej Exacerbation,
          list_var_out = Indicateur_05 Age_40 Nb_Sej_Exacerbation Frequency
          \mathbf{E}* Indicateur 06;
%proc_freq(
          in_tbl = verif,
          out\_tbI = _ind06,list_var_in = Indicateur_06*Age_40*Nb_Sej_Exacerbation,
          list_var_out = Indicateur_06 Age_40 Nb_Sej_Exacerbation Frequency
          \mathbf{E}* Indicateur 07;
%proc_freq(
          in tbI = verif,out tbI = ind07,
          list_var_in = Indicateur_07*Age_40*Nb_Sej_Exacerbation,
          list_var_out = Indicateur_07 Age_40 Nb_Sej_Exacerbation Frequency
          \cdot* Indicateur 09;
%proc freq(
          in tbI = verif.out tbI = ind09,
          list_var_in = Indicateur_09*Age_40*Nb_Sej_Exacerbation,
          list_var_out = Indicateur_09 Age_40 Nb_Sej_Exacerbation Frequency
         \mathcal{E}proc delete data = verif;
run; quit;
\ast************************
          On crée la table de résultat et une table de correspondance pour les patients qu on a conservés pour un des indicateurs;
data res.T INDI BPCO &an N.:
          set pop.T_INDI_BPCO_&an_N. (keep = Ben_Idt_Ano BEN_NIR_PSA Age Ben_Sex_Cod Ben_Dcd_Dte BEN_RES_DPT
BEN_RES_COM RGM_GRG_COD Nb_hospit_BPCO
                    Nb hospit BPCO Ind02 Nb Sej Exacerbation ALD BPCO &an N. ALD BPCO septembre ALD BPCO decembre
Nb_Broncho_LDA Nb_ATB Nb_Tabac
                    exclus_pas_40ans exclus_jumeaux exclus_pas_remb exclus_NIR_fictif Indicateur_01 Indicateur_02a
Indicateur 02b Indicateur 03
                    Indicateur_04 Indicateur_05 Indicateur_06 Indicateur_07 Indicateur_09 where = (exclus_pas_40ans = "0" and
exclus_jumeaux = "0"
                    and exclus_pas_remb = "0" and exclus_NIR_fictif = "0" and (Indicateur_01 = 1 or Indicateur_02a = 1 or
Indicateur_02b = 1 or
                    Indicateur_03 = 1 or Indicateur_04 = 1 or Indicateur_05 = 1 or Indicateur_06 = 1 or Indicateur_07 = 1 or
Indicateur 09 = 1));
run:
* On supprime la table de correspondance si elle existe;
%suppr_table(
          lib = orauser.
          table = corresp_id_patient
          \mathbf{E}proc sort data = res.T_INDI_BPCO_&an_N. (keep = BEN_IDT_ANO BEN_NIR_PSA) out = orauser.corresp_id_patient nodupkey;
          by BEN_IDT_ANO BEN_NIR_PSA;
run<sup>2</sup>proc sort data = res.T_INDI_BPCO_&an_N. (drop = BEN_NIR_PSA) nodupkey;
         by BEN_IDT_ANO;
```
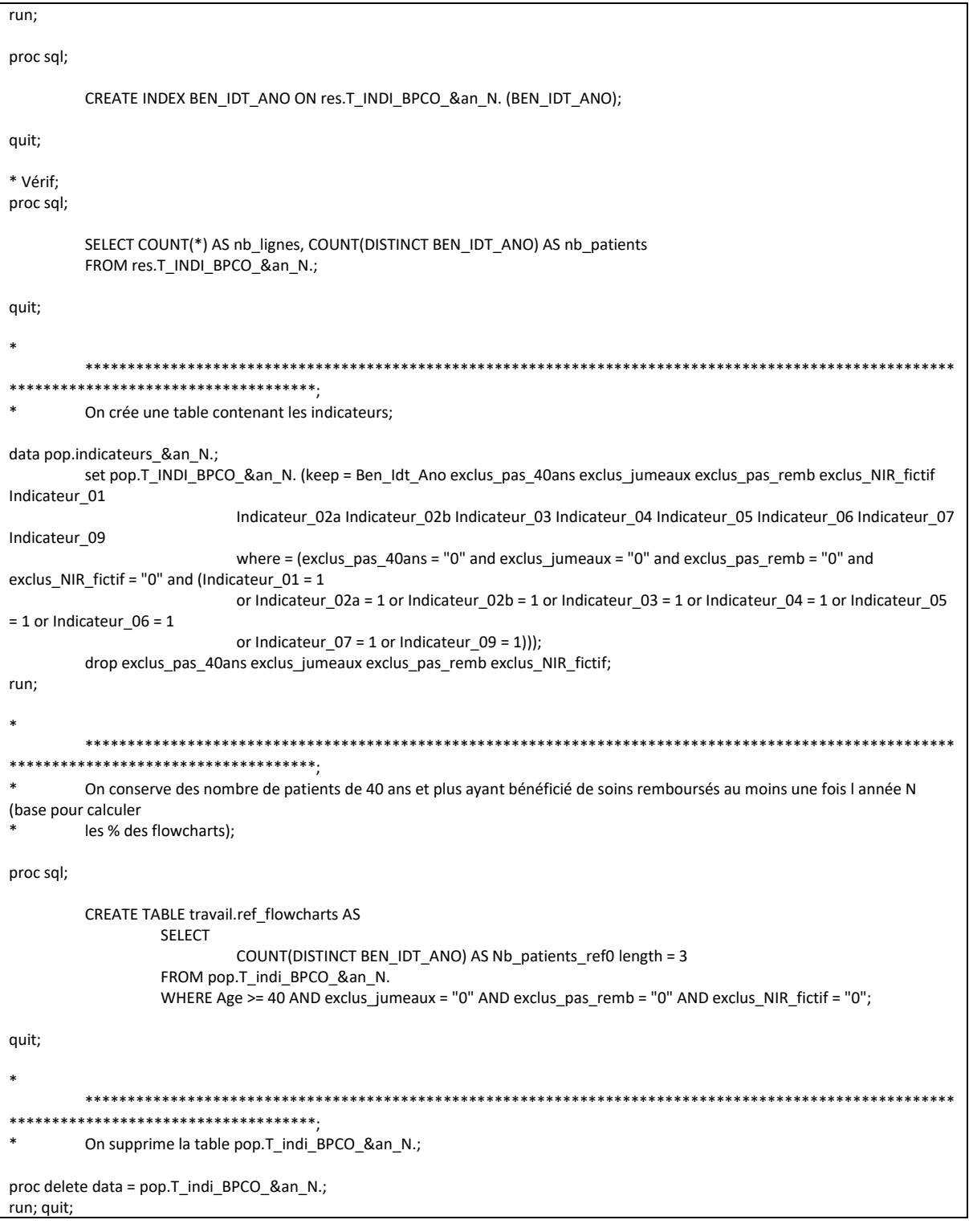

# 3.4 Informations générales sur les patients

# $3.4.1 \quad 01$  CMUc.sas

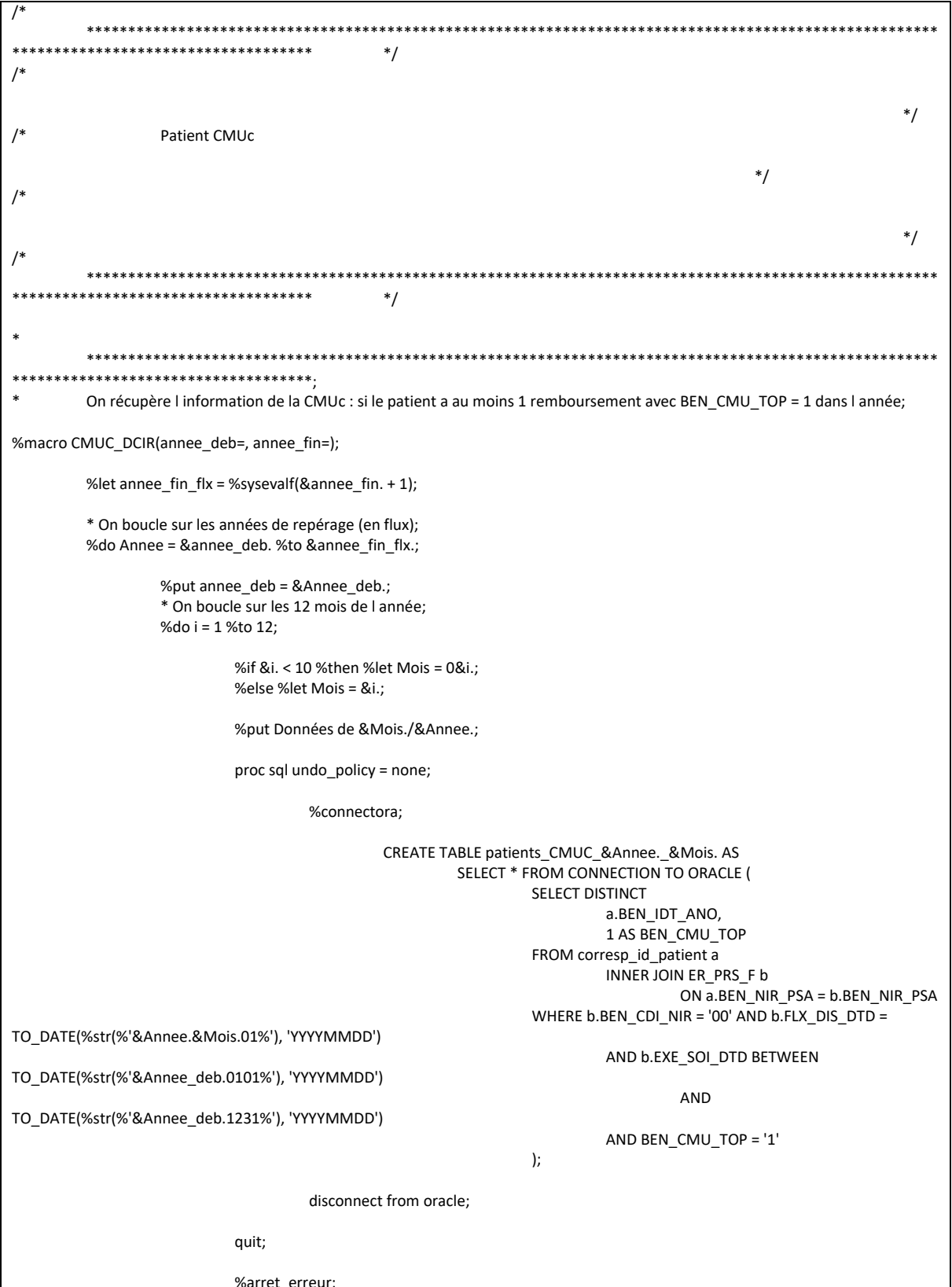

```
%and.* Fin de la boucle sur les 12 mois;
       %end;
       * Fin de la boucle par année;
       * On empile toutes les tables mensuelles;
       data patients_CMUC;
               set patients_CMUC_:;
       run:
       %arret_erreur;
       proc datasets library = work memtype = data nolist;
               delete patients_CMUC_:;
       run;
%mend CMUC_DCIR;
%CMUC_DCIR(
       anneed = &Annee_N.,
       anne_{fin} = \& \text{Annee}_N.\mathbf{r}\star****************************
********
       On ajoute I information de la CMUc dans la table de population;
proc sql;
       ALTER TABLE res.T INDI BPCO &an N. ADD BEN CMU TOP INT length = 3;
       UPDATE res.T_INDI_BPCO_&an_N. a
               SET BEN_CMU_TOP = CASE WHEN BEN_IDT_ANO IN (SELECT BEN_IDT_ANO FROM patients_CMUC) THEN 1
                                                              ELSE<sub>0</sub>
                                                              END:
quit;
\ast****************************
        ****************************
\astOn supprime les tables temporaires;
proc delete data = patients_CMUC;
run; quit;
\ast************************************
\astVérifications;
%proc_freq(
       in_tbl = res.T_INDI_BPCO_&an_N.,
       out\_tbI = _CMUC,list var in = BEN CMU TOP,
       list_var_out = BEN_CMU_TOP Frequency
       \mathcal{L}
```
### 3.4.2 02\_IDS.sas

```
************************
                                       */*
                                                                                              ^*//Indice de défaveur social
                                                              ^*/\overline{1}^*/*************************************
                                       ^*/*******************
\astOn ajoute I information de I IDS dans la table de population;
data patient_depcom;
       set res.T_INDI_BPCO_&an_N. (keep = BEN_IDT_ANO BEN_RES_DPT BEN_RES_COM);
       length code_postal $5;
       code postal = SUBSTR(BEN RES DPT, 2, 2)||BEN RES COM;
run;
proc sql undo_policy = none;
       CREATE TABLE patient_depcom AS
               SELECT DISTINCT
                       a.BEN_IDT_ANO,
                       b.\text{code} insee
               FROM patient_depcom a
                       INNER JOIN rfcommun.T FIN GEO LOC FRANCE b
                               ON a.code postal = b. code jointure
               ORDER BY code insee, BEN IDT ANO;
quit;
proc sort data = consopat.DEFA UU2013 out = DEFA UU2013 (keep = depcom FDEP13 quintile pop);
       by depcom;
run;
data patient depcom (keep = BEN IDT ANO code insee FDEP13 quintile pop);
       merge  patient_depcom (in = a)
                       DEFA_UU2013 (in = b rename = (depcom = code_insee));
       by code_insee;
       if a;
run:
\rightarrow****************************
       On ajoute I information de I IDS dans la table de population;
\astproc sort data = patient_depcom nodupkey;
       by BEN_IDT_ANO;
run;
proc sort data = res.T_INDI_BPCO_&an_N. force;
       by BEN IDT ANO;
run:
data res.T_INDI_BPCO_&an_N.;
       merge
             res.T_INDI_BPCO_&an_N. (in = a)
                       \overline{\phantom{a}} patient_depcom (in = b);
```

```
by BEN IDT ANO;
       if a:
run;
* On recrée l index qu on a cassé avec le proc sort;
proc sql;
       CREATE INDEX BEN_IDT_ANO ON res.T_INDI_BPCO_&an_N. (BEN_IDT_ANO);
quit;
\ast***\astOn supprime la table temporaire;
proc delete data = patient_depcom DEFA_UU2013;
run; quit;
\ast************************************
\astVérifications;
data verif;
       set res.T_INDI_BPCO_&an_N.;
       format FDEP_renseigne f_oui_non.;
       if FDEP13 = . then
              FDEP_renseigne = 0;
       else
              FDEP_renseigne = 1;
run;
%proc_freq(
       in_t tbl = verif,
       out_tbl = FDEP13,
       list_var_in = FDEP_renseigne,list var out = FDEP renseigne Frequency
       \mathbf{r}proc delete data = verif;
run; quit;
```
### 3.4.3 03\_Infos\_ALD.sas

\*\*\*\*\*\*\*\*\*\*\*\*\*\*\*\*\*\*\*\*\*\*\*\*\*  $*$  $/$  $*$  $/$ Récupération des données d'ALD  $^*/$  $\prime^*$  $^*/$  $/$  $^*/$ \*\*\*\*\*\*\*\*\*\*\*\*\*\*\*\*\*\*\*\*  $\ast$ On récupère la ligne concernant l info maximale pour l année d inclusion; proc sql undo\_policy = none; %connectora; CREATE TABLE histo\_ALD\_&annee\_N. AS SELECT DISTINCT \* FROM CONNECTION TO ORACLE ( SELECT DISTINCT a.BEN IDT ANO, b.IMB\_ETM\_NAT, b.IMB ALD DTD, b.IMB\_ALD\_DTF, b.INS DTE, b.UPD\_DTE, b.IMB ALD NUM. b.MED MTF COD, CASE WHEN SUBSTR(b.MED MTF COD, 1, 3) BETWEEN 'A00' AND 'B99' THFN<sub>1</sub> WHEN SUBSTR(b.MED MTF COD, 1, 3) BETWEEN 'COO' AND 'D48' THEN 2 WHEN SUBSTR(b.MED MTF COD, 1, 3) BETWEEN 'D50' AND 'D89' THEN 3 WHEN SUBSTR(b.MED\_MTF\_COD, 1, 3) BETWEEN 'E00' AND 'E90' THEN 4 WHEN SUBSTR(b.MED MTF COD, 1, 3) BETWEEN 'F00' AND 'F99' THEN 5 WHEN SUBSTR(b.MED\_MTF\_COD, 1, 3) BETWEEN 'G00' AND 'G99' THEN 6 WHEN SUBSTR(b.MED\_MTF\_COD, 1, 3) BETWEEN 'H00' AND 'H59' THEN 7 WHEN SUBSTR(b.MED\_MTF\_COD, 1, 3) BETWEEN 'H60' AND 'H95' THEN 8 WHEN SUBSTR(b.MED\_MTF\_COD, 1, 3) BETWEEN 'I00' AND '199' THEN 9 WHEN SUBSTR(b.MED\_MTF\_COD, 1, 3) BETWEEN 'J00' AND 'J99' THEN 10 WHEN SUBSTR(b.MED\_MTF\_COD, 1, 3) BETWEEN 'K00' AND 'K93' THEN 11 WHEN SUBSTR(b.MED\_MTF\_COD, 1, 3) BETWEEN 'LOO' AND 'L99' THEN 12 WHEN SUBSTR(b.MED\_MTF\_COD, 1, 3) BETWEEN 'M00' AND 'M99' THEN 13 WHEN SUBSTR(b.MED\_MTF\_COD, 1, 3) BETWEEN 'NOO' AND 'N99' THEN 14 WHEN SUBSTR(b.MED\_MTF\_COD, 1, 3) BETWEEN 'O00' AND '099' THEN 15

WHEN SUBSTR(b.MED\_MTF\_COD, 1, 3) BETWEEN 'P00' AND 'P94' THEN 16 WHEN SUBSTR(b.MED\_MTF\_COD, 1, 3) BETWEEN 'Q00' AND 'Q99' THEN 17 WHEN SUBSTR(b.MED MTF COD, 1, 3) BETWEEN 'R00' AND 'R99' THEN 18 WHEN SUBSTR(b.MED MTF COD, 1, 3) BETWEEN 'S00' AND 'T98' THEN 19 WHEN SUBSTR(b.MED MTF COD, 1, 3) BETWEEN 'V01' AND 'Y98' THEN 20 WHEN SUBSTR(b.MED MTF COD, 1, 3) BETWEEN 'Z00' AND 'Z99' THEN 21 WHEN SUBSTR(b.MED\_MTF\_COD, 1, 3) BETWEEN 'U00' AND 'U99' THEN 22 END AS Chapitre FROM corresp\_id\_patient a INNER JOIN IR\_IMB\_R b ON a.BEN\_NIR\_PSA = b.BEN\_NIR\_PSA WHERE IMB\_ETM\_NAT IN (41, 43, 45) AND b.INS\_DTE < TO\_DATE(%str(%'&Annee\_N1.0501%'), 'YYYYMMDD') ); disconnect from oracle; quit; proc sort data = histo\_ALD\_&annee\_N.; by BEN\_IDT\_ANO IMB\_ETM\_NAT IMB\_ALD\_NUM MED\_MTF\_COD INS\_DTE UPD\_DTE IMB\_ALD\_DTF descending IMB\_ALD\_DTD; run; data histo ALD &annee N.; set histo\_ALD\_&annee\_N.; by BEN\_IDT\_ANO IMB\_ETM\_NAT IMB\_ALD\_NUM MED\_MTF\_COD INS\_DTE UPD\_DTE IMB\_ALD\_DTF descending IMB\_ALD\_DTD: if last.MED\_MTF\_COD then output: run; data histo ALD &annee\_N. (rename = (IMB\_ALD\_DTD2 = IMB\_ALD\_DTD IMB\_ALD\_DTF2 = IMB\_ALD\_DTF)); -<br>set histo\_ALD\_&annee\_N.: length IMB\_ALD\_DTD2 IMB\_ALD\_DTF2 4.; IMB\_ALD\_DTD2 = datepart(IMB\_ALD\_DTD); IMB\_ALD\_DTF2 = datepart(IMB\_ALD\_DTF); format IMB\_ALD\_DTD2 IMB\_ALD\_DTF2 ddmmyy10.; drop IMB\_ALD\_DTD IMB\_ALD\_DTF; if IMB\_ALD\_DTD2 <= "31DEC&Annee\_N."d and (IMB\_ALD\_DTF2 = "01JAN1600"d or IMB\_ALD\_DTF2 >= "01JAN&Annee\_N."d) then output; run; \* \*\*\*\*\*\*\*\*\*\*\*\*\*\*\*\*\*\*\*\*\*\*\*\*\*\*\*\*\*\*\*\*\*\*\*\*\*\*\*\*\*\*\*\*\*\*\*\*\*\*\*\*\*\*\*\*\*\*\*\*\*\*\*\*\*\*\*\*\*\*\*\*\*\*\*\*\*\*\*\*\*\*\*\*\*\*\*\*\*\*\*\*\*\*\*\*\*\*\*\*\*\* \*\*\*\*\*\*\*\*\*\*\*\*\*\*\*\*\*\*\*\*\*\*\*\*\*\*\*\*\*\*\*\*\* \* On récupère une ligne par patient et par chapitre; proc sort data = histo\_ALD\_&annee\_N. out = chapitre\_&annee\_N. (keep = BEN\_IDT\_ANO Chapitre) nodupkey; by BEN\_IDT\_ANO Chapitre; run; \* On ajoute l information dans la table de population; %macro ajout\_chapitres\_ALD; %do ALD = 1 %to 22; %put Ajout de l ALD no &ALD. ; proc sql; ALTER TABLE res.T\_INDI\_BPCO\_&an\_N. ADD ALD\_chapitre\_&ALD. INT length = 3;

```
UPDATE res.T INDI BPCO &an N.
                                SETALD chapitre &ALD. =
                                        CASE
                                                WHEN BEN IDT ANO IN (SELECT BEN IDT ANO FROM
chapitre_&annee_N. WHERE Chapitre = &ALD.) THEN 1
                                                        ELSE 0
                                                        END;
                quit;
       %end;
%mend ajout_chapitres_ALD;
%ajout_chapitres_ALD;
        ***********
\astOn ajoute l information d au moins une ALD dans l année dans la table de population;
proc sql;
       ALTER TABLE res.T INDI BPCO &an N. ADD ALD INT length = 3;
        UPDATE res.T INDI BPCO &an N.
               SET ALD =CASE
                               WHEN BEN IDT ANO IN (SELECT BEN IDT ANO FROM histo ALD &annee N.) THEN 1
                                        FI SE 0END;
quit;
\ast****************
            ************************
\astOn supprime les tables temporaires;
proc datasets library = work memtype = data nolist;
       delete histo ALD &annee N. chapitre &annee N.;
run; quit;
\ast****************************
       *****************************
\astVérifications;
* On ne passe pas par la macro car trop de variables;
proc sql;
        CREATE TABLE verif._0&tmp_num_tab._ALD AS
                SELECT.
                        ALD,
                        ALD_Chapitre_1,
                        ALD_Chapitre_2,
                        ALD_Chapitre_3,
                        ALD Chapitre 4,
                        ALD_Chapitre_5,
                        ALD Chapitre 6,
                        ALD_Chapitre_7,
                        ALD Chapitre 8,
                        ALD_Chapitre_9,
                        ALD_Chapitre_10,
                        ALD_Chapitre_11,
                        ALD_Chapitre_12,
                        ALD_Chapitre_13,
                        ALD_Chapitre_14,
                        ALD_Chapitre_15,
                        ALD_Chapitre_16,
                        ALD Chapitre 17,
                        ALD_Chapitre_18,
                        ALD_Chapitre_19,
                        ALD_Chapitre_20,
```

```
ALD Chapitre 21,
                              ALD_Chapitre_22,
                              COUNT(*) AS Frequency
                    FROM res.T_INDI_BPCO_&an_N.
                    GROUP BY ALD, ALD_Chapitre_1, ALD_Chapitre_2, ALD_Chapitre_3, ALD_Chapitre_4, ALD_Chapitre_5, 
ALD_Chapitre_6, ALD_Chapitre_7,
                              ALD Chapitre 8, ALD Chapitre 9, ALD Chapitre 10, ALD Chapitre 11, ALD Chapitre 12,
ALD_Chapitre_13, ALD_Chapitre_14,
                             ALD_Chapitre_15, ALD_Chapitre_16, ALD_Chapitre_17, ALD_Chapitre_18, ALD_Chapitre_19, 
ALD_Chapitre_20, ALD_Chapitre_21,
                              ALD Chapitre 22;
quit;
proc sql noprint; SELECT SUM(Frequency) INTO: nb_tot FROM verif._0&tmp_num_tab._ALD; quit;
data verif._0&tmp_num_tab._ALD;
         set verif._0&tmp_num_tab._ALD;
          length percent 4.;
         format percent nlpct7.1 Frequency commafr_0ch.;
          percent = Frequency/&nb_tot.;
run;
%let tmp_num_tab = %sysevalf(&tmp_num_tab. + 1);
%macro verif_ALD;
          %do i = 1 %to 22;
                    %proc_freq(
                             in_tbl = res.T_INDI_BPCO_&an_N., 
                             out tb = ALD&i.,list_var_in = ALD_Chapitre_&i., 
                              list_var_out = ALD_Chapitre_&i. Frequency
                             );
         %end;
%mend verif_ALD;
%verif_ALD;
```
## 3.4.4 04\_Score\_de\_Charlson.sas

```
\overline{I^*}*****************************
************************************
                                               */
/^*//Calcul du score de Charlson
                                                                           *\overline{1}*/
\prime^**************************
\ddot{\bullet}*\ast**********************
*************************************
\astRécupération des soins - Actes CCAM;
* On appelle la macro pour le repérage dans le DCIR;
%suppr_table(
         lib = work,table = reperage_CCAM_sdv_Charlson
         \mathbf{r}%extract_CCAM_DCIR(
         anneedeb = \&anneel1N.= annee_fin = &annee_N.,
         tbl_out = reperage_CCAM_sdv_Charlson,
         tbl \overline{\phantom{a}} codes = codes \overline{\phantom{a}} CCAM Charlson,
         tbl_patients = corresp_id_patient
         \mathbf{r}* On appelle la macro pour le repérage dans le PMSI;
%suppr_table(
         lib = work,table = reperage_CCAM_PMSI_Charlson
         \mathbf{r}%extract CCAM PMSI(
         annee deb = 8annee 1N.,
         = annee_fin = & annee_N.,
         HAD = 1.
         MCO = 1RIP = 1.
         SSR = 1,
         tbl_out = reperage_CCAM_PMSI_Charlson,
         tbl \overline{\text{codes}} = \text{codes} \ \overline{\text{CCAM}} \ \overline{\text{Charson}}\frac{1}{2} tbl patients = corresp id patient
         \mathbf{r}* On concatène dans une table finale;
%suppr_table(
         lib = travail,
         table = reperage_CCAM_Charlson
         ):data travail.reperage_CCAM_Charlson;
         length type $12.;
                  reperage_CCAM_sdv_Charlson
         set
                  reperage_CCAM_PMSI_Charlson;
run;
proc delete data = reperage_CCAM_sdv_Charlson reperage_CCAM_PMSI_Charlson;
run; quit;
```

```
*************************
        *****************************
         Récupération des soins - Codes CIP & UCD;
* On appelle la macro pour le repérage dans le DCIR - CIP;
%suppr table(
         lib = work.table = reperage_CIP_sdv_Charlson
         );%extract_CIP(
         annee_deb = &annee_1N.,
         anne_{fin} = \&anne_{N},
         tbl_out = reperage_CIP_sdv_Charlson,
         tbl_codes = codes_ATC_Charlson,
         tbl_patients = corresp_id_patient
         \cdot* On appelle la macro pour le repérage dans le DCIR - UCD;
%suppr_table(
         lib = work.table = reperage_UCD_sdv_Charlson
         \cdot%extract_UCD_DCIR(
         annee_deb = &annee_1N.,
         annee fin = & annee N_{1},
         tbl_out = reperage_UCD_sdv_Charlson,
         tbl codes = codes ATC Charlson,
         tbl patients = corresp id patient
         \mathbf{r}* On appelle la macro pour le repérage dans le PMSI;
%suppr table(
         lib = work,
         table = reperage_UCD_PMSI_Charlson
         \mathbf{E}%extract UCD PMSI(
         annee deb = \&annee 1N.
         annee fin = &annee N.,
         HAD = 1MCO = 1RIP = 1.
         SSR = 1,
         tbl_out = reperage_UCD_PMSI_Charlson,
         tbl_codes = codes_ATC_Charlson,
         tbl patients = corresp id patient
         \mathbf{r}* On concatène dans une table finale;
%suppr_table(
         lib = travail,
         table = reperage_ATC_Charlson
         ):data travail.reperage_ATC_Charlson;
         length type $12.
                  reperage_CIP_sdv_Charlson
         set
                  reperage UCD sdv Charlson
                  reperage_UCD_PMSI_Charlson;
run;
proc delete data = reperage_CIP_sdv_Charlson reperage_UCD_sdv_Charlson reperage_UCD_PMSI_Charlson;
run; quit;
             \star********************
\astRécupération des soins - Codes CIM10;
```

```
* Dans les ALD:
%suppr table(
         lib = work,
         table = reperage CIM10 ALD Charlson
         );%extract_ALD_CIM(
         tbl_out = reperage_CIM10_ALD_Charlson,
         tbl\_codes = codes_CIM_Charlson,
         tbl patients = corresp id patient
         ):* Dans les hospitalisations;
%suppr_table(
         lib = work,table = reperage_CIM10_PMSI_Charlson
         \mathbf{r}%extract_CIM10_PMSI(
         anne\_deb = \&anne\_1N.= annee_fin = & annee_N.,
         HAD\_DP = 0HAD DAS = 0,
         HAD_MPP = 0,
         HAD MPA = 0,
         MCO DP = 1,
         MCO DR = 1,
         MCO DAS = 1.
         MCO DP UM = 1,
         MCO<sub>DR</sub>UM = 1,
         SSR FP = 0,
         SSR_MPP = 0,
         SSR_AE = 0,
         SSR DAS = 0,
         tbl out = reperage CIM10 PMSI Charlson,
         tbl codes = codes CIM Charlson,
         tbl_patients = corresp_id patient
         \mathcal{E}data travail.reperage_CIM10_Charlson;
         length type $12.;
                  reperage CIM10 ALD Charlson (in = a)
         set
                  reperage_CIM10_PMSI_Charlson (in = b);
         if b then
                  source = "PMSI":
         if a then
                  source = "ALD";
run:
proc delete data = reperage_CIM10_ALD_Charlson reperage_CIM10_PMSI_Charlson;
run; quit;
\ast****************************
\astRécupération des soins - GHM;
%suppr_table(
         lib = travail,table = reperage_GHM_Charlson
         \cdot%extract_GHM_PMSI(
         annee_deb = &annee_1N.,
         annee fin = \&annee N.,
         tbl_out = travail.reperage_GHM_Charlson,
         tbl codes = codes GHM Charlson,
         tb patients = corresp_id_patient
```
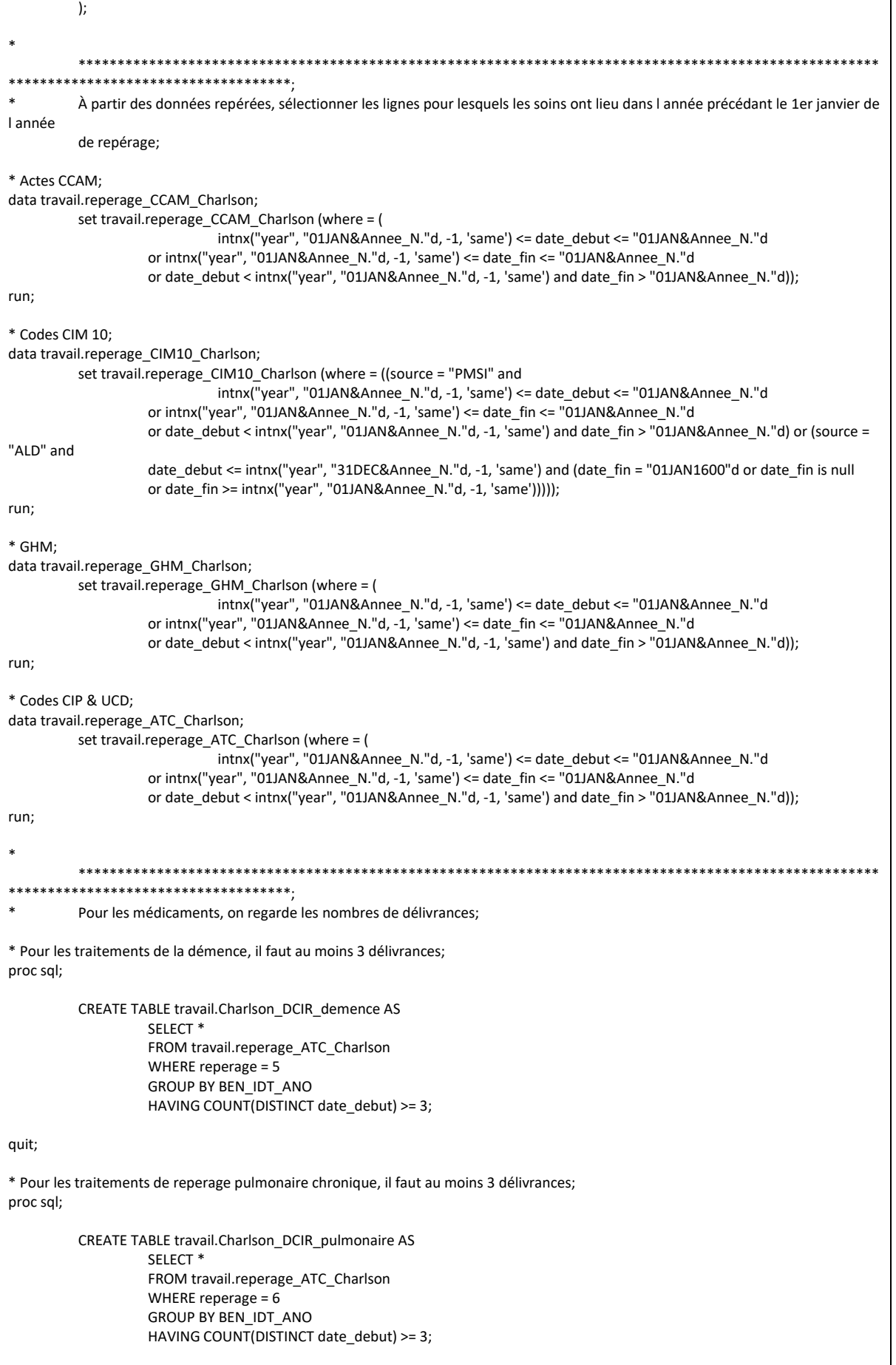

```
quit:
* Pour les traitements de diabète sans complication, il faut au moins 3 délivrances (ou 2 en cas de grand conditionnement);
proc sql;
         CREATE TABLE travail.Charlson_DCIR_diabete2 AS
                  SELECT<sup>*</sup>
                  FROM travail.reperage_ATC_Charlson
                  WHERE PHA CND TOP = "GC" AND reperage = 10
                  GROUP BY BEN IDT ANO
                  HAVING COUNT(DISTINCT date debut) >= 2;
         CREATE TABLE travail.Charlson_DCIR_diabete3 AS
                  SELECT<sup>*</sup>
                  FROM travail.reperage_ATC_Charlson
                  WHERE PHA_CND_TOP NE "GC" AND reperage = 10
                  GROUP BY BEN_IDT_ANO
                  HAVING COUNT(DISTINCT date_debut) >= 3;
quit;
\ast****************************
\astCréation de la table contenant le score de Charlson;
data travail.reperages_Charlson;
                  travail.reperage CCAM Charlson (keep = BEN IDT ANO reperage)
         set
                  travail.reperage_CIM10_Charlson (keep = BEN_IDT_ANO reperage)
                  travail.reperage GHM Charlson (keep = BEN IDT ANO reperage)
                  travail.Charlson_DCIR_demence (keep = BEN_IDT_ANO reperage)
                  travail.Charlson_DCIR_pulmonaire (keep = BEN IDT_ANO reperage)
                  travail.Charlson_DCIR_diabete2 (keep = BEN_IDT_ANO reperage)
                  travail.Charlson_DCIR_diabete3 (keep = BEN_IDT_ANO reperage);
run:* On récupère 1 info unique par patient;
proc sort data = travail.reperages Charlson nodupkey;
         by BEN IDT ANO reperage;
run:
proc delete data = travail.reperage CCAM Charlson travail.reperage CIM10 Charlson travail.reperage GHM Charlson
travail.Charlson DCIR demence
         travail.Charlson DCIR pulmonaire travail.Charlson DCIR diabete2 travail.Charlson DCIR diabete3;
run: auit:
                                        *****************************
     *******************************
         Correction des reperages;
* Les patients repérés pour Diabète sans complication + Patho cérébrovasculaire ou patho rénale modérée ou sévère ou infarctus du
mvocarde:
         => Diabète avec complication;
data patients Diabete sans;
         set travail.reperages_Charlson;
         where reperage = 10;
run:
data patients_complications;
         set travail.reperages_Charlson;
         where reperage in (1, 4, 12);
run:
proc sql;
         DELETE FROM travail.reperages_Charlson
                  WHERE BEN IDT ANO IN (SELECT BEN IDT ANO FROM patients Diabete sans)
                            AND BEN_IDT_ANO IN (SELECT BEN_IDT_ANO FROM patients_complications)
                            AND reperage = 10:
```

```
INSERT INTO travail.reperages_Charlson
                             BEN_IDT_ANO,
                                         13
                    FROM patients_Diabete_sans
                               WHERE BEN_IDT_ANO IN (SELECT BEN_IDT_ANO FROM patients_complications);
quit;
proc delete data = patients_Diabete_sans patients_complications;
run; quit;
* Les patients repérés pour Diabète sans complication et Diabète avec complication => Diabète avec complication;
data patients_Diabete_sans;
          set travail.reperages_Charlson;
          where reperage = 10;
run;
data patients_Diabete_avec;
          set travail.reperages_Charlson;
          where reperage = 13;
run;
proc sql;
          DELETE FROM travail.reperages_Charlson
                    WHERE BEN_IDT_ANO IN (SELECT BEN_IDT_ANO FROM patients_Diabete_sans)
                               AND BEN_IDT_ANO IN (SELECT BEN_IDT_ANO FROM patients_Diabete_avec)
                               AND reperage = 10;
quit;
proc delete data = patients_Diabete_sans patients_Diabete_avec;
run; quit;
* Les patients repérés pour Cancer et Pathologie métastatique => Pathologie métastatique;
data patients_Cancer;
          set travail.reperages_Charlson;
          where reperage = 14;
run;
data patients Metastatique:
          set travail.reperages Charlson;
          where reperage = 16;
run;
proc sql;
          DELETE FROM travail.reperages_Charlson
                    WHERE BEN_IDT_ANO IN (SELECT BEN_IDT_ANO FROM patients_Cancer)
                               AND BEN_IDT_ANO IN (SELECT BEN_IDT_ANO FROM patients_Metastatique)
                               AND reperage = 14;
quit;
proc delete data = patients_Cancer patients_Metastatique;
run; quit;
* Les patients repérés pour Pathologie hépatique légère et Pathologie hépatique modérée ou sévère => Pathologie hépatique modérée 
ou sévère;
data patients_hepatique_leg;
          set travail.reperages_Charlson;
          where reperage = 9;
run;
data patients_hepatique_sev;
          set travail.reperages_Charlson;
          where reperage = 15;
run;
proc sql;
```

```
DELETE FROM travail.reperages Charlson
                  WHERE BEN IDT ANO IN (SELECT BEN IDT ANO FROM patients hepatique leg)
                           AND BEN IDT ANO IN (SELECT BEN IDT ANO FROM patients hepatique sev)
                           AND reperage = 9;
quit;
proc delete data = patients_hepatique_leg patients_hepatique_sev;
run; quit;
\ast*************************
\astAjout des repérage des CMA dans la table de population;
%macro maj_Charlson_population(num_CMA=, nom_CMA=);
         proc sql;
                  ALTER TABLE res.T_INDI_BPCO_&an_N. ADD &nom_CMA. INT length = 3;
                  UPDATE res.T INDI BPCO &an N.
                           SET &nom_CMA. =
                                   CASE
                                              WHEN BEN_IDT_ANO IN (SELECT BEN_IDT_ANO FROM
travail.reperages_Charlson WHERE reperage = &num_CMA.)
                                                       THEN<sub>1</sub>
                                                       ELSE<sub>0</sub>
                                                       END:quit;
%mend maj Charlson population;
%maj_Charlson_population(
         num CMA = 1,
         nom_CMA = Charlson_IDM
         \cdot%maj_Charlson_population(
         num CMA = 2,
         nom CMA = Charlson Insuf Cardiague
         \mathbf{r}%maj_Charlson_population(
         num CMA = 3,
         nom_CMA = Charlson_Malad_Vasculaire
         \mathbf{r}%maj_Charlson_population(
         num\_CMA = 4,
         nom CMA = Charlson Malad CerebroVasc
         \mathbf{r}%maj_Charlson_population(
         num CMA = 5,
         nom_CMA = Charlson_Demence
         \mathbf{r}%maj Charlson population(
         num CMA = 6,
         nom CMA = Charlson_Malad_Pulmonaires
         );%maj_Charlson_population(
         num\_CMA = 7,
         nom_CMA = Charlson_Malad_Rhumatisme
         \mathbf{r}%maj_Charlson_population(
         num\_CMA = 8nom_CMA = Charlson_Ulcere
```

```
\overline{)}:
%maj_Charlson_population(
         num CMA = 9,
         nom CMA = Charlson Hepatite
         \mathbf{r}%maj_Charlson_population(
         num CMA = 10,
         nom_CMA = Charlson_Diabete_SansCompl
         \mathbf{h}%maj_Charlson_population(
         num\_CMA = 11,nom_CMA = Charlson_Hemiplegie_Para
         ):%maj_Charlson_population(
         num\_CMA = 12,
         nom_CMA = Charlson_Malad_Renale
         \cdot%maj_Charlson_population(
         num\_CMA = 13,
         nom_CMA = Charlson_Diabete_Compl
         \mathbf{r}%maj_Charlson_population(
         num\_CMA = 14nom CMA = Charlson Cancer
         \mathbf{r}%maj_Charlson_population(
         num\_CMA = 15nom_CMA = Charlson_Patho_Foie
         \cdot%maj Charlson population(
         num CMA = 16,
         nom CMA = Charlson Tumeur
         \mathbf{r}%maj_Charlson_population(
         num\_CMA = 17,
         nom CMA = Charlson Malad VIH
         );\ast**********************
             ************************
\astCalcul du score de Charlson;
proc sql;
         ALTER TABLE res.T_INDI_BPCO_&an_N. ADD score_Charlson_CMA INT length = 3;
         UPDATE res.T INDI BPCO &an N.
                  SET score_Charlson_CMA = SUM
                            CASE
                                    WHEN Charlson IDM = 1 THEN 0
                                              WHEN Charlson_IDM = 0 THEN 0
                                              ELSE.
                                              END,
                            CASE
                                     WHEN Charlson_Insuf_Cardiaque = 1 THEN 2
                                              WHEN Charlson_Insuf_Cardiaque = 0 THEN 0
                                              ELSE.
                                              END.
                            CASE
                                     WHEN Charlson_Malad_Vasculaire = 1 THEN 1
                                              WHEN Charlson_Malad_Vasculaire = 0 THEN 0
                                              ELSE.
                                              END,
                                    WHEN Charlson_Malad_CerebroVasc = 1 THEN 1
                            CASE
```
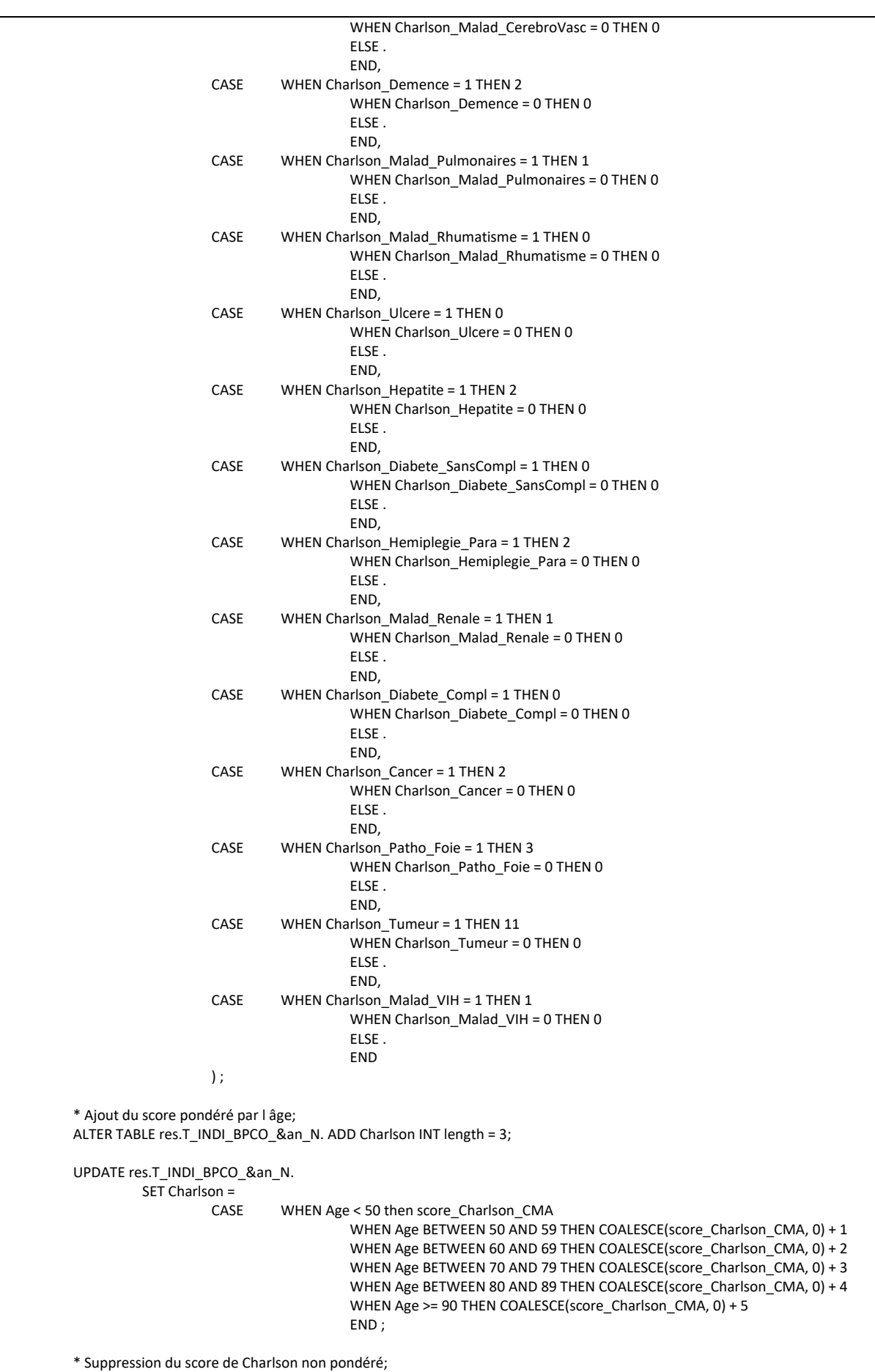

ALTER TABLE res.T\_INDI\_BPCO\_&an\_N. DROP score\_Charlson\_CMA; quit; \* \*\*\*\*\*\*\*\*\*\*\*\*\*\*\*\*\*\*\*\*\*\*\*\*\*\*\*\*\*\*\*\*\*\*\*\*\*\*\*\*\*\*\*\*\*\*\*\*\*\*\*\*\*\*\*\*\*\*\*\*\*\*\*\*\*\*\*\*\*\*\*\*\*\*\*\*\*\*\*\*\*\*\*\*\*\*\*\*\*\*\*\*\*\*\*\*\*\*\*\*\*\* \*\*\*\*\*\*\*\*\*\*\*\*\*\*\*\*\*\*\*\*\*\*\*\*\*\*\*\*\*\*\*\*\*\*\*\*; Vérifications; \* On ne passe pas par la macro car trop de variables; proc sql; CREATE TABLE verif.\_0&tmp\_num\_tab.\_Charlson AS SELECT Charlson, Charlson\_IDM, Charlson\_Insuf\_Cardiaque, Charlson\_Malad\_Vasculaire, Charlson\_Malad\_CerebroVasc, Charlson\_Demence, Charlson\_Malad\_Pulmonaires, Charlson\_Malad\_Rhumatisme, Charlson\_Ulcere, Charlson\_Hepatite, Charlson\_Diabete\_SansCompl, Charlson\_Hemiplegie\_Para, Charlson\_Malad\_Renale, Charlson\_Diabete\_Compl, Charlson\_Cancer, Charlson\_Patho\_Foie, Charlson\_Tumeur, Charlson\_Malad\_VIH, COUNT(\*) AS Frequency FROM res.T\_INDI\_BPCO\_&an\_N. GROUP BY Charlson, Charlson\_IDM, Charlson\_Insuf\_Cardiaque, Charlson\_Malad\_Vasculaire, Charlson\_Malad\_CerebroVasc, Charlson\_Demence, Charlson\_Malad\_Pulmonaires, Charlson\_Malad\_Rhumatisme, Charlson\_Ulcere, Charlson\_Hepatite, Charlson\_Diabete\_SansCompl, Charlson\_Hemiplegie\_Para, Charlson\_Malad\_Renale, Charlson\_Diabete\_Compl, Charlson\_Cancer, Charlson\_Patho\_Foie, Charlson\_Tumeur, Charlson\_Malad\_VIH; quit; proc sql noprint; SELECT SUM(Frequency) INTO: nb\_tot FROM verif. 0&tmp\_num\_tab.\_Charlson; quit; data verif.\_0&tmp\_num\_tab.\_Charlson; set verif.\_0&tmp\_num\_tab.\_Charlson; length percent 4.; format percent nlpct7.1 Frequency commafr Och.; percent = Frequency/&nb\_tot.; run; %let tmp\_num\_tab = %sysevalf(&tmp\_num\_tab. + 1); \* \*\*\*\*\*\*\*\*\*\*\*\*\*\*\*\*\*\*\*\*\*\*\*\*\*\*\*\*\*\*\*\*\*\*\*\*\*\*\*\*\*\*\*\*\*\*\*\*\*\*\*\*\*\*\*\*\*\*\*\*\*\*\*\*\*\*\*\*\*\*\*\*\*\*\*\*\*\*\*\*\*\*\*\*\*\*\*\*\*\*\*\*\*\*\*\*\*\*\*\*\*\* \*\*\*\*\*\*\*\*\*\*\*\*\*\*\*\*\*\*\*\*\*\*\*\*\*\*\*\*\*\*\*\*\*\*\*\*; On supprime les tables temporaires; proc delete data = travail.reperages\_Charlson travail.reperage\_ATC\_Charlson; run; quit;

#### 3.4.5 05 Table T INDI BPCO.sas

 $*$ /  $/$  $*$  $/$ Table finale - Ajout de formats et de labels  $*$  $*$  $*$ \*\*\*\*\*\*\*\*\*\*\*\*\*\*\*\*\*\*\*\*\*\*\* Création de la table finale; data res.T\_INDI\_BPCO\_&an\_N.; set res.T\_INDI\_BPCO\_&an\_N. (keep = Ben\_Idt\_Ano Age Ben\_Sex\_Cod Ben\_Dcd\_Dte BEN\_RES\_DPT BEN\_RES\_COM RGM\_GRG\_COD ALD ALD\_Chapitre\_1 ALD\_Chapitre\_2 ALD\_Chapitre\_3 ALD\_Chapitre\_4 ALD\_Chapitre\_5 ALD\_Chapitre\_6 ALD\_Chapitre\_7 ALD\_Chapitre\_8 ALD\_Chapitre\_9 ALD\_Chapitre\_10 ALD\_Chapitre\_11 ALD\_Chapitre\_12 ALD\_Chapitre\_13 ALD\_Chapitre\_14 ALD\_Chapitre\_15 ALD\_Chapitre\_16 ALD\_Chapitre\_17 ALD\_Chapitre\_18 ALD\_Chapitre\_19 ALD\_Chapitre\_20 ALD\_Chapitre\_21 ALD\_Chapitre\_22 ALD\_BPCO\_&an\_N. Nb\_Broncho\_LDA Charlson Charlson\_IDM Charlson\_Insuf\_Cardiaque Charlson\_Malad\_Vasculaire Charlson\_Malad\_CerebroVasc Charlson Demence Charlson Malad Pulmonaires Charlson Malad Rhumatisme Charlson Ulcere Charlson Hepatite Charlson Diabete Compl Charlson\_Diabete\_SansCompl Charlson\_Hemiplegie\_Para Charlson Malad Renale Charlson Cancer Charlson Patho Foie Charlson Tumeur Charlson Malad VIH FDEP13 code insee quintile pop Ben Cmu Top Nb Sej Exacerbation Indicateur\_01 Indicateur\_02a Indicateur\_02b Indicateur\_03 Indicateur\_04 Indicateur\_05 Indicateur\_06 Indicateur 07 Indicateur 09 nb ATB ALD\_BPCO\_Septembre ALD\_BPCO\_decembre nb\_hospit\_BPCO nb\_hospit\_BPCO\_Ind02 nb\_tabac); label BEN IDT ANO = "Numéro d'individu" Age = "Age du patient au 1er janvier & Annee\_N." Ben\_Sex\_Cod = "Sexe du patient" BEN DCD DTE = "Date de décès" BEN\_RES\_DPT = "Département de résidence du patient" BEN\_RES\_COM = "Commune de résidence" RGM\_GRG\_COD = "Grand régime d'affiliation" ALD = "Au moins une ALD active en &Annee\_N." ALD\_Chapitre\_1 = "ALD A00-B99 : Certaines maladies infectieuses et parasitaires" ALD\_Chapitre\_2 = "ALD C00-D48 : Tumeurs" ALD\_Chapitre\_3 = "ALD D50-D89 : Maladies du sang et des organes hématopoiétiques et certains troubles du système immunitaire' ALD Chapitre 4 = "ALD E00-E90 : Maladies endocriniennes, nutritionnelles et métaboliques" ALD Chapitre 5 = "ALD F00-F99 : Troubles mentaux et du comportement" ALD\_Chapitre\_6 = "ALD G00-G99 : Maladies du système nerveux" ALD\_Chapitre\_7 = "ALD H00-H59 : Maladies de l'œil et de ses annexes" ALD Chapitre 8 = "ALD H60-H95 : Maladies de l'oreille et de l'apophyse mastoïde" ALD\_Chapitre\_9 = "ALD I00-I99 : Maladies de l'appareil circulatoire" ALD Chapitre 10 = "ALD J00-J99 : Maladies de l'appareil respiratoire" ALD\_Chapitre\_11 = "ALD K00-K93 : Maladies de l'appareil digestif" ALD Chapitre 12 = "ALD L00-L99 : Maladies de la peau et du tissu cellulaire sous-cutané" ALD\_Chapitre\_13 = "ALD M00-M99 : Maladies du système ostéo-articulaire, des muscles et du tissu conjonctif" ALD Chapitre 14 = "ALD N00-N99 : Maladies de l'appareil génito-urinaire" ALD\_Chapitre\_15 = "ALD O00-O99 : Grossesse, accouchement et puerpéralité" ALD\_Chapitre\_16 = "ALD P00-P96 : Certaines affections dont l'origine se situe dans la période périnatale" ALD\_Chapitre\_17 = "ALD Q00-Q99 : Malformations congénitales et anomalies chromosomiques"

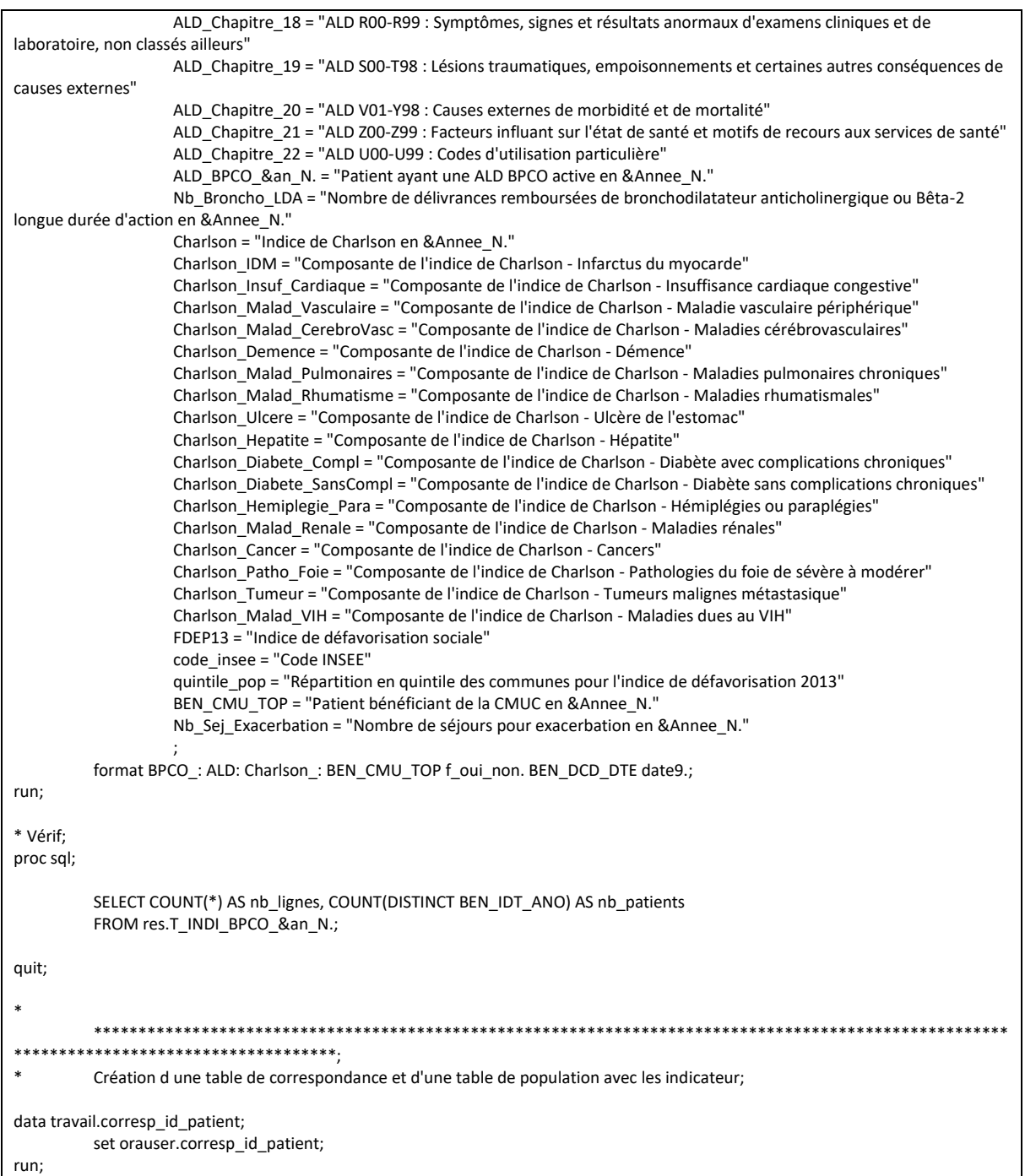

## 3.5 Tables communes

# 3.5.1 01 Sejours pour exacerbation de BPCO.sas

```
\overline{I^*}************************************
          *************************
                                        */
/*/
/Séjours pour exacerbation de BPCO
                                                         ^*/\overline{1}*/
\mathcal{L}^****************************
                                        */
\ast\ast****************************
\astOn récupère les séjours pour exacerbation de BPCO;
%macro exacerb BPCO(annee = );
        %suppr table(
                lib = orauser,
                table = diag_codes_CIM_exa_BPCO
                \mathbf{r}data orauser.diag_codes_CIM_exa_BPCO;
                set orauser.diag_codes_CIM_BPCO (where = (reperage in (16, 18, 17, 19, 23, 25, 24, 20, 21, 22) or (reperage = 11
and flag_pneumo = 1)));
        run;
        * On appelle la macro pour le repérage dans le PMSI MCO;
        %extract_CIM10_PMSI(
                annee_deb = &annee.,
                annee fin = & annee.,
                HAD DP = 0,
                HAD DAS = 0,
                HAD_MPP = 0.
                HAD MPA = 0.
                MCO DP = 1.
                MCO DR = 0,
                MCO_DAS = 1MCO DP UM = 0,
                MCO DR UM = 0,
                SSR FP = 0,
                SSR_MPP = 0SSR AE = 0,
                SSR DAS = 0,
                tbl_out = travail.reperage_CIM10_exa_BPCO,
                tbl codes = diag_codes_CIM_exa_BPCO,
                tbl_patients = corresp_id_patient
                \mathbf{r}proc sql;
                DELETE FROM travail.reperage_CIM10_exa_BPCO
                WHERE SUBSTR(GRG_GHM, 1, 2) = "28" OR SEJ_NBJ = 0;
        quit;
        proc sort data = travail.reperage_CIM10_exa_BPCO;
```

```
by ETA NUM RSA NUM annee:
       run:
       **************
              On récupère les séjours avec un code diagnostic de BPCO a été codé en DP du séjour;
       data sejours exacerbation1;
              set travail.reperage_CIM10_exa_BPCO (where = (reperage = 16 and table = "B" and variable = "DGN_PAL"));
               length exacerbation BPCO 3.;
              exacerbation BPCO = 1;
       run;
                              ******************.
              On récupère les séjours avec un code diagnostic de BPCO a été codé en DAS du séjour;
       proc sort data = travail.reperage_CIM10_exa_BPCO (keep = ETA_NUM RSA_NUM annee reperage variable where =
(reperage = 16 and variable = "ASS_DGN"))
                     out = reperage CIM10 exa BPCO nodupkey;
              by ETA NUM RSA NUM annee;
       run:
       ******************.
+++++++
              On récupère les séjours avec un code de pneumopathie lobaire en DP et un diagnostic de BPCO en DAS;
       data sejours_exacerbation2;
              "DGN_PAL"))
                             reperage_CIM10_exa_BPCO (in = b);
              by ETA_NUM RSA_NUM annee;
              if a and b;
              length exacerbation_BPCO 3.;
              exacerbation BPCO = 2;
       r<sub>1</sub>************.
              On récupère les séjours avec un code d insuffisance respiratoire aigüe en DP avec un diagnostic de BPCO en DAS;
       data sejours_exacerbation3;
              merge travail.reperage_CIM10_exa_BPCO (in = a where = (reperage = 17 and table = "B" and variable =
"DGN PAL"))
                             reperage_CIM10_exa_BPCO (in = b);
              by ETA_NUM RSA_NUM annee;
               if a and b;
              length exacerbation_BPCO 3.;
              exacerbation_BPCO = 3;
       run;
       *************.
              On récupère les séjours avec un code de grippe en DP avec un diagnostic de BPCO en DAS;
       data sejours_exacerbation4;
              merge travail.reperage_CIM10_exa_BPCO (in = a where = (reperage = 19 and table = "B" and variable =
"DGN_PAL"))
                             reperage_CIM10_exa_BPCO (in = b);
              by ETA_NUM RSA_NUM annee;
              if a and h:
               length exacerbation_BPCO 3.;
              exacerbation BPCO = 4;
       run;
```

```
· * * * * * * * * * * * * .
                On récupère les séjours avec un code d infection des voies aériennes en DP avec un diagnostic de BPCO en DAS;
        data sejours_exacerbation5;
                        travail.reperage CIM10 exa BPCO (in = a where = (reperage = 23 and table = "B" and variable =
                 merge
"DGN PAL"))
                                 reperage CIM10 exa BPCO (in = b);
                by ETA_NUM RSA_NUM annee;
                 if a and b:
                length exacerbation_BPCO 3.;
                 exacerbation_BPCO = 5;
        run:
                                    On récupère les séjours avec un code de bronchopneumopathie en DP avec un diagnostic de BPCO en DAS;
        data sejours_exacerbation6;
                       travail.reperage CIM10 exa BPCO (in = a where = (reperage = 25 and table = "B" and variable =
                merge
"DGN PAL"))
                                 reperage_CIM10_exa_BPCO (in = b);
                by ETA_NUM RSA_NUM annee;
                 if a and b;
                length exacerbation_BPCO 3.;
                exacerbation BPCO = 6;
        run:
                                   On récupère les séjours avec un code de pneumonie en DP avec un diagnostic de BPCO en DAS;
        data sejours_exacerbation7;
                       travail.reperage CIM10 exa BPCO (in = a where = (reperage = 24 and table = "B" and variable =
                merge
"DGN PAL"))
                                 reperage_CIM10_exa_BPCO (in = b);
                by ETA NUM RSA NUM annee;
                 if a and b:length exacerbation BPCO 3.;
                 exacerbation_BPCO = 7;
        run;
                                      **********.
                On récupère les séjours avec un code d embolie pulmonaire en DP avec un diagnostic de BPCO en DAS;
        data sejours_exacerbation8;
                        travail.reperage_CIM10_exa_BPCO (in = a where = (reperage = 20 and table = "B" and variable =
                 merge
"DGN_PAL"))
                                 reperage_CIM10_exa_BPCO (in = b);
                by ETA_NUM RSA_NUM annee;
                 if a and b;
                length exacerbation BPCO 3.;
                exacerbation_BPCO = 8;
        run;
                                          On récupère les séjours avec un code d insuffisance cardiaque aigue en DP avec un diagnostic de BPCO en DAS;
        data sejours_exacerbation9;
                         travail.reperage_CIM10_exa_BPCO (in = a where = (reperage = 21 and table = "B" and variable =
                 merge
"DGN PAL"))
                                 reperage_CIM10_exa_BPCO (in = b);
                by ETA_NUM RSA_NUM annee;
                if a and b;
```

```
length exacerbation BPCO 3.:
               exacerbation BPCO = 9:
       run;
                            On récupère les séjours avec un code d œdème aigu du poumon en DP avec un diagnostic de BPCO en DAS;
       data sejours_exacerbation10;
               merge travail.reperage CIM10 exa BPCO (in = a where = (reperage = 22 and table = "B" and variable =
"DGN_PAL"))
                              reperage_CIM10_exa_BPCO (in = b);
               by ETA_NUM RSA_NUM annee;
               if a and b;
               length exacerbation_BPCO 3.;
               exacerbation_BPCO = 10;
       run:
        **************.
               On récupère les séjours avec un code de pneumothorax en DP avec un diagnostic de BPCO en DAS;
       data sejours_exacerbation11;
               merge travail.reperage_CIM10_exa_BPCO (in = a where = (reperage = 11 and table = "B" and variable =
"DGN_PAL"))
                              reperage_CIM10_exa_BPCO (in = b);
               by ETA_NUM RSA_NUM annee;
               if a and b;
               length exacerbation_BPCO 3.;
               exacerbation BPCO = 11;
       run:
        ************************
               On concatène toutes les tables et on compte le nombre de séjours par patient;
       data travail.sejours exacerbation &annee.;
               \frac{1}{2} set seiours exacerbation1-seiours exacerbation11:
               length id sejour $30;
               id_sejour = ETA_NUM||"_"||RSA_NUM||"_"||put(Annee, 4.);
       run;
       data travail.sejours_cible_exacerbation_&annee.;
               set travail.sejours_exacerbation_&annee.;
       run:
%mend exacerb BPCO;
%exacerb_BPCO(annee = &annee_1N.);
%exacerb_BPCO(annee = \&annee_N.);
%exacerb_BPCO(annee = &annee_N1.);
       ***********************
\astOn exclut les séjours qui se chevauchent (= transferts) - Pour cela, on repère les séjours de l année précédente et suivante;
data sejours_exacerbation_all;
       format variable $11.:
       set travail.sejours_cible_exacerbation_&annee_1N. travail.sejours_cible_exacerbation_&annee_N.
travail.sejours_cible_exacerbation_&annee_N1.;
run:
           .<br>******************************
******
\starVérifications;
```

```
%proc_freq(
          in_tbl = sejours_exacerbation_all, 
          out tbI = sej exacerb,
          list_var_in = ANNEE*DOMAINE*TABLE*REPERAGE*VARIABLE*DGN_PAL,
          list_var_out = ANNEE DOMAINE TABLE2 REPERAGE VARIABLE DGN_PAL Frequency
          );
data verif;
          set sejours_exacerbation_all;
          annee_fin = year(date_fin);
run;
%proc_freq(
          in_tbl = verif, 
          out_tbl = _sej_exacerb_annee_fin, 
          list_var_in = annee_fin, 
          list_var_out = annee_fin Frequency
          );
proc delete data = verif;
run; quit;
data sejours_exacerbation_all_copie;
          format variable $11.;
          set travail.sejours_cible_exacerbation_&annee_1N. travail.sejours_cible_exacerbation_&annee_N.
travail.sejours_cible_exacerbation_&annee_N1.;
run;
proc sql;
          CREATE TABLE sejours_transferts AS
                     SELECT DISTINCT
                               a.BEN_IDT_ANO,
                               a.id_sejour,
                               b.id_sejour AS index_transfert,
                               a.date_debut,
                               a.date_fin,
                               b.date_debut as date_debut_transfert,
                               b.date fin as date fin transfert
                     FROM sejours_exacerbation_all_copie a
                               LEFT JOIN sejours exacerbation all b
                                          ON a.BEN_IDT_ANO = b.BEN_IDT_ANO
                     WHERE b.date_debut >= a.date_debut AND a.id_sejour NE b.id_sejour;
quit;
data sejours_transferts;
          set sejours_transferts;
          if (date debut transfert < date fin and date fin transfert < date fin)
                               or (date_debut_transfert < date_fin and date_fin_transfert > date_fin)
                               or (date debut transfert < date fin and date fin transfert = date fin) then
                     output;
run;
proc sql;
          SELECT COUNT(DISTINCT id_sejour) AS nb_sejours, COUNT(DISTINCT index_transfert) AS nb_transferts
          FROM sejours_transferts;
quit;
* On supprime les 2 séjours de les tables travail.sejours_exacerbation_XXXX;
proc sql;
          DELETE FROM travail.sejours_cible_exacerbation_&annee_1N.
          WHERE id_sejour IN (SELECT id_sejour FROM sejours_transferts)
                     OR id_sejour IN (SELECT index_transfert FROM sejours_transferts);
          DELETE FROM travail.sejours_cible_exacerbation_&annee_N.
          WHERE id_sejour IN (SELECT id_sejour FROM sejours_transferts)
                     OR id_sejour IN (SELECT index_transfert FROM sejours_transferts);
```
DELETE FROM travail.sejours\_cible\_exacerbation\_&annee\_N1. WHERE id\_sejour IN (SELECT id\_sejour FROM sejours\_transferts) OR id\_sejour IN (SELECT index\_transfert FROM sejours\_transferts);

quit;

proc datasets library = work memtype = data ; delete sejours: reperage\_CIM10\_exa\_BPCO;

run; quit;

proc delete data = travail.reperage\_CIM10\_exa\_BPCO; run; quit;

## 3.5.2 02\_Delivrances\_remboursees\_de\_BDLA.sas

```
***************************
                                      */^*//Délivrance remboursée de BDLA
                                                     ^*/\prime^*^*/\prime***************************
                                      */
%suppr_table(
       lib = orauser,
       table = codes_ATC
       \mathbf{r}data orauser.codes_ATC;
       set orauser.codes_ATC_BPCO (where = (reperage in (46, 45, 47, 48, 49)));
run;
%suppr_table(
       lib = travail.table = reperage_BDLA_&Annee_2N._&Annee_N1.
       \mathbf{r}* Dans le DCIR - Codes CIP;
%extract_CIP(
       annee deb = & \text{Annee } 2N.annee_fin = &Annee_N1.,
       tbl_out = travail.reperage_BDLA_&Annee_2N._&Annee_N1.,
       tbl codes = codes ATC,
       tbl patients = corresp id patient
       \mathbf{r}proc delete data = orauser.codes_ATC;
run; quit;
\ast***********************************
\astVérifications;
data verif;
       set travail.reperage_BDLA_&Annee_2N._&Annee_N1.;
       annee_soin = year(date_debut);
run;
%proc_freq(
       int tbl = verif,
       out_tbl = _BDLA,
       list_var_in = annee_soin*PHA_ATC_C07*PHA_CND_TOP,
       list_var_out = annee_soin PHA_ATC_C07 PHA_CND_TOP Frequency
       \cdotproc delete data = verif;
run; quit;
```
## 3.5.3 03\_Contacts\_medecin\_generaliste\_ou\_traitant.sas

```
***************************
                                      */
/*
                                                                                            ^*//Contacts avec un médecin généraliste ou médecin traitant
                       ^*/\overline{1}^*/\prime^***********************
                                      ^*/***********************
\astTable contenant les patients des indicateurs 4, 5 et 6 uniquement;
data indicateurs_04et05 (keep = BEN_IDT_ANO);
       set pop.indicateurs_&an_N. (where = (indicateur_04 = 1 or indicateur_05 = 1 or indicateur_09 = 1));
run;
%suppr_table(
       lib = ormather.table = corresp_MT_MG
       \mathcal{E}proc sql;
       CREATE TABLE orauser.corresp MT MG AS
               SELECT<sup>*</sup>
               FROM travail.corresp id patient
               WHERE BEN IDT ANO IN (SELECT BEN IDT ANO FROM indicateurs 04et05);
quit;
proc delete data = indicateurs_04et05;
run; quit;
\ast*****************************
       ****************************
\astContact avec le médecin généraliste ou le médecin traitant;
* MG dans le PMSI;
%suppr_table(
       lib = orauser,
       table = actes_MG):%suppr_table(
       lib = travail,
       table = contact_MG_PMSI_&Annee_N._&Annee_N1.
       \mathbf{r}data orauser.actes_MG;
       set orauser.codes_actes_BPCO (where = (reperage = 33));
run;
%extract_ACT_COD_PMSI(
       annee deb = 8Annee N.,
       anne_{fin} = \& \text{Annee_N1.},MCO = 1SSR = 1
```

```
tbl out = travail.contact MG PMSI & Annee N. & Annee N1..
         tbl \overline{\text{codes}} = actes_MG,
         tbl patients = corresp MT MG
         \mathcal{E}data travail.contact_MG_PMSI_&Annee_N._&Annee_N1.;
         set travail.contact MG PMSI & Annee N. & Annee N1. (where = (index(type, "ACE") >= 1 and EXE SPE in ("01", "22",
"23")));
run;
\ast**************
        ********
         Vérifications;
%proc_freq(
         in_tbl = travail.contact_MG_PMSI_&Annee_N._&Annee_N1.,
         out_tbl = _MG_PMSI,
         list_var_in = Annee*Domaine*Table*EXE_SPE*ACT_COD,
         list_var_out = Annee Domaine Table2 EXE_SPE ACT_COD Frequency
         \mathbf{r}* MG et MT dans le DCIR;
%suppr_table(
         lib = travail,table = contact_MT_&Annee_N._&Annee_N1.
         \cdot%extract_MT(
         annee deb = &Annee N.,
         annee fin = & Annee N1,tbl out = travail.contact MT & Annee N. & Annee N1.
         tbl_patients = corresp_mT_{MG}\mathbf{r}\ast****************************
\ddot{\bullet}\ddot{\phantom{a}}Vérifications;
data verif:
         set travail.contact MT &Annee N. &Annee N1.;
         = annee = year(date_debut);
run;
%proc_freq(
         in tbI = verif,out_tbl = _MG_DCIR,
         list var in = Annee*PSE SPE COD*BSE PRS NAT,
         list_var_out = Annee PSE_SPE_COD BSE_PRS_NAT Frequency
         \cdot%proc_freq(
         in_t tbl = verif,
         out_tbl = _MG_DCIR_qte,
         list_var_in = quantite,
         list_var_out = quantite Frequency
         \mathbf{r}proc delete data = verif;
run; quit;
```
## 3.5.4 04\_Contacs\_pneumologues.sas

```
.<br>****************************
        ********************
                                   */
/Contacts avec un pneumologue
                                                              **/
             ***********************
                                   ** Pneumologue dans le DCIR;
%suppr_table(
        lib = orauser,
        table = presta_pneumo
        \mathbf{r}data orauser.presta_pneumo;
        set orauser.codes_presta_BPCO (where = (reperage = 32));
run:
%extract_PRS_NAT_REF(
        annee_deb = &Annee_N.,
        anne_{fin} = \& \text{Annee}_{N1}sel_spe = AND PSE_SPE_COD = 13,
        tbl out = pneumo sdv,
        tbl_codes = presta_pneumo,
        tbl patients = corresp MT MG.
        regul = 1\mathbf{r}* Pneumologue dans le PMSI;
%suppr_table(
        lib = orauser,
        table = actes_pneumo
        \mathbf{r}data orauser.actes pneumo;
        set orauser.codes_actes_BPCO (where = (reperage = 32));
run;
%extract_ACT_COD_PMSI(
        annee_deb = &Annee_N.,
        annee_fin = &Annee_N1.,
        MCO = 1SSR = 1tbl_out = pneumo_PMSI,
        tbl_codes = actes_pneumo,
        tbl_patients = corresp_MT_MG
        \mathbf{r}%suppr_table(
        lib = travail,
        table = contact_pneumo_&Annee_N._&Annee_N1.
        \mathbf{r}data travail.contact pneumo & Annee N. & Annee N1.;
        format type $12.;
        set
                 pneumo_sdv
                 pneumo_PMSI (where = (EXE_SPE = "13" and index(type, "ACE") >= 1));
```

```
run:proc delete data = pneumo_sdv pneumo_PMSI;
run; quit;
\ast\astVérifications;
data verif;
     set travail.contact_pneumo_&Annee_N._&Annee_N1.;
     if type = "DCIR" then
           annee = year(date_debut);
run;
%proc_freq(
     in_tbl = verif,
     out_tbl = _pneumo,
     \mathbf{r}proc delete data = verif;
run; quit;
```
## 3.5.5 05\_Rehabilitation\_respiratoire.sas

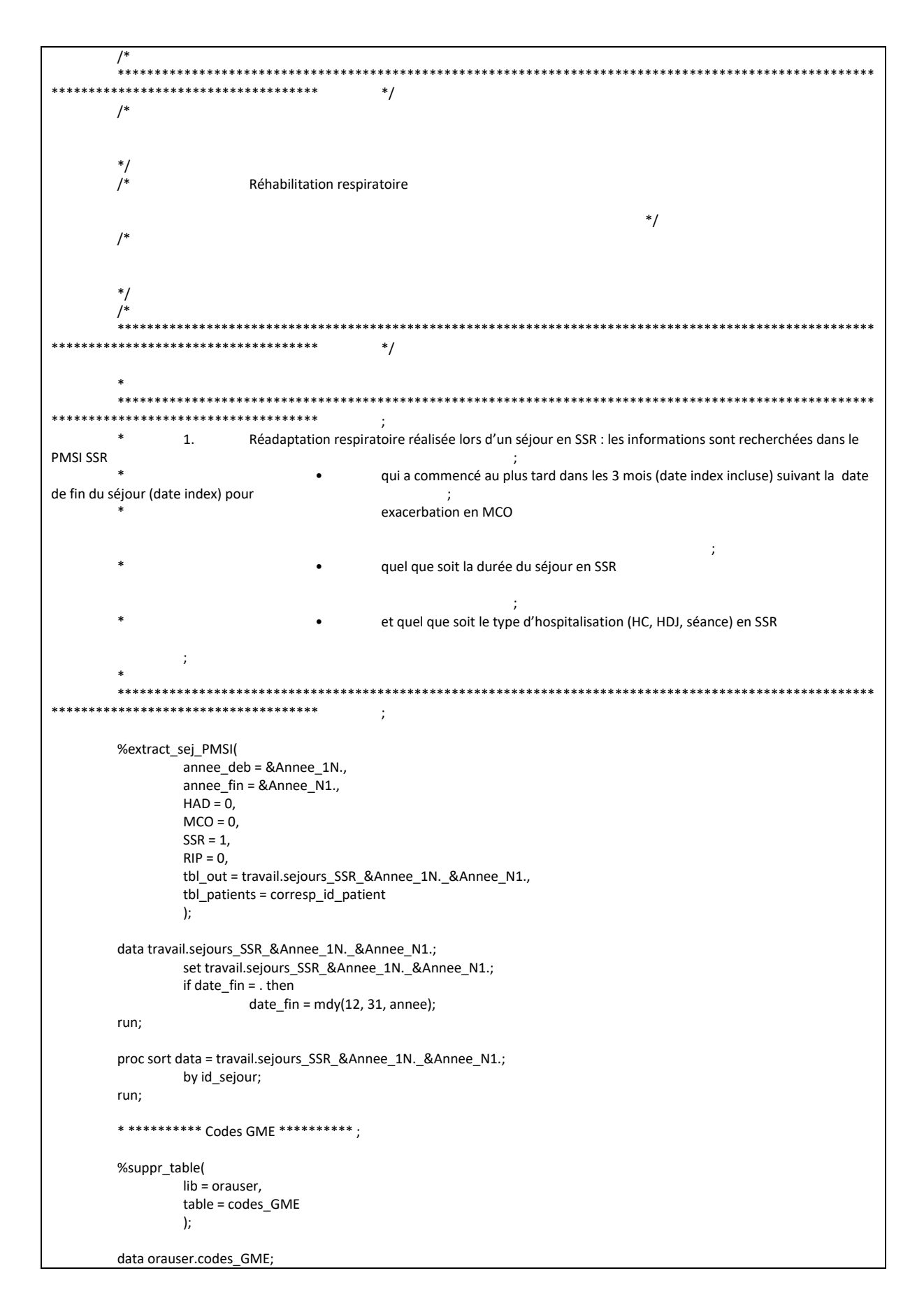

```
set orauser.codes_GME_BPCO (where = (reperage = 7));
run;
%extract_GME_PMSI(
          annee de = &Annee 1N.,
          = annee_fin = &Annee_N1.,
          tbl_out = reperage_CM04_&Annee_1N._&Annee_N1.,
          tbl \overline{\text{codes}} = \text{codes} GME,
          tbl_patients = corresp_id_patient
          );
data reperage_CM04_&Annee_1N._&Annee_N1.;
          set reperage_CM04_&Annee_1N. &Annee_N1.;
          id_sejour = ETA_NUM||"_"||RHA_NUM||"_"||put(annee, 4.);
run;
proc sql undo_policy = none;
          CREATE TABLE reperage_CM04_&Annee_1N._&Annee_N1. AS
                    SELECT
                              id_sejour,
                              MAX(CASE WHEN CODE GME = "04" THEN 1
                                                            ELSE .
                                                            END) AS CM_04 length = 3
                    FROM reperage_CM04_&Annee_1N._&Annee_N1.
                    GROUP BY id_sejour
                    ORDER BY id_sejour;
quit;
* ********** Codes CCAM ********** ;
%suppr_table(
          lib = orauser, 
          table = codes_CCAM
         );
data orauser.codes_CCAM;
          set orauser.codes_CCAM_BPCO (where = (reperage = 7));
run;
%extract_CCAM_PMSI(
          annee deb = 8Annee 1N.,
          = annee fin = &Annee N1.,
          HAD = 0, MCO = 0, RIP = 0, SSR = 1,
          tbl_out = reperage_CCAM,
          tbl_codes = codes_CCAM, 
          tbl_patients = corresp_id_patient
          );
proc delete data = orauser.codes_CCAM;
run; quit;
* ********** Codes CSARR ********** ;
%suppr_table(
          lib = orauser, 
          table = codes_CSARR
         );
data orauser.codes_CSARR;
          set orauser.codes_CSARR_BPCO (where = (reperage = 7));
run;
%extract_CSARR_PMSI(
          annee_deb = &Annee_1N., 
          annee_fin = &Annee_N1., 
          tbl_out = reperage_CSARR, 
          tbl_codes = codes_CSARR, 
          tbl_patients = corresp_id_patient
          );
```

```
proc delete data = orauser.codes_CSARR;
```

```
run: auit:
* On repère pour info les séjours actes CCAM ou CSARR de la liste, peu importe la CM et le type UM;
data reperage CCAM CSARR;
         length type UM $2.;
         set reperage_CSARR reperage_CCAM;
         where type = "PMSI séjours";
         id_sejour = ETA_NUM | |"_"| | RHA_NUM | |"_" | | put(annee, 4.);
run:
* RR réalisée en cours d hospitalisation : on flag si présence d au moins un acte CCAM ou au moins un acte CSARR;
proc sql undo_policy = none;
         CREATE TABLE reperage_CCAM_CSARR AS
                   SELECT
                             id_sejour,
                             MAX(CASE WHEN code_ccam NE "" THEN 1
                                                         ELSE.
                                                         END) AS CCAM length = 3,
                             MAX(CASE WHEN code_csarr NE "" THEN 1
                                                         ELSE.
                                                         END) AS CSARR length = 3
                   FROM reperage_CCAM_CSARR
                   GROUP BY id_sejour
                   ORDER BY id sejour;
quit;
data travail.RR sejours SSR &Annee 1N. &Annee N1.;
                  travail.sejours_SSR_&Annee_1N._&Annee_N1. (in = a)
         merge
                            reperage CM04 &Annee 1N. &Annee N1.
                             reperage_CCAM_CSARR;
         by id_sejour;
         if a;
run;
proc delete data = reperage CM04 & Annee 1N. & Annee N1. reperage CCAM CSARR reperage CSARR reperage CCAM;
run; quit;
*********
                                            *****************************
         Vérifications:
* On ne passe pas par la macro car trop de variables;
proc sql;
         CREATE TABLE verif._0&tmp_num_tab._CCAM_CSARR AS
                   SELECT
                             Annee,
                             Type,
                             Domaine,
                             type_um,
                             Ccam,
                             Csarr,
                             CM 04
                             COUNT(*) AS Frequency
                   FROM travail.RR_sejours_SSR_&Annee_1N._&Annee_N1.
                   GROUP BY Annee, Type, Domaine, type_um, ccam, csarr, CM_04;
quit;
proc sql noprint; SELECT SUM(Frequency) INTO: nb_tot FROM verif._0&tmp_num_tab._CCAM_CSARR; quit;
data verif. 0&tmp_num_tab. CCAM_CSARR;
         set verif. 0&tmp_num_tab. CCAM_CSARR;
         length percent 4.;
         format percent nlpct7.1 Frequency commafr_0ch.;
         percent = Frequency/&nb_tot.;
```

```
run:%let tmp num tab = %sysevalf(&tmp num tab. + 1);
         . . . . . . . . . . . . . . . .
                                            \cdot:
                          Réadaptation respiratoire réalisée en dehors d'une hospitalisation : les informations sont recherchées
        \star2.dans le DCIR et dans le PMSI
                          MCO et SSR au niveau des actes et consultations externes
         \ast\ddot{\phantom{0}}**********************
                                            \cdot:
         * Dans le PMSI - ACE;
         %suppr_table(
                 Iih = orauser
                 table = codes_actes
                 \mathbf{r}data orauser.codes actes;
                 set orauser.codes_actes_BPCO (where = (reperage = 7));
         run:
         %extract_ACT_COD_PMSI(
                 annee_deb = &Annee_1N.,
                 annee fin = &Annee N1.MCO = 1, SSR = 1,
                 tbl out = travail.reperage actes,
                 tb codes = codes_actes,
                 tbl_patients = corresp_id_patient
                 \mathbf{r}data travail.reperage_actes;
                 set travail.reperage actes (where = (type = "PMSI ACE"));
         run<sup>2</sup>*********
                  *******************
         \starVérifications;
         %proc_freq(
                 in_tbl = travail.reperage_actes,
                 out_tbl = _reperage_actes,
                 list var in = Annee*Type*Domaine*table*ACT COD,
                 list_var_out = Annee Type Domaine table2 ACT_COD Frequency
                 \mathbf{r}proc delete data = orauser.codes_actes;
         run; quit;
         * Dans le DCIR;
         %suppr table(
                 lib = orauser,
                 table = codes presta RR
                 \mathbf{r}data orauser.codes_presta_RR;
                 set orauser.codes_presta_BPCO (where = (reperage = 7));
         run:
         %extract_PRS_NAT_REF(
                 annee_deb = &Annee_1N.,
                 annee fin = &Annee N1.tbl_out = travail.reperage_presta,
                 tb codes = codes presta RR,
                 tbl_patients = corresp_id_patient
```

```
\overline{)}:
                  ********************
                   Vérifications;
         data verif:
                   set travail.reperage presta;
                   annee = year(date_debut);
         run:
         %proc_freq(
                   in_tbl = verif,
                   out_tbl = _reperage_presta,
                   list_var_in = Annee*BSE_PRS_NAT*ETE_MCO_DDP,
                   list_var_out = Annee BSE_PRS_NAT ETE_MCO_DDP Frequency
                   \mathbf{r}proc delete data = orauser.codes_presta_RR verif;
         run; quit;
         * On concatène les 2 sources;
         data travail.reperage_actes;
                   set
                            travail.reperage_actes
                            travail.reperage_presta;
         run;
         proc delete data = travail.reperage_presta;
         run; quit;
                   Tous patients et actes réalisés avant le 1er juillet 2018
                           * AMS, AMC ou AMK 9,5 + AMS, AMC ou AMK 8 délai maximum entre les 2 actes <= 30 jours avant ou après le code 9,5 mais
le remboursement
         ne doit pas être antérieur à la date index et les actes doivent être réalisé tous les 2 soit en ville, soit en MCO, soit en SSR;
         * On récupère les AMS (BSE PRS NAT = 3125), AMC (BSE PRS NAT = 3121) ou AMK (BSE PRS NAT = 3122) avec un
coefficient 9.5:
         data pop1 reperage1 95;
                   -<br>set travail.reperage actes (where = (date debut < "01JUL2018"d and ((type = "DCIR" and BSE PRS NAT in (3125,
3121, 3122) and
                            PRS_ACT_CFT = 9.5) or (type = "PMSI ACE" and ACT_COD in ("AMS", "AMC", "AMK") and ACT_COE =
9.5)));
                   rename
                            PRS_ACT_CFT = PRS_ACT_CFT_95
                            ACT COE = ACT COE 95;
         run;
         * On récupère les AMS (BSE_PRS_NAT = 3125), AMC (BSE_PRS_NAT = 3121) ou AMK (BSE_PRS_NAT = 3122) avec un
coefficient 8;
         data pop1_reperage1_8;
                   set travail.reperage actes (where = (date debut < "01JUL2018"d and ((type = "DCIR" and BSE PRS NAT in (3125,
3121, 3122) and
                            PRS ACT CFT = 8) or (type = "PMSI ACE" and ACT COD in ("AMS", "AMC", "AMK") and ACT COE =
8))));
                   rename
                            PRS_ACT_CFT = PRS_ACT_CFT_8
                            ACT_COE = ACT_COE_8;
         run:
         * On récupère la jointure des 2 : 30 jours max entre les 2 codes;
         proc sql;
                   CREATE TABLE travail.pop1_reperage1 AS
                            SELECT
                                      a.*
```

```
b.PRS ACT CFT 8.
                                       b.ACT_COE 8,
                                       b.date debut AS date debut2
                             FROM pop1_reperage1_95 a
                                       INNER JOIN pop1 reperage1 8<sub>b</sub>ON a BEN IDT ANO = b.BEN IDT ANO
                                                AND a.type = b.typeAND a.domaine = b.domaine
                             WHERE -30 <= (a.date debut - b.date debut) <= 30;
         auit:
         data travail.pop1_reperage1;
                   set travail.pop1_reperage1;
                   date_RR = MIN(date_debut, date_debut2);
         run:
                                                  *********
                      Vérifications;
         %proc_freq(
                   in_tbl = travail.pop1_reperage1,
                   out_tbl = _RR_pop1_reperage1,
                   list_var_in = PRS_ACT_CFT_8*ACT_COE_8*PRS_ACT_CFT_95*ACT_COE_95,
                   list_var_out = PRS_ACT_CFT_8 ACT_COE_8 PRS_ACT_CFT_95 ACT_COE_95 Frequency
                   \mathbf{E}proc delete data = pop1 reperage1 95 pop1 reperage1 8;
         run: quit:
         * AMS, AMC ou AMK 9,5 + AMS, AMC ou AMK 8/2 et les actes doivent être réalisé tous les 2 soit en ville, soit en MCO, soit en
SSR et les 2 actes réalisés le même jour;
         * On récupère les AMS (BSE_PRS_NAT = 3125), AMC (BSE_PRS_NAT = 3121) ou AMK (BSE_PRS_NAT = 3122) avec un
coefficient 9.5:
         data pop1_reperage2_95;
                   -<br>set travail.reperage actes (where = (date debut < "01JUL2018"d and ((type = "DCIR" and BSE PRS NAT in (3125,
3121, 3122) and
                             PRS ACT CFT = 9.5) or (type = "PMSI ACE" and ACT COD in ("AMS", "AMC", "AMK") and ACT COE =
9.5)));
                   rename
                             PRS ACT CFT = PRS ACT CFT 95
                             ACT_COE = ACT_COE_95;
         run;
          * On récupère les AMS (BSE PRS NAT = 3125), AMC (BSE PRS NAT = 3121) ou AMK (BSE PRS NAT = 3122) avec un
coefficient 4 (8/2);
         data pop1 reperage2 8;
                   set travail.reperage_actes (where = (date_debut < "01JUL2018"d and ((type = "DCIR" and BSE_PRS_NAT in (3125,
3121, 3122) and
                             PRS_ACT_CFT = 4) or (type = "PMSI ACE" and ACT_COD in ("AMS", "AMC", "AMK") and ACT_COE =
(4)) ) ) ;
                   rename
                             PRS ACT CFT = PRS ACT CFT 4
                             ACT_COE = ACT_COE_4;
         run;
          * On récupère la jointure des 2 : 30 jours max entre les 2 codes;
         proc sql;
                   CREATE TABLE travail.pop1_reperage2 AS
                             SELECT
                                       a.*b.PRS_ACT_CFT_4,
                                       b.ACT_COE_4,
                                      b.date_debut AS date_debut2
                             FROM pop1_reperage2_95 a
                                      INNER JOIN pop1_reperage2_8 b
```

```
ON a.BEN IDT ANO = b.BEN IDT ANO
                                                AND a.type = b.typeAND a.domaine = b.domaine
                                                AND a.date debut = b.data debut;
         quit;
         data travail.pop1_reperage2;
                   set travail.pop1 reperage2;
                   date_RR = MIN(date_debut, date_debut2);
         run:
                       **********************
                   Vérifications;
         %proc_freq(
                   in_tbl = travail.pop1_reperage2,
                   out_{tb} = RR_{pop1} reperage2,
                   list_var_in = PRS_ACT_CFT_4*ACT_COE_4*PRS_ACT_CFT_95*ACT_COE_95,
                   list_var_out = PRS_ACT_CFT_4 ACT_COE_4 PRS_ACT_CFT_95 ACT_COE_95 Frequency
                   \mathbf{E}proc delete data = pop1_reperage2_95 pop1_reperage2_8;
         run; quit;
         * AMS, AMC ou AMK 13.5;
         data travail.pop1_reperage3;
                   set travail.reperage actes (where = (date debut < "01JUL2018"d and ((type = "DCIR" and BSE PRS NAT in (3125,
3121, 3122) and
                             PRS_ACT_CFT = 13.5) or (type = "PMSI ACE" and ACT_COD in ("AMS", "AMC", "AMK") and ACT_COE =
13.5)));
                   length date_RR 4.;
                   date_RR = date\_debut;rename
                            PRS ACT CFT = PRS ACT CFT 135
                             ACT COE = ACT COE 135;
         run:
         * AMS, AMC ou AMK 8;
         data travail.pop1_reperage4;
                   set travail.reperage_actes (where = (date_debut < "01JUL2018"d and ((type = "DCIR" and BSE_PRS_NAT in (3125,
3121, 3122) and
                            PRS ACT CFT = 8) or (type = "PMSI ACE" and ACT COD in ("AMS", "AMC", "AMK") and ACT COE =
8))));
                   length date RR 4.;
                   date_RR = date_debut;
                   rename
                            PRS_ACT_CFT = PRS_ACT_CFT_8
                            ACT\_COE = ACT\_COE\_8;run;
         * BPC (BSE PRS NAT = 9570);
         data travail.pop1_reperage5;
                   set travail.reperage_actes (where = (date_debut < "01JUL2018"d and ((type = "DCIR" and BSE_PRS_NAT = 9570)
or (type = "PMSI ACE"
                            and ACT_COD in ("BPC")))));
                   length date_RR 4.;
                   date_RR = date_debut;
         run;
         data travail.population1;
                   set travail.pop1_reperage1 travail.pop1_reperage2 (in = a) travail.pop1_reperage3 travail.pop1_reperage4
travail.pop1_reperage5 (in = b);
```
```
length flag 3.:
                   if a then
                            flag = 1;
                   if b then
                            flag = 2;
         run:proc delete data = travail.pop1_reperage1 travail.pop1_reperage2 travail.pop1_reperage3 travail.pop1_reperage4
travail.pop1_reperage5;
         run; quit;
         \astPatients sans ALD (quelque soit l'ALD) et actes réalisés après le 1er juillet 2018
                   * AMS, AMC ou AMK 9,5 + AMS, AMC ou AMK 8 délai maximum entre les 2 actes <= 30 jours avant ou après le code 9,5 mais
le remboursement
         ne doit pas être antérieur à la date index et les actes doivent être réalisé tous les 2 soit en ville, soit en MCO, soit en SSR;
         * On récupère les AMS (BSE PRS NAT = 3125), AMC (BSE PRS NAT = 3121) ou AMK (BSE PRS NAT = 3122) avec un
coefficient 9.5;
         data pop2_reperage1_95;
                  set travail.reperage_actes (where = (date_debut >= "01JUL2018"d and ((type = "DCIR" and BSE_PRS_NAT in (3125,
3121, 3122) and
                            PRS_ACT_CFT = 9.5) or (type = "PMSI ACE" and ACT_COD in ("AMS", "AMC", "AMK") and ACT_COE =
9.5)):
                   rename
                            PRS ACT CFT = PRS ACT CFT 95
                            ACT_COE = ACT_COE_95;
         run:
         * On récupère les AMS (BSE_PRS_NAT = 3125), AMC (BSE_PRS_NAT = 3121) ou AMK (BSE_PRS_NAT = 3122) avec un
coefficient 8:
         data pop2_reperage1_8;
                   set travail.reperage_actes (where = (date_debut >= "01JUL2018"d and ((type = "DCIR" and BSE_PRS_NAT in (3125,
3121, 3122) and
                            PRS ACT CFT = 8) or (type = "PMSI ACE" and ACT COD in ("AMS", "AMC", "AMK") and ACT COE =
8))));
                   rename
                            PRS ACT CFT = PRS ACT CFT 8
                            ACT_COE = ACT_COE_8;
         run;
         * On récupère la jointure des 2 : 30 jours max entre les 2 codes;
         proc sql;
                   CREATE TABLE travail.pop2_reperage1 AS
                            SELECT
                                      a.*.
                                      b.PRS_ACT_CFT_8,
                                      b.ACT\_COE\_8,
                                      b.date_debut AS date_debut2
                            FROM pop2_reperage1_95 a
                                      INNER JOIN pop2_reperage1_8 b
                                               ON a.BEN IDT ANO = b.BEN IDT ANO
                                               AND a.type = b.type
                                               AND a.domaine = b.domaine
                            WHERE -30 <= (a.date_debut - b.date_debut) <= 30;
         quit;
         data travail.pop2_reperage1;
                   set travail.pop2_reperage1;
                   length date RR 4.;
                   date_RR = MIN(date_debut, date_debut2);
         r<sub>lin</sub>
```

```
*****************.
                  Vérifications;
         %proc_freq(
                  in tbl = travail.pop2 reperage1,
                  out_tbl = _RR_pop2_reperage1,
                  list var in = PRS ACT CFT 8*ACT COE 8*PRS ACT CFT 95*ACT COE 95,
                  list_var_out = PRS_ACT_CFT_8 ACT_COE_8 PRS_ACT_CFT_95 ACT_COE_95 Frequency
                   \mathbf{E}proc delete data = pop2_reperage1_95 pop2_reperage1_8;
         run; quit;
         * AMS, AMC ou AMK 9,5 + AMS, AMC ou AMK 8/2 et les actes doivent être réalisé tous les 2 soit en ville, soit en MCO, soit en
SSR et les 2 actes réalisés le même jour;
         * On récupère les AMS (BSE PRS NAT = 3125), AMC (BSE PRS NAT = 3121) ou AMK (BSE PRS NAT = 3122) avec un
coefficient 9.5;
         data pop2 reperage2 95;
                  set travail.reperage_actes (where = (date_debut >= "01JUL2018"d and ((type = "DCIR" and BSE_PRS_NAT in (3125,
3121, 3122) and
                            PRS_ACT_CFT = 9.5) or (type = "PMSI ACE" and ACT_COD in ("AMS", "AMC", "AMK") and ACT_COE =
9.5)));
                   rename
                            PRS ACT CFT = PRS ACT CFT 95
                            ACT_COE = ACT_COE_95;
         run;
         * On récupère les AMS (BSE PRS NAT = 3125), AMC (BSE PRS NAT = 3121) ou AMK (BSE PRS NAT = 3122) avec un
coefficient 4 (8/2);
         data pop2_reperage2_8;
                   set travail.reperage actes (where = (date debut >= "01JUL2018"d and ((type = "DCIR" and BSE PRS NAT in (3125,
3121, 3122) and
                            PRS_ACT_CFT = 4) or (type = "PMSI ACE" and ACT_COD in ("AMS", "AMC", "AMK") and ACT_COE =
4)) :
                   rename
                            PRS ACT CFT = PRS ACT CFT 4
                            ACT COE = ACT COE 4:run;
         * On récupère la jointure des 2 : 30 jours max entre les 2 codes;
         proc sol:
                   CREATE TABLE travail.pop2_reperage2 AS
                            CELECT
                                     a.*b.PRS ACT CFT 4,
                                     b.ACT COE 4,
                                     b.date_debut AS date_debut2
                            FROM pop2_reperage2_95 a
                                     INNER JOIN pop2_reperage2_8 b
                                              ON a.BEN IDT ANO = b.BEN IDT ANO
                                              AND a.type = b.type
                                              AND a.domaine = b.domaine
                                              AND a.date_debut = b.date_debut;
         quit;
         data travail.pop2_reperage2;
                  set travail.pop2_reperage2;
                   length date RR 4.;
                   date_RR = MIN(date_debut, date_debut2);
         run:
                                           ****************************
         .<br>******************************
         \astVérifications;
```

```
%proc_freq(
                    in tb = travail.pop2 reperage2,
                    out tb = RR pop2 reperage2,
                    list_var_in = PRS_ACT_CFT_4*ACT_COE_4*PRS_ACT_CFT_95*ACT_COE_95,
                    list_var_out = PRS_ACT_CFT_4 ACT_COE_4 PRS_ACT_CFT_95 ACT_COE_95 Frequency
                    );
          proc delete data = pop2_reperage2_95 pop2_reperage2_8;
          run; quit;
          * AMS, AMC ou AMK 13.5;
          data travail.pop2_reperage3;
                    set travail.reperage_actes (where = (date_debut >= "01JUL2018"d and ((type = "DCIR" and BSE_PRS_NAT in (3125, 
3121, 3122) and 
                              PRS_ACT_CFT = 13.5) or (type = "PMSI ACE" and ACT_COD in ("AMS", "AMC", "AMK") and ACT_COE =
13.5))));
                    length date_RR 4.;
                    date_RR = date_debut;
                    rename
                              PRS_ACT_CFT = PRS_ACT_CFT_135
                              ACT_COE = ACT_COE_135;
          run;
          * AMS, AMC ou AMK 8;
          data travail.pop2_reperage4;
                    set travail.reperage_actes (where = (date_debut >= "01JUL2018"d and ((type = "DCIR" and BSE_PRS_NAT in (3125, 
3121, 3122) and 
                              PRS_ACT_CFT = 8) or (type = "PMSI ACE" and ACT_COD in ("AMS", "AMC", "AMK") and ACT_COE = 
8))));
                    length date_RR 4.;
                    date_RR = date_debut;
                    rename
                              PRS_ACT_CFT = PRS_ACT_CFT_8
                              ACT COE = ACT COE = 8;
          run;
          * BPC (BSE_PRS_NAT = 9570);
          data travail.pop2_reperage5;
                    set travail.reperage_actes (where = (date_debut >= "01JUL2018"d and ((type = "DCIR" and BSE_PRS_NAT = 9570) 
or (type = "PMSI ACE" 
                              and ACT_COD in ("BPC")))));
                    length date RR 4.;
                    date_RR = date_debut;
          run;
          data travail.population2;
                    set travail.pop2_reperage1 travail.pop2_reperage2 (in = a) travail.pop2_reperage3 travail.pop2_reperage4 
travail.pop2_reperage5 (in = b);
                    length flag 3.;
                    if a then 
                              flag = 1;
                    if b then 
                              flag = 2;run; 
          * On supprime les patients avec une ALD;
          proc sql;
                    DELETE FROM travail.population2
                    WHERE BEN_IDT_ANO IN (SELECT BEN_IDT_ANO FROM res.T_INDI_BPCO_&an_N. WHERE ALD = 1);
          quit;
```

```
proc delete data = travail.pop2 reperage1 travail.pop2 reperage2 travail.pop2 reperage3 travail.pop2 reperage4
travail.pop2_reperage5;
         run; quit;
                  \ddot{\phantom{0}}\astPatients avec ALD (quelque soit l'ALD) et actes réalisés après le 1er juillet 2018
                  * AMS, AMC ou AMK 9,5 + AMS, AMC ou AMK 8 délai maximum entre les 2 actes <= 30 jours avant ou après le code 9,5 mais
le remboursement
         ne doit pas être antérieur à la date index et les actes doivent être réalisé tous les 2 soit en ville, soit en MCO, soit en SSR;
         * On récupère les AMS (BSE_PRS_NAT = 3125), AMC (BSE_PRS_NAT = 3121) ou AMK (BSE_PRS_NAT = 3122) avec un
coefficient 9.5;
         data pop3_reperage1_95;
                  set travail.reperage_actes (where = (date_debut >= "01JUL2018"d and ((type = "DCIR" and BSE_PRS_NAT in (3125,
3121, 3122) and
                           PRS_ACT_CFT = 9.5) or (type = "PMSI ACE" and ACT_COD in ("AMS", "AMC", "AMK") and ACT_COE =
9.5)):
                  rename
                           PRS ACT CFT = PRS ACT CFT 95
                           ACT_COE = ACT_COE_95;
         run:
         * On récupère les AMS (BSE_PRS_NAT = 3125), AMC (BSE_PRS_NAT = 3121) ou AMK (BSE_PRS_NAT = 3122) avec un
coefficient 8:
         data pop3_reperage1_8;
                  set travail.reperage_actes (where = (date_debut >= "01JUL2018"d and ((type = "DCIR" and BSE_PRS_NAT in (3125,
3121, 3122) and
                           PRS_ACT_CFT = 8) or (type = "PMSI ACE" and ACT_COD in ("AMS", "AMC", "AMK") and ACT_COE =
8))));
                  rename
                           PRS_ACT_CFT = PRS_ACT_CFT_8
                           ACT_COE = ACT_COE_8;
         run;
         * On récupère la jointure des 2 : 30 jours max entre les 2 codes;
         proc sol:
                  CREATE TABLE travail.pop3 reperage1 AS
                           SELECT
                                    a.*b.PRS_ACT_CFT_8,
                                    b.ACT COE 8,
                                    b.date_debut AS date_debut2
                           FROM pop3_reperage1_95 a
                                    INNER JOIN pop3 reperage1 8 b
                                             ON a.BEN IDT ANO = b.BEN IDT ANO
                                             AND a.type = b.typeAND a.domaine = b.domaine
                           WHERE -30 <= (a.date_debut - b.date_debut) <= 30;
         quit;
         data travail.pop3_reperage1;
                  set travail.pop3 reperage1;
                  length date RR 4.;
                  date RR = MIN(data debut, date debut2);
         run;
         proc delete data = pop3_reperage1_95 pop3_reperage1_8;
         run; quit;
                                         ****************************
        ****************************
                  Vérifications:
         %proc_freq(
                  in_tbl = travail.pop3_reperage1,
```

```
out tb = RR pop3 reperage1.
                      list_var_in = PRS_ACT_CFT_8*ACT_COE_8*PRS_ACT_CFT_95*ACT_COE_95,
                      \overline{a} \overline{b} \overline{c} \overline{c} \overline{c} \overline{c} \overline{c} \overline{c} \overline{c} \overline{c} \overline{c} \overline{c} \overline{c} \overline{c} \overline{c} \overline{c} \overline{c} \overline{c} \overline{c} \overline{c} \overline{c} \overline{c} \overline{c} \overline{c} \overline{);
           * AMS, AMC ou AMK 9,5 + AMS, AMC ou AMK 8/2 et les actes doivent être réalisé tous les 2 soit en ville, soit en MCO, soit en 
SSR et les 2 actes réalisés le même jour ;
           * On récupère les AMS (BSE_PRS_NAT = 3125), AMC (BSE_PRS_NAT = 3121) ou AMK (BSE_PRS_NAT = 3122) avec un 
coefficient 9.5;
           data pop3_reperage2_95;
                      set travail.reperage_actes (where = (date_debut >= "01JUL2018"d and ((type = "DCIR" and BSE_PRS_NAT in (3125, 
3121, 3122) and 
                                  PRS_ACT_CFT = 9.5) or (type = "PMSI ACE" and ACT_COD in ("AMS", "AMC", "AMK") and ACT_COE = 
9.5))));
                      rename
                                 PRS_ACT_CFT = PRS_ACT_CFT_95
                                  ACT_COE = ACT_COE_95;
           run;
           * On récupère les AMS (BSE_PRS_NAT = 3125), AMC (BSE_PRS_NAT = 3121) ou AMK (BSE_PRS_NAT = 3122) avec un 
coefficient 4 (8/2);
           data pop3_reperage2_8;
                      set travail.reperage_actes (where = (date_debut >= "01JUL2018"d and ((type = "DCIR" and BSE_PRS_NAT in (3125, 
3121, 3122) and 
                                  PRS_ACT_CFT = 4) or (type = "PMSI ACE" and ACT_COD in ("AMS", "AMC", "AMK") and ACT_COE = 
4))));
                      rename
                                  PRS_ACT_CFT = PRS_ACT_CFT_4
                                 ACT_COE = ACT_COE_4;
           run;
           * On récupère la jointure des 2 : 30 jours max entre les 2 codes;
           proc sql;
                      CREATE TABLE travail.pop3_reperage2 AS
                                  SELECT
                                             a^*b.PRS_ACT_CFT_4,
                                             b.ACT_COE_4.
                                             b.date_debut AS date_debut2
                                  FROM pop3_reperage2_95 a
                                             INNER JOIN pop3_reperage2_8 b
                                                        ON a.BEN_IDT_ANO = b.BEN_IDT_ANO
                                                        AND a.type = b.type
                                                        AND a.domaine = b.domaine
                                                        AND a.date debut = b.data debut;
           quit;
           data travail.pop3_reperage2;
                      set travail.pop3_reperage2;
                      length date_RR 4.;
                      date_RR = MIN(date_debut, date_debut2);
           run;
           *
           ******************************************************************************************************
                   ************************************;
                      Vérifications;
           %proc_freq(
                      in_tbl = travail.pop3_reperage2, 
                      out_tbl = _RR_pop3_reperage2, 
                      list_var_in = PRS_ACT_CFT_4*ACT_COE_4*PRS_ACT_CFT_95*ACT_COE_95,
                      list_var_out = PRS_ACT_CFT_4 ACT_COE_4 PRS_ACT_CFT_95 ACT_COE_95 Frequency
                      );
           proc delete data = pop3_reperage2_95 pop3_reperage2_8;
           run; quit;
```

```
257
```

```
* AMS, AMC ou AMK 13.5;
          data travail.pop3_reperage3;
                    set travail.reperage_actes (where = (date_debut >= "01JUL2018"d and ((type = "DCIR" and BSE_PRS_NAT in (3125, 
3121, 3122) and 
                               PRS_ACT_CFT = 13.5) or (type = "PMSI ACE" and ACT_COD in ("AMS", "AMC", "AMK") and ACT_COE =
13.5))));
                     length date_RR 4.;
                     date RR = date debut;
                     rename
                               PRS_ACT_CFT = PRS_ACT_CFT_135
                               ACT_COE = ACT_COE_135;
          run;
          * AMS, AMC ou AMK 8;
          data travail.pop3_reperage4;
                     set travail.reperage_actes (where = (date_debut >= "01JUL2018"d and ((type = "DCIR" and BSE_PRS_NAT in (3125, 
3121, 3122) and 
                               PRS_ACT_CFT = 8) or (type = "PMSI ACE" and ACT_COD in ("AMS", "AMC", "AMK") and ACT_COE = 
8))));
                     length date_RR 4.;
                     date_RR = date_debut;
                     rename
                               PRS_ACT_CFT = PRS_ACT_CFT_8
                               ACT_COE = ACT_COE_8;
          run;
          * BPC (BSE_PRS_NAT = 9570);
          data travail.pop3_reperage5;
                    set travail.reperage_actes (where = (date_debut >= "01JUL2018"d and ((type = "DCIR" and BSE_PRS_NAT = 9570) 
or (type = "PMSI ACE" 
                              and ACT_COD in ("BPC")))));
                     length date RR 4.;
                     date RR = date debut;
          run;
          * AMC ou AMK 20;
          data travail.pop3_reperage6;
                    set travail.reperage_actes (where = (date_debut >= "01JUL2018"d and ((type = "DCIR" and BSE_PRS_NAT in (3121, 
3122) and 
                               PRS_ACT_CFT = 20) or (type = "PMSI ACE" and ACT_COD in ("AMC", "AMK") and ACT_COE = 20))));
                     length date_RR 4.;
                     date RR = date debut;
          run;
          * AMC ou AMK 28;
          data travail.pop3_reperage7;
                     set travail.reperage_actes (where = (date_debut >= "01JUL2018"d and ((type = "DCIR" and BSE_PRS_NAT in (3121, 
3122) and 
                               PRS_ACT_CFT = 28) or (type = "PMSI ACE" and ACT_COD in ("AMC", "AMK") and ACT_COE = 28))));
                     length date_RR 4.;
                     date_RR = date_debut;run;
          data travail.population3;
                    set travail.pop3_reperage1 travail.pop3_reperage2 (in = a) travail.pop3_reperage3 travail.pop3_reperage4 
travail.pop3_reperage5 (in = b)
                               travail.pop3_reperage6 (in = c) travail.pop3_reperage7 (in = d);
                     length flag 3.;
                     if a then 
                               flag = 1;
```

```
if b then
                             flag = 2;
                   if c then
                             flag = 20;
                   if d then
                             flag = 28;
         run;
         * On supprime les patients avec une ALD;
         proc sql;
                   DELETE FROM travail.population3
                   WHERE BEN_IDT_ANO IN (SELECT BEN_IDT_ANO FROM res.T_INDI_BPCO_&an_N. WHERE ALD = 0);
         quit;
         proc delete data = travail.pop3_reperage1 travail.pop3_reperage2 travail.pop3_reperage3 travail.pop3_reperage4
travail.pop3_reperage5
                             travail.pop3_reperage6 travail.pop3_reperage7;
         run; quit;
                                              *************
                   RR réalisée en dehors d une hospitalisation;
         \stardata travail.reperage_RR_&Annee_1N._&Annee_N1.;
                   set travail.population1 (in = c)
                             travail.population2 (in = d)
                             travail.population3 (in = e);
                   length date_RR 4. lieu_RR KINE_AMK_AMC_AMS_8 KINE_AMK_13_5 KINE_AMK_AMC_AMS_9_5_8
KINE AMK AMC AMS 9 5 4 KINE BPC 3.;
                   format type_reperage $18. date_RR ddmmyy10.;
                   KINE_AMK_AMC_AMS_8 = 0;
                   KINE AMK 13 5 = 0;
                   KINE_AMK_AMC_AMS_9_5_8 = 0;
                   KINE_AMK_AMC_AMS_9_5_4 = 0;
                   KINE BPC = 0:
                    * Type de repérage;
                   if flag = 28 then
                             type reperage = "AMK AMC 28":
                   if flag = 20 then
                             type_reperage = "AMK AMC 20";
                   if ACT\_COE_8 = 8 or PRS\_ACT_CFT_8 = 8 then
                             KINE AMK AMC AMS 8 = 1;
                   if ACT_COE_135 = 13.5 or PRS_ACT_CFT_135 = 13.5 then
                             KINE AMK 13 5 = 1;
                   if date debut2 ne . and flag = . and (ACT COE 95 = 9.5 or PRS ACT CFT 95 = 9.5) and (ACT COE 8 = 8 or
PRS ACT CFT 8 = 8) then
                             KINE AMK AMC AMS 9 5 8 = 1;
                   if date debut2 ne . and flag = 1 and (ACT COE 95 = 9.5 or PRS ACT CFT 95 = 9.5) and (ACT COE 4 = 4 or
PRS_ACT_CFT_4 = 4) then
                             KINE_AMK_AMC_AMS_9_5_4 = 1;
                   if flag = 2 then
                             KINE BPC = 1;
                   * Lieu RR;
                   if type = "DCIR" then
                             lieu RR = 1;
                   if domaine = "SSR" then
                             lieu RR = 3;
                   if domaine = "MCO" then
                             lieu_RR = 2;run:
         proc datasets library = travail memtype = data nolist;
                   delete population1 population2 population3 reperage_actes;
         run; quit;
```
### 3.5.6 06\_Oxygenotherapie.sas

```
**************************
                                             */^*//Oxygénothérapie
                                                                                          ^*/\mathcal{V}^*^*/\prime***********************************
                                            ^*/*************************
* Repérage via les actes CCAM;
%suppr_table(
        lib = orauser,
         table = codes_CCAM
        \mathbf{r}data orauser.codes_CCAM;
         set orauser.codes_CCAM_BPCO (where = (reperage = 5));
run:
%extract_CCAM_PMSI(
         annee_deb = &Annee_N.,
         annee_fin = &Annee_N1.
        HAD = 1, MCO = 0, RIP = 0, SSR = 0,
        tbl_out = reperage_CCAM_PMSI,
         tbl codes = codes CCAM,
         tbl patients = corresp id patient
        \mathbf{r}* Repérage via les codes LPP;
%suppr table(
        lib = orauser.table = codes LPP
        ):data orauser.codes LPP;
        set orauser.codes_LPP_BPCO (where = (reperage = 5));
run;
%extract_LPP_DCIR(
        annee_deb = &Annee_N.,
        annee_{fin} = \& \text{Annee}_{N1}tbl_out = reperage_LPP_sdv,
        tbl_codes = codes_LPP,
         tbl_patients = corresp_id_patient
        ):* Concaténation des tables;
data travail.reperage_Oxygeno_&Annee_N._&annee_N1.;
        set reperage_LPP_sdv (in = a drop = type)
                 reperage_CCAM_PMSI (in = b drop = type);
        if a and date_fin = . then
                 date_fin = date_debut;
        if b and date_fin = . then
                  date_fin = mdy(12, 31, \text{anne});
run;
proc delete data = reperage LPP sdv;
run; quit;
```
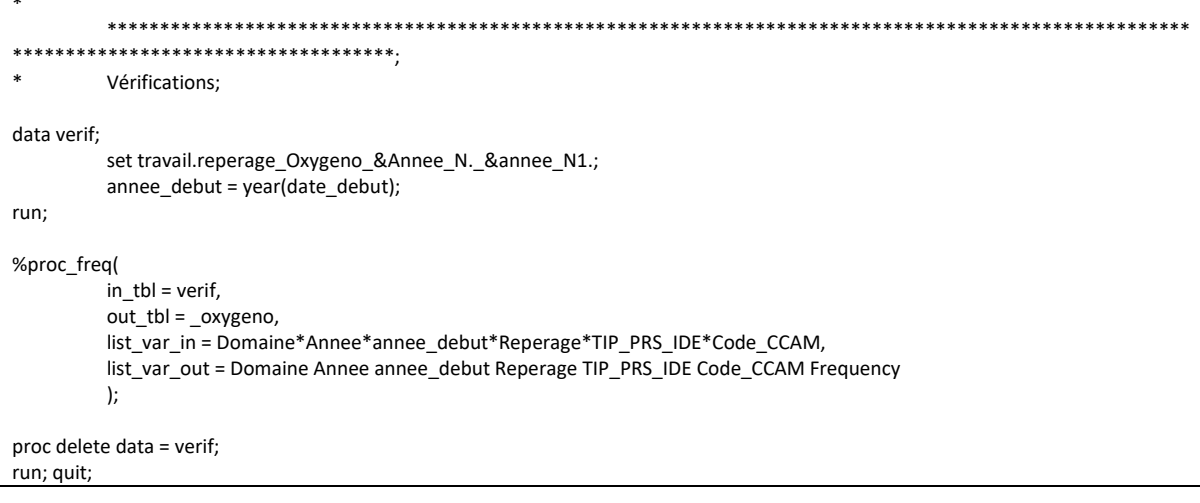

## 3.5.7 07\_Delivrances\_remboursees\_d\_antibiotherapie.sas

```
***************************
                                       */
/^*//Délivrance remboursée d'antibiothérapie respiratoire
                       ^*/\mathcal{V}^*^*/\prime***************************
                                       */
%suppr_table(
       lib = orauser,
       table = codes_ATC
       \mathbf{r}data orauser.codes_ATC;
       set orauser.codes_ATC_BPCO (where = (reperage in (36)));
run;
* Dans le DCIR - Codes CIP;
%suppr_table(
       lib = travail,
       table = reperage_antibio_&Annee_1N._&Annee_N1.
       \mathbf{r}%extract_CIP(
       annee deb = &Annee 1N.,
       \overline{\text{anne}} fin = &Annee_N1.,
       tbl_out = travail.reperage_antibio_&Annee_1N._&Annee_N1.,
       tb codes = codes ATC,
       tbl patients = corresp id patient
       \mathbf{r}proc delete data = orauser.codes_ATC;
run; quit;
\ast***********************************
\astVérifications;
data verif;
       set travail.reperage_antibio_&Annee_1N._&Annee_N1.;
       annee_debut = year(date_debut);
run;
%proc_freq(
       in tbl = verif,
        out_t = _{atb},
       list_var_in = TYPE*annee_debut*PHA_ATC_C07*PHA_CND_TOP,
       list_var_out = TYPE annee_debut PHA_ATC_C07 PHA_CND_TOP Frequency
       \cdotproc delete data = verif;
run; quit;
```
#### 3.5.8 08\_Delivrances\_remboursees\_de\_vaccin\_anti\_grippal.sas

```
***************************
                                       */
/^*//Délivrance remboursée de vaccin anti grippal
                                       ^*/\mathcal{V}^*^*/\prime^****************************
                                       *%suppr_table(
       lib = orauser,
       table = codes_ATC
       \mathbf{r}data orauser.codes_ATC;
       set orauser.codes_ATC_BPCO (where = (reperage in (40)));
run;
* Dans le DCIR - Codes CIP;
%extract CIP(
        annee_deb = &Annee_N.,
        annee_fin = &Annee_N1.,
       tbl_out = travail.reperage_vacc_grippe_&Annee_N._&Annee_N1.,
       tbl codes = codes ATC,
       tbl_patients = corresp_id_patient
       \mathbf{r}proc sal:
        DELETE FROM travail.reperage vacc grippe & Annee N. & Annee N1.
        WHERE code CIP13 IN (3400939886091, 3400939886213, 3400939886152, 3400939925745, 3400939925806,
3400939925974);
quit;
proc delete data = orauser.codes_ATC;
run; quit;
        *****************************
\astVérifications;
data verif;
        set travail.reperage_vacc_grippe_&Annee_N._&Annee_N1.;
        annee_debut = year(date_debut);
r<sub>1</sub>%proc_freq(
       in_tbl = verif,
       out_t tbl = _vaccin_grippe,
        list_var_in = TYPE*annee_debut*PHA_ATC_C07*PHA_CND_TOP,
        list_var_out = TYPE annee_debut PHA_ATC_C07 PHA_CND_TOP Frequency
       \mathbf{r}proc delete data = verif;
run; quit;
```
### 3.5.9 09\_Sejours\_avec\_sortie\_pour\_fuite.sas

```
*******************************
          ***************************
                                               */
/^*//Séjours avec un code diagnostic de sortie contre avis médical ou fuite codé en DAS
                                                                                                       */
/^*//**********************************
                                              ** On récupère les séjours en MCO avec un DAS Z53.2;
data code CIM fuite;
retain code_CIM;
length code_CIM $4;
input code_CIM $;
datalines;
Z532
\cdotrun:
* On supprime la table si elle existe;
%suppr_table(
         lib = or auster,table = code_CIM_fuite
         \mathbf{r}* On ajoute la longueur de code CIM;
data orauser.code_CIM_fuite;
         set code CIM fuite:
         lenath taille 3.
         taille = length(compress(code ClM));run:proc delete data = code_CIM_fuite;
run;
* On appelle la macro pour le repérage dans le PMSI MCO - DAS;
%extract_CIM10_PMSI(
         annee deb = 8annee N.,
         = annee_fin = &annee_N.,
         HAD\_DP = 0,
         HAD<sup>D</sup>AS = 0,
         HAD_MPP = 0,
         HAD_MPA = 0,
         MCO\_DP = 0,
         MCO<sub>DR</sub> = 0,
         MCO DAS = 1,
         MCO DP UM = 0,
         MCO<sub>DR</sub>UM = 0,
         SSR \overline{FP} = 0,
         SSR_MPP = 0,SSR AE = 0,
         SSR DAS = 0,
         tbl_out = travail.fuite_&annee_N.,
         tbl_codes = code_CIM_fuite,
         tbl_patients = corresponded_patient
         \cdotdata travail.fuite_&annee_N.;
         set travail.fuite_&annee_N. (where = (substr(GRG_GHM, 1, 2) ne "28" or SEJ_NBJ > 0));
         id\_sejour = ETA\_NUM||^T||RSA_NUM||"_"||put(Annee, 4.);
```
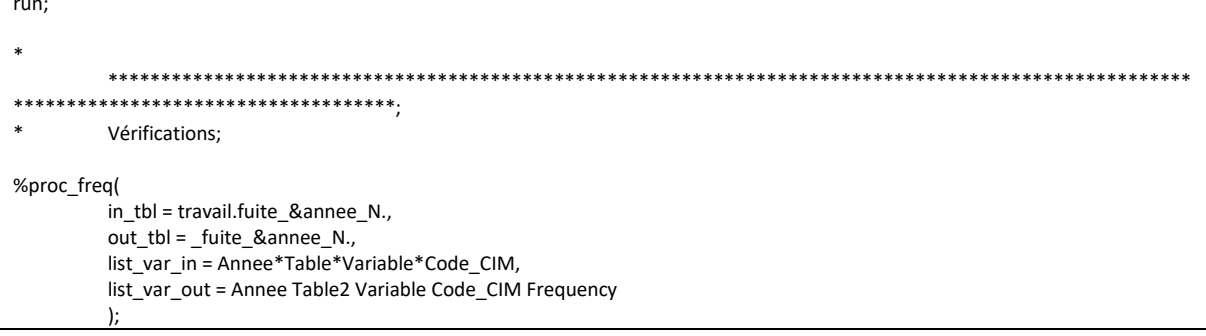

#### 3.5.10 10\_Sejours\_soins\_palliatifs.sas

```
*******************************
          ***************************
                                               */
/^*//Séjours avec un diagnostic de soins palliatif
                                     ^*/\mathcal{V}^*^*/\prime*************************************
          **************************
                                               */
* On récupère les séjours en MCO, SSR et HAD avec un diagnostic de soins palliatif;
* On supprime la table si elle existe;
%suppr_table(
         lib = orauser,
         table = code_CIM_soin_palliatif
         \cdotdata orauser.code CIM soin palliatif;
         set orauser.diag_codes_CIM_BPCO (where = (reperage = 13));
run:
* On appelle la macro pour le repérage dans le PMSI;
%extract_CIM10_PMSI(
         annee deb = 8annee 2N.,
         annee fin = &annee N1.,
         HAD \overline{DP} = 0,
         HAD DAS = 0,
         HAD MPP = 0.
         HAD<sub>_</sub>MPA = 0,
         MCO DP = 1,
         MCO DR = 1,
         MCO DAS = 1,
         MCO\_DP\_UM = 1MCO DR UM = 1,
         SSR FP = 1,
         SSR_MPP = 1,
         SSR_AE = 1,
         SSR DAS = 1,
         tbl_out = travail.soin_palliatif_&annee_2N._&annee_N1.,
         tbl_codes = code_CIM_soin_palliatif,
         tbl_patients = corresp_id_patient
         );* Repérage dans le HAD avec PEC_PAL = « 04 » ou PEC_ASS = « 04 »;
%macro HAD_palliatif(annee_deb=, annee_fin=, tbl_out=, tbl_patients=);
         %let an_deb_pmsi = %sysevalf(&annee_deb. - 2000);
         %let an_fin_pmsi = %sysevalf(&annee_fin. - 2000);
         %do i = &an_deb_pmsi. %to &an_fin_pmsi.;
                  %if &i. < 10 %then %let an = 0&i.;
                  %else %let an = &i.;
                   %let var join1 = ETA NUM EPMSI;
                  %let var_join2 = RHAD_NUM;
                   proc sql;
                            %connectora;
```

```
CREATE TABLE HAD_palliatif_&an. AS 
                                                    SELECT *
                                                    FROM CONNECTION TO ORACLE (
                                                              SELECT DISTINCT
                                                                         pop.BEN_IDT_ANO,
                                                                         c.EXE_SOI_DTD,
                                                                         c.EXE_SOI_DTF,
                                                                         c.&var_join1.,
                                                                         c.&var_join2.,
                                                                         'HAD' AS domaine,
                                                                         20&an. AS annee
                                                              FROM &tbl_patients. pop
                                                                         INNER JOIN T_HAD&an.C c
                                                                                             pop.BEN_NIR_PSA = c.NIR_ANO_17
                                                                         INNER JOIN T_HAD&an.B b
                                                                                   ON c.&var_join1. = b.&var_join1.<br>AND c.&var_join2. = b.&var_ioin2.
                                                                                              c.\&var\text{.join2.} = b.\&var\text{.join2.}WHERE (b.PEC_PAL = '04' OR b.PEC_ASS = '04')
                                                                         AND c.NIR_ANO_17 NOT IN ('&cle_inc1.', '&cle_inc2.')
                                                                         AND NIR_RET = '0' AND NAI_RET = '0' AND SEX_RET = '0' 
AND SEJ_RET = '0' AND FHO_RET = '0'
                                                                         AND PMS_RET = '0' AND DAT_RET = '0' %if &an. > 12 %then
%do; AND COH_NAI_RET = '0' 
                                                                         AND COH_SEX_RET = '0' %end;
                                                              );
                               DISCONNECT FROM ORACLE;
                     quit;
                     data HAD_palliatif_&an.;
                               set HAD_palliatif_&an.;
                               length date_debut date_fin 4.;
                               date_debut = datepart(EXE_SOI_DTD);
                               date_fin = datepart(EXE_SOI_DTF);
                               format date_debut date_fin ddmmyy10.;
                               drop EXE_SOI_DTD EXE_SOI_DTF;
                     run;
                     %arret_erreur;
          %end;
          * Empilage de la table temporaire à la table Résultat;
          data &tbl_out.;
                     set HAD_palliatif_:;
          run;
%mend HAD_palliatif;
%HAD_palliatif(
          annee_deb = &annee_2N.,
          annee_fin = &annee_N1., 
          tbl_out = soins_palliatif_HAD, 
          tbl_patients = corresp_id_patient
          );
* Table finale;
data travail.soin_palliatif_&annee_2N._&annee_N1.;
          set travail.soin_palliatif_&annee_2N._&annee_N1.
                     soins_palliatif_HAD;
          if domaine = "MCO" then
                     id_sejour = ETA_NUM||"_"||RSA_NUM||"_"||put(Annee, 4.);
          else if domaine = "HAD" then
                     id_sejour = ETA_NUM_EPMSI||"_"||RHAD_NUM||"_"||put(Annee, 4.);
          else if domaine = "SSR" then
                    id_sejour = ETA_NUM||"_"||RHA_NUM||"_"||put(Annee, 4.);
          if domaine ne "MCO" and date_fin = . then
                    date_fin = mdy(12, 31, \text{annee});
```

```
run;
```

```
\ddot{\phantom{1}}****************************
            ***\astVérifications;
%proc_freq(
           in_tbl = travail.soin_palliatif_&annee_2N._&annee_N1.,
           out_tbl = _soin_pall,<br>
list_var_in = Annee*Domaine*Table*Variable*Code_CIM,<br>
list_var_in = Annee*Domaine*Table*Variable*Code_CIM,<br>
list_var_out = Annee Domaine Table2 Variable Code_CIM Frequency
           \mathbf{E}
```
### 3.5.11 11\_Sejours\_PMSI.sas

```
**************************
                                         */
/*/
/Séjours en HAD, MCO, SSR ou RIP
                                                                  ^*//^*/\prime************************
                                         */
%extract_sej_PMSI(
        annee deb = & annee N.,
        annee_fin = &annee_N1.,
        tbl_out = travail.sejours_&Annee_N._&Annee_N1.,
        \overline{\phantom{a}} tbl_patients = corresp_id_patient
        \mathbf{r}data travail.sejours_&Annee_N._&Annee_N1.;
        set travail.sejours_&Annee_N._&Annee_N1.;<br>set travail.sejours_&Annee_N._&Annee_N1.;<br>if domaine in ("HAD", "RIP", "SSR") then
                do:if date_fin = . then
                                date_fin = mdy(12, 31, \text{anne});
                end;
run;
\ddot{\phantom{0}}**************************
\astVérifications;
%proc_freq(
        in_tbl = travail.sejours_&Annee_N._&Annee_N1.,
        out_tbl = _sejours_PMSI,
        list var in = Annee*Domaine*Type,
        list_var_out = Annee Domaine Type Frequency
```
# 3.5.12 12\_Historique\_des\_ALD.sas

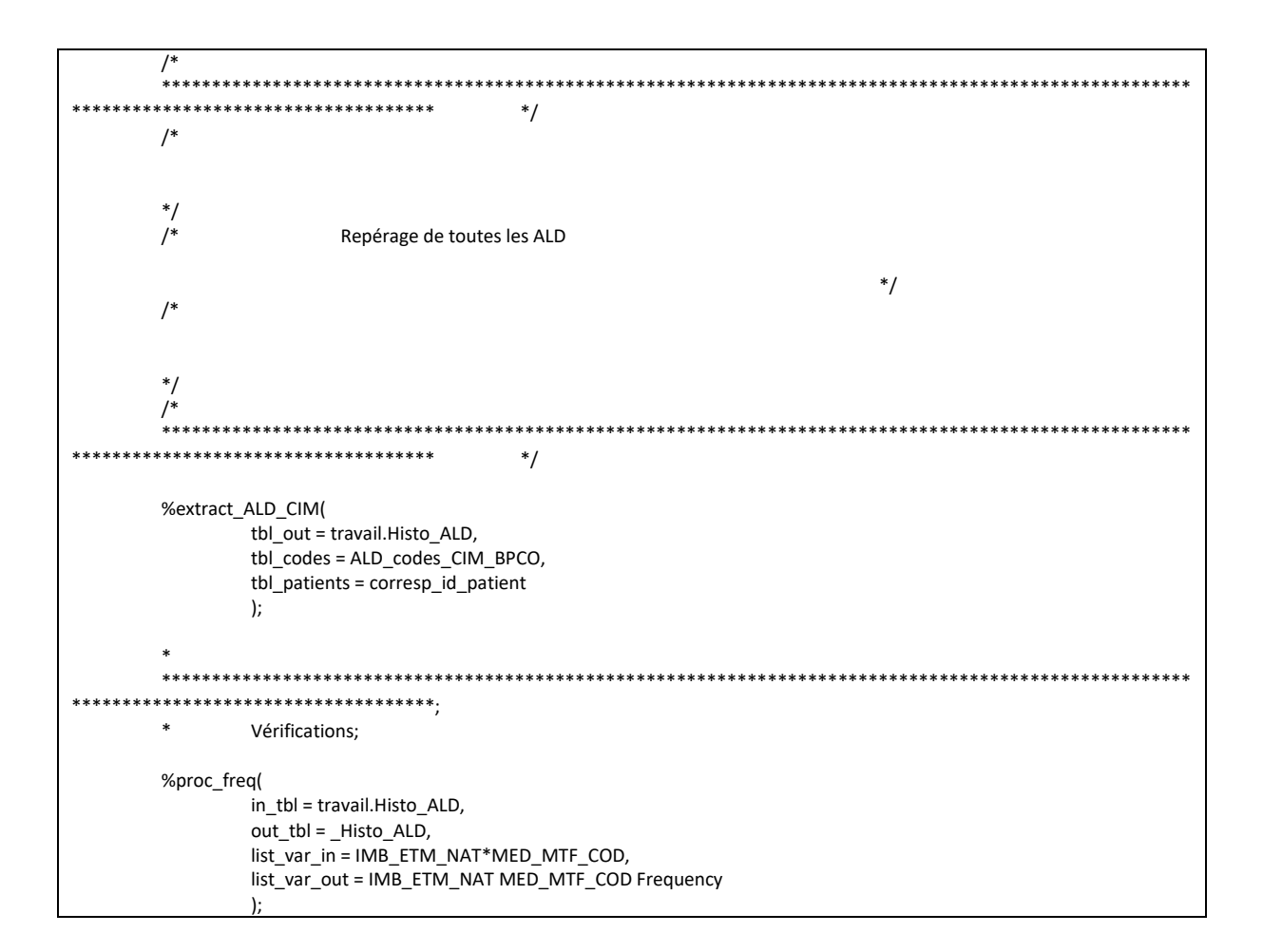

### 3.5.13 13\_Traitements\_asthmatiques.sas

```
****************************
         ***************************
                                         */
/^*//Délivrance remboursée de traitements asthmatiques :
                                 ^*/\prime^*- SCI seuls (reperage = 41)
                                                                  ^*/- Traitements anti IgE (reperage = 37)
\prime^**/
                         - Traitements anti IL5 (reperage = 38)
/*- Antileucotriène (reperage = 39)
\mathcal{L}^*/\prime^***********************
                                         */
%suppr_table(
        lib = orauser,
        table = codes ATC
        \mathbf{r}data orauser.codes_ATC;
        set orauser.codes ATC BPCO (where = (reperage in (37, 38, 39, 41))):
run:
* Dans le DCIR - Codes CIP;
%extract CIP(
        annee_deb = &Annee_2N.,
        annee fin = &Annee N1.,
        tbl_out = travail.reperage_med_asthme_&Annee_2N._&Annee_N1.,
        tbl_codes = codes_ATC,
        tbl_patients = corresp_id_patient
        \mathbf{r}proc delete data = orauser.codes_ATC;
run; quit;
        ******************************
\astVérifications;
data verif;
        set travail.reperage_med_asthme_&Annee_2N._&Annee_N1.;
        anneedebut = year(data_debut);run;
%proc_freq(
        in_t tbl = verif,
        out \text{tbI} = \text{med} asthme,
        list_var_in = TYPE*annee_debut*PHA_ATC_C07*PHA_CND_TOP,
        list var out = TYPE annee debut PHA ATC C07 PHA CND TOP Frequency
        \mathbf{r}proc delete data = verif;
```
run; quit;

#### 3.5.14 14\_Sejours\_pour\_asthme.sas

```
******************************
                                           ^*/**************************
/^*//Séjours avec un code diagnostic pour asthme et état de mal asthmatique
        ^*//^*/\prime************************
                                           */
%suppr_table(
        lib = orauser,
        table = codes_CIM
        \mathbf{r}data orauser.codes_CIM;
        set orauser.diag_codes_CIM_BPCO (where = (reperage in (14)));
run;
* On appelle la macro pour le repérage dans le PMSI - Asthme;
%extract CIM10 PMSI
        annee_deb = &annee_1N.,
        annee_fin = &annee_N1.,
        HAD DP = 1,
        HAD DAS = 1,
        HAD MPP = 1,
        HAD MPA = 1,
        MCO DP = 1,
        MCO DR = 1.
        MCO DAS = 1,
        MCO DP UM = 1MCO DR_UM = 1,
        SSR \overline{FP} = 1,
        SSR_MPP = 1,
        SSR AE = 1,
        SSR DAS = 1.
        tbl_out = hospit_asthme1,
        tbl_codes = codes_CIM,
        tbl patients = corresp id patient
        ):proc delete data = orauser.codes_CIM;
run; quit;
%suppr_table(
        lib = or auster,table = codes_CIM
        \cdotdata orauser.codes CIM;
        set orauser.diag_codes_CIM_BPCO (where = (reperage in (15)));
run;
* On appelle la macro pour le repérage dans le PMSI - État de mal asthmatique;
%extract_CIM10_PMSI(
        annee deb = 8annee 1N.,
        = annee_fin = &annee_N1.,
        HAD DP = 0,
        HAD\overline{\_}DAS = 0,HAD_MPP = 0,
        HAD_MPA = 0,
```

```
MCO DP = 1.
          MCO DR = 0,
          MCO DAS = 0,
          MCO DP UM = 1,
          MCO DR UM = 0,
          SSR FP = 0,
          SSR MPP = 0,
         SSR AE = 0,
          SSR DAS = 0,
          tbl_out = hospit_asthme2,
          tbl codes = codes CIM,
         tbl_patients = corresp_id_patient
         \mathbf{r}proc sql;
          DELETE FROM hospit_asthme2
          WHERE SUBSTR(GRG_GHM, 1, 2) = "28" OR SEJ_NBJ = 0;
quit;
proc delete data = orauser.codes CIM;
run; quit;
* On concatène les deux tables;
data travail.diag_asthme_&annee_1N._&annee_N1.;
          set hospit_asthme1 hospit_asthme2;
          if domaine in ("HAD", "RIP", "SSR") then
                   do;
                             if date fin = . then
                                       date_fin = mdy(12, 31, annee);
                    end;
run;
proc delete data = hospit_asthme1 hospit_asthme2;
run; quit;
          *****************************
                                           ************************
***\astVérifications:
data verif;
          set travail.diag_asthme_&annee_1N._&annee_N1. (where = (reperage = 14));
run:%proc_freq(
         in_ttbl = verif,
         out_{\text{t}}tbl = _sejours_asthme14,
         list_var_in = annee*domaine*table*variable,
         \frac{1}{x} var out = annee domaine table2 variable Frequency
         \mathbf{)}proc delete data = verif;
run; quit;
data verif;
          set travail.diag_asthme_&annee_1N._&annee_N1. (where = (reperage = 15));
run;
%proc_freq(
         in_t tbl = verif,
         out_tbl = _sejours_asthme15,
          list_var_in = annee*domaine*table*variable,
          list_var_out = annee domaine table2 variable Frequency
         \cdotproc delete data = verif;
run; quit;
```
#### 3.5.15 15\_Thermoplastie\_bronchique.sas

```
***************************
                                     */
/*
                                                                                          ^*//Thermoplastie bronchique en MCO
                                                           ^*/\prime^*^*/\prime***************************
                                     */
%suppr_table(
       lib = orauser,
       table = codes_CCAM
       \mathbf{r}data orauser.codes_CCAM;
       set orauser.codes_CCAM_BPCO (where = (reperage = 4));
run;
* Dans le PMSI;
%extract_CCAM_PMSI(
       annee_deb = &Annee_1N.,
       = annee_fin = &Annee_N1.
       HAD = 0, MCO = 1, RIP = 0, SSR = 0,
       tbl out = travail.reperage_thermo_bronch_&annee_1N._&annee_N1.,
       tbl codes = codes CCAM,
       tbl patients = corresp id patient
       \mathbf{r}proc sql;
       DELETE FROM travail.reperage_thermo_bronch_&annee_1N._&annee_N1.
       WHERE type = "PMSI ACE";
quit;
proc delete data = orauser.codes_CCAM;
run; quit;
       \ast*****************************
\astVérifications;
%proc_freq(
       in_tbl = travail.reperage_thermo_bronch_&annee_1N._&annee_N1.,
       out_tbl = _thermo_bronch,
       list_var_in = Annee*Domaine*Table*reperage*code_CCAM,
       list_var_out = Annee Domaine Table2 code_CCAM reperage Frequency
       \mathbf{E}
```
#### 3.5.16 16\_Polyarthrite\_rhumoatoide.sas

```
*******************************
         ***************************
                                         */*
                                                                                                  ^*//Polyarthrite rhumatoïde
                                                                         ^*/\prime^*^*/\prime^*************************
                                        */
* On supprime la table si elle existe;
%suppr_table(
        lib = orauser,
        table = code_CIM
        \mathbf{r}data orauser.code_CIM;
        set orauser.diag_codes_CIM_BPCO (where = (reperage = 26));
run:
* On appelle la macro pour le repérage dans le PMSI;
%extract_CIM10_PMSI(
        = annee_deb = \&annee_4N.,
        anne_{fin} = \&anne_{N1},
        HAD DP = 0,
        HAD_DAS = 0HAD MPP = 0,
        HAD_MPA = 0,
        MCO DP = 1.
        MCO DR = 1,
        MCO DAS = 1,
        MCO<sup>DP_UM = 1,</sup>
        MCO DR UM = 1,
        SSR<sub>FP</sub> = 0,
        SSR MPP = 1,
        SSR AE = 1,
        SSR_DAS = 1,
        tbl_out = travail.polyarthrite_rhum_&annee_4N._&annee_N1.,
        tbl codes = code CIM,
        tbl_patients = corresp_id_patient
        \mathbf{)}data travail.polyarthrite_rhum_&annee_4N._&annee_N1.;
        set travail.polyarthrite_rhum_&annee_4N._&annee_N1.;
        if domaine = "SSR" then
                do;
                        if date_fin = . then
                                date_fin = mdy(12, 31, \text{anne});
                end;
run:
proc delete data = orauser.code_CIM;
run; quit;
        ****************************
\ast\astVérifications;
%proc_freq(
        in_tbl = travail.polyarthrite_rhum_&annee_4N._&annee_N1.,
```
out\_tbl = \_polyarthrite\_rhum, list\_var\_in = Annee\*Domaine\*Table\*Variable\*reperage\*code\_CIM, list\_var\_out = Annee Domaine Table2 Variable reperage code\_CIM Frequency

);

#### 3.5.17 17\_Spondylarthrite\_ankylosante.sas

```
***************************
                                       */*
                                                                                               ^*//Spondylarthrite ankylosante
                                                       ^*/\prime^*^*/\prime^**************************
                                       */
* On supprime la table si elle existe;
%suppr_table(
       lib = orauser,
       table = code_CIM
       \mathbf{r}data orauser.code_CIM;
        set orauser.diag_codes_CIM_BPCO (where = (reperage = 27));
run:
* On appelle la macro pour le repérage dans le PMSI;
%extract_CIM10_PMSI(
       anneed = 8annee_4N.,
       anne_{fin} = \&anne_{N1},
       HAD DP = 0,
       HAD_DAS = 0HAD MPP = 0,
       HAD_MPA = 0,
        MCO DP = 1.
       MCO DR = 1,
        MCO DAS = 1,
       MCO<sup>DP_UM = 1,</sup>
        MCO DR UM = 1,
       SSR<sub>FP</sub> = 0,
        SSR MPP = 1,
       SSR AE = 1,
        SSR_DAS = 1,
        tbl_out = travail.Spondylarthrite_&annee_4N._&annee_N1.,
        tbl codes = code CIM,
       tbl_patients = corresp_id_patient
       \mathbf{)}data travail.Spondylarthrite_&annee_4N._&annee_N1.;
        set travail.Spondylarthrite_&annee_4N._&annee_N1.;
        if domaine = "SSR" then
               do;
                       if date_fin = . then
                               date_fin = mdy(12, 31, \text{anne});
               end;
run:
proc delete data = orauser.code_CIM;
run; quit;
        ****************************
\ast\astVérifications;
%proc_freq(
       in_tbl = travail.Spondylarthrite_&annee_4N._&annee_N1.,
```
out\_tbl = \_Spondylarthrite, list\_var\_in = Annee\*Domaine\*Table\*Variable\*reperage\*code\_CIM, list\_var\_out = Annee Domaine Table2 Variable reperage code\_CIM Frequency );

279

#### 3.5.18 18\_Prothese\_hanche\_genou\_chirurgie\_rachis.sas

```
***************************
                                      */
/*
                                                                                            ^*//Acte CCAM de prise en charge d une prothèse de hanche ou de genou ou chirurgie du rachis
                                                                             *\prime^*^*/********************************
****/
%suppr_table(
       lib = orauser,
       table = codes CCAM
       \cdotdata orauser.codes_CCAM;
       set orauser.codes_CCAM_BPCO (where = (reperage in (8, 9, 10)));
run:
* Dans le PMSI;
%extract_CCAM_PMSI(
       = deb = &Annee_1N.,
       annee_fin = &Annee_N1.,
       HAD = 0MCO = 1RIP = 0,
       SSR = 0tbl out = travail.prothese chir rachis & annee 1N. & annee N1.,
       tbL\<sub>codes</sub> = codes _CCAM,
       tbl patients = corresp id patient
       \cdotproc sql;
       DELETE FROM travail.prothese_chir_rachis_&annee_1N._&annee_N1.
       WHERE type = "PMSI ACE" OR SUBSTR(GRG GHM, 1, 2) = "28";
quit;
proc delete data = orauser.codes CCAM;
run; quit;
       ************************
\astVérifications;
%proc_freq(
       in tbl = travail.prothese_chir_rachis_&annee_1N._&annee_N1.,
       out_tbl = _prothese_chir_rachis,
       list_var_in = Annee*Reperage*Domaine*Table*GRG_GHM*Code_CCAM,
       list_var_out = Annee Reperage Domaine Table2 GRG_GHM Code_CCAM Frequency
       \cdot
```
#### 3.5.19 19\_Insuffisance\_coronarienne\_aortique.sas

```
.<br>The standards standards standards standards standards standards standards standards standards standards standa
          **************************
                                            */
/*
                                                                                                           ^*//Insuffisance coronarienne et/ou aortique
                                            ^*/\mathcal{V}^*^*/\prime*************************************
                                            */
             ***********************
                                            \cdot\astVia les GHM;
* On supprime la table si elle existe;
%suppr_table(
        lib = orauser,
        table = code_GHM
        \mathbf{r}data orauser.code_GHM;
        set orauser.codes_GHM_BPCO (where = (reperage in (28, 29, 30)));
run;
* On appelle la macro pour le repérage dans le PMSI;
%extract GHM PMSI(
        annee_deb = &annee_N.,
        annee fin = & annee \overline{N1}...
        tbl codes = code GHM,
         tbl out = GHM \alphaannee N. & annee N1.
        tbl_patients = \overline{c} corresp_id_patient
        \mathbf{r}proc sql;
         DELETE FROM GHM_&annee_N._&annee_N1.
         WHERE reperage IN (28, 29) AND (SUBSTR(GRG_GHM, 1, 2) = "28" OR SEJ_NBJ = 0);
quit;
%suppr_table(
        lib = orauser,
        table = code_GHM
         \mathbf{r}\rightarrow**********************
                                                 ****************************
***\cdot:
\astVia les codes CCAM;
* On supprime la table si elle existe;
%suppr_table(
        lib = or auster,table = code_CCAM
        \mathbf{r}data orauser.code CCAM;
        set orauser.codes_CCAM_BPCO (where = (reperage in (28, 29)));
run;
```

```
* On appelle la macro pour le repérage dans le PMSI:
%extract CCAM PMSI(
        annee deb = 8Annee N.,
        annee fin = &Annee N1.
        HAD = 0, MCO = 1, RIP = 0, SSR = 0,
        tbl_out = CCAM_&annee_N._&annee_N1.,
        tbl codes = code CCAM,
        tbl patients = corresp id patient
        \mathbf{E}proc sql;
        DELETE FROM CCAM_&annee_N._&annee_N1.
        WHERE type = "PMSI ACE"
                 OR SUBSTR(GRG_GHM, 1, 2) = "28"
                 OR SEJ_NBJ = 0;
quit;
* On supprime la table si elle existe;
%suppr_table(
        lib = orauser.table = code CCAM\mathbf{r}data orauser.code CCAM;
        set orauser.codes_CCAM_BPCO (where = (reperage = 30));
run:
* On appelle la macro pour le repérage dans le PMSI;
%extract_CCAM_PMSI(
        annee deb = 8Annee N.,
        anne\_fin = \& Anne_N1.,HAD = 0, MCO = 1, RIP = 0, SSR = 0,
        tbl out = CCAM2_&annee_N._&annee_N1.,
        tbl_codes = code_CCAM,
        tbl_patients = corresp_id_patient
        \mathbf{E}proc sql;
        DELETE FROM CCAM2 &annee N. &annee N1.
        WHERE type = "PMSI ACE";
auit:
\ast*************************
                                           \cdot\astOn regroupe les deux tables;
data travail.insuf_coro_aortique_&annee_N._&annee_N1.;
                 GHM_&annee_N._&annee_N1.
        set
                 CCAM_&annee_N._&annee_N1.
                 CCAM2 &annee N. &annee N1.;
        id_sejour = ETA_NUM||"_"||RSA_NUM||"_"||put(Annee, 4.);
run;
proc delete data = GHM &annee N. &annee N1. CCAM &annee N. &annee N1. CCAM2 &annee N. &annee N1.;
run; quit;
                                       ******************************
************************************
\astVérifications;
* On ne passe pas par la macro car trop de variables;
proc sql;
        CREATE TABLE verif. 0&tmp_num_tab._insuf_coro AS
                 SELECT
```
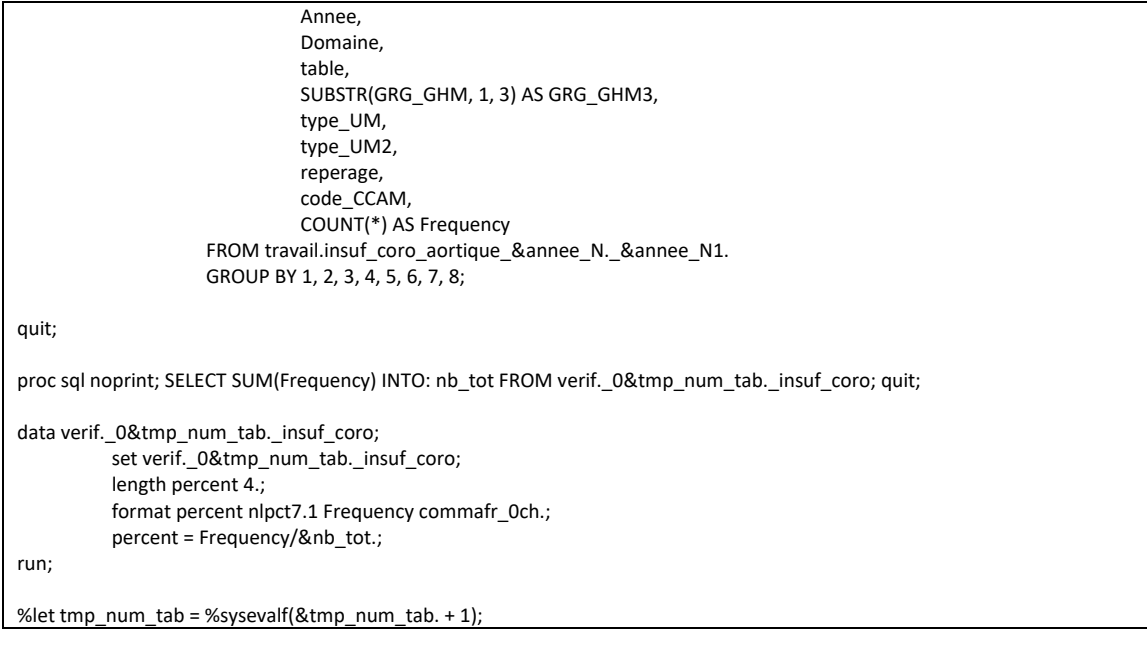

#### 3.5.20 20\_Radiotherapie\_chimiotherapie.sas

```
***************************
                                    */
/^*//Radiothérapie et chimiothérapie
                                                  ^*//^*/\prime^************************
                                   */
\ast,<br>********************************
\astRepérage via les codes CIM;
* On supprime la table si elle existe;
%suppr_table(
       lib = orauser,
       table = code_CIM\mathbf{r}data orauser.code_CIM;
       set orauser.diag_codes_CIM_BPCO (where = (reperage in (58, 59)));
run;
* On appelle la macro pour le repérage dans le PMSI;
%extract CIM10 PMSI(
       annee_deb = &annee_1N.,
       annee fin = & annee N1...HAD DP = 0.
       HAD DAS = 0,
       HAD MPP = 0,
       HAD MPA = 0,
       MCO\_DP = 0MCO DR = 0,
       MCO_DAS = 1,
       MCO\_DP\_UM = 0MCO<sub>DR</sub>UM = 0,
       SSR FP = 0,
       SSR MPP = 0,
       SSR_AE = 0,
       SSR<sup>DAS</sup> = 0,
       tbl_out = CIM10&annee_1N._&annee_N1.,
       tb codes = code_CIM,
       tbl_patients = corresp_id_patient
       \mathbf{r}proc delete data = orauser.code CIM;
run; quit;
\ast,<br>*********************************
*\astRepérage via les codes GHM;
* On supprime la table si elle existe;
%suppr_table(
       lib = or auster,table = code_GHM
       \mathbf{r}
```

```
data orauser.code GHM:
         set orauser.codes_GHM_BPCO (where = (reperage in (58, 59)));
run;
* On appelle la macro pour le repérage dans le PMSI;
%extract_GHM_PMSI(
         annee deb = 8annee 1N.,
         annec_1 + \cdots<br>annee_fin = \&annee_N1.,
         tbl codes = code GHM,
         tbl_ out = GHM_&annee_1N._&annee_N1.,
         tbl patients = corresp id patient
         \mathbf{)}proc delete data = orauser.code_GHM;
run; quit;
\ast,<br>*******************************
\astOn concatène les 2 tables;
data travail.radio_chimio_&annee_1N._&annee_N1.;
                   CIM10&annee_1N._&annee_N1.
         set
                   GHM_&annee_1N._&annee_N1.;
         id_sejour = ETA_NUM||"_"||RSA_NUM||"_"||put(Annee, 4.);
run;
proc delete data = CIM10&annee_1N. &annee_N1. GHM_&annee_1N. &annee_N1.;
run; quit;
\ast************************
\astVérifications;
%proc_freq(
         in_tbl = travail.radio_chimio_&annee_1N._&annee_N1.,
          out tbl = radio chimio,
         \frac{1}{2} are \frac{1}{2} and \frac{1}{2} are \frac{1}{2} are \frac{1}{2} are \frac{1}{2} are \frac{1}{2} are \frac{1}{2} are \frac{1}{2} are \frac{1}{2} are \frac{1}{2} are \frac{1}{2} are \frac{1}{2} are \frac{1}{2} are \frac{1}{2} are \frac{1}{2} a
          list var out = Annee Table2 Reperage GRG GHM code CIM Frequency
         \mathbf{r}
```
#### 3.5.21 21\_EFR\_spirometrie.sas

```
**************************
                                        ^*//*
                                                                                                  ^*//EFR ou spirométrie
                                                                         ^*/\mathcal{V}^*^*/\prime************************
                                        */
%suppr_table(
        lib = orauser,
        table = codes_CCAM
        \mathbf{r}data orauser.codes_CCAM;
        set orauser.codes_CCAM_BPCO (where = (reperage in (1, 2)));
run;
* Dans le DCIR;
%extract CCAM DCIR(
        annee_deb = &Annee_2N.,
        = annee_fin = &Annee_N1.
        tbl_out = reperage_CCAM_sdv,
        tbl codes = codes CCAM,
        tbl_patients = corresp_id_patient
        \mathbf{r}* Dans le PMSI:
%extract CCAM PMSI(
        annee deb = 8Annee 2N.,
        = annee_fin = &Annee_N1.,
        HAD = 0, MCO = 1, RIP = 0, SSR = 1,
        tbl_out = reperage_CCAM_PMSI,
        tbl codes = codes CCAM,
        \overline{\phantom{a}} tbl_patients = corresp_id_patient
        \mathbf{r}data travail.reperage EFR spiro & Annee 2N. & annee N1.;
        set reperage_CCAM_sdv (in = a drop = type)
                reperage_CCAM_PMSI (in = b drop = type);
        if a and date_fin = . then \,date_fin = date_debut;
        if b then
                do;
                        if table = "FMSTC" and date_fin = . then
                                date_fin = date_debut;
                        else if domaine ne "MCO" and date fin = . then
                                date_fin = mdy (12, 31, annee);
                end;
run;
proc delete data = reperage_CCAM_sdv reperage_CCAM_PMSI;
run; quit;
                                    ****************************
\astVérifications;
```

```
* On ne passe pas par la macro car trop de variables;
proc sql;
         CREATE TABLE verif._0&tmp_num_tab._EFR_spiro AS
                   SELECT 
                              Reperage,
                             YEAR(date_debut) AS annee_Debut_DCIR,
                              Annee,
                              Table,
                              Domaine,
                              CAM_PRS_IDE,
                             CODE_CCAM,
                             COUNT(*) AS Frequency
                    FROM travail.reperage_EFR_spiro_&Annee_2N._&annee_N1.
                    GROUP BY 1, 2, 3, 4, 5, 6, 7;
quit;
proc sql noprint; SELECT SUM(Frequency) INTO: nb_tot FROM verif._0&tmp_num_tab._EFR_spiro; quit;
data verif._0&tmp_num_tab._EFR_spiro;
         set verif._0&tmp_num_tab._EFR_spiro;
         length percent 4.;
         format percent nlpct7.1 Frequency commafr_0ch.;
         percent = Frequency/&nb_tot.;
run;
%let tmp_num_tab = %sysevalf(&tmp_num_tab. + 1);
```
#### 3.5.22 22\_Pneumothorax\_infarctus.sas

```
*********************************
         ***************************
                                            */
/*
                                                                                                          ^*//Pneumothorax ou infarctus
                                                                      ^*/\prime^*^*/\prime***************************
                                            */
* On supprime la table si elle existe;
%suppr_table(
        lib = orauser,
        table = code_CCAM
        \mathbf{r}data orauser.code_CCAM;
        set orauser.codes_CCAM_BPCO (where = (reperage = 11));
r<sub>1</sub>* On appelle la macro pour le repérage dans le PMSI;
%extract_CCAM_PMSI(
        = deb = &Annee_1N.,
        annee_{fin} = \&annee_{N1}HAD = 0MCO = 1RIP = 0,
        SSR = 1tbl_out = CCAM_pneumo_&Annee_1N._&annee_N1.,
        tbl codes = code CCAM,
        tbl patients = corresp id patient
        \mathcal{E}data CCAM_pneumo_&Annee_1N._&annee_N1.;
        set CCAM pneumo & Annee 1N. & annee N1.;
        if table = "FMSTC" and date fin = . then
                 date_fin = date_debut;
        else if domaine ne "MCO" and date_fin = . then
                 date fin = mdy (12, 31, annee);
run:
* On supprime la table si elle existe;
%suppr_table(
        lib = orauser,
        table = code_CIM
        ):data orauser.code CIM;
        set orauser.diag_codes_CIM_BPCO (where = (reperage = 11));
run:
* On appelle la macro pour le repérage dans le PMSI;
%extract_CIM10_PMSI(
        annee_deb = &Annee_1N.,
        annee_fin = \&annee_N1.,
        HAD DP = 0,
        HAD DAS = 0,
        HAD MPP = 0,
        HAD_MPA = 0,
        MCO\_DP = 1MCO<sub>DR</sub> = 1,
```
```
MCO DAS = 1.
          MCO DP UM = 1,
          MCO DR UM = 1,
          SSR FP = 0.
          SSR MPP = 0,
          SSR<sup>AE = 0</sup>,
          SSR DAS = 0,
          tbl_out = pneumothorax_&Annee_1N._&annee_N1., 
          tbl_codes = code_CIM,
          tbl_patients = corresp_id_patient
          );
* On supprime la table si elle existe;
%suppr_table(
          lib = orauser, 
          table = code_CIM
          );
data orauser.code_CIM;
          set orauser.diag_codes_CIM_BPCO (where = (reperage = 12));
run;
* On appelle la macro pour le repérage dans le PMSI;
%extract_CIM10_PMSI(
          annee_deb = &Annee_1N.,
          = annee_fin = &annee_N1.,
          HAD \overline{DP} = 0,
          HAD DAS = 0,
          HAD_MPP = 0,
          HAD MPA = 0,
          MCO DP = 1,
          MCO DR = 0,
          MCO<sup>DAS = 0</sup>,
          MCO\_DP\_UM = 0,
          MCO DR UM = 0,
          SSR FP = 0,
          SSR_MPP = 0,
          SSR AE = 0,
          SSR DAS = 0.
          tbl_out = infarctus_&Annee_1N._&annee_N1.,
          \overline{L} tbl codes = code CIM.
          tbl_patients = corresp_id_patient
          );
data travail.pneumothorax_infarctus_&Annee_1N._&annee_N1.;
          set CCAM_pneumo_&Annee_1N._&annee_N1. pneumothorax_&Annee_1N._&annee_N1. 
infarctus_&Annee_1N._&annee_N1.;
          if domaine = "MCO" and SEQ_NUM = "" then
                    id_sejour = ETA_NUM||"_"||RSA_NUM||"_"||put(Annee, 4.);
          else if domaine = "SSR" and SEQ_NUM = "" then
                    id_sejour = ETA_NUM||"_"||RHA_NUM||"_"||put(Annee, 4.);
          if SEQ_NUM ne "" then
                    id_ACE = ETA_NUM||"_"||SEQ_NUM||"_"||put(Annee, 4.);
run;
proc delete data = orauser.code_CIM orauser.code_CCAM;
run; quit;
*
                   ******************************************************************************************************
************************************;
          Vérifications;
* On ne passe pas par la macro car trop de variables;
proc sql;
          CREATE TABLE verif._0&tmp_num_tab._pneumo_inf AS
                    SELECT 
                              annee,
                              table,
                              reperage,
```
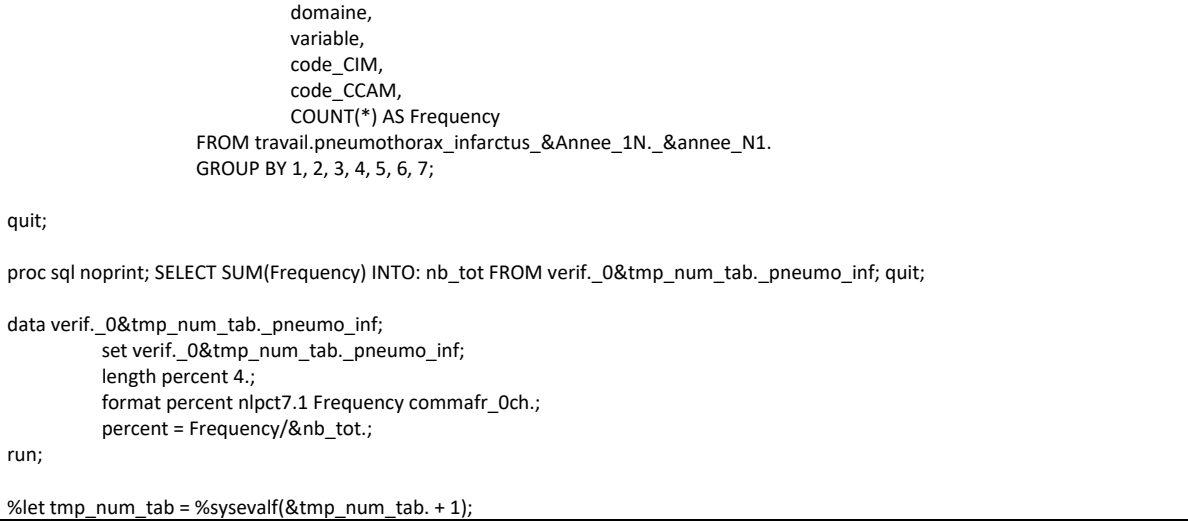

### 3.5.23 23\_Ventilation\_non\_invasive.sas

```
**************************
                                           ^*//*
                                                                                                        ^*//Ventilation non invasive
                                                                     ^*/\prime^*^*/\prime**************************
                                           */
* Repérage via les actes CCAM;
%suppr_table(
        lib = orauser,
        table = codes_CCAM
        \mathbf{r}data orauser.codes_CCAM;
        set orauser.codes_CCAM_BPCO (where = (reperage = 6));
run:
%extract_CCAM_PMSI(
        annee_deb = &Annee_N.,
        annee_fin = &Annee_N1.
        HAD = 1, MCO = 0, RIP = 0, SSR = 0,
        tbl_out = reperage_CCAM_PMSI,
        tbl codes = codes CCAM,
        tbl patients = corresp id patient
        \mathbf{r}* Repérage via les codes LPP;
%suppr table(
        lib = orauser.table = codes LPP
        ):data orauser.codes LPP;
        set orauser.codes_LPP_BPCO (where = (reperage = 6));
run;
%extract_LPP_DCIR(
        annee_deb = &Annee_N.,
        annee_{fin} = \& \text{Annee}_{N1}tbl_out = reperage_LPP_sdv,
        tbl_codes = codes_LPP,
        tbl_patients = corresp_id_patient
        ):* Concaténation des tables;
data travail.reperage_VNI_&Annee_N._&annee_N1.;
        set reperage_LPP_sdv (in = a drop = type)
                 reperage_CCAM_PMSI (in = b drop = type);
        if a and date_fin = . then
                 date_fin = date_debut;
        if b and date fin = . then
                 date_fin = mdy(12, 31, \text{anne});
run;
proc delete data = reperage CCAM PMSI reperage LPP sdv;
run; quit;
```
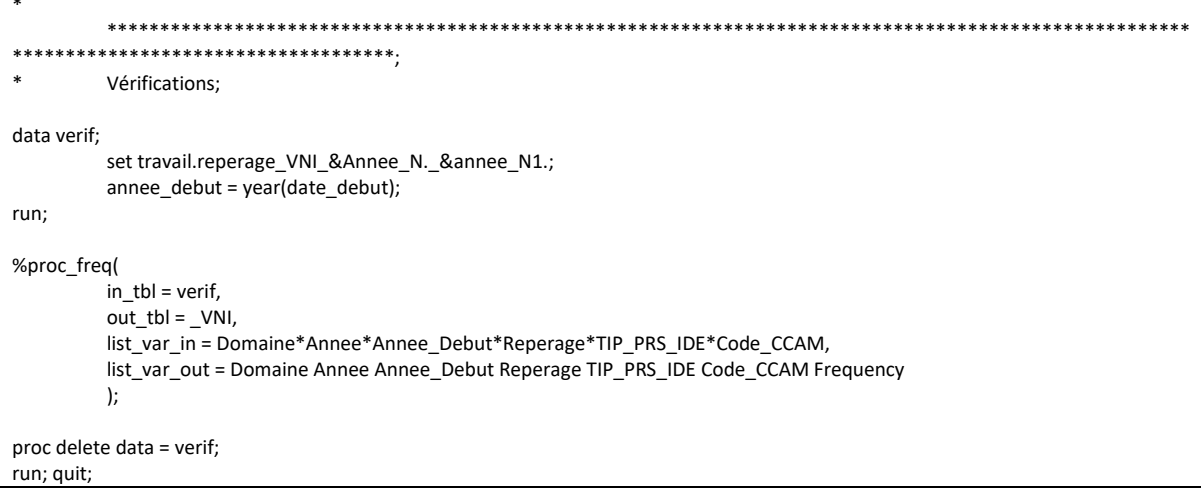

#### \*\*\*\*\*\*\*\*\*\*\*\*\*\*\*\*\*\*\*\*\*\*\*\*\*\*\*  $*$ /  $/$ \*  $^*/$  $/$ Délivrance remboursée de BDCA et substitut nicotinique  $^*/$  $\prime^*$  $^*/$  $\prime$ \*\*\*\*\*\*\*\*\*\*\*\*\*\*\*\*\*\*\*\*\*\*\*\*\*\*\*  $*$ / %suppr\_table( lib = orauser, table = codes\_ATC  $\mathbf{r}$ data orauser.codes\_ATC; set orauser.codes\_ATC\_BPCO (where = (reperage in (35, 42, 43, 44))); run; \* Dans le DCIR - Codes CIP; %suppr\_table( lib = travail, table = reperage\_BDCA\_tabac\_&Annee\_2N.\_&Annee\_N1.  $\mathbf{r}$ %extract\_CIP( annee  $deb = & Annee 2N.$ annee\_fin = &Annee\_N1., tbl out = travail.reperage BDCA tabac & Annee 2N. & Annee N1..  $tb$  codes = codes  $ATC$ , tbl patients = corresp id patient  $\mathbf{r}$ proc delete data = orauser.codes\_ATC; run; quit;  $\ast$ \*\*\*\*\*\*\*\*\*\*\*\*\*\*\*\*\*\*\*\*\*\*\*\*\*\*\*\*\*\*\*\*\*\*  $\ast$ Vérifications; data verif; set travail.reperage\_BDCA\_tabac\_&Annee\_2N.\_&Annee\_N1.; annee = year(date\_debut); run; %proc\_freq( in  $tbl = verif$ , out\_tbl = \_BDCA\_tabac, list\_var\_in = annee\*reperage\*PHA\_ATC\_C07\*PHA\_CND\_TOP, list\_var\_out = annee reperage PHA\_ATC\_C07 PHA\_CND\_TOP Frequency  $\cdot$ proc delete data = verif; run; quit;

# 3.5.24 24\_Delivrance\_remboursee\_de\_BDCA\_et\_de\_substitut\_nicotinique.sas

# 3.6 Spirométrie ou EFR à visée diagnostique chez les patients à risque de **BPCO**

## 3.6.1 00 Initialisation de la table de resultats

```
****************************
                                        */
/*/
/Table de population - Patients avec indicateur_01 = 1
                        */
                                                                                                 */
                                             **************************
                                        */
* Patients pour diag de BPCO recherché;
data res.T INDI BPCO DG &an N. (keep = BEN IDT ANO);
        set pop.indicateurs & an N. (where = (indicateur 01 = 1));
run:
proc sort data = res.T_INDI_BPCO_DG_&an_N. nodupkey;
        by BEN_IDT_ANO;
run;
\ast***********************************
\astPatients ayant eu au moins une délivrance remboursée d un bronchodilatateur anticholinergique longue durée d action ou
Bêta-2 longue
        durée d action l année N;
proc sql;
        CREATE TABLE patients_BDLA AS
                SELECT
                        BEN IDT ANO,
                        MIN(date_debut) AS Date_index_broncho format ddmmyy10. length = 4
                FROM travail.reperage_BDLA_&Annee_2N._&Annee_N1.
                WHERE YEAR(date_debut) = &Annee_N.
                GROUP BY BEN_IDT_ANO;
quit;
        On corrige la variable broncho LDA, qui est incohérente avec la variable nb broncho LDA de la table
res.T INDI BPCO &an N.;
proc sql;
        CREATE TABLE verif_LDA AS
                SELECT
                        a.BEN IDT ANO,
                        a.Date index broncho,
                        b.Nb_Broncho_LDA
                FROM patients BDLA a
                        INNER JOIN res.T_INDI_BPCO_17 b
                                ON a.BEN IDT ANO = b.BEN IDT ANO
                WHERE b.Nb_Broncho_LDA = 0;
quit;
```

```
proc sal: select count(distinct BEN IDT ANo) from verif LDA: quit:
proc sql;
          DELETE FROM patients BDLA
          WHERE BEN_IDT_ANO IN (SELECT BEN_IDT_ANO FROM verif_LDA);
quit;
proc delete data = verif_LDA;
run: auit:
proc sql;
          SELECT COUNT(DISTINCT BEN_IDT_ANO), COUNT(*) FROM patients_BDLA;
quit;
                                              Patients avant eu au moins une délivrance remboursée d'antibiothérapie pour infections respiratoires l'année N
                   ET précédée d au moins une délivrance remboursée d antibiothérapie pour infections respiratoires dans les 365
iours
                    ET ayant eu au moins une délivrance remboursée de bronchodilatateur anti-cholinergique courte durée d action
ou un Bêta-2
                              courte durée d action, délivrée le même jour :
\starque la cure d antibiothérapie réalisée l année N
                                       \Omega\astOU que la cure d antibiothérapie délivrée dans les 365 jours précédant la cure d
                                       \Omegaantibiothérapie réalisée l année N;
* On récupère toutes les lignes de patients avec des délivrances d'antibio l'année N;
proc sql;
          CREATE TABLE patients antibio all AS
                   SELECT DISTINCT
                              BEN IDT ANO,
                              date_debut AS date_deliv_antibio_&Annee_N. format ddmmyy10. length = 4
                    FROM travail.reperage antibio & Annee 1N. & Annee N1.
                    WHERE YEAR(date debut) = &Annee N. AND reperage = 36
                    ORDER BY 1. 2:
quit;
* On récupère toutes les délivrance remboursée de BDCA le même jour + précédée dans les 365 jours d au moins une antibiothérapie:
proc sql undo_policy = none;
          * Délivrance de BDCA le même jour que l antibio;
          CREATE TABLE tmp_patients_BDCA_memejour AS
                   SELECT
                              a.*b.date_debut AS Date_index_antibio_memejour format date9. length = 4
                    FROM patients_antibio_all a
                              INNER JOIN travail.reperage_BDCA_tabac_&Annee_2N._&Annee_N1. b
                                       ON a BEN IDT ANO = b BEN IDT ANO
                    WHERE (a.date_deliv_antibio_&Annee_N. = b.date_debut) AND b.reperage in (42, 43, 44);
          * Délivrance antibio dans les 365 jours avant l antibio;
          CREATE TABLE patients antibio memejour AS
                   SELECT
                              a^*FROM tmp_patients_BDCA_memejour a
                              INNER JOIN travail.reperage_antibio_&Annee_1N._&Annee_N1.b
                                       ON a.BEN_IDT_ANO = b.BEN_IDT_ANO
                    WHERE b.reperage = 36 AND (a.Date_index_antibio_memejour - 365) <= b.date_debut <
a.Date_index_antibio_memejour;
          * Date minimale:
          CREATE TABLE patients_antibio_memejour_min AS
                   SELECT
                              BEN_IDT_ANO,
```
MIN(Date\_index\_antibio\_memejour) AS Date\_index\_antibio\_memejour format date9. length = 4 FROM patients\_antibio\_memejour GROUP BY BEN\_IDT\_ANO; quit; proc sql; SELECT COUNT(DISTINCT BEN\_IDT\_ANO), COUNT(\*) FROM patients\_antibio\_memejour\_min; quit; \* On récupère toutes les délivrance remboursées d antibiothérapie dans les 365 jours avec une délivrance remboursée de de BDCA le même jour; proc sql undo\_policy = none; \* Délivrance de BDCA dans les 365 jours précédents; CREATE TABLE patients\_BDCA\_365jour AS SELECT a.BEN\_IDT\_ANO, a.date\_deliv\_antibio\_&Annee\_N. AS Date\_index\_antibio\_365jour length = 4, b.date\_debut AS deliv\_BDCA length = 4 FROM patients\_antibio\_all a INNER JOIN travail.reperage\_BDCA\_tabac\_&Annee\_2N.\_&Annee\_N1. b ON a.BEN\_IDT\_ANO = b.BEN\_IDT\_ANO WHERE (a.date\_deliv\_antibio\_&Annee\_N. - 365) <= b.date\_debut < a.date\_deliv\_antibio\_&Annee\_N. AND b.reperage in (42, 43, 44); \* Restreint aux antibios le même jour; CREATE TABLE patients\_antibio\_BDCA\_365jour AS **SELECT** a.\*, b.date\_debut length = 4 FROM patients\_BDCA\_365jour a INNER JOIN travail.reperage\_antibio\_&Annee\_1N.\_&Annee\_N1. b ON a.BEN\_IDT\_ANO = b.BEN\_IDT\_ANO WHERE b.reperage = 36 AND a.deliv\_BDCA = b.date\_debut; \* Date minimale; CREATE TABLE patients\_antibio\_365jour\_min AS **SELECT** BEN\_IDT\_ANO, MIN(Date\_index\_antibio\_365jour) AS Date\_index\_antibio\_365jour format date9. length = 4 FROM patients\_antibio\_BDCA\_365jour GROUP BY BEN\_IDT\_ANO: quit; proc sql; SELECT COUNT(DISTINCT BEN\_IDT\_ANO), COUNT(\*) FROM patients\_antibio\_365jour\_min; quit; proc delete data = patients\_antibio\_all; run; quit; \* \*\*\*\*\*\*\*\*\*\*\*\*\*\*\*\*\*\*\*\*\*\*\*\*\*\*\*\*\*\*\*\*\*\*\*\*\*\*\*\*\*\*\*\*\*\*\*\*\*\*\*\*\*\*\*\*\*\*\*\*\*\*\*\*\*\*\*\*\*\*\*\*\*\*\*\*\*\*\*\*\*\*\*\*\*\*\*\*\*\*\*\*\*\*\*\*\*\*\*\*\*\* \*\*\*\*\*\*\*\*\*\*\*\*\*\*\*\*\*\*\*\*\*\*\*\*\*\*\*\*\*\*\*\*\*\*\*\*; Patients ayant eu au moins une délivrance remboursée de substituts nicotiniques (remboursable ou forfait) ou d un traitement d arrêt du tabac l année N; proc sql undo\_policy = none; CREATE TABLE patients\_tabac AS SELECT BEN\_IDT\_ANO, MIN(date\_debut) AS Date\_index\_substitut format ddmmyy10. length = 4 FROM travail.reperage\_BDCA\_tabac\_&Annee\_2N.\_&Annee\_N1.

```
WHERE YEAR(date debut) = &Annee N. AND reperage = 35
                  GROUP BY BEN IDT ANO:
quit;
proc sql;
         SELECT COUNT(DISTINCT BEN IDT ANO), COUNT(*) FROM patients tabac;
quit;
                                       ************************
           *************************
         La date index est le min des 4 dates;
proc sort data = tmp_patients_BDCA_memejour nodupkey;
         by BEN_IDT_ANO;
run:
data res.T_INDI_BPCO_DG_&an_N.;
         merge res.T INDI BPCO DG &an N. (in = z)
                           patients_BDLA (in = a keep = BEN_IDT_ANO Date_index_broncho)
                           patients_antibio_365jour_min (in = b keep = BEN_IDT_ANO Date_index_antibio_365jour)
                           patients_antibio_memejour_min (in = b keep = BEN_IDT_ANO Date_index_antibio_memejour)
                           patients tabac (in = c keep = BEN IDT ANO Date index substitut)
                           tmp_patients_BDCA_memejour (in = d keep = BEN_IDT_ANO);
         by BEN IDT ANO;
         length BPCO_DG_Date_index 4. ATB_Inf_Meme_Jour ATB_Inf_365_Jour Broncho_CDA Subs_Nico 3.;
         BPCO DG Date index = min(Date index broncho, Date index antibio memejour, Date index antibio 365jour,
Date index substitut);
         ATB Inf Meme Jour = 0;
         if Date_index_antibio_memejour ne . then
                  ATB_Inf_Meme_Jour = 1;
         ATB_Inf_365 Jour = 0:
         if Date_index_antibio_365jour ne . then
                  ATB_1n f_365_1our = 1;Broncho CDA = 0:
         if d then
                  Broncho CDA = 1:
         Subs Nico = 0:
         if Date index substitut ne. then
                  Subs Nico = 1;
         format BPCO DG Date index Date index broncho Date index antibio memejour Date index antibio 365jour
Date index substitut ddmmvv10.:
         if z and BPCO_DG_Date_index ne . then
                  output:
run:
                                         ****************************
        ****************************
*******
         Effectifs pour le flowchart:
proc sql;
         CREATE TABLE flowch.Flow Chart BPCO DG &an N. AS
                  SELECT<sup>*</sup>
                  FROM (
                           SELECT 1 AS indicateur length = 3, COUNT(DISTINCT BEN IDT ANO) AS N length = 5 FROM
res.T_INDI_BPCO_DG_&an_N. WHERE BEN_IDT_ANO
                                             IN (SELECT BEN_IDT_ANO FROM patients_BDLA)
                           UNION ALL
                           SELECT 2.5, COUNT(DISTINCT BEN_IDT_ANO) FROM res.T_INDI_BPCO_DG_&an_N. WHERE
BEN_IDT_ANO IN (SELECT BEN_IDT_ANO FROM
                                             patients_antibio_365jour_min)
                           UNION ALL
                           SELECT 2, COUNT(DISTINCT BEN_IDT_ANO) FROM res.T_INDI_BPCO_DG_&an_N. WHERE
BEN IDT_ANO IN (SELECT BEN_IDT_ANO FROM
                                    patients_antibio_memejour_min)
                           UNION ALL
```
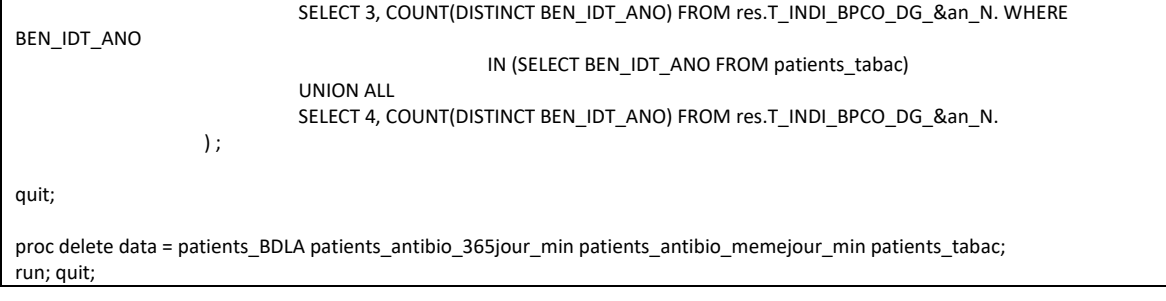

### 3.6.2 01\_Inclusions\_et\_exclusions.sas

```
.<br>In the standards also developed with the developed of the standards also be standards also developed also develo
         ***************************
                                        */*
                                                                                                  ^*//Indicateur 01 : Inclusion & exclusions
                                                 ^*/\overline{1}^*/*************************************
               ********************
                                        ^*/**********************
\astEXCLUSION DES PATIENTS ASTHMATIQUES
                                                         \cdot\overline{\phantom{a}}***********************************
*******
             **********************
\overline{\phantom{a}}************************
\astExclusion des patients en ALD asthme active à la date index;
proc sql;
        CREATE TABLE ALD_asthme AS
                SELECT DISTINCT
                        a.BEN IDT ANO
                FROM res.T INDI BPCO DG &an N. a
                        INNER JOIN travail. Histo ALD b
                                ON a.BEN IDT ANO = b.BEN IDT ANO
                WHERE b.reperage = 53 AND (b.date_debut <= a.BPCO_DG_Date_index <= b.date_fin OR (b.date_debut <=
a.BPCO DG Date index AND
                        b.data_{fin} = "01JAN1600"dquit;
proc sql;
        * On insère I effectif dans le Flowchart;
        INSERT INTO flowch.Flow_Chart_BPCO_DG_&an_N.
                SELECT
                        \overline{5}.
                        COUNT(DISTINCT BEN_IDT_ANO)
        FROM res.T_INDI_BPCO_DG_&an_N.
        WHERE BEN IDT ANO IN (SELECT BEN IDT ANO FROM ALD asthme);
        * On conserve les id des patients à supprimer;
        CREATE TABLE travail.exclus1 AS
               SELECT DISTINCT
                        BEN_IDT_ANO
        FROM res.T INDI BPCO DG &an N.
        WHERE BEN_IDT_ANO IN (SELECT BEN_IDT_ANO FROM ALD_asthme);
quit;
proc delete data = ALD_asthme;
run; quit;
```

```
*********************
            ------*********************
         Exclusion des patients en ALD mucoviscidose active à la date index;
proc sql;
         CREATE TABLE ALD mucoviscidose AS
                  SELECT DISTINCT
                            a.BEN_IDT_ANO
                   FROM res.T INDI BPCO DG &an N. a
                            INNER JOIN travail. Histo ALD b
                                     ON a.BEN_IDT_ANO = b.BEN_IDT_ANO
                  WHERE b.reperage = 54 AND (b.date_debut <= a.BPCO_DG_Date_index <= b.date_fin OR (b.date_debut <=
a.BPCO_DG_Date_index AND
                            b.date_fin = "01JAN1600"d));
quit;
proc sal:
         * On insère I effectif dans le Flowchart:
         INSERT INTO flowch.Flow Chart BPCO DG &an N.
                  SELECT
                            6,
                            COUNT(DISTINCT BEN IDT ANO)
         FROM res.T_INDI_BPCO_DG_&an_N.
         WHERE BEN IDT ANO IN (SELECT BEN IDT ANO FROM ALD mucoviscidose);
         * On conserve les id des patients à supprimer;
         CREATE TABLE travail.exclus2 AS
                  SELECT DISTINCT
                            BEN_IDT_ANO
         FROM res.T_INDI_BPCO_DG_&an_N.
         WHERE BEN_IDT_ANO IN (SELECT BEN_IDT_ANO FROM ALD_mucoviscidose);
quit;
proc delete data = ALD mucoviscidose;
run: auit:
                                             ********************************
            *************************
* * *Exclusion des patients avec 3 délivrances de CSI sans délivrance le même jour de bronchodilatateur:
proc sql;
         CREATE TABLE delivrances CSI AS
                  SELECT DISTINCT
                            a.BEN IDT ANO,
                            b.date_debut
                   FROM res.T_INDI_BPCO_DG_&an_N. a
                            INNER JOIN travail.reperage_med_asthme_&Annee_2N._&Annee_N1.b
                                     ON a BEN IDT ANO = b BEN IDT ANO
                   WHERE b.reperage = 41 AND (a.BPCO_DG_Date_index - 730 <= b.date_debut <= a.BPCO_DG_Date_index - 365);
quit;
* On repère parmi ces patients, les patients avec ou sans délivrance de bronchodilatateurs le même jour;
data BDCA;
         set travail.reperage_BDCA_tabac_&Annee_2N._&Annee_N1. (where = (reperage in (42, 43, 44)));
run;
proc sql;
         CREATE TABLE delivrances_CSI_broncho AS
                  SELECT
                            a.*CASE
                                     WHEN b.BEN_IDT_ANO IS NOT NULL OR c.BEN_IDT_ANO IS NOT NULL THEN 1
                                               ELSE 0
```

```
END AS deliv broncho length = 3FROM delivrances_CSI a
                              LEFT JOIN BDCA b
                                        ON a.BEN_IDT_ANO = b.BEN_IDT_ANO
                                        AND a.date de debut = b.date debut
                              LEFT JOIN travail.reperage_BDLA_&Annee_2N._&Annee_N1. c
                                        ON a.BEN_IDT_ANO = c.BEN_IDT_ANO
                                        AND a.date_debut = c.date_debut;
          DELETE FROM delivrances_CSI_broncho WHERE deliv_broncho = 1;
quit;
proc delete data = BDCA;
run; quit;
proc sql undo_policy = none;
          CREATE TABLE delivrances_CSI_broncho AS
                    SELECT
                              BEN_IDT_ANO,
                              COUNT(DISTINCT date_debut) AS nb_deliv length = 3
                    FROM delivrances_CSI_broncho
                    GROUP BY BEN_IDT_ANO;
          DELETE FROM delivrances_CSI_broncho WHERE nb_deliv < 3;
quit;
proc sql;
          * On insère l effectif dans le Flowchart;
          INSERT INTO flowch.Flow_Chart_BPCO_DG_&an_N.
                    SELECT
                              7,
                              COUNT(DISTINCT BEN_IDT_ANO)
          FROM res.T_INDI_BPCO_DG_&an_N.
          WHERE BEN_IDT_ANO IN (SELECT BEN_IDT_ANO FROM delivrances_CSI_broncho);
          * On conserve les id des patients à supprimer;
          CREATE TABLE travail.exclus3 AS
                   SELECT DISTINCT
                              BEN_IDT_ANO
          FROM res.T_INDI_BPCO_DG_&an_N.
          WHERE BEN_IDT_ANO IN (SELECT BEN_IDT_ANO FROM delivrances_CSI_broncho);
quit;
proc delete data = delivrances_CSI delivrances_CSI_broncho;
run; quit;
*
                                              ******************************************************************************************************
************************************;
          On exclut tous les patients;
data exclus;
          set travail.exclus1-travail.exclus3;
run;
proc sql;
          * On insère l effectif dans le Flowchart;
          INSERT INTO flowch.Flow_Chart_BPCO_DG_&an_N.
                    SELECT
                              8,
                              COUNT(DISTINCT BEN_IDT_ANO)
          FROM exclus;
          DELETE FROM res.T_INDI_BPCO_DG_&an_N.
```

```
WHERE BEN IDT ANO IN (SELECT BEN IDT ANO FROM exclus):
        * On insère I effectif dans le Flowchart;
        INSERT INTO flowch.Flow Chart BPCO DG &an N.
                SELECT
                         \mathsf{Q}COUNT(DISTINCT BEN IDT ANO)
        FROM res.T_INDI_BPCO_DG_&an_N.;
quit;
proc delete data = exclus;
run; quit;
proc datasets library = travail memtype = data nolist;
        delete exclus1-exclus3;
run; quit;
        **************************
                                         ****************************
********
        EXCLUSION DES PATIENTS DÉJÀ DIAGNOSTIQUÉS
                                                 \cdot\ast***********************************
        ***********************
\astExclusion des patients en ALD BPCO active à la date index;
proc sql;
        CREATE TABLE ALD_BPCO AS
                SELECT DISTINCT
                        a.BEN IDT ANO
                FROM res.T_INDI_BPCO_DG_&an_N. a
                        INNER JOIN travail. Histo ALD b
                                 ON a BEN IDT ANO = b. BEN IDT ANO
                WHERE b.reperage = 52 AND (b.date debut <= a.BPCO DG Date index <= b.date fin OR (b.date debut <=
a.BPCO_DG_Date_index AND
                        b.date fin = "01JAN1600"d);
quit;
proc sql;
        * On insère I effectif dans le Flowchart;
        INSERT INTO flowch.Flow_Chart_BPCO_DG_&an_N.
                SELECT
                         10,COUNT(DISTINCT BEN_IDT_ANO)
        FROM res.T INDI BPCO DG &an N.
        WHERE BEN_IDT_ANO IN (SELECT BEN_IDT_ANO FROM ALD_BPCO);
        * On conserve les id des patients à supprimer;
        CREATE TABLE travail.exclus1 AS
                SELECT DISTINCT
                        BEN_IDT_ANO
        FROM res.T_INDI_BPCO_DG_&an_N.
        WHERE BEN_IDT_ANO IN (SELECT BEN_IDT_ANO FROM ALD_BPCO);
quit;
proc delete data = ALD_BPCO;
run; quit;
```

```
**********************
          **************************
        Exclusion des patients avec au moins une délivrance de BDLA entre 730 jours et 365 jours précédents la date index;
proc sql;
        CREATE TABLE BDLA avant index AS
                 SELECT DISTINCT
                          a.BEN_IDT_ANO
                 FROM res.T INDI BPCO DG &an N. a
                          INNER JOIN travail.reperage_BDLA_&Annee_2N._&Annee_N1. b
                                   ON a.BEN_IDT_ANO = b.BEN_IDT_ANO
                 WHERE a.BPCO_DG_Date_index - 730 <= b.date_debut <= a.BPCO_DG_Date_index - 365;
quit;
proc sal:
         * On insère I effectif dans le Flowchart:
        INSERT INTO flowch.Flow_Chart_BPCO_DG_&an_N.
                 SELECT
                          11.COUNT(DISTINCT BEN IDT ANO)
        FROM res.T_INDI_BPCO_DG_&an_N.
        WHERE BEN_IDT_ANO IN (SELECT BEN_IDT_ANO FROM BDLA_avant_index);
        * On conserve les id des patients à supprimer;
        CREATE TABLE travail.exclus2 AS
                 SELECT DISTINCT
                          BEN IDT_ANO
        FROM res.T INDI BPCO DG &an N.
        WHERE BEN_IDT_ANO IN (SELECT BEN_IDT_ANO FROM BDLA_avant_index);
quit;
proc delete data = BDLA_avant_index;
run; quit;
\ast************************
        Exclusion des patients avec au moins un diag de BPCO codé entre 730 jours précédents la date index;
proc sal:
        CREATE TABLE hospit MCO AS
                 SELECT
                          a.BEN IDT ANO
                 FROM res.T_INDI_BPCO_DG_&an_N. a
                          INNER JOIN travail.reperage hospit BPCO &annee 4N. &Annee N1. b
                                   ON a.BEN_IDT_ANO = b.BEN_IDT_ANO
                 WHERE domaine = "MCO" AND a.BPCO_DG_Date_index - 730 <= b.date_fin <= a.BPCO_DG_Date_index;
        CREATE TABLE hospit SSR HAD AS
                 SELECT
                          a.BEN IDT ANO
                 FROM res.T_INDI_BPCO_DG_&an_N.a
                          INNER JOIN travail.reperage hospit BPCO &annee 4N. &Annee N1. b
                                   ON a.BEN_IDT_ANO = b.BEN_IDT_ANO
                 WHERE domaine IN ("SSR", "HAD") AND b.date_debut <= a.BPCO_DG_Date_index AND b.date_fin >=
a.BPCO_DG_Date_index - 730;
quit;
proc sol:
         * On insère I effectif dans le Flowchart:
        INSERT INTO flowch.Flow_Chart_BPCO_DG_&an_N.
                 SELECT
                          12
```

```
COUNT(DISTINCT BEN IDT ANO)
         FROM res.T INDI BPCO DG &an N.
         WHERE BEN IDT ANO IN (SELECT BEN IDT ANO FROM hospit MCO) OR BEN IDT ANO IN (SELECT BEN IDT ANO FROM
hospit SSR HAD);
         * On conserve les id des patients à supprimer;
         CREATE TABLE travail.exclus3 AS
                  SELECT DISTINCT
                           BEN IDT ANO
         FROM res.T_INDI_BPCO_DG_&an_N.
         WHERE BEN IDT ANO IN (SELECT BEN IDT ANO FROM hospit MCO) OR BEN IDT ANO IN (SELECT BEN IDT ANO FROM
hospit SSR HAD);
quit;
proc delete data = hospit_MCO hospit_SSR_HAD;
run; quit;
         *****************************
*******
×.
         Exclusion des patients avec une spiro ou un EFR entre 730 jours et 365 jours précédant la date index;
         Changement août 2021 - Nouvelle version des indicateurs : on modifie les exclusions;
\astOn exclut entre 730 jours et 365 jours précédant la date index (avant = dans les 730 jours précédents la date index);
proc sql;
         CREATE TABLE Spiro_EFR AS
                  SELECT
                           a.BEN IDT ANO
                  FROM res.T INDI BPCO DG &an N. a
                           INNER JOIN travail.reperage_EFR_spiro_&Annee_2N._&annee_N1. b
                                    ON a.BEN_IDT_ANO = b.BEN_IDT_ANO
                  WHERE b.date_debut < a.BPCO_DG_Date_index - 365 AND a.BPCO_DG_Date_index - 730 <= b.date_fin;
quit;
proc sol:
         * On insère I effectif dans le Flowchart:
         INSERT INTO flowch.Flow Chart BPCO DG &an N.
                  SELECT
                           13.COUNT(DISTINCT BEN IDT ANO)
         FROM res.T_INDI_BPCO_DG_&an_N.
         WHERE BEN_IDT_ANO IN (SELECT BEN_IDT_ANO FROM Spiro_EFR);
         * On conserve les id des patients à supprimer;
         CREATE TABLE travail.exclus4 AS
                 SELECT DISTINCT
                           BEN_IDT_ANO
         FROM res.T_INDI_BPCO_DG_&an_N.
         WHERE BEN_IDT_ANO IN (SELECT BEN_IDT_ANO FROM Spiro_EFR);
quit;
proc delete data = Spiro_EFR;
run; quit;
                                         ***********************
\astOn exclut tous les patients;
data exclus:
                 travail.exclus1-travail.exclus4;
         set
run<sup>2</sup>proc sql;
```
\* On insère I effectif dans le Flowchart: INSERT INTO flowch.Flow Chart BPCO DG &an N. **SELECT** 14. COUNT(DISTINCT BEN IDT ANO) FROM exclus; DELETE FROM res.T INDI BPCO DG &an N. WHERE BEN IDT ANO IN (SELECT BEN IDT ANO FROM exclus); auit: proc delete data = exclus; run; quit; proc datasets library = travail memtype = data nolist; delete exclus1-exclus4; run; quit; \* On insère la population d étude dans le flowchart; proc sql; INSERT INTO flowch.Flow Chart BPCO DG &an N. SELECT  $15.$ COUNT(DISTINCT BEN IDT ANO) FROM res.T\_INDI\_BPCO\_DG\_&an\_N.; quit;  $\ast$ \*\*\*\*\*\*\*\*\*\*\*\*\*\*\*\*\*\*\*\*\* PATIENTS POUR LESQUELS LA SPIROMÉTRIE OU L EFR EST CONTRE INDIQUÉ  $\cdot$  $\ddot{\phantom{0}}$ \*\*\*\*\*\*\*\*\*\*\*\*\*\*\*\*\*\*\*\*\*\* Changement août 2021 - Nouvelle version des indicateurs : on modifie les exclusions;  $\ast$ On n'exclut plus les patients pour lesquels la spirométrie ou I EFR est contre indiqué;  $\ast$ **\*\*\*\*\*\*\*\*\*\*\*\*\*\*\*\*\*\*\*\*\*\*\*\*** PATIENTS POUR LESOUELS LA SPIROMÉTRIE OU L EFR N EST PAS RÉALISABLE \*\*\*\*\*\*\*\*\*\*\*\*\*\*\*\*\*\*\*\*\*\*\*\*\*\*\*\*\*\*\* \*\*\*\*\*\*\*\* \*\*\*\*\*\*\*\*\*\*\*\*\*\*\*\*\*\*\*\*\*\*\*\*\*\*\*\*  $\cdot$ :  $\ast$ \*\*\*\*\*\*\*\*\*\*\*\*\*\*\*\*\*\*\*\*\* Exclusion des patients en ALD maladie d Alzheimer et autres démences active 365 jours après la date index; proc sql; **CREATE TABLE ALD\_Alzheimer AS** SELECT DISTINCT a.BEN\_IDT\_ANO FROM res.T\_INDI\_BPCO\_DG\_&an\_N.a INNER JOIN travail. Histo ALD b ON a.BEN\_IDT\_ANO = b.BEN\_IDT\_ANO WHERE b.reperage IN (50, 51) AND (b.date\_debut <= a.BPCO\_DG\_Date\_index <= b.date\_fin OR (b.date\_debut <= a.BPCO\_DG\_Date\_index AND b.date\_fin = "01JAN1600"d) OR a.BPCO\_DG\_Date\_index <= b.date\_debut <= (a.BPCO\_DG\_Date\_index + 365));

```
auit:
proc sql;
         * On insère I effectif dans le Flowchart;
         INSERT INTO flowch.Flow Chart BPCO DG &an N.
                   SELECT
                             16.
                             COUNT(DISTINCT BEN_IDT_ANO)
         FROM res.T INDI BPCO DG &an N.
         WHERE BEN_IDT_ANO IN (SELECT BEN_IDT_ANO FROM ALD_Alzheimer);
         * On conserve les id des patients à supprimer;
         CREATE TABLE travail.exclus1 AS
                   SELECT DISTINCT
                            BEN_IDT_ANO
         FROM res.T INDI_BPCO_DG_&an_N.
         WHERE BEN_IDT_ANO IN (SELECT BEN_IDT_ANO FROM ALD_Alzheimer);
quit;
proc delete data = ALD Alzheimer;
run; quit;
\mathbf{a}************************************
         Exclusion des patients ayant eu un diagnostic de soins palliatif codé lors d'un séjour hospitalier MCO terminé dans les 365
jours après
  la date index, ou lors d'un séjour hospitalier HAD, SSR dans les 365 jours après la date index;
proc sql undo_policy = none;
         CREATE TABLE soin_palliatif_MCO AS
                   SELECT DISTINCT
                            a.BEN_IDT_ANO
                   FROM res.T INDI BPCO DG &an N. a
                             INNER JOIN travail.soin palliatif & annee 2N. & annee N1. b
                                      ON a.BEN IDT ANO = b.BEN IDT ANO
                   WHERE a BPCO DG Date index <= b date fin <= a BPCO DG Date index + 365 AND b domaine = "MCO":
         CREATE TABLE soin_palliatif_SSR_HAD AS
                   SELECT DISTINCT
                            a.BEN IDT ANO
                   FROM res.T_INDI_BPCO_DG_&an_N. a
                             INNER JOIN travail.soin_palliatif_&annee_2N._&annee_N1. b
                                      ON a.BEN IDT ANO = b.BEN IDT ANO
                   WHERE b.domaine IN ("HAD", "SSR") AND b.date_debut <= a.BPCO_DG_Date_index + 365 AND b.date_fin >=
a.BPCO DG Date index;
quit;
data soin_palliatif;
         set soin_palliatif_MCO
                   soin_palliatif_SSR_HAD;
run;
proc sql;
         * On insère I effectif dans le Flowchart;
         INSERT INTO flowch.Flow_Chart_BPCO_DG_&an_N.
                   SELECT
                            17
                             COUNT(DISTINCT BEN_IDT_ANO)
         FROM res.T INDI BPCO DG &an N.
         WHERE BEN_IDT_ANO IN (SELECT BEN_IDT_ANO FROM soin_palliatif);
         * On conserve les id des séjours à supprimer;
         CREATE TABLE travail.exclus2 AS
                   SELECT DISTINCT
```

```
BEN IDT ANO
        FROM res.T INDI BPCO DG &an N.
        WHERE BEN IDT ANO IN (SELECT BEN IDT ANO FROM soin palliatif);
quit;
proc datasets library = work memtype = data nolist;
        delete soin_palliatif_MCO soin_palliatif_SSR_HAD soin_palliatif;
run; quit;
\ast\astOn flag les patients pour lesquels la spirométrie ou les EFR ne sont pas réalisables;
data exclus:
        set
               travail.exclus1-travail.exclus2;
run:
proc sql;
        * On insère I effectif dans le Flowchart:
        INSERT INTO flowch.Flow_Chart_BPCO_DG_&an_N.
                SELECT
                        18,
                        COUNT(DISTINCT BEN IDT ANO)
        FROM exclus;
        DELETE FROM res.T_INDI_BPCO_DG_&an_N.
        WHERE BEN IDT ANO IN (SELECT BEN IDT ANO FROM exclus);
quit;
proc delete data = exclus;
run; quit;
proc datasets library = travail memtype = data nolist;
       delete exclus1-exclus2;
run; quit;
\ast*****************************
*************************************
\starPopulation cible;
proc sql;
        INSERT INTO flowch.Flow Chart BPCO DG &an N.
                SELECT
                         20.
                        COUNT(DISTINCT BEN_IDT_ANO)
        FROM res.T_INDI_BPCO_DG_&an_N.;
quit;
proc sql;
        SELECT COUNT(*), COUNT(DISTINCT BEN IDT ANO)
        FROM res.T_INDI_BPCO_DG_&an_N.;
quit;
```
#### 3.6.3 02 Traitements et population cible.sas

```
**************************
                                           *\prime^**/
\prime^*Indicateur 01 : Repérage des traitements
                                           ^*/**************************************
                                           ****************
\astDélivrance remboursée d antibiothérapie pour infections respiratoires l année N précédée de délivrances remboursées d
antibiothérapie
        pour infections respiratoires dans les 365 jours;
proc sql;
        CREATE TABLE patients_antibio AS
                 SELECT
                          a.BEN_IDT_ANO,
                          b.date_debut AS date_deliv_antibio_&Annee_N. format ddmmyy10. length = 4
                 FROM res.T_INDI_BPCO_DG_&an_N. a
                          INNER JOIN travail.reperage_antibio_&Annee_1N._&Annee_N1. b
                                  ON a.BEN_IDT_ANO = b.BEN_IDT_ANO
                 WHERE YEAR(b.date debut) = \frac{1}{6}Annee N. AND b.reperage = 36
                 ORDER BY 1, 2;
auit:
* On récupère toutes les lignes d antibio dans les 365 jours précédants la délivrance d antibio de l année N et on compte les délivrances;
proc sql undo policy = none;
        CREATE TABLE patients antibio AS
                 SELECT
                          a.BEN_IDT_ANO,
                          a.date_deliv_antibio_&Annee_N.,
                          COUNT(DISTINCT b.date debut) AS nb deliv length = 3
                 FROM patients_antibio a
                          INNER JOIN travail.reperage_antibio_&Annee_1N._&Annee_N1.b
                                  ON a BEN_IDT_ANO = b.BEN_IDT_ANO
                 WHERE (a.date_deliv_antibio_&Annee_N. - 365) <= b.date_debut < a.date_deliv_antibio_&Annee_N. AND
b.reperage = 36
                 GROUP BY a.BEN_IDT_ANO, date_deliv_antibio_&Annee_N.
                 ORDER BY a.BEN_IDT_ANO, date_deliv_antibio_&Annee_N.;
        CREATE TABLE patients antibio AS
                 SELECT
                          BEN IDT ANO,
                          MAX(nb_deliv) AS nb_deliv length = 3
                 FROM patients antibio a
                 GROUP BY BEN_IDT_ANO;
quit;
* On ajoute l information dans la table de résultats;
data res.T INDI BPCO DG &an N.;
                res.T_INDI_BPCO_DG_&an_N. (in = a)
        merge
                          patients_antibio (in = b);
        by BEN_IDT_ANO;
```

```
if a:length nb deliv ATB Inf Resp 2 ATB Inf Resp 3 3.;
        int not b then
                nb\_deliv = 0:
        ATB Inf Resp 2 = 0;
        if nb<sup>-deliv >= 1</sup> then
               ATB Inf Resp 2 = 1;
        ATB_Inf\_Resp_3 = 0;if nb_deliv >= 2 then
               ATB_Inf_Resp_3 = 1;
run:
proc delete data = patients_antibio;
run; quit;
        **********************
\astDélivrance remboursée de bronchodilatateur anticholinergique ou Bêta-2 longue durée d action délivrée l année N;
proc sql;
        CREATE TABLE patients_LDA AS
               SELECT DISTINCT
                        a.BEN_IDT_ANO,
                        1 AS broncho LDA length = 3FROM res.T_INDI_BPCO_DG_&an_N. a
                        INNER JOIN travail.reperage_BDLA_&Annee_2N._&Annee_N1. b
                                ON a.BEN_IDT_ANO = b.BEN_IDT_ANO
                WHERE YEAR(b.date debut) = \&Annee N.
                ORDER BY 1, 2;
quit;
* On ajoute l information dans la table de résultats;
data res.T_INDI_BPCO_DG_&an_N.;
        merge res.T_INDI_BPCO_DG_&an_N. (in = a)
                       patients LDA (in = b);by BEN IDT ANO;
        if a;
        if broncho LDA = . then
               broncho LDA = 0;
run;
proc delete data = patients LDA:
run; quit;
        ************************************
\astPopulation cible;
data res.T_INDI_BPCO_DG_&an_N.;
        set res.T_INDI_BPCO_DG_&an_N.;
        BPCO\_DG\_CIBLE = 1;
run;
proc sort data = res.T_INDI_BPCO_DG_&an_N. nodupkey;
        by all ;
run:
        ************************
\astNombre de délivrances remboursées d antibiothérapie pour infections respiratoires l année N;
proc sql;
        CREATE TABLE nb_antibio AS
               SELECT
                        a.BEN_IDT_ANO,
```

```
COUNT(DISTINCT b.date debut) AS Nb ATB Inf Resp length = 3
                  FROM res.T INDI_BPCO_DG_&an_N. a
                           INNER JOIN travail.reperage antibio & Annee 1N. & Annee N1. b
                                   ON a BEN IDT ANO = b BEN IDT ANO
                  WHERE YEAR(b.date debut) = \overline{a}Annee N. AND b.reperage = 36
                  GROUP BY a.BEN IDT ANO
                  ORDER BY a.BEN IDT ANO;
quit;
* On ajoute l information dans la table de résultats;
data res.T_INDI_BPCO_DG_&an_N.;
                res.T_INDI_BPCO_DG_&an_N. (in = a)
        merge
                          nb_antibio (in = b);
         by BEN_IDT_ANO;
         if a:
         if Nb_ATB_Inf_Resp = . then
                 Nb\_ATB_Inf\_Resp = 0;run:
proc delete data = nb_antibio;
run; quit;
\star************************
sk sk sk sk sk sk sk sk sk sk
         Nombre de délivrances remboursées d'antibiothérapie pour infections respiratoires dans les 365 jours précédant la date
index;
proc sql;
         CREATE TABLE nb antibio AS
                 SELECT
                           a.BEN_IDT_ANO,
                          COUNT(DISTINCT b.date debut) AS Nb ATB Inf Resp AV365J length = 3
                  FROM res.T_INDI_BPCO_DG_&an_N. a
                          INNER JOIN travail.reperage_antibio_&Annee_1N._&Annee_N1. b
                                   ON a.BEN IDT ANO = b.BEN IDT ANO
                  WHERE (a.BPCO DG Date index - 365) <= b.date debut < BPCO DG Date index AND b.reperage = 36
                  GROUP BY a.BEN_IDT_ANO
                  ORDER BY a.BEN IDT ANO:
quit;
* On ajoute I information dans la table de résultats:
data res.T_INDI_BPCO_DG_&an_N.;
               res.T_INDI_BPCO_DG_&an_N. (in = a)
        merge
                          nb antibio (in = b);
         by BEN IDT ANO;
         if a;
         if Nb ATB Inf Resp AV365J = . then
                 Nb_ATB_Inf_Resp_AV365J = 0;
run:
proc delete data = nb antibio;
run; quit;
         ****************************
         Nombre de délivrances remboursées de bronchodilatateur anticholinergique ou Bêta-2 courte durée d action l année N;
\starproc sql;
         CREATE TABLE nb_BDCA AS
                 SELECT
                           a.BEN_IDT_ANO,
                           COUNT(DISTINCT b.date_debut) AS Nb_Broncho_CDA length = 3
                  FROM res.T_INDI_BPCO_DG_&an_N.a
                          INNER JOIN travail.reperage_BDCA_tabac_&Annee_2N._&Annee_N1.b
                                   ON a BEN IDT ANO = b BEN IDT ANO
```

```
WHERE YEAR(b.date debut) = &Annee N. AND b.reperage in (42, 43, 44)
                  GROUP BY a.BEN IDT ANO
                  ORDER BY 1, 2;
quit;
* On ajoute l information dans la table de résultats;
data res.T_INDI_BPCO_DG_&an_N.;
                res.T INDI BPCO DG &an N. (in = a)
        merge
                          nb_BDCA (in = b);by BEN_IDT ANO;
         if a;
         if Nb_Broncho_CDA = . then
                  Nb_Broncho_CDA = 0;
run;
proc delete data = nb_BDCA;
run; quit;
         ************************************
         Nombre de délivrances remboursées de bronchodilatateur anticholinergique ou Bêta-2 courte durée d'action dans les 365
jours précédant la
date index;
proc sql;
         CREATE TABLE nb_BDCA AS
                 SELECT
                           a.BEN IDT ANO,
                          COUNT(DISTINCT b.date debut) AS Nb Broncho CDA AV365i length = 3
                  FROM res.T_INDI_BPCO_DG_&an_N. a
                           INNER JOIN travail.reperage_BDCA_tabac_&Annee_2N._&Annee_N1. b
                                    ON a.BEN IDT ANO = b.BEN IDT ANO
                  WHERE (a.BPCO_DG_Date_index - 365) <= b.date_debut < BPCO_DG_Date_index AND b.reperage in (42, 43, 44)
                  GROUP BY a.BEN IDT ANO
                  ORDER BY 1.2:
auit:
* On ajoute l information dans la table de résultats;
data res.T_INDI_BPCO_DG_&an_N.;
         merge res.T INDI BPCO DG &an N. (in = a)
                          \overline{\phantom{a}}nb BDCA (in = b):
         by BEN_IDT_ANO;
         if a;
         if Nb Broncho CDA AV365j = . then
                 Nb Broncho CDA AV365j = 0;
run;
proc delete data = nb_BDCA;
run; quit;
                                       ****************************
*************************************
        Nombre de délivrances remboursées de substitus nicotiniques l année N;
proc sql;
         CREATE TABLE Nb_Subs_Nico AS
                 SELECT
                           a.BEN IDT ANO,
                           COUNT(DISTINCT b.date_debut) AS Nb_Subs_Nico length = 3
                  FROM res.T INDI BPCO DG &an N. a
                          INNER JOIN travail.reperage_BDCA_tabac_&Annee_2N._&Annee_N1. b
                                   ON a BEN IDT ANO = \overline{b}.BEN IDT ANO
                  WHERE YEAR(b.date_debut) = &Annee_N. AND b.reperage = 35
                  GROUP BY a.BEN_IDT_ANO
                  ORDER BY 1, 2;
```

```
quit;
* On ajoute l information dans la table de résultats;
data res.T_INDI_BPCO_DG_&an_N.;
           merge res.T_INDI_BPCO_DG_&an_N. (in = a)
                               Nb_Subs_Nico (in = b);
          by BEN_IDT_ANO;
           if a;
           if Nb_Subs_Nico = . then 
                     Nb_Subs_Nico = 0;
run;
proc delete data = Nb_Subs_Nico;
```
#### 3.6.4 03\_Realisation\_EFR\_ou\_spiro.sas

```
********************************
         ***************************
                                         ^*//*
                                                                                                  ^*//Indicateur 01 : EFR ou Spirométries
                                                         ^*/\overline{1}^*/*********************
                                         ^*/%macro EFR_Spiro(time=);
        *** Définition des bornes basses et bornes hautes pour les repérages;
        * time = 1 : Avant ou après inclusion;
        %if &time. = 1 %then
                %do;
                        %let bb = BPCO_DG_Date_index - 365;
                        % let bh = BPCO_DG_Date_index + 365;
                        % let \text{suf} = :
                %end;
        * time = 2 : Avant inclusion;
        %if &time. = 2 %then
                %do:
                        %let bb = BPCO_DG_Date_index - 365;
                        % let bh = BPCO DG Date index:
                        % et suf = AV \overline{365};
                %end;
        * time = 3 : Après inclusion;
        %if &time. = 3 %then
                %do:
                        %let bb = BPCO_DG_Date_index + 1;
                        %let bh = BPCO DG Date index + 365;
                        %let suf = _AP_365;
                %end:
        *************.
                On repère les patients avec une spirométrie dans les 365 jours avant ou suivant la date index;
        proc sql;
                CREATE TABLE spirometrie AS
                        SELECT DISTINCT
                                a.BEN_IDT_ANO,
                                MIN(b.date debut) AS date debut length = 4,
                                MIN(CASE WHEN b.date_debut < (a.&bb.) THEN a.&bb.
                                                         ELSE b.date debut
                                                         END) AS Date_Spiro&suf. length = 4,
                                COUNT(DISTINCT b.date_debut) AS Nb_spiro&suf. length = 3
                        FROM res.T_INDI_BPCO_DG_&an_N.a
                                INNER JOIN travail.reperage_EFR_spiro_&Annee_2N._&annee_N1.b
                                         ON a.BEN_IDT_ANO = b.BEN_IDT_ANO
```

```
WHERE b.reperage = 2 AND b.date_debut <= a.8bh. AND b.date_fin >= a.8bb.
                              GROUP BY a.BEN_IDT_ANO;
                    * On fait un max car si DCIR + PMSI, c est un doublon donc la spiro a lieu dans un etb;
                    CREATE TABLE lieu_spiro AS
                              SELECT DISTINCT
                                        a.BEN_IDT_ANO,
                                        MAX(CASEWHEN b.domaine = "" THEN 1
                                                                       WHEN b.domaine = "MCO" THEN 2
                                                                       WHEN b.domaine = "SSR" THEN 3
                                                                       END) AS Lieu_Spiro&suf. length = 3
                                        FROM spirometrie a
                                                  LEFT JOIN travail.reperage_EFR_spiro_&Annee_2N._&annee_N1. b
                                                            ON a.BEN_IDT_ANO = b.BEN_IDT_ANO
                                                            AND a.date_debut = b.date_debut
                                        WHERE b.reperage = 2
                                        GROUP BY a.BEN_IDT_ANO;
         quit;
         * On ajoute l information dans la table de résultats;
         proc sort data = res.T_INDI_BPCO_DG_&an_N.;
                    by BEN_IDT_ANO;
         run;
         proc sort data = spirometrie;
                    by BEN_IDT_ANO;
         run;
         proc sort data = lieu_spiro;
                    by BEN_IDT_ANO;
         run;
         data res.T_INDI_BPCO_DG_&an_N.;
                    merge res.T_INDI_BPCO_DG_&an_N. (in = a)
                                        spirometrie (in = b drop = date_debut)
                                        lieu spiro (in = c);
                    by BEN_IDT_ANO;
                    length Spiro&suf. 3.;
                    Spiro&suf. = 0:
                    if Nb_spiro&suf. > 0 then
                              Spiro&suf. = 1;
                    if Nb_spiro&suf. = . then
                              Nbspiro&suf. = 0;
                    if a then
                              output;
         run;
         proc delete data = spirometrie lieu_spiro;
         run; quit;
          *
                                         ******************************************************************************************************
********************************;
                    On repère les patients avec une EFR dans les 365 jours avant ou suivant la date index;
         proc sql;
                    CREATE TABLE EFR AS
                              SELECT DISTINCT
                                        a.BEN_IDT_ANO,
                                        MIN(b.date_debut) AS date_debut,
                                        MIN(CASE WHEN b.date_debut < (a.&bb.) THEN a.&bb.
                                                                       ELSE b.date_debut
                                                                       END) AS Date EFR&suf. length = 4,
                                        COUNT(DISTINCT b.date_debut) AS Nb_EFR&suf. length = 3
                              FROM res.T_INDI_BPCO_DG_&an_N. a
                                        INNER JOIN travail.reperage_EFR_spiro_&Annee_2N._&annee_N1. b
                                                  ON a.BEN_IDT_ANO = b.BEN_IDT_ANO
                              WHERE b.reperage = 1 AND b.date_debut <= a.&bh. AND b.date_fin >= a.&bb.
```

```
GROUP BY a.BEN_IDT_ANO;
                    * On fait un max car si DCIR + PMSI, c est un doublon donc l EFR a lieu dans un etb;
                    CREATE TABLE lieu_EFR AS
                              SELECT DISTINCT
                                        a.BEN_IDT_ANO,
                                        MAX(CASEWHEN b.domaine = "" THEN 1
                                                                       WHEN b.domaine = "MCO" THEN 2
                                                                       WHEN b.domaine = "SSR" THEN 3
                                                                       END) AS Lieu_EFR&suf. length = 3
                                        FROM EFR a
                                                  LEFT JOIN travail.reperage_EFR_spiro_&Annee_2N._&annee_N1. b
                                                             ON a.BEN_IDT_ANO = b.BEN_IDT_ANO
                                                             AND a.date_debut = b.date_debut
                                        WHERE b.reperage = 1 
                                        GROUP BY a.BEN_IDT_ANO;
          quit;
          * On ajoute l information dans la table de résultats;
          proc sort data = res.T_INDI_BPCO_DG_&an_N.;
                    by BEN_IDT_ANO;
          run;
          proc sort data = EFR;
                    by BEN_IDT_ANO;
          run;
          proc sort data = lieu_EFR;
                    by BEN_IDT_ANO;
          run;
          data res.T_INDI_BPCO_DG_&an_N.;
                    merge res.T_INDI_BPCO_DG_&an_N. (in = a)
                                        EFR (in = b drop = date_debut)
                                        lieu_EFR (in = c);
                    by BEN_IDT_ANO;
                    length EFR&suf. 3.;
                    EFR&suf. = 0;
                    if Nb EFR\&\suf. > 0 then
                              EFR&suf. = 1;
                    if Nb_EFR&suf. = . then
                              Nb EFR\&suf. = 0;if a then
                              output;
          run;
          proc delete data = EFR lieu_EFR;
          run; quit;
%mend EFR_Spiro;
* Avant ou après inclusion : time = 1;
%EFR_Spiro (time = 1);
* Avant inclusion : time = 2;
%EFR_Spiro (time = 2);
* Après inclusion : time = 3;
%EFR_Spiro (time = 3);
* Flag BPCO_DG_OBS;
data res.T_INDI_BPCO_DG_&an_N.;
          set res.T_INDI_BPCO_DG_&an_N.;
          length BPCO_DG_OBS 3.;
          BPCO_DG_OBS = 0;
          if EFR = 1 or Spiro = 1 then
                    BPCO_DG_OBS = 1;
run;
```

```
315
```
### 3.6.5 04\_Pneumothorax\_infartcus.sas

```
***************************
                                       */
/*
                                                                                               ^*//Indicateur 01 : Pneumothorax ou infarctus
                                       ^*/\mathcal{V}^*^*/***********************
                                       ^*/%macro pneumo_infar(time=);
        *** Définition des bornes basses et bornes hautes pour les repérages;
        * time = 1 : Avant ou après inclusion;
        %if &time. = 1 %then
               %do;
                        %let bb = BPCO_DG_Date_index - 365;
                        % let bh = BPCO_DG_Date_index + 365;
                        % let \text{snf} = :
               %end;
        * time = 2 : Avant inclusion;
        %if &time. = 2 %then
               %do:
                        %let bb = BPCO_DG_Date_index - 365;
                        % let bh = BPCO DG Date index:
                        % et suf = AV \overline{365};
               %end;
        * time = 3 : Après inclusion;
        %if &time. = 3 %then
               %do:
                        %let bb = BPCO_DG_Date_index + 1;
                        %let bh = BPCO DG Date index + 365;
                        %let suf = _AP_365;
               %end:
        **************
                On repère les patients avec une pneumothorax dans les 365 jours avant ou suivant la date index;
        proc sql;
               CREATE TABLE pneumothorax AS
                       SELECT DISTINCT
                               a.BEN_IDT_ANO
                        FROM res.T_INDI_BPCO_DG_&an_N. a
                               INNER JOIN travail.pneumothorax_infarctus_&Annee_1N._&annee_N1. b
                                       ON a BEN IDT ANO = b BEN IDT ANO
                        WHERE b.reperage = 11 AND b.date_debut <= a.&bh. AND b.date_fin >= a.&bb.;
        quit;
        * On ajoute l information dans la table de résultats;
```

```
proc sort data = res.T INDI BPCO DG &an N.;
                   by BEN IDT ANO;
         run;
         proc sort data = pneumothorax;
                   by BEN IDT ANO;
         run:
         data res.T_INDI_BPCO_DG_&an_N.;
                           res.T INDI BPCO DG & an N. (in = a)
                   merge
                                      pneumothorax (in = b);
                   by BEN_IDT_ANO;
                   length pneumothorax&suf. 3.;
                   pneumothorax&suf. = 0;
                   if b then
                            pneumothorax&suf. = 1;
                   if a then
                            output;
         run:
         proc delete data = pneumothorax;
         run; quit;
                                     ************************
                 ****************.
         \starOn repère les patients avec un infarctus dans les 365 jours avant ou suivant la date index;
         proc sql;
                   CREATE TABLE infarctus AS
                            SELECT DISTINCT
                                      a.BEN_IDT_ANO
                            FROM res.T_INDI_BPCO_DG_&an_N. a
                                      INNER JOIN travail.pneumothorax_infarctus_&Annee_1N._&annee_N1. b
                                               ON a.BEN_IDT_ANO = b.BEN_IDT_ANO
                            WHERE b.reperage = 12 AND b.date debut <= a.&bh. AND b.date fin >= a.&bb.;
         auit:
         * On ajoute l information dans la table de résultats;
         proc sort data = res.T_INDI_BPCO_DG_&an_N.;
                  by BEN IDT ANO;
         run;
         proc sort data = infarctus;
                   by BEN_IDT_ANO;
         run;
         data res.T_INDI_BPCO_DG_&an_N.;
                  - - - - -<br>merge res.T_INDI_BPCO_DG_&an_N. (in = a)
                                      infarctus (in = b);
                   by BEN_IDT_ANO;
                   length infarctus&suf. 3.;
                   infarctus&suf. = 0;
                   if b then
                            infarctus&suf. = 1;
                   if a then
                            output;
         run;
         proc delete data = infarctus;
         run; quit;
%mend pneumo_infar;
* Avant ou après inclusion : time = 1;
%pneumo_infar (time = 1);
```
\* Avant inclusion : time = 2; %pneumo\_infar (time = 2);

\* Après inclusion : time = 3; %pneumo\_infar (time = 3);

#### 3.6.6 05 Table finale.sas

 $*$  $*$ Indicateur 01 : Table finale - Ajout de formats et de labels  $*$  $*$  $^*/$ data res.T\_INDI\_BPCO\_DG\_&an\_N.; set res.T INDI BPCO DG &an N. (keep = BEN IDT ANO Date index broncho Date index antibio memejour Date\_index\_antibio\_365jour Date\_index\_substitut BPCO\_DG\_Date\_index ATB\_Inf\_Resp\_3 ATB\_Inf\_Resp\_2 ATB\_Inf\_Meme\_Jour ATB\_Inf\_365\_Jour Broncho\_CDA Broncho\_LDA Subs\_Nico BPCO\_DG\_CIBLE Nb\_ATB\_Inf\_Resp Nb\_Broncho\_CDA Nb\_Subs\_Nico BPCO\_DG\_OBS Spiro Nb\_Spiro Date\_Spiro Lieu\_Spiro EFR Nb\_EFR Date\_EFR Lieu\_EFR Spiro Av 365 Nb Spiro Av 365 Date Spiro Av 365 Lieu Spiro Av 365 EFR Av 365 Nb EFR Av 365 Date EFR Av 365 Lieu EFR Av 365 Spiro\_AP\_365 Nb\_Spiro\_AP\_365 Date\_Spiro\_AP\_365 Lieu\_Spiro\_AP\_365 EFR\_AP\_365 Nb\_EFR\_AP\_365 Date EFR AP 365 Lieu EFR AP 365 Pneumothorax Pneumothorax\_AV\_365 Pneumothorax\_AP\_365 Infarctus Infarctus\_AV\_365 Infarctus\_AP\_365 Nb\_ATB\_Inf\_Resp\_AV365J Nb\_Broncho\_CDA\_AV365j); lahel BEN IDT ANO = "Numéro d'indivdu" Date index broncho = "Date de la première délivrance de bronchodilatateur anticholinergique longue durée d'action ou Bêta-2 longue durée d'action en & Annee N." Date\_index\_antibio\_memejour = "Date de la première délivrance remboursée d'antibiothérapie en &Annee\_N. associée le même jour d'une délivrance remboursée de BDCA précédée dans les 365 jours d'au moins une délivrance remboursée d'antibiothéranie" Date index antibio 365 jour = "Date de la première délivrance remboursée d'antibiothérapie en & Annee N. précédée dans les 365 jours d'au moins une délivrance remboursée d'antibiothérapie associée le même jour d'une délivrance remboursée de BDCA' Date\_index\_substitut = "Date de la première délivrance de substituts nicotiniques (remboursable ou forfait) ou d'un traitement d'arrêt du tabac en & Annee N." BPCO\_DG\_Date\_index = "Date index retenue" ATB\_Inf\_Resp\_3 = "Patient ayant eu au moins une délivrance remboursée d'antibiothérapie pour infections respiratoires en &Annee\_N. précédée d'au moins 2 délivrances remboursées d'antibiothérapie pour infections respiratoires dans les 365 jours" ATB Inf Resp 2 = "Patient ayant eu au moins une délivrance remboursée d'antibiothérapie pour infections respiratoires en &Annee\_N. précédée d'au moins une délivrance remboursée d'antibiothérapie pour infections respiratoires dans les 365 jours" ATB\_Inf\_meme\_jour = "Patients ayant eu au moins une délivrance remboursée d'antibiothérapie & Annee\_N. associée le même jour d'une délivrance remboursée de BDCA et précédée dans les 365 jours d'au moins une délivrance remboursée d'antibiothérapie pour infections respiratoires" ATB\_Inf\_365\_Jour = "Patients ayant eu au moins une délivrance remboursée d'antibiothérapie &Annee\_N. précédée dans les 365 jours d'au moins une délivrance remboursée d'antibiothérapie associée le même jour à une délivrance remboursée de BDCA" Broncho CDA = "Patient ayant eu au moins une délivrance remboursée en &Annee N. d'un bronchodilatateur anticholinergique ou Bêta-2 courte durée d'action délivrée le même jour que la cure d'antibiothérapie" Broncho\_LDA = "Patient ayant eu au moins une délivrance remboursée en Bêta-&Annee\_N. d'un bronchodilatateur anticholinergique longue durée d'action ou Bêta-2 longue durée d'action" Subs\_Nico = "Patient ayant eu au moins une délivrance remboursée de substituts nicotiniques en &Annee\_N." BPCO DG CIBLE = "Patient correspondant aux critères d'inclusion et d'exclusion de la population cible" Nb\_ATB\_Inf\_Resp = "Nombre de délivrances remboursées d'antibiothérapie pour infections respiratoires en &Annee N." Nb ATB Inf Resp AV365J = "Nombre de délivrances remboursées d'antibiothérapie pour infections respiratoires dans les 365 jours précédant la date index' Nb\_Broncho\_CDA = "Nombre de délivrances remboursées de bronchodilatateur anticholinergique ou Bêta-2 courte durée d'action en &Annee\_N."

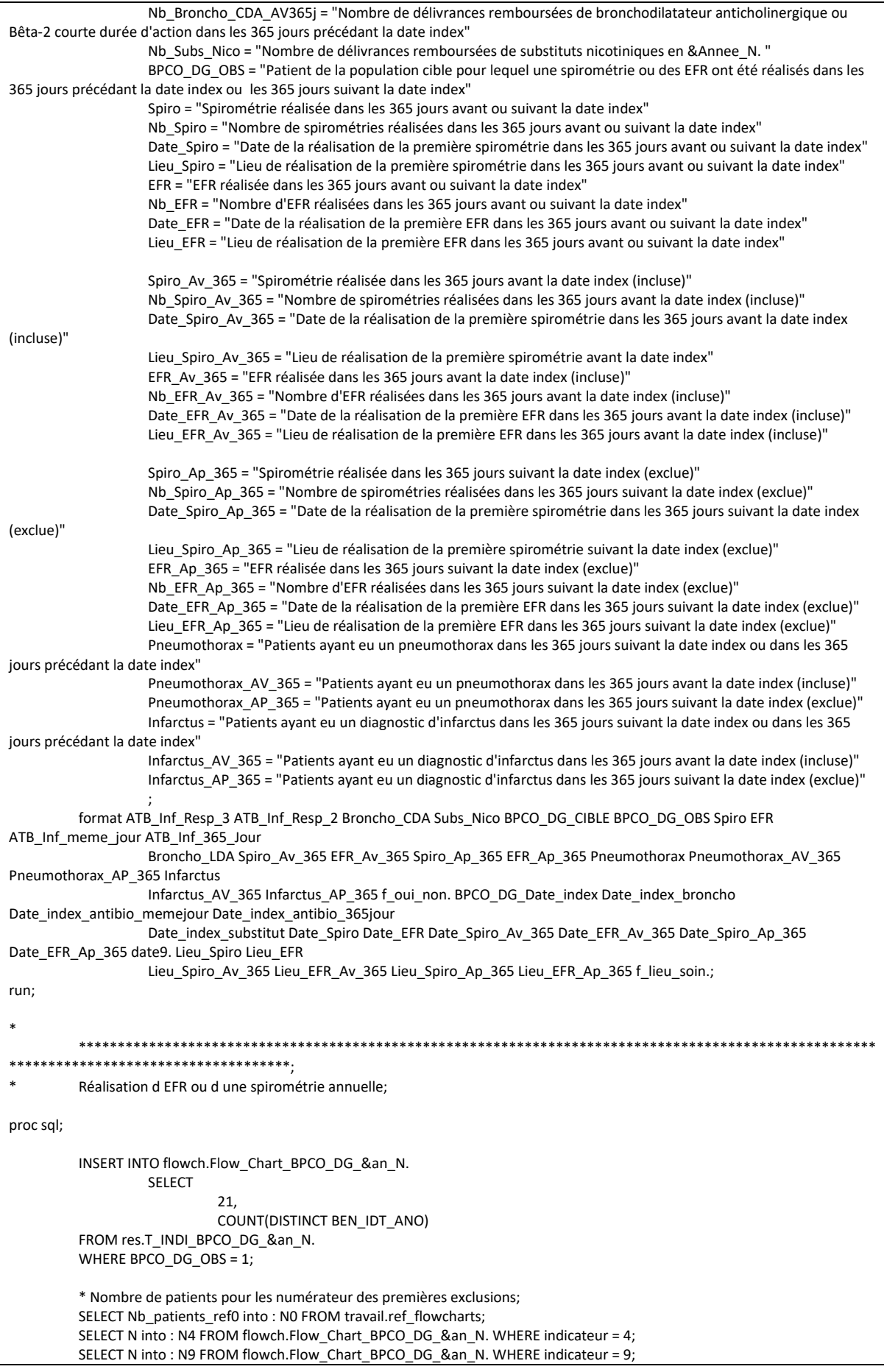

```
* Population d étude:
         SELECT N into: N15 FROM flowch.Flow Chart BPCO DG &an N. WHERE indicateur = 15;
         * Population cible;
         SELECT N into: N20 FROM flowch.Flow_Chart_BPCO_DG_&an_N. WHERE indicateur = 20;
quit;
data flowch.Flow_Chart_BPCO_DG_&an_N.;
         set flowch.Flow Chart BPCO DG &an N.;
         if indicateur in (1, 2, 2.5, 3, 4) then
                 percent = N / 8N0.;
         if indicateur in (5, 6, 7, 8, 9) then
                 percent = N / &N4.;
         if indicateur in (10, 11, 12, 13, 14, 15) then
                 percent = N / & N9.;
         if indicateur in (16, 17, 18, 19, 20, 21) then
                 percent = N / &N15.;
         if indicateur = 21 then
                 percent = N / & N20.;
         format indicateur f ind 01 flowchart. percent percent7.1;
run;
* Vérif;
proc sql;
         SELECT COUNT(*) AS nb lignes, COUNT(DISTINCT BEN IDT ANO) AS nb patients
         FROM res.T_INDI_BPCO_DG_&an_N.;
         * nb lignes = nb patients : OK;
         SELECT COUNT(*) AS nb lignes, COUNT(DISTINCT BEN IDT ANO) AS nb patients
         FROM res.T_INDI_BPCO_DG_&an_N.
         WHERE BPCO_DG_CIBLE = 1;
         * nb_lignes = nb_patients : OK;
quit;
\ddot{\phantom{0}}***********************
\astOn ajoute le flag BPCO DG CIBLE dans la table res.T INDI BPCO &an N.;
proc sql;
         ALTER TABLE res.T_INDI_BPCO_&an_N. DROP BPCO_DG_CIBLE;
         ALTER TABLE res.T INDI BPCO &an N. ADD BPCO DG CIBLE INT format = f oui non. length = 3
                  label = "Patient appartenant à la population cible BPCO DG";
         UPDATE res.T INDI BPCO &an N.
                  SET BPCO_DG_CIBLE = CASE
                                           WHEN BEN_IDT_ANO IN (SELECT DISTINCT BEN_IDT_ANO FROM
res.T_INDI_BPCO_DG_&an_N. WHERE
         BPCO DG CIBLE = 1) THEN 1
                                                                                          FLSE 0
                                                                                          END;
quit;
data res.T_INDI_BPCO_&an_N.;
        set res.T_INDI_BPCO_&an_N.;
         if BPCO_DG_CIBLE = .
                  then BPCO_DG_CIBLE = 0;
run;
         ******************************
*1\starOn corrige la variable broncho_LDA, qui est incohérente avec la variable nb_broncho_LDA de la table
res.T_INDI_BPCO_&an_N.;
```

```
* En effet, certaines délivrances de médicamnts BDLA de 2017 ne remontent que dans les flux de 2019. Ils sont donc pris en 
compte dans le;
          flag broncho_LDA alors qu'ils n étaient pas pris en compte dans le dénombrement nb_broncho_LDA de la table
res.T_INDI_BPCO_&an_N.;
          \overline{a} On définit broncho_LDA à 0 pour les patients ayant nb_broncho_LDA = 0;
proc sql;
          CREATE TABLE verif_LDA AS
                    SELECT
                              a.BEN_IDT_ANO,
                              a.Broncho_LDA,
                              b.Nb_Broncho_LDA
                    FROM res.T_INDI_BPCO_DG_17 a
                              INNER JOIN res.T_INDI_BPCO_17 b
                                        ON a.BEN_IDT_ANO = b.BEN_IDT_ANO
                    WHERE a.Broncho_LDA = 1 AND b.Nb_Broncho_LDA = 0;
quit;
proc sql;
          UPDATE res.T_INDI_BPCO_DG_&an_N.
                    SET Broncho_LDA = 0
                    WHERE BEN_IDT_ANO IN (SELECT BEN_IDT_ANO FROM verif_LDA);
quit;
proc delete data = verif_LDA;
run; quit;
```
## 3.7 Vaccin contre la grippe chez les patients atteints de BPCO

## 3.7.1 00 Initialisation du Flowchart.sas

```
*/
\overline{1}*/
/Table de population - Patients avec indicateur_02a = 1 ou indicateur_02b = 1
                                                                                                          *\frac{1}{2}*************************
                                            ** Patients BPCO probable;
data T_INDI_BPCO_VACGA_&an_N. (keep = BEN_IDT_ANO);
         set pop.indicateurs_&an_N. (where = (indicateur_02a = 1));
run:
proc sort data = T_INDI_BPCO_VACGA_&an_N. nodupkey;
         by BEN IDT ANO;
r<sub>1</sub>* Patients BPCO diagnostiquée;
data T_INDI_BPCO_VACGB_&an_N. (keep = BEN_IDT_ANO);
         set pop.indicateurs_&an_N. (where = (indicateur_02b = 1));
run:
proc sort data = T_INDI_BPCO_VACGB_&an_N. nodupkey;
        by BEN IDT ANO;
run;
         *****************************
                                        *****************************
         Effectifs pour le flowchart:
        Individus de 40 ans et plus avec une ALD BPCO active au 1er septembre de l année N ou individus de 40 ans et plus
hospitalisés en MCO. SSR.
        HAD avec un diagnostic BPCO codé:
         Individus de 40 ans et plus ayant bénéficié de soins remboursés au moins une fois l année N ayant eu un traitement
spécifique de la BPCO (3 BLDLA);
proc sql;
         CREATE TABLE flowch.Flow_Chart_BPCO_VACG_&an_N. AS
                 SELECT<sup>*</sup>
                 FROM (
                          SELECT 1 AS indicateur length = 3, COUNT(DISTINCT BEN IDT ANO) AS N length = 5 FROM
T_INDI_BPCO_VACGB_&an_N. WHERE BEN_IDT_ANO IN (SELECT BEN_IDT_ANO
                                   FROM res.T_INDI_BPCO_&an_N. WHERE age >= 40 AND ALD_BPCO_septembre = 1)
                          UNION ALL
                          SELECT 2, COUNT(DISTINCT BEN_IDT_ANO) FROM T_INDI_BPCO_VACGB_&an_N. WHERE
BEN_IDT_ANO IN (SELECT BEN_IDT_ANO
                                   FROM res.T_INDI_BPCO_&an_N. WHERE age >= 40 AND Nb_hospit_BPCO_Ind02 > 0)
                          UNION ALL
                          SELECT 3, COUNT(DISTINCT BEN_IDT_ANO) FROM T_INDI_BPCO_VACGB_&an_N.
                          UNION ALL
                          SELECT 4, COUNT(DISTINCT BEN_IDT_ANO) FROM T_INDI_BPCO_VACGA_&an_N.
                 \mathbf{r}
```
quit;

## 3.7.2 01\_Exclusions\_BPCO\_probable.sas

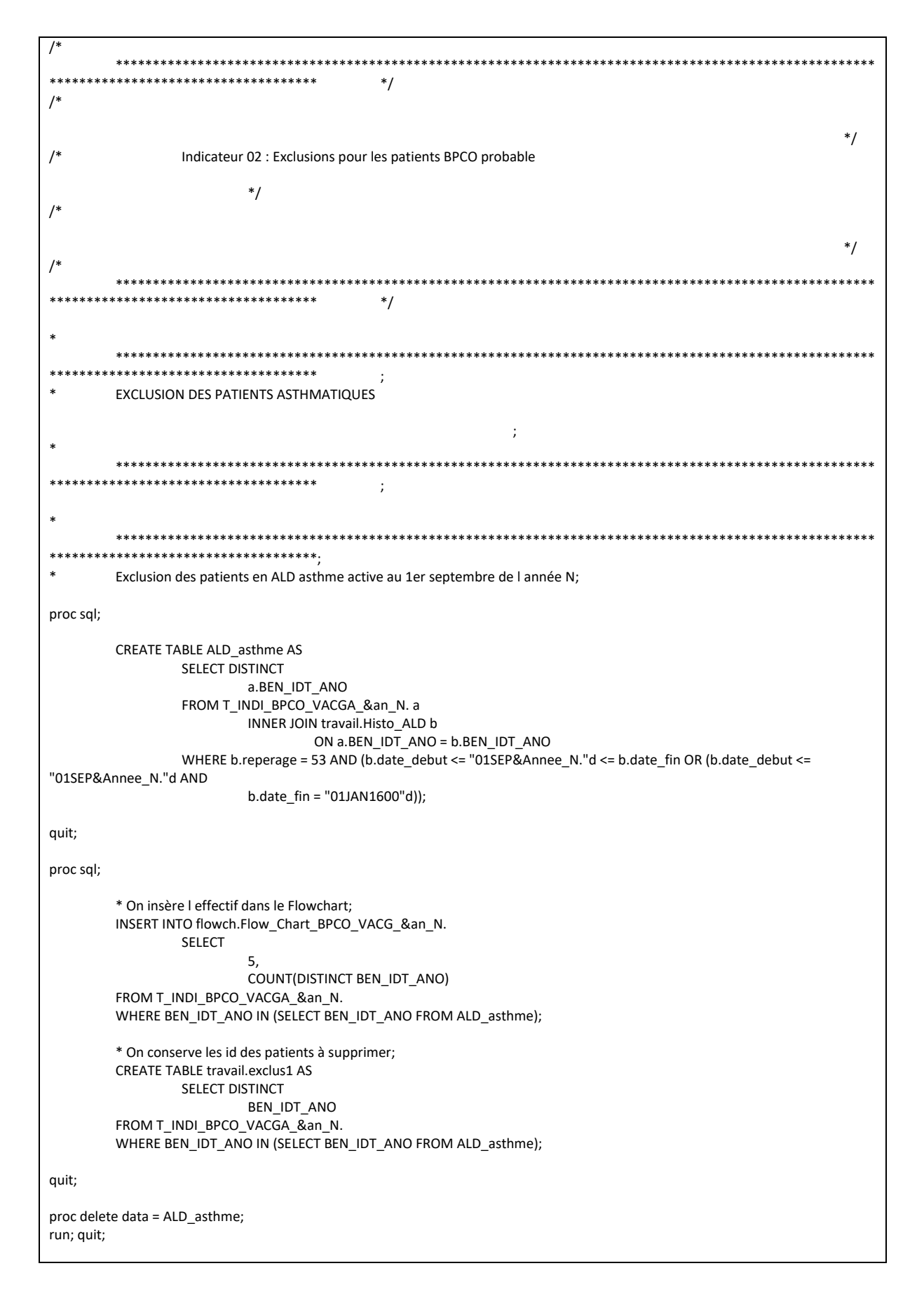

```
*********************
           *************************
         Exclusion des patients en ALD mucoviscidose active au 1er septembre de l année N;
proc sql;
         CREATE TABLE ALD mucoviscidose AS
                  SELECT DISTINCT
                           a.BEN_IDT_ANO
                  FROM T_INDI_BPCO_VACGA_&an_N. a
                           INNER JOIN travail. Histo_ALD b
                                    ON a.BEN_IDT_ANO = b.BEN_IDT_ANO
                  WHERE b.reperage = 54 AND (b.date_debut <= "01SEP&Annee_N."d <= b.date_fin OR (b.date_debut <=
"01SEP&Annee_N."d AND
                           b.data_{fin} = "01JAN1600"d;
quit;
proc sql;
         * On insère I effectif dans le Flowchart:
         INSERT INTO flowch.Flow Chart BPCO VACG &an N.
                  SELECT
                           6.
                           COUNT(DISTINCT BEN IDT ANO)
         FROM T_INDI_BPCO_VACGA_&an_N.
         WHERE BEN IDT ANO IN (SELECT BEN IDT ANO FROM ALD mucoviscidose);
         * On conserve les id des patients à supprimer;
         CREATE TABLE travail exclus2 AS
                  SELECT DISTINCT
                           BEN_IDT_ANO
         FROM T_INDI_BPCO_VACGA_&an_N.
         WHERE BEN IDT ANO IN (SELECT BEN IDT ANO FROM ALD mucoviscidose);
quit;
proc delete data = ALD mucoviscidose;
run: auit:
                                             ****************************
***Exclusion des patients avec au moins 3 délivrances remboursées de CSI seuls entre le 1er janvier de lannée N-1 et le 31
décembre de l annee N;
proc sql;
         CREATE TABLE CSI AS
                  SELECT DISTINCT
                           a.BEN_IDT_ANO,
                           COUNT(DISTINCT b.date_debut) AS Nb_deliv length = 3
                  FROM T_INDI_BPCO_VACGA_&an_N. a
                           INNER JOIN travail.reperage_med_asthme_&Annee_2N._&Annee_N1. b
                                    ON a.BEN_IDT_ANO = b.BEN_IDT_ANO
                  WHERE b.reperage = 41 AND ("01JAN&Annee 1N."d <= b.date debut <= "31DEC&Annee N."d)
                  GROUP BY a.BEN IDT ANO;
quit;
proc sql;
         * On insère I effectif dans le Flowchart;
         INSERT INTO flowch.Flow_Chart_BPCO_VACG_&an_N.
                  SELECT
                           COUNT(DISTINCT BEN IDT ANO)
         FROM T_INDI_BPCO_VACGA_&an_N.
         WHERE BEN_IDT_ANO IN (SELECT BEN_IDT_ANO FROM CSI WHERE Nb_deliv >= 3);
```

```
* On conserve les id des patients à supprimer:
        CREATE TABLE travail exclus3 AS
                 SELECT DISTINCT
                          BEN IDT ANO
        FROM T INDI BPCO VACGA &an N.
        WHERE BEN IDT_ANO IN (SELECT BEN IDT_ANO FROM CSI WHERE Nb_deliv >= 3);
quit;
proc delete data = CSI;
run: auit:
         **Exclusion des patients avec au moins 1 délivrance remboursée d'anti IgE entre le 1er janvier de l annee N-1 et le 31
décembre de l annee N;
proc sql;
        CREATE TABLE anti IGE AS
                 SELECT DISTINCT
                          a.BEN IDT ANO,
                          COUNT(DISTINCT b.date_debut) AS Nb_deliv length = 3
                 FROM T_INDI_BPCO_VACGA_&an_N. a
                          INNER JOIN travail.reperage_med_asthme_&Annee_2N._&Annee_N1. b
                                   ON a.BEN_IDT_ANO = b.BEN_IDT_ANO
                 WHERE b.reperage IN (37) AND ("01JAN&Annee 1N."d <= b.date debut <= "31DEC&Annee N."d)
                 GROUP BY a.BEN_IDT_ANO;
quit;
proc sql;
         * On insère I effectif dans le Flowchart;
        INSERT INTO flowch.Flow_Chart_BPCO_VACG_&an_N.
                 SELECT
                          \mathbf{8}COUNT(DISTINCT BEN IDT ANO)
        FROM T INDI_BPCO_VACGA_&an_N.
        WHERE BEN IDT ANO IN (SELECT BEN IDT ANO FROM anti IGE WHERE Nb deliv >= 1):
         * On conserve les id des patients à supprimer;
        CREATE TABLE travail.exclus4 AS
                 SELECT DISTINCT
                          BEN IDT ANO
        FROM T INDI BPCO VACGA &an N.
        WHERE BEN IDT ANO IN (SELECT BEN IDT ANO FROM anti IGE WHERE Nb deliv >= 1);
quit;
proc delete data = anti_IGE;
run; quit;
                                     *****************************
************************************
        Exclusion des patients avec au moins 1 délivrance remboursée d'anti IL-5 entre le 1er janvier de l annee N-1 et le 31
décembre de l annee N;
proc sql;
        CREATE TABLE anti_IL5 AS
                 SELECT DISTINCT
                          a.BEN_IDT_ANO,
                          COUNT(DISTINCT b.date_debut) AS Nb_deliv length = 3
                 FROM T_INDI_BPCO_VACGA_&an_N.a
                          INNER JOIN travail.reperage_med_asthme_&Annee_2N._&Annee_N1. b
                                   ON a BEN IDT ANO = \overline{b}.BEN IDT ANO
                 WHERE b.reperage IN (38) AND ("01JAN&Annee_1N."d <= b.date_debut <= "31DEC&Annee_N."d)
                 GROUP BY a.BEN_IDT_ANO;
```

```
auit:
proc sql;
        * On insère I effectif dans le Flowchart;
        INSERT INTO flowch.Flow Chart BPCO VACG &an N.
                 SELECT
                          \mathbf{q}COUNT(DISTINCT BEN IDT ANO)
        FROM T INDI BPCO VACGA &an N.
        WHERE BEN_IDT_ANO IN (SELECT BEN_IDT_ANO FROM anti_IL5 WHERE Nb_deliv >= 1);
        * On conserve les id des patients à supprimer;
        CREATE TABLE travail.exclus5 AS
                 SELECT DISTINCT
                         BEN_IDT_ANO
        FROM T INDI BPCO VACGA &an N.
        WHERE BEN_IDT_ANO IN (SELECT BEN_IDT_ANO FROM anti_IL5 WHERE Nb_deliv >= 1);
quit;
proc delete data = anti IL5;
run; quit;
\mathbf{a}Exclusion des patients avec au moins 1 délivrance remboursée d'antileucotriène entre le 1er janvier de l annee N-1 et le 31
décembre de l annee N;
proc sql;
        CREATE TABLE antileucotriene AS
                 SELECT DISTINCT
                          a.BEN_IDT_ANO,
                          COUNT(DISTINCT b.date_debut) AS Nb_deliv length = 3
                 FROM T INDI BPCO VACGA &an N. a
                         INNER JOIN travail.reperage_med_asthme_&Annee_2N._&Annee_N1.b
                                  ON a.BEN IDT ANO = b.BEN IDT ANO
                 WHERE b.reperage = 39 AND ("01JAN&Annee 1N."d <= b.date debut <= "31DEC&Annee N."d)
                 GROUP BY a.BEN IDT ANO;
quit;
proc sql;
        * On insère I effectif dans le Flowchart;
        INSERT INTO flowch.Flow_Chart_BPCO_VACG_&an_N.
                 SELECT.
                          10.
                          COUNT(DISTINCT BEN_IDT_ANO)
        FROM T_INDI_BPCO_VACGA_&an_N.
        WHERE BEN_IDT_ANO IN (SELECT BEN_IDT_ANO FROM antileucotriene WHERE Nb_deliv >= 1);
        * On conserve les id des patients à supprimer;
        CREATE TABLE travail.exclus6 AS
                 SELECT DISTINCT
                         BEN IDT ANO
        FROM T INDI BPCO VACGA &an N.
        WHERE BEN_IDT_ANO IN (SELECT BEN_IDT_ANO FROM antileucotriene WHERE Nb_deliv >= 1);
quit;
proc delete data = antileucotriene;
run: quit:
                                     ****************************
************************************
```

```
* Exclusion des patients avec au moins un acte CCAM de Thermoplastie bronchique codé lors d'un sé-jour hospitalier en MCO 
terminé entre 
         le 1er janvier de l annee N-1 et le 31 décembre de l annee N;
proc sql;
         CREATE TABLE thermo_bronchique AS
                   SELECT DISTINCT
                             a.BEN_IDT_ANO,
                             COUNT(DISTINCT b.date_debut) AS Nb_actes length = 3
                   FROM T_INDI_BPCO_VACGA_&an_N. a
                             INNER JOIN travail.reperage_thermo_bronch_&annee_1N._&annee_N1. b
                                       ON a.BEN_IDT_ANO = b.BEN_IDT_ANO
                   WHERE "01JAN&Annee_1N."d <= b.date_fin <= "31DEC&Annee_N."d
                   GROUP BY a.BEN_IDT_ANO;
quit;
proc sql;
         * On insère l effectif dans le Flowchart;
         INSERT INTO flowch.Flow_Chart_BPCO_VACG_&an_N.
                   SELECT
                             11,
                             COUNT(DISTINCT BEN_IDT_ANO)
         FROM T_INDI_BPCO_VACGA_&an_N.
         WHERE BEN_IDT_ANO IN (SELECT BEN_IDT_ANO FROM thermo_bronchique WHERE Nb_actes >= 1);
          * On conserve les id des patients à supprimer;
         CREATE TABLE travail.exclus7 AS
                   SELECT DISTINCT
                             BEN_IDT_ANO
         FROM T_INDI_BPCO_VACGA_&an_N.
         WHERE BEN_IDT_ANO IN (SELECT BEN_IDT_ANO FROM thermo_bronchique WHERE Nb_actes >= 1);
quit;
proc delete data = thermo_bronchique;
run; quit;
*
          ******************************************************************************************************
                   ************************************;
         Exclusion des patients ayant eu au moins un diagnostic d'asthme codé entre le 1er janvier de l annee N-1 et le 31 décembre
de l annee N;
proc sql undo_policy = none;
         CREATE TABLE diag_asthme_MCO AS
                   SELECT DISTINCT
                             a.BEN_IDT_ANO
                   FROM T_INDI_BPCO_VACGA_&an_N. a
                             INNER JOIN travail.diag_asthme_&annee_1N._&annee_N1. b
                                       ON a.BEN_IDT_ANO = b.BEN_IDT_ANO
                   WHERE reperage = 14 AND "01JAN&Annee_1N."d <= b.date_fin <= "31DEC&Annee_N."d AND b.domaine = 
"MCO";
         CREATE TABLE diag_asthme_SSR_HAD AS
                   SELECT DISTINCT
                             a.BEN_IDT_ANO
                   FROM T_INDI_BPCO_VACGA_&an_N. a
                             INNER JOIN travail.diag_asthme_&annee_1N._&annee_N1. b
                                       ON a.BEN_IDT_ANO = b.BEN_IDT_ANO
                   WHERE reperage = 14 AND b.domaine IN ("HAD", "SSR") AND b.date_debut <= "31DEC&Annee_N."d AND 
b.date_fin >= "01JAN&Annee_1N."d;
quit;
data diag_asthme;
         set diag_asthme_MCO
```

```
diag asthme SSR HAD:
run:
proc sql;
         * On insère I effectif dans le Flowchart;
        INSERT INTO flowch.Flow Chart BPCO VACG &an N.
                 SELECT
                          12,COUNT(DISTINCT BEN IDT ANO)
        FROM T INDI BPCO VACGA &an N.
        WHERE BEN_IDT_ANO IN (SELECT BEN_IDT_ANO FROM diag_asthme);
        * On conserve les id des patients à supprimer;
        CREATE TABLE travail.exclus8 AS
                 SELECT DISTINCT
                          BEN_IDT_ANO
        FROM T INDI BPCO VACGA &an N.
        WHERE BEN_IDT_ANO IN (SELECT BEN_IDT_ANO FROM diag_asthme);
quit;
proc delete data = diag_asthme diag_asthme_MCO diag_asthme_SSR_HAD;
run; quit;
\mathbf{r}*************************************
        Exclusion des patients ayant eu au moins un diagnostic d'état de mal asthmatique codé entre le 1er janvier de l annee N-1 et
le 31 décembre de l annee N;
proc sql;
        CREATE TABLE etat_mal_asthmatique AS
                 SELECT DISTINCT
                          a.BEN_IDT_ANO
                 FROM T_INDI_BPCO_VACGA_&an_N. a
                          INNER JOIN travail.diag asthme &annee 1N. &annee N1. b
                                  ON a.BEN IDT ANO = b.BEN IDT ANO
                 WHERE reperage = 15 AND "01JAN&Annee 1N."d <= b.date fin <= "31DEC&Annee N."d;
quit;
proc sql;
         * On insère I effectif dans le Flowchart;
        INSERT INTO flowch.Flow_Chart_BPCO_VACG_&an_N.
                 SELECT
                          13.
                          COUNT(DISTINCT BEN IDT ANO)
        FROM T INDI BPCO VACGA &an N.
        WHERE BEN_IDT_ANO IN (SELECT BEN_IDT_ANO FROM etat_mal_asthmatique);
         * On conserve les id des patients à supprimer;
        CREATE TABLE travail.exclus9 AS
                 SELECT DISTINCT
                          BEN IDT ANO
        FROM T_INDI_BPCO_VACGA_&an_N.
        WHERE BEN IDT ANO IN (SELECT BEN IDT ANO FROM etat mal asthmatique);
quit;
proc delete data = etat_mal_asthmatique;
run; quit;
                                       **************************
        *****************************
\astOn exclut tous les patients;
data exclus;
```

```
set
                  travail.exclus1-travail.exclus9:
run:
proc sql;
         * On insère I effectif dans le Flowchart;
         INSERT INTO flowch.Flow Chart BPCO VACG &an N.
                  SELECT
                            14,
                            COUNT(DISTINCT BEN_IDT_ANO)
         FROM exclus:
         DELETE FROM T_INDI_BPCO_VACGA_&an_N.
         WHERE BEN_IDT_ANO IN (SELECT BEN_IDT_ANO FROM exclus);
quit;
proc delete data = exclus;
run; quit;
proc datasets library = travail memtype = data nolist;
         delete exclus1-exclus9:
run; quit;
\ast***************************
                **********************
\starExclusion des patients diagnostiqués BPCO;
* Patients avec une ALD BPCO active au 1er septembre N;
proc sql;
         CREATE TABLE travail.exclus1 AS
                  SELECT DISTINCT
                            BEN IDT ANO
                  FROM T_INDI_BPCO_VACGA_&an_N.
                  WHERE BEN_IDT_ANO IN (SELECT BEN_IDT_ANO FROM res.T_INDI_BPCO_&an_N. WHERE ALD_BPCO_septembre
= 1;
auit:
proc sql;
         * On insère I effectif dans le Flowchart;
         INSERT INTO flowch.Flow Chart BPCO VACG &an N.
                  SELECT
                            15,COUNT(DISTINCT BEN IDT ANO)
         FROM travail.exclus1:
quit;
* Patients avec au moins une hospit BPCO;
proc sql;
         CREATE TABLE travail.exclus2 AS
                  SELECT DISTINCT
                            BEN IDT ANO
                  FROM T INDI BPCO VACGA &an N.
                  WHERE BEN_IDT_ANO IN (SELECT BEN_IDT_ANO FROM res.T_INDI_BPCO_&an_N. WHERE
Nb_hospit_BPCO_Ind02 > 0);
quit;
proc sql;
         * On insère I effectif dans le Flowchart;
         INSERT INTO flowch.Flow Chart BPCO VACG &an N.
                  SELECT
                            16.
                            COUNT(DISTINCT BEN_IDT_ANO)
```

```
FROM travail.exclus2:
quit;
\ast******************************
********
\ddot{\phantom{0}}On exclut tous les patients;
data exclus;
               travail.exclus1-travail.exclus2;
        set
run:
proc sql;
        * On insère I effectif dans le Flowchart;
        INSERT INTO flowch.Flow_Chart_BPCO_VACG_&an_N.
                SELECT
                        17,
                        COUNT(DISTINCT BEN IDT ANO)
        FROM exclus;
        DELETE FROM T_INDI_BPCO_VACGA_&an_N.
        WHERE BEN_IDT_ANO IN (SELECT BEN_IDT_ANO FROM exclus);
quit;
proc datasets library = travail memtype = data nolist;
        delete exclus1-exclus2;
run; quit;
proc delete data = exclus;
.<br>run; quit;
        ************************************
\astNombre de patients dans la population d'étude : BPCO probable;
proc sql;
        INSERT INTO flowch.Flow Chart BPCO VACG &an N.
                SELECT
                        18.
                        COUNT(DISTINCT BEN IDT ANO)
        FROM T_INDI_BPCO_VACGA_&an_N.;
quit;
proc sql;
        SELECT COUNT(*), COUNT(DISTINCT BEN_IDT_ANO)
        FROM T_INDI_BPCO_VACGA_&an_N.;
quit;
```
### 3.7.3 02\_Populations\_etude\_cible.sas

```
**************************
                                   */
\prime^*^*//Indicateur 02 : Exclusions pour les patients BPCO probable
                     ^*/^*/^*/**********************
\astEXCLUSION DES PATIENTS ASTHMATIQUES
                                                 \cdot*****************************
******
           **********************
\overline{\phantom{a}}***********************
\astExclusion des patients en ALD asthme active au 1er septembre de l année N;
proc sql;
       CREATE TABLE ALD_asthme AS
              SELECT DISTINCT
                     a.BEN_IDT_ANO
              FROM T INDI BPCO VACGA &an N. a
                     INNER JOIN travail. Histo ALD b
                            ON a.BEN IDT ANO = b.BEN IDT ANO
              WHERE b.reperage = 53 AND (b.date_debut <= "01SEP&Annee_N."d <= b.date_fin OR (b.date_debut <=
"01SEP&Annee N."d AND
                     b.data_{fin} = "01JAN1600"dquit;
proc sql;
       * On insère I effectif dans le Flowchart;
       INSERT INTO flowch.Flow_Chart_BPCO_VACG_&an_N.
              SELECT
                     \overline{5}.
                     COUNT(DISTINCT BEN_IDT_ANO)
       FROM T_INDI_BPCO_VACGA_&an_N.
       WHERE BEN IDT ANO IN (SELECT BEN IDT ANO FROM ALD asthme);
       * On conserve les id des patients à supprimer;
       CREATE TABLE travail.exclus1 AS
             SELECT DISTINCT
                     BEN_IDT_ANO
       FROM T INDI BPCO VACGA &an N.
       WHERE BEN_IDT_ANO IN (SELECT BEN_IDT_ANO FROM ALD_asthme);
quit;
proc delete data = ALD_asthme;
run; quit;
```

```
*********************
           *************************
         Exclusion des patients en ALD mucoviscidose active au 1er septembre de l année N;
proc sql;
         CREATE TABLE ALD mucoviscidose AS
                  SELECT DISTINCT
                           a.BEN_IDT_ANO
                  FROM T_INDI_BPCO_VACGA_&an_N. a
                           INNER JOIN travail.Histo_ALD b
                                    ON a.BEN_IDT_ANO = b.BEN_IDT_ANO
                  WHERE b.reperage = 54 AND (b.date_debut <= "01SEP&Annee_N."d <= b.date_fin OR (b.date_debut <=
"01SEP&Annee_N."d AND
                           b.data_{fin} = "01JAN1600"d;
quit;
proc sal:
         * On insère I effectif dans le Flowchart:
         INSERT INTO flowch.Flow Chart BPCO VACG &an N.
                  SELECT
                           6,
                           COUNT(DISTINCT BEN IDT ANO)
         FROM T_INDI_BPCO_VACGA_&an_N.
         WHERE BEN IDT ANO IN (SELECT BEN IDT ANO FROM ALD mucoviscidose);
         * On conserve les id des patients à supprimer;
         CREATE TABLE travail exclus2 AS
                  SELECT DISTINCT
                           BEN_IDT_ANO
         FROM T_INDI_BPCO_VACGA_&an_N.
         WHERE BEN IDT ANO IN (SELECT BEN IDT ANO FROM ALD mucoviscidose);
quit;
proc delete data = ALD mucoviscidose;
run: auit:
                                              *************************
***Exclusion des patients avec au moins 3 délivrances remboursées de CSI seuls entre le 1er janvier de lannée N-1 et le 31
décembre de l annee N;
proc sql;
         CREATE TABLE CSI AS
                  SELECT DISTINCT
                           a.BEN_IDT_ANO,
                           COUNT(DISTINCT b.date_debut) AS Nb_deliv length = 3
                  FROM T_INDI_BPCO_VACGA_&an_N. a
                           INNER JOIN travail.reperage_med_asthme_&Annee_2N._&Annee_N1. b
                                    ON a.BEN_IDT_ANO = b.BEN_IDT_ANO
                  WHERE b.reperage = 41 AND ("01JAN&Annee 1N."d <= b.date debut <= "31DEC&Annee N."d)
                  GROUP BY a.BEN_IDT_ANO;
quit;
proc sql;
         * On insère I effectif dans le Flowchart;
         INSERT INTO flowch.Flow_Chart_BPCO_VACG_&an_N.
                  SELECT
                           COUNT(DISTINCT BEN IDT ANO)
         FROM T_INDI_BPCO_VACGA_&an_N.
         WHERE BEN_IDT_ANO IN (SELECT BEN_IDT_ANO FROM CSI WHERE Nb_deliv >= 3);
```

```
* On conserve les id des patients à supprimer:
         CREATE TABLE travail exclus3 AS
                 SELECT DISTINCT
                          BEN IDT ANO
         FROM T INDI BPCO VACGA &an N.
         WHERE BEN IDT_ANO IN (SELECT BEN IDT_ANO FROM CSI WHERE Nb_deliv >= 3);
quit;
proc delete data = CSI;
run: auit:
         ***********************************
        Exclusion des patients avec au moins 1 délivrance remboursée d'anti IgE entre le 1er janvier de l annee N-1 et le 31
décembre de l annee N;
proc sql;
         CREATE TABLE anti IGE AS
                 SELECT DISTINCT
                          a.BEN IDT ANO,
                          COUNT(DISTINCT b.date_debut) AS Nb_deliv length = 3
                  FROM T_INDI_BPCO_VACGA_&an_N. a
                           INNER JOIN travail.reperage_med_asthme_&Annee_2N._&Annee_N1. b
                                   ON a.BEN_IDT_ANO = b.BEN_IDT_ANO
                  WHERE b.reperage IN (37) AND ("01JAN&Annee 1N."d <= b.date debut <= "31DEC&Annee N."d)
                 GROUP BY a.BEN_IDT_ANO;
quit;
proc sql;
         * On insère I effectif dans le Flowchart;
         INSERT INTO flowch.Flow_Chart_BPCO_VACG_&an_N.
                 SELECT
                           \mathbf{8}COUNT(DISTINCT BEN IDT ANO)
         FROM T INDI_BPCO_VACGA_&an_N.
         WHERE BEN IDT ANO IN (SELECT BEN IDT ANO FROM anti IGE WHERE Nb deliv >= 1):
         * On conserve les id des patients à supprimer;
         CREATE TABLE travail.exclus4 AS
                 SELECT DISTINCT
                          BEN IDT ANO
         FROM T INDI BPCO VACGA &an N.
         WHERE BEN IDT ANO IN (SELECT BEN IDT ANO FROM anti IGE WHERE Nb deliv >= 1);
quit;
proc delete data = anti_IGE;
run; quit;
                                      *****************************
************************************
        Exclusion des patients avec au moins 1 délivrance remboursée d'anti IL-5 entre le 1er janvier de l annee N-1 et le 31
décembre de l annee N;
proc sql;
         CREATE TABLE anti_IL5 AS
                 SELECT DISTINCT
                           a.BEN_IDT_ANO,
                          COUNT(DISTINCT b.date_debut) AS Nb_deliv length = 3
                  FROM T_INDI_BPCO_VACGA_&an_N.a
                          INNER JOIN travail.reperage_med_asthme_&Annee_2N._&Annee_N1. b
                                   ON a BEN IDT ANO = \overline{b}.BEN IDT ANO
                  WHERE b.reperage IN (38) AND ("01JAN&Annee_1N."d <= b.date_debut <= "31DEC&Annee_N."d)
                 GROUP BY a.BEN_IDT_ANO;
```

```
auit:
proc sql;
         * On insère I effectif dans le Flowchart;
        INSERT INTO flowch.Flow Chart BPCO VACG &an N.
                 SELECT
                          \mathbf{q}COUNT(DISTINCT BEN IDT ANO)
        FROM T INDI BPCO VACGA &an N.
        WHERE BEN_IDT_ANO IN (SELECT BEN_IDT_ANO FROM anti_IL5 WHERE Nb_deliv >= 1);
        * On conserve les id des patients à supprimer;
        CREATE TABLE travail.exclus5 AS
                 SELECT DISTINCT
                          BEN_IDT_ANO
        FROM T INDI BPCO VACGA &an N.
        WHERE BEN_IDT_ANO IN (SELECT BEN_IDT_ANO FROM anti_IL5 WHERE Nb_deliv >= 1);
quit;
proc delete data = anti IL5;
run; quit;
\mathbf{a}Exclusion des patients avec au moins 1 délivrance remboursée d'antileucotriène entre le 1er janvier de l annee N-1 et le 31
décembre de l annee N;
proc sql;
        CREATE TABLE antileucotriene AS
                 SELECT DISTINCT
                          a.BEN_IDT_ANO,
                          COUNT(DISTINCT b.date_debut) AS Nb_deliv length = 3
                 FROM T INDI BPCO VACGA &an N. a
                          INNER JOIN travail.reperage_med_asthme_&Annee_2N._&Annee_N1. b
                                   ON a BEN IDT ANO = \overline{b}.BEN IDT ANO
                 WHERE b.reperage = 39 AND ("01JAN&Annee 1N."d <= b.date debut <= "31DEC&Annee N."d)
                 GROUP BY a.BEN IDT ANO;
quit;
proc sql;
        * On insère I effectif dans le Flowchart;
        INSERT INTO flowch.Flow_Chart_BPCO_VACG_&an_N.
                 SELECT.
                          10.
                          COUNT(DISTINCT BEN_IDT_ANO)
        FROM T_INDI_BPCO_VACGA_&an_N.
        WHERE BEN_IDT_ANO IN (SELECT BEN_IDT_ANO FROM antileucotriene WHERE Nb_deliv >= 1);
        * On conserve les id des patients à supprimer;
        CREATE TABLE travail.exclus6 AS
                 SELECT DISTINCT
                          BEN IDT ANO
        FROM T INDI BPCO VACGA &an N.
        WHERE BEN_IDT_ANO IN (SELECT BEN_IDT_ANO FROM antileucotriene WHERE Nb_deliv >= 1);
quit;
proc delete data = antileucotriene;
run: quit:
                                     ****************************
************************************
```

```
* Exclusion des patients avec au moins un acte CCAM de Thermoplastie bronchique codé lors d'un sé-jour hospitalier en MCO 
terminé entre 
         le 1er janvier de l annee N-1 et le 31 décembre de l annee N;
proc sql;
         CREATE TABLE thermo_bronchique AS
                   SELECT DISTINCT
                             a.BEN_IDT_ANO,
                             COUNT(DISTINCT b.date_debut) AS Nb_actes length = 3
                   FROM T_INDI_BPCO_VACGA_&an_N. a
                             INNER JOIN travail.reperage_thermo_bronch_&annee_1N._&annee_N1. b
                                       ON a.BEN_IDT_ANO = b.BEN_IDT_ANO
                   WHERE "01JAN&Annee_1N."d <= b.date_fin <= "31DEC&Annee_N."d
                   GROUP BY a.BEN_IDT_ANO;
quit;
proc sql;
         * On insère l effectif dans le Flowchart;
         INSERT INTO flowch.Flow_Chart_BPCO_VACG_&an_N.
                   SELECT
                             11,
                             COUNT(DISTINCT BEN_IDT_ANO)
         FROM T_INDI_BPCO_VACGA_&an_N.
         WHERE BEN_IDT_ANO IN (SELECT BEN_IDT_ANO FROM thermo_bronchique WHERE Nb_actes >= 1);
          * On conserve les id des patients à supprimer;
         CREATE TABLE travail.exclus7 AS
                   SELECT DISTINCT
                             BEN_IDT_ANO
         FROM T_INDI_BPCO_VACGA_&an_N.
         WHERE BEN_IDT_ANO IN (SELECT BEN_IDT_ANO FROM thermo_bronchique WHERE Nb_actes >= 1);
quit;
proc delete data = thermo_bronchique;
run; quit;
*
          ******************************************************************************************************
                   ************************************;
         Exclusion des patients ayant eu au moins un diagnostic d'asthme codé entre le 1er janvier de l annee N-1 et le 31 décembre
de l annee N;
proc sql undo_policy = none;
         CREATE TABLE diag_asthme_MCO AS
                   SELECT DISTINCT
                             a.BEN_IDT_ANO
                   FROM T_INDI_BPCO_VACGA_&an_N. a
                             INNER JOIN travail.diag_asthme_&annee_1N._&annee_N1. b
                                       ON a.BEN_IDT_ANO = b.BEN_IDT_ANO
                   WHERE reperage = 14 AND "01JAN&Annee_1N."d <= b.date_fin <= "31DEC&Annee_N."d AND b.domaine = 
"MCO";
         CREATE TABLE diag_asthme_SSR_HAD AS
                   SELECT DISTINCT
                             a.BEN_IDT_ANO
                   FROM T_INDI_BPCO_VACGA_&an_N. a
                             INNER JOIN travail.diag_asthme_&annee_1N._&annee_N1. b
                                       ON a.BEN_IDT_ANO = b.BEN_IDT_ANO
                   WHERE reperage = 14 AND b.domaine IN ("HAD", "SSR") AND b.date_debut <= "31DEC&Annee_N."d AND 
b.date fin >= "01JAN&Annee 1N."d;
quit;
data diag_asthme;
         set diag_asthme_MCO
```

```
diag asthme SSR HAD:
run:
proc sql;
         * On insère I effectif dans le Flowchart;
        INSERT INTO flowch.Flow Chart BPCO VACG &an N.
                 SELECT
                          12,COUNT(DISTINCT BEN IDT ANO)
        FROM T INDI BPCO VACGA &an N.
        WHERE BEN_IDT_ANO IN (SELECT BEN_IDT_ANO FROM diag_asthme);
        * On conserve les id des patients à supprimer;
        CREATE TABLE travail.exclus8 AS
                 SELECT DISTINCT
                          BEN_IDT_ANO
        FROM T INDI BPCO VACGA &an N.
        WHERE BEN_IDT_ANO IN (SELECT BEN_IDT_ANO FROM diag_asthme);
quit;
proc delete data = diag_asthme diag_asthme_MCO diag_asthme_SSR_HAD;
run; quit;
\mathbf{r}*************************************
        Exclusion des patients ayant eu au moins un diagnostic d'état de mal asthmatique codé entre le 1er janvier de l annee N-1 et
le 31 décembre de l annee N;
proc sql;
        CREATE TABLE etat_mal_asthmatique AS
                 SELECT DISTINCT
                          a.BEN_IDT_ANO
                 FROM T_INDI_BPCO_VACGA_&an_N. a
                          INNER JOIN travail.diag asthme &annee 1N. &annee N1. b
                                  ON a BEN IDT ANO = b.BEN IDT ANO
                 WHERE reperage = 15 AND "01JAN&Annee 1N."d <= b.date fin <= "31DEC&Annee N."d;
quit;
proc sql;
         * On insère I effectif dans le Flowchart;
        INSERT INTO flowch.Flow_Chart_BPCO_VACG_&an_N.
                 SELECT
                          13.
                          COUNT(DISTINCT BEN IDT ANO)
        FROM T INDI BPCO VACGA &an N.
        WHERE BEN_IDT_ANO IN (SELECT BEN_IDT_ANO FROM etat_mal_asthmatique);
         * On conserve les id des patients à supprimer;
        CREATE TABLE travail.exclus9 AS
                 SELECT DISTINCT
                          BEN IDT ANO
        FROM T_INDI_BPCO_VACGA_&an_N.
        WHERE BEN IDT ANO IN (SELECT BEN IDT ANO FROM etat mal asthmatique);
quit;
proc delete data = etat_mal_asthmatique;
run; quit;
                                       **************************
        *****************************
\astOn exclut tous les patients;
data exclus;
```

```
set
                  travail.exclus1-travail.exclus9:
run:
proc sql;
         * On insère I effectif dans le Flowchart;
         INSERT INTO flowch.Flow Chart BPCO VACG &an N.
                  SELECT
                            14,
                            COUNT(DISTINCT BEN_IDT_ANO)
         FROM exclus:
         DELETE FROM T_INDI_BPCO_VACGA_&an_N.
         WHERE BEN_IDT_ANO IN (SELECT BEN_IDT_ANO FROM exclus);
quit;
proc delete data = exclus;
run; quit;
proc datasets library = travail memtype = data nolist;
         delete exclus1-exclus9;
run; quit;
\ast***************************
                *********************
\starExclusion des patients diagnostiqués BPCO;
* Patients avec une ALD BPCO active au 1er septembre N;
proc sql;
         CREATE TABLE travail.exclus1 AS
                  SELECT DISTINCT
                            BEN IDT ANO
                  FROM T_INDI_BPCO_VACGA_&an_N.
                  WHERE BEN_IDT_ANO IN (SELECT BEN_IDT_ANO FROM res.T_INDI_BPCO_&an_N. WHERE ALD_BPCO_septembre
= 1;
auit:
proc sql;
         * On insère I effectif dans le Flowchart;
         INSERT INTO flowch.Flow Chart BPCO VACG &an N.
                  SELECT
                            15,COUNT(DISTINCT BEN IDT ANO)
         FROM travail.exclus1:
quit;
* Patients avec au moins une hospit BPCO;
proc sql;
         CREATE TABLE travail.exclus2 AS
                  SELECT DISTINCT
                            BEN IDT ANO
                  FROM T INDI BPCO VACGA &an N.
                  WHERE BEN_IDT_ANO IN (SELECT BEN_IDT_ANO FROM res.T_INDI_BPCO_&an_N. WHERE
Nb_hospit_BPCO_Ind02 > 0);
quit;
proc sql;
         * On insère I effectif dans le Flowchart;
         INSERT INTO flowch.Flow Chart BPCO VACG &an N.
                  SELECT
                            16.
                            COUNT(DISTINCT BEN_IDT_ANO)
```

```
FROM travail.exclus2:
quit;
\ast******************************
********
\ddot{\phantom{0}}On exclut tous les patients;
data exclus;
              travail.exclus1-travail.exclus2;
        set
run:
proc sql;
        * On insère I effectif dans le Flowchart;
        INSERT INTO flowch.Flow_Chart_BPCO_VACG_&an_N.
                SELECT
                        17,
                        COUNT(DISTINCT BEN IDT ANO)
        FROM exclus;
        DELETE FROM T_INDI_BPCO_VACGA_&an_N.
        WHERE BEN_IDT_ANO IN (SELECT BEN_IDT_ANO FROM exclus);
quit;
proc datasets library = travail memtype = data nolist;
        delete exclus1-exclus2;
run; quit;
proc delete data = exclus;
.<br>run; quit;
        ************************************
\astNombre de patients dans la population d'étude : BPCO probable;
proc sql;
        INSERT INTO flowch.Flow Chart BPCO VACG &an N.
                SELECT
                        18.
                        COUNT(DISTINCT BEN IDT ANO)
        FROM T_INDI_BPCO_VACGA_&an_N.;
quit;
proc sql;
        SELECT COUNT(*), COUNT(DISTINCT BEN_IDT_ANO)
        FROM T_INDI_BPCO_VACGA_&an_N.;
quit;
```
#### 3.7.4 03\_Initialisation\_de\_la\_table\_de\_resultats.sas

```
*\prime^**Indicateur 02 : Initialisation de la table de résultats contenant les BPCO probables et les patients diagnostiqués
/BPCO
                                         */
/^*/****
              *********************
                                        *proc sort data = T INDI BPCO VACG &an N. out = res.T INDI BPCO VACG &an N nodupkey;
        by BEN_IDT_ANO;
run;
\ast**********************
        On flag les patients ayant eu au moins un diagnostic de BPCO codé lors d'un séjour hospitalier en MCO terminé entre le 1er
janvier de
       I année N et le 31 aout de l année N+1 ou lors d'un séjour hospitalier en SSR, HAD entre le 1er janvier de l année N et le 31
décembre
        de l année N+1:
proc sql;
        CREATE TABLE diag BPCO AS
                SELECT DISTINCT
                        BEN IDT ANO,
                        1 AS Diag_BPCO length = 3
                FROM res.T INDI BPCO VACG &an N. a
                WHERE BEN IDT ANO IN (SELECT BEN IDT ANO FROM res.T INDI BPCO &an N. WHERE
Nb hospit BPCO Ind02 > 0);
quit;
data res.T INDI BPCO VACG &an N.;
        -<br>merge res.T_INDI_BPCO_VACG_&an_N. (in = a)
                        diag_BPCO (in = b);by BEN_IDT_ANO;
        if a;
        if not b then
                Diag_BPCO = 0;run:
        ***********************
\astOn flag les patients en ALD BPCO active le 1er septembre de l année N;
proc sql;
        CREATE TABLE ALD_BCPO AS
                SELECT
                        a.BEN_IDT_ANO,
                        1 AS ALD BPCO avSep length = 3,
                        MIN(date_debut) AS ALD_BPCO_Date format ddmmyy10. length = 4
                FROM res.T INDI BPCO VACG &an N. a
                        INNER JOIN travail. Histo_ALD b
                                ON a.BEN IDT ANO = b.BEN IDT ANO
                WHERE b.reperage = 52 AND a.BEN_IDT_ANO IN (SELECT BEN_IDT_ANO FROM res.T_INDI_BPCO_&an_N. WHERE
ALD_BPCO_septembre = 1)
                GROUP BY a.BEN_IDT_ANO
```

```
ORDER BY a.BEN_IDT_ANO;
quit;
data res.T_INDI_BPCO_VACG_&an_N.;
          merge res.T_INDI_BPCO_VACG_&an_N. (in = a)
                             ALD_BCPO (in = b);
         by BEN_IDT_ANO;
         if a;
          if ALD_BPCO_avSep = . then
                    ALD_BPCO_avSep = 0;
         if ALD_BPCO_avSep = 0 then
                   ALD_BPCO_Date = .;
run;
proc delete data = ALD_BCPO;
run; quit;
```
#### 3.7.5 04\_Sejours\_avec\_un\_diag\_de\_BPCO.sas

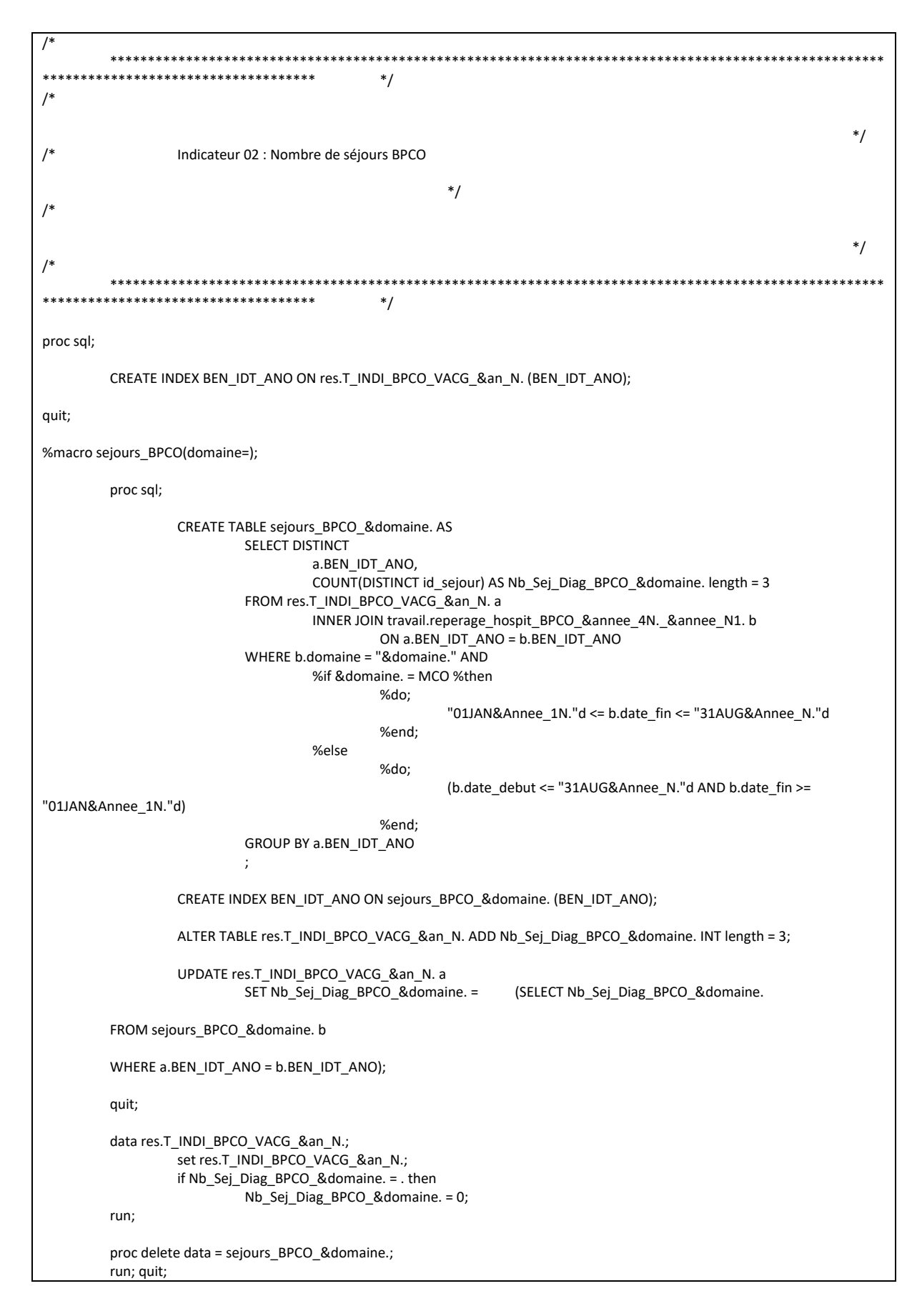

%mend sejours\_BPCO;

%sejours\_BPCO(domaine = MCO); %sejours\_BPCO(domaine = SSR); %sejours\_BPCO(domaine = HAD);

#### 3.7.6 05\_Vaccin\_contre\_la\_grippe.sas

```
**************************
                                          */*/Indicateur 02 : Nombre de séjours BPCO
                                                  ^*/\overline{1}^*/**************************************
               ********************
                                          ^*/proc sql;
        CREATE INDEX BEN_IDT_ANO ON res.T_INDI_BPCO_VACG_&an_N. (BEN_IDT_ANO);
quit;
%macro sejours_BPCO(domaine=);
        proc sal:
                 CREATE TABLE sejours BPCO & domaine. AS
                         SELECT DISTINCT
                                  a.BEN IDT ANO,
                                 COUNT(DISTINCT id_sejour) AS Nb_Sej_Diag_BPCO_&domaine. length = 3
                         FROM res.T INDI BPCO VACG &an N. a
                                 INNER JOIN travail.reperage_hospit_BPCO_&annee_4N._&annee_N1.b
                                          ON a BEN IDT ANO = b.BEN IDT ANO
                         WHERE b.domaine = "&domaine." AND
                                  %if &domaine. = MCO %then
                                          %do:
                                                   "01JAN&Annee 1N."d <= b.date fin <= "31AUG&Annee N."d
                                          %end:
                                  %else
                                          %do;
                                                   (b.date debut <= "31AUG&Annee N."d AND b.date fin >=
"01JAN&Annee_1N."d)
                                          %end;
                         GROUP BY a.BEN_IDT_ANO
                         \ddot{i}CREATE INDEX BEN_IDT_ANO ON sejours_BPCO_&domaine. (BEN_IDT_ANO);
                 ALTER TABLE res.T_INDI_BPCO_VACG_&an_N. ADD Nb_Sej_Diag_BPCO_&domaine. INT length = 3;
                 UPDATE res.T_INDI_BPCO_VACG_&an_N.a
                         SET Nb_Sej_Diag_BPCO_&domaine. =
                                                           (SELECT Nb_Sej_Diag_BPCO_&domaine.
        FROM sejours_BPCO_&domaine. b
        WHERE a.BEN_IDT_ANO = b.BEN_IDT_ANO);
        quit;
        data res.T INDI BPCO VACG &an N.;
                 set res.T_INDI_BPCO_VACG_&an_N.;
                 if Nb Sej Diag BPCO & domaine. = . then
                         Nb_Sej_Diag_BPCO_&domaine. = 0;
        run;
        proc delete data = sejours_BPCO_&domaine.;
        run; quit;
```
%mend sejours\_BPCO;

%sejours\_BPCO(domaine = MCO); %sejours\_BPCO(domaine = SSR); %sejours\_BPCO(domaine = HAD);

#### 3.7.7 06 Table finale.sas

```
*\overline{1}*\prime^*Indicateur 02 : Table finale - Ajout de formats et de labels
                  ^*/**data res.T_INDI_BPCO_VACG_&an_N.;
         set res.T INDI BPCO VACG &an N. (keep = BEN IDT ANO BPCO VACG PROB CIBLE Diag BPCO ALD BPCO avSep
ALD_BPCO_Date BPCO_VACG_DIAG_CIBLE
                  BPCO_VACG_CIBLE Nb_Sej_Diag_BPCO_MCO Nb_Sej_Diag_BPCO_SSR Nb_Sej_Diag_BPCO_HAD
BPCO_VACG_PROB_OBS BPCO_VACG_DIAG_OBS BPCO_VACG_OBS
                  Date_VACG);
         lahel
                  BEN IDT ANO = "Numéro d'individu"
                  BPCO VACG PROB CIBLE = "Patient correspondant aux critères d'inclusion et d'exclusion de la population cible
probable - BPCO probable"
                  Diag BPCO = "Patient avant eu au moins un diagnostic de BPCO codé lors d'un séjour hospitalier en MCO terminé
entre le 1er janvier &annee_1N. et le 31 août &Annee_N. ou lors d'un séjour hospitalier en SSR, HAD entre le 1er janvier &annee_1N. et
le 31 août & Annee N."
                  ALD_BPCO_avSep = "Patient en ALD BPCO active le 1er septembre &Annee_N."
                  ALD BPCO Date = "Date de début de mise en ALD BPCO"
                  BPCO VACG DIAG CIBLE = "Patient correspondant aux critères d'inclusion et d'exclusion de la population cible
diagnostiquée - BPCO diagnostiqués"
                  BPCO_VACG_CIBLE = "Patient correspondant aux critères d'inclusion et d'exclusion de la population cible"
                  Nb Sei Diag BPCO MCO = "Nombre de séjours avec un diagnostic BPCO terminés entre le 1er janvier
&annee 1N, et le 31 août &Annee N, en MCO"
                  Nb Sej Diag BPCO SSR = "Nombre de séjours avec un diagnostic BPCO entre le 1er janvier & annee 1N. et le 31
août & Annee N. en SSR"
                  Nb Sej Diag BPCO HAD = "Nombre de séjours avec un diagnostic BPCO entre le 1er janvier &annee 1N. et le 31
août & Annee_N. en HAD"
                  BPCO VACG PROB OBS = "Patient de la population cible probable ayant eu une délivrance remboursée du vaccin
contre la grippe entre le 1er septembre & Annee N. et le 31 mai & Annee N1."
                  BPCO_VACG_DIAG_OBS = "Patient de la population cible diagnostiquée ayant eu une délivrance remboursée du
vaccin contre la grippe entre le 1er septembre & Annee_N. et le 31 mai & Annee_N1."
                  BPCO VACG OBS = "Patient de la population cible ayant eu une délivrance remboursée du vaccin contre la grippe
entre le 1er septembre & Annee_N. et le 31 mai & Annee_N1."
                  Date_VACG = "Date de la délivrance remboursée du vaccin contre la grippe entre le 1er septembre &Annee_N. et
le 31 mai & Annee N1."
         format BPCO_VACG_PROB_CIBLE Diag_BPCO ALD_BPCO_avSep BPCO_VACG_DIAG_CIBLE BPCO_VACG_PROB_OBS
BPCO_VACG_DIAG_OBS BPCO_VACG_CIBLE BPCO_VACG_OBS
                  f_oui_non. ALD_BPCO_Date Date_VACG date9.;
run:
                                       ***********************
         Vaccination contre la grippe:
proc sal:
         INSERT INTO flowch.Flow Chart BPCO VACG &an N.
                  SELECT
                           26.
                           COUNT(DISTINCT BEN IDT ANO)
         FROM res.T_INDI_BPCO_VACG_&an_N.
         WHERE BPCO_VACG_OBS = 1;
```

```
* Nombre de patients pour les numérateur des premières exclusions;
          SELECT Nb_patients_ref0 into : N0 FROM travail.ref_flowcharts;
          SELECT N into : N1 FROM flowch.Flow_Chart_BPCO_VACG_&an_N. WHERE indicateur = 1;
          SELECT N into : N4 FROM flowch.Flow_Chart_BPCO_VACG_&an_N. WHERE indicateur = 4;
          * Population d étude;
          SELECT N into : N19 FROM flowch.Flow Chart_BPCO_VACG_&an_N. WHERE indicateur = 19;
          * Population cible;
          SELECT N into : N25 FROM flowch.Flow_Chart_BPCO_VACG_&an_N. WHERE indicateur = 25;
quit;
data flowch.Flow_Chart_BPCO_VACG_&an_N.;
          set flowch.Flow_Chart_BPCO_VACG_&an_N.;
          if indicateur in (1, 2, 3, 4, 18, 19) then
                    percent = N / &N0.;
          if indicateur in (5, 6, 7, 8, 9, 10, 11, 12, 13, 14, 15, 16, 17) then
                   percent = N / 8N4.;
          if indicateur in (20, 21, 22, 23, 25) then
                   percent = N / &N19.;
          if indicateur = 26 then
                   percent = N / &N25.;
          format indicateur f_ind_02_flowchart. percent percent7.1;
run;
* Vérif;
proc sql;
          SELECT COUNT(*) AS nb_lignes, COUNT(DISTINCT BEN_IDT_ANO) AS nb_patients
          FROM res.T_INDI_BPCO_VACG_&an_N.;
          * nb_lignes = nb_patients : OK;
          SELECT COUNT(*) AS nb_lignes, COUNT(DISTINCT BEN_IDT_ANO) AS nb_patients
          FROM res.T_INDI_BPCO_VACG_&an_N.
          WHERE BPCO_VACG_OBS = 1;
          * nb lignes = nb patients : OK;
quit;
*
                                              ******************************************************************************************************
************************************;
         On ajoute les flag BPCO_VACG_PROB_CIBLE, BPCO_VACG_DIAG_CIBLE et BPCO_VACG_CIBLE dans la table
res.T_INDI_BPCO_&an_N.;
proc sql;
          ALTER TABLE res.T_INDI_BPCO_&an_N. DROP BPCO_VACG_PROB_CIBLE, BPCO_VACG_DIAG_CIBLE, BPCO_VACG_CIBLE;
          ALTER TABLE res.T_INDI_BPCO_&an_N. ADD BPCO_VACG_PROB_CIBLE INT format = f_oui_non. length = 3
                    label = "Patient appartenant à la population cible BPCO_VACG_PROB";
          ALTER TABLE res.T_INDI_BPCO_&an_N. ADD BPCO_VACG_DIAG_CIBLE INT format = f_oui_non. length = 3
                    label = "Patient appartenant à la population cible BPCO_VACG_DIAG";
          ALTER TABLE res.T_INDI_BPCO_&an_N. ADD BPCO_VACG_CIBLE INT format = f_oui_non. length = 3
                    label = "Patient appartenant à la population cible BPCO_VACG";
          UPDATE res.T_INDI_BPCO_&an_N.
                    SET BPCO_VACG_PROB_CIBLE = CASE WHEN BEN_IDT_ANO IN (SELECT DISTINCT BEN_IDT_ANO FROM 
res.T_INDI_BPCO_VACG_&an_N. WHERE 
          BPCO_VACG_PROB_CIBLE = 1) THEN 1
                                                                                                   ELSE 0
                                                                                                   END,
                             BPCO_VACG_DIAG_CIBLE = CASE WHEN BEN_IDT_ANO IN (SELECT DISTINCT BEN_IDT_ANO
FROM res.T_INDI_BPCO_VACG_&an_N. WHERE 
          BPCO_VACG_DIAG_CIBLE = 1) THEN 1
```
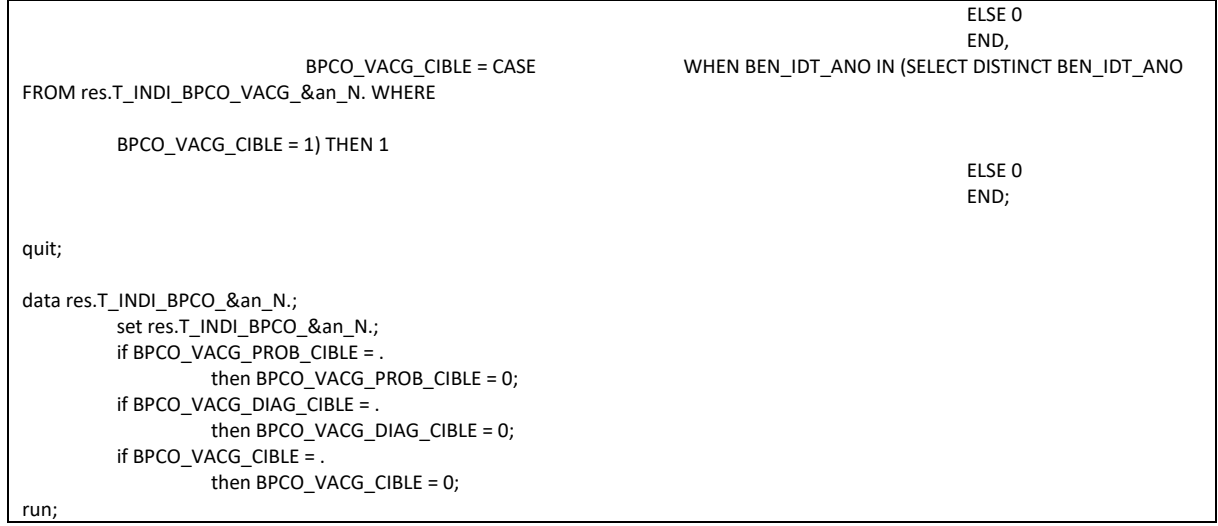

# 3.8 Réalisation d'une EFR ou spirométrie annuelle chez les patients atteints de BPCO

# 3.8.1 00\_Initialisation\_du Flowchart.sas

```
***********************
                                           */*/Table de population - Patients avec indicateur_03 = 1
                          */
                                                                                                       */
                                                  */
data T_INDI_BPCO_EFR_SPIRO_&an_N. (keep = BEN_IDT_ANO BPCO_Probable Diag_BPCO BPCO_diagnostique);
        set res.T_INDI_BPCO_&an_N. (where = (indicateur_03 = 1 and (nb_broncho_LDA >= 3 or ALD_BPCO_decembre = 1 or
Nb_hospit_BPCO > 0)));
        length BPCO Probable Diag BPCO BPCO diagnostique 3.;
        BPCO_Probable = 0;
        Diag BPCO = 0;
        BPCO_diagnostique = 0;
        if nb_broncho_LDA >= 3 then
                 BPCO_Probable = 1;
        if Nb_hospit_BPCO > 0 then
                Diag_BPCO = 1;
        if ALD BPCO decembre = 1 or Nb hospit BPCO > 0 then
                 \overline{BPCO\_diagnostic} = 1;if BPCO_diagnostique = 1 then
                 BPCO Probable = 0;
run;
proc sort data = T_INDI_BPCO_EFR_SPIRO_&an_N. nodupkey;
        by BEN IDT_ANO BPCO_Probable Diag_BPCO BPCO_diagnostique;
run:
                                        *****************************
*******
\starEffectifs pour le flowchart;
        Individus de 40 ans et plus ayant une BPCO probable ou ayant une ALD BPCO active au 31 décembre de l année N ou ayant
eu au moins un diagnostic de
        BPCO codé lors d un séjour hospitalier en MCO terminé l année N ou lors d un séjour hospitalier SSR ou HAD l année N;
proc sal:
        CREATE TABLE flowch.Flow_Chart_BPCO_EFR_SPIRO_&an_N. AS
                 SELECT<sup>*</sup>
                 FROM (
                         SELECT 1 AS indicateur length = 3, COUNT(DISTINCT BEN_IDT_ANO) AS N length = 5 FROM
T INDI BPCO EFR SPIRO &an N.
                                  WHERE BEN_IDT_ANO IN (SELECT BEN_IDT_ANO FROM res.T_INDI_BPCO_&an_N. WHERE
age >= 40 AND nb broncho LDA >= 3)
                          UNION ALL
                          SELECT 2, COUNT(DISTINCT BEN IDT ANO) FROM T INDI BPCO EFR SPIRO &an N. WHERE
BEN_IDT_ANO IN (SELECT BEN_IDT_ANO
                                  FROM res.T_INDI_BPCO_&an_N. WHERE age >= 40 AND ALD_BPCO_decembre > 0)
                          UNION ALL
```
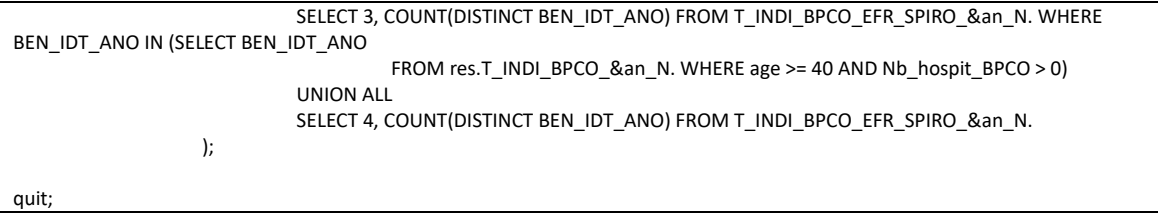

#### 3.8.2 01\_Inclusions\_et\_exclusions.sas

```
***************************
                                    */^*//Indicateur 03 : Inclusion & exclusions
                                            ^*/\prime^*^*/\prime^****************************
                                    */
data res.T_INDI_BPCO_EFR_SPIRO_&an_N.;
       set T INDI BPCO EFR SPIRO &an N.;
       BPCO_EFR_SPIRO_CIBLE = 1;
run;
* On ajoute la date de mise sous ALD;
proc sql;
       CREATE TABLE ALD BCPO AS
              SELECT
                      a.BEN_IDT_ANO,
                      MIN(data_debut) AS ALD_BPCO_Date format ddmmyy10. length = 4
              FROM res.T_INDI_BPCO_EFR_SPIRO_&an_N. a
                     INNER JOIN travail. Histo ALD b
                             ON a.BEN_IDT_ANO = b.BEN_IDT_ANO
              WHERE b.reperage = 52 AND a.BEN IDT ANO IN (SELECT BEN IDT ANO FROM res.T INDI BPCO &an N. WHERE
ALD_BPCO_{decembre = 1}AND ((b.date debut <= "31DEC&annee N."d <= b.date fin) OR (b.date debut <= "31DEC&annee N."d
and b.date fin = "O1JAN1600"d)GROUP BY a.BEN IDT ANO
              ORDER BY a.BEN_IDT_ANO;
quit;
data res.T_INDI_BPCO_EFR_SPIRO_&an_N.;
       merge res.T_INDI_BPCO_EFR_SPIRO_&an_N. (in = a)
                      ALD_BCPO (in = b);by BEN IDT ANO;
       if a:
run;
proc delete data = ALD_BCPO;
run; quit;
\ddot{\phantom{0}}*****************************
          ************************
       EXCLUSION DES PATIENTS ASTHMATIQUES
\ast\cdot\star**********
         ************************
                                    \cdot:
\ast*1****************************
\astExclusion des patients en ALD asthme active au 28 février de l année N+1;
proc sql;
```

```
CREATE TABLE ALD asthme AS
                  SELECT DISTINCT
                           a.BEN IDT ANO
                  FROM res.T INDI BPCO EFR SPIRO &an N. a
                           INNER JOIN travail.Histo_ALD b
                                     ON a.BEN IDT ANO = b.BEN IDT ANO
                  WHERE b.reperage = 53 AND (b.date_debut <= "28FEB&Annee_N1."d <= b.date_fin OR (b.date_debut <=
"28FEB&Annee N1."d AND
                           b.date_fin = "01JAN1600"d));
quit;
proc sql;
         * On insère I effectif dans le Flowchart;
         INSERT INTO flowch.Flow_Chart_BPCO_EFR_SPIRO_&an_N.
                  SELECT
                           5.
                           COUNT(DISTINCT BEN IDT ANO)
         FROM res.T_INDI_BPCO_EFR_SPIRO_&an_N.
         WHERE BEN IDT ANO IN (SELECT BEN IDT ANO FROM ALD asthme);
         * On conserve les id des patients à supprimer;
         CREATE TABLE travail.exclus1 AS
                  SELECT DISTINCT
                           BEN_IDT_ANO
         FROM res.T INDI BPCO EFR SPIRO &an N.
         WHERE BEN_IDT_ANO IN (SELECT BEN_IDT_ANO FROM ALD_asthme);
quit;
proc delete data = ALD_asthme;
run; quit;
               *****************************
\ddot{\phantom{0}}Exclusion des patients en ALD mucoviscidose active au 28 février de l année N+1;
proc sal:
         CREATE TABLE ALD mucoviscidose AS
                  SELECT DISTINCT
                           a.BEN_IDT_ANO
                  FROM res.T_INDI_BPCO_EFR_SPIRO_&an_N. a
                           INNER JOIN travail. Histo ALD b
                                     ON a.BEN_IDT_ANO = b.BEN_IDT_ANO
                  WHERE b.reperage = 54 AND (b.date_debut <= "28FEB&Annee_N1."d <= b.date_fin OR (b.date_debut <=
"28FEB&Annee_N1."d AND
                           b.date fin = "01JAN1600"d);
quit;
proc sql;
         * On insère I effectif dans le Flowchart;
         INSERT INTO flowch.Flow_Chart_BPCO_EFR_SPIRO_&an_N.
                  SELECT
                           6.
                           COUNT(DISTINCT BEN_IDT_ANO)
         FROM res.T_INDI_BPCO_EFR_SPIRO_&an_N.
         WHERE BEN_IDT_ANO IN (SELECT BEN_IDT_ANO FROM ALD_mucoviscidose);
         * On conserve les id des patients à supprimer;
         CREATE TABLE travail.exclus2 AS
                  SELECT DISTINCT
                           BEN IDT ANO
         FROM res.T_INDI_BPCO_EFR_SPIRO_&an_N.
         WHERE BEN_IDT_ANO IN (SELECT BEN_IDT_ANO FROM ALD_mucoviscidose);
```

```
quit:
proc delete data = ALD mucoviscidose;
run; quit;
         ***********************
\ddot{\phantom{0}}Exclusion des patients avec au moins 3 délivrances remboursées de CSI seuls entre le 1er janvier de l année N-1 et le 28
février de l année
         N+1:
proc sql;
         CREATE TABLE CSI AS
                 SELECT DISTINCT
                          a.BEN_IDT_ANO,
                          COUNT(DISTINCT b.date_debut) AS Nb_deliv length = 3
                  FROM res.T_INDI_BPCO_EFR_SPIRO_&an_N. a
                          INNER JOIN travail.reperage_med_asthme_&Annee_2N._&Annee_N1.b
                                   ON a.BEN_IDT_ANO = b.BEN_IDT_ANO
                  WHERE b.reperage = 41 AND ("01JAN&Annee 1N."d <= b.date debut <= "28FEB&Annee N1."d)
                 GROUP BY a.BEN IDT ANO;
quit;
proc sql;
         * On insère I effectif dans le Flowchart;
         INSERT INTO flowch.Flow Chart BPCO EFR SPIRO &an N.
                 SELECT
                          \overline{7}COUNT(DISTINCT BEN_IDT_ANO)
         FROM res.T_INDI_BPCO_EFR_SPIRO_&an_N.
         WHERE BEN IDT ANO IN (SELECT BEN IDT ANO FROM CSI WHERE Nb deliv >= 3);
         * On conserve les id des patients à supprimer;
         CREATE TABLE travail.exclus3 AS
                 SELECT DISTINCT
                          BEN IDT ANO
         FROM res.T INDI BPCO EFR SPIRO &an N.
         WHERE BEN_IDT_ANO IN (SELECT BEN_IDT_ANO FROM CSI WHERE Nb_deliv >= 3);
quit;
proc delete data = CSI;
run; quit;
         ******************************
        Exclusion des patients avec au moins 1 délivrance remboursée d'anti IgE entre le 1er janvier de l année N-1 et le 28 février de
l année N+1;
proc sql;
         CREATE TABLE anti IGE AS
                 SELECT DISTINCT
                          a.BEN IDT ANO,
                          COUNT(DISTINCT b.date_debut) AS Nb_deliv length = 3
                  FROM res.T_INDI_BPCO_EFR_SPIRO_&an_N.a
                          INNER JOIN travail.reperage_med_asthme_&Annee_2N._&Annee_N1.b
                                   ON a.BEN_IDT_ANO = b.BEN_IDT_ANO
                  WHERE b.reperage IN (37) AND ("01JAN&Annee_1N."d <= b.date_debut <= "28FEB&Annee_N1."d)
                  GROUP BY a.BEN_IDT_ANO;
quit;
proc sql;
         * On insère I effectif dans le Flowchart;
```

```
INSERT INTO flowch.Flow Chart BPCO EFR SPIRO &an N.
                 SELECT
                          8.
                          COUNT(DISTINCT BEN IDT ANO)
        FROM res.T INDI_BPCO_EFR_SPIRO_&an_N.
        WHERE BEN_IDT_ANO IN (SELECT BEN_IDT_ANO FROM anti_IGE WHERE Nb_deliv >= 1);
         * On conserve les id des patients à supprimer;
        CREATE TABLE travail.exclus4 AS
                 SELECT DISTINCT
                          BEN IDT ANO
        FROM res.T INDI BPCO EFR SPIRO &an N.
        WHERE BEN IDT_ANO IN (SELECT BEN IDT_ANO FROM anti_IGE WHERE Nb_deliv >= 1);
quit;
proc delete data = anti_IGE;
run; quit;
        ************************************
        Exclusion des patients avec au moins 1 délivrance remboursée d'anti IL-5 entre le 1er janvier de l année N-1 et le 28 février
de l année N+1:
proc sql;
        CREATE TABLE anti IL5 AS
                 SELECT DISTINCT
                          a.BEN IDT ANO,
                          COUNT(DISTINCT b.date_debut) AS Nb_deliv length = 3
                 FROM res.T INDI BPCO EFR SPIRO &an N. a
                          INNER JOIN travail.reperage_med_asthme_&Annee_2N._&Annee_N1. b
                                   ON a.BEN_IDT_ANO = b.BEN_IDT_ANO
                 WHERE b.reperage IN (38) AND ("01JAN&Annee 1N."d <= b.date debut <= "28FEB&Annee N1."d)
                 GROUP BY a.BEN_IDT_ANO;
quit;
proc sal:
         * On insère I effectif dans le Flowchart;
        INSERT INTO flowch.Flow_Chart_BPCO_EFR_SPIRO_&an_N.
                 SELECT
                          \mathbf{q}COUNT(DISTINCT BEN_IDT_ANO)
        FROM res.T INDI BPCO EFR SPIRO &an N.
        WHERE BEN IDT ANO IN (SELECT BEN IDT ANO FROM anti IL5 WHERE Nb deliv >= 1);
        * On conserve les id des patients à supprimer;
        CREATE TABLE travail.exclus5 AS
                 SELECT DISTINCT
                          BEN_IDT_ANO
        FROM res.T_INDI_BPCO_EFR_SPIRO_&an_N.
        WHERE BEN IDT ANO IN (SELECT BEN IDT ANO FROM anti IL5 WHERE Nb deliv >= 1);
quit;
proc delete data = anti IL5;
run; quit;
         ***********************
\starExclusion des patients avec au moins 1 délivrance remboursée d'antileucotriène entre le 1er janvier de l année N-1 et le 28
février de l année N+1;
proc sol:
        CREATE TABLE antileucotriene AS
                 SELECT DISTINCT
```

```
a.BEN IDT ANO.
                            COUNT(DISTINCT b.date_debut) AS Nb_deliv length = 3
                  FROM res.T INDI BPCO EFR SPIRO &an N. a
                            INNER JOIN travail.reperage med asthme &Annee 2N. &Annee N1. b
                                     ON a BEN IDT ANO = \overline{b}.BEN IDT ANO
                  WHERE b.reperage = 39 AND ("01JAN&Annee_1N."d <= b.date_debut <= "28FEB&Annee_N1."d)
                  GROUP BY a.BEN IDT ANO;
quit;
proc sal:
         * On insère I effectif dans le Flowchart;
         INSERT INTO flowch.Flow_Chart_BPCO_EFR_SPIRO_&an_N.
                  SELECT
                            10<sub>1</sub>COUNT(DISTINCT BEN_IDT_ANO)
         FROM res.T INDI BPCO EFR SPIRO &an N.
         WHERE BEN_IDT_ANO IN (SELECT BEN_IDT_ANO FROM antileucotriene WHERE Nb_deliv >= 1);
         * On conserve les id des patients à supprimer;
         CREATE TABLE travail.exclus6 AS
                  SELECT DISTINCT
                           BEN IDT ANO
         FROM res.T_INDI_BPCO_EFR_SPIRO_&an_N.
         WHERE BEN_IDT_ANO IN (SELECT BEN_IDT_ANO FROM antileucotriene WHERE Nb_deliv >= 1);
quit;
proc delete data = antileucotriene;
run: quit:
         ***********************
         Exclusion des patients avec au moins un acte CCAM de Thermoplastie bronchique codé lors d'un sé-jour hospitalier en MCO
terminé entre
         le 1er janvier de l année N-1 et le 28 février de l année N+1;
proc sal:
         CREATE TABLE thermo bronchique AS
                  SELECT DISTINCT
                            a.BEN IDT ANO,
                            COUNT(DISTINCT b.date debut) AS Nb actes length = 3FROM res.T_INDI_BPCO_EFR_SPIRO_&an_N. a
                            INNER JOIN travail.reperage_thermo_bronch_&annee_1N._&annee_N1. b
                                     ON a BEN IDT ANO = b. BEN IDT ANO
                  WHERE "01JAN&Annee 1N."d <= b.date fin <= "28FEB&Annee N1."d
                  GROUP BY a.BEN IDT ANO;
quit;
proc sql;
         * On insère I effectif dans le Flowchart;
         INSERT INTO flowch.Flow Chart BPCO EFR SPIRO &an N.
                  SELECT
                            11COUNT(DISTINCT BEN IDT ANO)
         FROM res.T_INDI_BPCO_EFR_SPIRO_&an_N.
         WHERE BEN_IDT_ANO IN (SELECT BEN_IDT_ANO FROM thermo_bronchique WHERE Nb_actes >= 1);
         * On conserve les id des patients à supprimer;
         CREATE TABLE travail.exclus7 AS
                  SELECT DISTINCT
                            BEN_IDT_ANO
         FROM res.T INDI BPCO EFR SPIRO &an N.
         WHERE BEN_IDT_ANO IN (SELECT BEN_IDT_ANO FROM thermo_bronchique WHERE Nb_actes >= 1);
quit;
```

```
proc delete data = thermo bronchique;
.<br>run; quit;
                                       ****************************
+ + +\ddot{\phantom{a}}Exclusion des patients ayant eu au moins un diagnostic d'asthme codé entre le 1er janvier de l année N-1 et le 28 février de l
année N+1;
proc sql;
         CREATE TABLE diag_asthme_MCO AS
                  SELECT DISTINCT
                           a.BEN_IDT_ANO
                  FROM res.T_INDI_BPCO_EFR_SPIRO_&an_N. a
                           INNER JOIN travail.diag_asthme_&annee_1N._&annee_N1.b
                                    ON a.BEN_IDT_ANO = b.BEN_IDT_ANO
                  WHERE b.domaine = "MCO" AND b.reperage = 14 AND "01JAN&Annee_1N."d <= b.date_fin <=
"28FEB&Annee N1."d;
         CREATE TABLE diag asthme SSR HAD AS
                  SELECT DISTINCT
                           a.BEN IDT ANO
                  FROM res.T_INDI_BPCO_EFR_SPIRO_&an_N. a
                           INNER JOIN travail.diag_asthme_&annee_1N._&annee_N1.b
                                    ON a.BEN_IDT_ANO = b.BEN_IDT_ANO
                  WHERE b.domaine IN ("HAD", "SSR") AND b.reperage = 14 AND b.date debut <= "28FEB&Annee N1."d AND
b.date_fin >= "01JAN&Annee_1N."d;
quit;
data diag_asthme;
         set diag_asthme_MCO diag_asthme_SSR_HAD;
run<sup>2</sup>proc sql;
         * On insère I effectif dans le Flowchart;
         INSERT INTO flowch.Flow_Chart_BPCO_EFR_SPIRO_&an_N.
                  SELECT
                           12.COUNT(DISTINCT BEN_IDT_ANO)
         FROM res.T_INDI_BPCO_EFR_SPIRO_&an_N.
         WHERE BEN IDT ANO IN (SELECT BEN IDT ANO FROM diag asthme):
         * On conserve les id des patients à supprimer;
         CREATE TARLE travail excluse AS
                  SELECT DISTINCT
                           BEN_IDT_ANO
         FROM res.T_INDI_BPCO_EFR_SPIRO_&an_N.
         WHERE BEN_IDT_ANO IN (SELECT BEN_IDT_ANO FROM diag_asthme);
quit;
proc delete data = diag_asthme diag_asthme_MCO diag_asthme_SSR_HAD;
run; quit;
                                   *************************
\starExclusion des patients ayant eu au moins un diagnostic d'état de mal asthmatique codé entre le 1er janvier de l année N-1 et
le 28 février
         de l année N+1;
proc sal:
         CREATE TABLE etat mal asthmatique AS
                  SELECT DISTINCT
                          a.BEN IDT ANO
                  FROM res.T_INDI_BPCO_EFR_SPIRO_&an_N. a
```

```
INNER JOIN travail diag asthme & annee 1N. & annee N1. b
                                    ON a.BEN IDT ANO = b.BEN IDT ANO
                  WHERE reperage = 15 AND "01JAN&Annee 1N."d <= b.date fin <= "28FEB&Annee N1."d;
quit;
proc sql;
         * On insère I effectif dans le Flowchart;
         INSERT INTO flowch.Flow_Chart_BPCO_EFR_SPIRO_&an_N.
                  SELECT
                           13.COUNT(DISTINCT BEN_IDT_ANO)
         FROM res.T_INDI_BPCO_EFR_SPIRO_&an_N.
         WHERE BEN_IDT_ANO IN (SELECT BEN_IDT_ANO FROM etat_mal_asthmatique);
         * On conserve les id des patients à supprimer;
         CREATE TABLE travail.exclus9 AS
                  SELECT DISTINCT
                           BEN IDT ANO
         FROM res.T_INDI_BPCO_EFR_SPIRO_&an_N.
         WHERE BEN IDT ANO IN (SELECT BEN IDT ANO FROM etat mal asthmatique);
quit;
proc delete data = etat_mal_asthmatique;
run; quit;
         **********************
\astOn exclut tous les patients;
data exclus;
                travail.exclus1-travail.exclus9;
         frun;
proc sql;
         * On insère I effectif dans le Flowchart;
         INSERT INTO flowch.Flow Chart BPCO EFR SPIRO &an N.
                  SELECT
                           14.
                           COUNT(DISTINCT BEN IDT ANO)
         FROM exclus:
         DELETE FROM res.T INDI BPCO EFR SPIRO &an N.
         WHERE BEN IDT ANO IN (SELECT BEN IDT ANO FROM exclus);
quit;
proc delete data = exclus;
run; quit;
proc datasets library = travail memtype = data nolist;
         delete exclus1-exclus9;
run; quit;
* On insère I effectif de la population d étude hors asthamtiques dans le Flowchart;
proc sql;
         INSERT INTO flowch.Flow_Chart_BPCO_EFR_SPIRO_&an_N.
                  SELECT
                           15
                           COUNT(DISTINCT BEN_IDT_ANO)
         FROM res.T_INDI_BPCO_EFR_SPIRO_&an_N.;
quit:
```

```
******************************
                                       *********************
        PATIENTS POUR LESQUELS LA SPIROMÉTRIE OU L EFR N EST PAS RÉALISABLE
                                              ********
              *********************
                                ********
        Exclusion des patients en ALD maladie d Alzheimer et autres démences active au 28 février de l année N+1;
proc sql;
        CREATE TABLE ALD Alzheimer AS
                SELECT DISTINCT
                         a, BEN IDT ANO
                 FROM res.T_INDI_BPCO_EFR_SPIRO_&an_N.a
                         INNER JOIN travail. Histo ALD b
                                 ON a.BEN IDT ANO = b.BEN IDT ANO
                WHERE b.reperage IN (50, 51) AND (b.date_debut <= "28FEB&Annee_N1."d <= b.date_fin OR (b.date_debut <=
"28FEB&Annee_N1."d AND
                         b.date fin = "O1JAN1600"d);
quit;
proc sql;
        * On insère I effectif dans le Flowchart;
        INSERT INTO flowch.Flow_Chart_BPCO_EFR_SPIRO_&an_N.
                SELECT
                         16.COUNT(DISTINCT BEN_IDT_ANO)
        FROM res.T INDI_BPCO_EFR_SPIRO_&an_N.
        WHERE BEN IDT ANO IN (SELECT BEN IDT ANO FROM ALD Alzheimer);
        * On conserve les id des patients à supprimer;
        CREATE TABLE travail exclus1 AS
                SELECT DISTINCT
                         BEN IDT ANO
        FROM res.T_INDI_BPCO_EFR_SPIRO_&an_N.
        WHERE BEN IDT ANO IN (SELECT BEN IDT ANO FROM ALD Alzheimer):
quit;
proc delete data = ALD Alzheimer;
run; quit;
        ****************************
\ddot{\phantom{a}}Exclusion des patients ayant eu un diagnostic de soins palliatif codé lors d'un séjour hospitalier MCO terminé entre le 1er
janvier de l année N
        et le 28 février de l année N+1, ou lors d'un séjour hospitalier HAD, SSR entre le 1er janvier de l année N et le 28 février de l
année N+1:
* On exclut les séjours avec un séjour MCO terminé pendant la campagne;
* On exclut les séjours avec un séjour SSR ou HAD pendant la campagne;
proc sql undo_policy = none;
        CREATE TABLE soin_palliatif_MCO AS
                SELECT DISTINCT
                         a.BEN IDT ANO
                 FROM res.T_INDI_BPCO_EFR_SPIRO_&an_N.a
                         INNER JOIN travail.soin palliatif &annee 2N. &annee N1. b
                                 ON a BEN IDT ANO = b.BEN IDT ANO
                 WHERE "01JAN&Annee_N."d <= b.date_fin <= "28FEB&Annee_N1"d AND b.domaine = "MCO";
```
```
CREATE TABLE soin_palliatif_SSR_HAD AS
                   SELECT DISTINCT
                             a.BEN_IDT_ANO
                    FROM res.T_INDI_BPCO_EFR_SPIRO_&an_N. a
                             INNER JOIN travail.soin_palliatif_&annee_2N._&annee_N1. b
                                       ON a.BEN_IDT_ANO = b.BEN_IDT_ANO
                    WHERE b.domaine IN ("HAD", "SSR") AND b.date_debut <= "28FEB&Annee_N1."d AND b.date_fin >=
"01JAN&Annee_N."d;
quit;
data soin_palliatif;
         set soin_palliatif_MCO
                   soin_palliatif_SSR_HAD;
run;
proc sql;
          * On insère l effectif dans le Flowchart;
          INSERT INTO flowch.Flow_Chart_BPCO_EFR_SPIRO_&an_N.
                   SELECT
                             17,
                             COUNT(DISTINCT BEN_IDT_ANO)
          FROM res.T_INDI_BPCO_EFR_SPIRO_&an_N.
          WHERE BEN_IDT_ANO IN (SELECT BEN_IDT_ANO FROM soin_palliatif);
          * On conserve les id des séjours à supprimer;
          CREATE TABLE travail.exclus2 AS
                   SELECT DISTINCT
                             BEN_IDT_ANO
          FROM res.T_INDI_BPCO_EFR_SPIRO_&an_N.
          WHERE BEN_IDT_ANO IN (SELECT BEN_IDT_ANO FROM soin_palliatif);
quit;
proc datasets library = work memtype = data nolist;
          delete soin_palliatif_MCO soin_palliatif_SSR_HAD soin_palliatif ;
run; quit;
*
          ******************************************************************************************************
          ************************************;
          Exclusion des patients hospitalisés en SSR ou psychiatrie plus de 90 jours entre le 1er janvier de l année N et le 28 février de l
année N+1;
* On regarde si les patients ont un séjours > 3 mois;
proc sql;
          CREATE TABLE hospit1_3mois AS
                   SELECT DISTINCT
                             a.BEN_IDT_ANO
                    FROM res.T_INDI_BPCO_EFR_SPIRO_&an_N. a
                             INNER JOIN travail.sejours_&Annee_N._&Annee_N1. b
                                       ON a.BEN_IDT_ANO = b.BEN_IDT_ANO
                   WHERE b.domaine IN ("RIP", "SSR") AND b.date_debut < "01JAN&Annee_N."d AND (b.date_fin -
"01JAN&Annee_N."d) > 90;
          CREATE TABLE hospit2_3mois AS
                   SELECT DISTINCT
                             a.BEN_IDT_ANO
                    FROM res.T_INDI_BPCO_EFR_SPIRO_&an_N. a
                             INNER JOIN travail.sejours_&Annee_N._&Annee_N1. b
                                       ON a.BEN_IDT_ANO = b.BEN_IDT_ANO
                    WHERE b.domaine IN ("RIP", "SSR") AND "01JAN&Annee_N."d <= b.date_debut <= "28FEB&Annee_N1"d AND 
                             "01JAN&Annee_N."d <= b.date_fin <= "28FEB&Annee_N1"d AND (b.date_fin - b.date_debut) > 90;
          CREATE TABLE hospit3_3mois AS
                   SELECT DISTINCT
                             a.BEN_IDT_ANO
                    FROM res.T_INDI_BPCO_EFR_SPIRO_&an_N. a
                             INNER JOIN travail.sejours_&Annee_N._&Annee_N1. b
```

```
ON a.BEN IDT ANO = b.BEN IDT ANO
                   WHERE b.domaine IN ("RIP", "SSR") AND b.date debut >= "01JAN&Annee N."d AND b.date fin >
"28FEB&Annee N1"d
                            AND ("28FEB&Annee N1"d - b.date debut) > 90;
quit;
data hospit 3mois:
         set hospit1 3mois hospit2 3mois hospit3 3mois;
run:
proc sort data = hospit_3mois (keep = BEN_IDT_ANO) nodupkey;
         by BEN_IDT_ANO;
run:
proc sql;
         * On insère I effectif dans le Flowchart;
         INSERT INTO flowch.Flow_Chart_BPCO_EFR_SPIRO_&an_N.
                  SELECT
                            18,
                            COUNT(DISTINCT BEN IDT ANO)
         FROM res.T_INDI_BPCO_EFR_SPIRO_&an_N.
         WHERE BEN_IDT_ANO IN (SELECT BEN_IDT_ANO FROM hospit_3mois);
         * On conserve les id des séjours à supprimer;
         CREATE TABLE travail.exclus3 AS
                  SELECT DISTINCT
                            BEN IDT ANO
         FROM res.T INDI BPCO EFR SPIRO &an N.
         WHERE BEN_IDT_ANO IN (SELECT BEN_IDT_ANO FROM hospit_3mois);
quit;
proc delete data = hospit 3mois;
run; quit;
         *****************************
                                         **********************
\astOn flag les patients pour lesquels la spirométrie ou les EFR ne sont pas réalisables:
data exclus;
                  travail.exclus1-travail.exclus3;
         set
run:
proc sql;
         * On insère I effectif dans le Flowchart:
         INSERT INTO flowch.Flow_Chart_BPCO_EFR_SPIRO_&an_N.
                   SELECT
                            19,
                            COUNT(DISTINCT BEN_IDT_ANO)
         FROM exclus;
         DELETE FROM res.T_INDI_BPCO_EFR_SPIRO_&an_N.
         WHERE BEN IDT ANO IN (SELECT BEN IDT ANO FROM exclus);
quit;
proc delete data = exclus;
run; quit;
proc datasets library = travail memtype = data nolist;
         delete exclus1-exclus3;
run: quit:
proc sort data = res.T INDI BPCO EFR SPIRO &an N. nodupkey;
         by all;
run:
```

```
*
         ******************************************************************************************************
************************************;
         Population cible;
proc sql;
         INSERT INTO flowch.Flow_Chart_BPCO_EFR_SPIRO_&an_N.
                  SELECT
                            21,
                            COUNT(DISTINCT BEN_IDT_ANO)
         FROM res.T_INDI_BPCO_EFR_SPIRO_&an_N.;
quit;
proc sql;
          SELECT COUNT(*), COUNT(DISTINCT BEN_IDT_ANO)
          FROM res.T_INDI_BPCO_EFR_SPIRO_&an_N.;
quit;
```
# 3.8.3 02\_Sejours\_avec\_un\_diag\_de\_BPCO.sas

```
***************************
                                         */*
                                                                                                  */Indicateur 03 : Nombre de séjours BPCO
                                                 ^*/\overline{1}^*/*********************
                                         ^*/proc sql;
        CREATE INDEX BEN_IDT_ANO ON res.T_INDI_BPCO_EFR_SPIRO_&an_N. (BEN_IDT_ANO);
quit;
%macro sejours_BPCO(domaine=);
        proc sql;
                CREATE TABLE sejours BPCO & domaine. AS
                        SELECT DISTINCT
                                 a.BEN IDT ANO,
                                COUNT(DISTINCT id_sejour) AS Nb_Sej_Diag_BPCO_&domaine. length = 3
                        FROM res.T_INDI_BPCO_EFR_SPIRO_&an_N. a
                                INNER JOIN travail.reperage_hospit_BPCO_&annee_4N._&annee_N1. b
                                        ON a BEN IDT ANO = b.BEN IDT ANO
                        WHERE b.domaine = "&domaine." AD annee = AD annee _N.
                        GROUP BY a.BEN IDT ANO
                        \ddot{ }CREATE INDEX BEN_IDT_ANO ON sejours_BPCO_&domaine. (BEN_IDT_ANO);
                ALTER TABLE res.T_INDI_BPCO_EFR_SPIRO_&an_N. ADD Nb_Sej_Diag_BPCO_&domaine. INT length = 3;
                UPDATE res.T_INDI_BPCO_EFR_SPIRO_&an_N.a
                        SET Nb_Sej_Diag_BPCO_&domaine. =
                                                         (SELECT Nb_Sej_Diag_BPCO_&domaine.
        FROM sejours BPCO &domaine. b
        WHERE a.BEN_IDT_ANO = b.BEN_IDT_ANO);
        quit;
        data res.T_INDI_BPCO_EFR_SPIRO_&an_N.;
                set res.T_INDI_BPCO_EFR_SPIRO_&an_N.;
                if Nb_Sej_Diag_BPCO_&domaine. = . then
                        Nb_Sej_Diag_BPCO_&domaine. = 0;
        run;
        proc delete data = sejours_BPCO_&domaine.;
        run; quit;
%mend sejours BPCO;
%sejours BPCO(domaine = MCO);
%sejours_BPCO(domaine = SSR);
%sejours BPCO(domaine = HAD);
```
#### 3.8.4 03\_Realisation\_EFR\_ou\_spiro.sas

```
*********************************
          *************************
                                         */*/
/Indicateur 03 : EFR ou Spirométries
                                                          ^*/\overline{1}***********************
                                         */
        *********************
\starOn repère les patients avec une spirométrie entre le 1er janvier de l année N et le 28 février de l année N+1;
proc sql;
        CREATE TABLE spirometrie AS
                SELECT DISTINCT
                         a.BEN IDT ANO,
                         MIN(b.date debut) AS date debut length = 4,
                         MIN(CASE WHEN b.date_debut < "01JAN&Annee_N."d THEN "01JAN&Annee_N."d
                                                  ELSE b.date debut
                                                  END) AS Date_Spiro length = 4,
                         COUNT(DISTINCT b.date debut) AS Nb spiro length = 3FROM res.T INDI BPCO EFR SPIRO &an N. a
                         INNER JOIN travail.reperage EFR spiro & Annee 2N. & annee N1. b
                                 ON a BEN_IDT_ANO = b.BEN_IDT_ANO
                WHERE b.reperage = 2 AND (b.date debut <= "28FEB&Annee N1."d AND b.date fin >= "01JAN&Annee N."d)
                GROUP BY a.BEN_IDT_ANO;
        * On fait un max car si DCIR + PMSI, c'est un doublon donc la spiro a lieu dans un etb;
        CREATE TABLE lieu spiro AS
                SELECT DISTINCT
                         a.BEN IDT ANO,
                         MAX(CASE WHEN b.domaine = "" THEN 1
                                                  WHEN b.domaine = "MCO" THEN 2
                                                  WHEN b.domaine = "SSR" THEN 3
                                                  END) AS Lieu Spiro length = 3
                         FROM spirometrie a
                                 LEFT JOIN travail.reperage_EFR_spiro_&Annee_2N._&annee_N1.b
                                         ON a.BEN_IDT_ANO = b.BEN_IDT_ANO
                                         AND a.date_debut = b.date_debut
                         WHERE b. reperage = 2
                         GROUP BY a.BEN_IDT_ANO;
quit;
* On ajoute l information dans la table de résultats;
proc sort data = res.T_INDI_BPCO_EFR_SPIRO_&an_N.;
        by BEN_IDT_ANO;
run:
proc sort data = spirometrie;
        by BEN IDT ANO;
r<sub>1</sub>proc sort data = lieu_spiro;
        by BEN_IDT_ANO;
run;
```

```
data res.T INDI BPCO_EFR_SPIRO_&an_N.;
                 res.T INDI BPCO EFR SPIRO &an N. (in = a)
         merge
                            spirometrie (in = b)
                            lieu spiro (in = c);
         by BEN_IDT_ANO;
         length Spiro 3.;
         Spiro = 0:
         if Nb_spiro > 0 then
                  Spiro = 1;
         if a then
                  output;
run;
proc delete data = spirometrie lieu_spiro;
run; quit;
         ********************
\astOn repère les patients avec une EFR entre le 1er janvier de l année N et le 28 février de l année N+1;
proc sql;
         CREATE TABLE EFR AS
                  SELECT DISTINCT
                            a.BEN_IDT_ANO,
                            MIN(b.date debut) AS date debut length = 4,
                            MIN(CASE WHEN b.date_debut < "01JAN&Annee_N."d THEN "01JAN&Annee_N."d
                                                        ELSE b.date debut
                                                        END) AS Date EFR length = 4,
                            COUNT(DISTINCT b.date debut) AS Nb EFR length = 3FROM res.T_INDI_BPCO_EFR_SPIRO_&an_N. a
                            INNER JOIN travail.reperage_EFR_spiro_&Annee_2N. &annee_N1. b
                                     ON a BEN IDT ANO = b BEN IDT ANO
                   WHERE b.reperage = 1 AND (b.date_debut <= "28FEB&Annee_N1."d AND b.date_fin >= "01JAN&Annee_N."d)
                   GROUP BY a.BEN_IDT_ANO;
         * On fait un max car si DCIR + PMSI, c'est un doublon donc I EFR a lieu dans un etb;
         CREATE TABLE lieu EFR AS
                   SELECT DISTINCT
                            a.BEN IDT ANO,
                            MAX(CASE WHEN b.domaine = "" THEN 1
                                                        WHEN b.domaine = "MCO" THEN 2
                                                        WHEN b.domaine = "SSR" THEN 3
                                                        END) AS Lieu_EFR length = 3
                            FROM EFR a
                                     LEFT JOIN travail.reperage_EFR_spiro_&Annee_2N._&annee_N1. b
                                               ON a BEN IDT ANO = b. BEN IDT ANO
                                               AND a.date_debut = b.date_debut
                            WHERE b. reperage = 1
                            GROUP BY a.BEN_IDT_ANO;
quit;
* On ajoute l information dans la table de résultats;
proc sort data = res.T_INDI_BPCO_EFR_SPIRO_&an_N.;
         by BEN IDT ANO;
run:
proc sort data = EFR;
         by BEN_IDT_ANO;
r<sub>1</sub>proc sort data = lieu EFR;
         by BEN_IDT_ANO;
r<sub>1</sub>data res.T_INDI_BPCO_EFR_SPIRO_&an_N.;
        merge res.T_INDI_BPCO_EFR_SPIRO_&an_N. (in = a)
```

```
EFR (in = b)lieu_EFR (in = c);by BEN_IDT_ANO;
          length EFR BPCO_EFR_SPIRO_OBS 3.;
          EFR = 0;if Nb_EFR > 0 then
                    EFR = 1;
          * Patient de la population cible ayant bénéficié d une EFR ou une spiro;
          BPCO_EFR_SPIRO_OBS = 0;
           if EFR = 1 or Spiro = 1 then
                     BPCO_EFR_SPIRO_OBS = 1;
          if a then
                    output;
run;
proc delete data = EFR lieu_EFR;
run; quit;
```
# 3.8.5 04\_Pneumo\_Infarctus\_Oxygeno\_VNI.sas

```
***************************
                                           */
/*
                                                                                                         ^*//Indicateur 03 : Pneumothorax, infarctus, oxygénothérapie et VNI
                 ^*/\overline{1}^*/**********************
                                           ^*/%macro add_info_ind03(table=, in_indic=, out_indic=);
        * Patients avec le soin entre le 1er janvier & an_N. et le 28 février & an_N1.;
        proc sql;
                 CREATE TABLE patients AS
                          SELECT DISTINCT
                                   a.BEN_IDT_ANO,
                                   1 AS & out_indic. length = 3FROM res.T_INDI_BPCO_EFR_SPIRO_&an_N. a
                                  NNER JOIN & table. b
                                           ON a.BEN_IDT_ANO = b.BEN_IDT_ANO
                          WHERE b.reperage IN &in_indic. AND b.date_debut <= "28FEB&Annee_N1."d AND b.date_fin >=
"01JAN&Annee_N."d
                          ORDER BY a.BEN_IDT_ANO;
        quit;
        data res.T INDI BPCO EFR SPIRO &an N.:
                        res.T INDI BPCO EFR SPIRO &an N. (in = a)
                 merge
                                   ax - b; patients (in = b);
                 by BEN_IDT_ANO;
                 if a;if not b then
                          &out indic. = 0;
        run:
        proc delete data = patients;
        run; quit;
%mend add_info_ind03;
* Pneumothorax;
%add_info_ind03(
        table = travail.pneumothorax_infarctus_&Annee_1N._&annee_N1.,
        in_indic = (11),
        out_indic = Pneumothorax
        \mathbf{r}* Infarctus;
%add_info_ind03(
        table = travail.pneumothorax_infarctus_&Annee_1N._&annee_N1.,
        in\_indic = (12),
        out indic = Infarctus
        \mathbf{r}* Oxygénothérapie;
%add info ind03(
        table = travail.reperage_Oxygeno_&Annee_N._&annee_N1.,
        in_indic = (5),
        out_indic = Oxygenotherapie
```
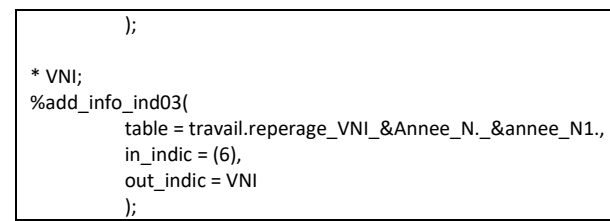

## 3.8.6 05 Table finale.sas

```
*\overline{1}*/Indicateur 03 : Table finale - Ajout de formats et de labels
                   ^*/**********************************
                                                       *data res.T INDI BPCO EFR SPIRO &an N.;
         set res.T INDI BPCO EFR SPIRO &an N. (keep = BEN IDT ANO BPCO Probable Diag BPCO BPCO Diagnostique
BPCO_EFR_SPIRO_CIBLE ALD_BPCO_Date
                   Nb_Sej_Diag_BPCO_MCO Nb_Sej_Diag_BPCO_SSR Nb_Sej_Diag_BPCO_HAD BPCO_EFR_SPIRO_OBS Spiro
Nb_Spiro Date_Spiro Lieu_Spiro EFR Nb EFR
                   Date_EFR Lieu_EFR Pneumothorax Infarctus Oxygenotherapie VNI);
         lahel
                   BEN IDT ANO = "Numéro d'individu"
                   BPCO Probable = "Patient avant une BPCO probable"
                   Diag_BPCO = "Patient ayant eu au moins un diagnostic de BPCO codé lors d'un séjour hospitalier en MCO terminé
en &Annee_N. ou lors d'un séjour hospitalier en SSR, HAD en &Annee_N."
                   BPCO_Diagnostique = "Patient diagnostiqué BPCO"
                   BPCO EFR SPIRO CIBLE = "Patient correspondant aux critères d'inclusion et d'exclusion de la population cible"
                   ALD_BPCO_Date = "Date de début de mise en ALD BPCO"
                   Nb Sej Diag BPCO MCO = "Nombre de séjours avec un diagnostic BPCO terminés en &Annee N. en MCO"
                   Nb Sej Diag BPCO SSR = "Nombre de séjours avec un diagnostic BPCO en &Annee N. en SSR"
                   Nb Sej Diag BPCO HAD = "Nombre de séjours avec un diagnostic BPCO en &Annee N. en HAD"
                   BPCO_EFR_SPIRO_OBS = "Patient de la population cible ayant bénéficiés d'une exploration fonctionnelle
respiratoire ou d'une spirométrie entre le 1er janvier & Annee N. et le 28 février & Annee N1."
                   Spiro = "Spirométrie réalisée entre le 1er janvier & Annee N. et le 28 février & Annee N1."
                   Nb Spiro = "Nombre de spirométries réalisées entre le 1er janvier & Annee N. et le 28 février & Annee N1."
                   Date Spiro = "Date de la réalisation de la première spirométrie entre le 1er janvier & Annee N. et le 28 février
&Annee N1."
                   Lieu_Spiro = "Lieu de réalisation de la première spirométrie"
                   EFR = "EFR réalisé entre le 1er janvier & Annee N. et le 28 février & Annee N1."
                   Nb_EFR = "Nombre d'EFR réalisés entre le 1er janvier &Annee_N. et le 28 février &Annee_N1."
                   Date_EFR = "Date de la première réalisation d'EFR entre le 1er janvier & Annee_N. et le 28 février & Annee_N1."
                   Lieu EFR = "Lieu de réalisation du première EFR entre le 1er janvier & Annee N. et le 28 février & Annee N1."
                   Pneumothorax = "Patients ayant eu un pneumothorax entre le 1er janvier & Annee N. et le 28 février
&Annee N1."
                   Infarctus = "Patients ayant un diagnostic d'infarctus entre le 1er janvier & Annee_N. et le 28 février & Annee_N1."
                   Oxygenotherapie = "Patients ayant eu une délivrance remboursée d'un traitement par oxygénothérapie entre le
1er janvier & Annee_N. et le 28 février & Annee_N1.'
                   VNI = "Patients ayant eu une délivrance remboursée d'un traitement par VNI entre le 1er janvier & Annee_N. et le
28 février & Annee N1."
         format BPCO_Probable Diag_BPCO BPCO_Diagnostique BPCO_EFR_SPIRO_CIBLE BPCO_EFR_SPIRO_OBS Spiro EFR
Pneumothorax Infarctus Oxygenotherapie
                   VNIf oui non. ALD BPCO Date Date Spiro Date EFR date9. Lieu Spiro Lieu EFR f lieu soin.;
run:
                                            **********************
         Réalisation d EFR ou d une spirométrie annuelle;
proc sql;
         INSERT INTO flowch.Flow_Chart_BPCO_EFR_SPIRO_&an_N.
                   SELECT
                            22
```

```
COUNT(DISTINCT BEN_IDT_ANO)
          FROM res.T_INDI_BPCO_EFR_SPIRO_&an_N.
          WHERE BPCO_EFR_SPIRO_CIBLE = 1 AND BPCO_EFR_SPIRO_OBS = 1;
          * Nombre de patients pour les numérateur des premières exclusions;
          SELECT Nb_patients_ref0 into : N0 FROM travail.ref_flowcharts;
          * Nombre de patients de 40 ans et plus ayant une BPCO probable ou diagnostiquée;
          SELECT N into : N4 FROM flowch.Flow_Chart_BPCO_EFR_SPIRO_&an_N. WHERE indicateur = 4;
          * population d étude;
          SELECT N into : N15 FROM flowch.Flow Chart_BPCO_EFR_SPIRO_&an_N. WHERE indicateur = 15;
          * Population cible;
          SELECT N into : N21 FROM flowch.Flow_Chart_BPCO_EFR_SPIRO_&an_N. WHERE indicateur = 21;
quit;
data flowch.Flow_Chart_BPCO_EFR_SPIRO_&an_N.;
          set flowch.Flow_Chart_BPCO_EFR_SPIRO_&an_N.;
          if indicateur in (1, 2, 3, 4) then
                   percent = N / 8N0.;
          if indicateur in (5, 6, 7, 8, 9, 10, 11, 12, 13, 14, 15) then
                   percent = N / &N4.;
          if indicateur in (16, 17, 18, 19, 20, 21) then
                   percent = N / 8N15.;
          if indicateur = 22 then
                   percent = N / &N21.;
          format indicateur f_ind_03_flowchart. percent percent7.1;
run;
* Vérif;
proc sql;
          SELECT COUNT(*) AS nb_lignes, COUNT(DISTINCT BEN_IDT_ANO) AS nb_patients
          FROM res.T_INDI_BPCO_EFR_SPIRO_&an_N.;
          * nb_lignes = nb_patients : OK;
          SELECT COUNT(*) AS nb_lignes, COUNT(DISTINCT BEN_IDT_ANO) AS nb_patients
          FROM res.T_INDI_BPCO_EFR_SPIRO_&an_N.
          WHERE BPCO EFR SPIRO CIBLE = 1:
          * nb lignes = nb patients : OK;
quit;
*
          ******************************************************************************************************
************************************;
          On ajoute le flag BPCO_EFR_SPIRO_CIBLE dans la table res.T_INDI_BPCO_&an_N.;
proc sql;
          ALTER TABLE res.T_INDI_BPCO_&an_N. DROP BPCO_EFR_SPIRO_CIBLE;
          ALTER TABLE res.T_INDI_BPCO_&an_N. ADD BPCO_EFR_SPIRO_CIBLE INT format = f_oui_non. length = 3
                   label = "Patient appartenant à la population cible BPCO_EFR_SPIRO";
          UPDATE res.T_INDI_BPCO_&an_N.
                                                           WHEN BEN_IDT_ANO IN (SELECT DISTINCT BEN_IDT_ANO FROM
res.T_INDI_BPCO_EFR_SPIRO_&an_N. WHERE 
          BPCO_EFR_SPIRO_CIBLE = 1) THEN 1
                                                                                                   ELSE 0
                                                                                                   END;
quit;
data res.T_INDI_BPCO_&an_N.;
          set res.T_INDI_BPCO_&an_N.;
          if BPCO EFR SPIRO CIBLE = .
                   then BPCO_EFR_SPIRO_CIBLE = 0;
```
run;

# 3.9 Suivi médical dans les 7 jours après une hospitalisation pour exacerbation de BPCO des patients sortis à domicile

3.9.1 00 Initialisation de la table de resultats.sas

```
***********************
                                         */*/
/Table de population - Patients avec indicateur_04 = 1
                        */
                                                                                                  */
                                                */
data T_INDI_BPCO_SMED_P_EA_&an_N. (keep = BEN_IDT_ANO);
        set pop.indicateurs_&an_N. (where = (indicateur_04 = 1));
run:\ast**********************
\astEffectifs pour le flowchart;
* Séjours pour exacerbation : individus de 40 ans et plus ayant bénéficié de soins remboursés au moins une fois l année N;
proc sort data = T INDI BPCO SMED P EA &an N. nodupkey;
        by BEN_IDT_ANO;
run;
proc sort data = travail.sejours_cible_exacerbation_&annee_N.;
        by BEN_IDT_ANO;
run;
data T_INDI_BPCO_SMED_P_EA_&an_N.;
        merge \overline{I} INDI BPCO SMED P EA &an N. (in = a)
                        travail.sejours_cible_exacerbation_&annee_N. (in = b);
        by BEN_IDT_ANO;
        if a and b;
        BPCO_SMED_P_EA_Sej_Index = id_sejour;
run;
proc sql;
        CREATE TABLE flowch.Flow_Chart_BPCO_SMED_P_EA_&an_N. AS
                SELECT<sup>*</sup>
                FROM (
                        SELECT 1 AS indicateur length = 3, COUNT(DISTINCT BPCO_SMED_P_EA_Sej_Index) AS N length = 5
FROM T_INDI_BPCO_SMED_P_EA_&an_N. WHERE exacerbation_BPCO = 1
                        UNION ALL
                        SELECT 2, COUNT(DISTINCT BPCO_SMED_P_EA_Sej_Index) FROM T_INDI_BPCO_SMED_P_EA_&an_N.
WHERE exacerbation BPCO = 2
                        UNION ALL
                        SELECT 3, COUNT(DISTINCT BPCO SMED P EA Sej Index) FROM T INDI BPCO SMED P EA &an N.
WHERE exacerbation_BPCO = 3
                        UNION ALL
                        SELECT 4, COUNT(DISTINCT BPCO_SMED_P_EA_Sej_Index) FROM T_INDI_BPCO_SMED_P_EA_&an_N.
WHERE exacerbation_BPCO = 4
                        UNION ALL
```
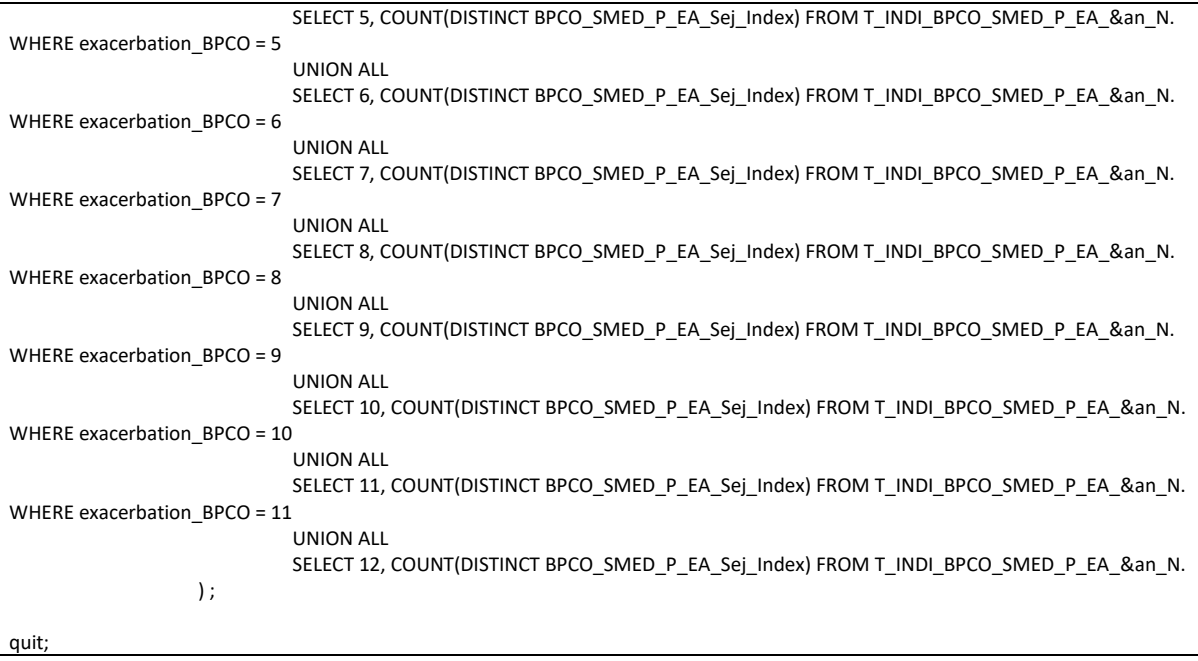

#### 3.9.2 01 Inclusions et exclusions.sas

```
*********************************
           *************************
                                            *\prime^**/
\prime^*Indicateur 04 : Inclusion & exclusions
                                                     ^*/**************************************
                                                   **********************
                                            ^*/**********************
×.
        On récupère tous les séjours pour exacerbation de BPCO pour les patients de la table
res.T_INDI_BPCO_SMED_P_EA_&an_N.;
* Séjours avec BPCO en DAS;
data BPCO DAS;
         -<br>set travail.sejours cible exacerbation &annee N. (where = (reperage = 16 and variable = "ASS DGN"));
         BPCO_SMED_P_EA_Sej_Index = id_sejour;
run:
proc sort data = T_INDI_BPCO_SMED_P_EA_&an_N. out = reperage_BPCO nodupkey;
         by BPCO_SMED_P_EA_Sej_Index UM_ORD_NUM;
run:
data reperage BPCO2;
        set reperage_BPCO;
         by BPCO SMED P EA Sei Index UM ORD NUM:
         if first.BPCO SMED P EA Sej Index then
                 \overline{\overline{\mathrm{output}}}run:proc sql undo_policy = none;
         CREATE TABLE res.T INDI BPCO_SMED_P_EA_&an_N.AS
                 SELECT DISTINCT
                          BEN IDT ANO,
                          date debut,
                          date_fin AS BPCO_SMED_P_EA_Date_index length = 4,
                          BPCO_SMED_P_EA_Sej_Index,
                          ETA_NUM AS Finess_PMSI,
                          ETA_NUM_GEO AS Finess_GEO,
                          DGN PAL AS Dp,
                          CASE
                                   WHEN SUBSTR(DGN_PAL, 1, 4) IN ("J440", "J441", "J448", "J449") THEN 1
                                            WHEN SUBSTR(DGN_PAL, 1, 3) IN ("J12", "J13", "J14", "J15", "J16", "J17", "J18")
OR SUBSTR(DGN_PAL, 1, 4) = "J181" THEN 2
                                            WHEN SUBSTR(DGN PAL, 1, 4) IN ("J960") THEN 3
                                            WHEN SUBSTR(DGN_PAL, 1, 3) IN ("J09", "J10", "J11") THEN 4
                                            WHEN SUBSTR(DGN_PAL, 1, 3) IN ("126") THEN 5
                                            WHEN SUBSTR(DGN_PAL, 1, 3) IN ("I50") OR SUBSTR(DGN_PAL, 1, 4) IN ("I130",
"I132", "I110", "I501") THEN 6
                                            WHEN SUBSTR(DGN_PAL, 1, 3) IN ("J86", "J93") OR SUBSTR(DGN_PAL, 1, 4) IN
("J942") THEN 7
                                            END AS Dp_classe length = 3,
                          CASE
                                   WHEN BPCO SMED P EA Sej Index IN (SELECT BPCO SMED P EA Sej Index FROM
BPCO DAS) THEN 1
                                            ELSE<sub>0</sub>
                                            END AS DA_BPCO length = 3,
                          GRG_GHM AS GHM,
                          1 AS BPCO_SMED_P_EA_CIBLE length = 3
```

```
FROM reperage BPCO2
                 WHERE UM ORD NUM = 1ORDER BY BEN IDT ANO;
quit;
proc delete data = BPCO DAS;
run; quit;
        ****************************
\astOn exclut les séjours dont le mode de sortie est le décès.;
proc sql;
        * On insère I effectif dans le Flowchart;
        INSERT INTO flowch.Flow_Chart_BPCO_SMED_P_EA_&an_N.
                 SELECT
                         13COUNT(DISTINCT BPCO_SMED_P_EA_Sej_Index)
        FROM res.T INDI BPCO SMED P EA &an N.
        WHERE BPCO_SMED_P_EA_Sej_Index IN (SELECT BPCO_SMED_P_EA_Sej_Index FROM T_INDI_BPCO_SMED_P_EA_&an_N.
WHERE SOR MOD = "9");
        * On conserve les id des séjours à supprimer;
        CREATE TABLE travail.exclus1 AS
                SELECT DISTINCT
                         BPCO_SMED_P_EA_Sej_Index
        FROM res.T INDI BPCO SMED P EA &an N.
        WHERE BPCO SMED P EA Sej Index IN (SELECT BPCO SMED P EA Sej Index FROM T INDI BPCO SMED P EA &an N.
WHERE SOR MOD = "9");
quit;
proc delete data = T_INDI_BPCO_SMED_P_EA_&an_N.;
run; quit;
        **********************
\astChangement juillet 2021 - Nouvelle version des indicateurs : on modifie les exlcusions;
        On exclut les séjours index suivi d au moins une journée d hospitalisation en MCO, SSR, HAD ou PSY dans les 7 jours suivant
la date index;
data sejours_&Annee_N._&Annee_N1.;
        set travail.sejours_&Annee_N._&Annee_N1.;
run:
proc sql;
        DELETE FROM sejours_&Annee_N._&Annee_N1.
        WHERE domaine = "MCO" AND (SUBSTR(GRG_GHM, 1, 2) = "28" OR DUREE_SEJOUR = 0);
        DELETE FROM sejours & Annee N. & Annee N1.
        WHERE domaine ne "MCO" AND date_debut = date_fin;
quit;
proc sql;
        CREATE TABLE sejours_7jours AS
                 SELECT DISTINCT
                         a.BPCO_SMED_P_EA_Sej_Index
                 FROM res.T_INDI_BPCO_SMED_P_EA_&an_N.a
                         INNER JOIN sejours_&Annee_N._&Annee_N1.b
                                  ON a.BEN_IDT_ANO = b.BEN_IDT_ANO
                 WHERE b.date debut < (a.BPCO SMED P EA Date index + 7) AND a.BPCO SMED P EA Date index <
b.date_fin
                         AND a.BPCO_SMED_P_EA_Sej_Index NE b.id_sejour;
```

```
* On insère I effectif dans le Flowchart:
        INSERT INTO flowch.Flow_Chart_BPCO_SMED_P_EA_&an_N.
                 SELECT
                          14COUNT(DISTINCT BPCO SMED P EA Sej Index)
        FROM res.T_INDI_BPCO_SMED_P_EA_&an_N.
        WHERE BPCO SMED P EA Sej Index IN (SELECT BPCO SMED P EA Sej Index FROM sejours 7jours);
        * On conserve les id des séjours à supprimer;
        CREATE TABLE travail.exclus2 AS
                 SELECT DISTINCT
                          BPCO_SMED_P_EA_Sej_Index
        FROM res.T_INDI_BPCO_SMED_P_EA_&an_N.
        WHERE BPCO_SMED_P_EA_Sej_Index IN (SELECT BPCO_SMED_P_EA_Sej_Index FROM sejours_7jours);
quit;
\ast****************************
              **********************
\astOn exclut tous les patients;
data exclus;
                 travail.exclus1-travail.exclus2;
        set
run;
proc sql;
        * On insère I effectif dans le Flowchart;
        INSERT INTO flowch.Flow Chart BPCO SMED P EA &an N.
                 SELECT.
                          15<sub>1</sub>COUNT(DISTINCT BPCO_SMED_P_EA_Sej_Index)
        FROM exclus;
        DELETE FROM res.T_INDI_BPCO_SMED_P_EA_&an_N.
        WHERE BPCO_SMED_P_EA_Sej_Index IN (SELECT BPCO_SMED_P_EA_Sej_Index FROM exclus);
quit;
proc sort data = res.T INDI BPCO SMED P EA &an N. nodupkey:
        by all ;
run; quit;
proc delete data = exclus sejours & Annee N. & Annee N1.:
run; quit;
proc datasets library = travail memtype = data nolist;
        delete exclus1-exclus2;
run; quit;
\ast************************
\astNombre de séjours inclus;
proc sql;
        INSERT INTO flowch.Flow Chart BPCO SMED P EA &an N.
                 SELECT
                          17.
                          COUNT(DISTINCT BPCO_SMED_P_EA_Sej_Index)
        FROM res.T_INDI_BPCO_SMED_P_EA_&an_N.;
quit;
proc sql;
        SELECT COUNT(*), COUNT(DISTINCT BPCO SMED P EA Sej Index)
        FROM res.T_INDI_BPCO_SMED_P_EA_&an_N.;
```
quit;

### 3.9.3 02 Contact MG MT.sas

```
**************************
                                        *\prime^**/
/Indicateur 04 : Contact avec un médecin généraliste ou traitant
                ^*/*^*/**********************
\astContact avec le médecin généraliste ou le médecin traitant;
\astOn joint avec la table res.T_INDI_BPCO_SMED_P_EA_&an_N. pour récupérer les info dans les 7 et 180 jours suivant la date
index;
%macro contact_MG_MT(nb_jours=);
        proc sql;
                CREATE TABLE contact_MG_PMSI_&nb_jours.j AS
                        SELECT DISTINCT
                                a.BPCO_SMED_P_EA_Sej_Index,
                                a.BPCO_SMED_P_EA_Date_index,
                               b.date_debut
                        FROM res.T INDI BPCO SMED P EA &an N. a
                                INNER JOIN travail.contact_MG_PMSI_&Annee_N._&Annee_N1. b
                                        ON a BEN IDT ANO = b. BEN IDT ANO
                        WHERE a.BPCO_SMED_P_EA_Date_index <= b.date_debut <= (a.BPCO_SMED_P_EA_Date_index +
&nb jours.)
                        ORDER BY BPCO_SMED_P_EA_Sej_Index;
                CREATE TABLE contact_MT_&nb_jours.j AS
                        SELECT DISTINCT
                                a.BPCO_SMED_P_EA_Sej_Index,
                                a.BPCO_SMED_P_EA_Date_index,
                                b.date_debut
                        FROM res.T INDI BPCO SMED P EA &an N.a
                                INNER JOIN travail.contact_MT_&Annee_N._&Annee_N1. b
                                        ON a.BEN_IDT_ANO = b.BEN_IDT_ANO
                        WHERE a.BPCO_SMED_P_EA_Date_index <= b.date_debut <= (a.BPCO_SMED_P_EA_Date_index +
&nb_jours.)
                        ORDER BY BPCO_SMED_P_EA_Sej_Index;
        auit:
        data contact MG MT &nb jours.j;
                        contact_MG_PMSI_&nb_jours.j contact_MT_&nb_jours.j;
                set
        run:
        proc sql undo_policy = none;
                CREATE TABLE contact MG MT &nb jours.j AS
                        SELECT DISTINCT
                                BPCO SMED P EA Sej Index,
                                BPCO_SMED_P_EA_Date_index,
                                1 AS Contact Med &nb jours.j length = 3,
                                COUNT(DISTINCT date_debut) AS Nb_Contact_Med_&nb_jours.j length = 3,
                                MIN(date_debut) AS Date_Contact_Med_&nb_jours.j length = 4
                        FROM contact_MG_MT_&nb_jours.j
```

```
GROUP BY BPCO_SMED_P_EA_Sei_Index, BPCO_SMED_P_EA_Date_index;
         quit;
%mend contact_MG_MT;
%contact_MG_MT(nb_jours = 7);
%contact_MG_MT(nb_jours = 180);
          On ajoute les informations dans la table de résultats;
proc sort data = res.T_INDI_BPCO_SMED_P_EA_&an_N.;
         by BPCO_SMED_P_EA_Sej_Index;
run;
* Dans les 7 jours;
proc sort data = contact_MG_MT_7j;
          by BPCO_SMED_P_EA_Sej_Index;
run;
data res.T_INDI_BPCO_SMED_P_EA_&an_N.;
         merge res.T_INDI_BPCO_SMED_P_EA_&an_N. (in = a)
                             contact_MG_MT_7j (in = b keep = BPCO_SMED_P_EA_Sej_Index Contact_Med_7j 
Nb_Contact_Med_7j);
         by BPCO_SMED_P_EA_Sej_Index;
         if Contact_Med_7j ne 1 then
                   \text{Context}\_\text{Med}\_\text{7j} = 0;if Nb_Contact_Med_7j = . then
                   Nb\_Context\_Med\_7j = 0;if a then
                   output;
run;
* Dans les 180 jours;
proc sort data = contact_MG_MT_180j;
         by BPCO_SMED_P_EA_Sej_Index;
run;
data res.T_INDI_BPCO_SMED_P_EA_&an_N.;
         merge res.T_INDI_BPCO_SMED_P_EA_&an_N. (in = a)
                             contact MG_MT_180j (in = b keep = BPCO_SMED_P_EA_Sej_Index Date_Contact_Med_180j);
         by BPCO_SMED_P_EA_Sej_Index;
         if a then
                   output;
run;
proc datasets library = work memtype = data nolist;
         delete contact_:;
run; quit;
```
#### 3.9.4 03 Contact pneumologue.sas

```
****************************
          **************************
                                          *\prime^**/
\prime^*Indicateur 04 : Contact avec un pneumologue
                                                   ^*/***************************************
                                               ^*/***********************
\astContact avec le pneumologue;
\astOn joint avec la table res.T_INDI_BPCO_SMED_P_EA_&an_N. pour récupérer les info dans les 7 et 180 jours suivant la date
index;
%macro contact_pneumo(nb_jours=);
        proc sql;
                 CREATE TABLE contact_pneumo_&nb_jours.j AS
                         SELECT DISTINCT
                                  a.BPCO_SMED_P_EA_Sej_Index,
                                  1 AS Contact_pneumo_&nb_jours.j length = 3,
                                  COUNT(DISTINCT b.date debut) AS Nb Contact pneumo &nb jours.j length = 3,
                                  MIN(b.date debut) AS Date Contact pneumo &nb jours j length = 4
                         FROM res.T_INDI_BPCO_SMED_P_EA_&an_N. a
                                  INNER JOIN travail.contact_pneumo_&Annee_N. &Annee_N1. b
                                          ON a BEN IDT ANO = b. BEN IDT ANO
                         WHERE b.type ne "PMSI séjours" AND a.BPCO SMED P EA Date index <= b.date debut <=
(a.BPCO_SMED_P_EA_Date_index + &nb_jours.)
                         GROUP BY BPCO SMED P EA Sej Index
                         ORDER BY BPCO_SMED_P_EA_Sej_Index;
        quit:
%mend contact_pneumo;
%contact_pneumo(nb_jours = 7);
%contact_pneumo(nb_jours = 180);
        On ajoute les informations dans la table de résultats;
proc sort data = res.T_INDI_BPCO_SMED_P_EA_&an_N.;
        by BPCO_SMED_P_EA_Sej_Index;
run:
* Dans les 7 jours;
proc sort data = contact_pneumo_7j;
        by BPCO_SMED_P_EA_Sej_Index;
run;
data res.T_INDI_BPCO_SMED_P_EA_&an_N.;
        merge
                res.T_INDI_BPCO_SMED_P_EA_&an_N. (in = a)
                         contact_pneumo_7j (in = b keep = BPCO_SMED_P_EA_Sej_Index Contact_pneumo_7j
Nb Contact pneumo 7j);
        by BPCO_SMED_P_EA_Sej_Index;
        if Contact pneumo \overline{7} ine 1 then
                 Contact_pneumo_7j = 0;
        if Nb_Contact_pneumo_7j = . then
                Nb_Contact_pneumo_7j = 0;
```

```
if a then
                   output;
run;
* Dans les 180 jours;
proc sort data = contact_pneumo_180j;
         by BPCO_SMED_P_EA_Sej_Index;
run;
data res.T_INDI_BPCO_SMED_P_EA_&an_N.;
          merge res.T_INDI_BPCO_SMED_P_EA_&an_N. (in = a)
                             contact_pneumo_180j (in = b keep = BPCO_SMED_P_EA_Sej_Index Date_Contact_pneumo_180j);
         by BPCO_SMED_P_EA_Sej_Index;
         if a then
                   output;
run;
proc datasets library = work memtype = data nolist;
         delete contact_:;
run; quit;
```
# 3.9.5 04\_Sejours\_exacerbation\_de\_BPCO\_en\_MCO.sas

```
***************************
                                   ^*//*
                                                                                      ^*//Indicateur 04 - Nombre de séjours l année N
                                           ^*/\prime^*^*/\prime^*************************
                                   ^*/**********************
\astNombre de séjours MCO d'exacerbation de BPCO codé en DP ou en DAS terminés l année N;
proc sql;
       CREATE TABLE nb_sejours_exa_BPCO_DP AS
              SELECT
                     BEN IDT ANO,
                     COUNT(DISTINCT id_sejour) AS Nb_Sej_EA_BPCO_DP_MCO length = 3
              FROM travail.sejours_exacerbation_&annee_N.
              WHERE reperage = 16 AND variable = "DGN PAL"
              GROUP BY BEN_IDT_ANO;
       CREATE TABLE nb_sejours_exa_BPCO_DAS AS
              SELECT
                     BEN_IDT_ANO,
                     COUNT(DISTINCT id_sejour) AS Nb_Sej_EA_BPCO_DAS_MCO length = 3
              FROM travail.sejours exacerbation & annee N.
              WHERE reperage = 16 AND variable = "ASS DGN"
              GROUP BY BEN IDT ANO;
quit;
\ddot{\phantom{0}}************************
\astOn ajoute l'information dans la table res.T INDI BPCO SMED P EA &an N.;
proc sort data = res.T_INDI_BPCO_SMED_P_EA_&an_N.;
       by BEN_IDT_ANO;
run;
data res.T_INDI_BPCO_SMED_P_EA_&an_N.;
       merge res.T_INDI_BPCO_SMED_P_EA_&an_N. (in = a)
                     nb_sejours_exa_BPCO_DP (in = b)
                     nb sejours exa BPCO DAS (in = c);
       by BEN_IDT_ANO;
       if a;if not b then
              Nb_Sej_EA_BPCO_DP_MCO = 0;
       if not c then
              Nb_Sej_EA_BPCO_DAS_MCO = 0;
run;
```
## 3.9.6 05 Table finale.sas

 $*$ /  $\prime^*$  $*$  $/$ Indicateur 04 : Table finale - Ajout de formats et de labels  $^*/$  $*$ \*\*\*\*\*\*\*\*\*\*\*\*\*\*\*\*\*\*\*\*\*\*\*\*\*\*\*\*\*\*\*\*\*\*\*  $*$ data res.T\_INDI\_BPCO\_SMED\_P\_EA\_&an\_N.; set res.T INDI BPCO SMED P EA &an N. (keep = BEN IDT ANO BPCO SMED P EA Date index BPCO\_SMED\_P\_EA\_Sej\_Index Finess\_PMSI Finess\_GEO Dp Dp\_classe DA\_BPCO GHM BPCO\_SMED\_P\_EA\_CIBLE Nb\_Sej\_EA\_BPCO\_DP\_MCO Nb\_Sej\_EA\_BPCO\_DAS\_MCO Contact\_Med\_7j Nb\_Contact\_Med\_7j Date\_Contact\_Med\_180j Contact\_Pneumo\_7j Nb\_Contact\_Pneumo\_7j Date\_Contact\_Pneumo\_180j); length BPCO SMED P EA OBS 3.; BPCO\_SMED\_P\_EA\_OBS = 0; if Contact\_Med\_7j = 1 or Contact\_Pneumo\_7j = 1 then BPCO\_SMED\_P\_EA\_OBS = 1; label BEN\_IDT\_ANO = "Numéro d'individu" BPCO SMED P EA Date index = "Date index" BPCO\_SMED\_P\_EA\_Sej\_Index = "Identifiant du séjour index" Finess PMSI = "Finess PMSI ayant réalisé le séjour index" Finess GEO = "Finess géographique du premier RUM" Dp = "Diagnostic principal du séjour index" Dp\_classe = "Diagnostic principal du séjour index" DA BPCO = "BPCO codé en diagnostic secondaire du séjour index" GHM = "GHM du séjour index" BPCO SMED P EA CIBLE = "Séjour correspondant aux critères d'inclusion et d'exclusion de la population cible" Nb Sej EA BPCO DP MCO = "Nombre de séjours MCO d'exacerbation de BPCO codé en DP terminés en &annee N." Nb\_Sej\_EA\_BPCO\_DAS\_MCO = "Nombre de séjours MCO d'exacerbation de BPCO codé en DAS terminés en &annee N." BPCO\_SMED\_P\_EA\_OBS = "Séjour de la population cible pour lequel le patient a bénéficié d'un suivi dans les 7 jours après la sortie de l'hôpital" Contact\_Med\_7j = "Séjour de la population cible pour lequel le patient a eu un contact médecin traitant ou MG dans les 7 jours suivant la date index Nb\_Contact\_Med\_7j = "Nombre de contacts médecin traitant ou MG dans les 7 jours suivant la date index" Date\_Contact\_Med\_180j = "Date du premier contact médecin traitant ou MG dans les 180 jours suivant la date index" Contact\_Pneumo\_7j = "Séjour de la population cible pour lequel le patient a eu un contact pneumologue dans les 7 jours suivant la date index" Nb\_Contact\_Pneumo\_7j = "Nombre de contacts pneumologue dans les 7 jours suivant la date index" Date\_Contact\_Pneumo\_180j = "Date du premier contact pneumologue dans les 180 jours suivant la date index" format DA BPCO BPCO SMED P EA CIBLE BPCO SMED P EA OBS Contact Med 7i Contact Pneumo 7if oui non. Dp Classe f DP classe. Date Contact Med 180j Date Contact Pneumo 180j BPCO SMED P EA Date index date9.; run; \*\*\*\*\*\*\*\*\*\*\*\*\*\*\*\*\*\*\*\*\*\* Nombre de contacts dans les 7 jours après l hospitalisation; proc sql; INSERT INTO flowch.Flow\_Chart\_BPCO\_SMED\_P\_EA\_&an\_N. **SELECT** 

```
18,
                            COUNT(DISTINCT BPCO_SMED_P_EA_Sej_Index)
         FROM res.T_INDI_BPCO_SMED_P_EA_&an_N.
         WHERE Contact Pneumo 7j = 1;
         INSERT INTO flowch.Flow_Chart_BPCO_SMED_P_EA_&an_N.
                   SELECT
                            19,
                            COUNT(DISTINCT BPCO_SMED_P_EA_Sej_Index)
         FROM res.T_INDI_BPCO_SMED_P_EA_&an_N.
         WHERE Contact Med 7j = 1;
         INSERT INTO flowch.Flow_Chart_BPCO_SMED_P_EA_&an_N.
                   SELECT
                            20,
                            COUNT(DISTINCT BPCO_SMED_P_EA_Sej_Index)
         FROM res.T_INDI_BPCO_SMED_P_EA_&an_N.
         WHERE BPCO_SMED_P_EA_OBS = 1;
         * Population d étude;
         SELECT N into : N12 FROM flowch.Flow_Chart_BPCO_SMED_P_EA_&an_N. WHERE indicateur = 12;
         * Population cible;
         SELECT N into : N17 FROM flowch.Flow Chart_BPCO_SMED_P_EA_&an_N. WHERE indicateur = 17;
quit;
data flowch.Flow_Chart_BPCO_SMED_P_EA_&an_N.;
         set flowch.Flow_Chart_BPCO_SMED_P_EA_&an_N.;
         if indicateur in (13, 14, 15, 17) then
                  percent = N / &N12.;
         if indicateur in (18, 19, 20) then
                  percent = N / &N17.;
         format indicateur f_ind_04_flowchart. percent percent7.1;
run;
* Vérif;
proc sql;
         SELECT COUNT(*) AS nb_lignes, COUNT(DISTINCT BPCO_SMED_P_EA_Sej_Index) AS nb_sejours
         FROM res.T_INDI_BPCO_SMED_P_EA_&an_N.;
         * nb lignes = nb sejours : OK:
         SELECT COUNT(*) AS nb_lignes, COUNT(DISTINCT BPCO_SMED_P_EA_Sej_Index) AS nb_sejours
         FROM res.T_INDI_BPCO_SMED_P_EA_&an_N.
         WHERE BPCO_SMED_P_EA_OBS = 1;
         * nb_lignes = nb_sejours : OK;
quit;
*
         ******************************************************************************************************
************************************;
         On ajoute le flag BPCO_SMED_P_EA_CIBLE dans la table res.T_INDI_BPCO_&an_N.;
proc sql;
         ALTER TABLE res.T_INDI_BPCO_&an_N. DROP BPCO_SMED_P_EA_CIBLE;
         ALTER TABLE res.T_INDI_BPCO_&an_N. ADD BPCO_SMED_P_EA_CIBLE INT format = f_oui_non. length = 3
                   label = "Patient appartenant à la population cible BPCO_SMED_P_EA";
         UPDATE res.T_INDI_BPCO_&an_N.
                   SET BPCO_SMED_P_EA_CIBLE = 1
                   WHERE BEN_IDT_ANO IN (SELECT DISTINCT BEN_IDT_ANO FROM res.T_INDI_BPCO_SMED_P_EA_&an_N.);
quit;
data res.T_INDI_BPCO_&an_N.;
         set res.T_INDI_BPCO_&an_N.;
         if BPCO SMED P_EA_CIBLE = .
                  then BPCO_SMED_P_EA_CIBLE = 0;
```
run;

# $3.10$ Suivi par le pneumologue dans les 60 jours après hospitalisation pour exacerbation de BPCO des patients sortis à domicile

3.10.1 00 Initialisation de la table de resultats.sas

\*\*\*\*\*\*\*\*\*\*\*\*\*\*\*\*\*\*\*\*\*\*  $*$ /  $\overline{1}$  $*$  $/$ Table de population - Patients avec indicateur\_05 = 1  $*$ /  $*$ / \*\*\*\*\*\*\*\*\*\*\*\*\*\*\*\*\*\*\*\*\*\*\*\*  $*$ data T\_INDI\_BPCO\_SMED\_D\_EA\_&an\_N. (keep = BEN\_IDT\_ANO); set pop.indicateurs & an N. (where = (indicateur  $05 = 1$ ); run; \*\*\*\*\*\*\*\*\*\*\*\*\*\*\*\*\*\*\*\*\*\*\*\*\*\*\*\*\* Effectifs pour le flowchart; \* Séjours pour exacerbation : individus de 40 ans et plus ayant bénéficié de soins remboursés au moins une fois l année N; proc sort data = T\_INDI\_BPCO\_SMED\_D\_EA\_&an\_N. nodupkey; by BEN\_IDT\_ANO; run: proc sort data = travail.sejours cible exacerbation & annee N.; by BEN\_IDT\_ANO; run; data T\_INDI\_BPCO\_SMED\_D\_EA\_&an\_N.; merge T\_INDI\_BPCO\_SMED\_D\_EA\_&an\_N. (in = a) travail.sejours\_cible\_exacerbation\_&annee\_N. (in = b); by BEN\_IDT\_ANO; if a and b; BPCO\_SMED\_D\_EA\_Sej\_Index = id\_sejour; run; proc sql; CREATE TABLE flowch.Flow\_Chart\_BPCO\_SMED\_D\_EA\_&an\_N. AS SELECT<sup>\*</sup> FROM ( SELECT 1 AS indicateur length = 3. COUNT(DISTINCT BPCO SMED D EA Sei Index) AS N length = 5 FROM T INDI BPCO SMED D EA &an N. WHERE exacerbation BPCO = 1 UNION ALL SELECT 2, COUNT(DISTINCT BPCO SMED D EA Sej Index) FROM T INDI BPCO SMED D EA &an N. WHERE exacerbation  $BPCO = 2$ **UNION ALL** SELECT 3, COUNT(DISTINCT BPCO SMED D EA Sej Index) FROM T INDI BPCO SMED D EA &an N. WHERE exacerbation  $BPCO = 3$ **UNION ALL** SELECT 4, COUNT(DISTINCT BPCO SMED D EA Sej Index) FROM T INDI BPCO SMED D EA &an N. WHERE exacerbation  $BPCO = 4$ **UNION ALL** 

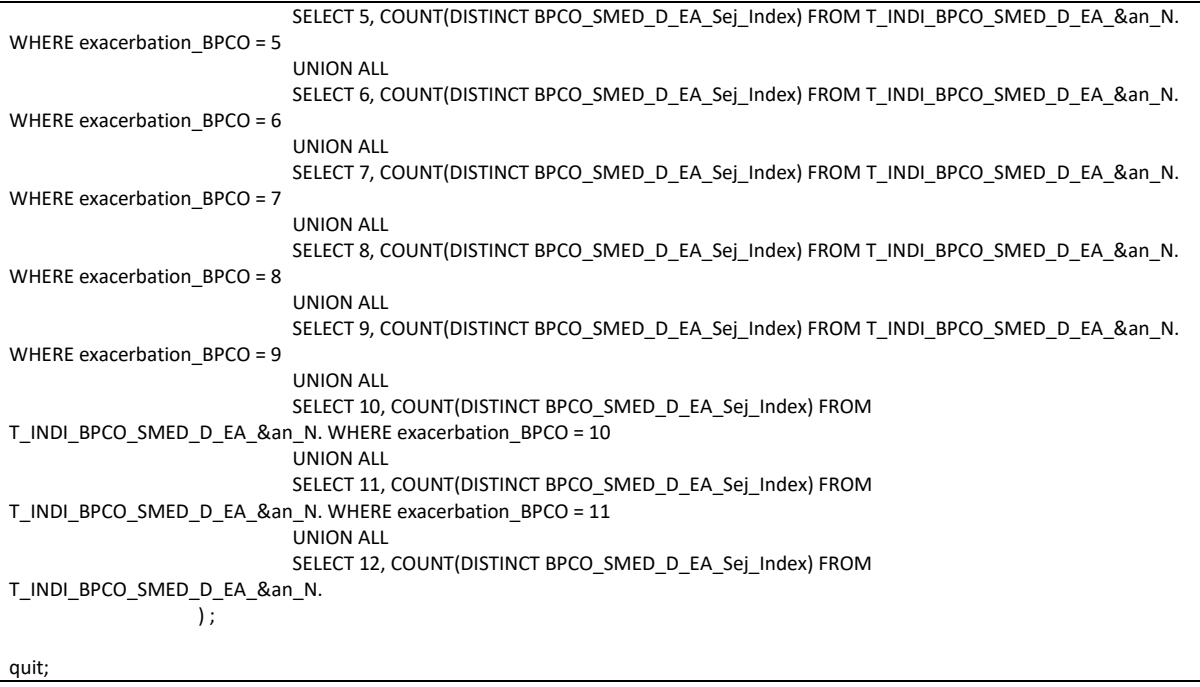

#### 3.10.2 01 Inclusions et exclusions.sas

```
*********************************
           *************************
                                           */
/*/
\prime^*Indicateur 05 : Inclusion & exclusions
                                                   ^*/**********************************
                                                  *********************
                                           ^*/**********************
×.
        On récupère tous les séjours pour exacerbation de BPCO pour les patients de la table
res.T_INDI_BPCO_SMED_D_EA_&an_N.;
* Séjours avec BPCO en DAS;
data BPCO DAS;
        set travail.sejours_cible_exacerbation_&annee_N. (where = (reperage = 16 and variable = "ASS_DGN"));
        BPCO_SMED_D_EA_Sej_Index = id_sejour;
run:
proc sort data = T_INDI_BPCO_SMED_D_EA_&an_N. out = reperage_BPCO nodupkey;
        by BPCO_SMED_D_EA_Sej_Index UM_ORD_NUM;
run:
data reperage BPCO2;
        set reperage_BPCO;
        by BPCO SMED D EA Sei Index UM ORD NUM:
        if first.BPCO SMED D EA Sej Index then
                 run:proc sql undo_policy = none;
        CREATE TABLE res.T INDI BPCO SMED D EA &an N. AS
                 SELECT DISTINCT
                          BEN IDT ANO,
                          date debut,
                          date_fin AS BPCO_SMED_D_EA_Date_index length = 4,
                          BPCO_SMED_D_EA_Sej_Index,
                          ETA_NUM AS Finess_PMSI,
                          ETA_NUM_GEO AS Finess_GEO,
                          DGN PAL AS Dp,
                          CASE
                                  WHEN SUBSTR(DGN_PAL, 1, 4) IN ("J440", "J441", "J448", "J449") THEN 1
                                           WHEN SUBSTR(DGN_PAL, 1, 3) IN ("J12", "J13", "J14", "J15", "J16", "J17", "J18")
OR SUBSTR(DGN_PAL, 1, 4) = "J181" THEN 2
                                           WHEN SUBSTR(DGN PAL, 1, 4) IN ("J960") THEN 3
                                           WHEN SUBSTR(DGN_PAL, 1, 3) IN ("J09", "J10", "J11") THEN 4
                                           WHEN SUBSTR(DGN_PAL, 1, 3) IN ("126") THEN 5
                                           WHEN SUBSTR(DGN_PAL, 1, 3) IN ("I50") OR SUBSTR(DGN_PAL, 1, 4) IN ("I130",
"I132", "I110", "I501") THEN 6
                                           WHEN SUBSTR(DGN_PAL, 1, 3) IN ("J86", "J93") OR SUBSTR(DGN_PAL, 1, 4) IN
("J942") THEN 7
                                           END AS Dp_classe length = 3,
                          CASE
                                  WHEN BPCO SMED D EA Sej Index IN (SELECT BPCO SMED D EA Sej Index FROM
BPCO DAS) THEN 1
                                           ELSE<sub>0</sub>
                                           END AS DA_BPCO length = 3,
                          GRG_GHM AS GHM,
                          1 AS BPCO_SMED_D_EA_CIBLE length = 3
```

```
FROM reperage BPCO2
                 WHERE UM ORD_NUM = 1ORDER BY BEN IDT ANO;
quit;
proc delete data = BPCO DAS;
run; quit;
        ****************************
\astOn exclut les séjours dont le mode de sortie est le décès.;
proc sql;
        * On insère I effectif dans le Flowchart;
        INSERT INTO flowch.Flow_Chart_BPCO_SMED_D_EA_&an_N.
                 SELECT
                         13COUNT(DISTINCT BPCO_SMED_D_EA_Sej_Index)
        FROM res.T INDI BPCO SMED D EA &an N.
        WHERE BPCO_SMED_D_EA_Sej_Index IN (SELECT BPCO_SMED_D_EA_Sej_Index FROM T_INDI_BPCO_SMED_D_EA_&an_N.
WHERE SOR_MOD = "9");
        * On conserve les id des séjours à supprimer;
        CREATE TABLE travail.exclus1 AS
                SELECT DISTINCT
                         BPCO_SMED_D_EA_Sej_Index
        FROM res.T INDI BPCO SMED D EA &an N.
        WHERE BPCO SMED D EA Sej Index IN (SELECT BPCO SMED D EA Sej Index FROM T INDI BPCO SMED D EA &an N.
WHERE SOR MOD = "9");
quit;
proc delete data = T_INDI_BPCO_SMED_D_EA_&an_N.;
run: auit:
\ast********************.
        Changement juillet 2021 - Nouvelle version des indicateurs : on modifie les exlcusions;
        On exclut les séjours index suivi d au moins une journée d hospitalisation en MCO, SSR, HAD ou PSY dans les 60 jours suivant
la date index:
data sejours_&Annee_N._&Annee_N1.;
        set travail.sejours & Annee N. & Annee N1.;
run:
proc sal:
        DELETE FROM sejours_&Annee_N._&Annee_N1.
        WHERE domaine = "MCO" AND (SUBSTR(GRG_GHM, 1, 2) = "28" OR DUREE_SEJOUR = 0);
        DELETE FROM sejours_&Annee_N._&Annee_N1.
        WHERE domaine ne "MCO" AND date debut = date fin;
quit;
proc sql;
        CREATE TABLE sejours_60jours AS
                 SELECT DISTINCT
                         a.BPCO_SMED_D_EA_Sej_Index
                 FROM res.T_INDI_BPCO_SMED_D_EA_&an_N. a
                         INNER JOIN sejours_&Annee_N._&Annee_N1. b
                                  ON a BEN IDT ANO = b BEN IDT ANO
                 WHERE b.date_debut < (a.BPCO_SMED_D_EA_Date_index + 60) AND a.BPCO_SMED_D_EA_Date_index <
b.date_fin
                         AND a.BPCO_SMED_D_EA_Sej_Index NE b.id_sejour;
```

```
* On insère I effectif dans le Flowchart:
        INSERT INTO flowch.Flow Chart BPCO SMED D EA &an N.
                 SELECT
                          14.
                          COUNT(DISTINCT BPCO_SMED_D_EA_Sej_Index)
        FROM res.T INDI BPCO SMED D EA &an N.
        WHERE BPCO_SMED_D_EA_Sej_Index IN (SELECT BPCO_SMED_D_EA_Sej_Index FROM sejours_60jours);
        * On conserve les id des séjours à supprimer;
        CREATE TABLE travail.exclus2 AS
                 SELECT DISTINCT
                         BPCO_SMED_D_EA_Sej_Index
        FROM res.T_INDI_BPCO_SMED_D_EA_&an_N.
        WHERE BPCO_SMED_D_EA_Sej_Index IN (SELECT BPCO_SMED_D_EA_Sej_Index FROM sejours_60jours);
quit;
        ******************************
*******
        On exclut tous les patients;
data exclus;
        set
                travail.exclus1-travail.exclus2;
run;
proc sql;
        * On insère I effectif dans le Flowchart;
        INSERT INTO flowch.Flow_Chart_BPCO_SMED_D_EA_&an_N.
                 SELECT
                          15COUNT(DISTINCT BPCO_SMED_D_EA_Sej_Index)
        FROM exclus;
        DELETE FROM res.T INDI BPCO SMED D EA &an N.
        WHERE BPCO SMED D EA Sej Index IN (SELECT BPCO SMED D EA Sej Index FROM exclus);
auit:
proc sort data = res.T INDI BPCO SMED D EA &an N. nodupkey;
        by all;
run; quit;
proc delete data = exclus sejours_&Annee_N._&Annee_N1.;
run; quit;
proc datasets library = travail memtype = data nolist;
        delete exclus1-exclus2;
run; quit;
\ast******************
************************************
\astNombre de séjours inclus;
proc sql;
        INSERT INTO flowch.Flow_Chart_BPCO_SMED_D_EA_&an_N.
                 SELECT
                          17
                          COUNT(DISTINCT BPCO_SMED_D_EA_Sej_Index)
        FROM res.T_INDI_BPCO_SMED_D_EA_&an_N.;
quit;
proc sql;
        SELECT COUNT(*), COUNT(DISTINCT BPCO_SMED_D_EA_Sej_Index)
        FROM res.T_INDI_BPCO_SMED_D_EA_&an_N.;
```
quit;

#### 3.10.3 02 Contact pneumologue.sas

```
*******************************
          **************************
                                         */*/
/Indicateur 05 : Contact avec un pneumologue
                                                  ^*/**********************************
                                              ^*/***********************
\astContact avec le pneumologue;
\astOn joint avec la table res.T_INDI_BPCO_SMED_D_EA_&an_N. pour récupérer les info dans les 60 et 180 jours suivant la date
index;
%macro contact_pneumo(nb_jours=);
        proc sql;
                CREATE TABLE contact_pneumo_&nb_jours.j AS
                         SELECT DISTINCT
                                 a.BPCO_SMED_D_EA_Sej_Index,
                                 1 AS BPCO SMED D EA OBS length = 3,
                                 COUNT(DISTINCT b.date debut) AS Nb Contact pneumo &nb jours.j length = 3,
                                 MIN(b date debut) AS Date Contact pneumo &nb jours j format ddmmyy10. length = 4
                         FROM res.T_INDI_BPCO_SMED_D_EA_&an_N.a
                                 INNER JOIN travail.contact_pneumo_&Annee_N. &Annee_N1. b
                                         ON a BEN IDT ANO = b. BEN IDT ANO
                         WHERE a.BPCO SMED D EA Date index <= b.date debut <= (a.BPCO SMED D EA Date index +
&nb_jours.)
                         GROUP BY BPCO SMED D EA Sej Index
                         ORDER BY BPCO_SMED_D_EA_Sej_Index;
        quit:
%mend contact_pneumo;
%contact_pneumo(nb_jours = 60);
%contact_pneumo(nb_jours = 180);
        On ajoute les informations dans la table de résultats;
proc sort data = res.T_INDI_BPCO_SMED_D_EA_&an_N.;
        by BPCO_SMED_D_EA_Sej_Index;
run:
* Dans les 60 jours;
proc sort data = contact_pneumo_60j;
        by BPCO_SMED_D_EA_Sej_Index;
run;
data res.T_INDI_BPCO_SMED_D_EA_&an_N.;
        merge
               res.T_INDI_BPCO_SMED_D_EA_&an_N. (in = a)
                         contact_pneumo_60j (in = b keep = BPCO_SMED_D_EA_Sej_Index BPCO_SMED_D_EA_OBS
Nb Contact pneumo 60i);
        by BPCO_SMED_D_EA_Sej_Index;
        if BPCO SMED D EA OBS ne 1 then
                BPCO_SMED_D_EA_OBS = 0;
        if Nb_Contact_pneumo_60j = . then
                Nb\_Context\_pneumo_60j = 0;
```

```
if a then
                   output;
run;
* Dans les 180 jours;
proc sort data = contact_pneumo_180j;
         by BPCO_SMED_D_EA_Sej_Index;
run;
data res.T_INDI_BPCO_SMED_D_EA_&an_N.;
          merge res.T_INDI_BPCO_SMED_D_EA_&an_N. (in = a)
                             contact_pneumo_180j (in = b keep = BPCO_SMED_D_EA_Sej_Index Date_Contact_pneumo_180j);
         by BPCO_SMED_D_EA_Sej_Index;
         if a then
                   output;
run;
proc datasets library = work memtype = data nolist;
         delete contact_:;
run; quit;
```
# 3.10.4 03\_Sejour\_exacerbation\_de\_BPCO\_en\_MCO.sas

```
***************************
                                   ^*//*
                                                                                      ^*//Indicateur 05 - Nombre de séjours l année N
                                           ^*/\prime^*^*/\prime^*************************
                                   ^*/**********************
\astNombre de séjours MCO d'exacerbation de BPCO codé en DP ou en DAS terminés l année N;
proc sql;
       CREATE TABLE nb_sejours_exa_BPCO_DP AS
              SELECT
                     BEN IDT ANO,
                     COUNT(DISTINCT id_sejour) AS Nb_Sej_EA_BPCO_DP_MCO length = 3
              FROM travail.sejours_exacerbation_&annee_N.
              WHERE reperage = 16 AND variable = "DGN PAL"
              GROUP BY BEN_IDT_ANO;
       CREATE TABLE nb_sejours_exa_BPCO_DAS AS
              SELECT
                     BEN_IDT_ANO,
                     COUNT(DISTINCT id_sejour) AS Nb_Sej_EA_BPCO_DAS_MCO length = 3
              FROM travail.sejours exacerbation & annee N.
              WHERE reperage = 16 AND variable = "ASS DGN"
              GROUP BY BEN_IDT_ANO;
quit;
\ddot{\phantom{0}}************************
\astOn ajoute l'information dans la table res.T INDI BPCO SMED D EA &an N.;
proc sort data = res.T_INDI_BPCO_SMED_D_EA_&an_N.;
       by BEN_IDT_ANO;
run;
data res.T_INDI_BPCO_SMED_D_EA_&an_N.;
       merge res.T_INDI_BPCO_SMED_D_EA_&an_N. (in = a)
                     nb_sejours_exa_BPCO_DP (in = b)
                     nb sejours exa BPCO DAS (in = c);
       by BEN_IDT_ANO;
       if a;if not b then
              Nb_Sej_EA_BPCO_DP_MCO = 0;
       if not c then
              Nb_Sej_EA_BPCO_DAS_MCO = 0;
run;
```
## 3.10.5 04 Table finale.sas

 $*$  $/$  $*$  $/$ Indicateur 05 : Table finale - Ajout de formats et de labels  $^*/$  $*$ \*\*\*\*\*\*\*\*\*\*\*\*\*\*\*\*\*\*\*\*\*\*\*\*\*\*\*\*\*\*\*\*\*\*\*\*\* \*\*\*\*\*\*\*\*\*\*\*\*\*\*\*\*\*\*\*\*\*\*\*\*\*  $^*/$ data res.T\_INDI\_BPCO\_SMED\_D\_EA\_&an\_N.; set res.T INDI BPCO SMED D EA &an N. (keep = BEN IDT ANO BPCO SMED D EA Date index BPCO\_SMED\_D\_EA\_Sej\_Index Finess\_PMSI Finess\_GEO Dp Dp\_classe DA\_BPCO GHM BPCO\_SMED\_D\_EA\_CIBLE Nb\_Sej\_EA\_BPCO\_DP\_MCO Nb\_Sej\_EA\_BPCO\_DAS\_MCO BPCO SMED\_D\_EA\_OBS Nb\_Contact\_Pneumo\_60j Date\_Contact\_Pneumo\_180j); label BEN IDT ANO = "Numéro d'individu" BPCO\_SMED\_D\_EA\_Date\_index = "Date index" BPCO\_SMED\_D\_EA\_Sej\_Index = "Identifiant du séjour index" Finess\_PMSI = "Finess PMSI ayant réalisé le séjour index" Finess GEO = "Finess géographique du premier RUM" Dp = "Diagnostic principal du séjour index " Dp classe = "Diagnostic principal du séjour index" DA\_BPCO = "BPCO codé en diagnostic secondaire du séjour index" GHM = "GHM du séjour index" BPCO SMED D EA CIBLE = "Séjour correspondant aux critères d'inclusion et d'exclusion de la population cible" Nb Sei EA BPCO DP MCO = "Nombre de séjours MCO d'exacerbation de BPCO codé en DP terminés en &annee N." Nb Sei EA BPCO DAS MCO = "Nombre de séjours MCO d'exacerbation de BPCO codé en DAS terminés en &annee N." BPCO SMED D EA OBS = "Séjour de la population cible pour lequel le patient a bénéficié d'un suivi à distance après la sortie de l'hôpital" .<br>Nb Contact Pneumo 60j = "Nombre de contacts pneumologue dans les 60 jours suivant la date index" Date\_Contact\_Pneumo\_180j = "Date du premier contact pneumologue dans les 180 jours suivant la date index" format DA\_BPCO BPCO\_SMED\_D\_EA\_CIBLE BPCO\_SMED\_D\_EA\_OBS f\_oui\_non. Dp\_Classe f\_DP\_classe. BPCO\_SMED\_D\_EA\_Date\_index Date\_Contact\_Pneumo\_180j date9.; run; \*\*\*\*\*\*\*\*\*\*\*\*\*\*\*\*\*\*\*\*\*\*\*\*\*\*\*\*\*\*\* \*\*\*\*\*\*\*\*\*\*\*\*\*\*\*\*\*\*\*\*\*\*\*\* Nombre de contacts dans les 60 jours après l hospitalisation; proc sql; INSERT INTO flowch.Flow\_Chart\_BPCO\_SMED\_D\_EA\_&an\_N. **SELECT** 18. COUNT(DISTINCT BPCO\_SMED\_D\_EA\_Sej\_Index) FROM res.T\_INDI\_BPCO\_SMED\_D\_EA\_&an\_N. WHERE BPCO\_SMED\_D\_EA\_OBS = 1; \* Population d étude; SELECT N into: N12 FROM flowch.Flow\_Chart\_BPCO\_SMED\_D\_EA\_&an\_N. WHERE indicateur = 12; \* Population cible; SELECT N into: N17 FROM flowch.Flow\_Chart\_BPCO\_SMED\_D\_EA\_&an\_N. WHERE indicateur = 17; quit; data flowch.Flow\_Chart\_BPCO\_SMED\_D\_EA\_&an\_N.;
```
set flowch.Flow Chart BPCO SMED D EA &an N.:
         if indicateur in (13, 14, 15, 17) then
                 percent = N / 8N12.;
         if indicateur = 18 then
                 percent = N / 8N17.;
         format indicateur f_ind_05_flowchart. percent percent7.1;
run;
* Vérif;
proc sql;
         SELECT COUNT(*) AS nb_lignes, COUNT(DISTINCT BPCO_SMED_D_EA_Sej_Index) AS nb_sejours
         FROM res.T_INDI_BPCO_SMED_D_EA_&an_N.;
         * nb_lignes = nb_sejours : OK;
         SELECT COUNT(*) AS nb_lignes, COUNT(DISTINCT BPCO_SMED_D_EA_Sej_Index) AS nb_sejours
         FROM res.T_INDI_BPCO_SMED_D_EA_&an_N.
         WHERE BPCO_SMED_D_EA_OBS = 1;
         * nb_lignes = nb_sejours : OK;
quit;
\ast**********************
**********
\astOn ajoute le flag BPCO_SMED_D_EA_CIBLE dans la table res.T_INDI_BPCO_&an_N.;
proc sql;
         ALTER TABLE res.T INDI BPCO &an N. DROP BPCO SMED D EA CIBLE;
         ALTER TABLE res.T INDI BPCO &an N. ADD BPCO SMED D EA CIBLE INT format = f oui non. length = 3
                  label = "Patient appartenant à la population cible BPCO_SMED_D_EA";
         UPDATE res.T INDI BPCO &an N.
                  SET BPCO_SMED_D_EA_CIBLE = 1
                  WHERE BEN_IDT_ANO IN (SELECT DISTINCT BEN_IDT_ANO FROM res.T_INDI_BPCO_SMED_D_EA_&an_N.);
quit;
data res.T INDI BPCO &an N.:
         set res.T INDI BPCO &an N.;
        if BPCO_SMED_D_EA_CIBLE = .
                 then BPCO_SMED_D_EA_CIBLE = 0;
run:
```
# $3.11$ Traitement remboursé de BDLA délivré dans les 90 jours après une hospitalisation pour exacerbation de BPCO des patients sortis à domicile

3.11.1 00 Initialisation de la table de resultats.sas

\*\*\*\*\*\*\*\*\*\*\*\*\*\*\*\*\*\*\*\*\*\*  $*$  $\overline{1}$  $*$  $/$ Table de population - Patients avec indicateur\_06 = 1  $*$ /  $*$ / \*\*\*\*\*\*\*\*\*\*\*\*\*\*\*\*\*\*\*\*\*\*\*\*  $*$ data T\_INDI\_BPCO\_BDLA\_EA\_&an\_N. (keep = BEN\_IDT\_ANO); set pop.indicateurs & an N. (where = (indicateur  $06 = 1$ )); run; \*\*\*\*\*\*\*\*\*\*\*\*\*\*\*\*\*\*\*\*\*\*\*\*\*\*\*\* Effectifs pour le flowchart; \* Séjours pour exacerbation : individus de 40 ans et plus ayant bénéficié de soins remboursés au moins une fois l année N; proc sort data = T\_INDI\_BPCO\_BDLA\_EA\_&an\_N. nodupkey; by BEN\_IDT\_ANO; run: proc sort data = travail.sejours cible exacerbation & annee N.; by BEN\_IDT\_ANO; run; data T\_INDI\_BPCO\_BDLA\_EA\_&an\_N.; merge T\_INDI\_BPCO\_BDLA\_EA\_&an\_N. (in = a) travail.sejours\_cible\_exacerbation\_&annee\_N. (in = b); by BEN\_IDT\_ANO; if a and b; BPCO\_BDLA\_EA\_Sej\_Index = id\_sejour; run; proc sql; CREATE TABLE flowch.Flow\_Chart\_BPCO\_BDLA\_EA\_&an\_N. AS SELECT<sup>\*</sup> FROM ( SELECT 1 AS indicateur length = 3. COUNT(DISTINCT BPCO BDLA EA Sei Index) AS N length = 5 FROM T INDI BPCO BDLA EA &an N. WHERE exacerbation BPCO = 1 **UNION ALL** SELECT 2, COUNT(DISTINCT BPCO BDLA EA Sej Index) FROM T INDI BPCO BDLA EA &an N. WHERE exacerbation  $BPCO = 2$ **UNION ALL** SELECT 3, COUNT(DISTINCT BPCO BDLA EA Sej Index) FROM T INDI BPCO BDLA EA &an N. WHERE exacerbation  $BPCO = 3$ **UNION ALL** SELECT 4, COUNT(DISTINCT BPCO BDLA EA Sej Index) FROM T INDI BPCO BDLA EA &an N. WHERE exacerbation  $BPCO = 4$ **UNION ALL** 

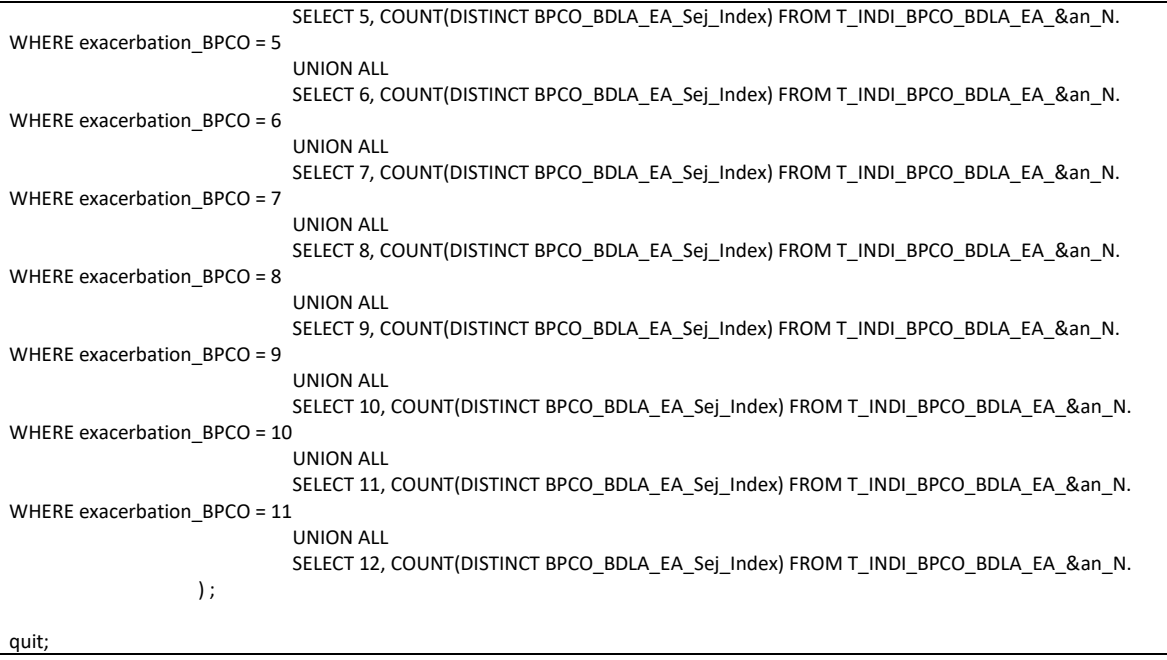

### 3.11.2 01 Inclusions et exclusions.sas

```
**************************
                                          */
\prime^**1\overline{1}Indicateur 06 : Inclusion & exclusions
                                                   ^*/*/
         ********************************
                                                 ^*/**********************
\starOn récupère tous les séjours pour exacerbation de BPCO pour les patients de la table res.T_INDI_BPCO_BDLA_EA_&an_N.;
* Séjours avec BPCO en DAS;
data BPCO_DAS;
        set travail.sejours_cible_exacerbation_&annee_N. (where = (reperage = 16 and variable = "ASS_DGN"));
        BPCO BDLA EA Sej Index = id sejour;
run;
proc sort data = T_INDI_BPCO_BDLA_EA_&an_N. out = reperage_BPCO nodupkey;
        by BPCO_BDLA_EA_Sej_Index UM_ORD_NUM;
run;
data reperage_BPCO2;
        set reperage BPCO;
        by BPCO_BDLA_EA_Sej_Index UM_ORD_NUM;
        if first.BPCO BDLA EA Sei Index then
                output;
run:
proc sql undo policy = none;
        CREATE TABLE res.T_INDI_BPCO_BDLA_EA_&an_N.AS
                SELECT DISTINCT
                         BEN IDT ANO,
                         date_debut,
                         date fin AS BPCO BDLA EA Date index length = 4,
                         BPCO_BDLA_EA_Sej_Index,
                         ETA NUM AS Finess PMSI,
                         ETA_NUM_GEO AS Finess_GEO,
                         DGN_PAL AS Dp,
                                 WHEN SUBSTR(DGN_PAL, 1, 4) IN ("J440", "J441", "J448", "J449") THEN 1
                         CASE
                                          WHEN SUBSTR(DGN_PAL, 1, 3) IN ("J12", "J13", "J14", "J15", "J16", "J17", "J18")
OR SUBSTR(DGN_PAL, 1, 4) = "J181" THEN 2
                                          WHEN SUBSTR(DGN_PAL, 1, 4) IN ("J960") THEN 3
                                          WHEN SUBSTR(DGN_PAL, 1, 3) IN ("J09", "J10", "J11") THEN 4
                                          WHEN SUBSTR(DGN_PAL, 1, 3) IN ("I26") THEN 5
                                          WHEN SUBSTR(DGN_PAL, 1, 3) IN ("I50") OR SUBSTR(DGN_PAL, 1, 4) IN ("I130",
"I132", "I110", "I501") THEN 6
                                          WHEN SUBSTR(DGN_PAL, 1, 3) IN ("J86", "J93") OR SUBSTR(DGN_PAL, 1, 4) IN
("J942") THEN 7
                                          END AS Dp classe length = 3,
                         CASE
                                  WHEN BPCO_BDLA_EA_Sej_Index IN (SELECT BPCO_BDLA_EA_Sej_Index FROM BPCO_DAS)
THEN 1
                                          ELSE 0
                                          END AS DA BPCO length = 3,
                         GRG_GHM AS GHM
```

```
1 AS BPCO BDLA EA CIBLE length = 3
                  FROM reperage_BPCO2
                  WHERE UM ORD NUM = 1ORDER BY BEN IDT ANO;
quit;
proc delete data = BPCO DAS;
run; quit;
                                         ************************************
        On exclut les séjours dont le mode de sortie est le décès. ;
proc sql;
         * On insère I effectif dans le Flowchart;
         INSERT INTO flowch.Flow_Chart_BPCO_BDLA_EA_&an_N.
                 SELECT
                           13.
                           COUNT(DISTINCT BPCO BDLA EA Sej Index) length = 3
         FROM res.T_INDI_BPCO_BDLA_EA_&an_N.
         WHERE BPCO_BDLA_EA_Sej_Index IN (SELECT BPCO_BDLA_EA_Sej_Index FROM T_INDI_BPCO_BDLA_EA_&an_N. WHERE
SOR_MOD = "9");
         * On conserve les id des séjours à supprimer;
         CREATE TABLE travail.exclus1 AS
                 SELECT DISTINCT
                          BPCO BDLA EA Sej Index
         FROM res.T_INDI_BPCO_BDLA_EA_&an_N.
         WHERE BPCO BDLA EA Sei Index IN (SELECT BPCO BDLA EA Sei Index FROM T INDI BPCO BDLA EA &an N. WHERE
SOR MOD = "9");
quit;
proc delete data = T_INDI_BPCO_BDLA_EA_&an_N.;
run: auit:
\ast***************
\astChangement juillet 2021 - Nouvelle version des indicateurs : on modifie les exlcusions;
\starOn exclut les séjours index suivi d au moins une journée d hospitalisation en MCO, SSR, HAD ou PSY dans les 60 jours suivant
la date index;
data sejours & Annee N. & Annee N1.;
         set travail.sejours & Annee N. & Annee N1.;
run;
proc sql;
         DELETE FROM sejours_&Annee_N._&Annee_N1.
         WHERE domaine = "MCO" AND (SUBSTR(GRG GHM, 1, 2) = "28" OR DUREE SEJOUR = 0);
         DELETE FROM sejours & Annee N. & Annee N1.
         WHERE domaine ne "MCO" AND date_debut = date_fin;
quit;
proc sql;
         CREATE TABLE sejours_90jours AS
                  SELECT DISTINCT
                           a.BPCO_BDLA_EA_Sej_Index
                  FROM res.T_INDI_BPCO_BDLA_EA_&an_N.a
                          INNER JOIN sejours_&Annee_N._&Annee_N1. b
                                    ON a.BEN_IDT_ANO = b.BEN_IDT_ANO
                  WHERE b.date_debut < (a.BPCO_BDLA_EA_Date_index + 90) AND a.BPCO_BDLA_EA_Date_index < b.date_fin
                          AND a.BPCO_BDLA_EA_Sej_Index NE b.id_sejour;
```

```
* On insère I effectif dans le Flowchart:
        INSERT INTO flowch.Flow Chart BPCO BDLA EA &an N.
                 SELECT
                          14.
                          COUNT(DISTINCT BPCO_BDLA_EA_Sej_Index)
        FROM res.T INDI BPCO BDLA EA &an N.
        WHERE BPCO BDLA EA Sej Index IN (SELECT BPCO BDLA EA Sej Index FROM sejours 90jours);
        * On conserve les id des séjours à supprimer;
        CREATE TABLE travail.exclus2 AS
                 SELECT DISTINCT
                          BPCO_BDLA_EA_Sej_Index
        FROM res.T_INDI_BPCO_BDLA_EA_&an_N.
        WHERE BPCO_BDLA_EA_Sej_Index IN (SELECT BPCO_BDLA_EA_Sej_Index FROM sejours_90jours);
quit;
         ******************************
*******
        On exclut tous les patients;
data exclus;
        set
                 travail.exclus1-travail.exclus2;
run;
proc sql;
        * On insère I effectif dans le Flowchart;
        INSERT INTO flowch.Flow_Chart_BPCO_BDLA_EA_&an_N.
                 SELECT
                          15COUNT(DISTINCT BPCO_BDLA_EA_Sej_Index)
        FROM exclus;
        DELETE FROM res.T INDI BPCO BDLA EA &an N.
        WHERE BPCO BDLA EA Sej Index IN (SELECT BPCO BDLA EA Sej Index FROM exclus);
auit:
proc sort data = res.T INDI BPCO BDLA EA &an N. nodupkey;
        by all;
run; quit;
proc delete data = exclus sejours_&Annee_N._&Annee_N1.;
run; quit;
proc datasets library = travail memtype = data nolist;
        delete exclus1-exclus2;
run; quit;
\ast******************
************************************
\astNombre de séjours inclus;
proc sql;
        INSERT INTO flowch.Flow_Chart_BPCO_BDLA_EA_&an_N.
                 SELECT
                          17
                          COUNT(DISTINCT BPCO_BDLA_EA_Sej_Index)
        FROM res.T_INDI_BPCO_BDLA_EA_&an_N.;
quit;
proc sql;
        SELECT COUNT(*), COUNT(DISTINCT BPCO_BDLA_EA_Sej_Index)
        FROM res.T_INDI_BPCO_BDLA_EA_&an_N.;
```
quit;

# 3.11.3 02\_Traitement\_apres\_hospitalisation.sas

```
*/*/
/Indicateur 06 : Traitement après hospitalisation pour exacerbation
                 ^*/^*/*************************************
                                               ^*/*******************
×.
        On corrige les données de la table travail.reperage_BDLA_&Annee_2N._&Annee_N1. qui sont incohérentes avec la variable
nb_broncho_LDA de;
        la table res.T_INDI_BPCO_&an_N.;
\ast\ddot{\phantom{0}}En effet, certaines délivrances de médicaments BDLA de 2017 ne remontent que dans les flux de 2019. Ils seront donc pris en
compte dans le;
        repérage des délivrances de BDLA alors qu'ils n étaient pas pris en compte dans le dénombrement nb_broncho_LDA de la
table res.T_INDI_BPCO_&an_N.;
        On supprime les délivrances de 2017 pour ces patients;
proc sql;
        CREATE TABLE patients sans BDLA AS
                SELECT
                         BEN IDT ANO
                FROM res.T_INDI_BPCO_&an_N.
                WHERE Nb Broncho LDA = 0:
quit;
data reperage BDLA & Annee 2N. & Annee N1.;
        set travail.reperage_BDLA_&Annee_2N._&Annee_N1.;
run;
proc sql;
        DELETE FROM reperage BDLA &Annee 2N. &Annee N1.
                WHERE BEN_IDT_ANO IN (SELECT BEN_IDT_ANO FROM patients_sans_BDLA) AND YEAR(date_debut) =
&Annee_N.;
quit;
proc delete data = patients_sans_BDLA;
run; quit;
                                *********************************
        On joint avec la table res.T_INDI_BPCO_BDLA_EA_&an_N. pour récupérer les info dans les 90 jours suivant la date index;
proc sql;
        CREATE TABLE Broncho_LDA_90j AS
                SELECT DISTINCT
                         a.BPCO_BDLA_EA_Sej_Index,
                         1 AS BPCO BDLA EA OBS length = 3,
                         COUNT(DISTINCT b.date_debut) AS Nb_Broncho_LDA_90j length = 4
                FROM res.T_INDI_BPCO_BDLA_EA_&an_N.a
                         INNER JOIN reperage_BDLA_&Annee_2N._&Annee_N1. b
```

```
ON a.BEN IDT ANO = b.BEN IDT ANO
                  WHERE a.BPCO BDLA EA Date index <= b.date debut <= (a.BPCO BDLA EA Date index + 90)GROUP BY BPCO BDLA EA Sej Index;
quit;
\ddot{\phantom{a}}On ajoute l information dans la table de résultats;
proc sort data = res.T_INDI_BPCO_BDLA_EA_&an_N.;
         by BPCO_BDLA_EA_Sej_Index;
run:
proc sort data = Broncho_LDA_90j;
         by BPCO_BDLA_EA_Sej_Index;
run:
data res.T_INDI_BPCO_BDLA_EA_&an_N.;
         merge res.T_INDI_BPCO_BDLA_EA_&an_N. (in = a)
                           Broncho_LDA_90j (in = b);
         by BPCO_BDLA_EA_Sej_Index;
         if BPCO_BDLA_EA_OBS ne 1 then
                  do;
                           BPCO BDLA EA OBS = 0;
                           Nb_Broncho_LDA_90j = 0;
                  end:
         if a then
                  output:
run;
proc delete data = Broncho_LDA_90j;
run; quit;
\star****************************
********
\astOn joint avec la table res.T_INDI_BPCO_BDLA_EA_&an_N. pour récupérer les info dans les 180 jours suivant la date index;
proc sql;
         CREATE TABLE Broncho LDA 180j AS
                  SELECT DISTINCT
                            a.BPCO BDLA EA Sej Index,
                           MIN(b.date debut) AS Date Broncho LDA 180i length = 4
                  FROM res.T INDI BPCO BDLA EA &an N. a
                           INNER JOIN reperage_BDLA_&Annee_2N._&Annee_N1. b
                                     ON a.BEN_IDT_ANO = b.BEN_IDT_ANO
                  WHERE a.BPCO BDLA EA Date index <= b.date debut <= (a.BPCO BDLA EA Date index + 180)
                  GROUP BY BPCO_BDLA_EA_Sej_Index;
quit;
         On ajoute l information dans la table de résultats;
proc sort data = res.T INDI BPCO BDLA EA &an N.;
         by BPCO_BDLA_EA_Sej_Index;
run:
proc sort data = Broncho LDA 180j;
         by BPCO_BDLA_EA_Sej_Index;
run:
data res.T INDI BPCO BDLA EA &an N.;
         merge res.T_INDI_BPCO_BDLA_EA_&an_N. (in = a)
                           Broncho LDA 180j (in = b);
         by BPCO_BDLA_EA_Sej_Index;
         if a then
                  output;
run:
proc delete data = Broncho_LDA_180j;
run; quit;
```

```
****************************
        ****************************
         On joint avec la table res.T_INDI_BPCO_BDLA_EA_&an_N. pour récupérer les info dans les 90 jours avant la date index;
proc sql;
         CREATE TABLE Broncho LDA 90javant AS
                 SELECT DISTINCT
                           a.BPCO BDLA EA Sej Index,
                           1 AS Broncho_LDA_90javant length = 3
                  FROM res.T INDI BPCO BDLA EA &an N. a
                           INNER JOIN reperage_BDLA_&Annee_2N._&Annee_N1. b
                                    ON a.BEN_IDT_ANO = b.BEN_IDT_ANO
                  WHERE (a.BPCO_BDLA_EA_Date_index - 90) <= b.date_debut < a.BPCO_BDLA_EA_Date_index
                  ORDER BY BPCO_BDLA_EA_Sej_Index;
quit;
proc delete data = reperage_BDLA_&Annee_2N._&Annee_N1.;
run: quit:
         On ajoute l information dans la table de résultats;
proc sort data = res.T_INDI_BPCO_BDLA_EA_&an_N.;
         by BPCO_BDLA_EA_Sej_Index;
run;
proc sort data = Broncho_LDA_90javant;
         by BPCO_BDLA_EA_Sej_Index;
run:
data res.T_INDI_BPCO_BDLA_EA_&an_N.;
         merge res.T_INDI_BPCO_BDLA_EA_&an_N. (in = a)
                           Broncho_LDA_90javant (in = b);by BPCO_BDLA_EA_Sej_Index;
         if Broncho_LDA_90javant ne 1 then
                  Broncho_LDA_90javant = 0;
         if a then
                  output;
run;
proc delete data = Broncho LDA 90iavant:
run; quit;
```
# 3.11.4 03\_Sejours\_d\_exacerbation\_deBPCO\_en\_MCO.sas

```
***************************
                                     ^*//^*//Indicateur 06 : Nombre de séjours pour exacerbation de BPCO dans l année N
       ^*/\overline{1}^*/\prime^***********************
                                     ^*/*********************
\astNombre de séjours MCO d'exacerbation de BPCO codé en DP ou en DAS terminés l année N;
proc sql;
       CREATE TABLE nb_sejours_exa_BPCO_DP AS
              SELECT
                      BEN IDT ANO,
                      COUNT(DISTINCT id_sejour) AS Nb_Sej_EA_BPCO_DP_MCO length = 3
              FROM travail.sejours_exacerbation_&annee_N.
               WHERE reperage = 16 AND variable = "DGN PAL"
              GROUP BY BEN_IDT_ANO;
       CREATE TABLE nb_sejours_exa_BPCO_DAS AS
              SELECT
                      BEN_IDT_ANO,
                      COUNT(DISTINCT id_sejour) AS Nb_Sej_EA_BPCO_DAS_MCO length = 3
              FROM travail.sejours exacerbation & annee N.
               WHERE reperage = 16 AND variable = "ASS DGN"
              GROUP BY BEN IDT ANO;
quit;
\ddot{\phantom{0}}*************************
          ************************
\astOn ajoute l'information dans la table res.T INDI BPCO BDLA EA &an N.;
proc sort data = res.T_INDI_BPCO_BDLA_EA_&an_N.;
       by BEN_IDT_ANO;
run;
data res.T_INDI_BPCO_BDLA_EA_&an_N.;
             res.T_INDI_BPCO_BDLA_EA_&an_N. (in = a)
       merge
                      nb_sejours_exa_BPCO_DP (in = b)
                      nb sejours exa BPCO DAS (in = c);
       by BEN_IDT_ANO;
       if a;if not b then
              Nb_Sej_EA_BPCO_DP_MCO = 0;
       if not c then
              Nb_Sej_EA_BPCO_DAS_MCO = 0;
run;
```
### 3.11.5 04 Table finale.sas

 $*$  $/$  $*$  $/$ Indicateur 06 : Table finale - Ajout de formats et de labels  $^*/$  $*$  $*$ data res.T\_INDI\_BPCO\_BDLA\_EA\_&an\_N.; set res.T INDI BPCO BDLA EA &an N. (keep = BEN IDT ANO BPCO BDLA EA Date index BPCO BDLA EA Sej Index Finess\_PMSI Finess\_GEO Dp Dp\_classe DA\_BPCO GHM BPCO\_BDLA\_EA\_CIBLE BPCO\_BDLA\_EA\_OBS Nb\_Sej\_EA\_BPCO\_DP\_MCO Nb\_Sej\_EA\_BPCO\_DAS\_MCO Nb\_Broncho\_LDA\_90j Date\_Broncho\_LDA\_180j Broncho\_LDA\_90javant); lahel BEN\_IDT\_ANO = "Numéro d'individu" BPCO BDLA EA Date index = "Date index" BPCO\_BDLA\_EA\_Sej\_Index = "Identifiant du séjour index" Finess PMSI = "Finess PMSI ayant réalisé le séjour index" Finess\_GEO = "Finess géographique du premier RUM" Dp = "Diagnostic principal du séjour index" Dp\_classe = "Diagnostic principal du séjour index" DA BPCO = "BPCO codé en diagnostic secondaire du séjour index" GHM = "GHM du séjour index" BPCO BDLA EA CIBLE = "Séjour correspondant aux critères d'inclusion et d'exclusion de la population cible" BPCO\_BDLA\_EA\_OBS = "Séjour de la population cible pour lesquels le patient a eu une délivrance remboursée de traitement bronchodilatateur bêta-2 longue durée d'action dans les 90 jours suivant la date index" Nb Sej EA BPCO DP MCO = "Nombre de séjours MCO d'exacerbation de BPCO codé en DP terminés en &Annee N." Nb\_Sej\_EA\_BPCO\_DAS\_MCO = "Nombre de séjours MCO d'exacerbation de BPCO codé en DAS terminés en &Annee N." Nb\_Broncho\_LDA\_90j = "Nombre de délivrances remboursées de bronchodilatateur anticholinergique ou Bêta-2 longue durée d'action dans les 90 jours suivant la date index" Date Broncho LDA 180i = "Date de la première délivrance remboursée de bronchodilatateur anticholinergique ou Bêta-2 longue durée d'action dans les 180 jours suivant la date index" Broncho\_LDA\_90javant = "Patient ayant eu au moins une délivrance remboursée d'un bronchodilatateur anticholinergique ou Bêta-2 longue durée d'action dans les 90 jours précédant la date index" format DA\_BPCO BPCO\_BDLA\_EA\_CIBLE BPCO\_BDLA\_EA\_OBS Broncho\_LDA\_90javant f\_oui\_non. Dp\_Classe f\_DP\_classe. BPCO\_BDLA\_EA\_Date\_index Date\_Broncho\_LDA\_180j date9.; run; \*\*\*\*\*\*\*\*\*\*\*\*\*\*\*\*\*\*\*\*\*\* Nombre de traitement de BDLA dans les 3 mois après hospitalisation; proc sql; INSERT INTO flowch.Flow\_Chart\_BPCO\_BDLA\_EA\_&an\_N. **SELECT** 18 COUNT(DISTINCT BPCO\_BDLA\_EA\_Sej\_Index) FROM res.T INDI BPCO BDLA EA &an N. WHERE BPCO\_BDLA\_EA\_OBS = 1; \* Population d étude; SELECT N into: N12 FROM flowch.Flow\_Chart\_BPCO\_BDLA\_EA\_&an\_N. WHERE indicateur = 12; \* Population cible;

```
SELECT N into: N17 FROM flowch.Flow Chart BPCO BDLA EA &an N. WHERE indicateur = 17:
quit;
data flowch.Flow Chart BPCO BDLA EA &an N.;
         set flowch.Flow_Chart_BPCO_BDLA_EA_&an_N.;
         if indicateur in (13, 14, 15, 17) then
                  percent = N / 8N12.;
         if indicateur = 18 then
                  percent = N / &N17.;
         format indicateur f ind 06 flowchart. percent percent7.1;
run:
* Vérif;
proc sql;
         SELECT COUNT(*) AS nb_lignes, COUNT(DISTINCT BPCO_BDLA_EA_Sej_Index) AS nb_sejours
         FROM res.T_INDI_BPCO_BDLA_EA_&an_N.;
         * nb_lignes = nb_sejours : OK;
         SELECT COUNT(*) AS nb_lignes, COUNT(DISTINCT BPCO_BDLA_EA_Sej_Index) AS nb_sejours
         FROM res.T INDI BPCO BDLA EA &an N.
         WHERE BPCO_BDLA_EA_OBS = 1;
         * nb_lignes = nb_sejours : OK;
quit;
\ast*******************************
         On ajoute le flag BPCO_BDLA_EA_CIBLE dans la table res.T_INDI_BPCO_&an_N.;
proc sql;
         ALTER TABLE res.T_INDI_BPCO_&an_N. DROP BPCO_BDLA_EA_CIBLE;
         ALTER TABLE res.T_INDI_BPCO_&an_N. ADD BPCO_BDLA_EA_CIBLE INT format = f_oui_non. length = 3
                  label = "Patient appartenant à la population cible BPCO BDLA EA";
         UPDATE res.T INDI BPCO &an N.
                  SET BPCO BDLA EA CIBLE = CASEWHEN BEN IDT ANO IN (SELECT DISTINCT BEN IDT ANO FROM
res.T INDI BPCO BDLA EA &an N.) THEN 1
                                                                                             ELSE<sub>0</sub>
                                                                                             END;
quit;
data res.T INDI BPCO &an N.;
         set res.T INDI BPCO &an N.;
         if BPCO_BDLA_EA_CIBLE = .
                  then BPCO BDLA EA CIBLE = 0;
```

```
run;
```
## $3.12$ Soins de rééducation dans les 90 jours après une hospitalisation pour exacerbation de BPCO des patients sortis à domicile

3.12.1 00 Initialisation de la table de resultats.sas

 $\overline{1*}$ \*\*\*\*\*\*\*\*\*\*\*\*\*\*\*\*\*\*\*\*\*\*\*\*\*\*\*\*\*\*\*  $*$  $/$  $*$ /  $/$ Table de population - Patients avec indicateur\_07 = 1  $*$  $*$ /  $\overline{1}$ \*\*\*\*\*\*\*\*\*\*\*\*\*\*\*\*\*\*\*\*\*\*\*\*\*  $*$ data T\_INDI\_BPCO\_RR\_EA\_&an\_N. (keep = BEN\_IDT\_ANO); set pop.indicateurs & an N. (where = (indicateur  $07 = 1$ ); run; \*\*\*\*\*\*\*\*\*\*\*\*\*\*\*\*\*\*\*\*\*\*\*\*\*\*\*\*  $\ast$ Effectifs pour le flowchart; \* Individus de 40 ans et plus ayant bénéficié de soins remboursés au moins une fois l année N; proc sort data = T\_INDI\_BPCO\_RR\_EA\_&an\_N. nodupkey; by BEN\_IDT\_ANO; run: proc sort data = travail.sejours cible exacerbation & annee N.; by BEN\_IDT\_ANO; run; data T\_INDI\_BPCO\_RR\_EA\_&an\_N.; merge T\_INDI\_BPCO\_RR\_EA\_&an\_N. (in = a) travail.sejours\_cible\_exacerbation\_&annee\_N. (in = b); by BEN\_IDT\_ANO; if a and b; BPCO\_RR\_EA\_Sej\_Index = id\_sejour; run; proc sort data = T\_INDI\_BPCO\_RR\_EA\_&an\_N. out = premier\_sejour; by BEN\_IDT\_ANO date\_debut date\_fin; run; data premier\_sejour (keep = BEN\_IDT\_ANO id\_sejour); set premier seiour: by BEN IDT ANO date debut date fin; if first. BEN IDT ANO then output: run: proc sort data = T INDI BPCO RR EA &an N.; by BEN\_IDT\_ANO id\_sejour; run: proc sort data = premier sejour; by BEN\_IDT\_ANO id\_sejour;

```
run;
data T_INDI_BPCO_RR_EA_&an_N.;
         merge premier_sejour (in = a)
                            T_INDI_BPCO_RR_EA_&an_N. (in = b);
         by BEN_IDT_ANO id_sejour;
         if a and b;
run;
proc sql;
         CREATE TABLE flowch.Flow_Chart_BPCO_RR_EA_&an_N. AS
                  SELECT *
                  FROM (
                            SELECT 1 AS indicateur length = 3, COUNT(DISTINCT BEN_IDT_ANO) AS N length = 5 FROM 
T_INDI_BPCO_RR_EA_&an_N. WHERE exacerbation_BPCO = 1
                            UNION ALL
                            SELECT 2, COUNT(DISTINCT BEN_IDT_ANO) FROM T_INDI_BPCO_RR_EA_&an_N. WHERE 
exacerbation_BPCO = 2
                            UNION ALL
                            SELECT 3, COUNT(DISTINCT BEN_IDT_ANO) FROM T_INDI_BPCO_RR_EA_&an_N. WHERE 
exacerbation BPCO = 3
                            UNION ALL
                            SELECT 4, COUNT(DISTINCT BEN_IDT_ANO) FROM T_INDI_BPCO_RR_EA_&an_N. WHERE 
exacerbation_BPCO = 4
                            UNION ALL
                            SELECT 5, COUNT(DISTINCT BEN_IDT_ANO) FROM T_INDI_BPCO_RR_EA_&an_N. WHERE 
exacerbation BPCO = 5
                            UNION ALL
                            SELECT 6, COUNT(DISTINCT BEN_IDT_ANO) FROM T_INDI_BPCO_RR_EA_&an_N. WHERE
exacerbation_BPCO = 6
                            UNION ALL
                            SELECT 7, COUNT(DISTINCT BEN_IDT_ANO) FROM T_INDI_BPCO_RR_EA_&an_N. WHERE 
exacerbation_BPCO = 7
                            UNION ALL
                            SELECT 8, COUNT(DISTINCT BEN_IDT_ANO) FROM T_INDI_BPCO_RR_EA_&an_N. WHERE 
exacerbation_BPCO = 8
                            UNION ALL
                            SELECT 9, COUNT(DISTINCT BEN_IDT_ANO) FROM T_INDI_BPCO_RR_EA_&an_N. WHERE
exacerbation BPCO = 9
                            UNION ALL
                            SELECT 10, COUNT(DISTINCT BEN_IDT_ANO) FROM T_INDI_BPCO_RR_EA_&an_N. WHERE
exacerbation_BPCO = 10
                            UNION ALL
                            SELECT 11, COUNT(DISTINCT BEN_IDT_ANO) FROM T_INDI_BPCO_RR_EA_&an_N. WHERE
exacerbation_BPCO = 11
                            UNION ALL
                            SELECT 12, COUNT(DISTINCT BEN_IDT_ANO) FROM T_INDI_BPCO_RR_EA_&an_N.
                  ) ;
quit;
```
### 3.12.2 01\_Inclusions\_et\_exclusions.sas

```
**************************
                                         */*/Indicateur 07 : Inclusion & exclusions
                                                 ^*/\overline{1}^*/\prime^***************************************
                                              **********************
                                         ^*/************************
\astOn récupère le premier séjour pour exacerbation de BPCO pour les patients de la table res.T_INDI_BPCO_RR_EA_&an_N.;
proc sort data = T_INDI_BPCO_RR_EA_&an_N.;
        by BEN IDT ANO date debut date fin;
run;
data sej_inclusion;
        set T_INDI_BPCO_RR_EA_&an_N. (keep = BEN_IDT_ANO id_sejour);
        by BEN_IDT_ANO;
        if first. BEN IDT ANO then
                output;
run:
* On récupère l'ensemble des lignes des séjours d'inclusion;
proc sort data = sej_inclusion;
        by BEN IDT ANO id sejour:
run:
proc sort data = T INDI BPCO RR EA &an N.;
        by BEN_IDT_ANO id_sejour;
run;
data T INDI BPCO RR EA &an N.;
        merge T_INDI_BPCO_RR_EA_&an_N. (in = a)
                        sej_inclusion (in = b);
        by BEN_IDT_ANO id_sejour;
        if a and b;
run:
* Séjours avec BPCO en DAS;
data BPCO_DAS;
        set travail.sejours_cible_exacerbation_&annee_N. (where = (reperage = 16 and variable = "ASS_DGN"));
        BPCO_RR_EA_Sej_Index = id_sejour;
run:
proc sort data = T_INDI_BPCO_RR_EA_&an_N. out = reperage_BPCO nodupkey;
        by BPCO_RR_EA_Sej_Index UM_ORD_NUM;
run:
data reperage_BPCO2;
        set reperage_BPCO;
        by BPCO_RR_EA_Sej_Index UM_ORD_NUM;
        if first.BPCO_RR_EA_Sej_Index then
                output;
run:
proc sql undo_policy = none;
        CREATE TABLE res.T_INDI_BPCO_RR_EA_&an_N. AS
```

```
SELECT DISTINCT
                              BEN_IDT_ANO.
                              rac{1}{\text{date}} debut,
                              date fin AS BPCO_RR_EA_Date_index length = 4,
                              BPCO_RR_EA_Sej_Index,
                              ETA_NUM AS Finess_PMSI,
                              ETA_NUM_GEO AS Finess_GEO,
                              DGN PAL AS Dp,
                              CASE WHEN SUBSTR(DGN_PAL, 1, 4) IN ("J440", "J441", "J448", "J449") THEN 1
                                                 WHEN SUBSTR(DGN_PAL, 1, 3) IN ("J12", "J13", "J14", "J15", "J16", "J17", "J18") 
OR SUBSTR(DGN_PAL, 1, 4) = "J181" THEN 2
                                                 WHEN SUBSTR(DGN_PAL, 1, 4) IN ("J960") THEN 3
                                                 WHEN SUBSTR(DGN_PAL, 1, 3) IN ("J09", "J10", "J11") THEN 4
                                                 WHEN SUBSTR(DGN_PAL, 1, 3) IN ("I26") THEN 5
                                                 WHEN SUBSTR(DGN_PAL, 1, 3) IN ("I50") OR SUBSTR(DGN_PAL, 1, 4) IN ("I130", 
"I132", "I110", "I501") THEN 6
                                                 WHEN SUBSTR(DGN_PAL, 1, 3) IN ("J86", "J93") OR SUBSTR(DGN_PAL, 1, 4) IN 
("J942") THEN 7
                                                 END AS Dp_classe length = 3,
                             CASE WHEN BPCO_RR_EA_Sej_Index IN (SELECT BPCO_RR_EA_Sej_Index FROM BPCO_DAS) THEN 
1
                                                 ELSE 0
                                                 END AS DA_BPCO length = 3,
                              GRG_GHM AS GHM,
                              1 AS BPCO_RR_EA_CIBLE length = 3
                    FROM reperage_BPCO2
                    WHERE UM_ORD_NUM = 1
                    ORDER BY BEN_IDT_ANO;
quit;
proc delete data = BPCO_DAS sej_inclusion;
run; quit;
*
                 ******************************************************************************************************
         ****************************
* Changement juillet 2021 - Nouvelle version des indicateurs : on modifie les exclusions;
          On exclut les patients avec des séjours dont le mode de sortie est le décès. ;
proc sql;
          * On insère l effectif dans le Flowchart;
          INSERT INTO flowch.Flow_Chart_BPCO_RR_EA_&an_N.
                   SELECT
                              13,
                             COUNT(DISTINCT BEN_IDT_ANO)
          FROM res.T_INDI_BPCO_RR_EA_&an_N.
          WHERE BPCO_RR_EA_Sej_Index IN (SELECT BPCO_RR_EA_Sej_Index FROM T_INDI_BPCO_RR_EA_&an_N. WHERE SOR_MOD 
= "9");
          * On conserve les id des séjours à supprimer;
          CREATE TABLE travail.exclus1 AS
                   SELECT DISTINCT
                              BEN_IDT_ANO
          FROM res.T_INDI_BPCO_RR_EA_&an_N.
          WHERE BPCO_RR_EA_Sej_Index IN (SELECT BPCO_RR_EA_Sej_Index FROM T_INDI_BPCO_RR_EA_&an_N. WHERE SOR_MOD
= "9");
quit;
proc delete data = T_INDI_BPCO_RR_EA_&an_N.;
run; quit;
*
                  ******************************************************************************************************
************************************;
* Changement juillet 2021 - Nouvelle version des indicateurs : on modifie les exclusions;
          On exclut les patients dont le séjour index suivi d au moins une journée d hospitalisation en MCO, HAD ou PSY dans les 90
jours suivant la date index;
```

```
data sejours_&Annee_N._&Annee_N1.;
          set travail.sejours_&Annee_N._&Annee_N1.;
run;
proc sql;
          DELETE FROM sejours &Annee_N. &Annee_N1.
          WHERE domaine = "MCO" AND (SUBSTR(GRG_GHM, 1, 2) = "28" OR DUREE_SEJOUR = 0);
          DELETE FROM sejours_&Annee_N._&Annee_N1.
          WHERE domaine ne "MCO" AND date debut = date fin;
quit;
proc sql;
          CREATE TABLE sejours_90jours AS
                   SELECT DISTINCT
                             a.BPCO_RR_EA_Sej_Index
                    FROM res.T_INDI_BPCO_RR_EA_&an_N. a
                             INNER JOIN sejours_&Annee_N._&Annee_N1. b
                                       ON a.BEN_IDT_ANO = b.BEN_IDT_ANO
                    WHERE b.date_debut < (a.BPCO_RR_EA_Date_index + 90) AND a.BPCO_RR_EA_Date_index < b.date_fin
                             AND a.BPCO_RR_EA_Sej_Index NE b.id_sejour AND b.domaine NE "SSR";
          * On insère l effectif dans le Flowchart;
          INSERT INTO flowch.Flow_Chart_BPCO_RR_EA_&an_N.
                   SELECT
                             14COUNT(DISTINCT BEN_IDT_ANO)
          FROM res.T_INDI_BPCO_RR_EA_&an_N.
          WHERE BPCO_RR_EA_Sej_Index IN (SELECT BPCO_RR_EA_Sej_Index FROM sejours 90jours);
          * On conserve les id des séjours à supprimer;
          CREATE TABLE travail.exclus2 AS
                   SELECT DISTINCT
                             BEN_IDT_ANO
          FROM res.T_INDI_BPCO_RR_EA_&an_N.
          WHERE BPCO_RR_EA_Sej_Index IN (SELECT BPCO_RR_EA_Sej_Index FROM sejours 90jours);
quit;
*
                                           ******************************************************************************************************
************************************;
          On exclut les patients en ALD Alzheimer et autres démences actives 90 jours après la date index;
proc sql undo_policy = none;
          CREATE TABLE ALD_Alz_autres AS
                   SELECT DISTINCT
                             a.BEN_IDT_ANO
                    FROM res.T_INDI_BPCO_RR_EA_&an_N. a
                             INNER JOIN travail.histo_ALD b
                                       ON a.BEN_IDT_ANO = b.BEN_IDT_ANO
                    WHERE b.reperage IN (50, 51) AND 
                             (a.BPCO_RR_EA_Date_index <= b.date_debut <= (a.BPCO"RR"EA" Date" index + 90)OR a.BPCO_RR_EA_Date_index <= b.date_fin <= (a.BPCO_RR_EA_Date_index + 90) 
                             OR (b.date_debut <= (a.BPCO_RR_EA_Date_index + 90) AND (b.date_fin >=
a.BPCO_RR_EA_Date_index + 90 OR b.date_fin = "01JAN1600"d)));
quit;
proc sql;
          * On insère l effectif dans le Flowchart;
          INSERT INTO flowch.Flow_Chart_BPCO_RR_EA_&an_N.
                   SELECT
                             15,
                             COUNT(DISTINCT BEN_IDT_ANO)
          FROM res.T_INDI_BPCO_RR_EA_&an_N.
```

```
WHERE BEN IDT ANO IN (SELECT BEN IDT ANO FROM ALD AIz autres):
        * On conserve les id des séjours à supprimer;
        CREATE TABLE travail.exclus3 AS
               SELECT DISTINCT
                       BEN IDT ANO
        FROM res.T INDI BPCO RR EA &an N.
        WHERE BEN IDT ANO IN (SELECT BEN IDT ANO FROM ALD Alz autres);
quit;
proc delete data = ALD_Alz_autres sejours_&Annee_N._&Annee_N1.;
run; quit;
        \astOn exclut tous les patients;
data exclus;
        set
               travail.exclus1-travail.exclus3;
run:
proc sql;
        * On insère I effectif dans le Flowchart;
        INSERT INTO flowch.Flow_Chart_BPCO_RR_EA_&an_N.
               SELECT
                        16.
                        COUNT(DISTINCT BEN IDT ANO)
        FROM exclus:
        DELETE FROM res.T_INDI_BPCO_RR_EA_&an_N.
        WHERE BEN_IDT_ANO IN (SELECT BEN_IDT_ANO FROM exclus);
quit;
proc sort data = res.T INDI BPCO RR EA &an N. nodupkey;
       by allrun: auit:
proc delete data = exclus;
run; quit;
proc datasets library = travail memtype = data nolist;
       delete exclus1-exclus3;
run; quit;
\ast\astNombre de patients inclus;
proc sql;
        INSERT INTO flowch.Flow_Chart_BPCO_RR_EA_&an_N.
               SELECT
                        18
                       COUNT(DISTINCT BEN IDT ANO)
        FROM res.T_INDI_BPCO_RR_EA_&an_N.;
quit;
proc sql;
        SELECT COUNT(*), COUNT(DISTINCT BEN_IDT_ANO)
        FROM res.T_INDI_BPCO_RR_EA_&an_N.;
quit;
```
#### 3.12.3 02 Rehabilitation respiratoire.sas

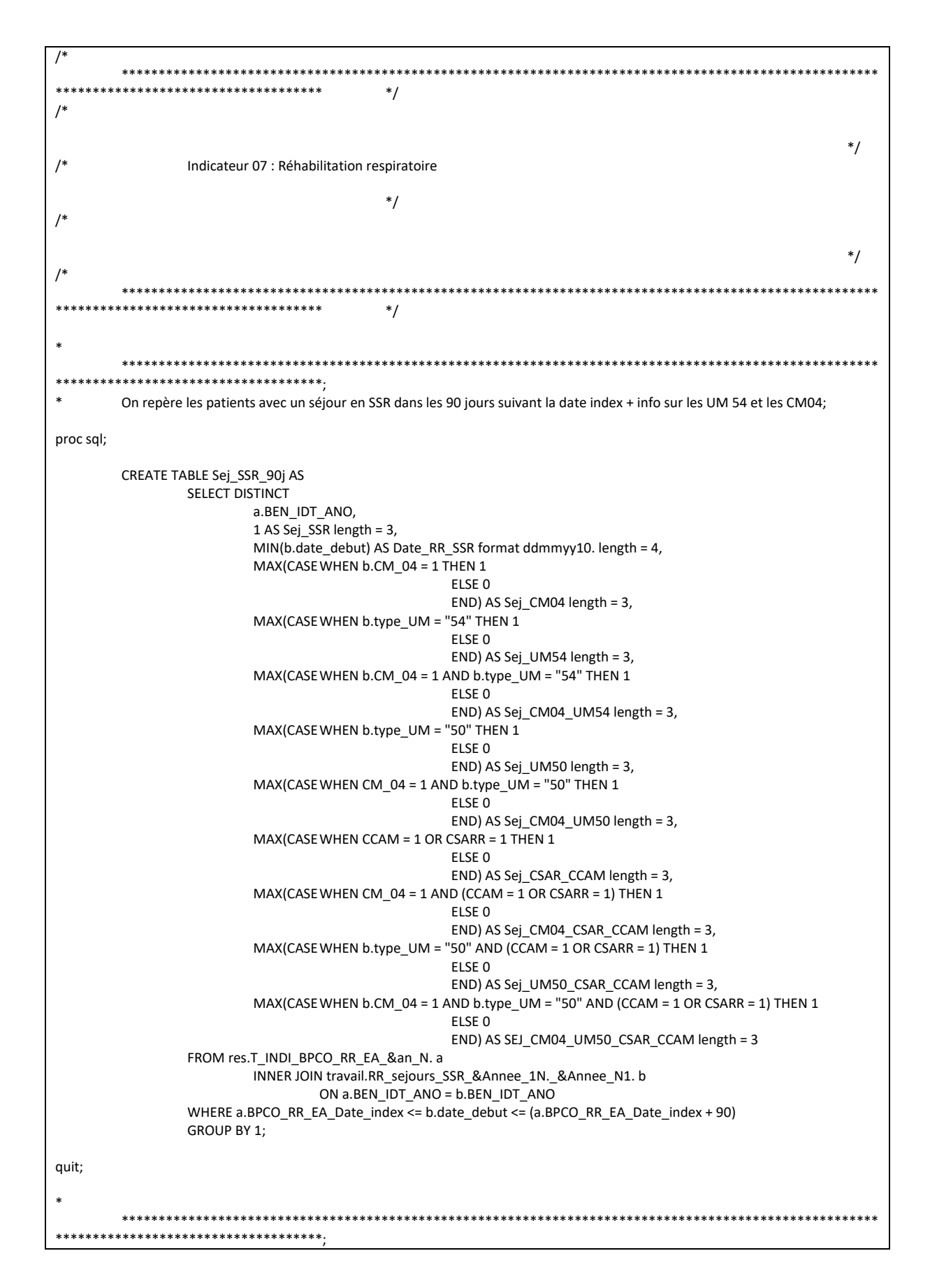

On repère les patient avec une RR kinésithérapique respiratoire pour les patients atteints de handicap respiratoire dans les 90 jours suivant la date index; proc sql; CREATE TABLE RR\_kine\_90j AS SELECT a.BEN\_IDT\_ANO, MIN(b.Date\_RR) AS Date\_RR\_kine format ddmmyy10. length = 4, MAX(CASE WHEN b.type reperage = "AMK AMC 28" THEN 1 ELSE 0 END) AS KINE\_AMK\_AMC\_28 length = 3, MAX(CASEWHEN b.type\_reperage = "AMK AMC 20" THEN 1 ELSE 0 END) AS KINE\_AMK\_AMC\_20 length = 3, MAX(CASEWHEN b.KINE\_BPC = 1 THEN 1 ELSE 0 END) AS KINE\_BPC, MAX(CASEWHEN b.KINE\_AMK\_AMC\_AMS\_8 = 1 THEN 1 ELSE 0 END) AS KINE\_AMK\_AMC\_AMS\_8, MAX(CASEWHEN b.KINE\_AMK\_13\_5 = 1 THEN 1 ELSE 0 END) AS KINE\_AMS\_AMC\_AMK\_13\_5, MAX(CASEWHEN b.KINE\_AMK\_AMC\_AMS\_9\_5\_8 = 1 THEN 1 ELSE 0 END) AS KINE\_AMK\_AMC\_AMS\_9\_5\_8, MAX(CASEWHEN b.KINE\_AMK\_AMC\_AMS\_9\_5\_4 = 1 THEN 1 ELSE 0 END) AS KINE\_AMK\_AMC\_AMS\_9\_5\_4 FROM res.T\_INDI\_BPCO\_RR\_EA\_&an\_N. a INNER JOIN travail.reperage\_RR\_&Annee\_1N.\_&Annee\_N1. b ON a.BEN\_IDT\_ANO = b.BEN\_IDT\_ANO WHERE a.BPCO\_RR\_EA\_Date\_index <= b.Date\_RR <= (a.BPCO\_RR\_EA\_Date\_index + 90) GROUP BY a.BEN\_IDT\_ANO; quit; \* On récupère le lieu de la RR pour la RR kinésithérapique respiratoire; proc sql; \* On fait un max car si DCIR + PMSI, c est un doublon mal identifié, donc la RR a lieu dans un etb; CREATE TABLE lieu\_RR AS SELECT a.BEN\_IDT\_ANO, MAX(b.Lieu\_RR) AS Lieu\_RR length = 3 FROM RR\_kine\_90j a INNER JOIN travail.reperage\_RR\_&Annee\_1N.\_&Annee\_N1. b ON a.BEN\_IDT\_ANO = b.BEN\_IDT\_ANO AND a.Date RR kine = b.Date RR GROUP BY a.BEN\_IDT\_ANO; quit; data RR\_kine\_90j; merge RR kine 90j lieu\_RR; by BEN\_IDT\_ANO; run; proc delete data = lieu\_RR; run; quit; \* \*\*\*\*\*\*\*\*\*\*\*\*\*\*\*\*\*\*\*\*\*\*\*\*\*\*\*\*\*\*\*\*\*\*\*\*\*\*\*\*\*\*\*\*\*\*\*\*\*\*\*\*\*\*\*\*\*\*\*\*\*\*\*\*\*\*\*\*\*\*\*\*\*\*\*\*\*\*\*\*\*\*\*\*\*\*\*\*\*\*\*\*\*\*\*\*\*\*\*\*\*\* \*\*\*\*\*\*\*\*\*\*\*\*\*\*\*\*\*\*\*\*\*\*\*\*\*\*\*\*\*\*\*\*\*\*\*\*; On récupère la date minimale et le lieu associé de la première RR; data premiere\_RR\_90j; merge Sej\_SSR\_90j (in = a)

```
RR kine 90i (in = b):
        by BEN_IDT_ANO;
        if Date RR SSR ne . then
                 do:Date RR = Date RR SSR;
                          Lieu_RR = 3;
                 end;
        وءام
                 Date RR = Date RR kine;
        format date_RR ddmmyy10.;
run;
\ast******************************
\astOn ajoute l information dans la table de résultats;
proc sort data = res.T_INDI_BPCO_RR_EA_&an_N.;
        by BEN_IDT_ANO;
run<sup>2</sup>data res.T INDI BPCO RR EA &an N.;
        merge res.T_INDI_BPCO_RR_EA_&an_N. (in = a)
                          premiere_RR_90j (in = b);
        by BEN_IDT_ANO;
        array v Sej_: KINE_:;
        do over v;
                 if v = . then
                          v = 0:
        end;
        length BPCO_RR_EA_OBS 3.;
        BPCO RR EA OBS = 0;
        if Date_RR ne . then
                 BPCO_RR_EA_OBS = 1;
        if a then
                 output;
run:
proc delete data = Sej SSR 90j RR kine 90j premiere RR 90j;
run: auit:
                                        ****************************
*************************************
\starOn ajoute l information de la date de la RR précédente;
* RR en SSR;
proc sql;
        CREATE TABLE Sej_SSR_prec AS
                 SELECT DISTINCT
                          a.BEN_IDT_ANO,
                          MAX(b.date_debut) AS Date_RR_SSR format ddmmyy10. length = 4
                 FROM res.T_INDI_BPCO_RR_EA_&an_N. a
                          INNER JOIN travail.RR_sejours_SSR_&Annee_1N._&Annee_N1. b
                                   ON a.BEN_IDT_ANO = b.BEN_IDT_ANO
                 WHERE (a.BPCO RR EA Date index - 365) <= b.date debut < a.BPCO RR EA Date index
                 GROUP BY a.BEN_IDT_ANO;
quit;
* RR en kinésithérapique respiratoire;
proc sql;
        CREATE TABLE RR_kine_prec AS
                 SELECT
                          a.BEN_IDT_ANO,
                          MAX(b.Date_RR) AS Date_RR_kine format ddmmyy10. length = 4
                 FROM res.T_INDI_BPCO_RR_EA_&an_N.a
                          INNER JOIN travail.reperage_RR_&Annee_1N._&Annee_N1. b
                                   ON a BEN IDT ANO = b.BEN IDT ANO
```

```
WHERE (a.BPCO_RR_EA_Date_index - 365) <= b.Date_RR < a.BPCO_RR_EA_Date_index
                   GROUP BY a.BEN_IDT_ANO;
quit;
* On récupère la date de la dernière RR avant inclusion (priorité sur la date SSR);
data RR_precedente;
                   Sej_SSR_prec (in = a)RR_kine_prec (in = b);
         by BEN_IDT_ANO;
         length Date RR prec 4.;
         if Date_RR_SSR ne . then
                   Date_RR_prec = Date_RR_SSR;
         else
                   Date_RR_prec = Date_RR_kine;
         format Date_RR_prec ddmmyy10.;
run;
proc delete data = Sej_SSR_prec RR_kine_prec;
run;
proc sort data = res.T_INDI_BPCO_RR_EA_&an_N.;
         by BEN_IDT_ANO;
run;
proc sort data = RR_precedente;
         by BEN_IDT_ANO;
run;
data res.T_INDI_BPCO_RR_EA_&an_N.;
         merge res.T_INDI_BPCO_RR_EA_&an_N. (in = a)
                             R precedente (in = b);
         by BEN_IDT_ANO;
         if a then
                   output;
run;
proc delete data = RR_precedente;
run; quit;
proc sql;
         SELECT COUNT(*), COUNT(DISTINCT BEN_IDT_ANO)
         FROM res.T_INDI_BPCO_RR_EA_&an_N.;
quit;
```
## 3.12.4 03\_Sejours\_d\_exacerbation\_de\_BPCO\_en\_MCO.sas

```
***************************
                                     */^*//Indicateur 07 - Nombre de séjours l année N
                                            ^*/\prime^*^*/\prime^*************************
                                     ^*/**********************
\astNombre de séjours MCO d'exacerbation de BPCO codé en DP ou en DAS terminés l année N;
proc sql;
       CREATE TABLE nb_sejours_exa_BPCO_DP AS
              SELECT
                      BEN IDT ANO,
                      COUNT(DISTINCT id_sejour) AS Nb_Sej_EA_BPCO_DP_MCO length = 3
              FROM travail.sejours_exacerbation_&annee_N.
               WHERE reperage = 16 AND variable = "DGN PAL"
              GROUP BY BEN_IDT_ANO;
       CREATE TABLE nb_sejours_exa_BPCO_DAS AS
              SELECT
                      BEN_IDT_ANO,
                      COUNT(DISTINCT id_sejour) AS Nb_Sej_EA_BPCO_DAS_MCO length = 3
              FROM travail.sejours exacerbation \overline{a} annee N.
               WHERE reperage = 16 AND variable = "ASS DGN"
              GROUP BY BEN IDT ANO;
quit;
\ddot{\phantom{0}}*************************
          ************************
\astOn ajoute l'information dans la table res.T INDI BPCO RR EA &an N.;
proc sort data = res.T_INDI_BPCO_RR_EA_&an_N.;
       by BEN_IDT_ANO;
run;
data res.T_INDI_BPCO_RR_EA_&an_N.;
             res.T_INDI_BPCO_RR_EA_&an_N. (in = a)
       merge
                      nb_sejours_exa_BPCO_DP (in = b)
                      nb sejours exa BPCO DAS (in = c);
       by BEN_IDT_ANO;
       if a;if not b then
              Nb_Sej_EA_BPCO_DP_MCO = 0;
       if not c then
              Nb_Sej_EA_BPCO_DAS_MCO = 0;
run;
```
### 3.12.5 04 Polyarthrite rhumatoides.sas

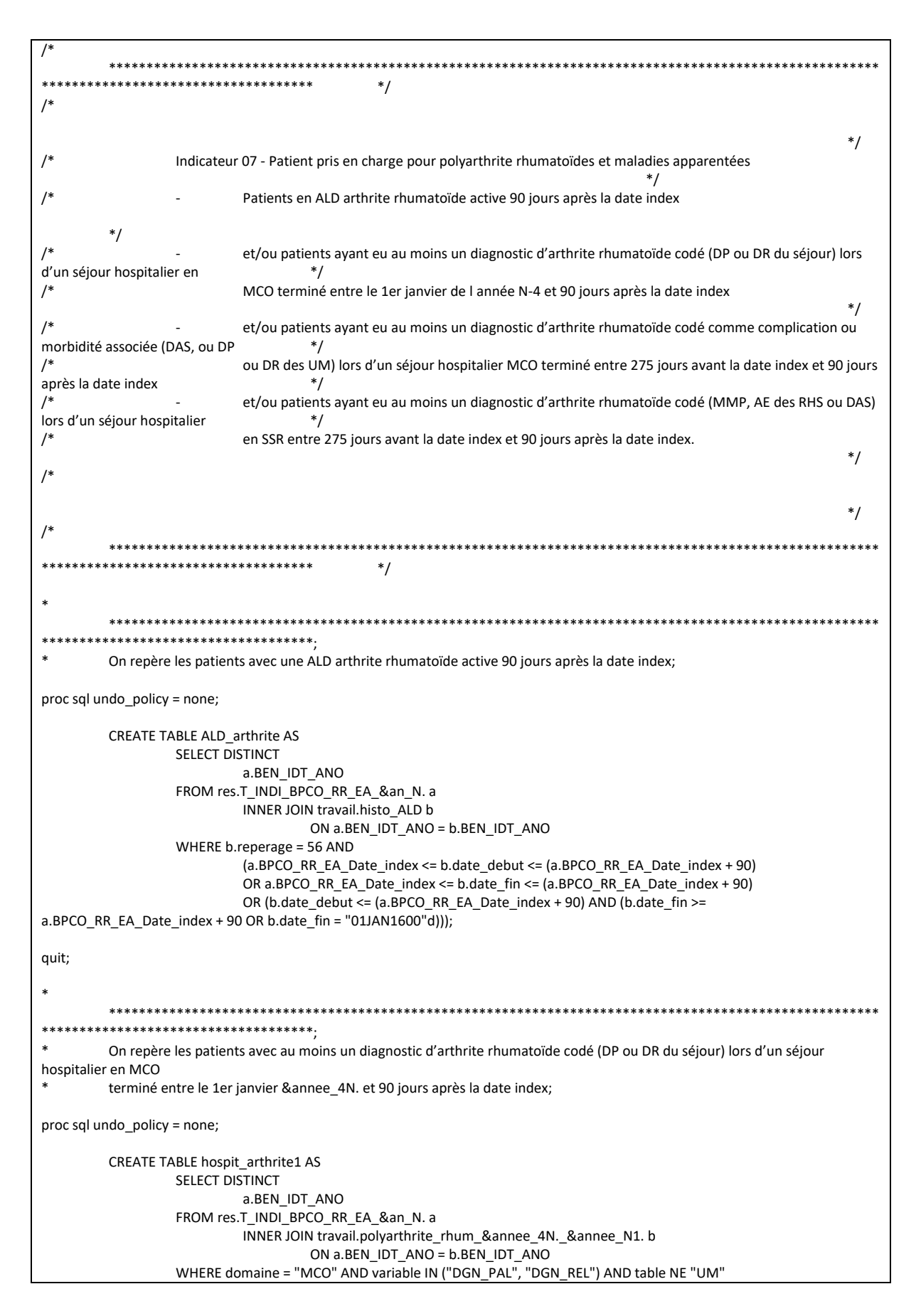

```
AND "01JAN&annee 4N."d \leq b.date fin <= (a.BPCO RR EA Date index + 90):
quit;
                                         **********************
         On repère les patients avec au moins un diagnostic d'arthrite rhumatoïde codé comme complication ou morbidité associée
(DAS, ou DP ou DR
         des UM) lors d'un séjour hospitalier MCO terminé entre 275 jours avant la date index et 90 jours après la date index;
proc sql undo_policy = none;
         CREATE TABLE hospit_arthrite2 AS
                 SELECT DISTINCT
                           a.BEN IDT ANO
                  FROM res.T_INDI_BPCO_RR_EA_&an_N. a
                           INNER JOIN travail.polyarthrite_rhum_&annee_4N._&annee_N1. b
                                   ON a.BEN_IDT_ANO = b.BEN_IDT_ANO
                  WHERE domaine = "MCO" AND (variable IN ("DGN PAL", "DGN REL") AND table = "UM" OR variable =
"ASS DGN")
                           AND (a.BPCO RR EA Date index - 275) <= b.date fin <= (a.BPCO RR EA Date index + 90);
quit;
\mathbf{a}***********************
به به به
         On repère les patients avec au moins un diagnostic d'arthrite rhumatoïde codé (MMP, AE des RHS ou DAS) lors d'un séjour
hospitalier
         en SSR entre 275 jours avant la date index et 90 jours après la date index;
proc sql undo_policy = none;
         CREATE TABLE hospit_arthrite3 AS
                 SELECT DISTINCT
                          a.BEN_IDT_ANO
                  FROM res.T INDI BPCO RR EA &an N. a
                          INNER JOIN travail polyarthrite rhum & annee 4N. & annee N1. b
                                   ON a.BEN IDT ANO = b.BEN IDT ANO
                  WHERE domaine = "SSR" AND
                           ((a.BPCO RR EA Date index - 275) \leq b.data ebbut \leq (a.BPCO RR EA Date index + 90))OR (a.BPCO_RR_EA_Date_index - 275) <= b.date_fin <= (a.BPCO_RR_EA_Date_index + 90)
                           OR (b.date debut < (a.BPCO RR EA Date index - 275) AND b.date fin > (a.BPCO RR EA Date index
+ 90)));
quit;
                                         ********************
         *****************************
         On concatène toutes les informations;
data patients_arthrite;
         set ALD_arthrite hospit_arthrite1 hospit_arthrite2 hospit_arthrite3;
         length Polyarthrite_Rhuma 3.;
         Polyarthrite Rhuma = 1;
run;
                                        **********************
\starOn insère l information dans la table de résultats;
proc sort data = patients_arthrite nodupkey;
         by BEN_IDT_ANO;
run:
proc sort data = res.T_INDI_BPCO_RR_EA_&an_N.;
        by BEN_IDT_ANO;
run;
```

```
data res.T_INDI_BPCO_RR_EA_&an_N.;
          merge res.T_INDI_BPCO_RR_EA_&an_N. (in = a)
                             patients_arthrite (in = b);
          by BEN_IDT_ANO;
          if Polyarthrite_Rhuma = . then
                    Polyarthrite_Rhuma = 0;
run;
```
proc delete data = ALD\_arthrite hospit\_arthrite1 hospit\_arthrite2 hospit\_arthrite3 patients\_arthrite; run; quit;

# 3.12.6 05 Spondylarthrite ankylosante.sas

 $*$  $^*/$  $\prime^*$ Indicateur 07 - Patient pris en charge pour spondylarthrite ankylosante et maladies apparentées  $*$ Patients en ALD spondylarthrite ankylosante, ou arthropathie psoriasique ou entéropathique, ou autres spondylopathie inflammatoire  $^*/$  $/$ active 90 jours après la date index  $*$ et/ou patients ayant eu au moins un diagnostic de spondylarthrite ankylosante, ou arthropathie  $^*/$ psoriasique ou entéropathique, ou autres spondylopathie inflammatoire codé (DP ou DR du séjour) lors d'un séjour hospitalier en MCO terminé entre le 1er janvier  $*$  $/$ de l année N-4 et 90 jours après la date index  $*$  $\overline{a}$ et/ou patients ayant eu au moins un diagnostic de spondylarthrite ankylosante, ou arthropathie psoriasique ou entéropathique,  $*$ ou autres spondylopathie inflammatoire codé comme complication ou morbidité associée (DAS, ou DP  $\prime^*$ ou DR des UM) lors d'un séjour  $*$ hospitalier MCO terminé entre 275 jours avant la date index et 90 jours après la date index  $\prime$  $/$ et/ou patients ayant eu au moins un diagnostic de spondylarthrite ankylosante, ou arthropathie psoriasique ou entéropathique,  $^*/$ ou autres spondylopathie inflammatoire codé (MMP, AE des RHS ou DAS) lors d'un séjour hospitalier en SSR entre 275 jours avant  $*$ la date index et 90 jours après la date index.  $^*/$  $\mathcal{L}$  $*$  $*$  $\ast$ On repère les patients avec une ALD arthrite rhumatoïde active 90 jours après la date index; proc sql undo\_policy = none; CREATE TABLE ALD\_spondylarthrite AS SELECT DISTINCT a.BEN\_IDT\_ANO FROM res.T\_INDI\_BPCO\_RR\_EA\_&an\_N.a INNER JOIN travail.histo\_ALD b ON a.BEN\_IDT\_ANO = b.BEN\_IDT\_ANO WHERE b.reperage = 57 AND (a.BPCO\_RR\_EA\_Date\_index <= b.date\_debut <= (a.BPCO\_RR\_EA\_Date\_index + 90) OR a.BPCO\_RR\_EA\_Date\_index <= b.date\_fin <= (a.BPCO\_RR\_EA\_Date\_index + 90) OR b.date\_debut <= (a.BPCO\_RR\_EA\_Date\_index + 90) AND (b.date\_fin >= a.BPCO\_RR\_EA\_Date\_index + 90 OR b.date\_fin = "01JAN1600"d)); quit; On repère les patients avec au moins un diagnostic de spondylarthrite ankylosante codé (DP ou DR du séjour) lors d'un séjour hospitalier en MCO terminé entre le 1er janvier & annee\_4N. et 90 jours après la date index;

```
proc sal undo policy = none:
         CREATE TABLE hospit spondylarthrite1 AS
                  SELECT DISTINCT
                           a.BEN IDT ANO
                  FROM res.T_INDI_BPCO_RR_EA_&an_N.a
                           INNER JOIN travail.Spondylarthrite &annee 4N. &annee N1. b
                                    ON a.BEN IDT ANO = b.BEN IDT ANO
                  WHERE domaine = "MCO" AND variable IN ("DGN PAL", "DGN REL") AND table NE "UM"
                           AND "01JAN&annee_4N."d <= b.date_fin <= (a.BPCO_RR_EA_Date_index + 90);
quit;
                                        *******************
\astOn repère les patients avec au moins un diagnostic de spondylarthrite ankylosante codé comme complication ou morbidité
associée (DAS,
         ou DP ou DR des UM) lors d'un séjour hospitalier MCO terminé entre 275 jours avant la date index et 90 jours après la date
index<sup>-</sup>
proc sql undo_policy = none;
         CREATE TABLE hospit_spondylarthrite2 AS
                  SELECT DISTINCT
                           a.BEN IDT ANO
                  FROM res.T_INDI_BPCO_RR_EA_&an_N.a
                           INNER JOIN travail.Spondylarthrite &annee 4N. &annee N1. b
                                    ON a.BEN_IDT_ANO = b.BEN_IDT_ANO
                  WHERE domaine = "MCO" AND ((variable IN ("DGN_PAL", "DGN_REL") AND table = "UM") OR variable =
"ASS_DGN")
                           AND (a.BPCO RR EA Date index - 275) <= b.date fin <= (a.BPCO RR EA Date index + 90);
quit;
                                    ****************************
\ddot{\phantom{0}}On repère les patients avec au moins un diagnostic de spondylarthrite ankylosante codé (MMP, AE des RHS ou DAS) lors d'un
séjour hospitalier
         en SSR entre 275 jours avant la date index et 90 jours après la date index:
proc sql undo_policy = none;
         CREATE TABLE hospit spondylarthrite3 AS
                  SELECT DISTINCT
                           a.BEN IDT ANO
                  FROM res.T_INDI_BPCO_RR_EA_&an_N. a
                           INNER JOIN travail.Spondylarthrite &annee 4N. &annee N1. b
                                    ON a.BEN_IDT_ANO = b.BEN_IDT_ANO
                  WHERE domaine = "SSR" AND ((a.BPCO RR EA Date index - 275) <= b.date debut <=
(a.BPCO_RR_EA_Date_index + 90)
                           OR (a.BPCO_RR_EA_Date_index - 275) <= b.date_fin <= (a.BPCO_RR_EA_Date_index + 90)
                           OR (b.date_debut < (a.BPCO_RR_EA_Date_index - 275) AND b.date_fin > (a.BPCO_RR_EA_Date_index
+ 90)));
quit;
                                           ****************************
         On concatène toutes les informations;
data patients_spondylarthrite;
         set ALD_spondylarthrite hospit_spondylarthrite1 hospit_spondylarthrite2 hospit_spondylarthrite3;
         length Spondylarthirte_Anky 3.;
         Spondylarthirte_Anky = 1;
r<sub>1</sub>
```

```
\ddot{\bullet}\astOn insère l information dans la table de résultats;
proc sort data = patients_spondylarthrite nodupkey;
        by BEN_IDT_ANO;
run;
proc sort data = res.T_INDI_BPCO_RR_EA_&an_N.;
        by BEN_IDT_ANO;
run;
data res.T_INDI_BPCO_RR_EA_&an_N.;
        merge res.T_INDI_BPCO_RR_EA_&an_N. (in = a)
                        patients_spondylarthrite (in = b);by BEN_IDT_ANO;
        if Spondylarthirte_Anky = . then
                Spondylarthirte_Anky = 0;
run;
proc delete data = ALD_spondylarthrite hospit_spondylarthrite1 hospit_spondylarthrite2 hospit_spondylarthrite3
patients_spondylarthrite;
run; quit;
```
7

### 3.12.7 06\_Protheses\_et\_chirurgie\_du\_rachis.sas

```
*<sub>1</sub>/*\prime^*Indicateur 07 -
                                                                                                 ^*/Patients ayant eu au moins un acte CCAM de prise en charge d'une prothèse de hanche codé lors d'un séjour
                                       ^*/hospitalier MCO terminé
\prime^*dans les 90 jours précédant la date index et dans les 90 jours suivant la date index.
                                                                                                 ^*/1*Patients ayant eu au moins un acte CCAM de prise en charge d'une prothèse de genou codé lors d'un séjour
hospitalier MCO terminé
                                       ^*/dans les 90 jours précédant la date index et dans les 90 jours suivant la date index
                                                                                                 \ast/
\overline{1}Patients ayant eu au moins un acte CCAM de prise en charge de la chirurgie du rachis codé lors d'un séjour
                                       ^*/hospitalier MCO terminé
                   dans les 90 jours précédant la date index et dans les 90 jours suivant la date index
                                                                                                 ^*/\prime^***\ddotscOn repère les patients avec au moins un acte CCAM de prise en charge d'une prothèse de hanche codé lors d'un séjour
hospitalier MCO terminé
         dans les 90 jours précédant la date index et dans les 90 jours suivant la date index;
proc sql undo policy = none;
         CREATE TABLE prothese_hanche AS
                   SELECT DISTINCT
                             a.BEN_IDT_ANO,
                             1 AS Prothese Hanche length = 3FROM res.T_INDI_BPCO_RR_EA_&an_N. a
                             INNER JOIN travail.prothese_chir_rachis_&annee_1N. &annee_N1. b
                                       ON a.BEN_IDT_ANO = b.BEN_IDT_ANO
                   WHERE reperage = 8 AND (a.BPCO RR EA Date index - 90) <= b.date fin <= (a.BPCO RR EA Date index + 90)
                   ORDER BY a BEN IDT ANO;
quit;
* On insère l information dans la table de résultats;
data res.T_INDI_BPCO_RR_EA_&an_N.;
         merge
                  res.T_INDI_BPCO_RR_EA_&an_N. (in = a)
                             prothese_hanche (in = b);
         by BEN IDT ANO;
         if Prothese Hanche = . then
                   Prothese_Hanche = 0;
run:
proc delete data = prothese hanche;
run; quit;
                                                \starOn repère les patients avec au moins un acte CCAM de prise en charge d'une prothèse de genou codé lors d'un séjour
hospitalier MCO terminé
```

```
dans les 90 jours précédant la date index et dans les 90 jours suivant la date index:
proc sql undo policy = none;
         CREATE TABLE Prothese Genou AS
                   SELECT DISTINCT
                             a.BEN IDT ANO,
                             1 AS Prothese Genou length = 3
                   FROM res.T INDI BPCO RR EA &an N. a
                             INNER JOIN travail.prothese_chir_rachis_&annee_1N._&annee_N1. b
                                       ON a.BEN IDT ANO = b.BEN IDT ANO
                   WHERE reperage = 9 AND (a.BPCO_RR_EA_Date_index - 90) <= b.date_fin <= (a.BPCO_RR_EA_Date_index + 90)
                   ORDER BY a.BEN_IDT_ANO;
quit;
* On insère l information dans la table de résultats;
data res.T_INDI_BPCO_RR_EA_&an_N.;
                  res.T_INDI_BPCO_RR_EA_&an_N. (in = a)
         merge
                             Prothese_Genou (in = b);
         by BEN IDT ANO:
         if Prothese_Genou = . then
                   Prothese_Genou = 0;
run;
proc delete data = Prothese_Genou;
run; quit;
                                                    ************************
************
                                                \cdot:
\astOn repère les patients avec au moins un acte CCAM de prise en charge de la chirurgie du rachis codé lors d'un séjour
hospitalier MCO terminé
         dans les 90 jours précédant la date index et dans les 90 jours suivant la date index;
proc sql undo_policy = none;
         CREATE TABLE Chir Rachis AS
                   SELECT DISTINCT
                             a.BEN IDT ANO.
                             1 AS Chir Rachis length = 3
                   FROM res.T INDI_BPCO_RR_EA_&an_N. a
                             INNER JOIN travail.prothese_chir_rachis_&annee_1N._&annee_N1. b
                                       ON a BEN IDT ANO = \overline{b}.BEN IDT ANO
                   WHERE reperage = 10 AND (a.BPCO_RR_EA_Date_index - 90) <= b.date_fin <= (a.BPCO_RR_EA_Date_index + 90)
                   ORDER BY a.BEN IDT ANO;
quit;
* On insère l information dans la table de résultats;
data res.T_INDI_BPCO_RR_EA_&an_N.;
         merge
                 res.T_INDI_BPCO_RR_EA_&an_N. (in = a)
                             Chir Rachis (in = b);
         by BEN_IDT_ANO;
         if Chir_Rachis = . then
                   Chir_Rachis = 0;
run;
proc delete data = Chir_Rachis;
run; quit;
```
### 3.12.8 07\_Pontage\_valve\_cardiaque\_et\_stents.sas

```
*/^*/\prime^*Indicateur 07 -
                                                                                             ^*/Patients ayant eu au moins un GHM ou acte CCAM de pontage coronarien codé lors d'un séjour hospitalier en
MCO terminé dans
                                              *les 90 jours précédant la date index et dans les 90 jours suivant la date index
                                                                                                               *1*Patients ayant eu au moins un GHM ou acte CCAM de remplacement de valve cardiaque codé lors d'un séjour
hospitalier en MCO
                                              ^*/terminé dans les 90 jours précédant la date index et dans les 90 jours suivant la date index
                                                                                   *\overline{1}Patients ayant eu au moins un GHM ou acte CCAM de prothèse vasculaire (stents) codé lors d'un séjour
hospitalier en MCO
                                              *terminé dans les 90 jours précédant la date index et dans les 90 jours suivant la date index
/*\prime^**/
                                                                                                               */
                                                    *******************
\astOn repère les patients avec au moins un GHM ou acte CCAM de pontage coronarien codé lors d'un séjour hospitalier en
MCO terminé
         dans les 90 jours précédant la date index et dans les 90 jours suivant la date index;
proc sql undo policy = none;
         CREATE TABLE Pontage Coro AS
                  SELECT DISTINCT
                           a.BEN_IDT_ANO,
                            1 AS Pontage_Coro length = 3
                  FROM res.T INDI BPCO RR EA &an N. a
                           INNER JOIN travail.insuf_coro_aortique_&annee_N._&annee_N1.b
                                     ON a.BEN_IDT_ANO = b.BEN_IDT_ANO
                  WHERE reperage = 28 AND (a.BPCO_RR_EA_Date_index - 90) <= b.date_fin <= (a.BPCO_RR_EA_Date_index + 90)
                  ORDER BY a.BEN_IDT_ANO;
quit;
* On insère l information dans la table de résultats;
data res.T_INDI_BPCO_RR_EA_&an_N.;
         merge res.T INDI BPCO RR EA & an N. (in = a)
                           Pontage_Coro (in = b);
         by BEN IDT ANO;
         if Pontage_Coro = . then
                  Pontage_Coro = 0;run:
proc delete data = Pontage_Coro;
run; quit;
```

```
********************
                                              \cdot:
         On repère les patients ayant eu au moins un GHM ou acte CCAM de remplacement de valve cardiaque codé lors d'un séjour
hospitalier en MCO
         terminé dans les 90 jours précédant la date index et dans les 90 jours suivant la date index;
proc sql undo policy = none;
         CREATE TABLE Rempla_Valve_card AS
                  SELECT DISTINCT
                            a.BEN_IDT_ANO,
                            1 AS Rempla_Valve_card length = 3
                   FROM res.T_INDI_BPCO_RR_EA_&an_N. a
                            INNER JOIN travail.insuf_coro_aortique_&annee_N._&annee_N1. b
                                     ON a.BEN_IDT_ANO = b.BEN_IDT_ANO
                   WHERE reperage = 29 AND (a.BPCO_RR_EA_Date_index - 90) <= b.date_fin <= (a.BPCO_RR_EA_Date_index + 90)
                   ORDER BY a.BEN_IDT_ANO;
quit;
* On insère l'information dans la table de résultats:
data res.T_INDI_BPCO_RR_EA_&an_N.;
         merge
                res.T_INDI_BPCO_RR_EA_&an_N. (in = a)
                            Rempla_Valve_card (in = b);
         by BEN_IDT_ANO;
         if Rempla_Valve_card = . then
                  Rempla_Valve_card = 0;
run;
proc delete data = Rempla Valve card;
run; quit;
                                             ************************
         On repère les patients ayant eu au moins un GHM ou acte CCAM de prothèse vasculaire (stents) codé lors d'un séjour
hospitalier en MCO
         terminé dans les 90 jours précédant la date index et dans les 90 jours suivant la date index;
proc sql undo policy = none;
         CREATE TABLE Stent AS
                  SELECT DISTINCT
                            a.BEN_IDT_ANO,
                            1 AS Stent length = 3
                   FROM res.T_INDI_BPCO_RR_EA_&an_N. a
                            INNER JOIN travail.insuf_coro_aortique_&annee_N._&annee_N1. b
                                     ON a.BEN_IDT_ANO = b.BEN_IDT_ANO
                   WHERE reperage = 30 AND (a.BPCO RR EA Date index - 90) <= b.date fin <= (a.BPCO RR EA Date index + 90)
                   ORDER BY a.BEN_IDT_ANO;
quit;
* On insère l information dans la table de résultats;
data res.T_INDI_BPCO_RR_EA_&an_N.;
                 res.T INDI BPCO RR EA &an N. (in = a)
         merge
                            Stent (in = b);
         by BEN_IDT_ANO;
         if Stent = . then
                  Stent = 0;
run:
proc delete data = Stent;
run; quit;
```
## 3.12.9 08\_Radiotherapie\_chimiotherapie.sas

```
*/^*/\prime^*Indicateur 07 -
                                                                                           ^*/Patients ayant eu au moins une séance de radiothérapie codé (DP du séjour) lors d'un séjour hospitalier en MCO
                           ^*/terminé dans les 90
\prime^*jours précédant la date index et dans les 90 jours suivant la date index
                                                                                                             *\frac{1}{2}Patients ayant eu au moins une séance de chimiothérapie codé (DP du séjour) lors d'un séjour hospitalier en MCO
                  ^*/terminé dans les 90
                  jours précédant la date index et dans les 90 jours suivant la date index
                                                                                                             */
\mathcal{V}^**/
                                                      */
                                               **********************
\ddot{x}\astOn repère les patients avec au moins une séance de radiothérapie codé (DP du séjour) lors d'un séjour hospitalier en MCO
terminé dans les 90
                      */
         jours précédant la date index et dans les 90 jours suivant la date index;
proc sql undo policy = none;
         CREATE TABLE Radiotherapie AS
                  SELECT DISTINCT
                           a.BEN IDT ANO.
                           1 AS Radiotherapie length = 3FROM res.T_INDI_BPCO_RR_EA_&an_N. a
                           INNER JOIN travail.radio chimio &annee 1N. &annee N1. b
                                    ON a.BEN_IDT_ANO = b.BEN_IDT_ANO
                  WHERE reperage = 59 AND (a.BPCO RR EA Date index - 90) <= b.date fin <= (a.BPCO RR EA Date index + 90)
                  ORDER BY a.BEN IDT ANO:
quit;
* On insère l information dans la table de résultats;
data res.T_INDI_BPCO_RR_EA_&an_N.;
         merge res.T_INDI_BPCO_RR_EA_&an_N. (in = a)
                           Radiotherapie (in = b);
         by BEN_IDT_ANO;
         if Radiotherapie = . then
                  Radiotherapie = 0;
r<sub>1</sub>proc delete data = Radiotherapie;
run; quit;
                                             On repère les patients avec au moins une séance de chimiothérapie codé (DP du séjour) lors d'un séjour hospitalier en MCO
\astterminé dans les 90
                          */
        jours précédant la date index et dans les 90 jours suivant la date index;
proc sql undo_policy = none;
```

```
CREATE TABLE Chimiotherapie AS
                   SELECT DISTINCT
                              a.BEN_IDT_ANO,
                             1 AS Chimiotherapie length = 3
                    FROM res.T_INDI_BPCO_RR_EA_&an_N. a
                              INNER JOIN travail.radio_chimio_&annee_1N._&annee_N1. b
                                       ON a.BEN_IDT_ANO = b.BEN_IDT_ANO
                    WHERE reperage = 58 AND (a.BPCO_RR_EA_Date_index - 90) <= b.date_fin <= (a.BPCO_RR_EA_Date_index + 90)
                    ORDER BY a.BEN_IDT_ANO;
quit;
* On insère l information dans la table de résultats;
data res.T_INDI_BPCO_RR_EA_&an_N.;
                  merge res.T_INDI_BPCO_RR_EA_&an_N. (in = a)
                             Chimiotherapie (in = b);
         by BEN_IDT_ANO;
         if Chimiotherapie = . then
                   Chimiotherapie = 0;
run;
proc delete data = Chimiotherapie;
run; quit;
```
#### 3.12.10 09 Table finale.sas

 $*$ /  $\overline{1}$  $*$  $\prime^*$ Indicateur 07 : Table finale - Ajout de formats et de labels  $*$  $*$  $*$ data res.T INDI BPCO RR EA &an N.; set res.T INDI BPCO RR EA &an N. (keep = BEN IDT ANO BPCO RR EA Date index BPCO RR EA Sej Index Finess PMSI Finess\_GEO Dp Dp\_classe DA\_BPCO GHM BPCO\_RR\_EA\_CIBLE Sej\_SSR Sej\_CM04 Sej\_UM54 Sej\_UM50 Sej\_CM04\_UM54 SEJ\_CM04\_UM50\_CSAR\_CCAM KINE\_AMK\_AMC\_28 KINE\_AMK\_AMC\_20 KINE\_BPC KINE\_AMK\_AMC\_AMS\_8 KINE\_AMS\_AMC\_AMK\_13\_5 KINE\_AMK\_AMC\_AMS\_9\_5\_8 KINE\_AMK\_AMC\_AMS\_9\_5\_4 Sej\_CSAR\_CCAM Sej\_CM04\_UM50 Sej\_CM04\_CSAR\_CCAM Sej UM50\_CSAR\_CCAM BPCO\_RR\_EA\_OBS Nb\_Sej\_EA\_BPCO\_DP\_MCO Nb\_Sej\_EA\_BPCO\_DAS\_MCO Date\_RR Lieu RR Date RR prec Polyarthrite Rhuma Spondylarthirte\_Anky Prothese\_Hanche Prothese\_Genou Chir\_Rachis Pontage\_Coro Rempla\_Valve\_card Stent Radiotherapie Chimiotherapie): lahel BEN IDT ANO = "Numéro d'individu" BPCO\_RR\_EA\_Date\_index = "Date index" BPCO RR EA Sej Index = "Identifiant du séjour index" Finess PMSI = "Finess PMSI ayant réalisé le séjour index" Finess GEO = "Finess géographique du premier RUM" Dp = "Diagnostic principal du séjour index" Dp classe = "Diagnostic principal du séjour index" DA BPCO = "BPCO codé en diagnostic secondaire du séjour index" GHM = "GHM du séjour index" BPCO RR EA CIBLE = "Patient correspondant aux critères d'inclusion et d'exclusion de la population cible" Sej SSR = "Patient de la population cible ayant eu un séjour en SSR dans les 90 jours suivant la date index" Sej\_CM04 = "Patient ayant eu un séjour en SSR dans la CM 04 dans les 90 jours suivant la date index" Sej UM54 = "Patient de la population cible ayant eu un séjour en SSR et pris en charge dans une UM spécialisée « Affections respiratoires » dans les 90 jours suivant la date index" Sej\_UM50 = "Patient de la population cible ayant eu un séjour en SSR et pris en charge dans une UM spécialisée « SSR indifférenciés ou polyvalents » dans les 90 jours suivant la date index" SEJ CM04 UM54 = "Patient ayant eu un séjour en SSR dans la CM 04 et pris en charge dans une unité médicale spécialisée « Affections respiratoires » dans les 90 jours suivant la date index" SEJ\_CM04\_UM50\_CSAR\_CCAM = "Patient ayant eu un séjour en SSR dans la CM 04 et ayant eu un séjour en SSR dans une unité médicale « SSR indifférenciés ou polyvalents » avec au moins un acte CSARR ou CCAM de la liste de RR dans les 90 jours suivant la date index' KINE\_AMK\_AMC\_28 = "Réadaptation respiratoire kinésithérapique respiratoire pour les patients atteints de handicap respiratoire dans les 90 jours suivant la date index" KINE\_AMK\_AMC\_20 = "Réadaptation respiratoire kinésithérapique respiratoire pour les patients atteints de handicap respiratoire chronique en prise en charge de groupe de 2 à 4 personnes avec rééducation respiratoire en individuel dans les 90 jours suivant la date index" KINE AMK AMC AMS 9 5 8 = "Réadaptation respiratoire codée en coefficient 9.5 avec des coefficients 8 dans les 90 jours suivant la date index KINE\_AMK\_AMC\_AMS\_9\_5\_4 = "Réadaptation respiratoire codée en coefficient 9.5 avec des coefficients 8/2 (réalisés le même jour et les actes doivent être réalisé tous les 2 soit en ville, soit en MCO, soit en SSR) dans les 90 jours suivant la date index" KINE AMK AMC AMS 8 = "Patient de la population cible ayant bénéficié d'une réadaptation respiratoire kinésithérapique respiratoire codé en coefficient 8 dans les 90 jours suivant la date index" KINE AMS AMC AMK 13 5 = "Rééducation respiratoire et motrice codé avec le coefficient 13.5 dans les 90 jours suivant la date index" KINE BPC = "Rééducation respiratoire et motrice codé avec l'acte BPC dans les 90 jours suivant la date index" Sej CSAR CCAM = "Patient de la population cible ayant eu un séjour en SSR au moins un acte CSARR ou CCAM de la liste de RR dans les 90 jours suivant la date index"

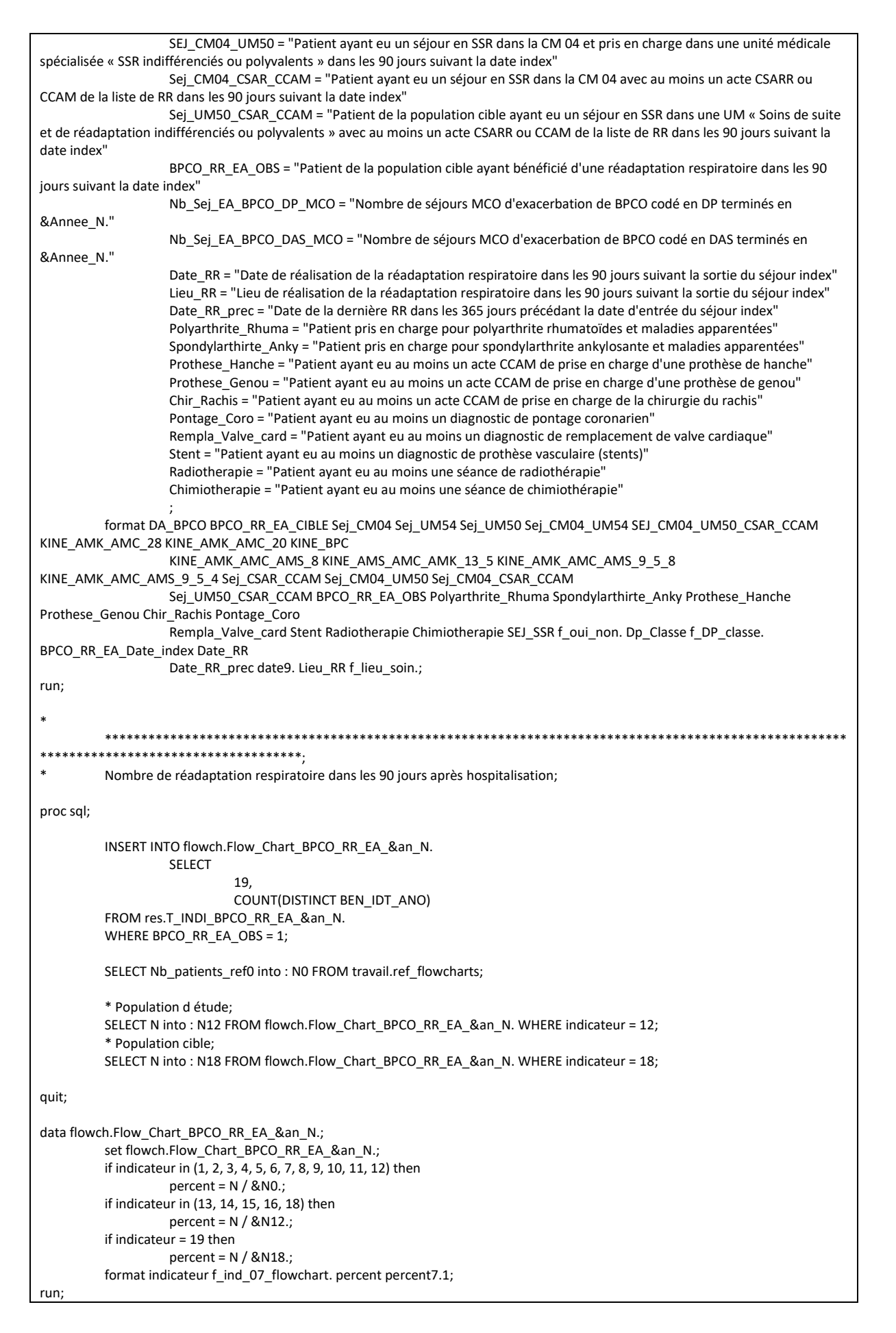

```
* Vérif:
proc sql;
        SELECT COUNT(*) AS nb lignes, COUNT(DISTINCT BEN IDT ANO) AS nb patients, COUNT(DISTINCT BPCO RR EA Sej Index)
AS nb_sejours
        FROM res.T INDI BPCO RR EA &an N.;
         * nb_lignes = nb_sejours : OK;
        SELECT COUNT(*) AS nb_lignes, COUNT(DISTINCT BEN_IDT_ANO) AS nb_patients, COUNT(DISTINCT BPCO_RR_EA_Sej_Index)
AS nb sejours
        FROM res.T_INDI_BPCO_RR_EA_&an_N.
         WHERE BPCO_RR_EA_OBS = 1;
         * nb_lignes = nb_sejours : OK;
quit;
\ast****************************
* * *\astOn ajoute le flag BPCO_RR_EA_CIBLE dans la table res.T_INDI_BPCO_&an_N.;
proc sql;
         ALTER TABLE res.T_INDI_BPCO_&an_N. DROP BPCO_RR_EA_CIBLE;
         ALTER TABLE res.T_INDI_BPCO_&an_N. ADD BPCO_RR_EA_CIBLE INT format = f_oui_non. length = 3
                 label = "Patternation" appartenant à la population cible BPCO RR EA";
         UPDATE res.T INDI BPCO &an N.
                 SET BPCO_RR_EA_CIBLE = CASE_WHEN BEN_IDT_ANO IN (SELECT DISTINCT BEN_IDT_ANO FROM
res.T INDI BPCO RR EA &an N.) THEN 1
                                                                                ELSE<sub>0</sub>
                                                                                END;
quit;
data res.T INDI BPCO &an N.;
        set res.T INDI BPCO &an N.;
        if BPCO RR EA CIBLE = .
                 then BPCO RR EA CIBLE = 0:
run;
```
#### Suppression des décédés dans les tables finales  $3.13$

### 3.13.1 01 Patients decedes Reperage.sas

```
1************************
            **********************
                                      */
/*
                                                                                             */
/Exclusion des patients décédés - Sélection des patients
                               ^*/\overline{1}*/
                ***************************
                                      ^*/%macro verif_dates_deces(var=, sejour=);
       %if &i. = 1 %then
               %do;
                       proc sql;
                               CREATE TABLE travail.patients deces exclus AS
                                      SELECT DISTINCT
                                              a.BEN_IDT_ANO
                                      FROM res.T_INDI_BPCO_&an_N. a
                                              INNER JOIN res.&table. b
                                                      ON a.BEN_IDT_ANO = b.BEN_IDT_ANO
                                      WHERE a.BEN_DCD_DTE < b.&var. AND a.BEN_DCD_DTE NE .;
                       quit;
               %end;
       %else
               %do:
                       proc sql;
                               INSERT INTO travail patients deces exclus
                                      SELECT DISTINCT
                                              a.BEN IDT ANO
                                      FROM res.T_INDI_BPCO_&an_N. a
                                              INNER JOIN res.&table. b
                                                      ON a.BEN_IDT_ANO = b.BEN_IDT_ANO
                                      WHERE a.BEN DCD DTE < b.&var. AND a.BEN DCD DTE NE .;
                       quit;
               %end;
%mend verif_dates_deces;
* Table T_Indi_BPCO_DG_&an_N.;
%let table = T_Indi_BPCO_DG_&an_N.;
%let sejour_index = ;
%let i = 1;%verif_dates_deces(var = BPCO_DG_Date_Index, sejour = 0);
```
% let  $i =$  %sysevalf $(8i + 1)$ : % verif dates deces(var = Date index broncho, sejour = 0); % let  $i = %$ syseval $f(8i. + 1)$ ; %verif\_dates\_deces(var = Date\_index\_antibio\_memejour , sejour = 0); % let  $i = %$ syseval $f$ (&i. + 1); % verif dates deces(var = Date index antibio 365jour, sejour = 0); %let i = %sysevalf(&i. + 1); % verif dates deces(var = Date index substitut, sejour = 0); %let i = %sysevalf(&i. + 1); %verif\_dates\_deces(var = Date\_Spiro, sejour = 0); %let i = %sysevalf(&i. + 1); %verif\_dates\_deces(var = Date\_EFR, sejour = 0); %let i = %sysevalf(&i. + 1); %verif\_dates\_deces(var = Date\_Spiro\_Av\_365, sejour = 0); % let  $i = %s$ yseval $f(8i. + 1);$ %verif\_dates\_deces(var = Date\_EFR\_Av\_365, sejour = 0); %let i = %sysevalf(&i. + 1); %verif\_dates\_deces(var = Date\_Spiro\_Ap\_365, sejour = 0); % let  $i = %s$ yseval $f$ (&i. + 1); %verif\_dates\_deces(var = Date\_EFR\_Ap\_365, sejour = 0); \*\*\*\*\*\*\*\*\*\*\*\*\*\*\*\*\*\*\*\*\*\*\*\*\*\*\*\*\*\*\*\*\*\*\*\*\*\*\*\*\*\*\*\*\*\*\*\*\*\*\*\*\*\*\*\*\*\*\*\*\*\*\*\*\*\*\*\*\*\*\*\*\*\*\*\*\*\*; \* Table T\_Indi\_BPCO\_VacG\_&an\_N.; %let table = T\_Indi\_BPCO\_VacG\_&an\_N.; %let sejour\_index = ; % let  $i = %$  sysevalf $(8i. + 1);$ %verif\_dates\_deces(var = Date\_VacG, sejour = 0); \*\*\*\*\*\*\*\*\*\*\*\*\*\*\*\*\*\*\*\*\*\*\*\*\*\*\*\*\*\*\*\*\*\*\*\*\*\*\*\*\*\*\*\*\*\*\*\*\*\*\*\*\*\*\*\*\*\*\*\*\*\*\*\*\*\*\*\*\*\*\*\*\*\*\*\*\*\*; \* Table T\_Indi\_BPCO\_EFR\_SPIRO\_&an\_N.; % let table = T\_Indi\_BPCO\_EFR\_SPIRO\_&an\_N.; %let sejour index = ; % let  $i = %$ syseval $f(8i. + 1);$ % verif dates deces (var = Date Spiro, sejour = 0); % let  $i = %$ syseval $f(8i. + 1);$ %verif dates deces(var = Date EFR, sejour = 0); \*\*\*\*\*\*\*\*\*\*\*\*\*\*\*\*\*\*\*\*\*\*\*\*\*\*\*\*\*\*\*\*\*\*\*\*\*\*\*\*\*\*\*\*\*\*\*\*\*\*\*\*\*\*\*\*\*\*\*\*\*\*\*\*\*\*\*\*\*\*\*\*\*\*\*\*\*\*; \* Table T\_Indi\_Smed\_P\_EA\_&an\_N.; %let table = T\_Indi\_BPCO\_Smed\_P\_EA\_&an\_N.; %let sejour\_index = BPCO\_Smed\_P\_EA\_Sej\_Index; % let  $i = %$  sysevalf $(&i. + 1);$ %verif\_dates\_deces(var = BPCO\_Smed\_P\_EA\_Date\_Index, sejour = 1); %let i = %sysevalf(&i. + 1); %verif dates deces(var = Date Contact Med 180J, sejour = 1); %let  $i = %$ sysevalf $(&i. + 1);$ %verif\_dates\_deces(var = Date\_Contact\_Pneumo\_180J, sejour = 1); \*\*\*\*\*\*\*\*\*\*\*\*\*\*\*\*\*\*\*\*\*\*\*\*\*\*\*\*\*\*\*\*\*\*\*\*\*\*\*\*\*\*\*\*\*\*\*\*\*\*\*\*\*\*\*\*\*\*\*\*\*\*\*\*\*\*\*\*\*\*\*\*\*\*\*\*\*\*; \* Table T\_Indi\_Smed\_D\_EA\_&an\_N.; %let table = T\_Indi\_BPCO\_Smed\_D\_EA\_&an\_N.; %let sejour\_index = BPCO\_Smed\_D\_EA\_Sej\_Index; % let  $i = %s$ yseval $f$ (&i. + 1); %verif\_dates\_deces(var = BPCO\_Smed\_D\_EA\_Date\_Index, sejour = 1);

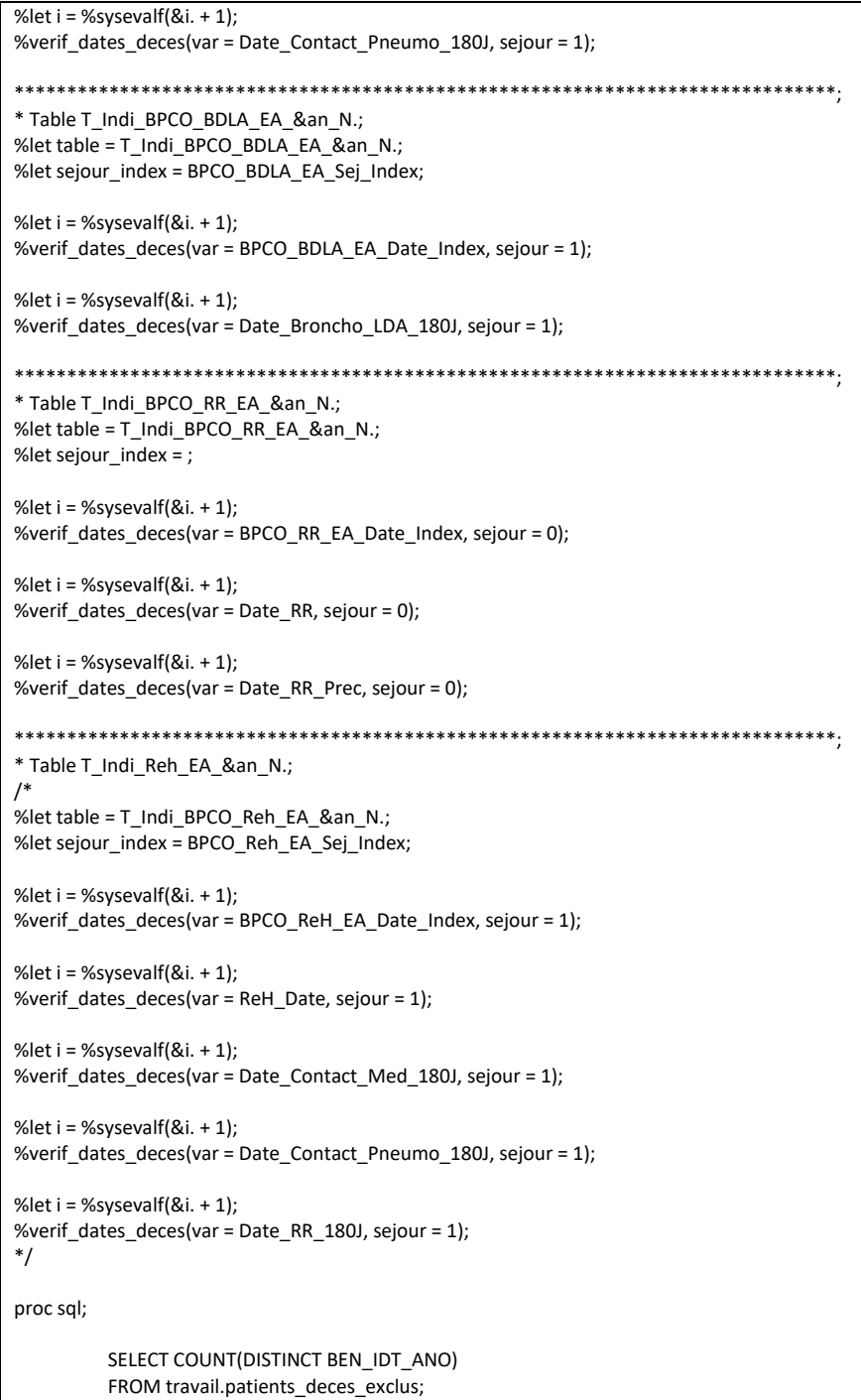

quit;

#### 3.13.2 02 Patients decedes maj Flowchart.sas

```
**************************
                                              */
/^*/\overline{1}Exclusion des patients décédés - Mise à jour des Flowchart
                            */
                                                                                                                *1**************************
                                              *%macro maj_flowchart(indi_res=, indi_fl=, pop_obs=, num_pop_etude=, num_pop_DC=, num_pop_cible=, num_indic=, sejour=);
         * On compte le nombre de patients décédés;
         proc sql;
                  * Nombre de patients décédés parmi la population Cible ou le nombre de séjours;
                  SELECT
                            %if &sejour. = 0 %then %do; COUNT(DISTINCT BEN IDT ANO) INTO: nb source %end;
                            %if &sejour. = 1 %then %do; COUNT(DISTINCT BPCO_&indi_res. Sej_Index) INTO: nb_source %end;
                  FROM res.T_INDI_BPCO_&indi_res._&an_N.
                  WHERE BEN_IDT_ANO IN (SELECT BEN_IDT_ANO FROM travail.patients_deces_exclus);
                  * Nombre de patients décédés parmi la population observée;
                  SELECT
                            %if &sejour. = 0 %then %do; COUNT(DISTINCT BEN_IDT_ANO) INTO: nb_indi %end;
                            %if &sejour. = 1 %then %do; COUNT(DISTINCT BPCO_&indi_res._Sej_Index) INTO: nb_indi %end;
                  FROM res.T_INDI_BPCO_&indi_res._&an_N.
                  WHERE &pop_obs. = 1 AND BEN_IDT_ANO IN (SELECT BEN_IDT_ANO FROM travail.patients_deces_exclus);
                  * Nombre de patients parmi la population d étude (pour calcul des %);
                  SELECT N into: nb_etude
                  FROM flowch.Flow_Chart_BPCO_&indi_fl._&an N.
                  WHERE indicateur = &num_pop_etude.;
                  * On insère le nouvel indicateur d exclusion;
                  INSERT INTO flowch.Flow Chart BPCO &indi fl. &an N.
                            SELECT
                                     &num_pop_DC.,
                                     %if &sejour. = 0 %then %do;
                                              COUNT(DISTINCT BEN IDT ANO),
                                              COUNT(DISTINCT BEN IDT ANO)/&nb etude.
                                     %end:
                                     %if &sejour. = 1 %then %do;
                                              COUNT(DISTINCT BPCO_&indi_res._Sej_Index),
                                              COUNT(DISTINCT BPCO_&indi_res. Sej_Index)/&nb_etude.
                                     %end:
                            FROM res.T_INDI_BPCO_&indi_res._&an_N.
                            WHERE BEN_IDT_ANO IN (SELECT BEN_IDT_ANO FROM travail.patients_deces_exclus);
         auit:
         * On trie pour visualiser la nouvelle exclusion avant la population cible;
         proc sort data = flowch.Flow_Chart_BPCO_&indi_fl._&an_N.;
                  by indicateur;
         run:
         * On met à jour les % : Pour la population Cible, on supprime les patients exclus et on recalcule le pourcentage;
         data flowch.Flow_Chart_BPCO_&indi_fl._&an_N.;
                  set flowch.Flow Chart BPCO &indi fl. &an N.;
                  if indicateur = &num_pop_cible. then
                            do;
                                     N = N - &nb_source.;
```

```
percent = N / &nb_etude.;
                              end;
          run;
          * On sauvegarde la nouvelle population cible;
          proc sql;
                    SELECT N INTO : nb_cible
                    FROM flowch.Flow_Chart_BPCO_&indi_fl._&an_N.
                    WHERE indicateur = &num_pop_cible.;
          quit;
          * On met à jour les % : Pour la population observée, on supprime les patients exclus et on recalcule le pourcentage;
          data flowch.Flow_Chart_BPCO_&indi_fl._&an_N.;
                    set flowch.Flow_Chart_BPCO_&indi_fl._&an_N.;
                    if indicateur = &num_indic. then
                              do;
                                         N = N - &nb_indi.;
                                         percent = N / &nb_cible.;
                              end;
          run;
          * Spécifique pour l indicateur de suivi médical précoce : il faut màj les indicateur de suivi MG et de suivi pneumo;
          %if &indi_res. = SMED_P_EA %then
                    %do;
                              proc sql;
                                         * Nombre de séjours de patients décédés parmi la population observée avec suivi méd 
pneumo;
                                         SELECT
                                                   COUNT(DISTINCT BPCO_SMED_P_EA_Sej_Index) INTO : nb_cible_pneumo
                                         FROM res.T_INDI_BPCO_SMED_P_EA_&an_N.
                                         WHERE Contact_Pneumo_7j = 1 AND BEN_IDT_ANO IN (SELECT BEN_IDT_ANO FROM 
travail.patients_deces_exclus);
                                         * Nombre de patients décédés parmi la population observée avec suivi méd MG;
                                         SELECT
                                                   COUNT(DISTINCT BPCO_SMED_P_EA_Sej_Index) INTO : nb_cible_MG
                                         FROM res.T_INDI_BPCO_SMED_P_EA_&an_N.
                                         WHERE Contact_Med_7j = 1 AND BEN_IDT_ANO IN (SELECT BEN_IDT_ANO FROM
travail.patients_deces_exclus);
                              quit;
                              data flowch.Flow_Chart_BPCO_&indi_fl._&an_N.;
                                         set flowch.Flow_Chart_BPCO_&indi_fl._&an_N.;
                                         if indicateur = 18 then
                                                   do;
                                                             N = N - 8nb cible pneumo.;
                                                             percent = N / &nb_cible.;
                                                   end;
                                         if indicateur = 19 then
                                                   do;
                                                             N = N - 8nb_cible_MG.;
                                                             percent = N / &nb_cible.;
                                                   end;
                              run;
                    %end;
%mend maj_flowchart;
* Indicateur 1 - Diagnostic de BPCO recherché;
%maj_flowchart(
          indi_res = DG, 
          indindi fl = DG,
          pop_obs = BPCO_DG_OBS, 
          num\_pop\_etude = 15,
          num_pop_DC = 19,
```

```
num_pop_cible = 20.
          num indic = 21.
          sejour = 0);
* Indicateur 2 - Vaccin contre la grippe;
%maj_flowchart(
          indires = VACG,
          indif = VACG,
          pop_obs = BPCO_VACG_OBS, 
          num_pop_etude = 19,
          num_pop_DC = 24, 
          num_pop_cible = 25, 
          num_indic = 26,
          sejour = 0
          );
* Indicateur 3 - Réalisation d'EFR ou d une spirométrie annuelle;
%maj_flowchart(
          indi res = EFR SPIRO,
          indi_fl = EFR_SPIRO, 
          pop_obs = BPCO_EFR_SPIRO_OBS, 
          num_pop_etude = 15, 
          num\_pop\_DC = 20num_pop_cible = 21, 
          num\_indic = 22,
          sejour = 0
          );
* Indicateur 4 - Suivi méical précoce après hospitalisation pour exacerbation;
%maj_flowchart(
          indi_res = SMED_P_EA,
          indif = SMED_P_EA,
          pop_obs = BPCO_SMED_P_EA_OBS, 
          num_pop_etude = 12, 
          num_pop_DC = 16, 
          num_pop_cible = 17, 
          num indic = 20,
          sejour = 1);
* Indicateur 5 - Suivi méical à distance après hospitalisation pour exacerbation;
%maj_flowchart(
          indi_res = SMED_D_EA, 
          ind f = SMED D EA,
          pop_obs = BPCO_SMED_D_EA_OBS, 
          num_pop_etude = 12, 
          num_pop_DC = 16, 
          num_pop_cible = 17, 
          num_indic = 18,
          sejour = 1
          );
* Indicateur 6 - Traitement après hospitalisation pour exacerbation;
%maj_flowchart(
          indi_res = BDLA_EA, 
          indif = BDLAEA,
          pop_obs = BPCO_BDLA_EA_OBS, 
          num pop_etude = 12,
          num\_pop\_DC = 16num_pop_cible = 17, 
          num_indic = 18,
          sejour = 1
          );
* Indicateur 7 - Réadaptation respiratoire après exacerbation;
%maj_flowchart(
          indi res = RR EA.
          indfl = RR_EA,
          \overline{pop} obs = BPCO_RR_EA_OBS,
          num\_pop\_etude = 12,
```

```
num_pop_DC = 17, 
           num_pop_cible = 18, 
           num_indic = 19,
          sejour = 0);
/*
* Indicateur 9 - Réhospitalisation pour exacerbation à 6 mois;
%maj_flowchart(
           indi_res = ReH_EA, 
           indi_fl = ReH_EA, 
           pop_obs = BPCO_ReH_EA_OBS, 
           num_pop_etude = 12, 
           num_pop_DC = 18.5, 
           num_pop_cible = 19, 
           num_indic = 20,
          sejour = 1);
*/
```
# 3.13.3 03\_Patients\_decedes\_Suppression\_decedes.sas

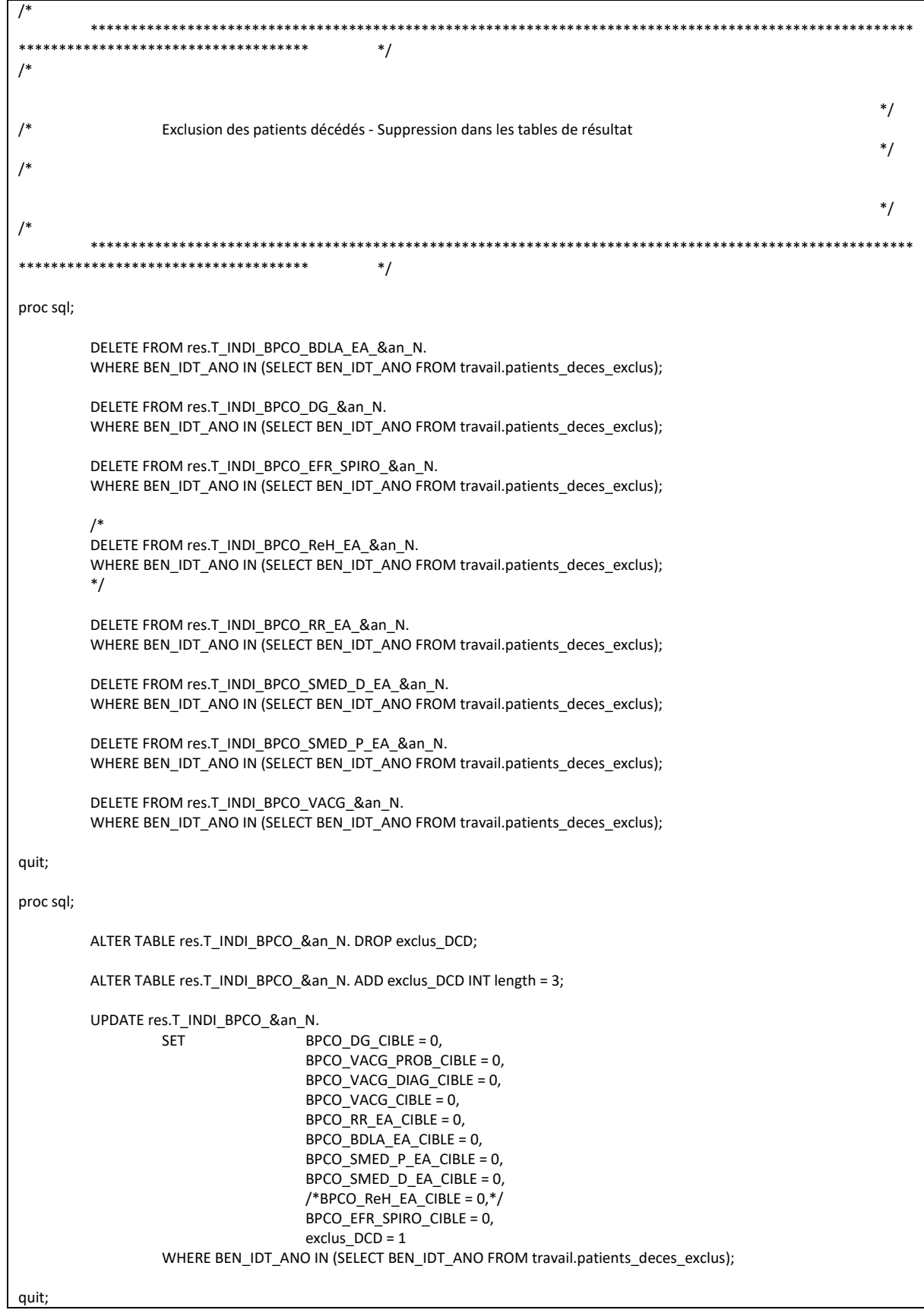

443

#### 3.13.4 04 Suppression Infos temporaires.sas

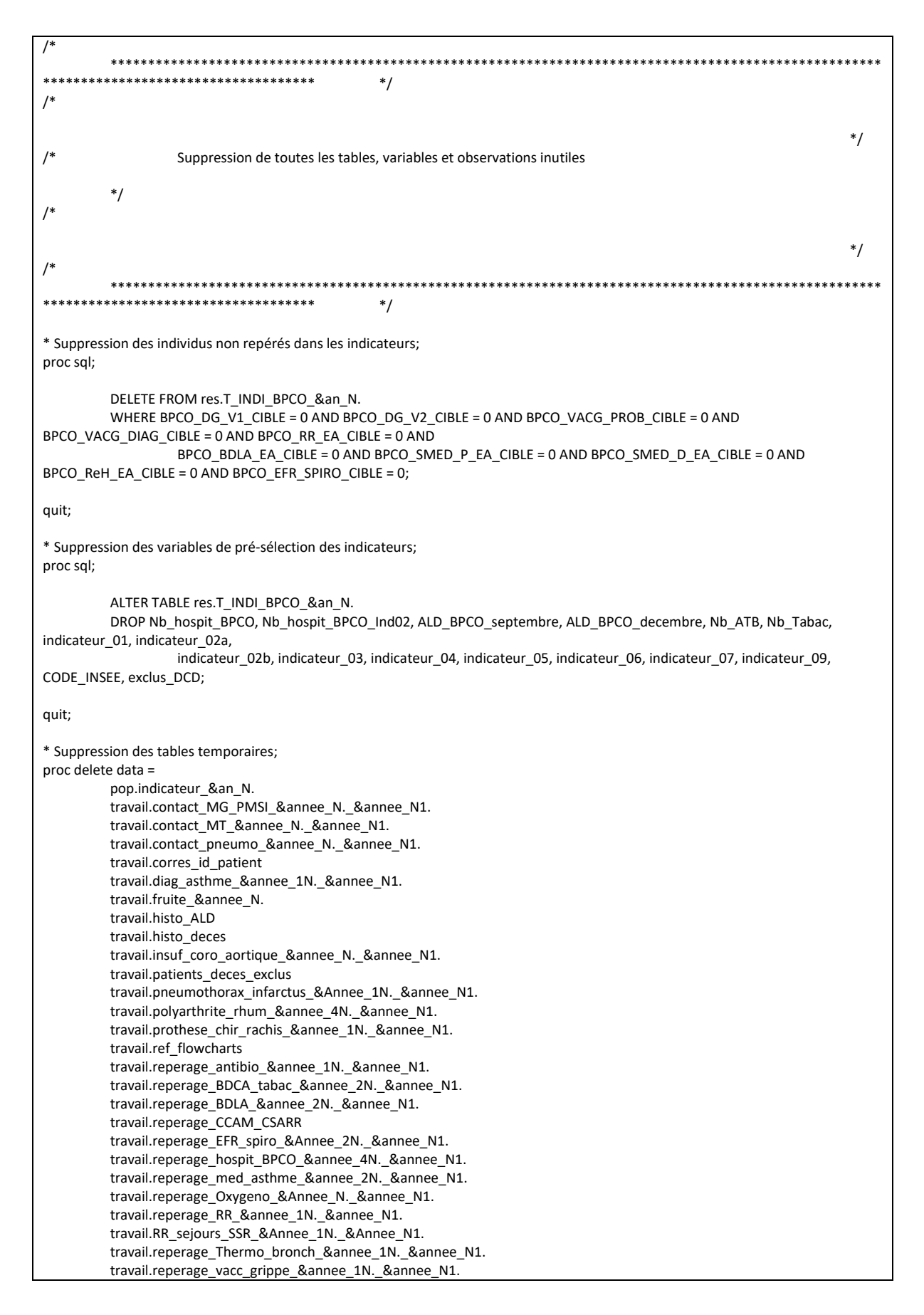

travail.reperage\_VNI\_&annee\_1N.\_&annee\_N1. travail.sejours\_&annee\_N.\_&annee\_N1. travail.sejours\_cible\_exacerbation\_&annee\_1N. travail.sejours\_cible\_exacerbation\_&annee\_N. travail.sejours\_cible\_exacerbation\_&annee\_N1. travail.sejours\_exacerbation\_&annee\_1N. travail.sejours\_exacerbation\_&annee\_N. travail.sejours\_exacerbation\_&annee\_N1. travail.soin\_palliatif\_&annee\_2N.\_&annee\_N1. travail.spondylarthrite\_&annee\_4N.\_&annee\_N1. ;

run; quit;

proc datasets library = orauser nolist kill; run; quit;

## 4. Annexe

- Patients pris en charge pour polyarthrite rhumatoïdes et maladies apparentées :
	- o Patients en ALD arthrite rhumatoïde active 90 jours après la date index
	- $\circ$  ET/OU patients ayant eu au moins un diagnostic d'arthrite rhumatoïde codé (DP ou DR du séjour) lors d'un séjour hospitalier en MCO terminé entre le 1<sup>er</sup> janvier 2013 et 90 jours après la date index
	- o ET/OU patients ayant eu au moins un diagnostic d'arthrite rhumatoïde codé comme complication ou morbidité associée (DAS, ou DP ou DR des UM) lors d'un séjour hospitalier MCO terminé entre 275 jours avant la date index et 90 jours après la date index
	- o ET/OU patients ayant eu au moins un diagnostic d'arthrite rhumatoïde codé (MMP, AE des RHS ou DAS) lors d'un séjour hospitalier en SSR entre 275 jours avant la date index et 90 jours après la date index
- Patients pris en charge pour spondylarthrite ankylosante et maladies apparentées :
	- o Patients en ALD spondylarthrite ankylosante, ou arthropathie psoriasique ou entéropathique, ou autres spondylopathie inflammatoire active 90 jours après la date index
	- o ET/OU patients ayant eu au moins un diagnostic de spondylarthrite ankylosante, ou arthropathie psoriasique ou entéropathique, ou autres spondylopathie inflammatoire codé (DP ou DR du séjour) lors d'un séjour hospitalier en MCO terminé entre le 1<sup>er</sup> janvier 2013 et 90 jours après la date index
		- ET/OU ayant eu au moins un diagnostic de spondylarthrite ankylosante, ou
		- arthropathie psoriasique ou entéropathique, ou autres spondylopathie inflammatoire codé comme complication ou morbidité associée (DAS, ou DP ou DR des UM) lors d'un séjour hospitalier MCO terminé entre 275 jours avant la date index et 90 jours après la date index
	- o ET/OU patients ayant eu au moins un diagnostic de spondylarthrite ankylosante, ou arthropathie psoriasique ou entéropathique, ou autres spondylopathie inflammatoire codé (MMP, AE des RHS ou DAS) lors d'un séjour hospitalier en SSR entre 275 jours avant la date index et 90 jours après la date index
- Patients ayant eu au moins un acte CCAM de prise en charge d'une prothèse de hanche codé lors d'un séjour hospitalier MCO terminé dans les 90 jours précédant la date index et dans les 90 jours suivant la date index
- Patients ayant eu au moins un acte CCAM de prise en charge d'une prothèse de genou codé lors d'un séjour hospitalier MCO terminé dans les 90 jours précédant la date index et dans les 90 jours suivant la date index
- Patients ayant eu au moins un acte CCAM de prise en charge de la chirurgie du rachis codé lors d'un séjour hospitalier MCO terminé dans les 90 jours précédant la date index et dans les 90 jours suivant la date index
- Patients ayant eu au moins un diagnostic de pontage coronarien codé (GHM du séjour OU actes CCAM pendant le séjour) lors d'un séjour hospitalier en MCO terminé dans les 90 jours précédant la date index et dans les 90 jours suivant la date index
- Patients ayant eu au moins un diagnostic de remplacement de valve cardiaque codé (GHM du séjour OU actes CCAM pendant le séjour) lors d'un séjour hospitalier en MCO terminé dans les 90 jours précédant la date index et dans les 90 jours suivant la date index
- Patients ayant eu au moins un diagnostic de prothèse vasculaire (stents) codé (GHM du séjour OU actes CCAM pendant le séjour) lors d'un séjour hospitalier en MCO terminé dans les 90 jours précédant la date index et dans les 90 jours suivant la date index
- Patients ayant eu au moins une séance de radiothérapie codé (DAS du séjour ou GHM du séjour) lors d'un séjour hospitalier en MCO terminé dans les 90 jours précédant la date index et dans les 90 jours suivant la date index
- Patients ayant eu au moins une séance de chimiothérapie codé (DAS du séjour ou GHM du séjour) lors d'un séjour hospitalier en MCO terminé dans les 90 jours précédant la date index et dans les 90 jours suivant la date index